# **Rückkopplungen und Rückwirkungen in der hydrologischen Modellierung am Beispiel von [kontinuierlichen Niederschlag-Abfluß-Simulationen und](#page-4-0)  Hochwasservorhersagen**

vorgelegt von Diplom-Hydrologe [Hilmar E. E. Messal](#page-2-0)  aus Berlin

Vom Fachbereich 9 - Bauingenieurwesen und Angewandte Geowissenschaften der Technischen Universität Berlin zur Erlangung des akademischen Grades

Doktor der Naturwissenschaften

- Dr. rer. nat. -

genehmigte Dissertation

Promotionsausschuß:

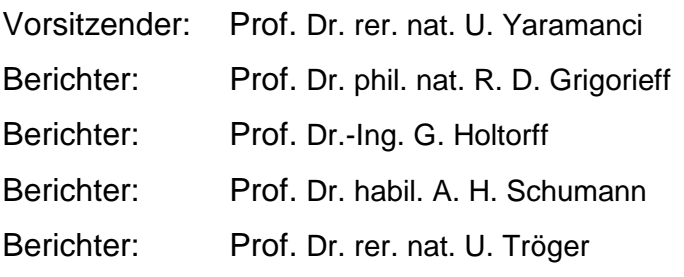

Tag der mündlichen Prüfung: 17. Januar 2000

Berlin 2000

 $\mathcal{A}^{\mathcal{A}}$  and  $\mathcal{A}^{\mathcal{A}}$ 

#### **VORWORT**

<span id="page-2-0"></span>Rückkopplungen und Rückwirkungen werden in der hydrologischen Modellierung oft vernachlässigt, weil sie schwierig zu handhaben und die entsprechenden Modelle teilweise schwer zu kalibrieren sind. Für die Echtzeitanwendung fehlen allzu häufig geeignete analytische Lösungen. Die Vernachlässigung räumlicher Rückkopplungen, insbesondere im Flachland, kann zu einer gewissen Indifferenz der Modelle führen. Zeitliche Rückwirkungen in Form von Nachführungsrechnungen (updating) bei Echtzeitmodellen werden fast ausschließlich "singularisch" angewendet, d. h., alle Fehlerquellen werden jeweils nur einer bzw. wenigen physikalischen Größen oder bestimmten Modellparametern zugeordnet.

Am Beispiel von kontinuierlichen Niederschlag-Abfluß-Simulationen und Hochwasservorhersagen in Flachlandeinzugsgebieten möchte ich durch neue Ansätze und Verfahren sowie deren Erprobung einen Beitrag zur Lösung einiger der oben erwähnten Probleme beitragen.

Die vorliegende Arbeit entstand hauptsächlich während meiner Tätigkeit im Institut für Wasserbau und Wasserwirtschaft der Technischen Universität Berlin und hinsichtlich einiger systemtheoretischer Ansätze Mitte der achtziger Jahre im Institut für Wasserwirtschaft Berlin.

An erster Stelle möchte ich Herrn Prof. Dr.-Ing. G. Holtorff für seine allgemeine Unterstützung und Betreuung sowie die Übernahme eines Berichtes danken.

Mein besonderer Dank gilt ferner Herrn Prof. Dr. phil. nat. R. D. Grigorieff, Herrn Privatdoz. Prof. Dr. habil. A. H. Schumann und Herrn Prof. Dr. rer. nat. U. Tröger für die Übernahme der jeweiligen Berichte sowie ihre vielen wertvollen Hinweise.

Mein Dank gilt weiterhin Herrn Dr. rer. nat. B. Pfützner und Herrn Dipl.-Ing. J. P. Schäfermeyer für ihre umfangreichen fachlichen Hinweise und Anregungen sowie die Bereitstellung wichtiger Software.

Besonders hervorzuheben ist auch die umfangreiche Unterstützung auf rechentechnischem Gebiet durch Dr.-Ing. M. Heinl, Dipl.-Ing. (FH) K. Richter und Dr. rer. nat. W. Lahmer, für die ich mich an dieser Stelle recht herzlich bedanken möchte.

Mein Dank gilt ferner den Kollegen des Institutes für Wasserbau und Wasserwirtschaft, insbesondere meinen ehemaligen Tutoren, Herrn Dipl.-Ing. H. Rekibi und Frau A. Riemann, für ihre umfangreichen Zuarbeiten sowie Frau E. Schmidt für die von ihr geleistete Arbeit bei der Literaturbereitstellung.

Die gesamte Arbeit möchte ich meiner Mutter, Frau Elisabeth Messal, widmen, die während der Erstellung der Arbeit schwer erkrankte und mich dennoch stets im Rahmen ihrer Möglichkeiten unterstützte und immer wieder zur Fortführung der Arbeiten ermutigte. Sie ist inzwischen leider verstorben.

Die gesamte Arbeit wurde in der alten, gültigen Rechtschreibung verfaßt.

Berlin, im März 2000

#### <span id="page-4-0"></span>**INHALTSVERZEICHNIS**

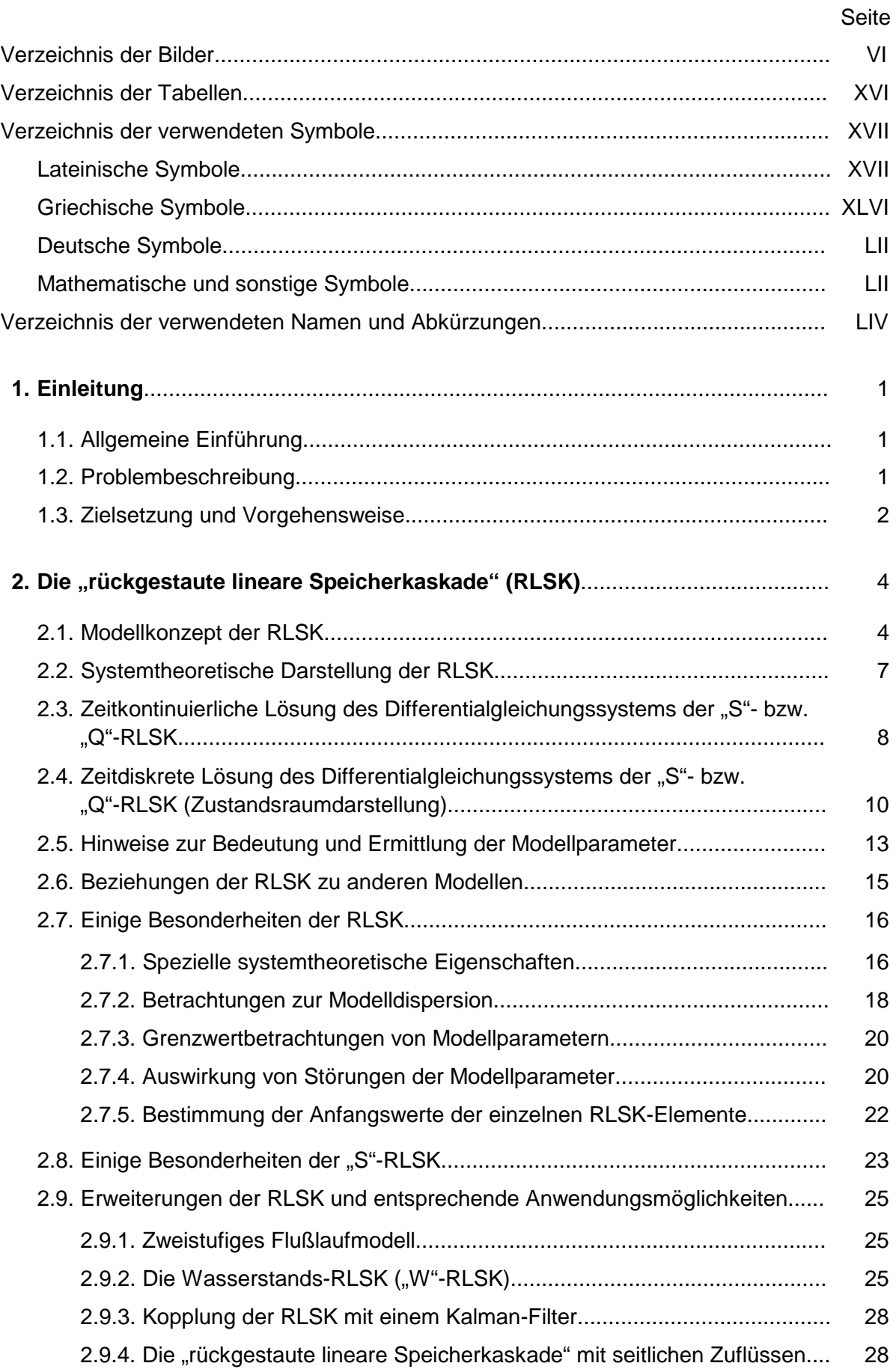

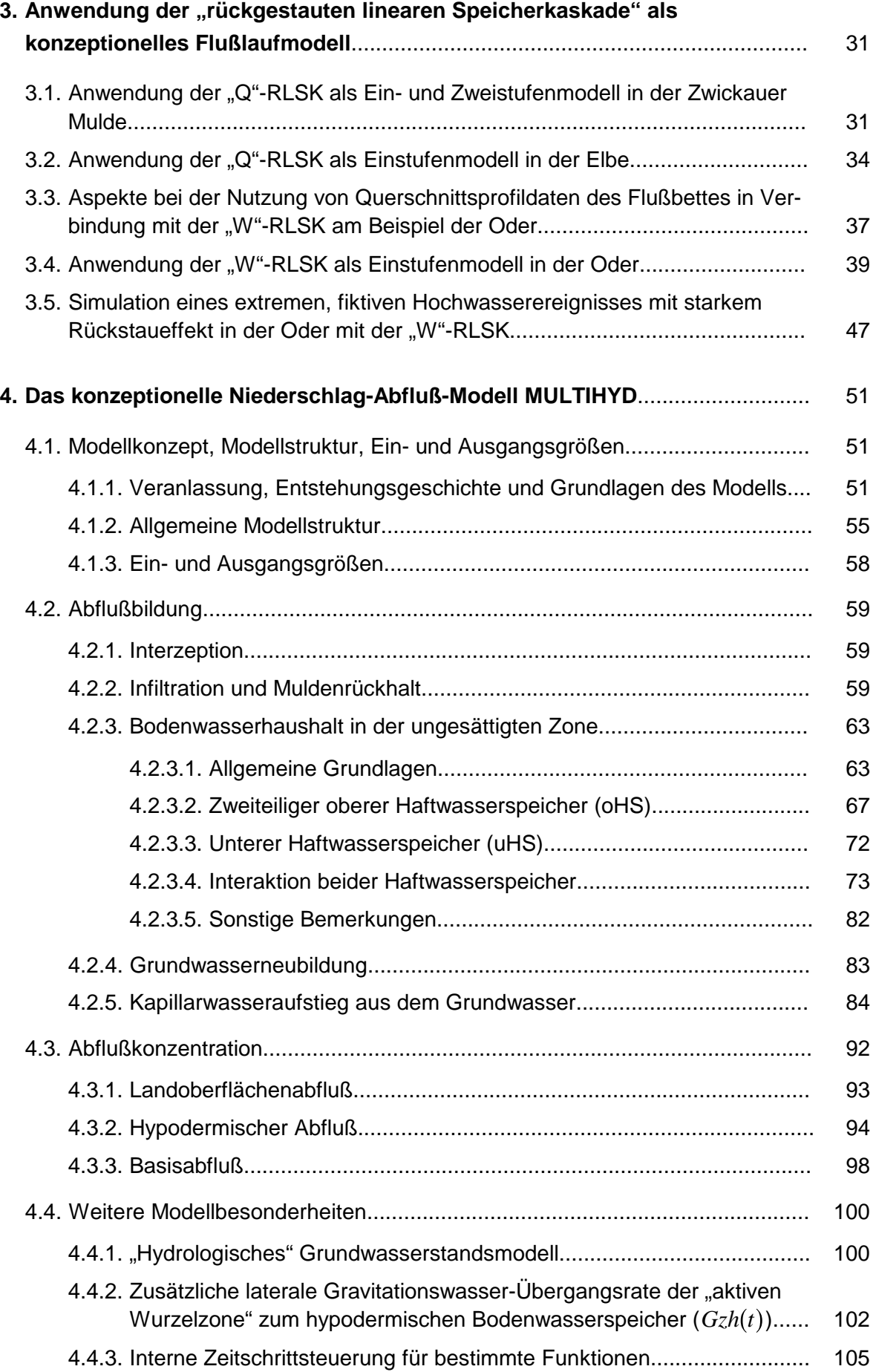

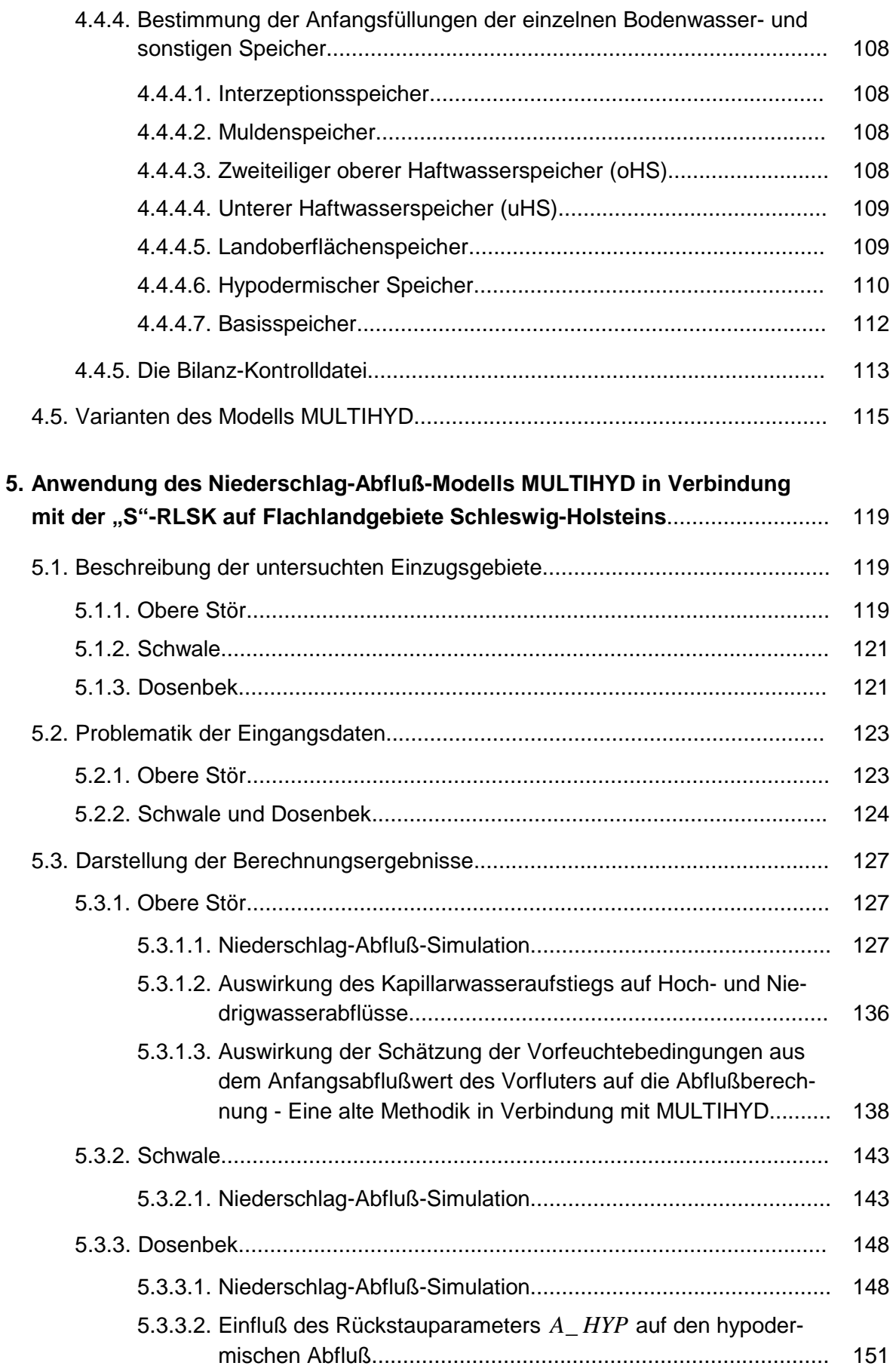

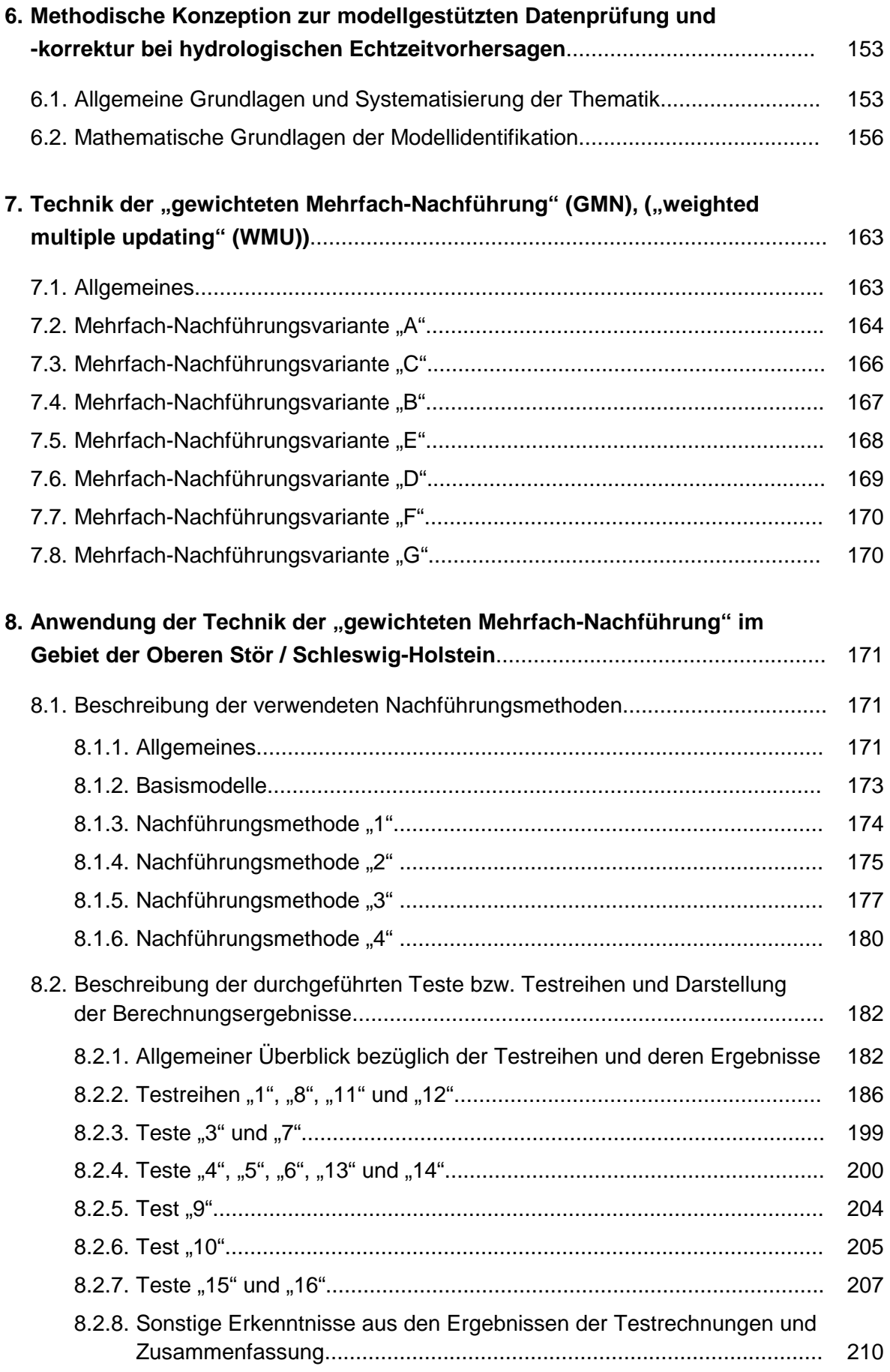

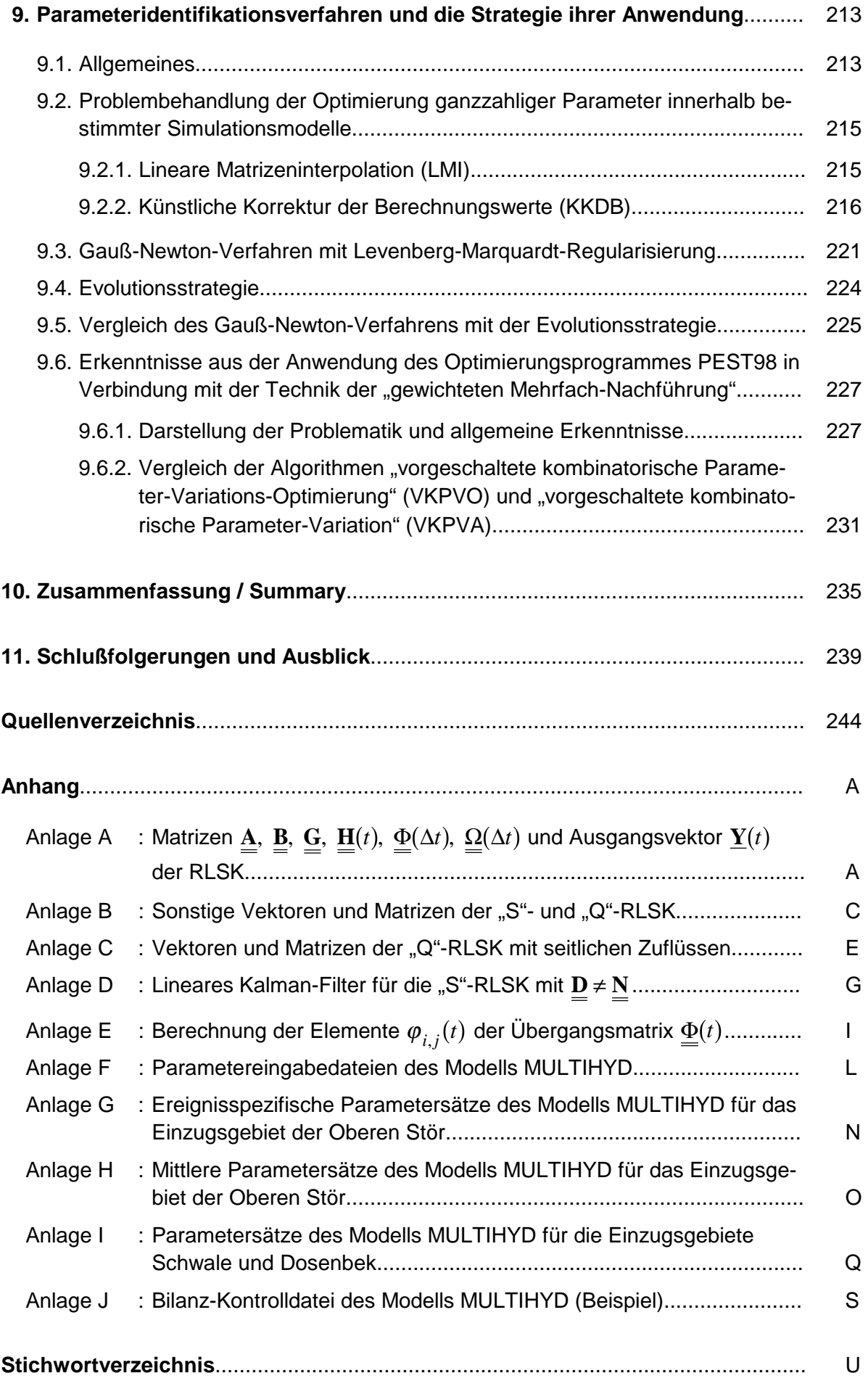

# <span id="page-9-0"></span>**VERZEICHNIS DER BILDER**

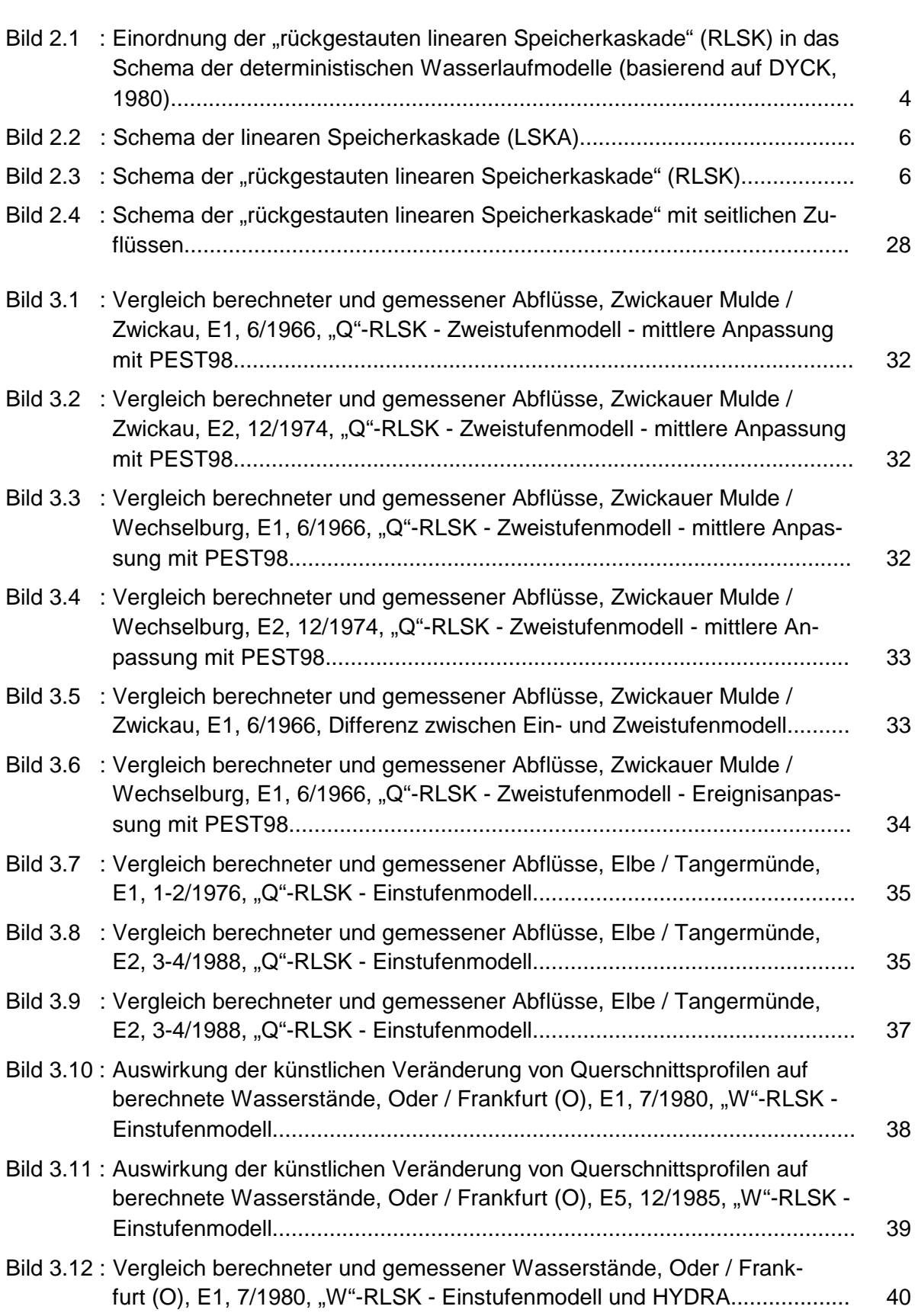

Seite

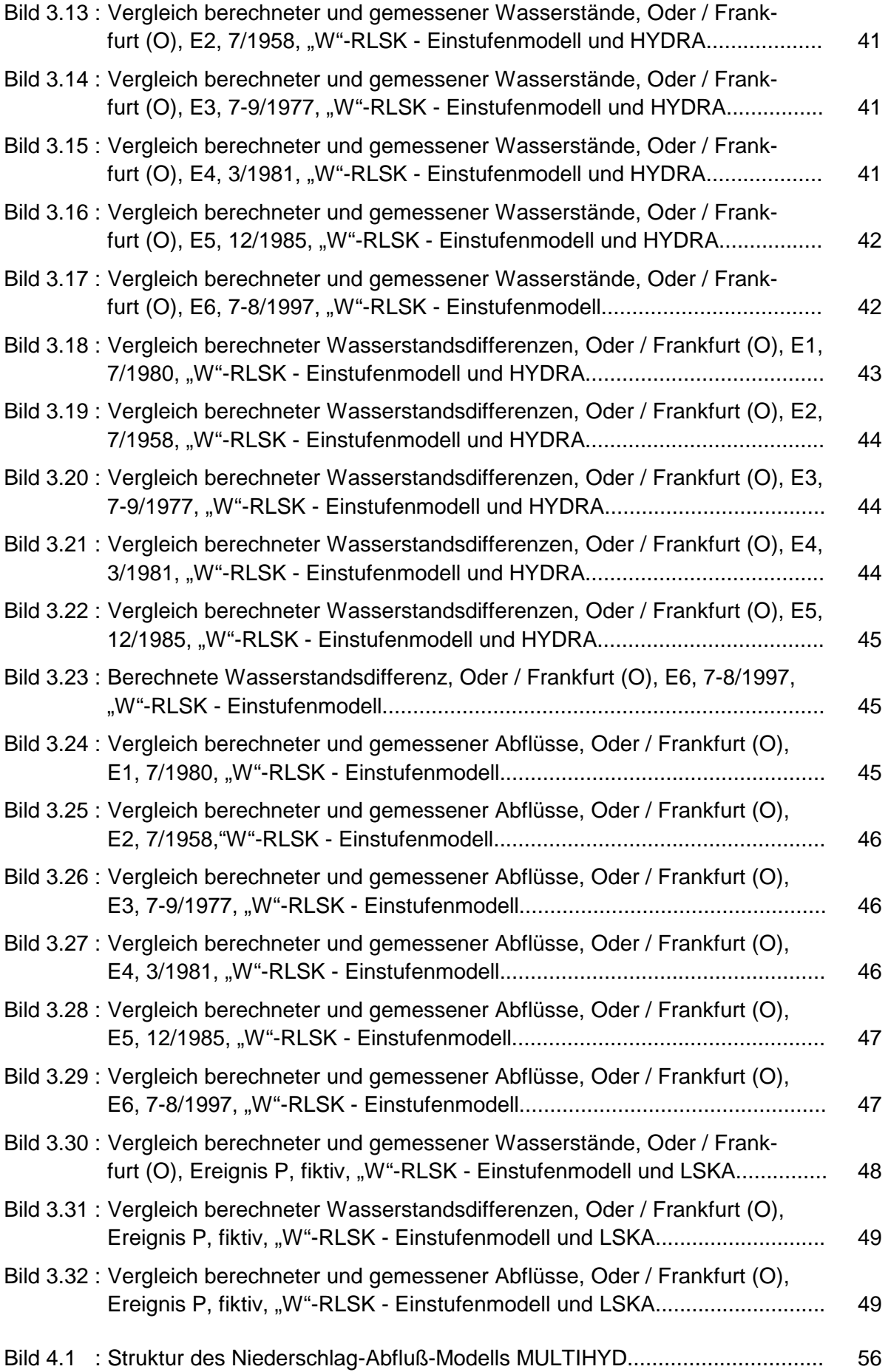

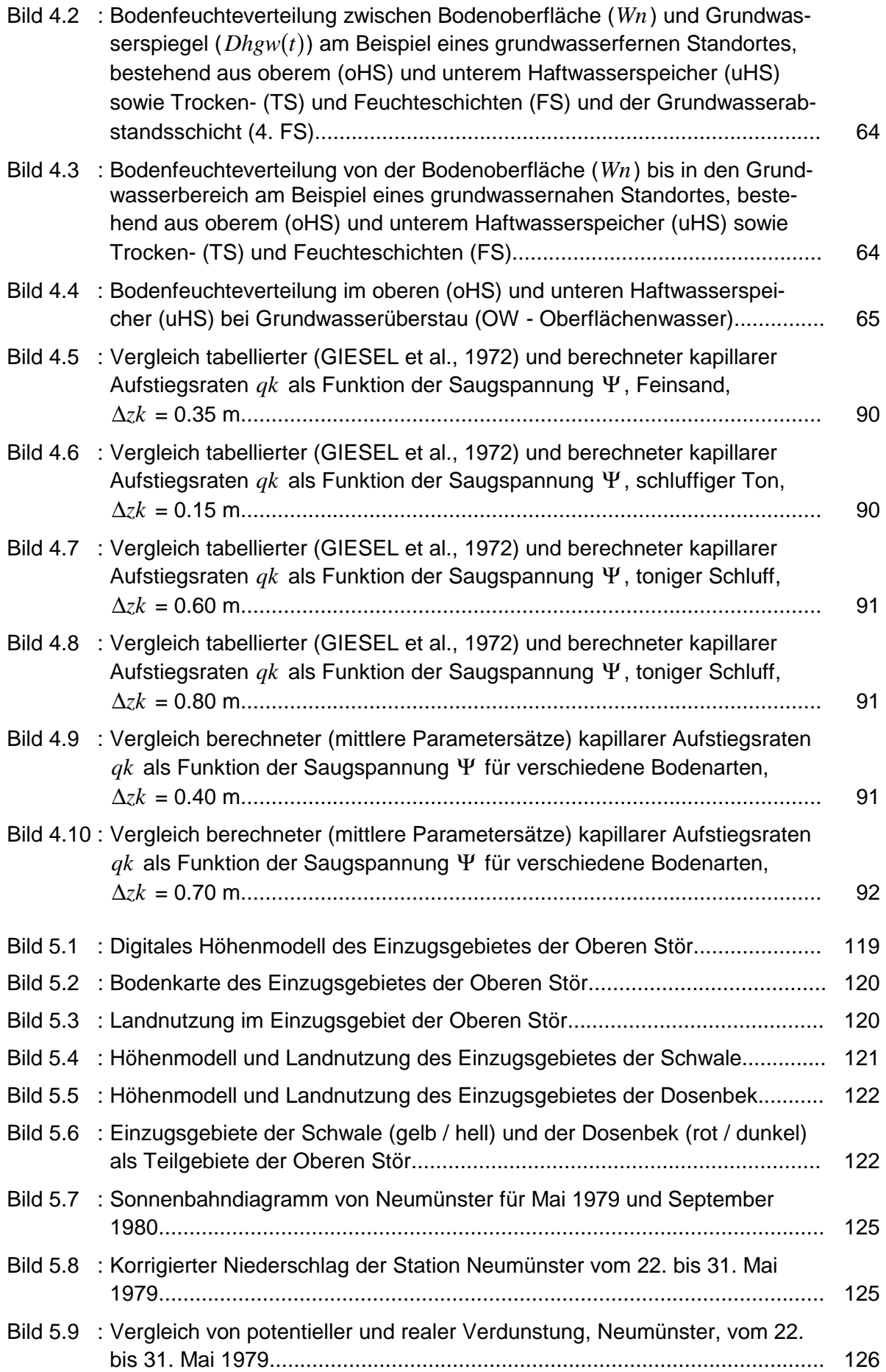

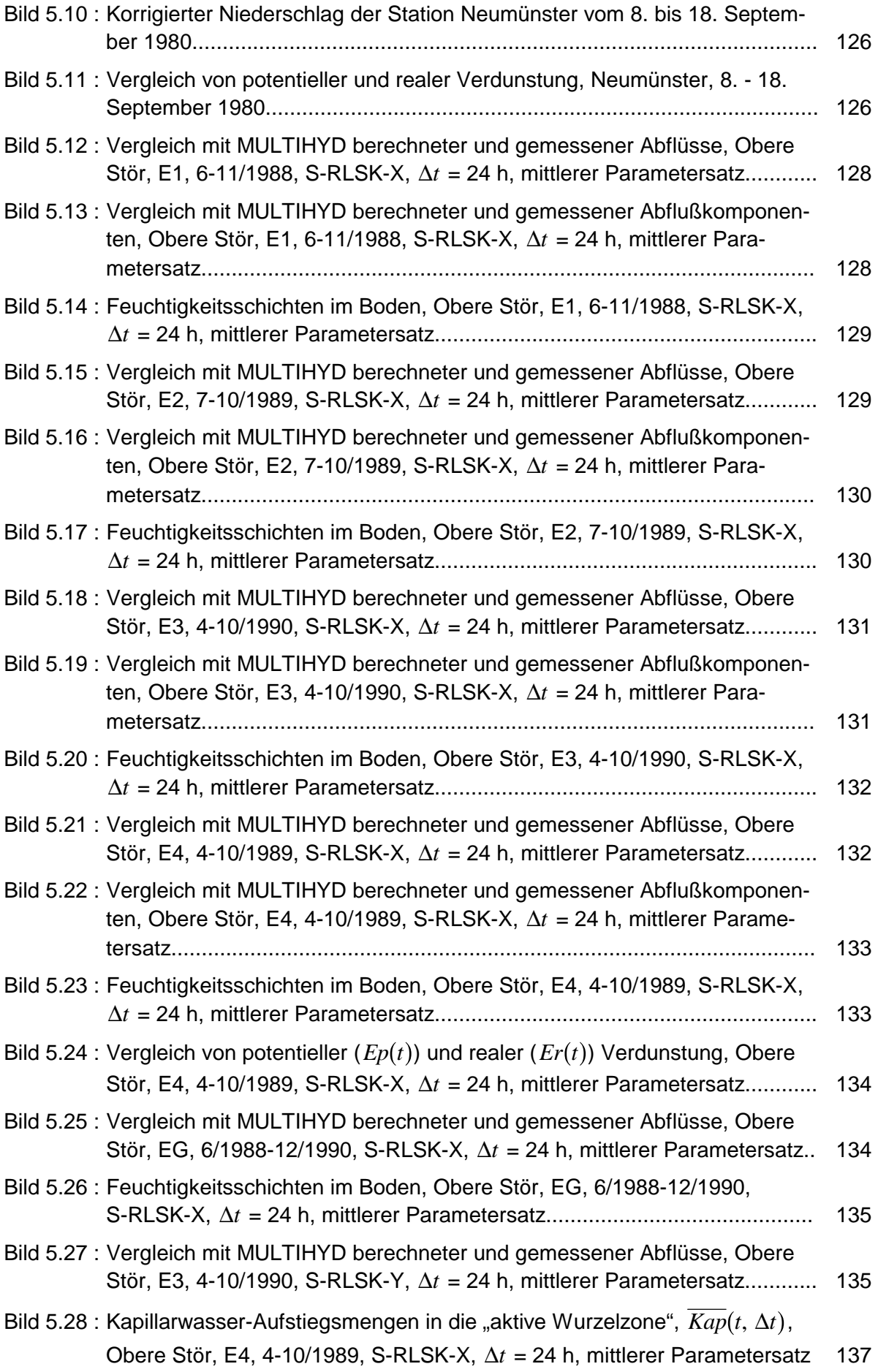

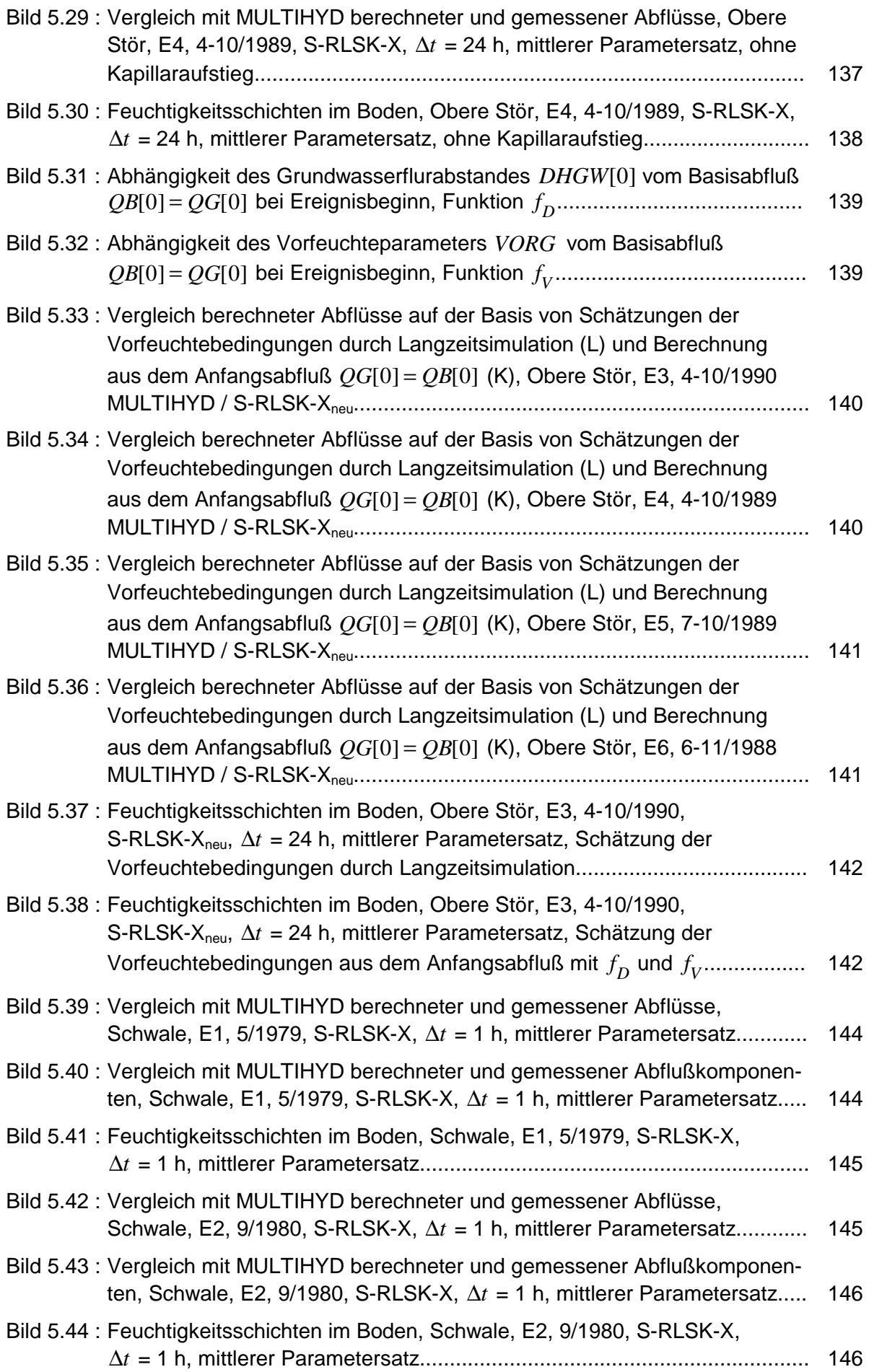

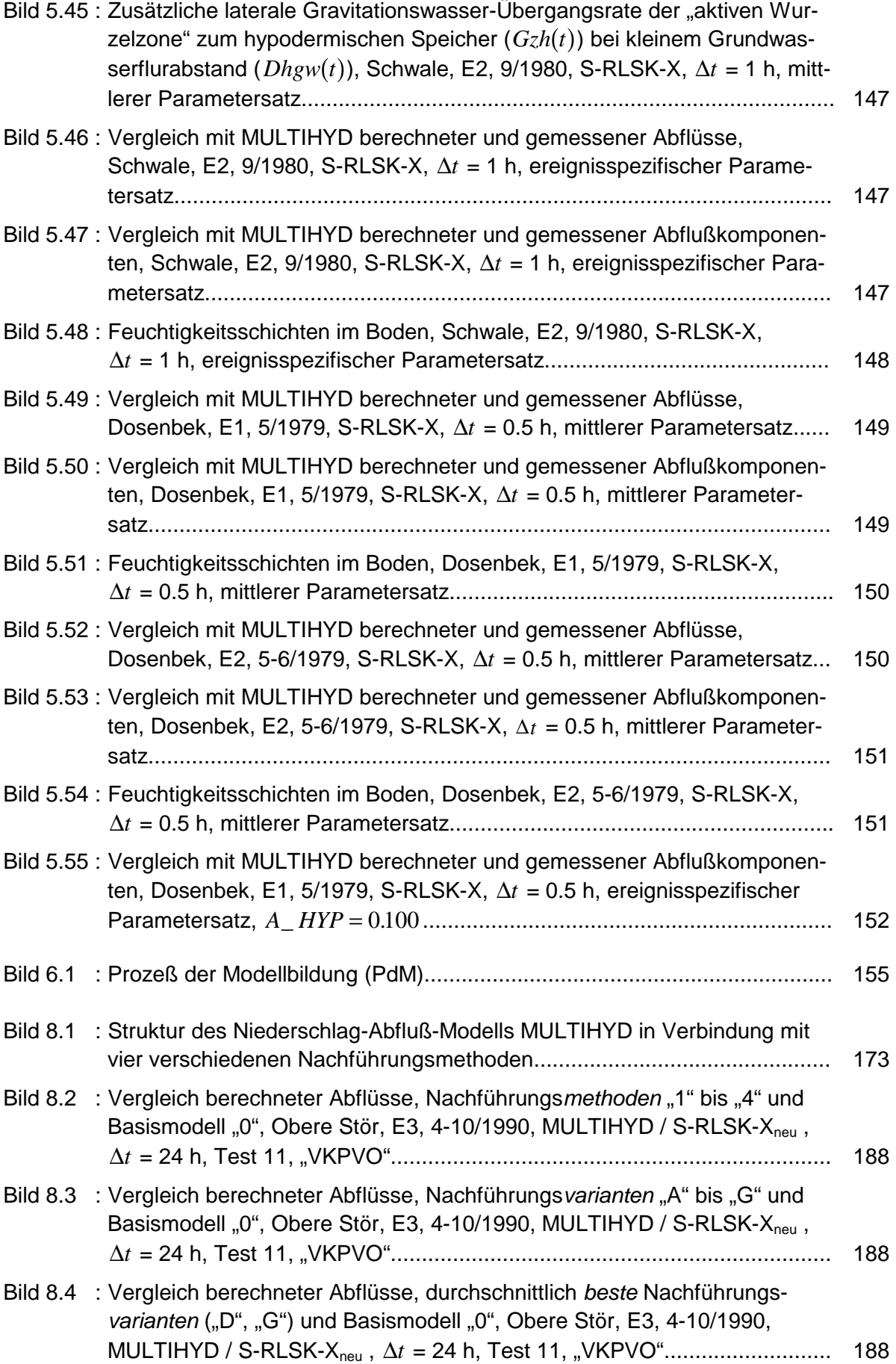

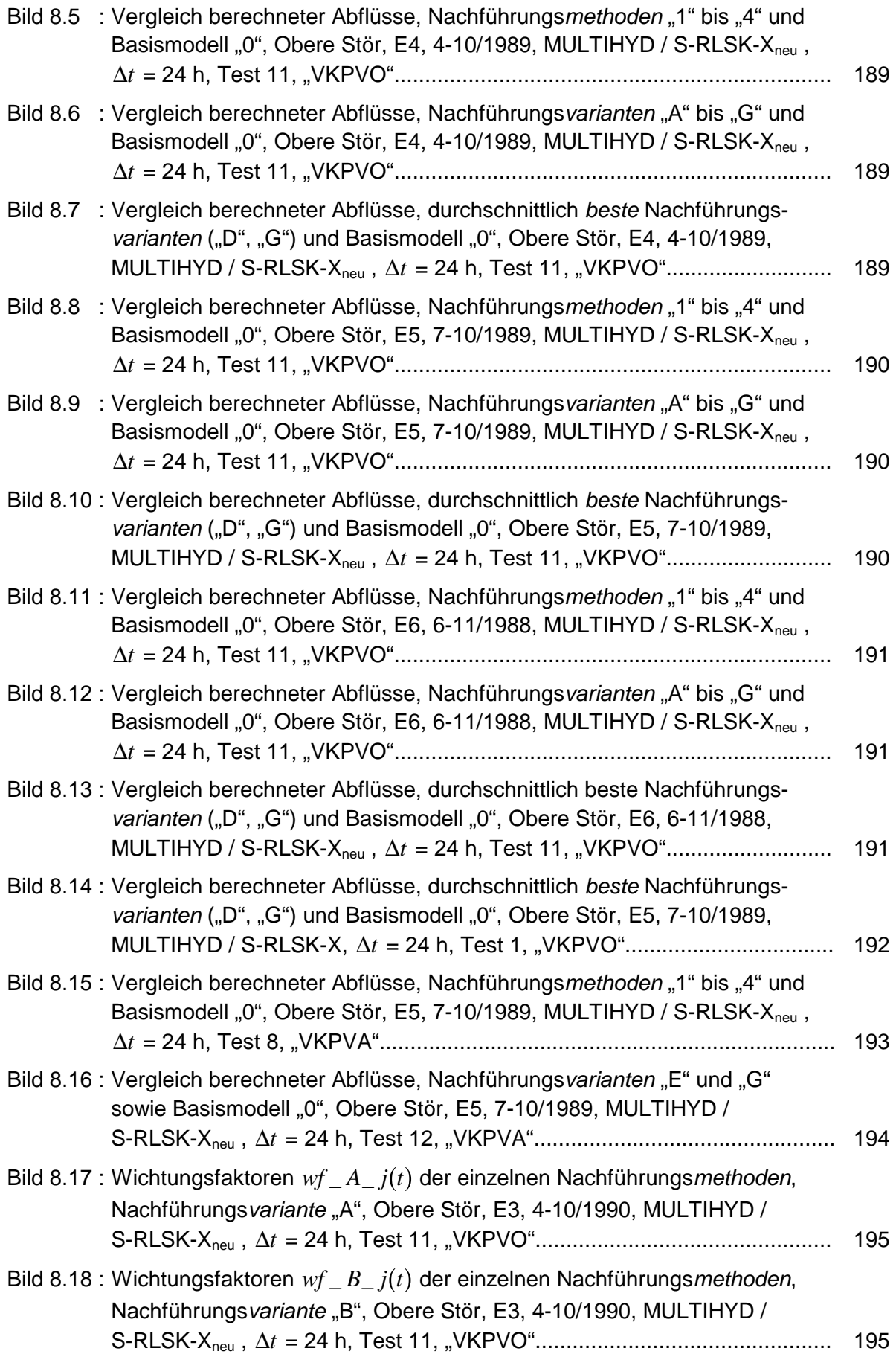

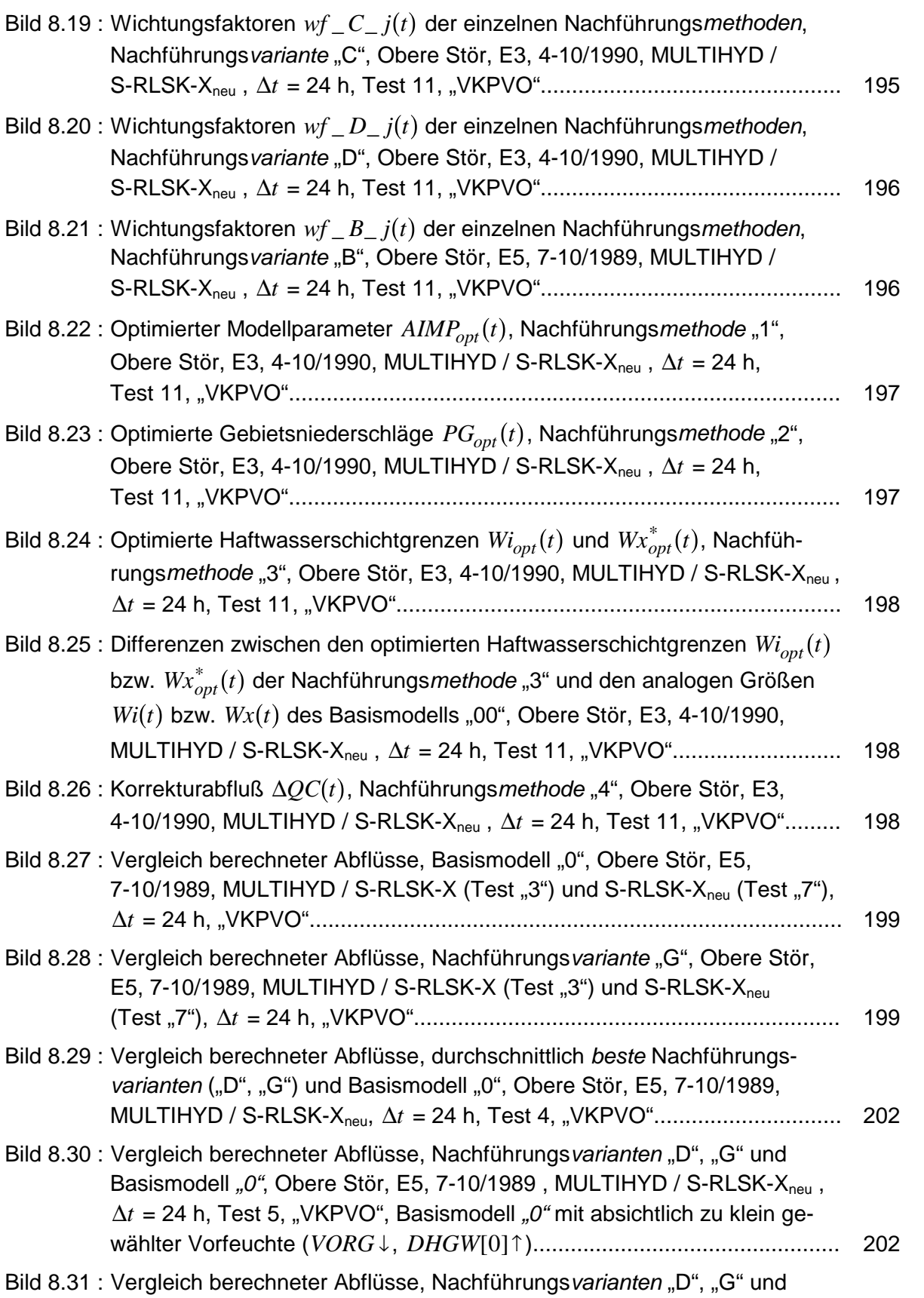

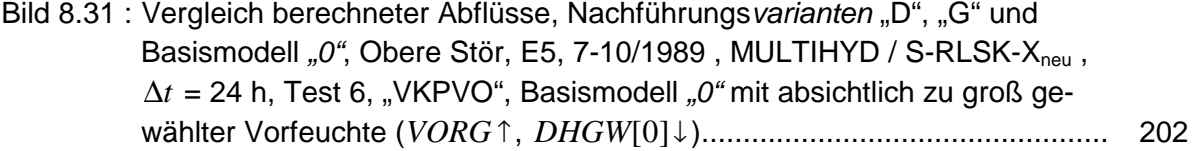

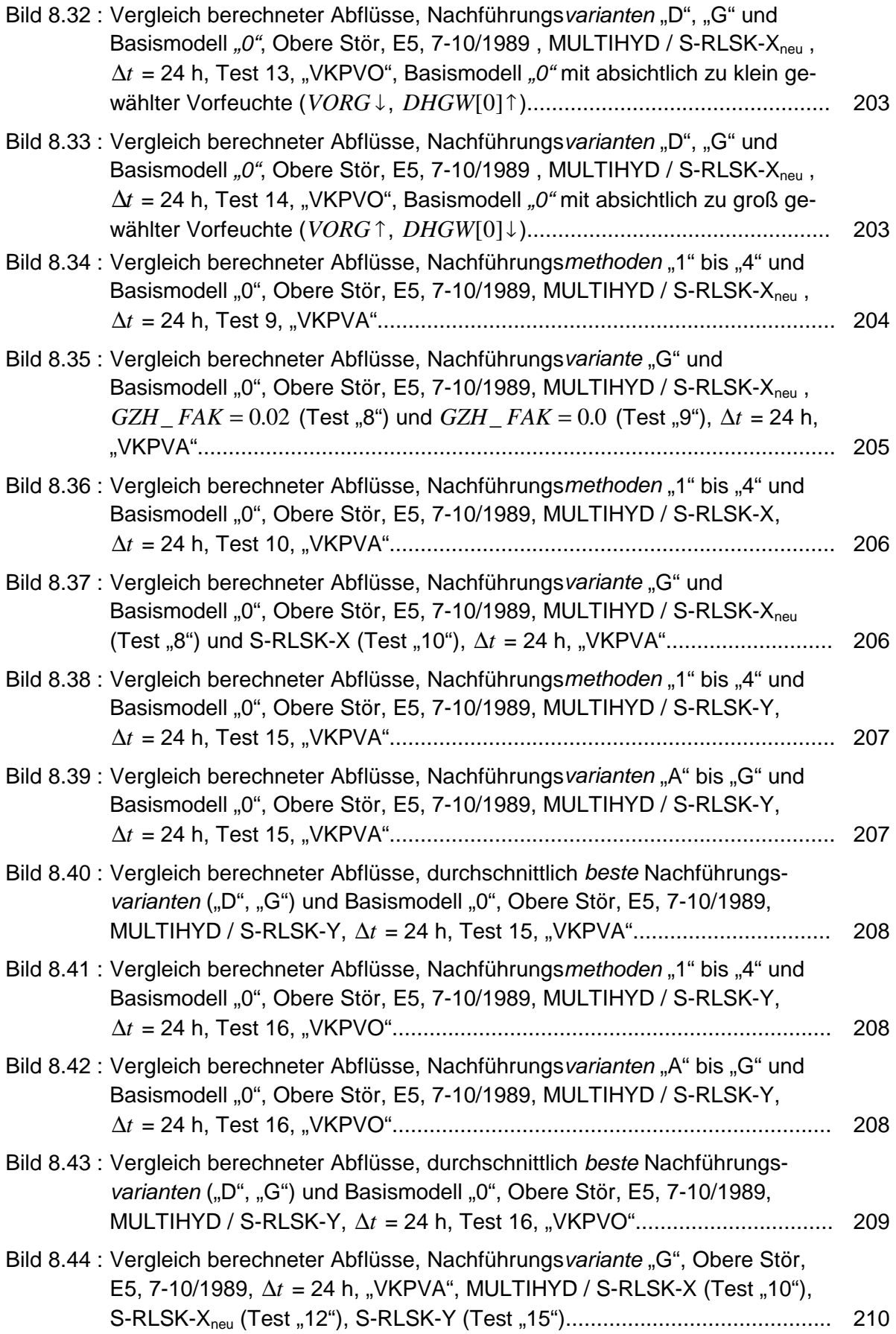

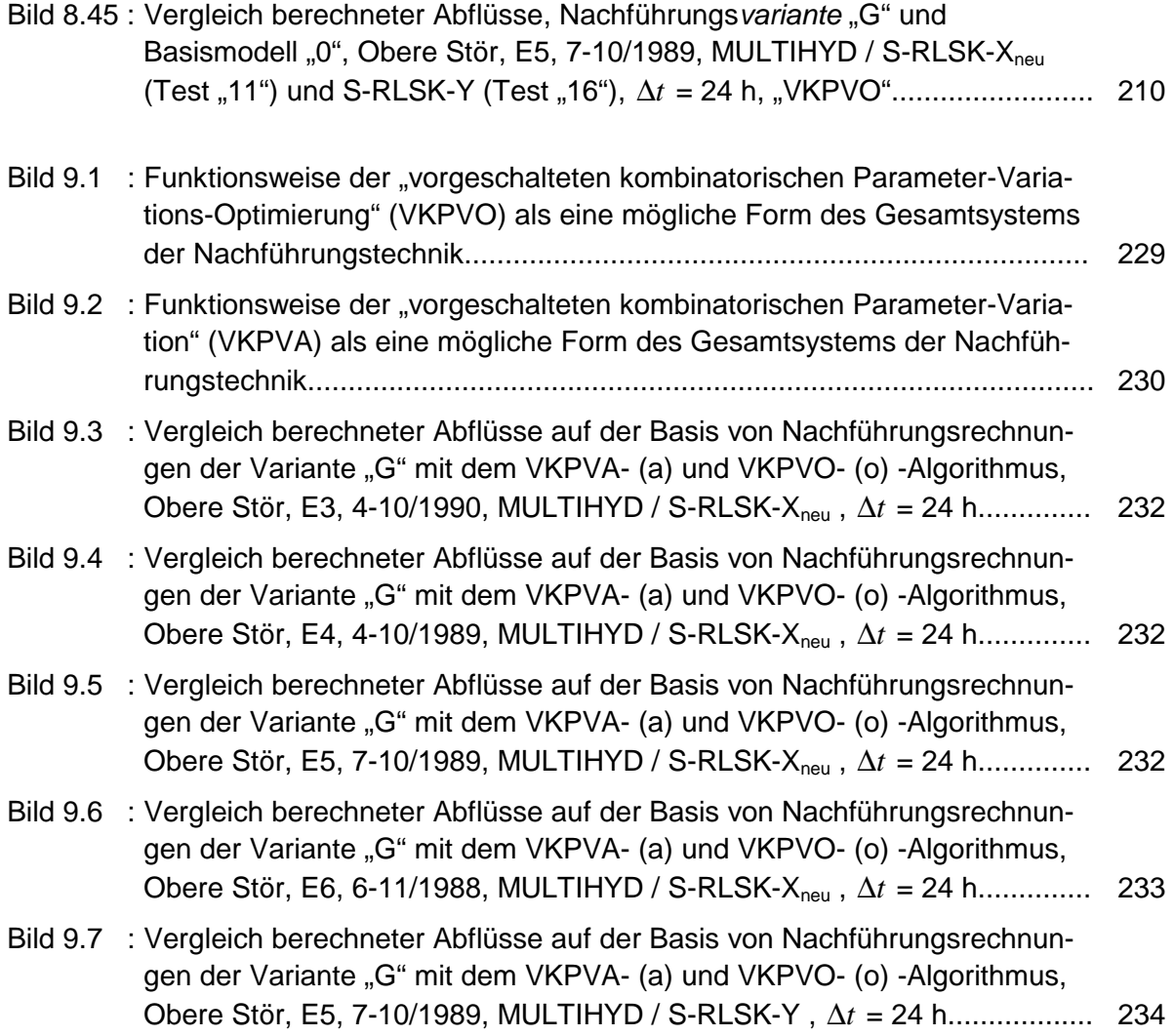

## <span id="page-19-0"></span>**VERZEICHNIS DER TABELLEN**

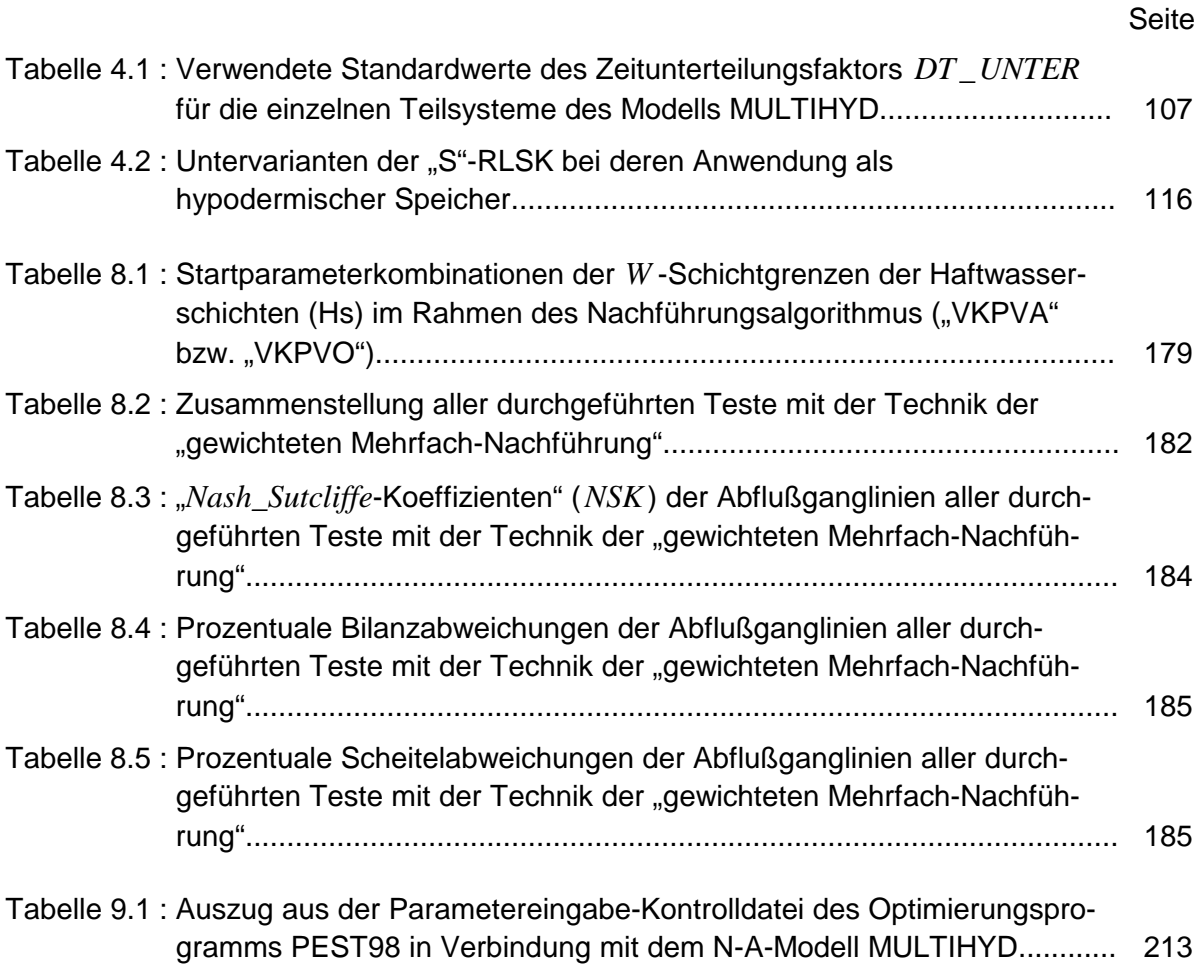

# <span id="page-20-0"></span>**VERZEICHNIS DER VERWENDETEN SYMBOLE**

## **Lateinische Symbole**

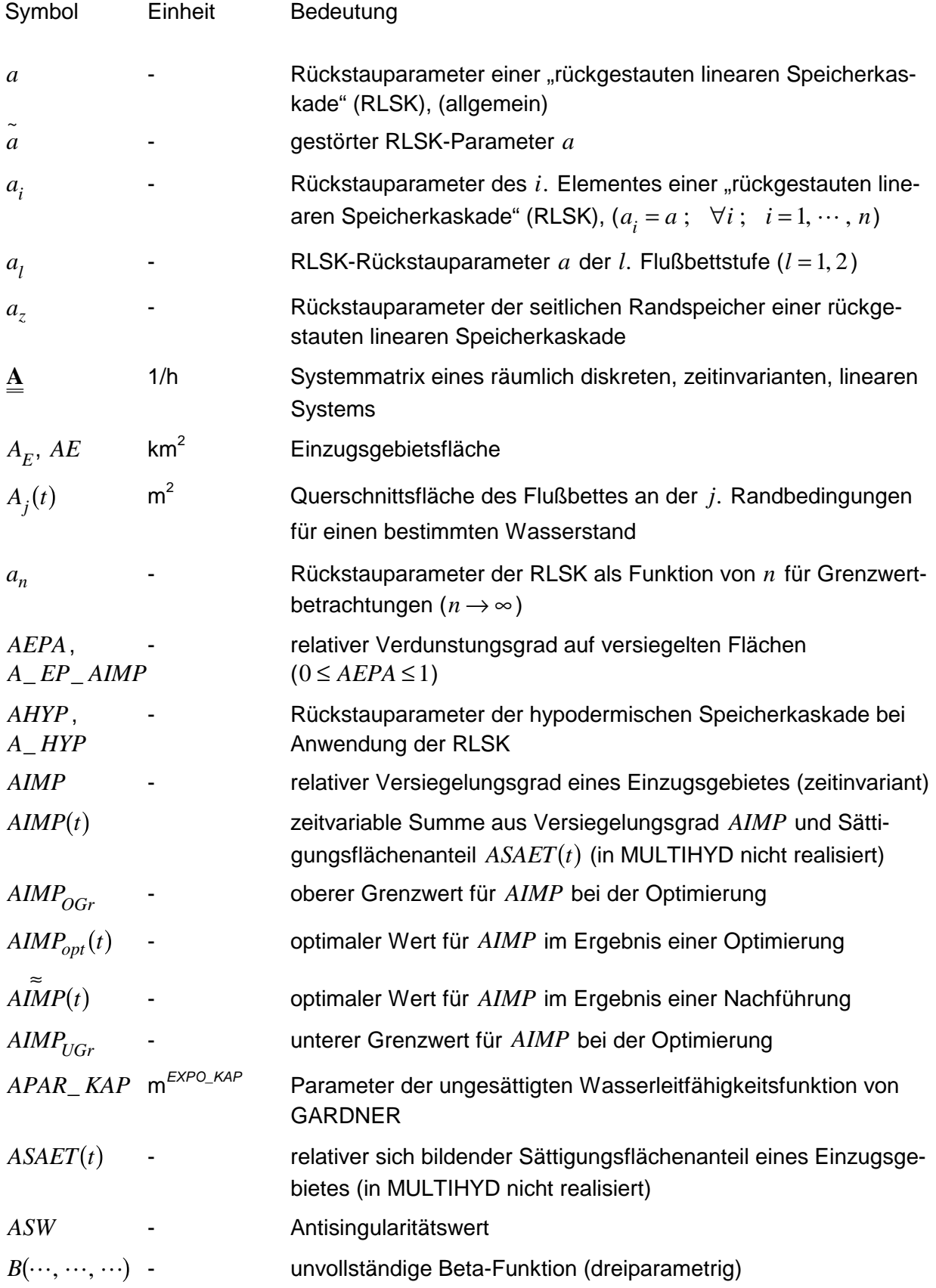

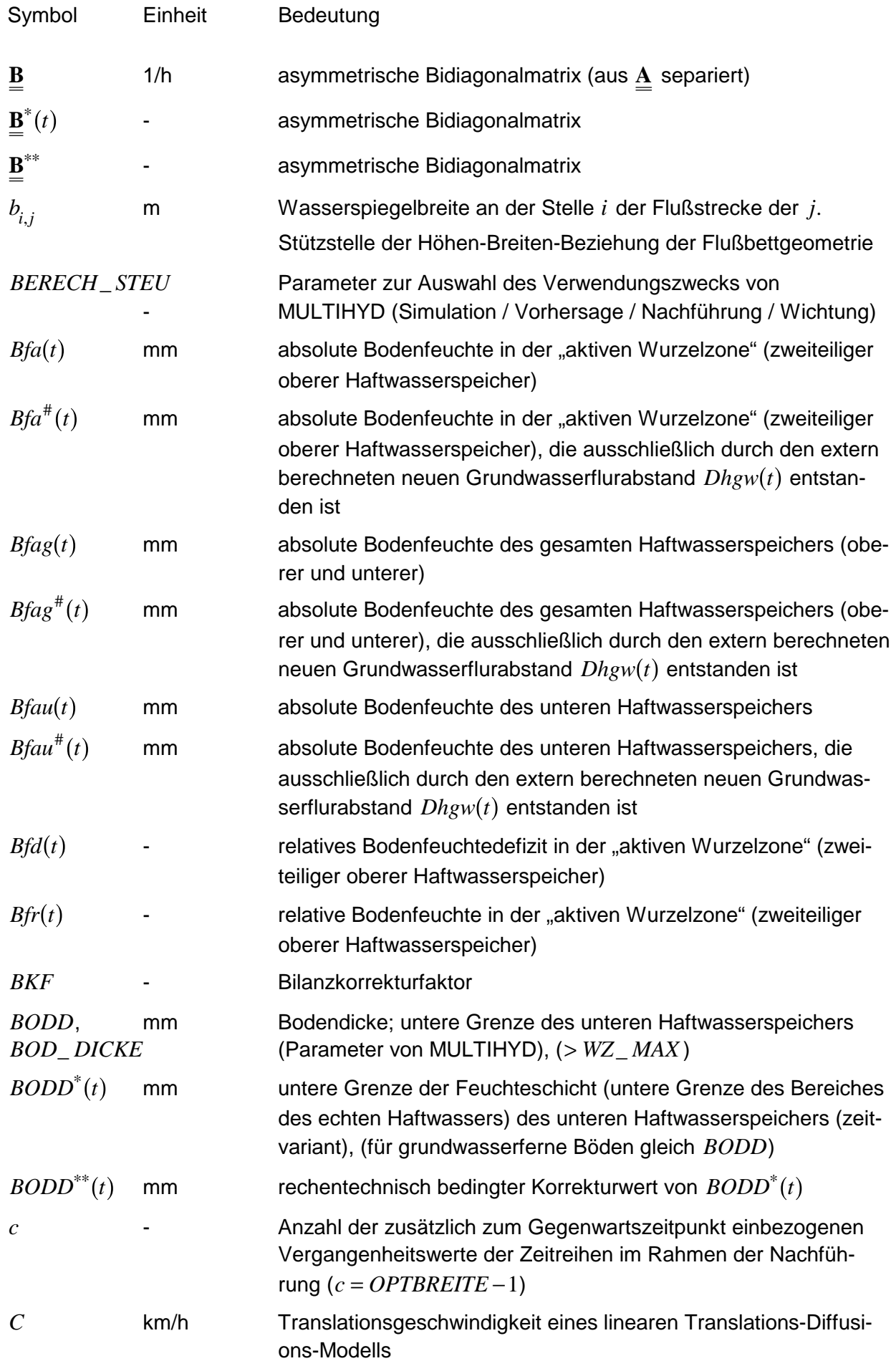

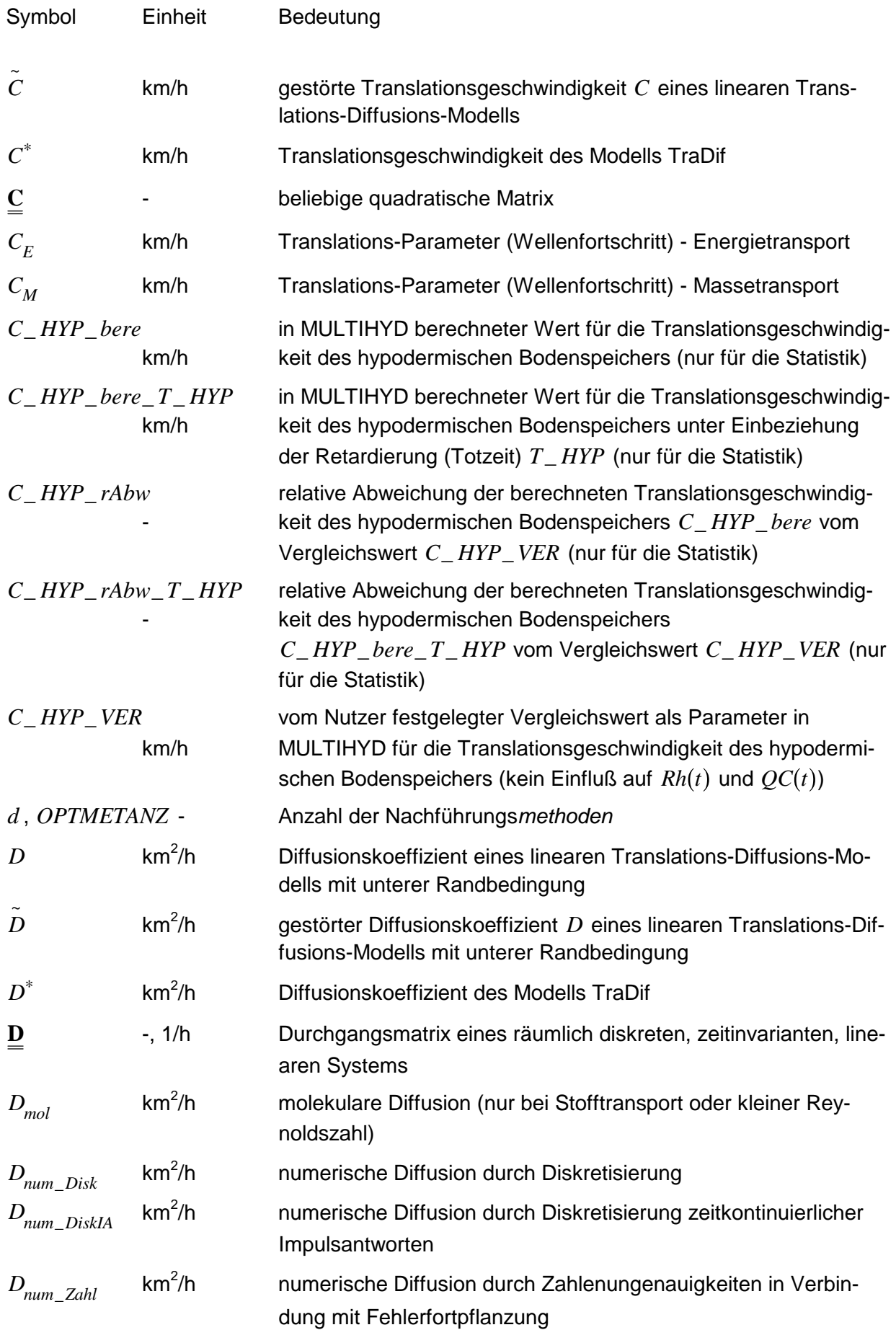

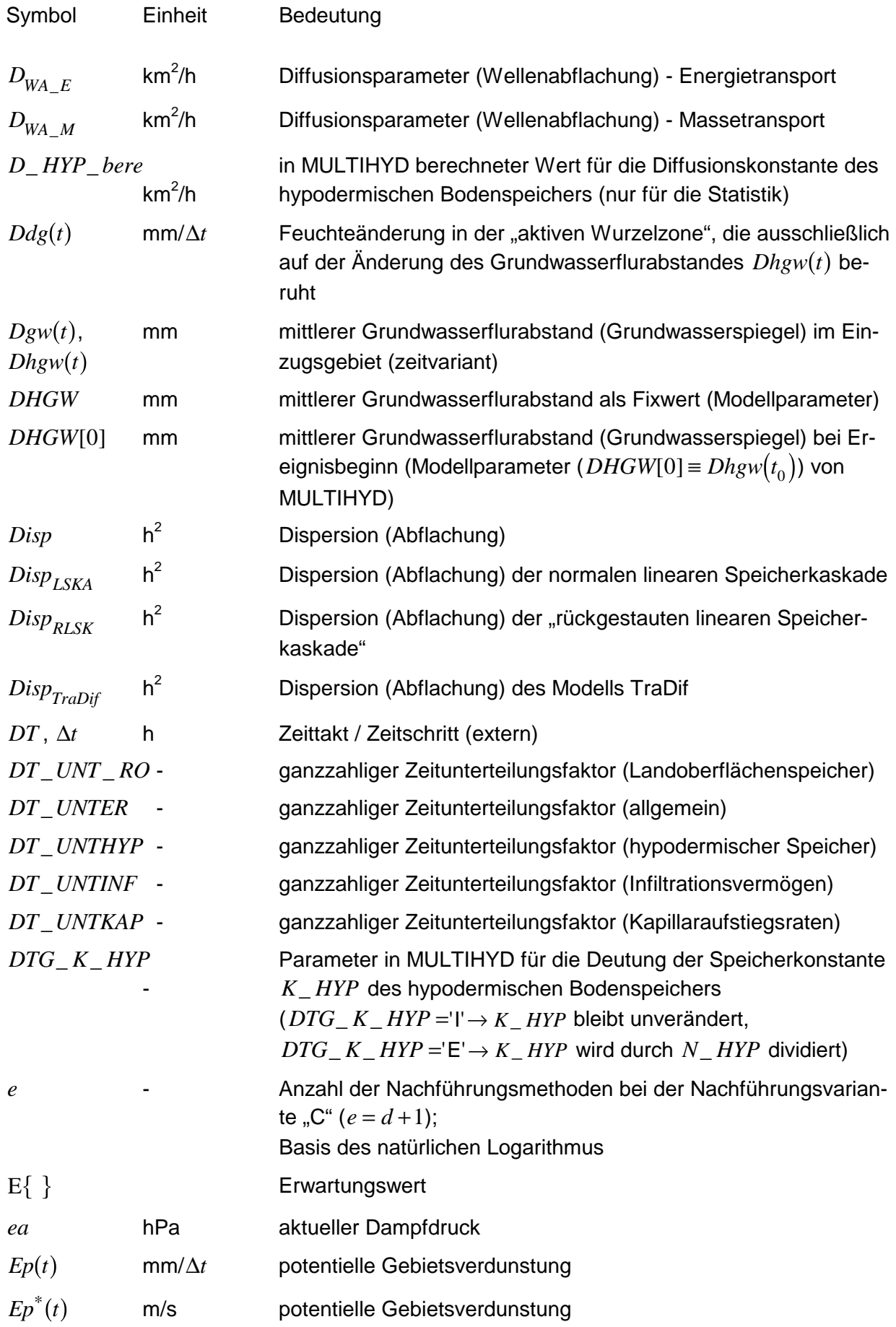

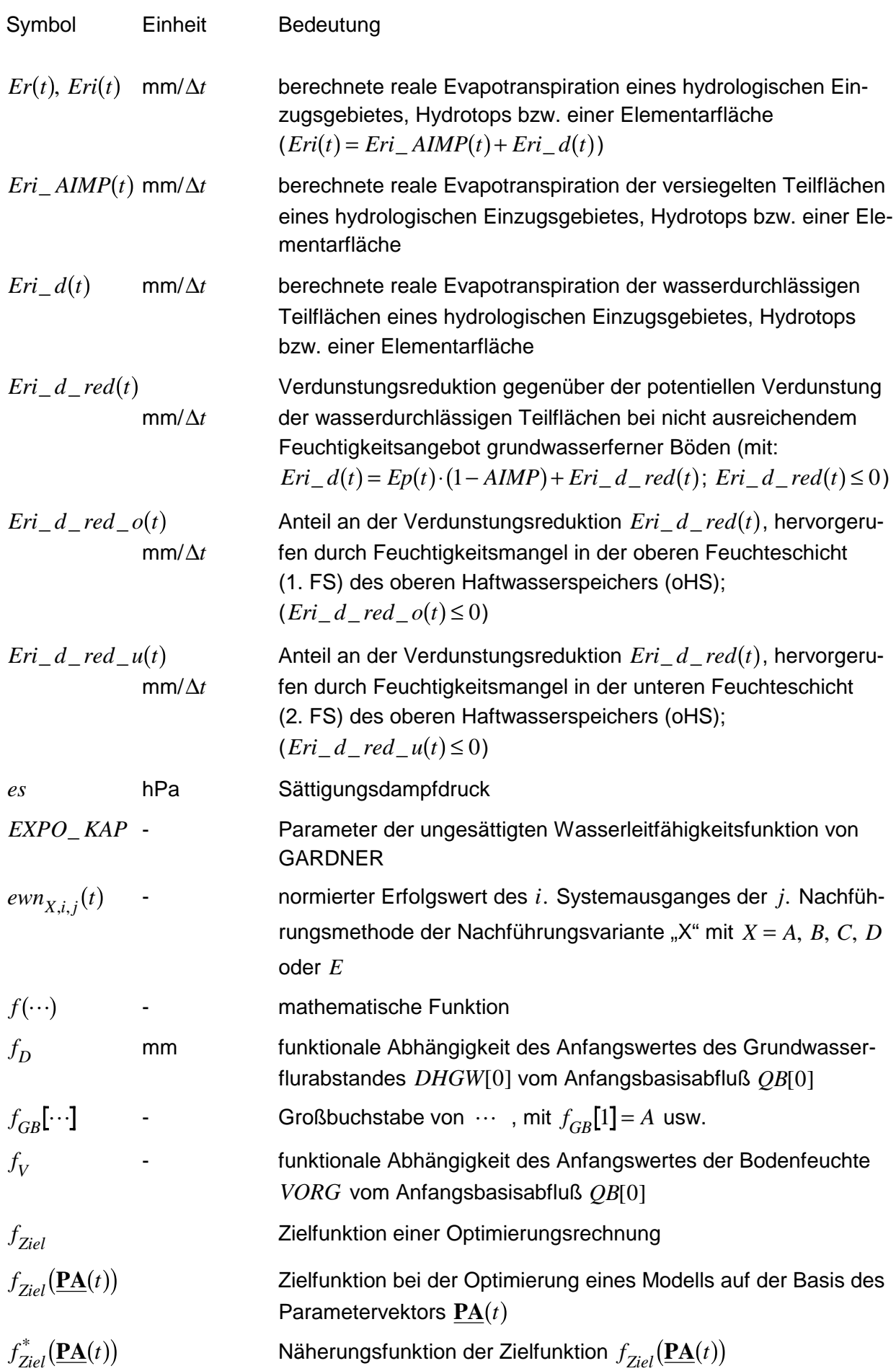

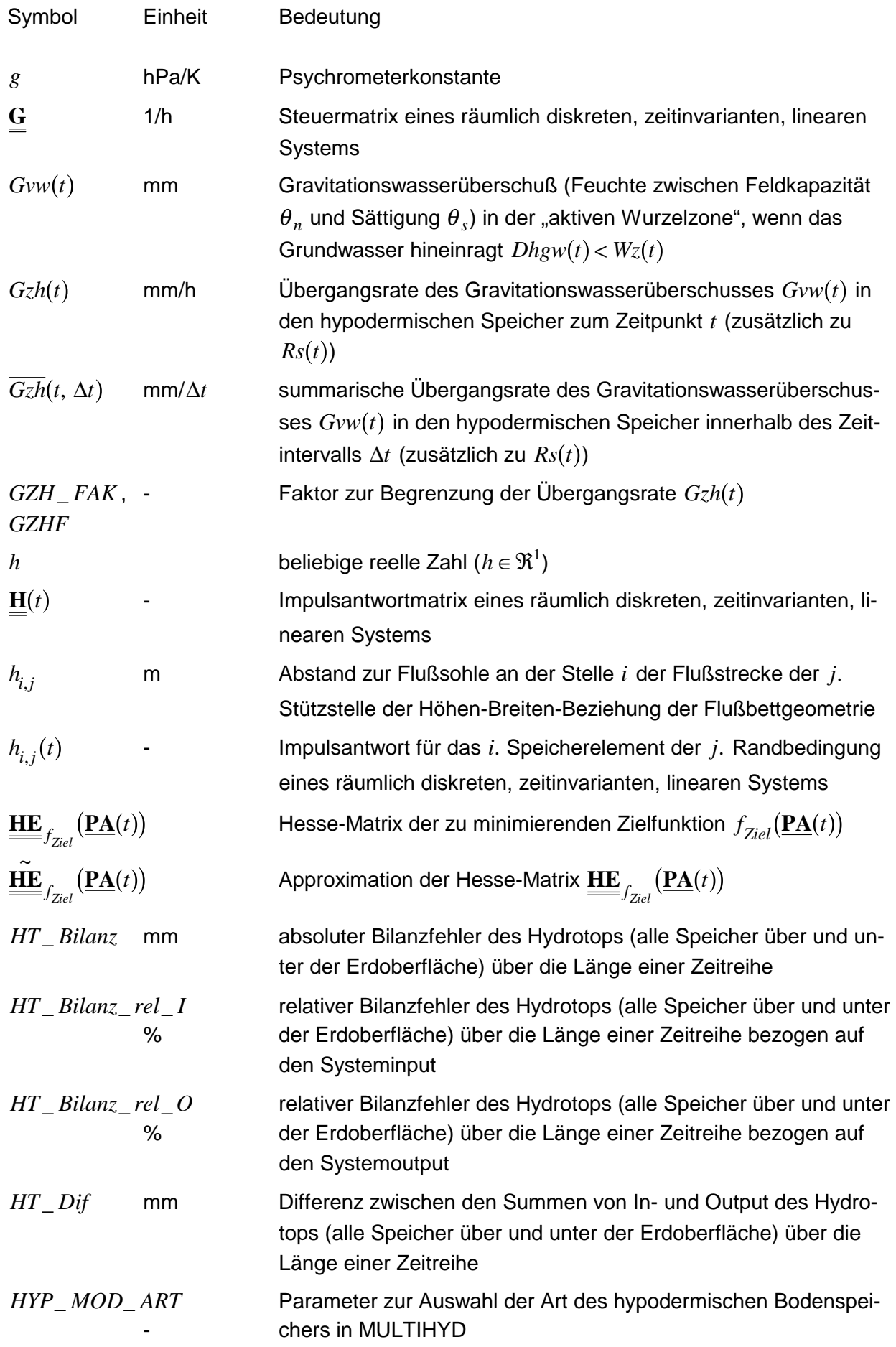

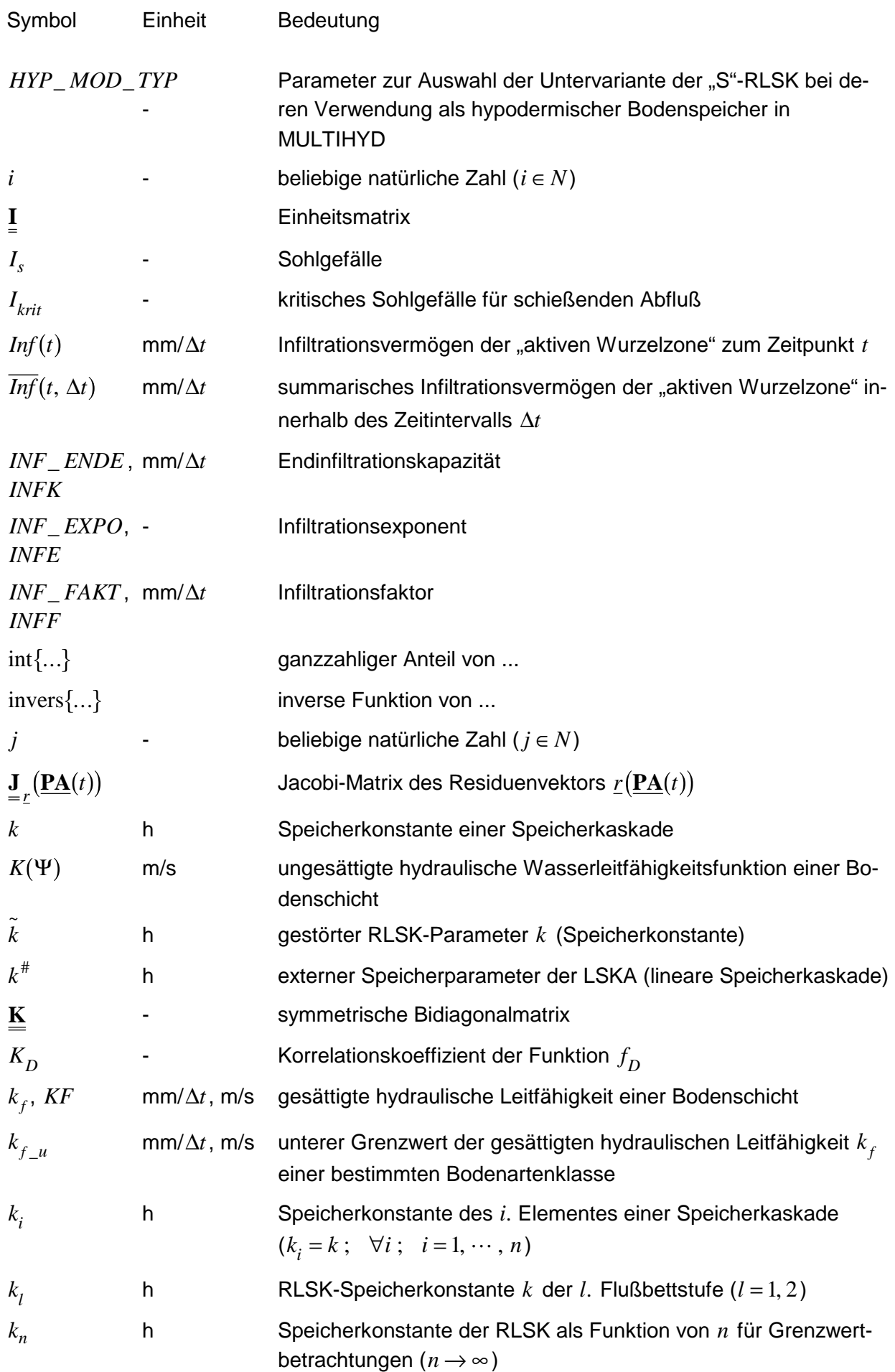

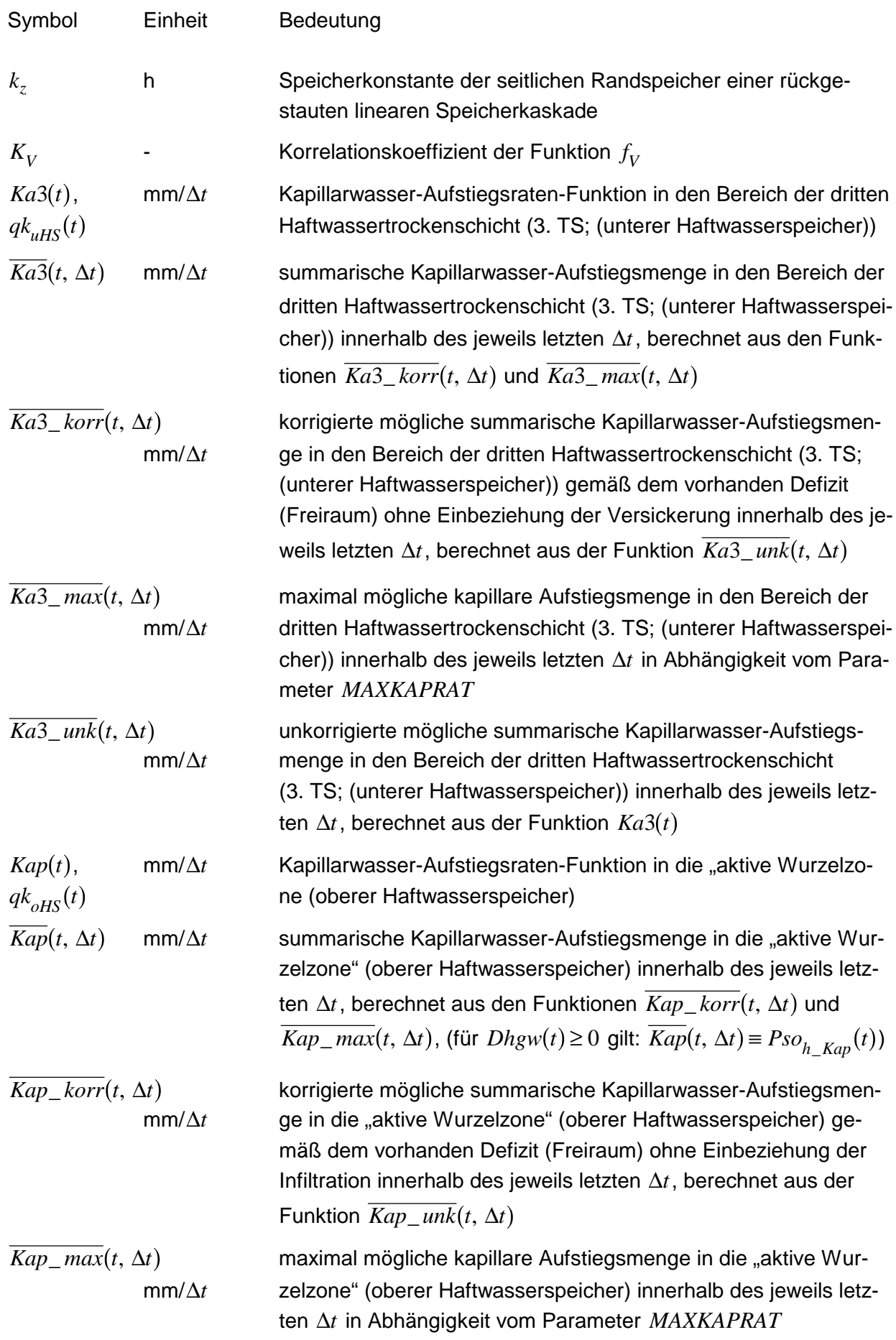

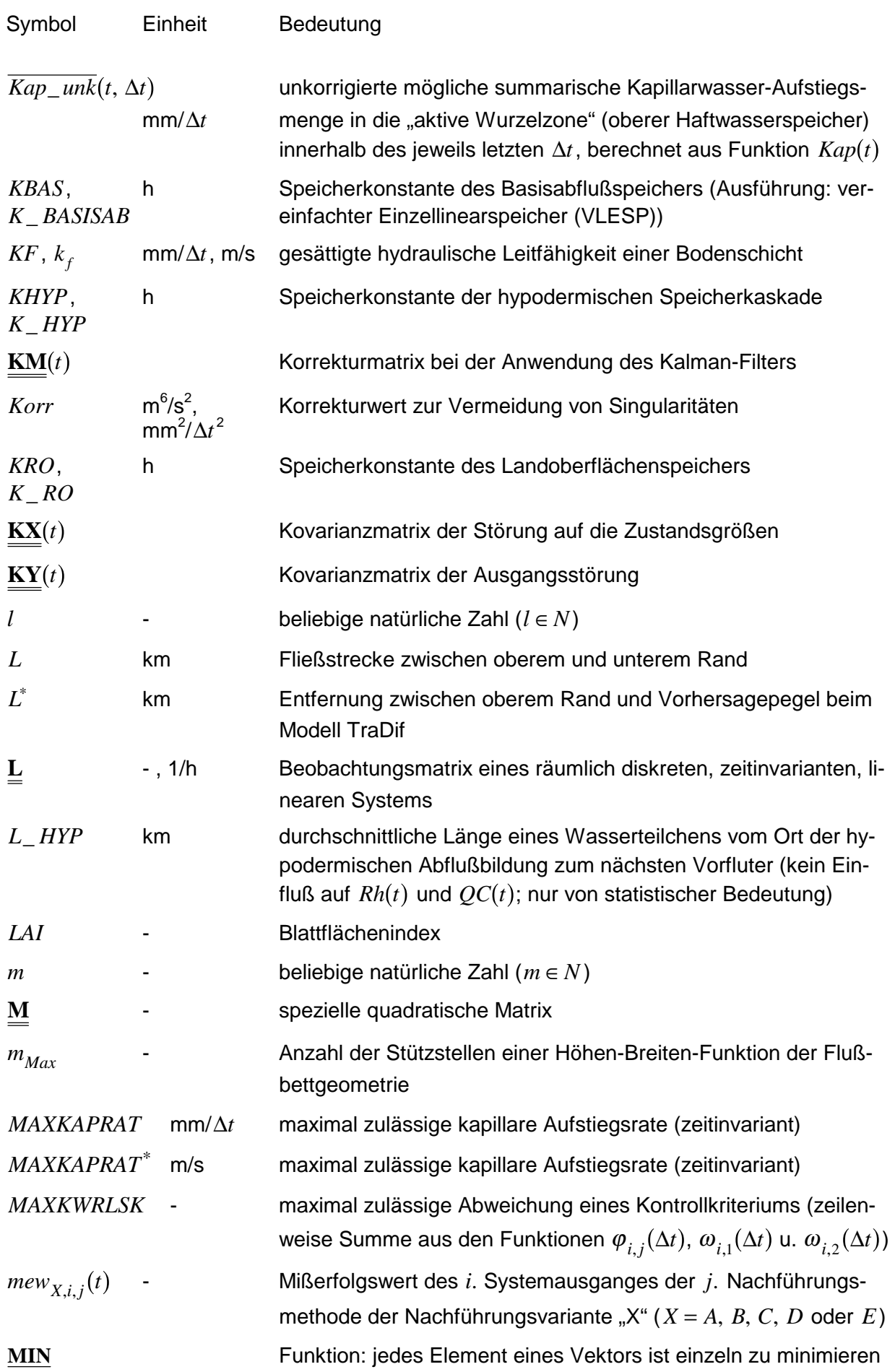

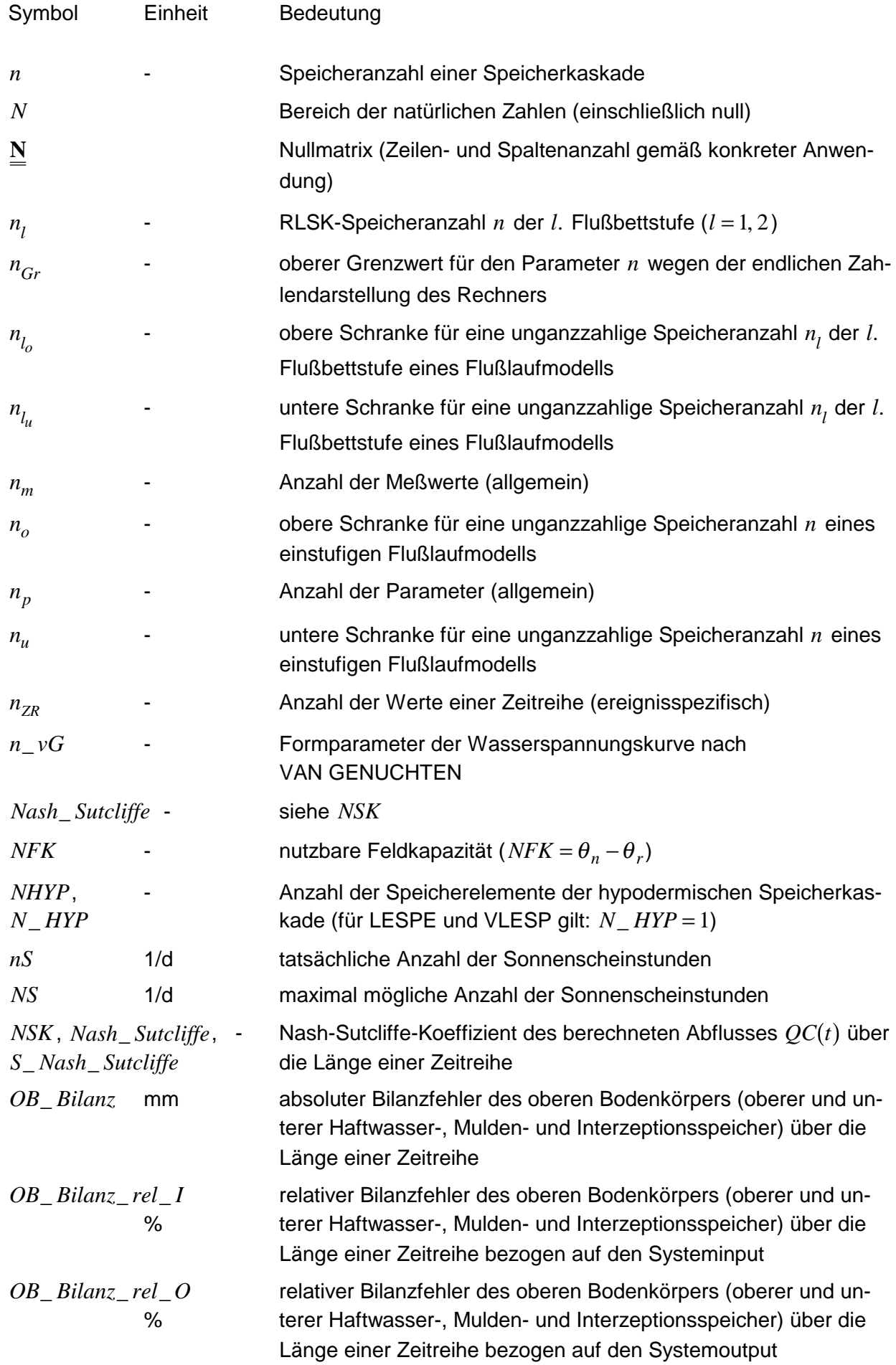

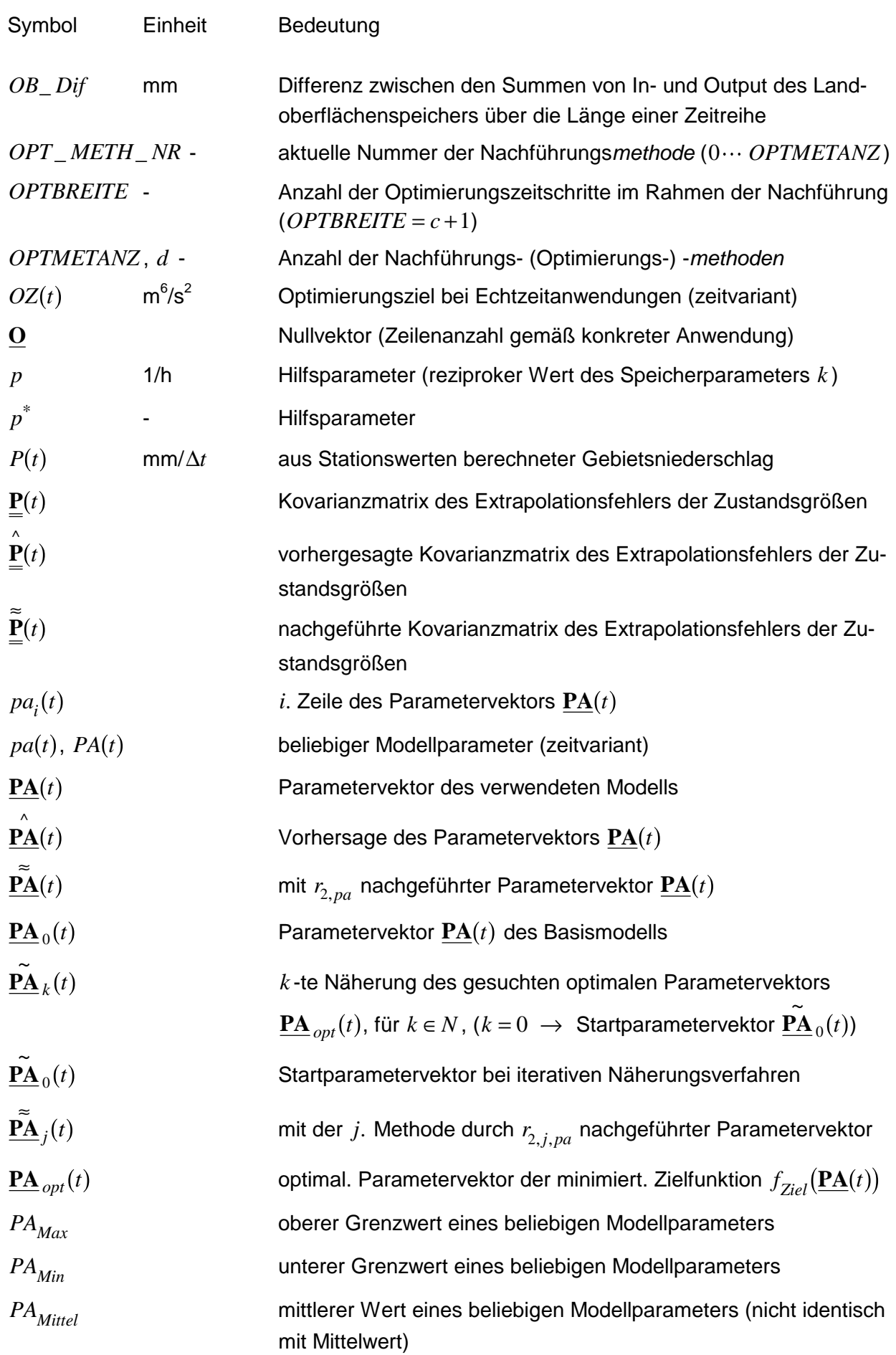

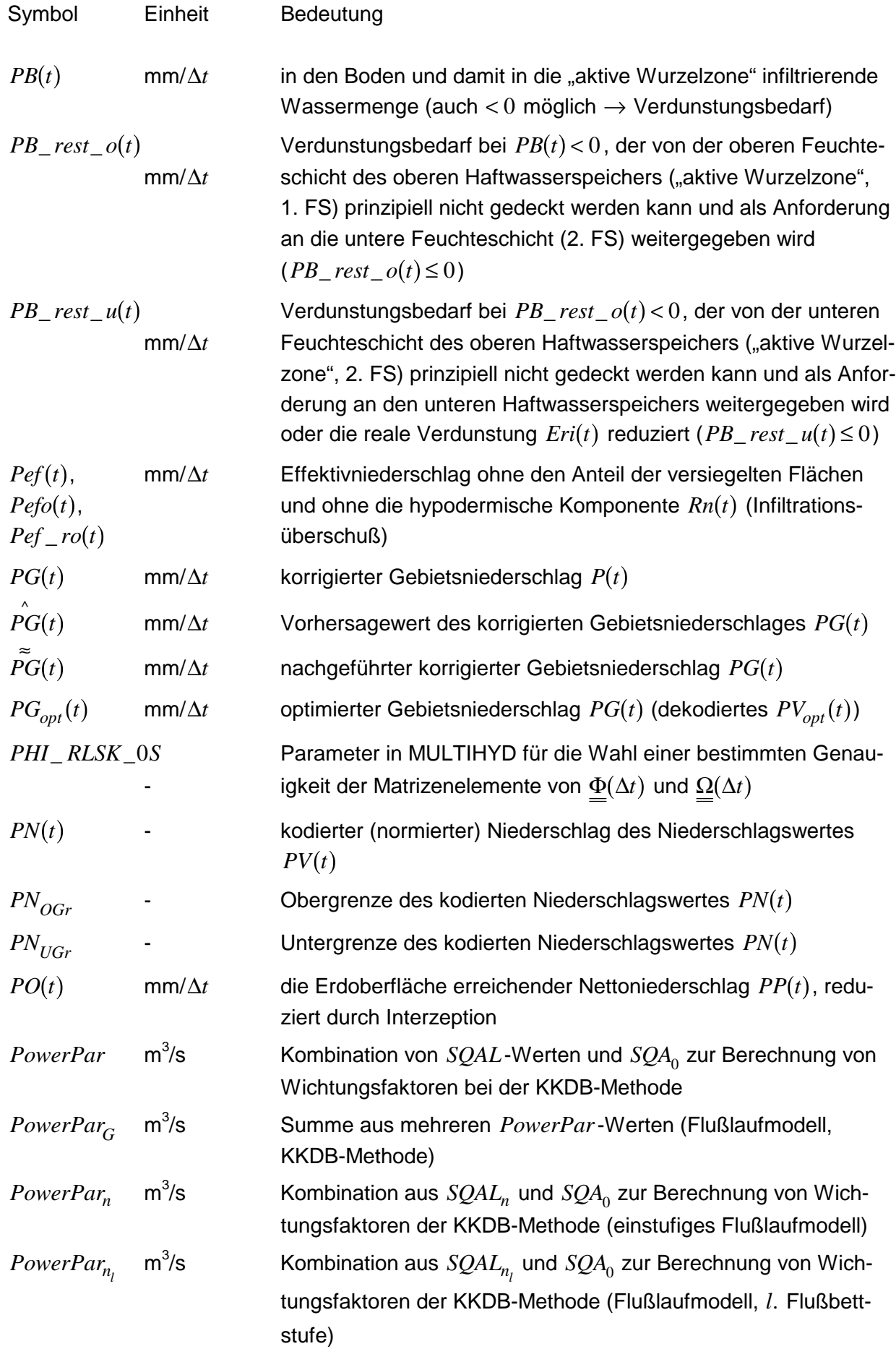

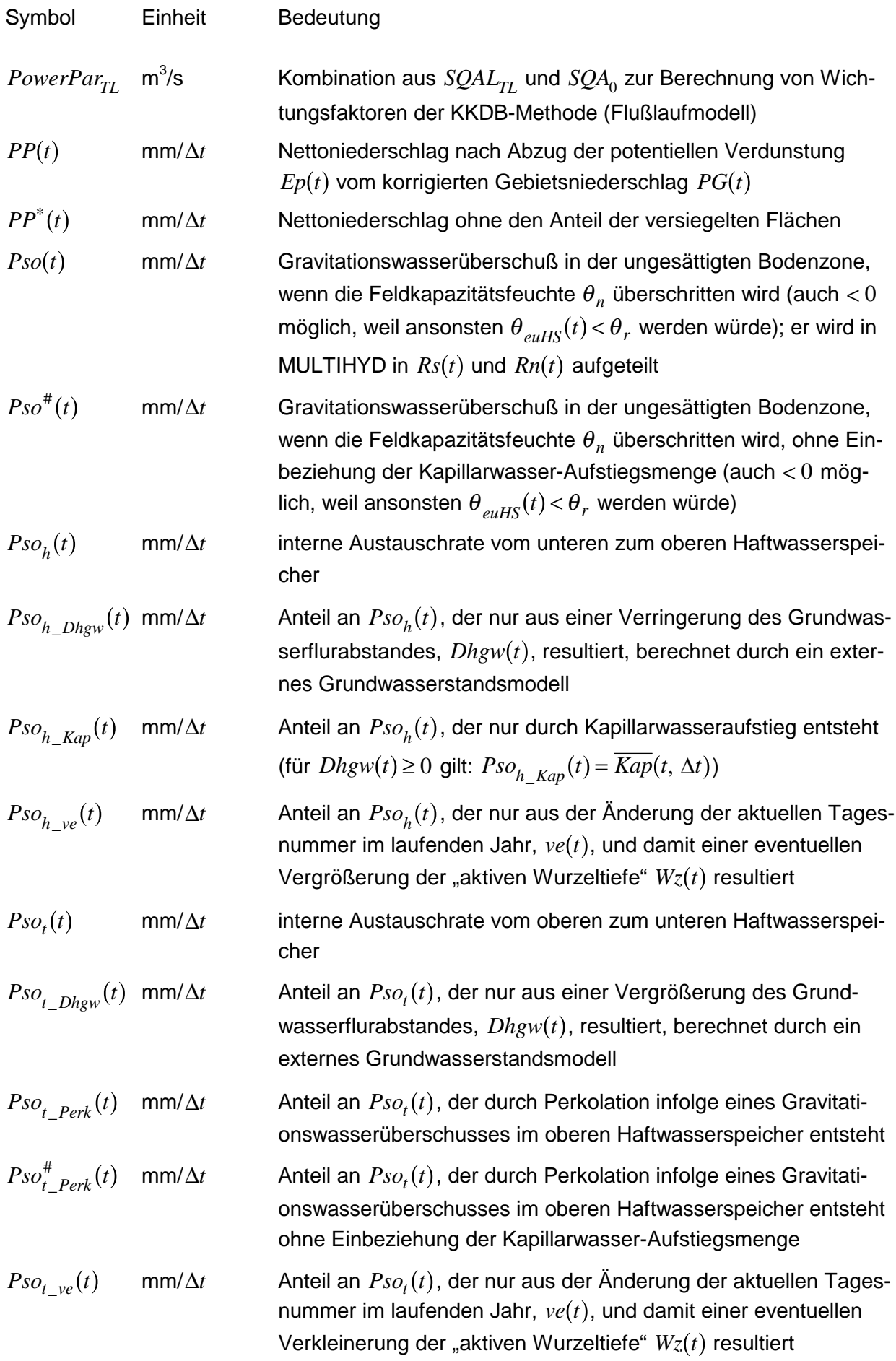

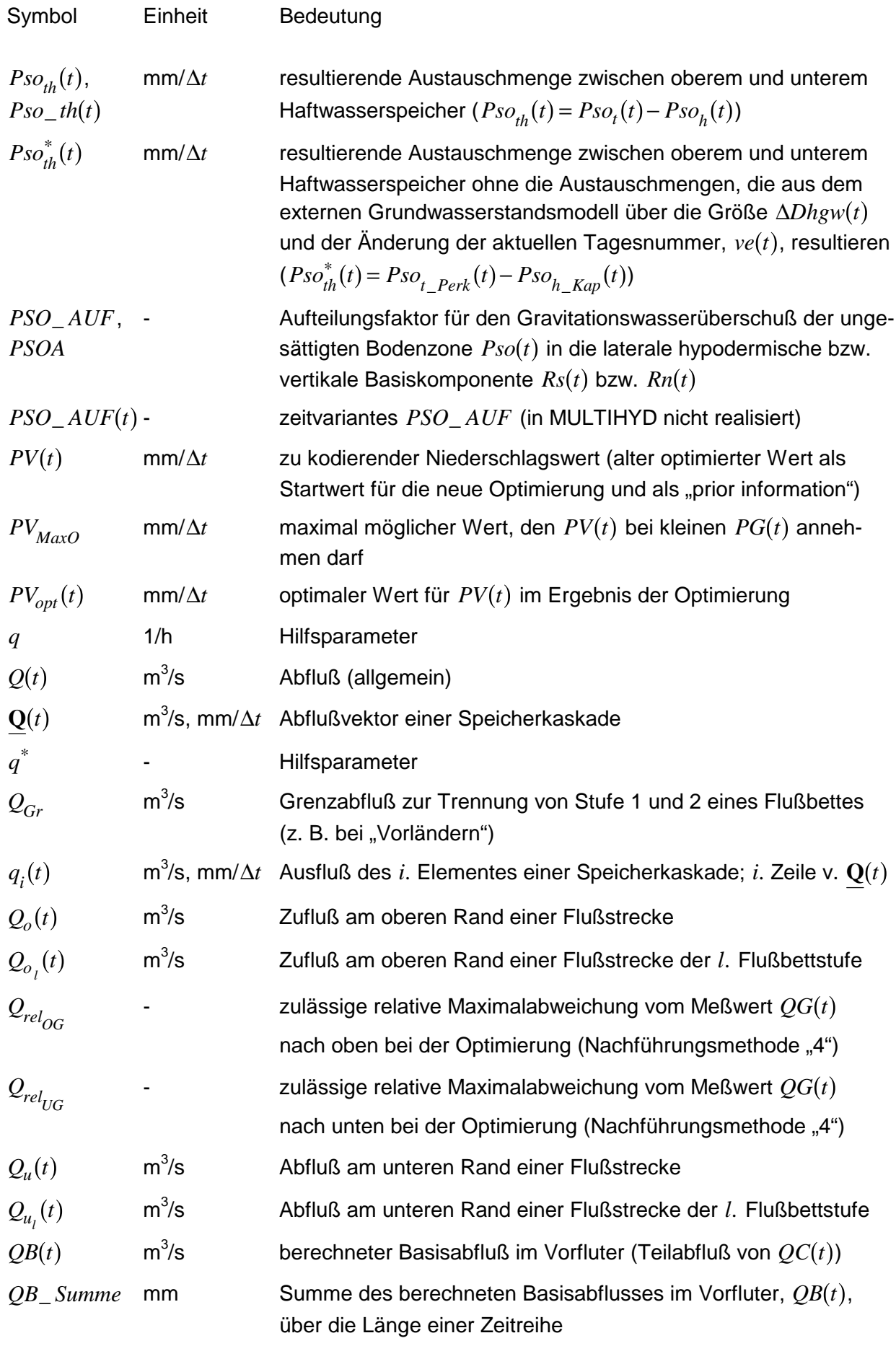

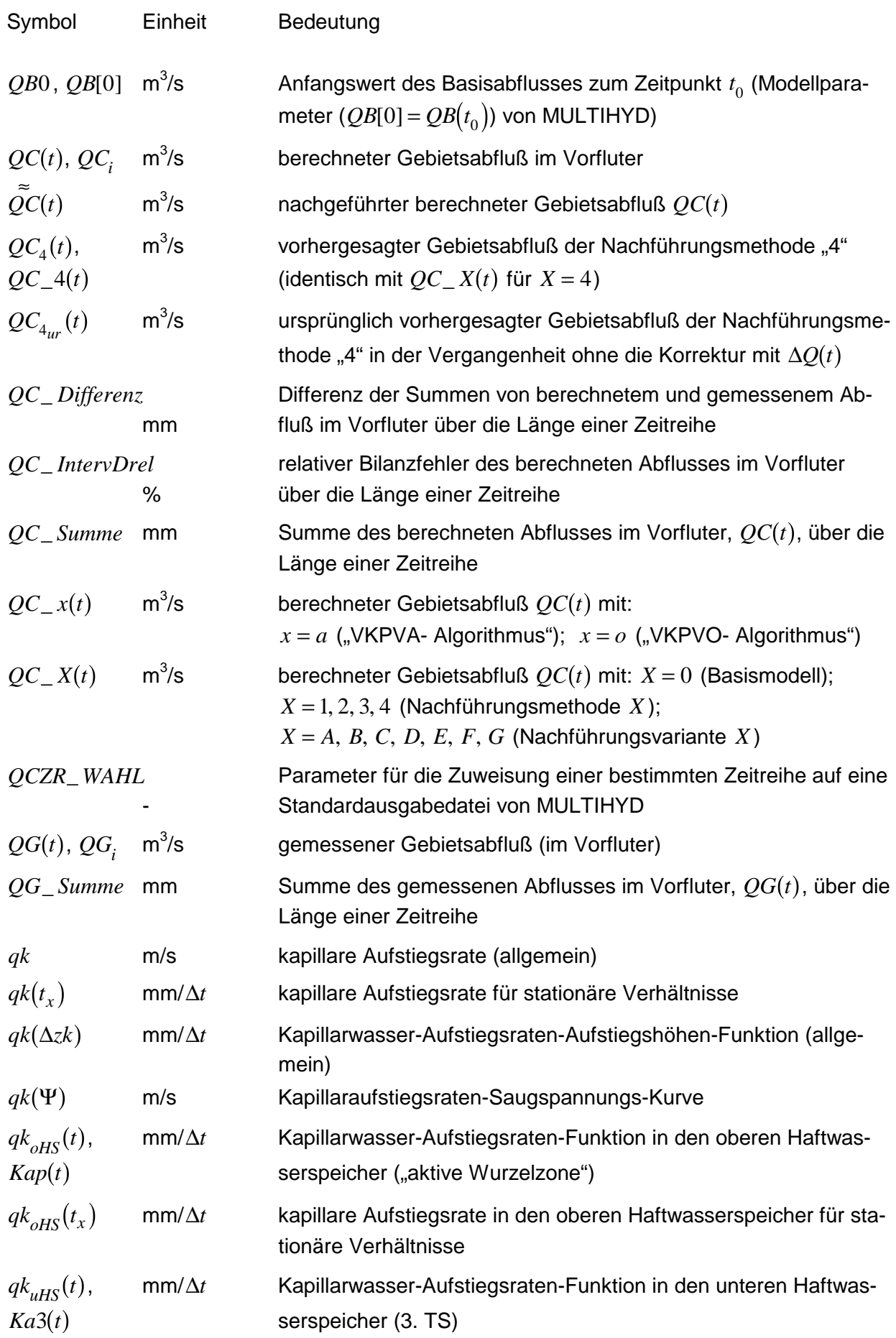

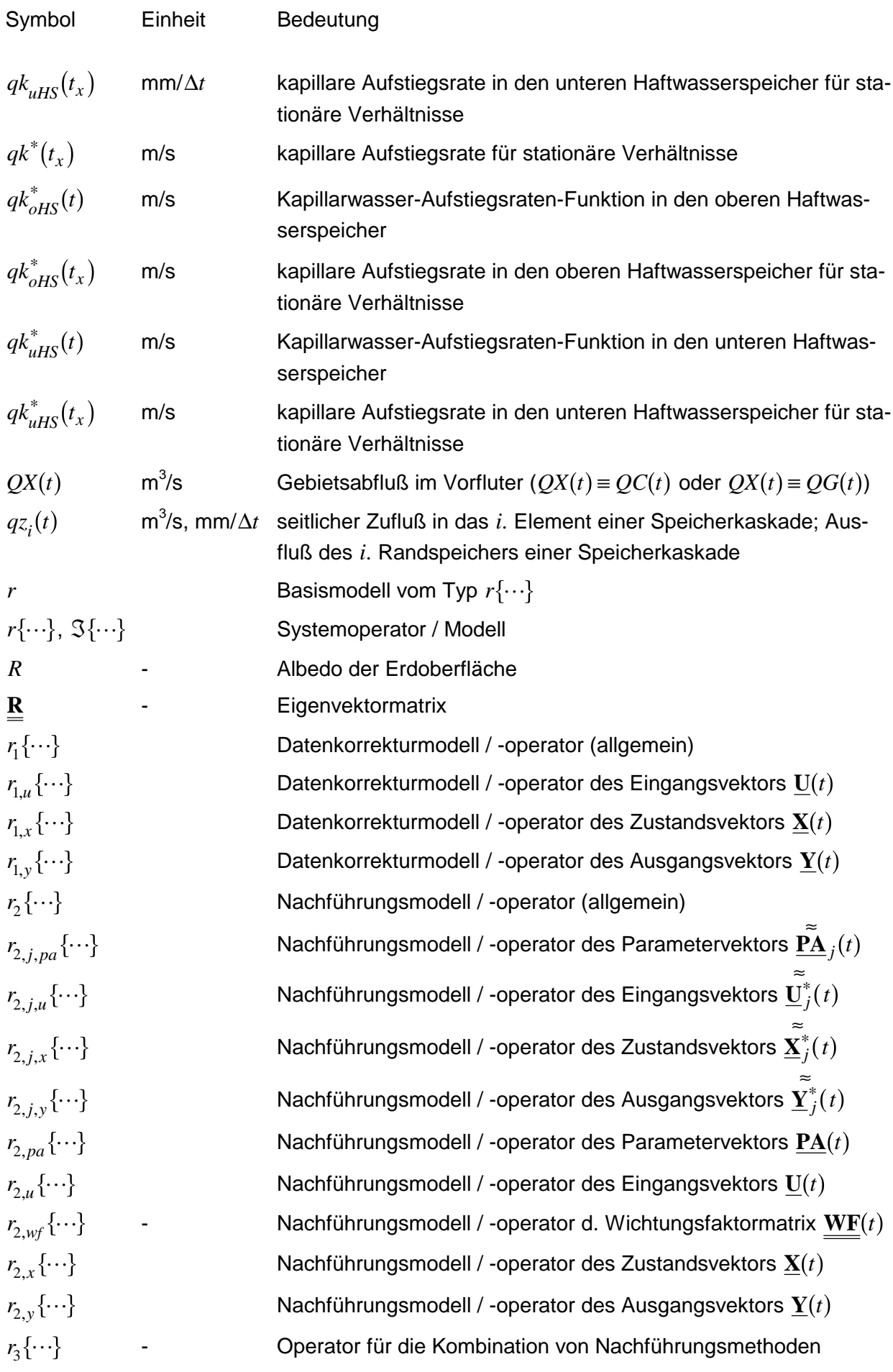
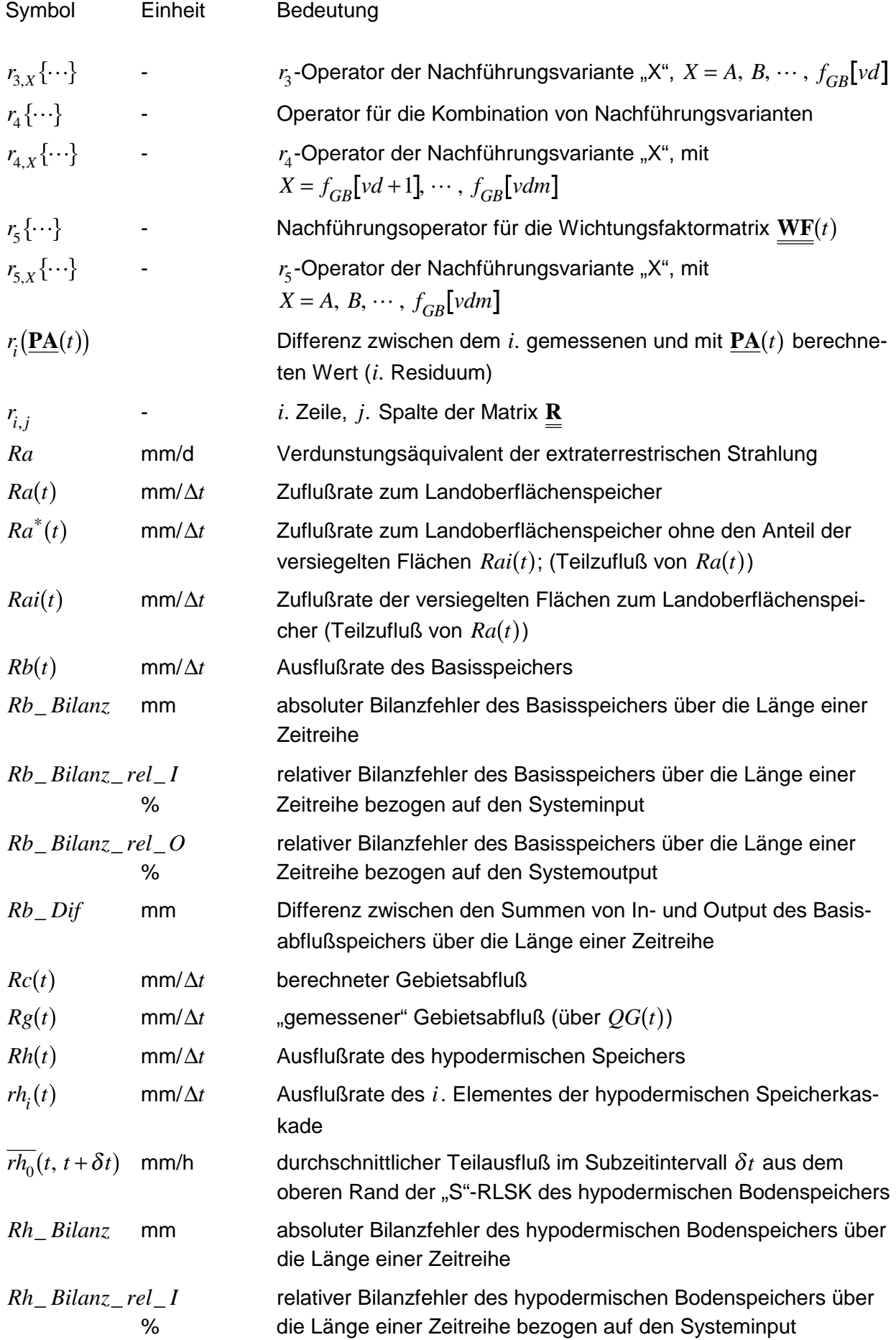

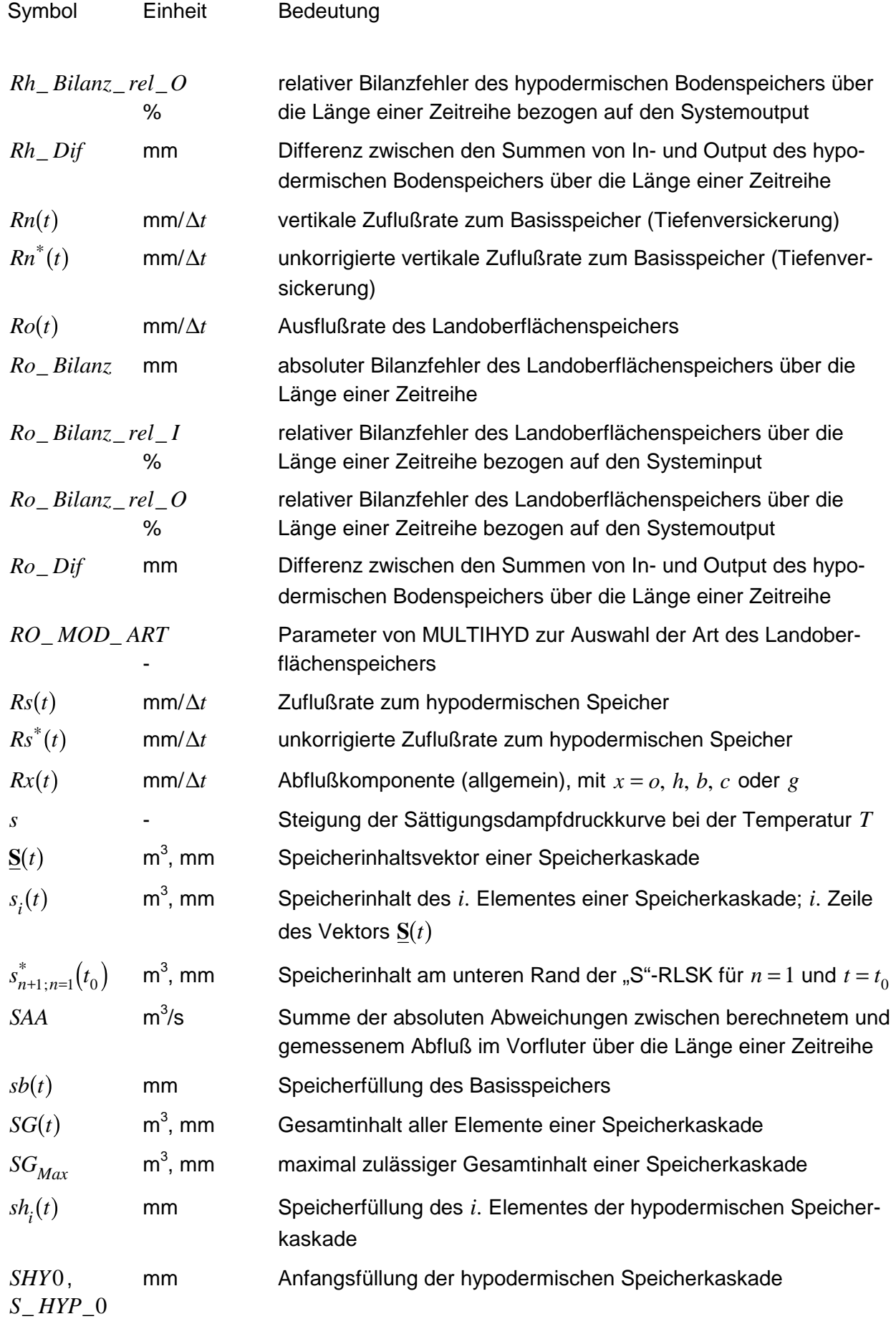

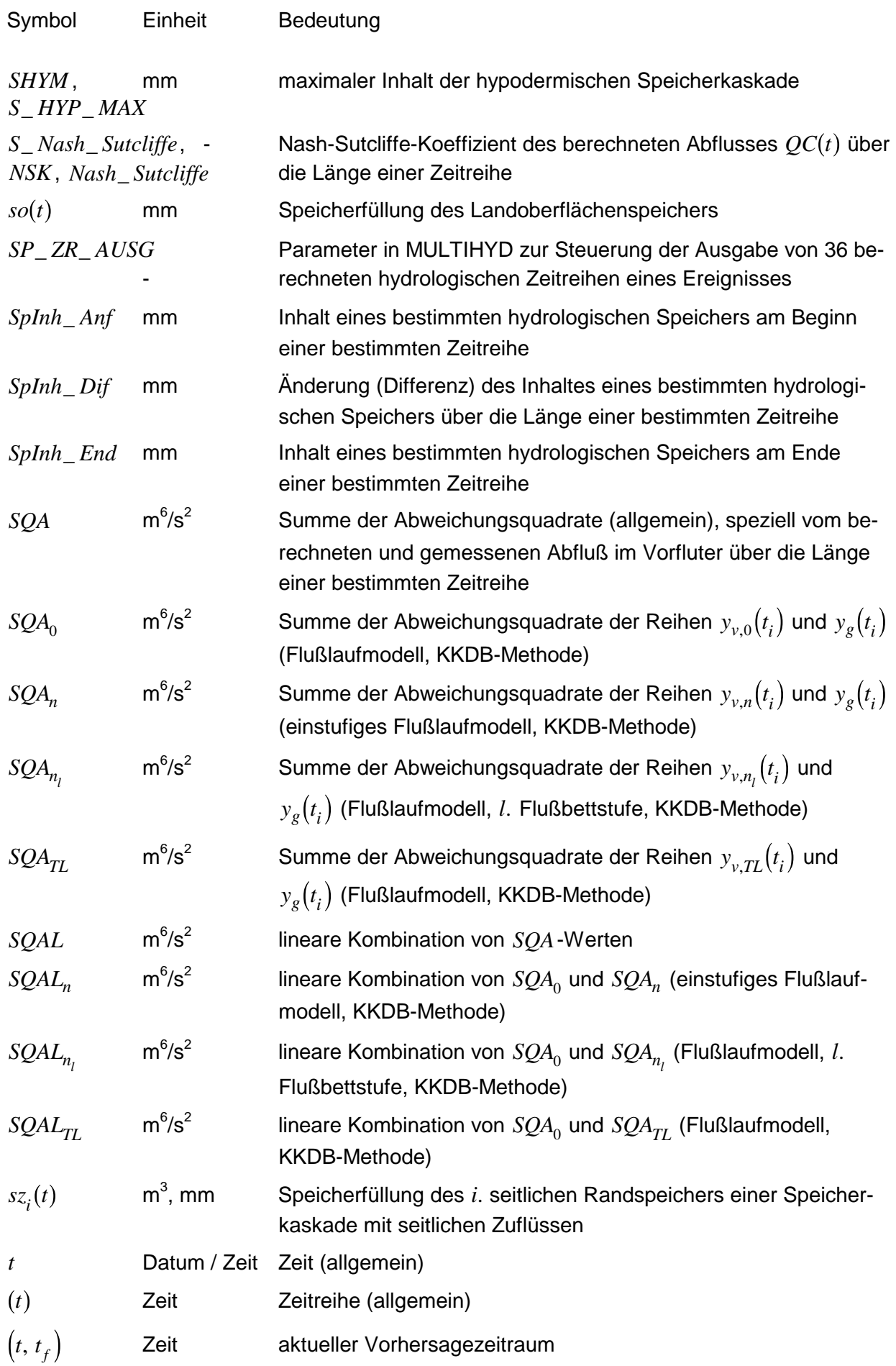

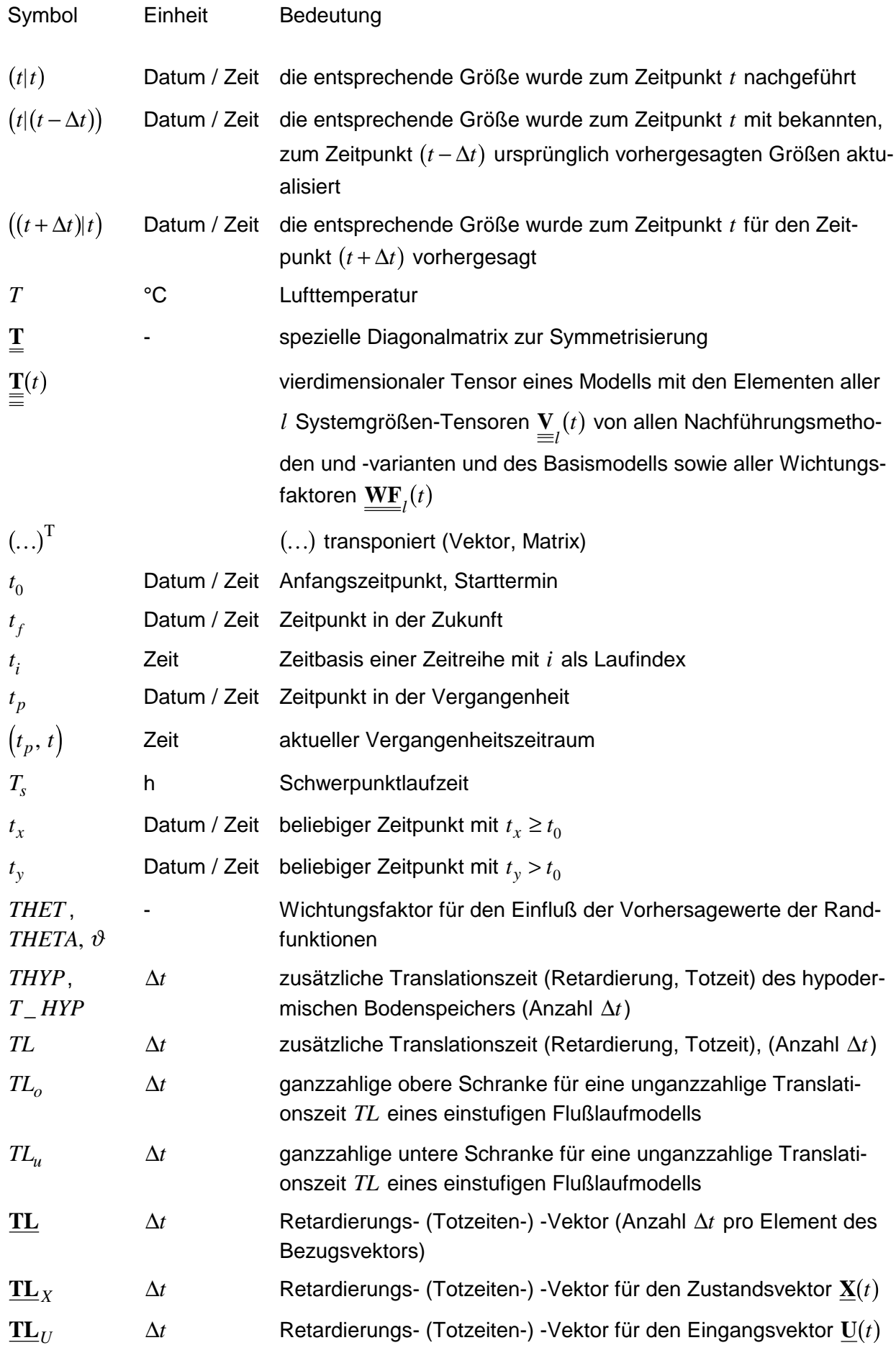

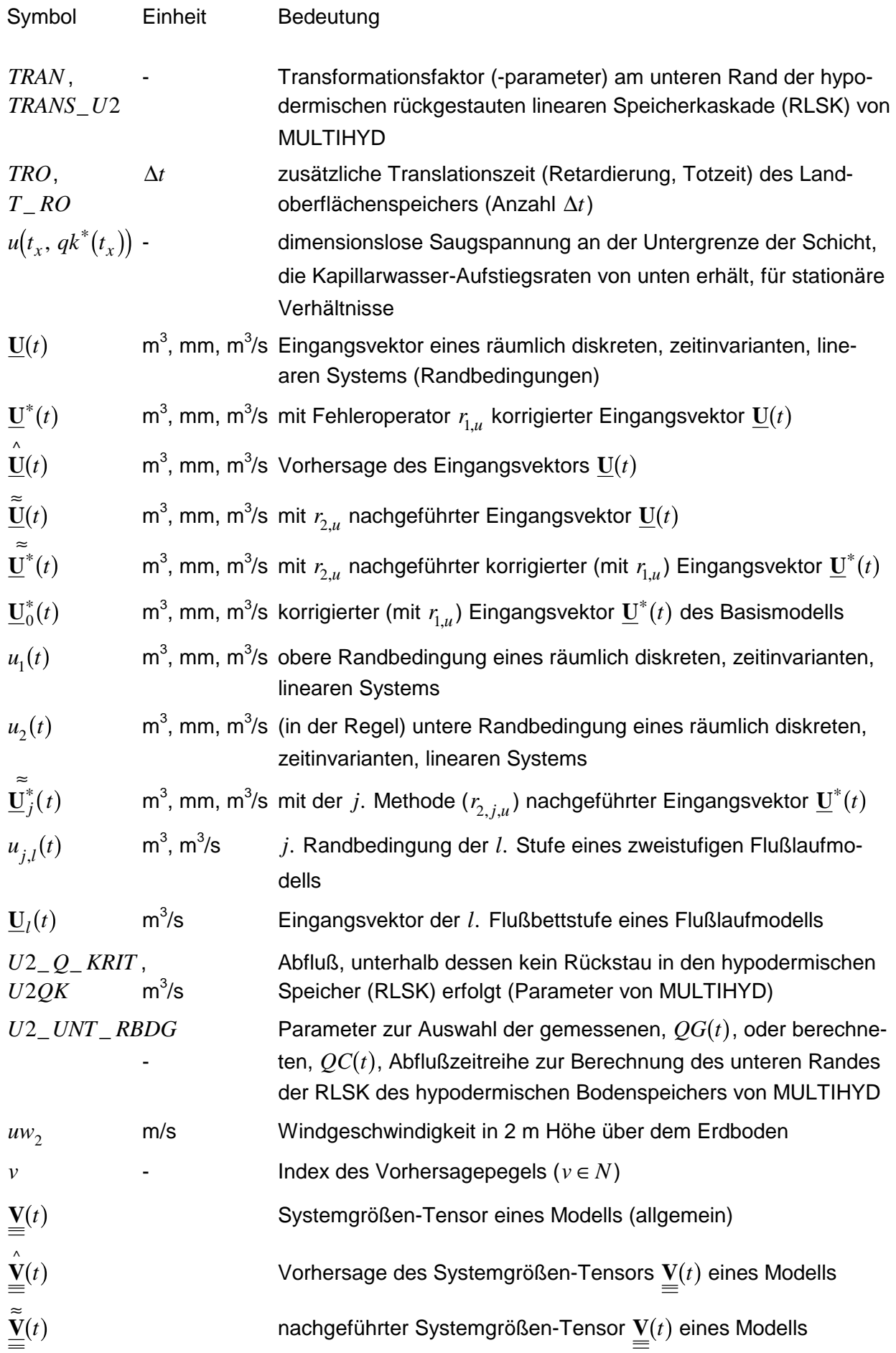

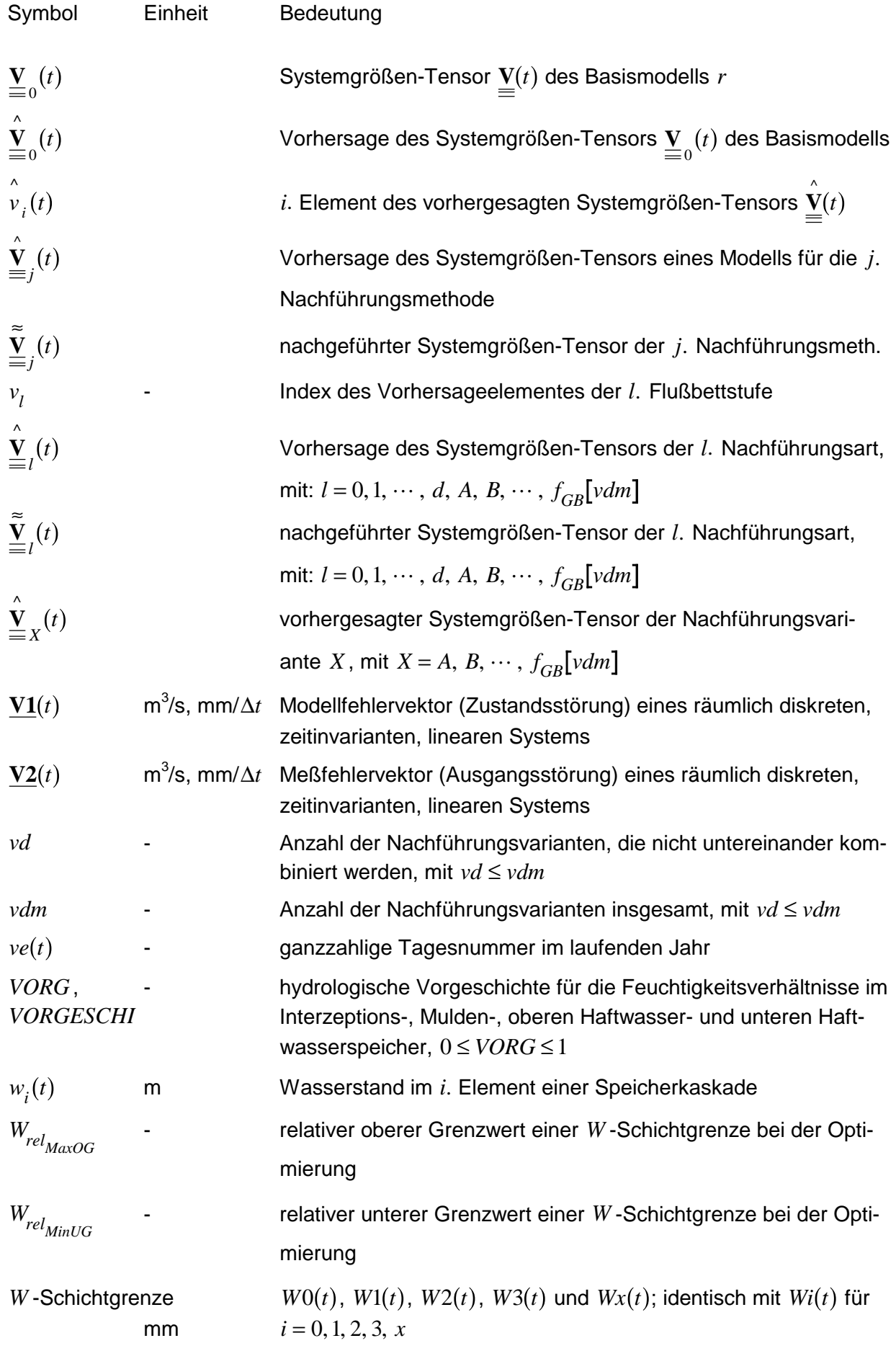

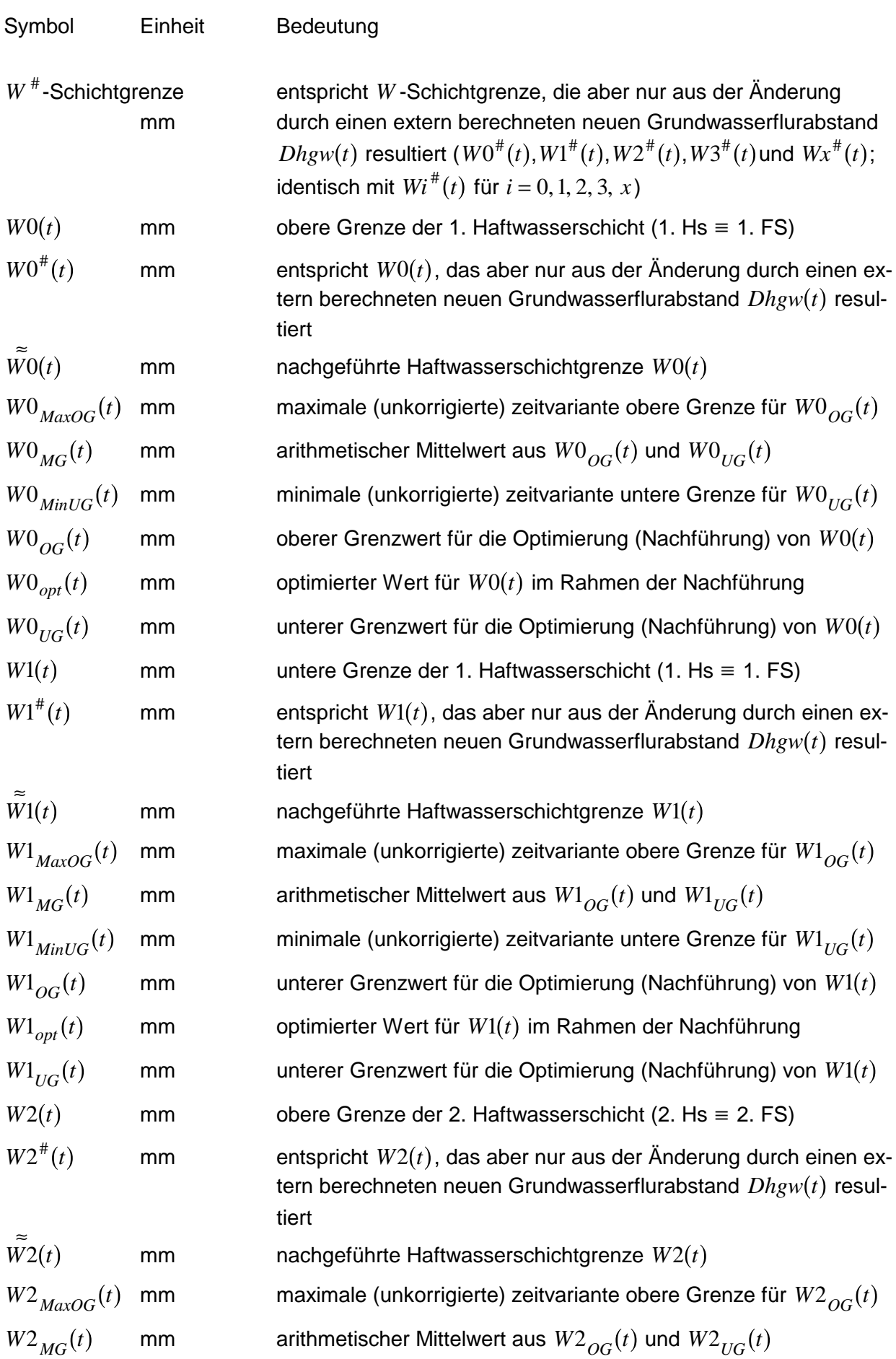

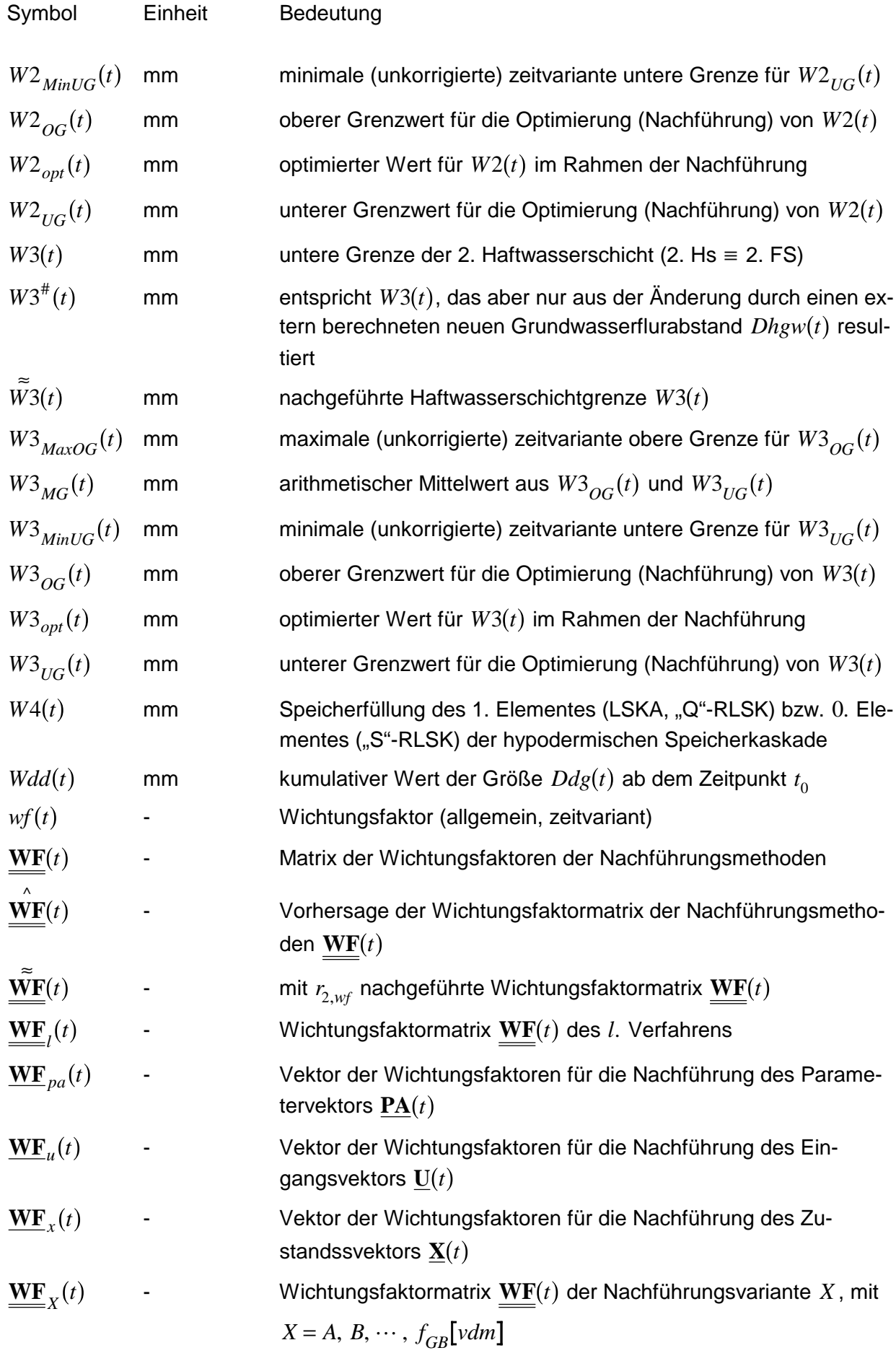

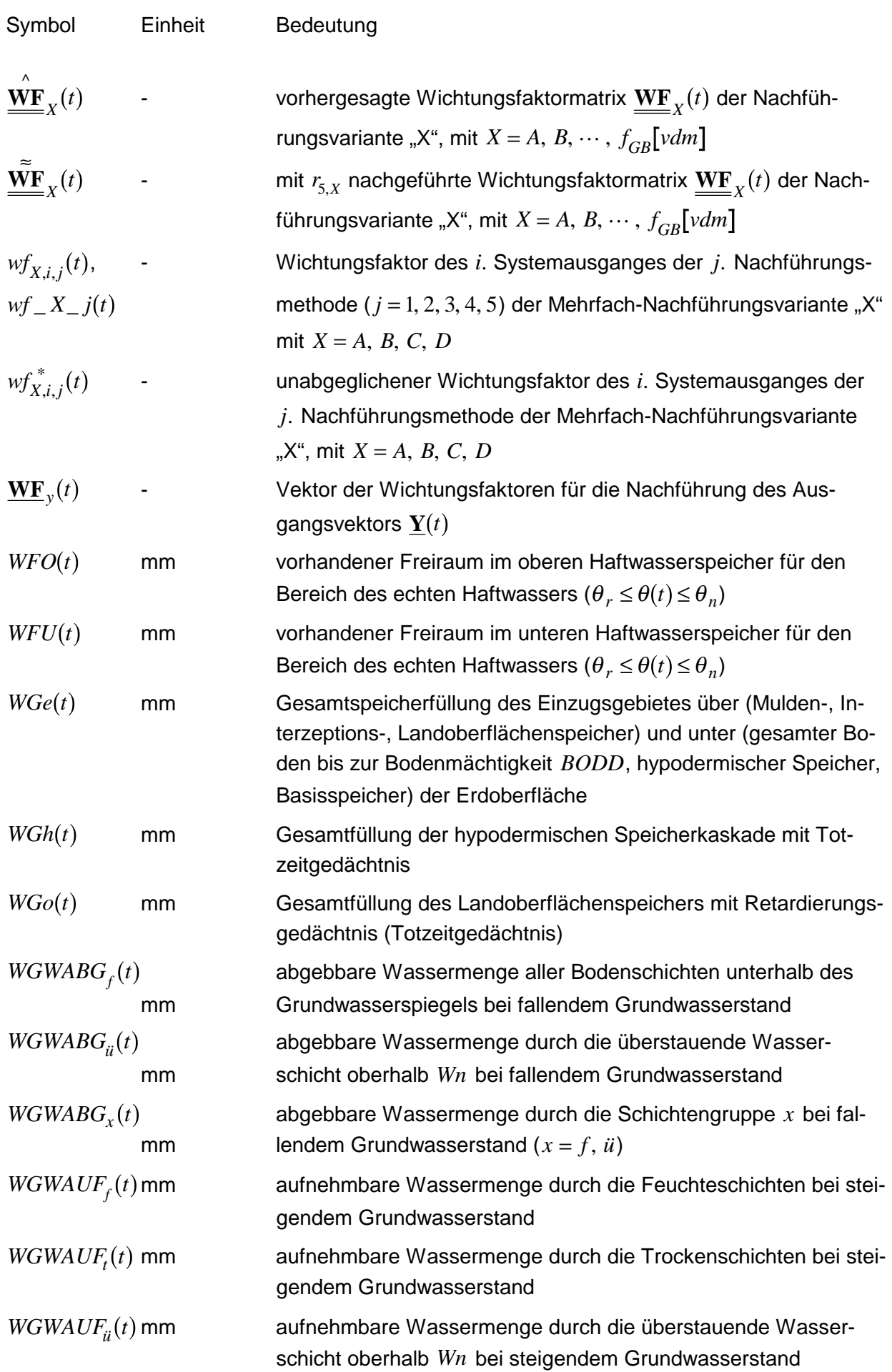

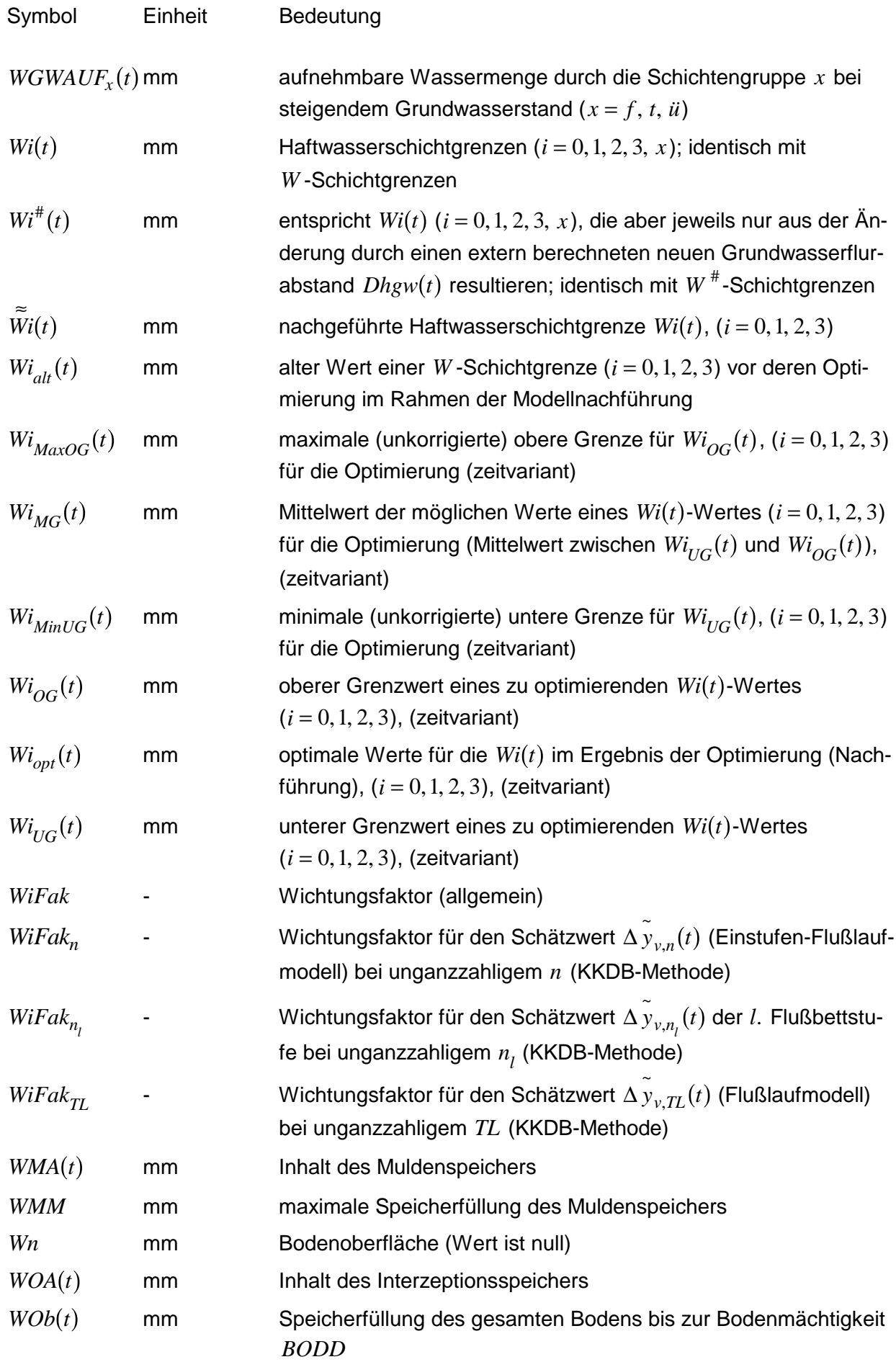

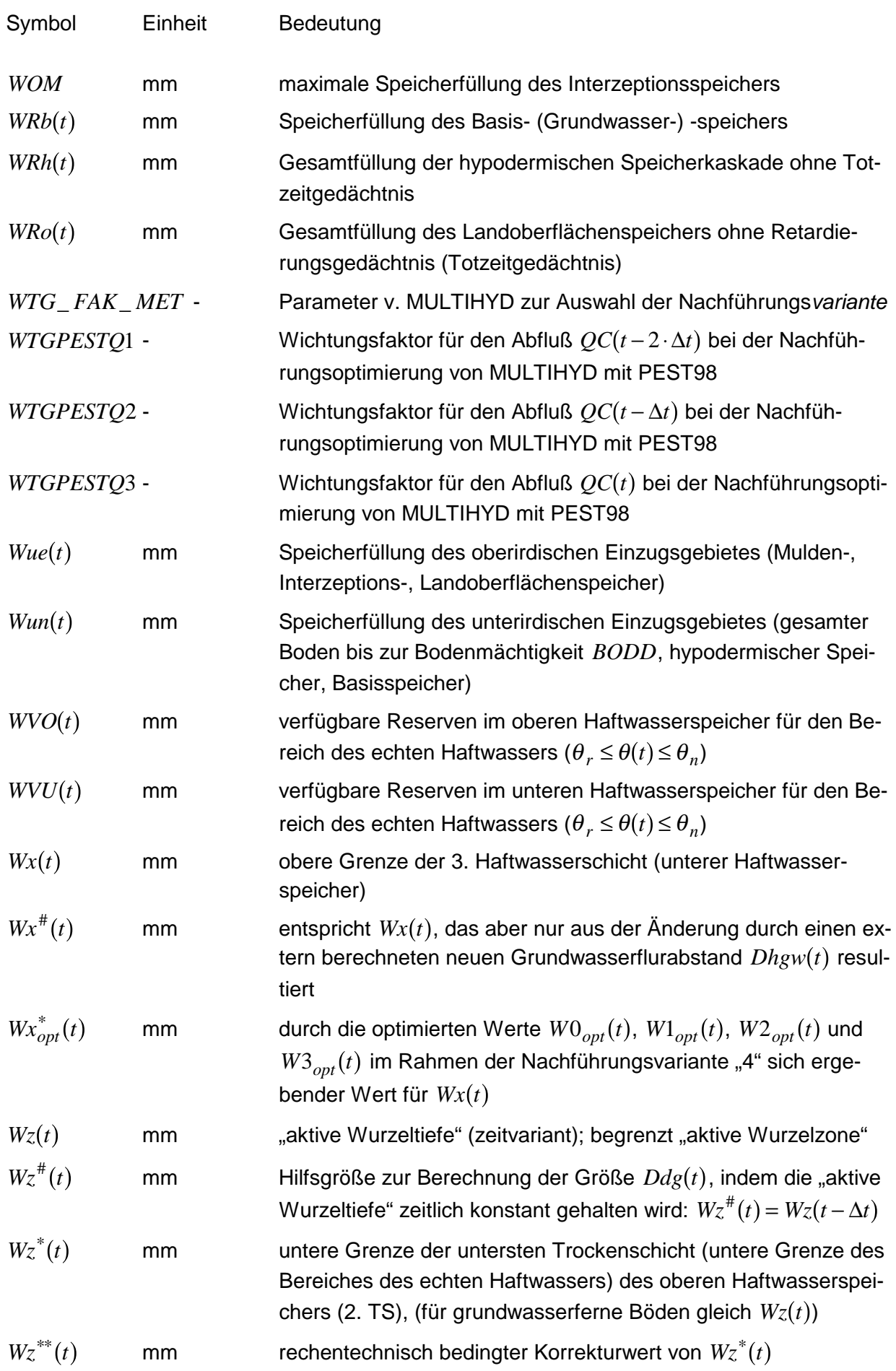

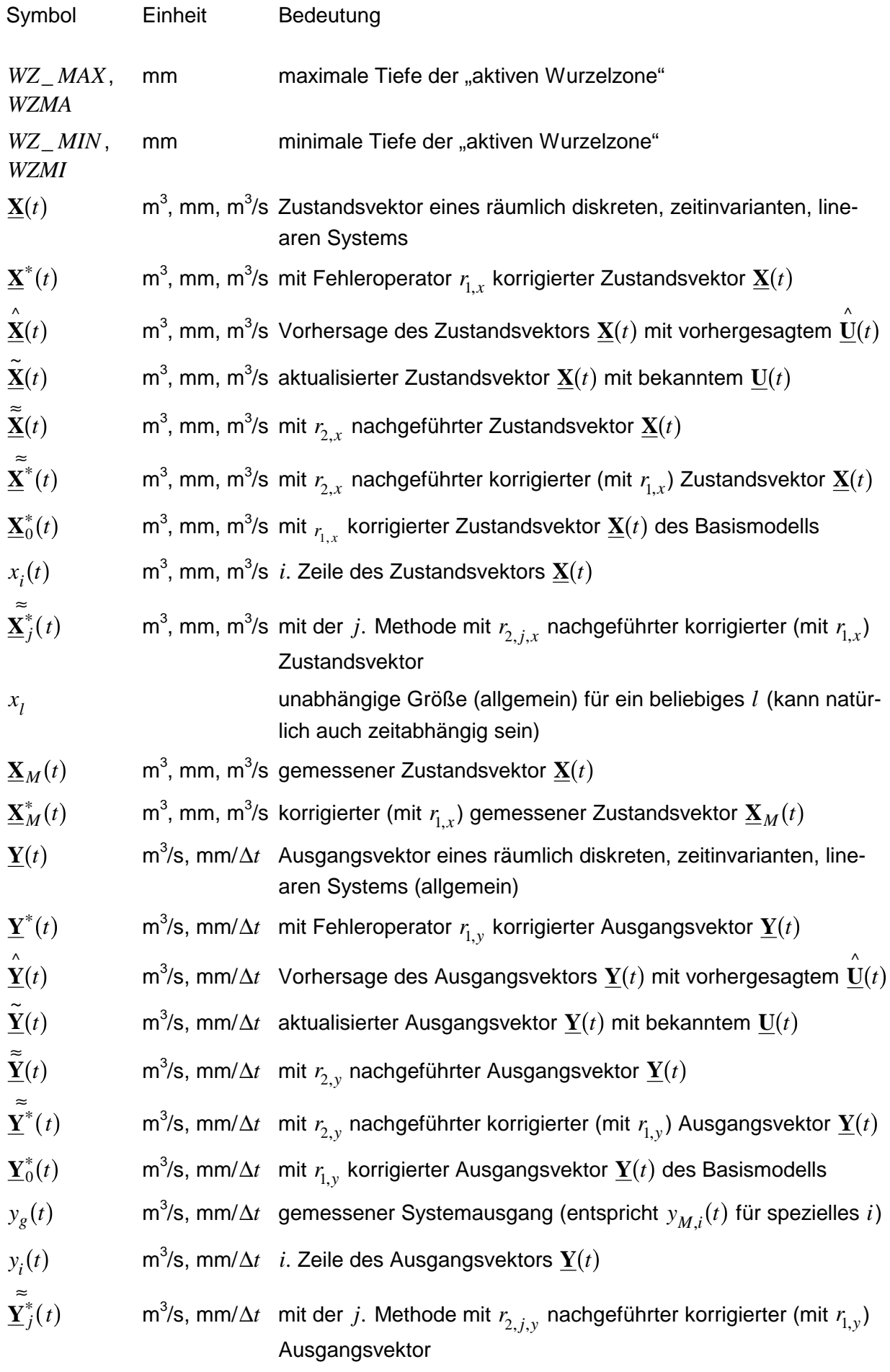

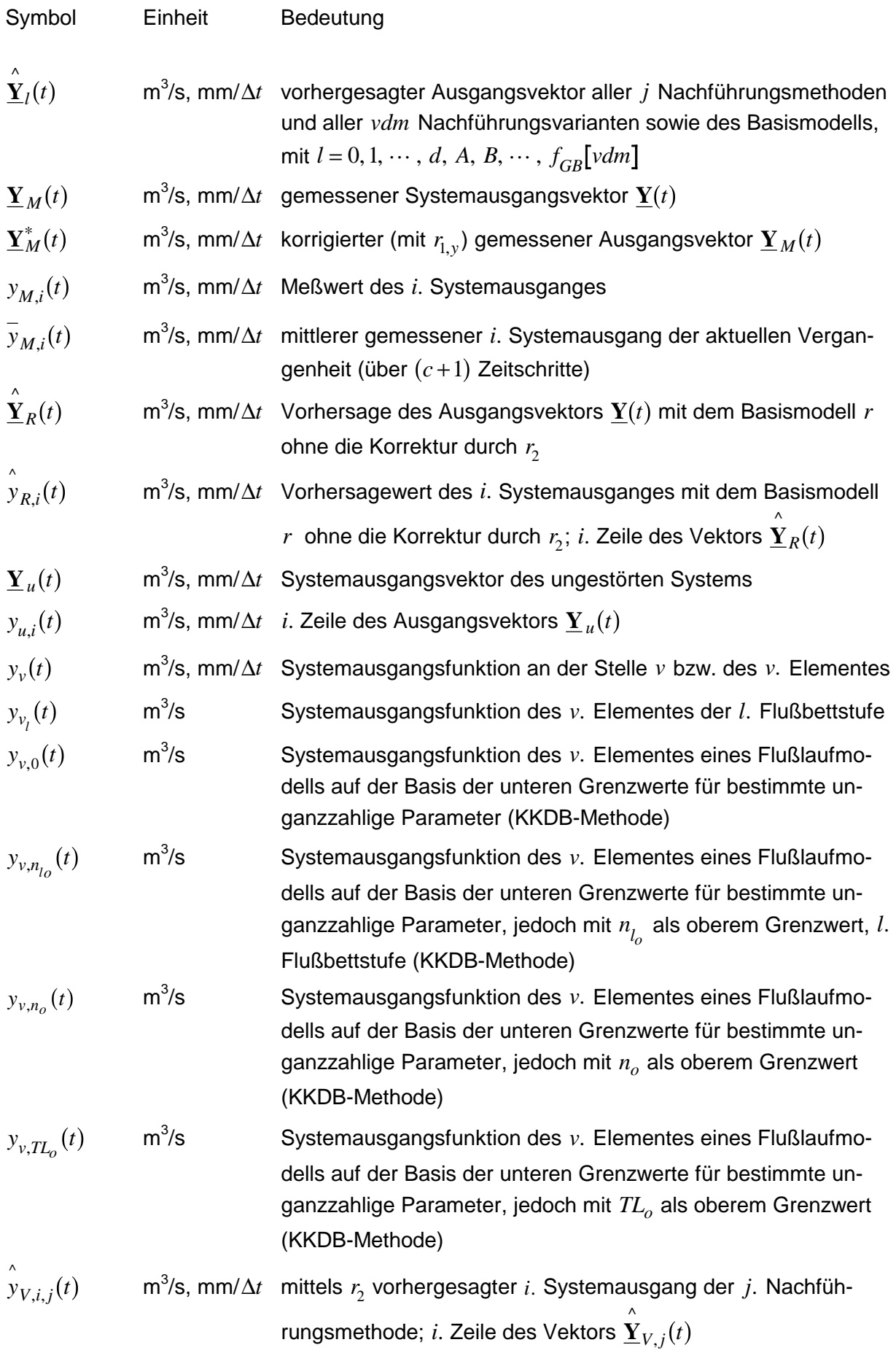

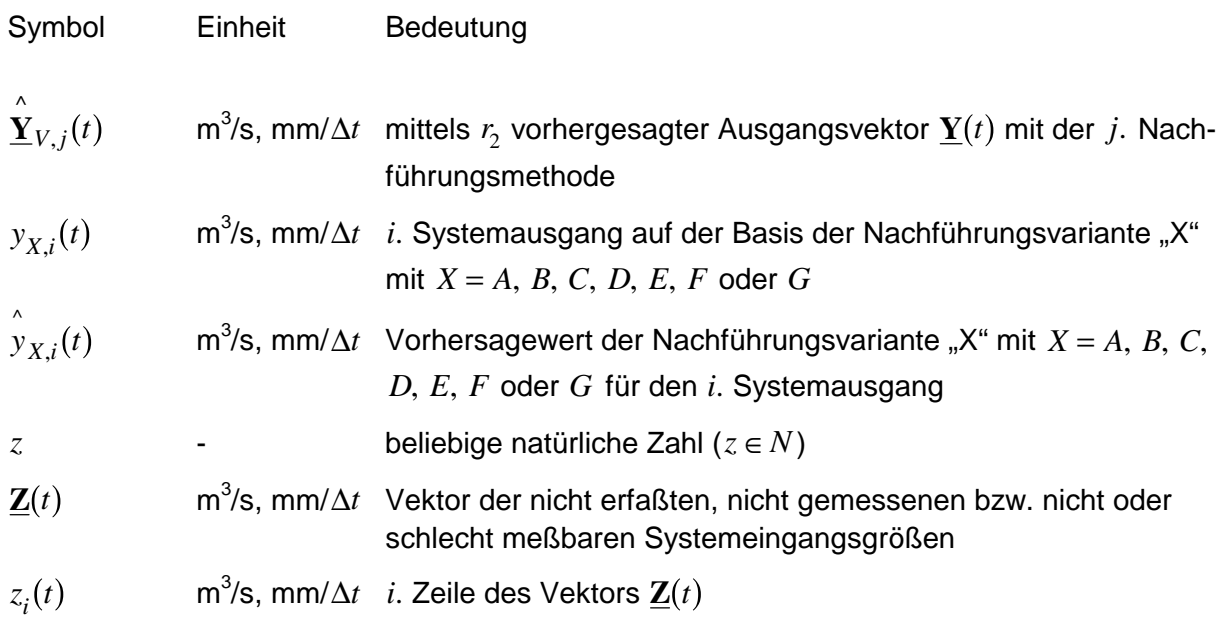

### **Griechische Symbole**

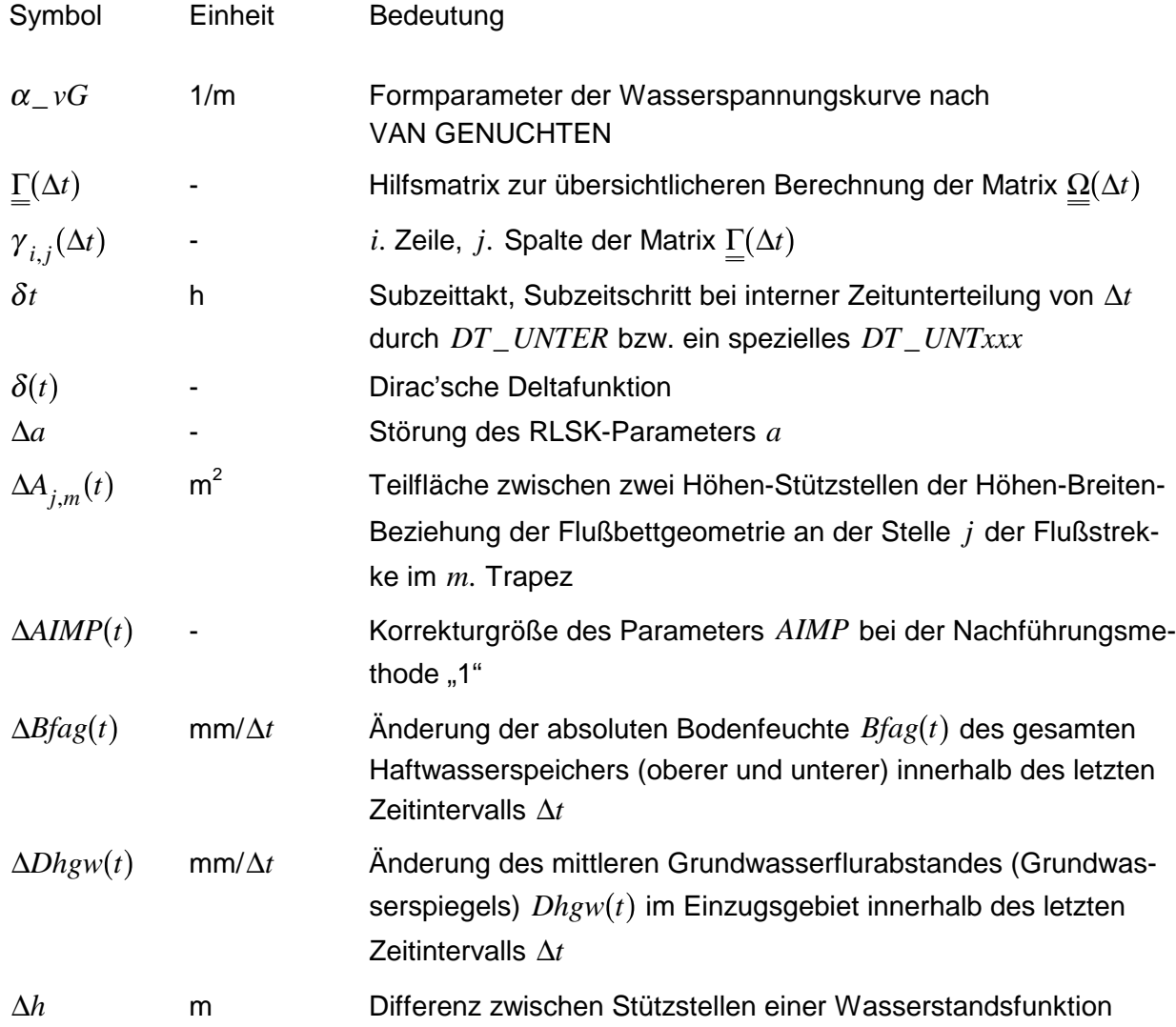

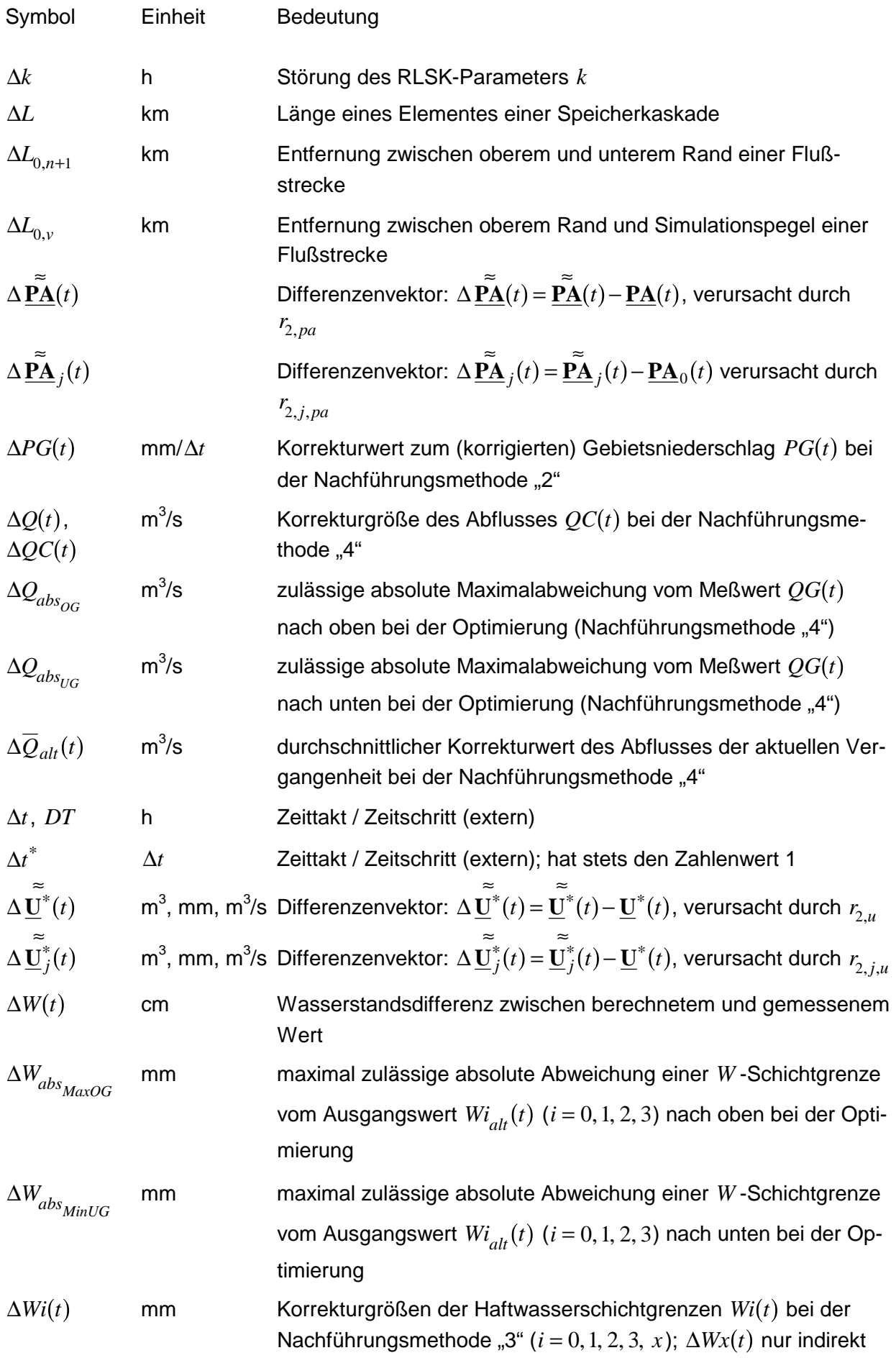

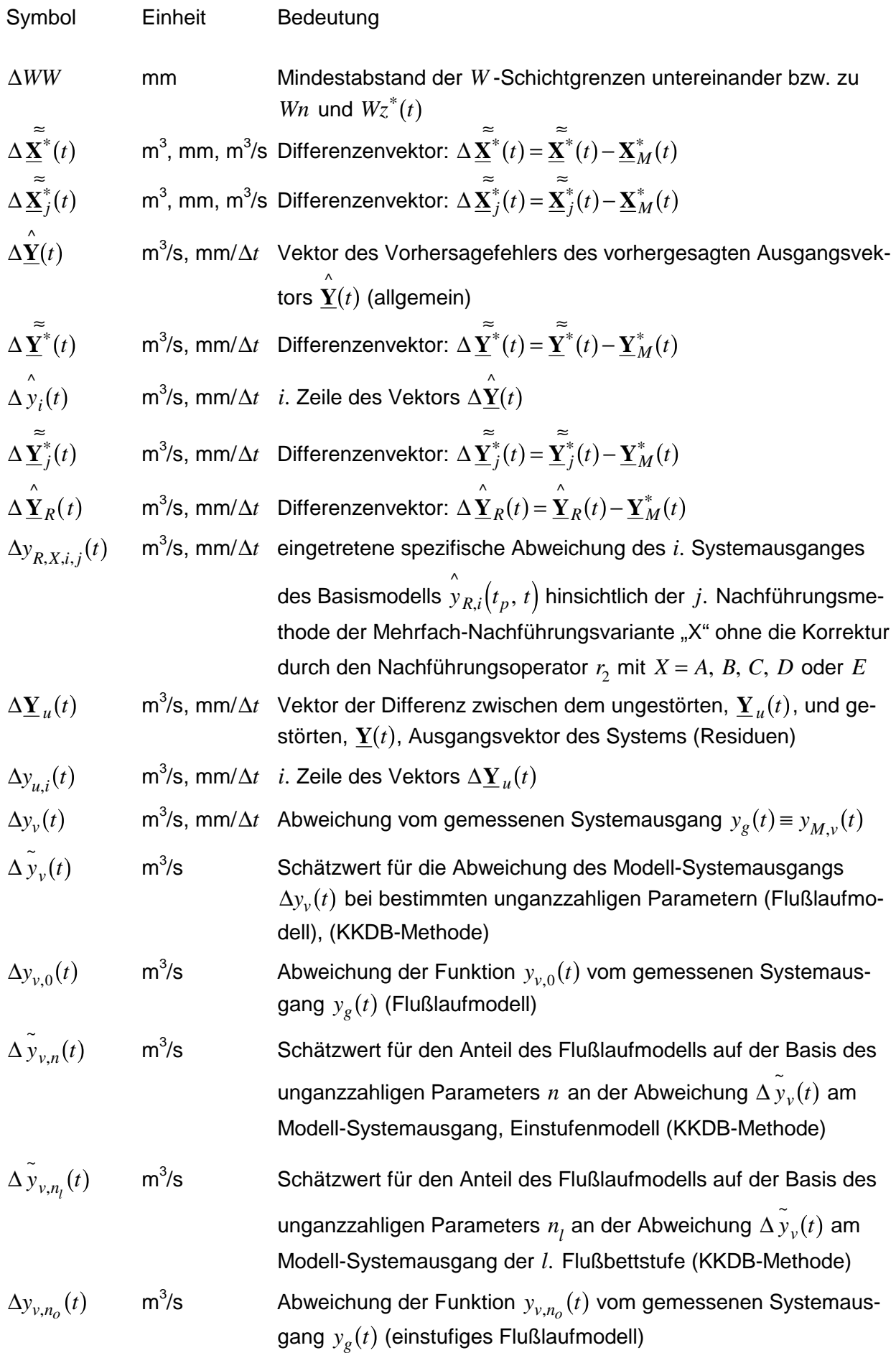

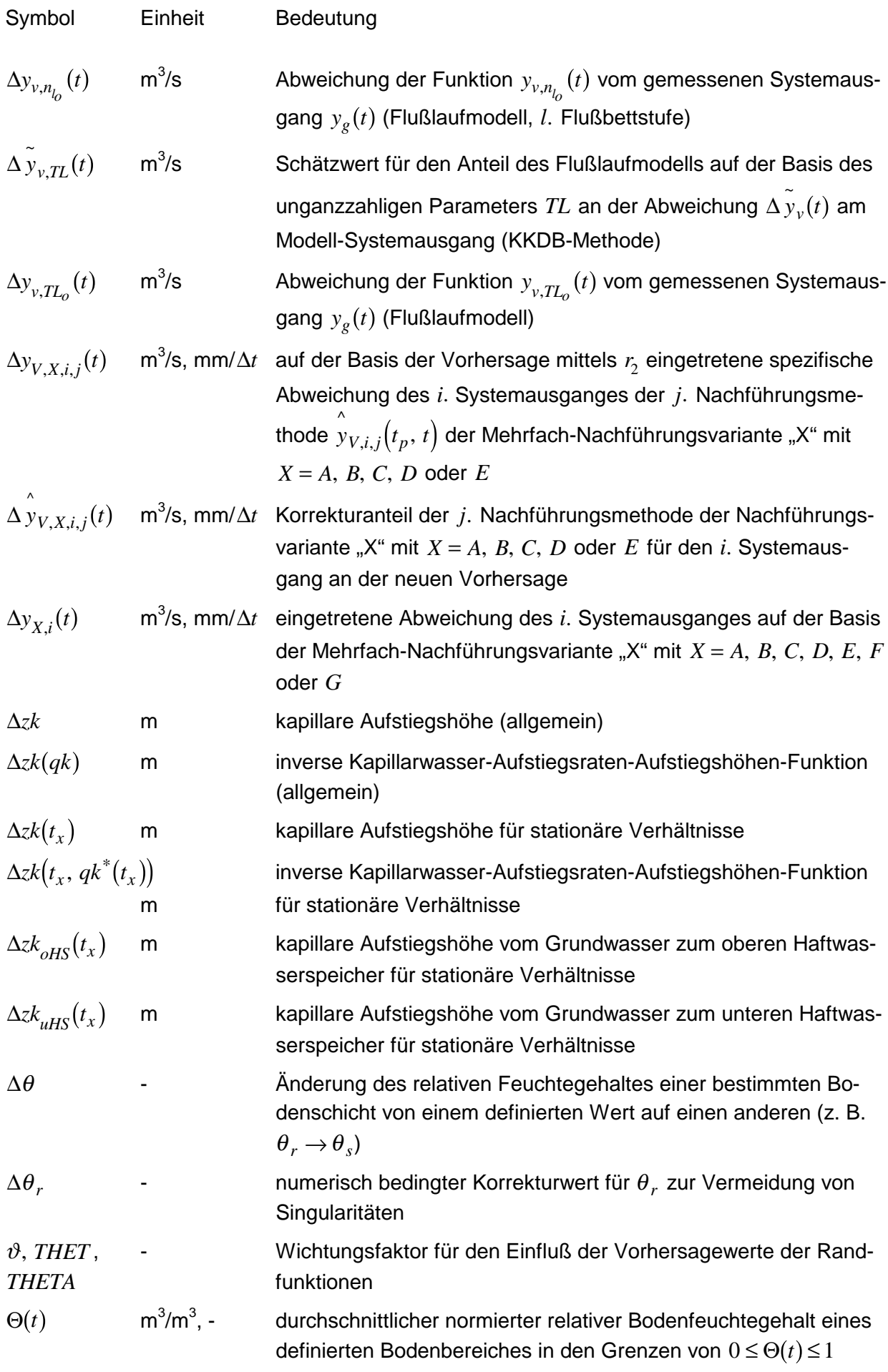

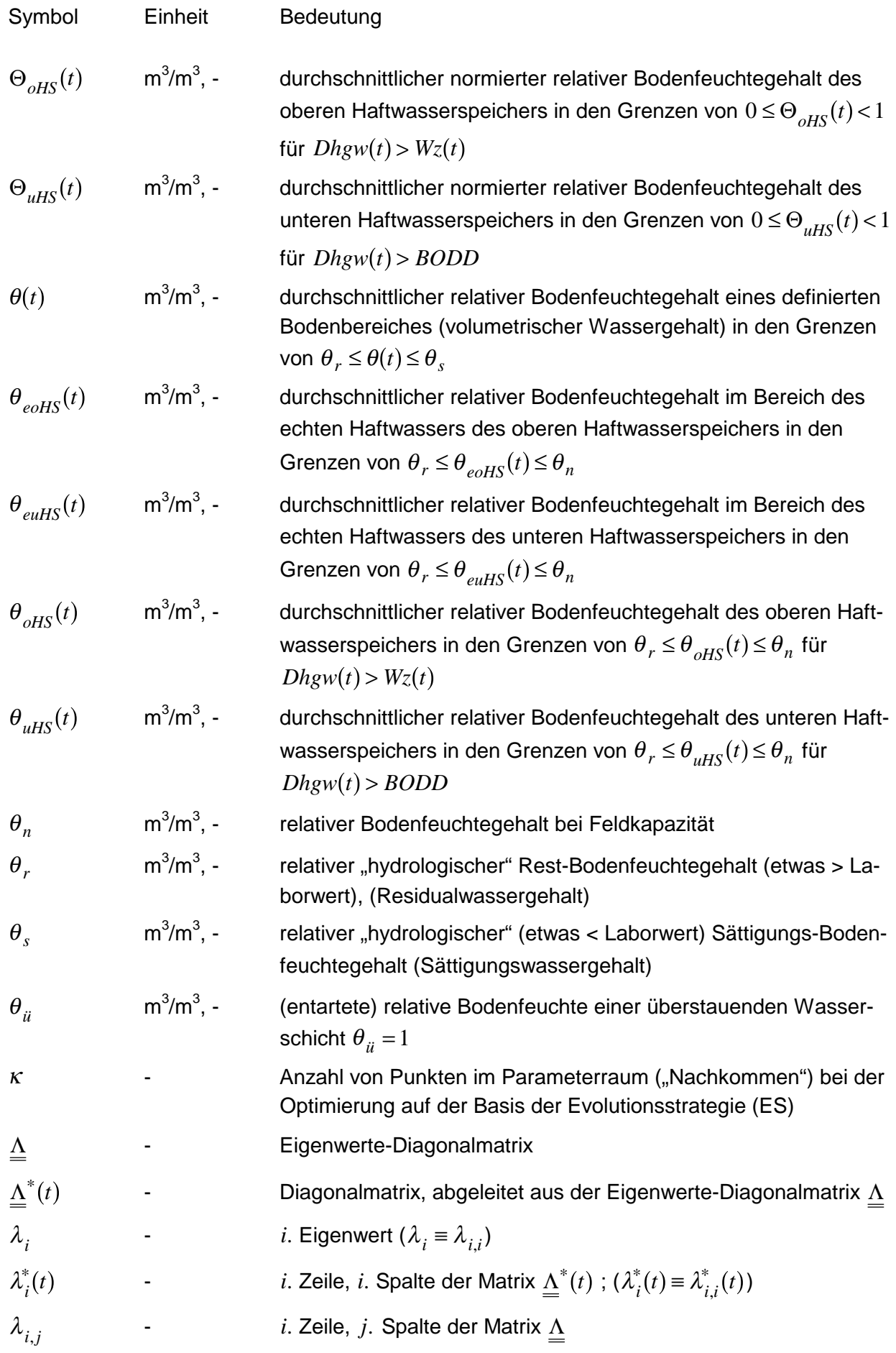

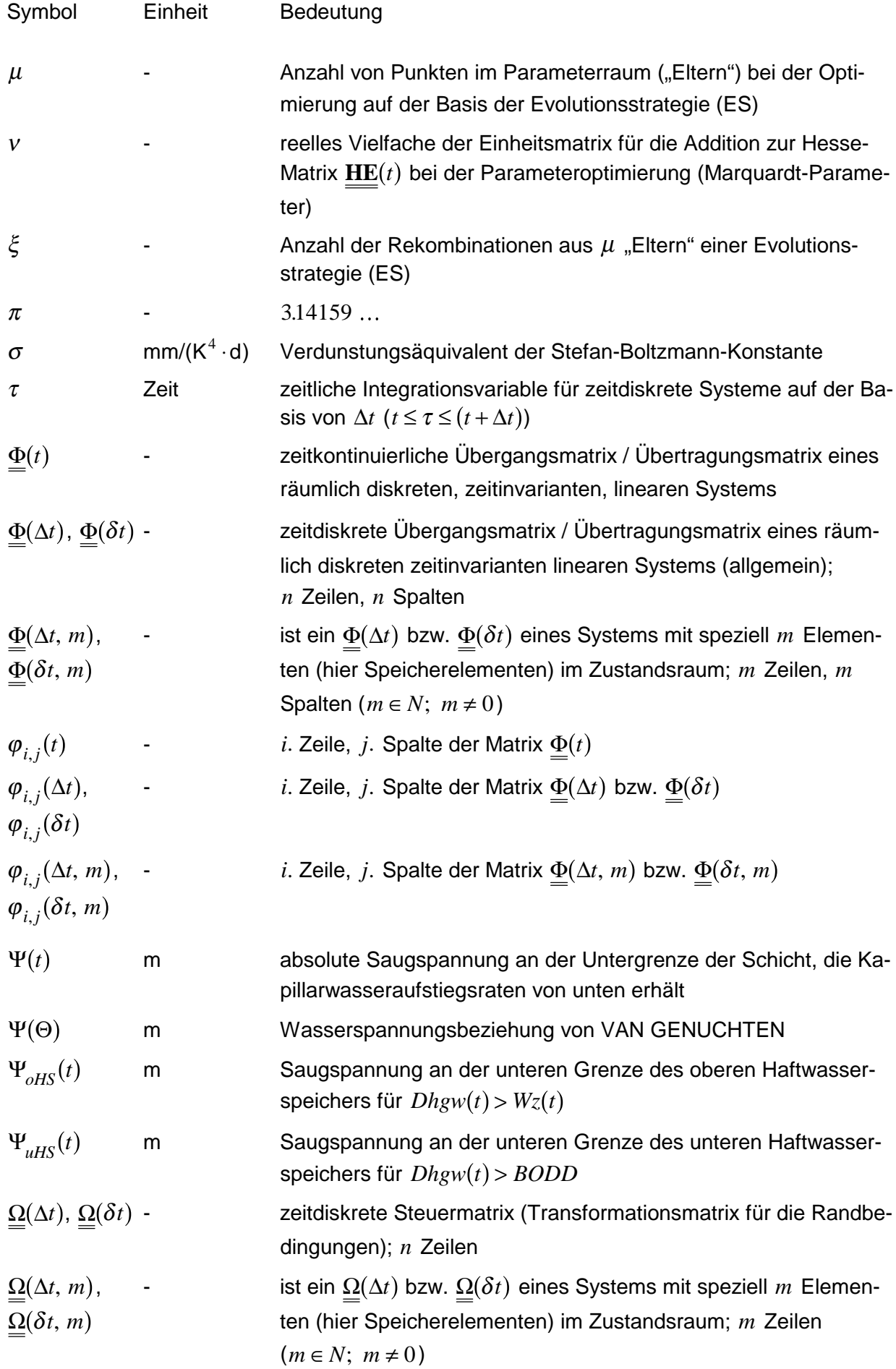

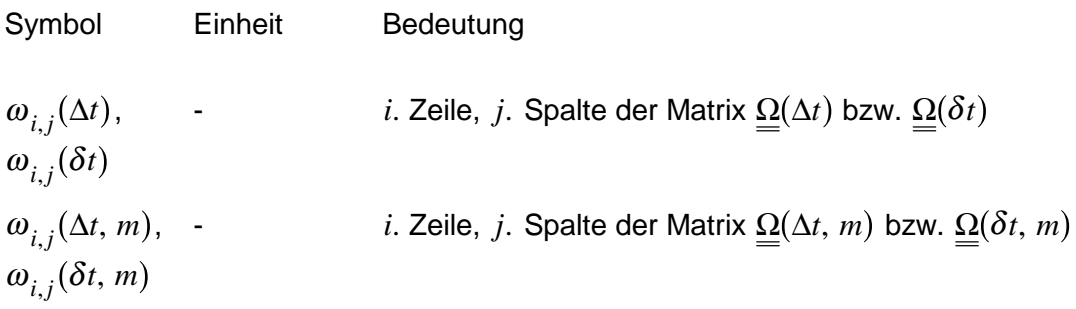

### **Deutsche Symbole**

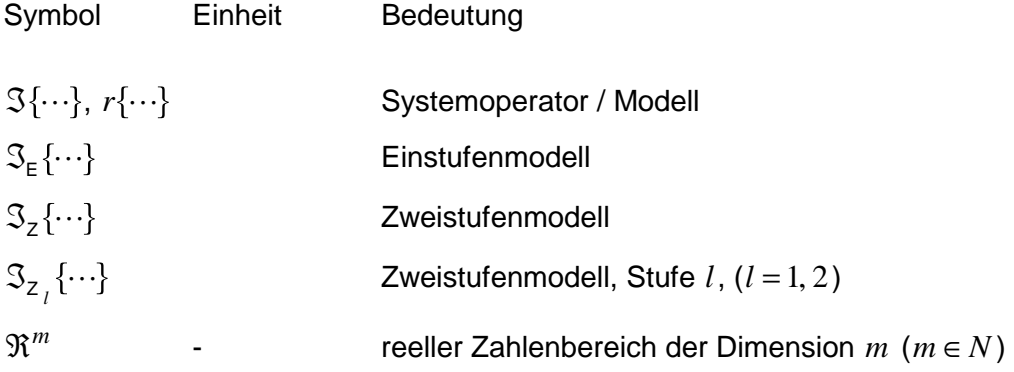

### **Mathematische und sonstige Symbole**

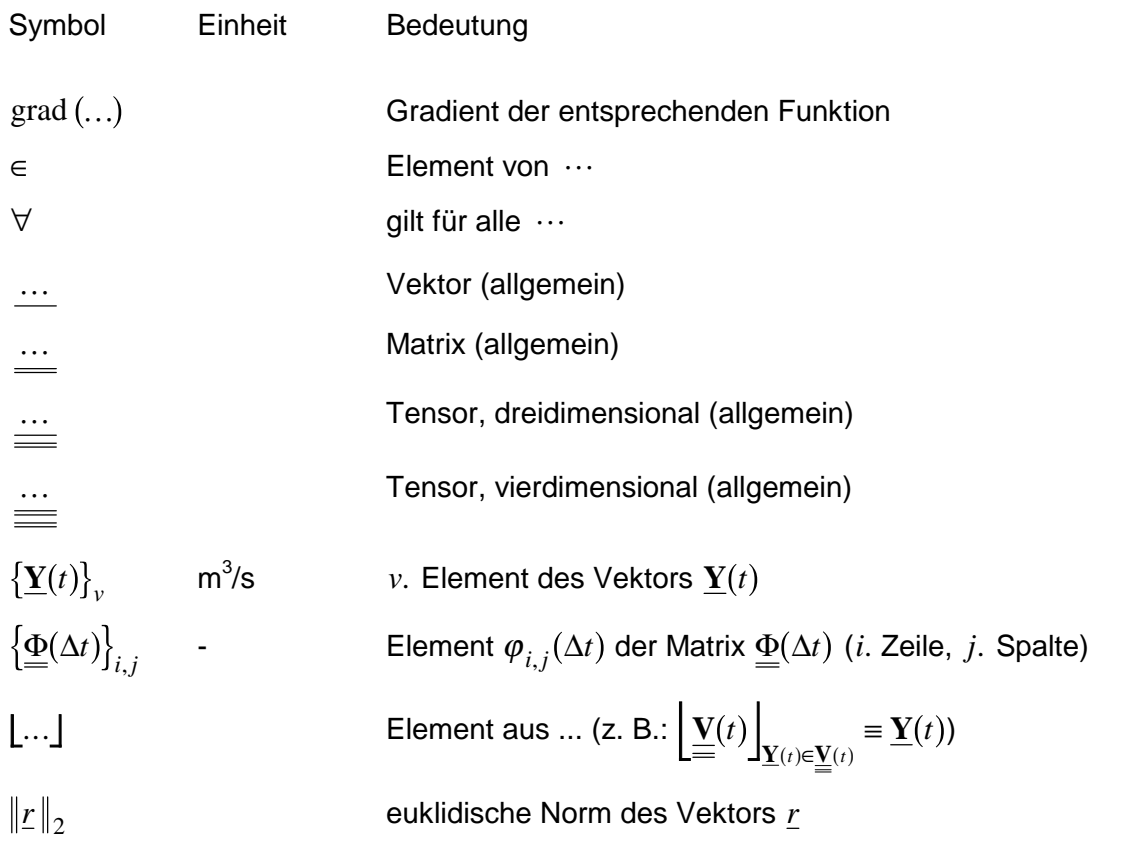

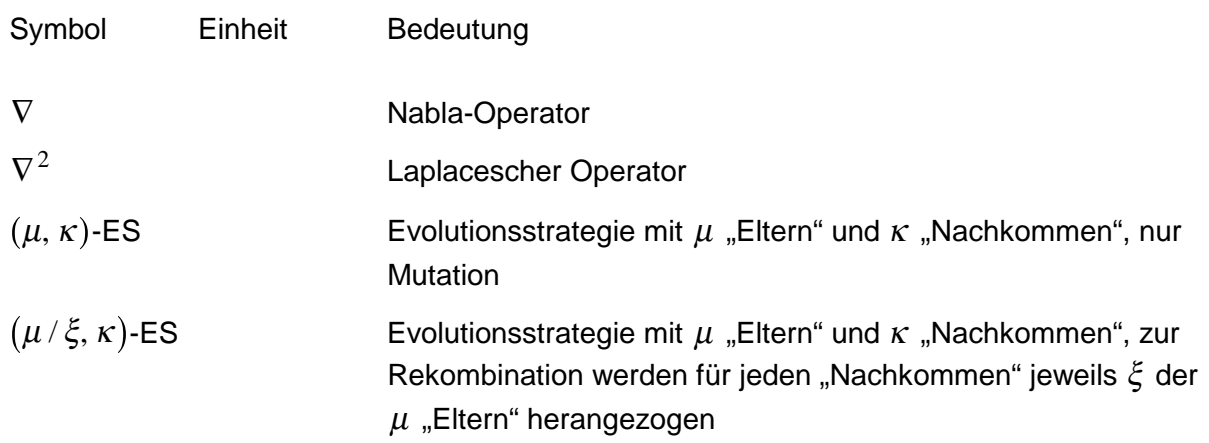

# **VERZEICHNIS DER VERWENDETEN NAMEN UND ABKÜRZUNGEN**

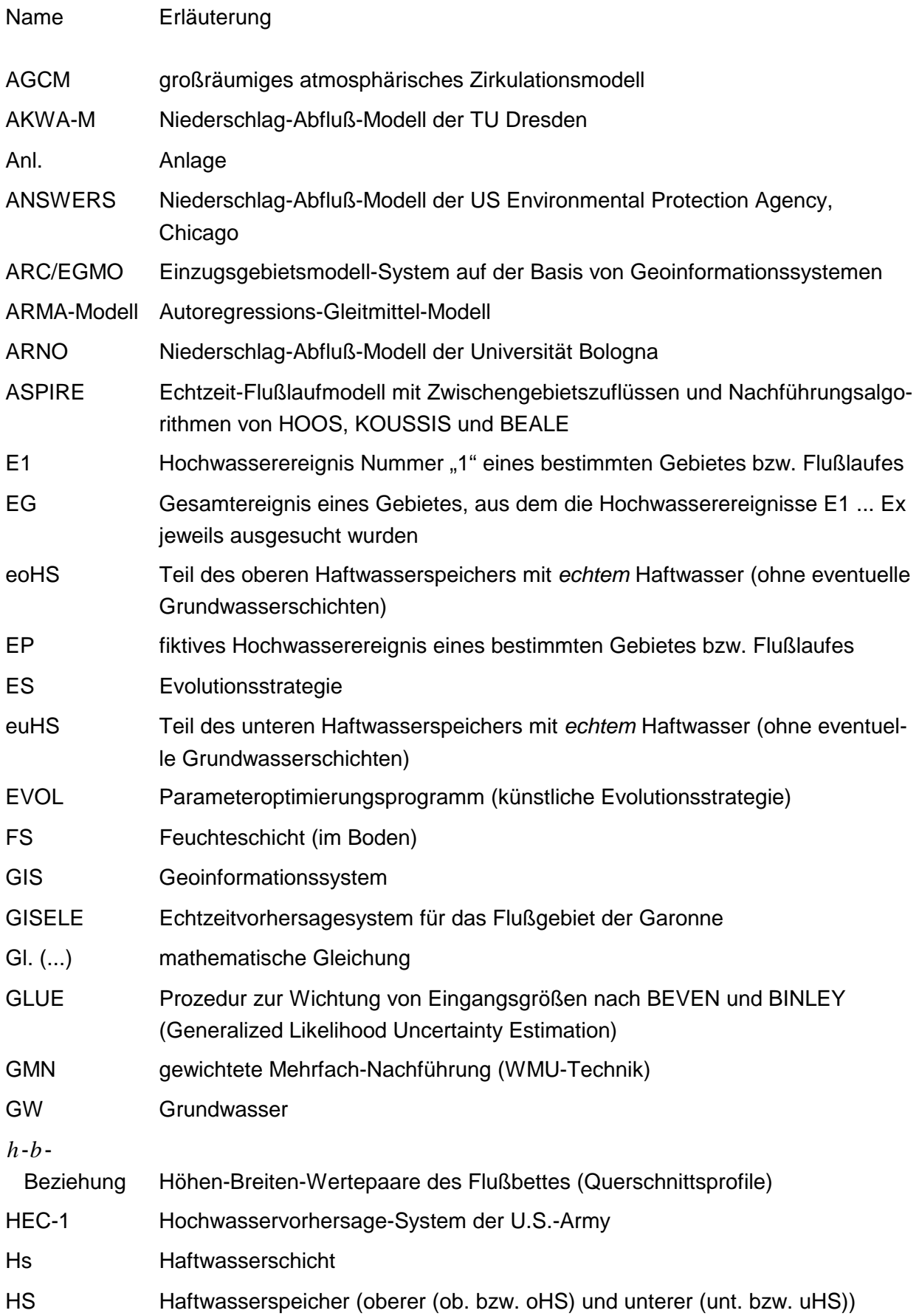

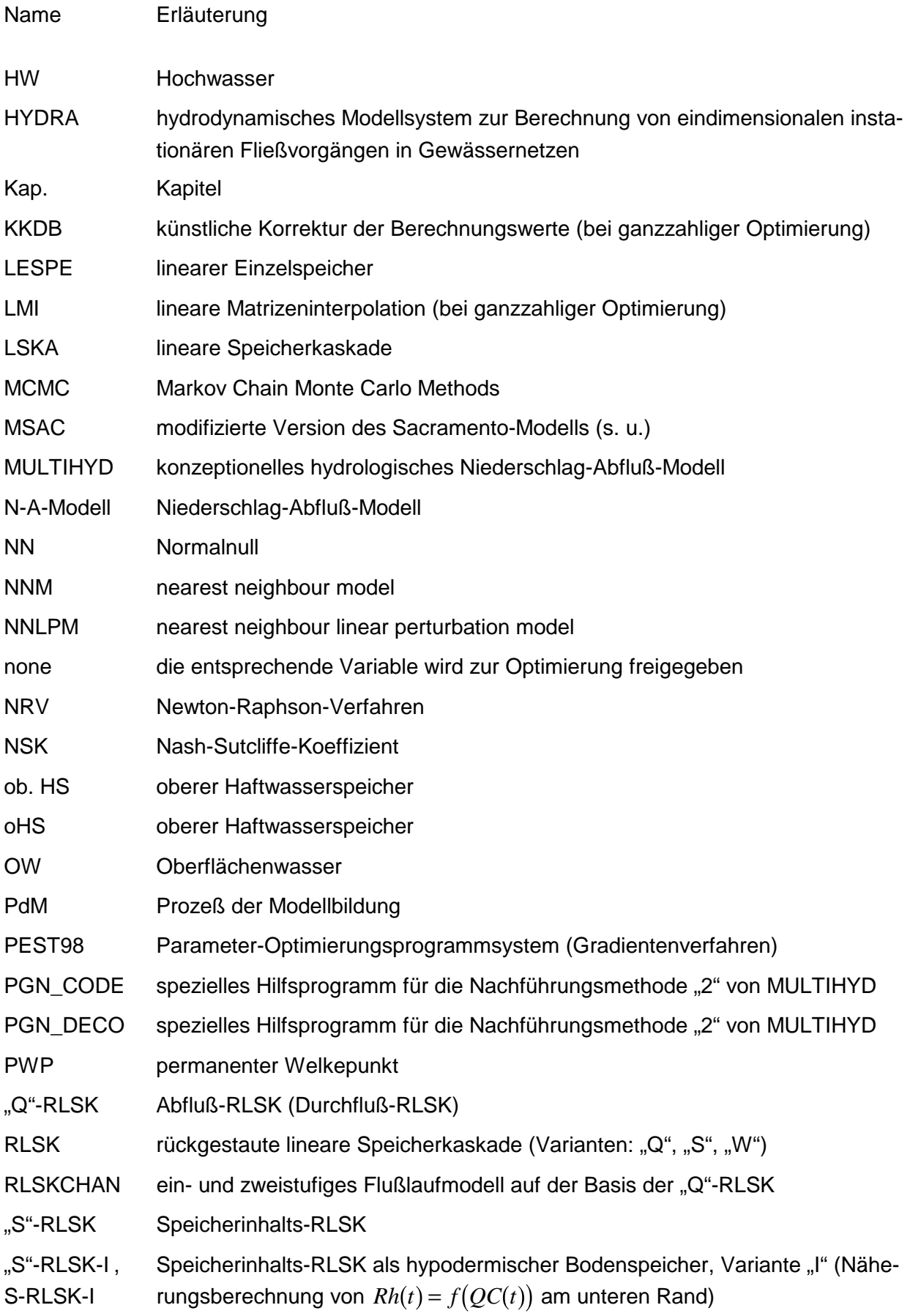

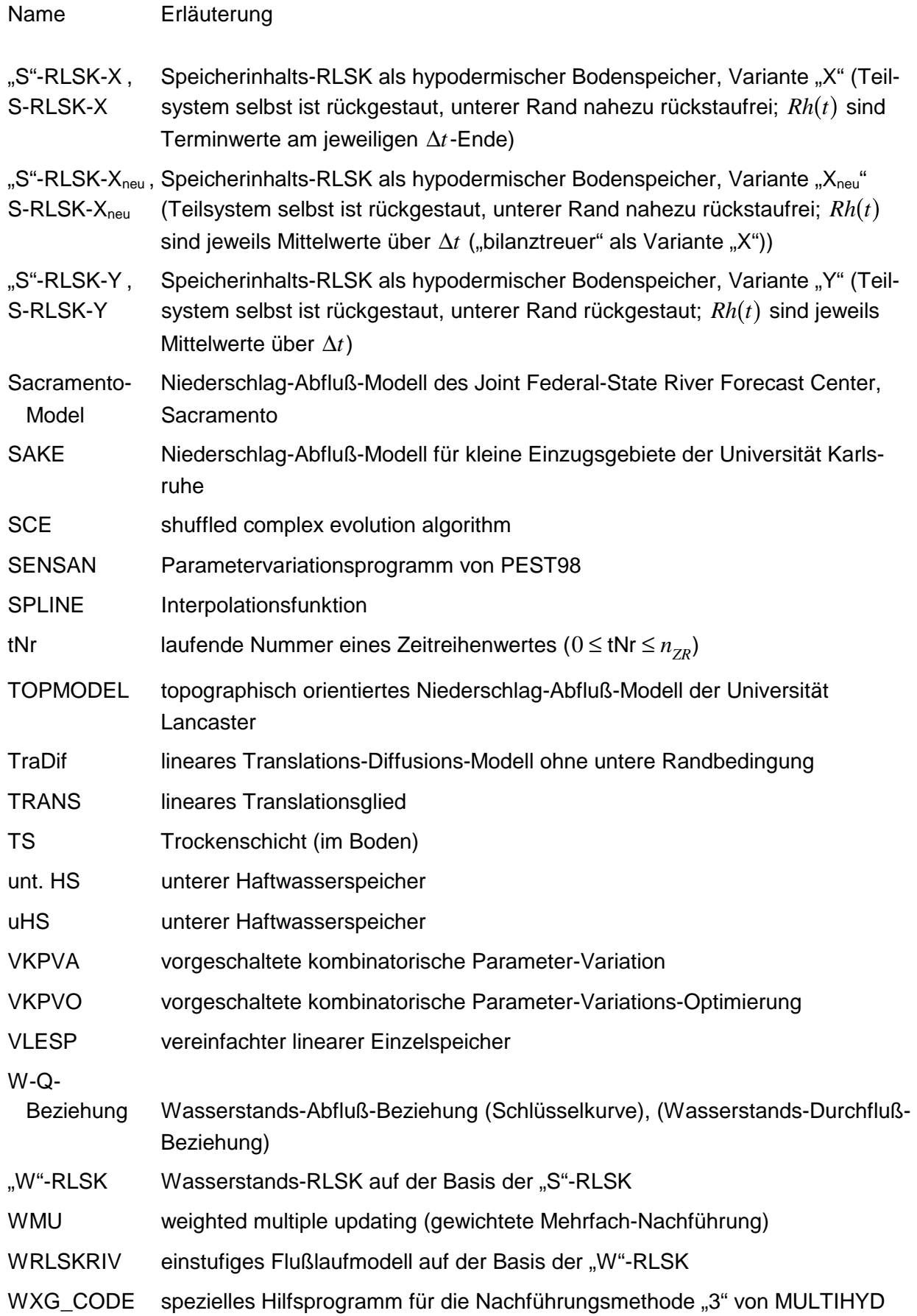

#### **1. EINLEITUNG**

### 1.1. ALLGEMEINE EINFÜHRUNG

Rückkopplungen gibt es wohl in irgendeiner Form in allen natürlichen Systemen. Sie sind Voraussetzung für die Selbstorganisation der Materie. Eine Rückkopplung kann verstärkend oder dämpfend auf ein System oder einen Prozeß wirken, aber auch Schwingungen erzeugen. Ändert sich die Stärke einer Rückkopplung, kann ein System von einem stabilen in einen labilen oder einen anderen stabilen Zustand übertreten. Neben Regelungen, bei denen man Rückkopplungen gezielt anwendet, kann ein unterer Rand auf ein System zurückwirken, aber auch innerhalb von Systemen können Rückwirkungen auftreten. Bei künstlichen Kreisläufen, die entstehen, wenn man die Ausgangsgröße oder einen Teil der Ausgangsgröße eines Systems wieder zur Systemeingangsgröße werden läßt, kann bei dieser Art von Rückkopplung das System ebenfalls aus dem Gleichgewicht kommen.

Rückgekoppelte Systeme sind in der Regel mathematisch schwerer zu beschreiben als rückkopplungsfreie. Einfacher zu handhabende lineare Systeme werden durch Rückwirkungen zu nichtlinearen. Oft sind dadurch analytische Lösungen nicht mehr ableitbar. Man greift dann auf numerische Lösungen zurück oder vernachlässigt einfach die Rückkopplung.

Die Hydrologie entwickelte sich in den letzten Jahrzehnten von einer teilweise noch beschreibenden Wissenschaft zu einer von modernen mathematischen Verfahren durchdrungenen Disziplin, vergleichbar der Physik oder Chemie. Dabei nahm der Anteil physikalisch begründeter Modelle ständig zu. Mit Hilfe numerischer Lösungen partieller Differentialgleichungssysteme wird die Rückkopplung von unteren oder seitlichen Rändern in der Regel beherrscht. In Abhängigkeit vom räumlichen bzw. zeitlichen Maßstab und vom Komplexitätsgrad hydrologischer Systeme werden aber entweder analytische Lösungen benötigt oder es kann infolge ungenügender Kenntnis des Naturprozesses keine entsprechende Differential- oder Integralgleichung aufgestellt werden.

Die vorliegende Arbeit beschäftigt sich mit der Ableitung spezieller analytischer Lösungen und der Entwicklung neuer Ansätze in bestimmten räumlichen und zeitlichen Maßstabs- (Skalen-) -bereichen der Hydrologie. Des weiteren wird für einige Probleme aus der Echtzeithydrologie der Versuch einer Systematisierung unternommen.

Im Resultat der Arbeit entstand unter anderem ein leistungsfähiges konzeptionelles Niederschlag-Abfluß-Modell (MULTIHYD), welches auch für Echtzeitvorhersagen verwendet werden kann. Dabei wurden mehrere unterschiedliche Rückkopplungen in das Modell integriert.

#### 1.2. PROBLEMBESCHREIBUNG

Die Hydrologie unterscheidet drei Gruppen von verwendeten Modelltypen bei der Prozeßbeschreibung: Black-Box-, konzeptionelle und deterministische (physikalisch begründete) Modelle. Trotz der bereits erwähnten allgemeinen Tendenz zur Verwendung physikalisch begründeter Modelle verlieren die zuerst genannten Modellarten in bestimmten Anwendungsfällen nicht ihre Bedeutung. Eine zu große Komplexität hydrologischer Einzugsgebiete, fehlende Daten und Datenfehler, die größer sind als die Modellungenauigkeiten, sind hinreichende Gründe dafür. Vor allem Echtzeitvorhersagemodelle basieren oft auf konzeptionellen Ansätzen; es werden lediglich bestimmte Teilprozesse physikalisch modelliert.

Ein in konzeptionellen hydrologischen Modellen oft verwendetes Teilmodell ist die lineare Speicherkaskade von NASH, da sie die von den konzeptionellen Modellen geforderte Einfachheit einschließlich einer analytischen Lösung besitzt und eine physikalische Interpretierbarkeit der Parameter zuläßt. Einen Rückstau kann man mit diesem Modell aber nicht nachbilden. Das wäre aber vor allem im Flachland vonnöten, wo der Vorfluter ins Einzugsgebiet über den Makroporenbereich (hypodermischer Abfluß) und den Grundwasserbereich (Basisabfluß) zurückstaut, wo im Flußabschnitt der untere Rand einen Aufstau stromauf bewirkt und wo Wassermengen in Form der sogenannten "Uferspeicherung" temporär gespeichert werden.

Natürlich kann man mit Hilfe aufwendiger Bodenfeuchte- und Grundwassermodelle die Interaktion zwischen oberen und unteren Bodenschichten hinsichtlich des Massenaustausches mathematisch beschreiben. Diese auf numerischen Lösungen basierenden Modelle erfordern nicht nur viel Rechenzeit, ein Problem, was allerdings immer mehr in den Hintergrund tritt, sondern sie benötigen auch sehr viele Eingangsdaten für ihre Anpassung. Die gängigen Ansätze wie Aufteilungsparameter oder einfache systemtheoretische Speicherkonzepte zur Beschreibung der Versickerung des infiltrierten Wassers bzw. des kapillaren Grundwasseraufstiegs - eine Rückkopplung bezüglich der Versickerung - sind dagegen in der Regel zu simpel. Im Normalfall wird bei Echtzeitmodellen auf die Berechnung der Grundwasseraufstiegsrate verzichtet, obwohl es für bestimmte Fälle Belege dafür gibt, daß infolge einer falschen Berechnung der Bodenfeuchte das Hochwassergeschehen nachhaltig beeinflußt wird. Hier fehlen offenkundig geeignete Kompromißlösungen.

Neben diesen räumlichen Rückkopplungen gibt es aber auch zeitliche. Bei Echtzeitvorhersagen werden mit Hilfe von Nachführungsprozeduren (updating) Systemzustände und Daten der aktuellen Vergangenheit zur Berechnung der gegenwärtigen Zustände verwendet, die ursprünglich vorhergesagt wurden. Durch einen Vergleich der entsprechenden Gegenwartszustände kann das Modell aktuell verbessert (nachgeführt) werden. Dabei werden von den Modellentwicklern in der Regel alle Fehler einer ("singularisch") oder wenigen Quellen zugeordnet oder überlassen dem Nutzer die Auswahl der richtigen Vorhersagealternative bei der Anwendung unterschiedlicher Nachführungsvarianten. Gleichzeitig besteht Systematisierungsbedarf hinsichtlich der Vielzahl verwendeter Nachführungsvarianten und Verfahren zur Datenkorrektur im Echtzeitfall insgesamt.

#### 1.3. ZIELSETZUNG UND VORGEHENSWEISE

Innerhalb dieser Arbeit wird der Versuch unternommen, einen Großteil der eingangs beschriebenen Probleme bei der Modellierung hydrologischer Prozesse in Verbindung mit Rückkopplungen zu lösen. Ziele sind dabei die Systematisierung bestimmter Teilgebiete, die Modifizierung vorhandener Verfahren und die Entwicklung neuer Ansätze und Modelle sowie deren Testung, wobei der Problematik der Hochwasservorhersage eine zentrale Bedeutung zukommen soll.

In Kapitel 2 wird das Modell der "rückgestauten linearen Speicherkaskade" (RLSK) vorgestellt und abgeleitet. Es erweitert nach Ansicht des Autors das Spektrum der systemtheoretischen konzeptionellen hydrologischen Modelle und stellt bei Flußlaufmodellen das Bindeglied zwischen systemtheoretischen und physikalischen Modellen dar. Für die RLSK werden mehrere Modellvarianten entwickelt.

Die Ergebnisse der Anwendung der RLSK als Flußlaufmodell bzw. Teilmodell zur Beschreibung des hypodermischen Abflusses im Einzugsgebiet werden in den Kapiteln 3 bzw. 5 ausführlich dargestellt.

Das hier entwickelte konzeptionelle Niederschlag-Abfluß-Modell MULTIHYD wird in Kapitel 4 ausführlich beschrieben. Es enthält mehrere neue Ansätze. Die oben erwähnte RLSK beschreibt dabei lateral wirkende Rückkopplungseffekte im hypodermischen Teilsystem. Weiterhin wird mit Hilfe einer analytischen Näherungslösung der kapillare Grundwasseraufstieg, eine vertikal wirkende Rückkopplung, in Abhängigkeit von der Bodenart berechnet. Da mit dem üblichen Basisspeicher der dafür benötigte aktuelle Grundwasserstand nicht berechnet werden kann, wurde ein spezielles hydrologisches Grundwasserstandsmodell entwickelt und integriert, welches auf Bilanzbetrachtungen beruht und die üblichen Differentialgleichungen der Grundwasserströmung nicht benötigt. Ein Drei-Schichten-Haftwasser-Modell beschreibt dabei den Bodenfeuchtehaushalt in der oberen Bodenzone. MULTIHYD kann sowohl bei der Systemidentifikation als auch im Echtzeitfall verwendet werden. Es erlaubt außerdem die Berechnung aller Vorhersageabflüsse auf der Basis der in dieser Arbeit entwickelten unterschiedlichen Nachführungstechniken.

Neben der Darstellung der Ergebnisse der Simulationsrechnungen mit MULTIHYD wird in Kapitel 5 eine Methode zur Schätzung der Vorfeuchtebedingungen im Einzugsgebiet aus dem Anfangsabfluß eines Ereignisses abgeleitet und praktisch angewendet.

Kapitel 6 enthält sowohl die Systematisierung der Verfahren zur modellgestützten Datenprüfung und -korrektur bei hydrologischen Echtzeitvorhersagen als auch einige mathematische Grundlagen zu diesem Thema.

Auf der Basis des Kapitels 6 wird in Kapitel 7 die entwickelte Technik der "gewichteten Mehrfach-Nachführung" in der Gesamtheit ihrer Varianten vorgestellt und mathematisch abgeleitet.

Die Ergebnisse umfangreicher Anwendungsrechnungen der Technik der "gewichteten Mehrfach-Nachführung" werden in Kapitel 8 beschrieben, wobei Schlußfolgerungen für die weitere Anwendung gezogen werden. Hierzu werden mehrere Nachführungsmethoden speziell für das Modell MULTIHYD entwickelt und ebenfalls in Kapitel 8 vorgestellt.

Bei der Systemidentifikation werden zwei unterschiedliche Optimierungsverfahren verwendet, ein Gradientenverfahren und eine Evolutionsstrategie. Bei der Anwendung von Nachführungstechniken im simulierten Echtzeitfall kommt nur das Gradientenverfahren zum Einsatz. Kapitel 9 enthält die dabei gesammelten Erfahrungen. Strategien für die allgemeine Anwendung von Optimierungstechniken bei hydrologischen Modellen werden abgeleitet.

## **2. DIE "RÜCKGESTAUTE LINEARE SPEICHERKASKADE" (RLSK)**

### 2.1. MODELLKONZEPT DER RLSK

Das Modell der "rückgestauten linearen Speicherkaskade" (RLSK) wurde vom Autor entwickelt und in seiner Grundkonzeption bereits in anderen Arbeiten beschrieben (MESSAL, 1982; MESSAL, BECKER, SZÖLLÖSI-NAGY, 1984) und kann zur Vorhersage des Abflusses und Wasserstandes in Oberflächengewässern, aber auch für Fließprozesse unter der Erdoberfläche verwendet werden und benötigt, einmal angepaßt, im Echtzeitbetrieb wenig Rechenzeit. Es eignet sich zur Modellnachführung und Systemsteuerung.

Die RLSK erweitert nach Ansicht des Autors das Spektrum der systemtheoretischen konzeptionellen hydrologischen Modelle und stellt bei Flußlaufmodellen das Bindeglied zwischen systemtheoretischen und physikalischen Modellen dar (s. Bild 2.1). Für die RLSK werden mehrere Modellvarianten entwickelt.

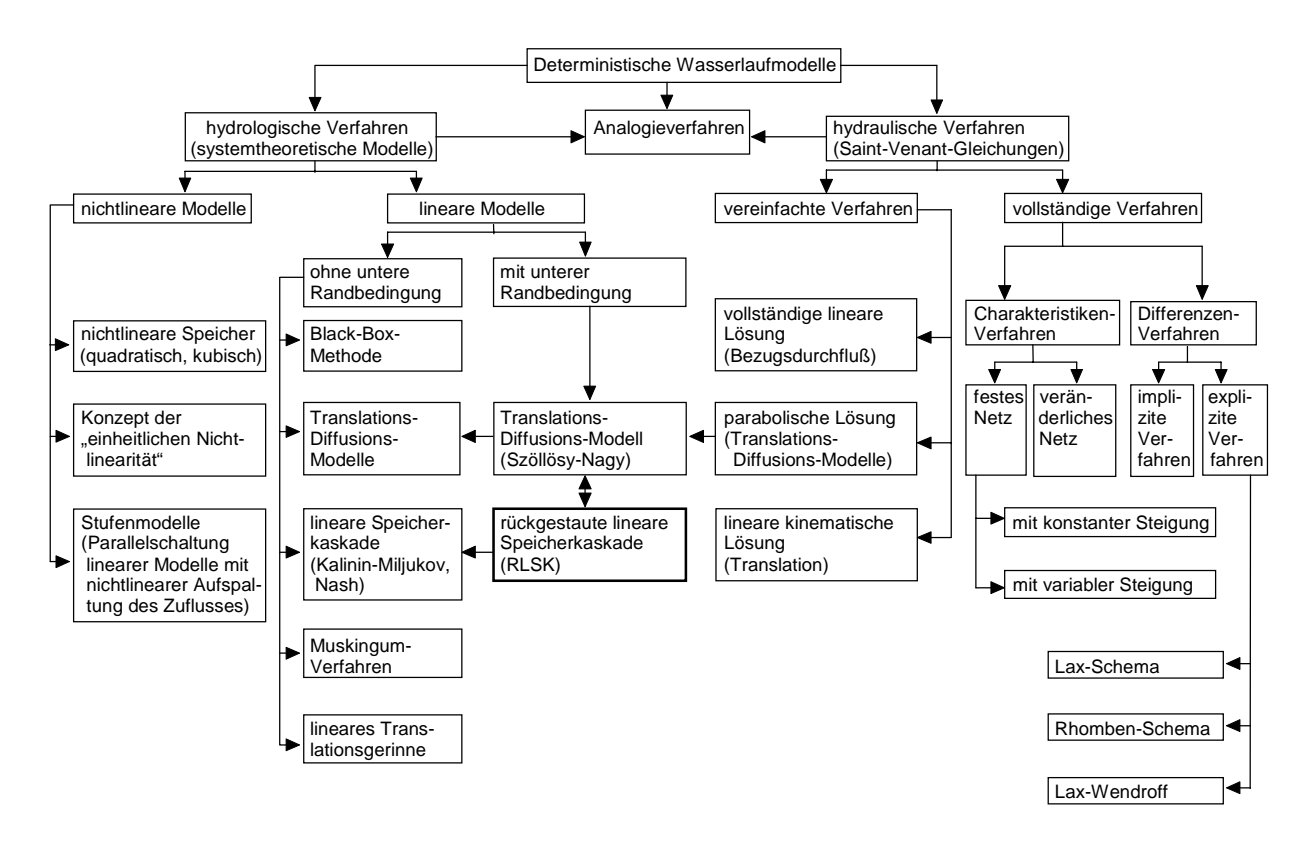

Bild 2.1 : Einordnung der "rückgestauten linearen Speicherkaskade" (RLSK) in das Schema der deterministischen Wasserlaufmodelle (basierend auf DYCK, 1980)

Die RLSK ist ein konzeptionelles Modell mit drei Parametern, welches die bekannte lineare Speicherkaskade (Nash-Kaskade (DYCK, 1978; BECKER, GLOS, 1969)) dahingehend erweitert, daß jedes Speicherelement auf das jeweils voranliegende linear rückgekoppelt wird (s. Gl. 2.2). Der Ausfluß eines Speicherelementes ist somit eine Funktion seines Speicherinhaltes und des Inhaltes des folgenden Speichers. Die Rückkopplung wird durch die Einführung eines dimensionslosen Rückstauparameters *a* realisiert.

Die aus *n* Speichern bestehende rückgestaute lineare Speicherkaskade (RLSK) eignet sich zur Anwendung in rückgestauten Gewässersystemen (Flußläufe und Einzugsgebiete (Abflußkonzentration)) des Flachlandbereiches, wenn nichtlineare hydrodynamische Modelle nicht eingesetzt werden sollen.

Da bezüglich eines einzelnen Speicherelementes keine eindeutige Beziehung zwischen Ab-La bezagnen eines einzelnen opeienereichenes keine einaeunge Beziehung zwischen Ab Speicherinhalts-RLSK ("S"-RLSK) und die Abfluß-RLSK ("Q"-RLSK). Während letztere für alle Randbedingungen Abflüsse benötigt, erfordert die "S"-RLSK bezüglich der Randfunktionen Speicherinhaltswerte  $s_i(t)$ , die im Flußlauf über Querschnittsprofildaten, im Boden über Porositätswerte aus den Wasserständen  $w_i(t)$ , sofern diese meßbar sind, berechnet werden können, wobei man im Boden nicht unbedingt Wasserstände benötigt, weil sich beispielsweise die Zuflüsse aus dem Infiltrationsprozeß ergeben und sich die Speicherelemente entsprechend füllen. Mit der "Q"-RLSK werden Abflüsse vorhergesagt, die nicht eindeutig in Speicherwerte umrechenbar sind. Die "S"-RLSK berechnet dagegen Speicherinhaltswerte, die in Abflußwerte bzw. in Wasserstände transformiert werden können. Der rechentechnische Aufwand erhöht sich bei der praktischen Anwendung der RLSK (z. B. Vorhersagerechnungen) gegenüber der linearen Speicherkaskade nur unwesentlich. Im Falle der Anwendung der "S"-RLSK im Flußlauf soll wegen der Verwendung von Wasserständen der Begriff der "W"-RLSK definiert werden (s. Kap. 2.9.2).

Das bekannte Modell der linearen Speicherkaskade basiert auf der Annahme, daß der Ausfluß *g*<sub>*i*</sub>(*t*) des *i*. Speicherelementes nur von der Speicherfüllung *s*<sub>*i*</sub>(*t*) des *i*. Speichers abhängt (DYCK, 1978; BECKER, GLOS, 1969). Bild 2.2 veranschaulicht diesen Zusammenhang. Allgemein gilt:

$$
q_i(t) = \frac{s_i(t)}{k} \qquad i = 1, \dots, n
$$
\n(2.1)

mit: *k* - Speicherkonstante (Dimension: Zeit).

Das bedeutet, daß die Speicherfüllung eines stromab gelegenen Elementes keinen Einfluß auf den Abfluß oberhalb gelegener Speicher ausübt, d. h., daß keine Rückwirkungen im Flußbett oder im Einzugsgebiet existieren. Diese Rückwirkungsfreiheit ist jedoch streng nur bei schießendem Abfluß (Gebirgsflüsse) bzw. steilen Hängen im Einzugsgebiet gegeben.

Flachlandflüsse und unterirdische Wasserleiter zeichnen sich jedoch in der Regel dadurch aus, daß Rückwirkungen von Systemzuständen unterhalb gelegener Querschnitte auf bestimmte Systemzustände oberhalb gelegener Querschnitte existieren - ein Sachverhalt, der von hydrodynamischen Modellen natürlich erfaßt wird.

Auf das konzeptionelle Modell der linearen Speicherkaskade bezogen bedeutet eine Rückkopplung, daß der Ausfluß aus einem Speicherelement nicht nur von der Füllung des entsprechenden Elementes abhängt, sondern auch vom Inhalt des jeweils stromab gelegenen Speichers. Im einfachsten Fall genügt es, die Rückwirkung des nächsten stromab gelegenen Speichers auf den in ihn hineinfließenden Abfluß durch eine proportionale Abhängigkeit zur Füllung des stromab gelegenen Speichers anzusetzen.

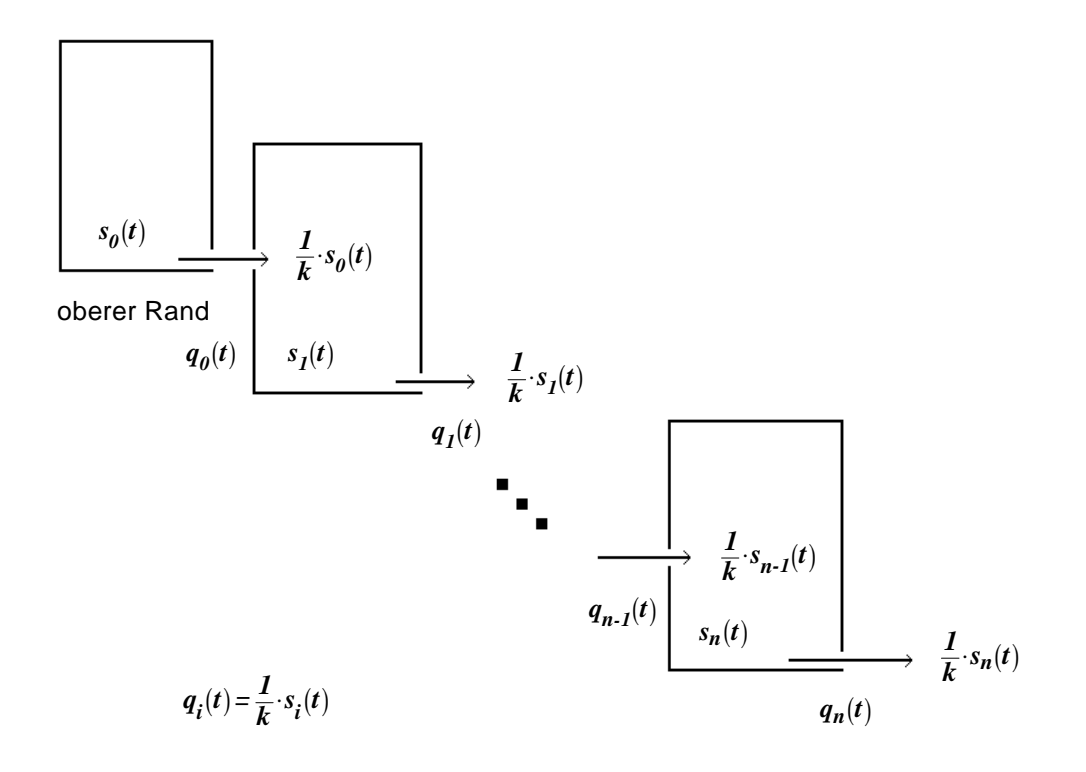

Bild 2.2 : Schema der linearen Speicherkaskade (LSKA)

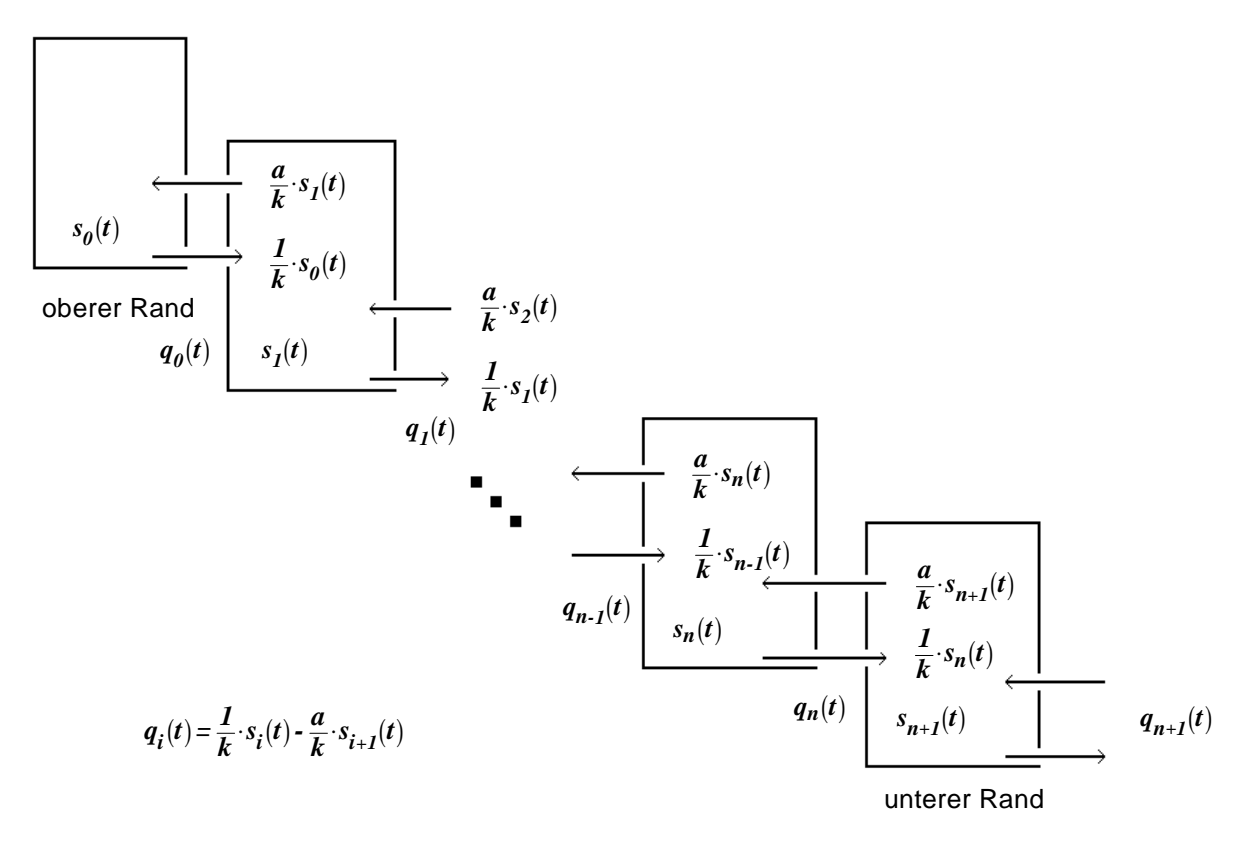

Bild 2.3 : Schema der "rückgestauten linearen Speicherkaskade" (RLSK)

Allgemein gilt dann (Energiegleichungen):

$$
q_i(t) = \frac{1}{k} \cdot s_i(t) - \frac{a}{k} \cdot s_{i+1}(t) \qquad i = 0, \dots, n
$$
\n(2.2)

mit: *k* - Speicherkonstante (Dimension: Zeit)

 $a$  - Rückstauparameter (dimensionslos,  $0 \le a \le 1$ ).

Das Wirkprinzip der RLSK veranschaulicht Bild 2.3. Genau wie bei der normalen Speicherkaskade wird vorausgesetzt, daß die Speicherkonstanten  $k<sub>i</sub>$  für alle Speicherelemente den gleichen Wert besitzen ( $k_0 = \cdots = k_i = k$ ;  $i = 0, \cdots, n$ ). Gleiches soll auch für die Rückstauparameter  $a_i$  gelten  $(a_0 = \cdots = a_i = a; i = 0, \cdots, n)$ .

Somit enthält die RLSK drei Parameter : *a, k, n* (Speicheranzahl).

### 2.2. SYSTEMTHEORETISCHE DARSTELLUNG DER RLSK

Ein räumlich diskretes zeitinvariantes lineares System läßt sich ohne die Einbeziehung von Störgrößen in folgender Form darstellen (REINISCH, 1974; Bezeichnung einiger Matrizen abweichend):

$$
\frac{d\underline{\mathbf{X}}(t)}{dt} = \underline{\mathbf{A}} \cdot \underline{\mathbf{X}}(t) + \underline{\mathbf{G}} \cdot \underline{\mathbf{U}}(t)
$$
\n(2.3)

$$
\underline{\mathbf{Y}}(t) = \underline{\mathbf{L}} \cdot \underline{\mathbf{X}}(t) + \underline{\mathbf{D}} \cdot \underline{\mathbf{U}}(t)
$$
\n(2.4)

mit:  $\underline{\mathbf{X}}(t)$  - Zustandsvektor

 $\mathbf{Y}(t)$ *t* - Ausgangsvektor

 $U(t)$ *t* - Eingangsvektor

- **A** Systemmatrix
- **G** Steuermatrix
- **L** Beobachtungsmatrix
- **D** Durchgangsmatrix,

wobei es sich bei Gl. (2.3) um eine Vektordifferentialgleichung und bei Gl. (2.4) um eine vektorielle algebraische Gleichung handelt.

Zunächst muß die RLSK in die Form von Gl. (2.3) und (2.4) transformiert werden. Aus Gl. (2.2) folgt durch Differentiation:

$$
\frac{dq_i(t)}{dt} = \frac{1}{k} \cdot \frac{ds_i(t)}{dt} - \frac{a}{k} \cdot \frac{ds_{i+1}(t)}{dt} \qquad i = 1, \dots, n \quad .
$$
\n(2.5)

Weiterhin gelten die Kontinuitätsbedingungen (damit wird auch  $q_{n+1}(t)$  definiert):

$$
\frac{ds_i(t)}{dt} = q_{i-1}(t) - q_i(t) \qquad i = 1, \cdots, (n+1) \quad . \tag{2.6}
$$

Das resultierende Differentialgleichungssystem kann auf zwei Arten, nämlich durch Eliminie $r_{\text{avg}}$  resulterenter *Direct hangelendingssystem* Kammadi zwei Arten, hannen daten t

$$
\frac{dq_i(t)}{dt} = \frac{q_{i-1}(t) - (a+1) \cdot q_i(t) + a \cdot q_{i+1}(t)}{k} \qquad i = 1, \dots, n
$$
\n(2.7)

oder

$$
\frac{ds_i(t)}{dt} = \frac{s_{i-1}(t) - (a+1) \cdot s_i(t) + a \cdot s_{i+1}(t)}{k} \qquad i = 1, \dots, n \quad .
$$
\n(2.8)

Die Lösung von Gl. (2.7) beschreibt zweckmäßigerweise die "Q"-RLSK (Abfluß-RLSK), die Lösung von Gl. (2.8) die "S"-RLSK (Speicherinhalts-RLSK). Der Index *i* stellt gleichzeitig die Zeilennummer des resultierenden Vektordifferentialgleichungs-Systems dar, daß ohne Schwierigkeiten in die Darstellungsform von Gl. (2.3) und Gl. (2.4) umgewandelt werden kann, wenn je nach Art der RLSK *s* oder *q* durch *x* bzw. für  $i = 0$  und  $i = (n + 1)$  durch *u* substituiert werden. Die Matrizen **A** und **G** sowie der Vektor **Y** -*t* sind für beide Formen (ohne seitliche Zuflüsse) identisch (s. Anl. A). Die Matrizen  $\underline{\mathbf{D}}$  und  $\underline{\mathbf{L}}$  sowie die Vektoren  $\underline{\mathbf{X}}(t)$  und  $\underline{\mathbf{U}}(t)$ unterscheiden sich (s. Anl. B).  $q_0(t)$  und  $s_0(t)$  bzw.  $q_{n+1}(t)$  und  $s_{n+1}(t)$  verkörpern die jeweils obere bzw. untere Randfunktion.

## 2.3. ZEITKONTINUIERLICHE LÖSUNG DES DIFFERENTIALGLEICHUNGSSYSTEMS DER "S"- BZW. "Q"-RLSK

Für die Vektordifferentialgleichung (2.3) kann nach FAURRE und DEPREYOT (zitiert in SZÖLLÖSI-NAGY, 1981a) folgende Lösung hergeleitet werden ( $\underline{\mathbf{X}} \equiv \mathbf{Q}$  oder  $\underline{\mathbf{X}} \equiv \underline{\mathbf{S}}$ ):

$$
\underline{\mathbf{X}}(t) = e^{\underline{\mathbf{A}}(t-t_0)} \cdot \underline{\mathbf{X}}(t_0) + \int_{t_0}^t e^{\underline{\mathbf{A}}(t-\tau)} \cdot \underline{\mathbf{G}} \cdot \underline{\mathbf{U}}(\tau) \cdot d\tau
$$
\n(2.9)

Für  $t_0 = 0$ ,  $\underline{\mathbf{X}}(0) = \underline{\mathbf{O}}$  (Nullvektor) und  $e^{\underline{\mathbf{A}} \cdot t} = \underline{\Phi}(t)$  (Übergangsmatrix) ergibt sich:

$$
\underline{\mathbf{X}}(t) = \int_{0}^{t} \underline{\Phi}(t - \tau) \cdot \underline{\mathbf{G}} \cdot \underline{\mathbf{U}}(\tau) \cdot d\tau
$$
\n(2.10)

Mit  $\underline{\Phi}(t-\tau) \cdot \underline{\underline{G}} \equiv \underline{\underline{H}}(t-\tau)$  folgt:

$$
\underline{\mathbf{X}}(t) = \int_{0}^{t} \underline{\mathbf{H}}(t - \tau) \cdot \underline{\mathbf{U}}(\tau) \cdot d\tau
$$
 (2.11)

Gl. (2.11) repräsentiert das bekannte Faltungsintegral, wobei  $\underline{\mathbf{H}}(t)$  mit

$$
\underline{\mathbf{H}}(t) = \underline{\underline{\Phi}}(t) \cdot \underline{\underline{\mathbf{G}}} = e^{\underline{\mathbf{A}} \cdot t} \cdot \underline{\underline{\mathbf{G}}}
$$
\n(2.12)

die Impulsantwortmatrix ist.

Die Matrix **A** ist eine Tridiagonalmatrix mit jeweils gleichen Elementen in einer Diagonale. Sie kann zerlegt werden in:

$$
\underline{\underline{\mathbf{A}}} = \underline{\underline{\mathbf{B}}} + h \cdot \underline{\underline{\mathbf{I}}} \tag{2.13}
$$

mit  $\underline{\mathbf{I}}$  als Einheitsmatrix und  $h = -\frac{a+1}{k}$ .

Es ergibt sich:

$$
e^{\underline{\mathbf{A}} \cdot t} = e^{\left(\underline{\mathbf{B}} \cdot t + h \cdot \underline{\mathbf{I}} \cdot t\right)} = e^{\underline{\mathbf{B}} \cdot t} \cdot e^{h \cdot \underline{\mathbf{I}} \cdot t}
$$
 (Beweis in MESSAL, 1982). (2.14)

Nach GANTMACHER, 1967, gilt dann:

$$
e^{\underline{\mathbf{A}} \cdot t} = e^{\underline{\mathbf{B}} \cdot t} \cdot e^{h \cdot t} \cdot \underline{\mathbf{I}} = e^{-\frac{a+1}{k} \cdot t} \cdot e^{\underline{\mathbf{B}} \cdot t}
$$
 (2.15)

Da **B** eine Bidiagonalmatrix mit jeweils gleichen Elementen in beiden Diagonalen ist, kann für

*e* **B**⋅*t* eine analytische Lösung durch spektrale Dekomposition analog der Verfahrensweise für ein ähnliches Modell in AMBRUS, SZÖLLÖSI-NAGY, ROZSA, 1987, abgeleitet werden. Die Ableitung ist in Anlage E dargestellt. An dieser Stelle sei nur erwähnt, daß **B**⋅*t* zunächst symmetrisiert werden muß, um einen Faktor ausklammern zu können. In diesem Fall kann dann die in ROZSA, 1974, durch spektrale Dekomposition abgeleitete analytische Lösung einer symmetrischen Bidiagonalmatrix verwendet werden, deren Elemente in beiden belegten Diagonalen alle gleich eins sind. In SCHULDT, 1998, wird die Lösung auf ähnliche Art und Weise gefunden.

Wird die in Anlage E erhaltene Übergangsmatrix  $\underline{\Phi}(t)$  =  $e^{\underline{\mathbf{A}} \cdot t}$  entsprechend Gl. (2.12) mit  $\underline{\mathbf{G}}$ multipliziert, ergibt sich für die Impulsantwortfunktionen der RLSK (*i* = Zeilennummer der Impulsantwortmatrix = Nummer des Speicherelementes in der Kaskade):

a) Impulsantwortfunktionen für die obere Randbedingung

$$
h_{i,1}(t) = \frac{1}{k} \cdot \frac{2}{(n+1) \cdot (\sqrt{a})^{i-1}} \cdot \sum_{l=1}^{n} \left( \sin\left(\frac{i \cdot l \cdot \pi}{n+1}\right) \cdot \sin\left(\frac{l \cdot \pi}{n+1}\right) \cdot e^{\left(\frac{2 \cdot \sqrt{a}}{k} \cdot \cos\left(\frac{l \cdot \pi}{n+1}\right) - \frac{a+1}{k}\right) \cdot t} \right)
$$
\nmit:  $a > 0; \quad i = 1, 2, \dots, n$ 

b) Impulsantwortfunktionen für die untere Randbedingung

$$
h_{i,2}(t) = \frac{a}{k} \cdot \frac{2}{(n+1) \cdot (\sqrt{a})^{i-n}} \cdot \sum_{l=1}^{n} \left( \sin\left(\frac{i \cdot l \cdot \pi}{n+1}\right) \cdot \sin\left(\frac{n \cdot l \cdot \pi}{n+1}\right) \cdot e^{\left(\frac{2 \cdot \sqrt{a}}{k} \cdot \cos\left(\frac{l \cdot \pi}{n+1}\right) - \frac{a+1}{k}\right) \cdot t} \right)
$$
\nmit:  $a > 0; \quad i = 1, 2, \dots, n$ .

\n(2.17)

Die Faltungsoperation nach Gl. (2.11) besteht entsprechend den Regeln der Matrizenrechnung für die RLSK aus zwei Summanden, die den Separatfaltungen der oberen bzw. unteren Randbedingung unter Nutzung von Gl. (2.16) bzw. Gl. (2.17) entsprechen. Es muß erwähnt werden, daß für jedes *i* die Summe aus den Flächen unter beiden Impulsantwortfunktionen gleich eins ist. Die Integration entweder von  $h_{i,1}(t)$  oder  $h_{i,2}(t)$  führt jeweils zu einem Wert kleiner eins. Andernfalls wäre das Kontinuitätsgesetz verletzt.

### 2.4. ZEITDISKRETE LÖSUNG DES DIFFERENTIALGLEICHUNGSSYSTEMS DER "S"- BZW. "Q"-RLSK (ZUSTANDSRAUMDARSTELLUNG)

Für zeitdiskrete Systeme mit der Taktzeit ∆*t* ist es günstiger und genauer, die zeitkontinuierliche Lösung in die sogenannte Zustandsraumdarstellung zu transformieren. Die zeitliche Information wird dabei in eine räumliche transformiert. In diesem Fall bedeutet das, daß statt der Verwendung der Impulsantworten zusätzlich die Werte aller *n* Komponenten des Zustandsverwendung der impulsantworten zusatzlich die Werte aller *in* Romponenten des Zustands Integrals in Gl. (2.9) in den Grenzen von  $t_0 = t$  bis  $t = t + \Delta t$ :

$$
\underline{\mathbf{X}}(t+\Delta t) = e^{\underline{\mathbf{A}} \cdot \Delta t} \cdot \underline{\mathbf{X}}(t) + \int_{t}^{t+\Delta t} e^{\underline{\mathbf{A}} \cdot (t-\tau)} \cdot \underline{\mathbf{G}} \cdot \underline{\mathbf{U}}(\tau) \cdot d\tau
$$
\n(2.18)

Wendet man nun für den Eingangsvektor  $\underline{{\bf U}}(t)$  die Rechteckregel an, d. h. es liegen jeweils Stufenfunktionen vor mit  $\underline{U}(\tau)$  = const. für  $t \leq \tau < (t + \Delta t)$ , so gilt für ein lineares zeitinvariantes System (REINISCH, 1974; SZÖLLÖSI-NAGY, 1981b; SZÖLLÖSI-NAGY, AMBRUS, 1983):

$$
\underline{\mathbf{X}}(t + \Delta t) = \underline{\underline{\Phi}}(\Delta t) \cdot \underline{\mathbf{X}}(t) + \underline{\underline{\Omega}}(\Delta t) \cdot \underline{\mathbf{U}}(t) \qquad \text{bzw.} \tag{2.19a}
$$

$$
\underline{\mathbf{X}}(t+\Delta t) = \underline{\underline{\Phi}}(\Delta t) \cdot \underline{\mathbf{X}}(t) + \underline{\underline{\Omega}}(\Delta t) \cdot ((1-\vartheta) \cdot \underline{\mathbf{U}}(t) + \vartheta \cdot \underline{\mathbf{U}}(t+\Delta t))
$$
\n(2.19b)

und gemäß Gl. (2.4)

$$
\underline{\mathbf{Y}}(t + \Delta t) = \underline{\mathbf{L}} \cdot \underline{\mathbf{X}}(t + \Delta t) + \underline{\mathbf{D}} \cdot \underline{\mathbf{U}}(t + \Delta t) \qquad \text{bzw.} \tag{2.20a}
$$

$$
\underline{\mathbf{Y}}(t+\Delta t) = \underline{\mathbf{L}} \cdot \underline{\mathbf{X}}(t+\Delta t) + \underline{\mathbf{D}} \cdot ((1-\vartheta) \cdot \underline{\mathbf{U}}(t) + \vartheta \cdot \underline{\mathbf{U}}(t+\Delta t))
$$
\n(2.20b)

mit: <u>Φ</u>(Δ*t*) - zeitdiskrete Übergangsmatrix

 $\Omega(\Delta t)$  - zeitdiskrete Steuermatrix (Transformationsmatrix für die Randbedingungen)

 $\vartheta$  - Wichtungsfaktor für den Einfluß der Vorhersagewerte der Randfunktionen  $(0 \le \vartheta \le 1).$ 

Außerdem kann man noch zusätzliche Translationszeiten (Retardierungen, Totzeiten), *TL*, einführen und erhält als Modifikation der Gl. (2.20a) bzw. (2.20b):

$$
\underline{\mathbf{Y}}(t+\Delta t) = \underline{\mathbf{L}} \cdot \underline{\mathbf{X}}(t+\Delta t - TL) + \underline{\mathbf{D}} \cdot \underline{\mathbf{U}}(t+\Delta t - TL) \qquad \text{bzw.} \tag{2.20c}
$$

$$
\underline{\mathbf{Y}}(t+\Delta t) = \underline{\mathbf{L}} \cdot \underline{\mathbf{X}}(t+\Delta t - TL) + \underline{\mathbf{D}} \cdot ((1-\vartheta) \cdot \underline{\mathbf{U}}(t-TL) + \vartheta \cdot \underline{\mathbf{U}}(t+\Delta t - TL)) \quad . \tag{2.20d}
$$

Genaugenommen gibt es für jede Randbedingung und jedes Speicherelement ein eigenes *TL*, so daß man mit einem Vektor **TL** arbeiten müßte. Zusätzlich können Zustandsvektor  $\underline{\mathbf{X}}(t)$  und Eingangsvektor  $\underline{\mathbf{U}}(t)$  unterschiedliche Totzeiten aufweisen und man unterscheidet dementsprechend zwei unterschiedliche Vektoren  $TL_X$  und  $TL_U$ . Dadurch werden die Gl. (2.20c) bzw. (2.20d) nochmals modifiziert:

$$
\underline{\mathbf{Y}}(t + \Delta t) = \underline{\mathbf{L}} \cdot \underline{\mathbf{X}}(t + \Delta t - \underline{\mathbf{TL}}_X) + \underline{\underline{\mathbf{D}}} \cdot \underline{\mathbf{U}}(t + \Delta t - \underline{\mathbf{TL}}_U) \quad \text{bzw.}
$$
 (2.20e)

$$
\underline{\mathbf{Y}}(t+\Delta t) = \underline{\mathbf{L}} \cdot \underline{\mathbf{X}}(t+\Delta t - \underline{\mathbf{TL}}_X) + \underline{\underline{\mathbf{D}}} \cdot ((1-\vartheta) \cdot \underline{\mathbf{U}}(t - \underline{\mathbf{TL}}_U) + \vartheta \cdot \underline{\mathbf{U}}(t+\Delta t - \underline{\mathbf{TL}}_U))
$$
(2.20f)

Die Gl. (2.19) verkörpert die *Vorhersagegleichung* des Systems bezüglich  $\underline{\mathbf{X}}(t)$  (also der  $q_{i}(t)$ bzw. *s<sub>i</sub>*(*t*)). Da die Randfunktionen **U**(*t*) Stufenfunktionen darstellen, muß die Taktzeit ∆*t* hinreichend klein gegenüber der allgemeinen Systemdynamik sein. - Es sollte beachtet werden, daß diese Aussagen natürlich auch auf die lineare Speicherkaskade (LSKA) zutreffen. - Gl. (2.20) ist die Ausgabegleichung des Systems. Das Wort "zusätzlich" hinsichtlich der Translationszeit (Totzeit) *TL* wurde deshalb verwendet, weil die "Q"-RLSK für *TL* = 0 bzw.  $\underline{\mathbf{TL}}_X = \underline{\mathbf{O}}$  und  $\underline{\mathbf{TL}}_U = \underline{\mathbf{O}}$  in das räumlich diskrete lineare Translations-Diffusions-Modell überführt werden kann (s. Kap. 2.6) und damit bereits Translationseigenschaften besitzt.

Ohne die Integration von Gl. (2.18) stufenweise zu erläutern, folgt für die einzelnen Matrizenelemente:

a) zeitdiskrete Übergangsmatrix <u>Ф</u>(∆*t*) (*n* Zeilen, *n* Spalten)

$$
\varphi_{i,j}(\Delta t) = \left\{ \underline{\underline{\Phi}}(\Delta t) \right\}_{i,j} = \left\{ e^{\underline{\underline{A}} \cdot \Delta t} \right\}_{i,j} =
$$
\n
$$
= \frac{2}{\left(\sqrt{a}\right)^{i-j} \cdot (n+1)} \cdot \sum_{l=1}^{n} \left( \sin\left(\frac{i \cdot l \cdot \pi}{n+1}\right) \cdot \sin\left(\frac{j \cdot l \cdot \pi}{n+1}\right) \cdot e^{\left(\frac{2 \cdot \sqrt{a}}{k} \cdot \cos\left(\frac{l \cdot \pi}{n+1}\right) - \frac{a+1}{k}\right) \cdot \Delta t} \right)
$$
\nmit:  $a > 0; \quad i = 1, 2, \dots, n; j = 1, 2, \dots, n$ 

b) zeitdiskrete Steuermatrix <u>Ω</u>(∆*t*) (*n* Zeilen, 2 Spalten)

$$
\omega_{i,1}(\Delta t) = \left\{ \underline{\underline{\Omega}}(\Delta t) \right\}_{i,1} = \frac{2}{\left(\sqrt{a}\right)^{i-1} \cdot (n+1)} \cdot \sum_{l=1}^{n} \left( \frac{\sin\left(\frac{i \cdot l \cdot \pi}{n+1}\right) \cdot \sin\left(\frac{l \cdot \pi}{n+1}\right)}{2 \cdot \sqrt{a} \cdot \cos\left(\frac{l \cdot \pi}{n+1}\right) - (a+1)} \cdot \left( e^{\left(\frac{2 \cdot \sqrt{a}}{k} \cdot \cos\left(\frac{l \cdot \pi}{n+1}\right) - \frac{a+1}{k}\right) \cdot \Delta t} - 1 \right) \right) (2.22)
$$

mit:  $a > 0; i = 1, 2, \dots, n$ ,

und

$$
\omega_{i,2}(\Delta t) = \left\{ \underline{\underline{\Omega}}(\Delta t) \right\}_{i,2} =
$$
\n
$$
= \frac{2 \cdot a}{\left( \sqrt{a} \right)^{i-n} \cdot (n+1)} \cdot \sum_{l=1}^{n} \left( \frac{\sin \left( \frac{i \cdot l \cdot \pi}{n+1} \right) \cdot \sin \left( \frac{n \cdot l \cdot \pi}{n+1} \right)}{2 \cdot \sqrt{a} \cdot \cos \left( \frac{l \cdot \pi}{n+1} \right) - (a+1)} \cdot \left( e^{\left( \frac{2 \cdot \sqrt{a}}{k} \cdot \cos \left( \frac{l \cdot \pi}{n+1} \right) - \frac{a+1}{k} \right) \cdot \Delta t} - 1 \right) \right) (2.23)
$$

mit:  $a > 0; i = 1, 2, \dots, n$ .

Da **A** für *a* = 0 keine Tridiagonalmatrix wäre, gelten sämtliche Formeln nur für *a* > 0. In den Gl. (2.21), (2.22) und (2.23) treten ohnehin für  $a = 0$  Singularitäten auf. Sollte zu Vergleichszwecken der Parameter *a* = 0 gefordert werden, ist auf die bekannten Formeln der linearen Speicherkaskade (LSKA) zurückzugreifen.

Aus Kontinuitätsgründen muß für jedes *i* gelten:

$$
\omega_{i,1}(\Delta t) + \omega_{i,2}(\Delta t) + \sum_{j=1}^{n} \varphi_{i,j}(\Delta t) = 1 \quad \text{für: } i = 1, 2, \dots, n \quad .
$$
 (2.24)

Gl. (2.24) ist dann auch gleichzeitig das Kontrollkriterium bei der Berechnung der einzelnen Matrizenelemente für "exotische" Parameterkombinationen, jeweils bedingt durch die spezielle numerische Rechnerkonfiguration. Weicht Gl. (2.24) um mehr als *MAXKWRLSK* (ein Schwellenwertparameter, in der Regel auf  $10^{-3}$  festgelegt) vom Wert eins ab, muß die Berechnung abgebrochen werden.

Unter Anwendung von Gl. (2.19b) erhält man für die Vorhersage eines Zustandswertes *x<sub>i</sub>*(*t* + ∆*t*) an der Stelle *i* der RLSK entsprechend den Regeln der Matrizenrechnung:

$$
x_i(t + \Delta t) = \sum_{j=1}^n \left( \varphi_{i,j}(\Delta t) \cdot x_j(t) \right) + \sum_{j=1}^2 \left( \omega_{i,j}(\Delta t) \cdot \left( (1 - \vartheta) \cdot u_j(t) + \vartheta \cdot u_j(t + \Delta t) \right) \right)
$$
(2.25)

Im Gegensatz zur Faltungsoperation auf der Basis von Impulsantworten, wo der Summenindex über die Zeit läuft, wird hier über den Raum gerechnet. Bekanntermaßen sind bei linearen Subsystemen Informationen in Zeit und Raum gleichwertig. Für die "Q"-RLSK gilt hinsichtlich des Abflusses direkt  $q_i(t + \Delta t) = x_i(t + \Delta t)$ , für die "S"-RLSK muß mit Hilfe von Gl. (2.20)  $q_i(t + \Delta t)$  aus  $s_i(t + \Delta t) \equiv x_i(t + \Delta t)$  berechnet werden.

Allgemein können bei der Anwendung der "S"-RLSK die Abflüsse  $\bar{q}_i(t)$  jederzeit nach Gl. (2.2) bzw. (2.4) berechnet werden. Für die "Q"-RLSK gilt die Umkehrung hinsichtlich der entsprechenden Speicherinhaltswerte  $s_i(t)$  allerdings nicht, da für eine entsprechend ableitbare rekursive Formel

$$
s_i(t) = k \cdot q_i(t) + a \cdot s_{i+1}(t) \qquad i = 0, \cdots, n
$$
\n(2.26)

letztlich immer der Inhalt des  $(n+1)$ -ten Speicherelementes  $s_{n+1}(t)$  fehlen würde. Schätzungen von  $s_{n+1}(t)$  über die Annahme der Rückstaufreiheit des  $(n+1)$ -ten Speicherelementes oder über die Anwendung der rekursiven Gl. (2.26) bis ins Unendliche (*n* → ∞) über eine entsprechend abgeleitete unendliche Reihe führten in beiden Fällen zu erheblichen Fehlbilanzen
der  $q_i(t)$ -Zeitreihen und können nicht zur Anwendung empfohlen werden. Wer Speicherinhaltswerte oder Wasserstände wünscht, muß also auf die "S"-RLSK bzw. "W"-RLSK zurückgreifen.

# 2.5. HINWEISE ZUR BEDEUTUNG UND ERMITTLUNG DER MODELLPARAMETER

Die RLSK ist ein konzeptionelles Modell, so daß physikalische Größen eine direkte Berechnung der Modellparameter zunächst nicht gestatten. Dennoch sollten durch Analogiebetrachtungen Ansätze abgeleitet werden, die zumindest plausible Anfangsschätzwerte der Parameter liefern, die dann durch Optimierungs- oder Variationsrechnungen bzw. durch Anwendung der "trial-and-error-Methode" näher bestimmt werden können.

Liegt echter Rückstau im System vor, so wird *a* > 0 sein. Für *a* = 0 geht die RLSK in die gewöhnliche Speicherkaskade (Nash-Kaskade) über, wobei sie selbst, wie oben erwähnt, für *a* = 0 nicht definiert ist. Theoretisch müßte beispielsweise in einem Flußlauf gelten:

 $a = 1$  für  $I_s = 0$  ( $I_s$  - Sohlgefälle)

*a* = 0 für *I*<sub>s</sub> ≥ *I*<sub>krit</sub> (*I*<sub>krit</sub> - kritisches Sohlgefälle für schießenden Abfluß).

Dies ist allerdings noch durch künftige Anpassungsrechnungen zu beweisen, die in dieser Arbeit nicht ausgeführt werden. Für bergauf fließendes Wasser *Is* < 0 (für hydrologische Anwendungen allerdings ohne Bedeutung) ist sogar *a* > 1 denkbar, für *a* = 1 entstehen stehende Wellen, im Modell aber möglicherweise zusätzlich numerisch bedingte Schwingungen. Geht  $a \rightarrow 0$  bzw.  $a \rightarrow 1$ , so existieren in Abhängigkeit von *n* eine rechentechnisch bedingte untere bzw. obere Schranke für *a* , bei deren Unterschreitung bzw. Überschreitung Gl. (2.24) nicht mehr erfüllt ist.

Der Parameter *k* der RLSK bzw. LSKA trägt die Maßeinheit "Zeit" und sollte für die LSKA (also für *a* = 0) ungefähr im Wertebereich der möglichen Fließzeiten bzw. Schwerpunktlaufzeiten *T<sub>s</sub>* liegen. Für  $a > 0$  und damit für die RLSK gilt das leider nicht. In Abhängigkeit von der numerischen Rechnerkonfiguration gibt es für LSKA und RLSK hinsichtlich des Parameters *k* in Abhängigkeit von ∆*t* ebenfalls eine untere bzw. obere Schranke. Bei der "S"-RLSK in Verbindung mit dem Modell MULTIHYD (s. Kap. 4.3, Gl. (4.118)) wird verfahrensbedingt eine weitere untere Grenze für *k* hinzutreten.

Da durch den Parameter *n* die Fließstrecke der LSKA der Länge *L* in *n* Elemente der Länge ∆*L* zerlegt wird, empfiehlt es sich, zwischen einem internen Parameter *k* und einem externen Parameter  $k^*$  zu unterscheiden, mit

$$
k^{\#} = k \cdot n \qquad \text{(nur für die LSKA)}.
$$
\n
$$
(2.27)
$$

*k* # ist dann der Parameter, der entweder statt *k* in ein Programm eingelesen oder nur zu Vergleichszwecken verwendet wird und das Fließzeitverhalten des Gesamtmodells charakterisiert. Er bewirkt eine bessere Handhabung des Modells bei der Systemidentifikation.

Gl. (2.27) gilt für die RLSK mit *a* > 0 nicht. Während bei der linearen Speicherkaskade (LSKA) die Dispersion des Modells hauptsächlich durch Vergrößerung von *k* bzw. Verkleinerung von *n* erreicht wird, entsteht bei der RLSK ein unterschiedlicher Abflachungseffekt in Kombination der drei Parameter. Bei der LSKA wird in rückgestauten Systemen die Rückstau-Dispersion durch zusätzliche Reibungs-Dispersion ausgeglichen, da die LSKA weder über einen Rückstauparameter wie die RLSK noch über einen Diffusionsparameter wie das normale lineare Translations-Diffusions-Modell (TraDif) verfügt (s. Bild 2.1). Betrachtet man gemäß Bild 2.1 die LSKA als Vereinfachung der hydraulischen Diffusionswellenansätze, so beschreibt man genaugenommen bei der Anwendung der LSKA die physikalische Wellendispersion mit der numerischen Diffusion und damit des Diskretisierungsfehlers des Ausgangsmodells. Die LSKA als konzeptionelles Modell war selbstverständlich schon ausgearbeitet, bevor die Zusammen- $\alpha$ is Ronzephonelles Modell war selbstverstandlich sehört dasgedrichtet, bevor die Zasammen<br>hänge aus Bild 2.1 bekannt waren. Einen Rückstau, herrührend vom unteren Rand  $u_2(t)$ , können aber weder TraDif noch LSKA nachbilden.

Die Tatsache, daß bei der RLSK, also für *a* > 0, der Parameter *k* # mit größer werdendem *a* nicht mehr die Schwerpunktlaufzeit T<sub>s</sub> verkörpert, hat Konsequenzen für die Schätzung von RLSK-Parametern im Flachland bei der Identifikation von Teilabflüssen, wenn beispielsweise *k* für den Fall *n* = 1 , sozusagen für den rückgestauten Einzelspeicher, aus Rückgangskurven bestimmt werden soll. Das ist wie bisher nämlich nicht mehr zulässig. *k* müßte dann in Abhängigkeit von *n* aus den unabhängig bestimmten Parametern *C* und *D* eines Translations-Diffusions-Modells (s. Kap. 2.6, Gl. (2.28)) ermittelt werden. Zur Schätzung der Translationsgeschwindigkeit *C* kann natürlich die Schwerpunktlaufzeit T<sub>s</sub> verwendet werden. Das hat vor allem auch Konsequenzen für die Anwendung von LSKA und normalem linearen Einzelspeicher zur Teilabflußmodellierung in stark rückgestauten Flachlandeinzugsgebieten. Der Rückgang einer Abflußkomponente wird in Abhängigkeit von echten Störungen am unteren Rand flacher werden. *k* wird dann zu groß geschätzt und besitzt in Abhängigkeit vom zeitlichen Auftreten der genannten Störungen eine Zeitvarianz. Diese Tatsache läßt beispielsweise die Anwendung des Ganglinienseparationsverfahrens nach SCHWARZE, 1985, im Flachland fragwürdig erscheinen. Allerdings gilt noch immer: "Der Zweck heiligt die Mittel", solange nichts besseres vorhanden ist.

Die Hysterese zwischen Wasserstand und Abfluß beim Durchlauf eines Hochwassers dient zur Ableitung des TraDif-Modells. Praktisch kann TraDif jedoch keine Hysterese nachbilden, da nur Q-Werte in die Lösung des Modells einfließen. Die "Q"-RLSK besitzt allerdings die gleiche Schwachstelle.

Es ist zu erwarten, daß mehrere unterschiedliche Parametertripel (*n, k, a*) der RLSK zu etwa gleichwertigen Anpassungsergebnissen bezüglich eines Ereignisses führen. Das hat folgenden Grund und gilt im übrigen auch für nichtlineare hydraulische Modelle. Reibung, beschrieben durch *k* , und Rückstau, beschrieben durch *a* , sind ineinander umrechenbar und das genau dann, wenn die untere Randbedingung  $u_2(t)$  keine echten Störungen, z. B. von kurz nach dem unteren Rand liegenden Nebenflüssen, von unterhalb aufweist.  $u_2(t)$  enthält energetisch betrachtet immer zwei Anteile, nämlich einerseits die Wirkungen, die über Masse und Welle  $v_{\text{c}}$   $v_{\text{c}}$   $v_{\text{c}}$   $v_{\text{c}}$   $v_{\text{c}}$   $v_{\text{c}}$ ,  $v_{\text{c}}$  and  $v_{\text{c}}$ ,  $v_{\text{c}}$  and  $v_{\text{c}}$   $v_{\text{c}}$   $v_{\text{c}}$   $v_{\text{c}}$   $v_{\text{c}}$   $v_{\text{c}}$   $v_{\text{c}}$   $v_{\text{c}}$   $v_{\text{c}}$   $v_{\text{c}}$   $v_{\text{c}}$   $v_{\text{c}}$  jene echten Störungen von unterhalb. Fehlen letztere völlig, kann man für eine optimale Zeit-

reihenanpassung beliebig viele Parametertripel-Kombinationen (*n, k, a*) finden. In jedem Fall sollten mehrere Ereignisse als Grundlage der Parameteranpassung dienen, die hinsichtlich der Scheitelwerte der jeweiligen Ganglinien einen möglichst großen Wertebereich überdecken.

Hinsichtlich der Größe des Parameters *n* der RLSK können noch keine hundertprozentigen Annahmen getroffen werden. Ist *n* zu klein, können bedingt durch die Rückkopplung Schwingungen auftreten. Nach oben dürfte *n* derzeit durch die Geschwindigkeit und die zur Verfügung stehenden Zahlenformate (es entstehen intern bei der Berechnung von  $\underline{\Phi}(\Delta t)$ ,  $\underline{\Omega}(\Delta t)$ oder <u>H</u>(*t*) teilweise exotische Zwischenergebnisse) des Rechners begrenzt sein. Es ist eine fast philosophische Frage, ob man die RLSK als eigenständiges konzeptionelles Modell betrachtet und den Parameter *n* generell in den abgesteckten Grenzen zur Optimierung freigibt oder ob man die RLSK als spezielle Vereinfachung des Diffusionswellenansatzes ansieht und *n* die Rolle eines Diskretisierungsparameters zuweist. Im zweiten Fall müßte man *n* nur hinreichend groß in der Nähe der erwähnten technischen Obergrenze wählen. Bei den Modellanpassungen im Flußlauf (s. Kap. 3) wurde *n* zur Optimierung freigegeben, bei den entsprechenden Anpassungen im Einzugsgebiet mit Modell MULTIHYD (s. Kap. 4 und 5) wurde der Parameter mit *n* = 7 konstant gehalten.

Weitere wichtige Aussagen über die Bedeutung der Modellparameter der RLSK erwachsen aus den Zusammenhängen mit dem räumlich diskreten linearen Translations-Diffusions-Modell nach SZÖLLÖSI-NAGY, 1981a, (s. Bild 2.1 und Kap. 2.6). Weitergehende Betrachtungen über die RLSK-Parameter sind auch in SCHULDT, 1998, enthalten.

Bei der LSKA wurde durch die Einbeziehung einer zusätzlichen Translationszeit (Totzeit) *TL* das Spektrum möglicher Impulsantworten erweitert, weil Translation und Diffusion nicht explizit über entsprechende Parameter modelliert werden und nicht alle möglichen Kombinationen zwischen den beiden ohne zusätzliche Translationszeit adaptierbar wären. Auch die RLSK kann mit einer zusätzlichen Translationszeit gekoppelt werden. Andererseits wird aus den in Kapitel 2.6 dargestellten Parameterbeziehungen zum erwähnten Modell von SZÖLLÖSI-NAGY deutlich, daß die Translation von der RLSK bereits erfaßt wird. Es bleibt offen und bedarf weiterer Untersuchungen, ob die zusätzliche Translationszeit *TL* die RLSK sinnvoll erweitert oder ob für die Parameteroptimierung ein unnötiger Freiheitsgrad entsteht oder sich die RLSK sogar von physikalischen Zusammenhängen entfernt.

## 2.6. BEZIEHUNGEN DER RLSK ZU ANDEREN MODELLEN

Die RLSK stellt gegenüber der bekannten rückstaufreien linearen Speicherkaskade (LSKA) ein ARMA-Modell (Autoregressions-Gleitmittel-Modell) höherer Ordnung dar.

Die "Q"-RLSK und das räumlich diskrete lineare Translations-Diffusions-Modell (SZÖLLÖSI-NAGY, 1981a) mit den Parametern *C* und *D* (nicht zu verwechseln mit der Durchgangsmatrix **D**) können ineinander umgerechnet werden durch Koeffizientenvergleich der allgemeinen Darstellung in Gl. (2.3) und (2.4), (s. auch SCHULDT, 1998):

$$
k = \frac{L^2}{L \cdot C \cdot (n+1) + D \cdot (n+1)^2} = \frac{(\Delta L)^2}{C \cdot \Delta L + D} \quad ,
$$
\n(2.28)

$$
a = \frac{D \cdot (n+1)}{L \cdot C + D \cdot (n+1)} = \frac{D}{C \cdot \Delta L + D} \quad , \tag{2.29}
$$

$$
C = \frac{(1-a)\cdot L}{k\cdot (n+1)} = \frac{(1-a)\cdot \Delta L}{k} \quad , \tag{2.30}
$$

$$
D = \frac{a \cdot L^2}{k \cdot (n+1)^2} = \frac{a \cdot (\Delta L)^2}{k} , \qquad (2.31)
$$

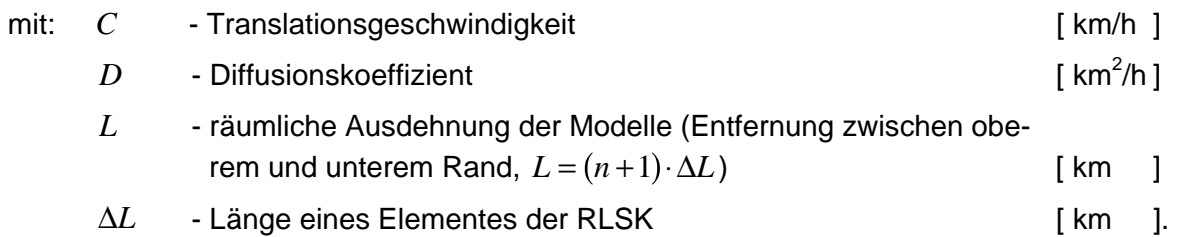

Weiterhin entspricht die Bewegungsgleichung (2.2) ihrem Aufbau der diskretisierten Gleichung des 1. Fick'schen Gesetzes aus der physikalischen Chemie, wobei allerdings diese Äquivalenz nur für den Spezialfall  $a = 1$  der RLSK gilt.

## 2.7. EINIGE BESONDERHEITEN DER RLSK

## **2.7.1. Spezielle systemtheoretische Eigenschaften**

In SCHULDT, 1998, wurde zunächst die analytische Lösung des Vektordifferentialgleichungs-Systems der RLSK überprüft und bestätigt. Darüber hinaus wurden bei entsprechenden praktischen Simulationsrechnungen in der Elbe (s. Kap. 3.2) zusätzlich noch Vergleichsrechnungen mit numerischen Näherungsverfahren, wie der Methode von LINIGER, WILLOUGHBY, 1970, und der Methode von OBRECHKOFF, durchgeführt, auf die hier nicht weiter eingegangen werden soll. Systemtheoretische Untersuchungen zur RLSK wurden in SCHULDT hinsichtlich Beobachtbarkeit, Steuerbarkeit, Stabilität und Steifheit durchgeführt. Dazu sollen nun einige Ausführungen gemacht werden.

Die Kriterien der Beobachtbarkeit bzw. der Steuerbarkeit eines Systems werden eingesetzt, um zu prüfen, ob die Dynamik eines gegebenen Übertragungssystems über den Ausgangs- $\underline{Y}(t)$  beobachtet bzw. über den Eingangsvektor  $\underline{U}(t)$ , der deshalb auch Steuervektor genannt wird, in Verbindung mit der Steuermatrix **Ω**(Δ*t*) gesteuert werden kann. Folglich können dynamische Systeme

- nicht steuerbar und nicht beobachtbar
- steuerbar, aber nicht beobachtbar
- nicht steuerbar, aber beobachtbar
- steuerbar und beobachtbar

sein. Dabei wird beispielsweise geprüft, ob das System innerhalb endlicher Zeit aus einem beliebig mit Hilfe von **U**(*t*) vorgegebenen Zustand in jeden beliebigen Zustand überführt werden kann bzw. ob das System innerhalb endlicher Zeit aus einem beliebig mit Hilfe von  $\underline{U}(t)$ vorgegebenen Zustand jeden Wert für den Ausgangsvektor  $\underline{Y}(t)$  erreichen kann.

Ohne hier irgendwelche mathematischen Beweise wiederzugeben, wird in SCHULDT, 1998, festgestellt, daß die RLSK vollständig beobachtbar und vollständig zustandssteuerbar ist. Jeder Zustand der RLSK (für beide RLSK-Varianten) kann beobachtet werden, d. h. aus den Ausgangsvektoren können die einzelnen Systemzustände ohne Informationsverlust rekonstruiert werden. Das ist insbesondere für den am Beobachtungspegel nächstgelegenen Zustand von besonderem Interesse. Weiterhin kann man die RLSK mit Hilfe von  $\underline{U}(t)$  in jeden Zustand steuern. Das bedeutet, daß die RLSK aus dieser Sicht eine sehr stabile Regelung darstellen würde.

Allgemein bedeuten Stabilitätsbetrachtungen die Untersuchung des Langzeitverhaltens (*t* → ∞) eines Systems. Intuitiv versteht man unter der Stabilität eines Systems, daß "kleine" Abweichungen, die im Laufe der Berechnungen, z. B. durch Rundungs- bzw. Diskretisierungsfehler entstehen, die Lösung auch dementsprechend nur gering beeinflussen. Dabei unterscheidet man die Stabilität des Systems selbst und die des numerischen Verfahrens. Die Stabilität eines Systems ist eine wesentliche Voraussetzung für eine sinnvolle numerische Behandlung von Differentialgleichungssystemen. In der Systemtheorie unterscheidet man dabei mehrere Arten von Stabilität (z. B. asymptotische Stabilität, z-Stabilität, a-Stabilität, Nullzustand-a-Stabilität, Nza-Stabilität ("z" deutet hin auf "Zustandsvektor", "a" auf "Ausgangsvektor", "Nza" ist die Kombination aus "z", "a" und "Nullzustand")), auf deren weitere Erläuterung an dieser Stelle verzichtet werden soll.

In SCHULDT, 1998, wird nun festgestellt, daß die RLSK sowohl asymptotisch als auch Nzastabil ist und damit in jeder Hinsicht ein stabiles Verhalten aufweist.

Beim Übergang des zeitkontinuierlichen Systems der RLSK zum zeitdiskreten können in Verbindung mit numerischen Lösungsverfahren Probleme entstehen, die mit dem Begriff Steifheit erfaßt werden. Steifheit ist nicht einheitlich definiert. In Verbindung mit Differentialgleichungssystemen erkennt man die Steifheit daran, daß die Komponenten der Lösung ein sehr unterschiedliches Abklingverhalten haben, wobei die sog. Steifheitsrate eine Rolle spielt. Die Steifheitsrate der RLSK geht gegen +∞ für *n* → ∞, d. h. die Steifheit der RLSK wächst mit feiner werdendem Ortsgitter. Für weitergehende Betrachtungen muß hier ebenfalls wieder auf SCHULDT, 1998, verwiesen werden, wo unter anderem für die RLSK festgestellt wird, daß in Verbindung mit numerischen Lösungsansätzen des dynamischen Systems der Verlauf der steifen Komponenten berücksichtigt werden muß.

### **2.7.2. Betrachtungen zur Modelldispersion**

Allgemein hängt in linearen Translations-Diffusions-Systemen die Dispersion (Abflachung) *Disp* von den Parametern *C*, Translationsgeschwindigkeit, und *D*, Diffusionskonstante, ab. Führt man eine zusätzliche Translationszeit (Totzeit) *TL* ein, beeinflußt auch diese, ein gleiches *D* vorausgesetzt, die Dispersion, weil die Welle weniger oder mehr Zeit zum Abflachen erhält. Für die Dispersion sind aber in Wirklichkeit eine ganze Reihe von Faktoren verantwortlich, die üblicherweise summarisch in den optimierten Parametern *C* und *D* enthalten sind. Verallgemeinert kann für die Dispersion *Disp* geschrieben werden:

$$
Disp = f\left(D_{mol}, D_{WA\_M}, D_{WA\_E}, D_{num\_Disk}, D_{num\_Zahl}, D_{num\_DiskIA}, C_M, C_E, \underline{\mathbf{TL}}\right)
$$
 (2.32)

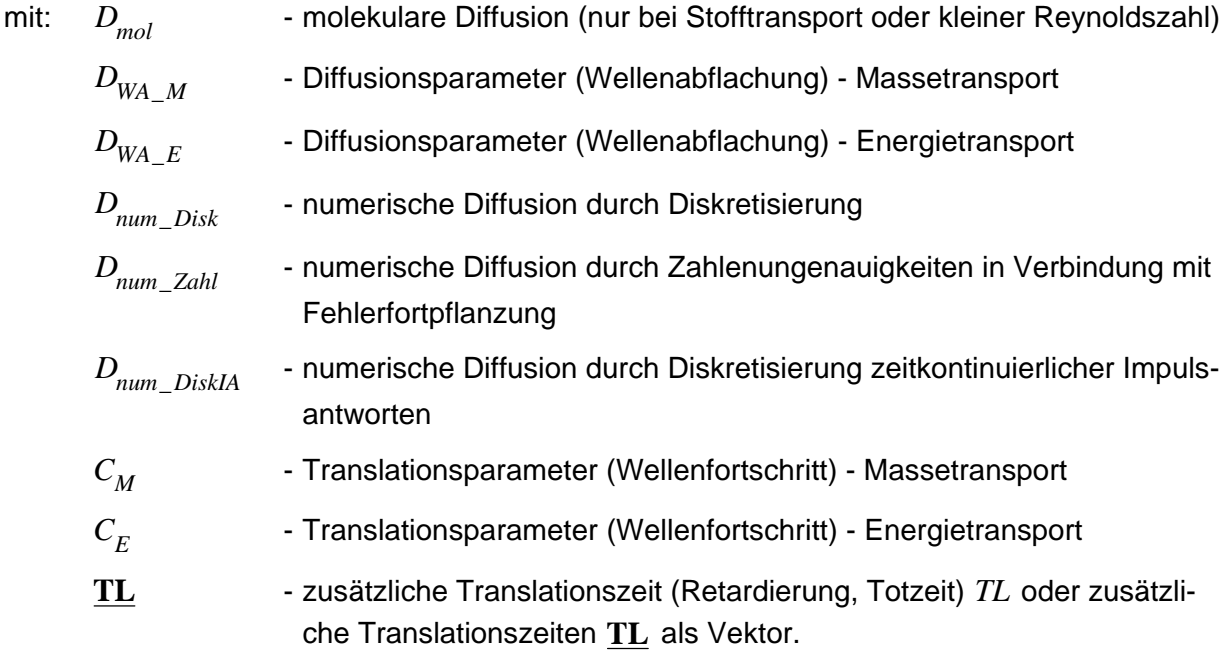

 $C_M$  und  $C_F$  werden deshalb unterschieden, weil beispielsweise die Hochwasserwelle im Flußlauf im Gegensatz zur reinen Oberflächenwasserwelle einen Massetransport verkörpert, dem eine Welle (Energie), ähnlich der Oberflächenwasserwelle, überlagert ist. Das bedeutet praktisch, daß eine Tracerinjektion am oberen Rand während des dortigen Scheiteldurchganges beim Erreichen des Unterpegels erst im absteigenden Ast der Welle zu finden ist, weil der Wellenprozeß schneller war als der Massetransport. Dieses Phänomen wird aber auch von den gängigen hydraulischen Flußlaufmodellen nicht berücksichtigt bzw. nur insofern, als daß wieder andere Parameter durch diesen Effekt etwas driften.

Die Dispersion eines Systems kann für lineare Modelle mit Hilfe der Momentenmethode über  $\alpha$  bispersion eines bystems kann für iniedre modelle mit Fille der Montentenmetitiode door die Impulsantworten berechnet werden, da diese die Anwort auf einen Dirac-Impuls,  $\delta(t)$ , verkörpern. Nach DYCK, 1978, gilt für die Dispersion des bereits erwähnten linearen Translations-Diffusions-Modells ohne untere Randbedingung (TraDif)  $Disp_{TraDiff}$  (nach entsprechender

Substitution) in  $[ h<sup>2</sup> ]$ :

$$
Disp_{TraDif} = \frac{2 \cdot L^* \cdot D^*}{C^{*3}} \tag{2.33}
$$

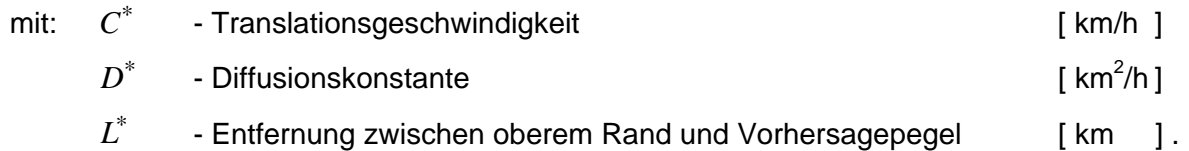

Für Modelle mit unterer Randbedingung kann die Dispersion nicht so ohne weiteres mit Hilfe der Momentenmethode über die Impulsantworten bestimmt werden, weil in Flußläufen der untere Rand in der Regel durch das Fließen stromabwärts aus dem oberen gebildet wird. Man könnte also ohnehin nur Dispersionen ermitteln, bei denen die echten Störungen von unterhalb quantitativ bekannt sind. Der Anteil, der im unteren Rand von oben herrührt, ist abgeflacht und stellt damit keinen Dirac-Impuls mehr dar. Aus diesem Grunde kann die Stromauf-Impulsantwort nicht direkt mit Hilfe der Momentenmethode zur Bestimmung der Dispersion verwendet werden. Dieser Fehler wird allerdings in der Systemtheorie gelegentlich begangen. Die Dispersion wäre dann jeweils immer etwas größer als die berechnete. An dieser Stelle soll deshalb für die RLSK nur eine Abschätzung für die Dispersion *Disp* abgeleitet werden.

Das Modell TraDif, welches eine räumlich kontinuierliche Lösungsdarstellung besitzt, entspricht dem ebenfalls erwähnten Translations-Diffusions-Modell nach SZÖLLÖSI-NAGY, 1981a, genau dann näherungsweise, wenn *n* hinreichend groß und damit ∆*L* hinreichend klein ist, der untere Rand in der Nähe des Vorhersagepegels liegt ( $L \approx L^*$ ) und der echte Rückstau vom unteren Rand stromauf relativ klein ist. Dann ist  $C^* \approx C$  und  $D^* \approx D$ . Unter dieser Annahme können die Parameteräquivalenzen zwischen RLSK und Translations-Diffusions-Modell nach SZÖLLÖSI-NAGY aus Gl. (2.30) und (2.31) in Gl. (2.33) eingesetzt werden und es ergibt sich für die Dispersion der RLSK  $\mathit{Disp}_{\mathit{RLSK}}$  in [  $\text{h}^2$  ] näherungsweise:

$$
Disp_{RLSK} \approx \frac{2 \cdot a \cdot k^2 \cdot (n+1)}{(1-a)^3} \tag{2.34}
$$

Entsprechend den oben erwähnten Voraussetzungen gilt diese Näherungsgleichung nur für hinreichend große *n* und kleinem echten Rückstau.

Die Dispersion der linearen Speicherkaskade  $\mathit{Disp}_{LSKA}$  in [  $\mathsf{h}^2$  ] beträgt bekanntermaßen:

$$
Disp_{LSKA} = k^2 \cdot n \tag{2.35}
$$

Vergleicht man Gl. (2.34) mit (2.35), stellt man fest, daß beide Dispersionskoeffizienten für hinreichend große *n* für etwa  $a \approx 0.229$  annähernd gleich sind. Die Tatsache, daß die RLSK aber nur für *a* → 0 in die LSKA übergeht, ist kein Widerspruch, weil einerseits sehr viele Annahmen getroffen wurden und andererseits bei großem *n* der Parameter *a* →1 geht. Das bedeutet aber, daß der Zahlenwert  $a \approx 0.229$  im Hinblick auf die Diffusion ein sehr kleiner Wert ist, denn, wie bereits erwähnt, ist die Größenordnung von *a* hinsichtlich der Auswirkungen auf die Dispersion relativ im Gegensatz zum Parameter *D*. Mithin hätte die RLSK für  $a = 0$  keine Diffusion und damit keine Dispersion. Gleichzeitig sieht man an Gl. (2.34) aber auch, daß die Dispersion mit zunehmendem *a* ebenfalls steigt. Das entspricht den Erwartungen.

#### **2.7.3. Grenzwertbetrachtungen von Modellparametern**

Betrachtet man die Parameter *C* und *D* des aus physikalischen Betrachtungsweisen abgeleiteten linearen Translations-Diffusions-Modells nach SZÖLLÖSI-NAGY, 1981a, hinsichtlich eines bestimmten Anwendungsfalles in der Natur als feste gegebene Größen, so kann man nach den Gl. (2.28) bzw. (2.29) für die Parameter *k* bzw. *a* folgende Grenzwertbetrachtung anstellen. Für  $k_n := k(n)$  bzw.  $a_n := a(n)$  gilt:

$$
\lim_{n \to \infty} k_n = \lim_{n \to \infty} \frac{L^2}{L \cdot C \cdot (n+1) + D \cdot (n+1)^2} = 0
$$
 bzw. (2.36)

$$
\lim_{n \to \infty} a_n = \lim_{n \to \infty} \frac{D \cdot (n+1)}{L \cdot C + D \cdot (n+1)} = 1 \tag{2.37}
$$

Im Gegensatz zur LSKA, die bekanntermaßen für *n* → ∞ und *k n*⋅ = const. in das lineare Translationsglied übergeht und damit keine Dispersion mehr aufweist, verschwindet die Dispersion der RLSK für *n* → ∞ nicht. Da Gl. (2.34) nur eine Näherung darstellt, soll auf eine konkrete Grenzwertbetrachtung verzichtet werden.

Wichtig ist aber der Grenzübergang der Matrizenelemente der Systemmatrix  $\underline{A}$  (s. Anlage A). Im einzelnen gilt:

$$
\lim_{n \to \infty} \frac{1}{k_n} = \lim_{n \to \infty} \frac{L \cdot C \cdot (n+1) + D \cdot (n+1)^2}{L^2} = +\infty \quad , \tag{2.38}
$$

$$
\lim_{n \to \infty} \frac{a_n}{k_n} = \lim_{n \to \infty} \frac{D \cdot (n+1)^2}{L^2} = +\infty \quad , \tag{2.39}
$$

$$
\lim_{n \to \infty} \left( -\frac{a_n + 1}{k_n} \right) = \lim_{n \to \infty} \left( -\frac{L \cdot C + 2 \cdot D \cdot (n+1)^2}{L^2} \right) = -\infty \quad . \tag{2.40}
$$

Das bedeutet, daß mit wachsender Ortsdiskretisierung sich die Einträge der Matrix **A** −∞ auf der Hauptdiagonalen und jeweils +∞ auf den beiden Nebendiagonalen nähern. Das hat aber zur Folge, daß ab einem bestimmten  $n_{Gr}$  die Werte wegen der endlichen Zahlendarstellung des Rechners zu groß bzw. zu klein für die Berechnung werden. Der Programmierer bzw. der Nutzer merkt das jedoch in der Regel vorher, weil das Kontrollkriterium nach Gl. (2.24) nicht mehr erfüllt wäre.

#### **2.7.4. Auswirkung von Störungen der Modellparameter**

Betrachtet man wie in Kapitel 2.7.3 die Parameter *C* und *D* des linearen Translations-Diffusions-Modells nach SZÖLLÖSI-NAGY, 1981a, hinsichtlich eines bestimmten Anwendungsfalles in der Natur wieder als feste gegebene Größen, so ziehen Störungen in *a* und *k* Störungen in den physikalisch interpretierbaren Parametern *C* und *D* nach sich. Die Störung ∆*a* mit  $0$ < $|\Delta a|\!\leq\!a$  bewirkt den gestörten Parameter  $\stackrel{\sim}{a}$  in der Form:

$$
\tilde{a} = a + \Delta a \tag{2.41}
$$

Analoges gilt für die Störung ∆ $k$  mit  $0$ < $|\Delta k|$ < $k$ , so daß sich ein gestörtes  $\tilde{\tilde{k}}$  ergibt:

$$
\tilde{k} = k + \Delta k \tag{2.42}
$$

Die Störungen ∆*a* bzw. ∆*k* bewirken nun jeweils, daß *C* zu *C* ~ und *D* zu *D* ~ driftet. Zunächst sollen die Auswirkungen von ∆*a* untersucht werden. Nach Gl. (2.30) gilt:

$$
\tilde{C} = \frac{\left(1 - \tilde{a}\right) \cdot L}{k \cdot (n+1)} = \frac{\left(1 - (a + \Delta a)\right) \cdot L}{k \cdot (n+1)} = \frac{\left(1 - a\right) \cdot L}{\underbrace{k \cdot (n+1)}} - \frac{\Delta a \cdot L}{k \cdot (n+1)}.
$$
\n(2.43)

Daraus folgt, daß Störungen mit positivem Vorzeichen ∆*a* > 0 die Translationsgeschwindigkeit *C* vermindern und Störungen mit negativem Vorzeichen ∆*a* < 0 eine Vergrößerung von *C* bewirken. Negative *C* sind theoretisch möglich, wenn  $(1-a) < |\Delta a|$  und  $\Delta a > 0$  sind, praktisch jedoch nicht, wenn man  $\stackrel{\sim}{a}$  nach oben auf eins beschränkt. Aus Gl. (2.31) erhält man ferner:

$$
\widetilde{D} = \frac{\widetilde{a} \cdot L^2}{k \cdot (n+1)^2} = \frac{(a + \Delta a) \cdot L^2}{k \cdot (n+1)^2} = \frac{a \cdot L^2}{\underbrace{k \cdot (n+1)^2}} + \frac{\Delta a \cdot L^2}{k \cdot (n+1)^2} .
$$
\n(2.44)

Man sieht, daß Störungen mit positivem Vorzeichen ∆*a* > 0 die Diffusionskonstante *D* vergrößern und Störungen mit negativem Vorzeichen ∆*a* < 0 den Wert von *D* verkleinern.

Hinsichtlich der Störungen von *k* kann analog geschrieben werden:

$$
\tilde{C} = \frac{(1-a) \cdot L}{\tilde{k} \cdot (n+1)} = \frac{(1-a) \cdot L}{(k+\Delta k) \cdot (n+1)} \tag{2.45}
$$

Es ist ersichtlich, daß die Translationsgeschwindigkeit *C* bei einer Störung mit positivem Vorzeichen ∆*k* > 0 kleiner und bei einer Störungen mit negativem Vorzeichen ∆*k* < 0 größer wird. Sie bleibt aber wegen  $0 < |\Delta k| < k$  immer größer null. Aus Gl. (2.31) erhält man schließlich:

$$
\tilde{D} = \frac{a \cdot L^2}{\tilde{k} \cdot (n+1)^2} = \frac{a \cdot L^2}{(k+\Delta k) \cdot (n+1)^2} \quad .
$$
\n(2.46)

Man sieht, daß das System bei einer Störungen mit positivem Vorzeichen ∆*k* > 0 mit einer verminderten Diffusion *D* ~ bzw. bei einer Störungen mit negativem Vorzeichen ∆*k* < 0 mit einer vergrößerten Diffusion arbeitet.

Zusammenfassend kann geschrieben werden:

$$
\Delta a > 0 \Rightarrow C \downarrow; D \uparrow
$$
  
\n
$$
\Delta a < 0 \Rightarrow C \uparrow; D \downarrow
$$
  
\n
$$
\Delta k > 0 \Rightarrow C \downarrow; D \downarrow
$$
  
\n
$$
\Delta k < 0 \Rightarrow C \uparrow; D \uparrow
$$
 (2.47)

Das entspricht den physikalischen Modellansätzen und den Erwartungen. Mathematisch betrachtet besagt das Resultat, daß kleine Störungen der Modellparameter sich entsprechend gering auf das Lösungsverhalten der RLSK auswirken. Durch die direkte Übertragung auf die Parameter *C* und *D* ergibt sich, daß ein gestörtes *a* das Verhältnis von *D* zu *C* stärker ändern kann als ein gestörtes *k* , da ein gestörtes *a* das Verhältnis von *D* zu *C* erhöht, falls ∆*a* > 0 ist, bzw. vermindert, falls ∆*a* < 0 ist.

Weitergehende Ausführungen zu diesem Thema können SCHULDT, 1998, entnommen werden.

#### **2.7.5. Bestimmung der Anfangswerte der einzelnen RLSK-Elemente**

Wendet man die "Q"-RLSK in einem Flußlauf an, können die Anfangsabflüsse  $q_i(t_0)$  im Zustandsraum für  $i = 0, 1, 2, \dots, v, \dots, n, (n + 1)$  dadurch ermittelt werden, daß zwischen dem oberen Rand  $q_0(t_0)$  und dem Vorhersagepegel  $q_\nu(t_0)$  bzw.  $q_\nu(t_0)$  und dem unteren Rand  $q_{n+1}(t_0)$  jeweils linear interpoliert wird. Bei der Anwendung der "S"-RLSK ("W"-RLSK (s. Kap. 2.9.2)) im Flußlauf werden analog die Anfangsspeicherfüllungen  $s_i(t_0)$  ebenfalls durch lineare Interpolation gewonnen, es sei denn, man akzeptiert eine sog. "Einschwingphase" und beginnt mit leeren Speicherelementen.

Im Falle der Anwendung der RLSK im Bodenbereich eines Einzugsgebietes ist die Sache komplizierter. Für die normale lineare Speicherkaskade (LSKA) wird man auf der Basis der Schätzung eines Gesamtinhaltes aller Elemente  $SG(t_0)$  die Anfangswerte folgendermaßen berechnen:

$$
q_i(t_0) = \frac{SG(t_0)}{n \cdot k} \quad \text{für: } i = 1, 2, \dots, n \; ; \quad \text{mit: } SG(t_0) = \sum_{i=1}^n s_i(t_0) \text{ und } s_i(t_0) = s_{i-1}(t_0) \; . \tag{2.48}
$$

Für den Fall  $SG(t_0) = 0$  sind dann alle  $s_i(t_0)$  und  $q_i(t_0)$  ebenfalls null. Würde man bei der "S"-RLSK alle  $s_i(t_0) = 0$  setzen, so erhält man gemäß Gl. (2.2) generell negative Anfangsabflüsse  $q_i(t_0) = -\frac{a}{t}$ *<sub>i</sub>*( $t_0$ )=− $\frac{a}{k} \cdot s_{i+1}(t_0)$  . Das verlängert die sog. "Einschwingphase". Zweckmäßigerweise wird deshalb für die "S"-RLSK ausgehend vom unteren Rand  $s_{n+1}(t_0)$  definiert:

$$
s_{n-j}(t_0) = a^{j+1} \cdot s_{n+1}(t_0) \quad \text{mit: } j = 0, 1, \dots, n \quad .
$$
 (2.49)

Aus Gl. (2.49) in Verbindung mit Gl. (2.2) folgt, daß dann alle Anfangsabflüsse  $q_i(t_0) = 0$  sind. Die fallende geometrische Progression ( $0 < a < 1$ ) Gl. (2.49) besitzt die Summe:

$$
SG(t_0) = \frac{a \cdot (1 - a^{n+1})}{1 - a} \cdot s_{n+1}(t_0)
$$
 (2.50)

Die Berechnung des Grenzüberganges von  $SG(t_0)$  für  $n \rightarrow \infty$  ist nicht einfach zu vollziehen, weil nach Gl. (2.37) dann  $a = a_n \rightarrow 1$  geht.  $s_{n+1}(t_0)$  wird außerdem mit zunehmendem *n* immer kleiner, weil die Länge ΔL eines Elementes gemäß  $L = (n+1) \cdot \Delta L$  entsprechend abnimmt. Bezeichnet man für  $n = 1$  den Speicherinhalt am unteren Rand mit  $s_{n+1; n=1}^{*}(t_0)$ , dann geht Gl. (2.50) über in

$$
SG_n(t_0) = \frac{a_n \cdot (1 - a_n^{n+1})}{1 - a_n} \cdot \frac{s_{n+1; n=1}^*(t_0)}{n+1}
$$
 (2.50a)

Substituiert man *an* in der Gl. (2.50a) gemäß Gl. (2.29) durch die Parameter *L*, *C* und *D*, erhält man für  $SG_n(t_0)$  folgenden Grenzwert:

$$
SG(t_0) = \lim_{n \to \infty} SG_n(t_0) = \frac{D \cdot s_{n+1,n=1}^*(t_0)}{L \cdot C} \cdot \left(1 - e^{-\frac{LC}{D}}\right)
$$
 (2.50b)

Aus physikalischen Gründen sollte man  $SG(t_0)$  durch einen Parameter  $SG_{Max}$  nach oben begrenzen. Im Modell MULTIHYD (s. Kap. 4.4.4.6) wurde dieser Wert *S\_HYP\_MAX* genannt, der die Maximalfüllung der entsprechenden Kaskade darstellt. Mögliche Auswirkungen physikalisch nicht realer Anfangswerte enden praktisch allerdings mit Ablauf der "Einschwingphase".

Bei der Anwendung der "Q"-RLSK im Einzugsgebiet kann man alle Abflüsse  $q_i(t_0)$  auf einen bestimmten Anfangswert, auch null, setzen. Beachtet werden muß der untere Randwert  $q_{n+1}(t_0)$ , der aus dem Abfluß  $QG(t_0)$  gewonnen werden muß (s. Kap. 4.3.2), damit auch hier keine zu großen Sprünge (z. B. negative Werte) im ersten Simulationszeitschritt entstehen. Im Modell MULTIHYD (s. Kap. 4.4.4.6) werden die Anfangsabflüsse ebenfalls aus vorher bestimmten Speicherinhaltswerten bei anschließender Anwendung der Gl. (2.2) berechnet. Ab dem ersten Zeitschritt werden dann bei der "Q"-RLSK keine Speicherinhaltswerte mehr benötigt.

### 2.8. EINIGE BESONDERHEITEN DER "S"-RLSK

Bei der "Q"-RLSK, sind die Randbedingungen Abflüsse, bei denen es egal ist, von woher diese kommen. Lediglich am unteren Rand, ist das Verhältnis von echten Störungen zu den Wassermengen, die von oben her das System durchflossen haben und es unten wieder verlassen, von Interesse, wie in Kapitel 2.5 bereits geschildert. Bei der "S"-RLSK und damit auch bei der Spezialvariante, der "W"-RLSK (s. Kap. 2.9.2), sind die Randbedingungen Speicherinhaltswerte (bei der "W"-RLSK nach entsprechender Transformation). Das bedeutet, der obere Rand ist das nullte Speicherelement mit dem Inhalt  $s_0(t)$  und der untere Rand das  $(n+1)$ -te Element mit dem Inhalt  $s_{n+1}(t)$ .

Im Flußlauf, wo die "W"-RLSK zum Einsatz kommt, treten auch keine besonderen Probleme auf, weil die Ränder nach der Transformation aus den Wasserständen, die wie die Abflüsse der "Q"-RLSK meßbar sind, jeweils ein Stück Flußlauf der Länge ∆*L* darstellen (s. Kap. 2.9.2). Verwendet man dagegen die "S"-RLSK für bestimmte Teilsysteme eines hydrologischen Einzugsgebietes, so wird die Lage komplizierter.

Der nullte bzw. der  $(n+1)$ -te Speicher und damit die Ränder sind nur fiktive Gebilde, die nicht direkt meßbar sind. Im Modell MULTIHYD (s. Kap. 4) erhält der obere Rand  $s_0(t)$  jeweils die vom Abflußbildungsmodell berechneten lateralen (hypodermischen) Abflußraten. Wenn man so will, ist  $s_0(t)$  ein separater Speicher zwischen zwei Modellen.

Der untere Rand ist aus systemtheoretischer Sicht das größere Problem. Würde man in einem kleineren Einzugsgebiet ein physikalisches Grundwassermodell mit einem Bodenwassermodell der ungesättigten Zone koppeln, so wäre der untere Rand aus der Sicht der zu lösenden partiellen Differentialgleichungen wohl definiert. Es ist der Wasserstand im Vorfluter. Ist dieser ebenfalls rückstaubeeinflußt, muß man das gekoppelte Bodenwassermodell mit einem hydrodynamischen Flußlaufmodell kombinieren. Ein konzeptionelles Modell kennt jedoch nur Speicherelemente. Bei der Anwendung im Bodenbereich wären die Elemente  $s_0(t)$  bis  $s_n(t)$  Teile des Bodenkörpers selbst, wobei  $s_n(t)$ , wie bei der LSKA, praktisch das Flußbett berühren würde. Der untere Rand  $s_{n+1}(t)$  müßte nun einerseits homogen mit den anderen Elementen im Boden sein und gleichzeitig einen Teil des Vorfluters verkörpern. Der Sachverhalt wird da- $\frac{d}{dt}$  and  $\frac{d}{dt}$  cherr for desired identicies verteblem. Ber Gaenverhaft wird dat durch erschwert, daß der eigentliche untere Rand, der Abfluß  $QG(t)$  im Vorfluter, neben der Ausgangsgröße der Speicherkaskade des hypodermischen Abflusses (s. Kap. 4.3.2) auch die Ausgangsgrößen der anderen Teilmodelle des Einzugsgebietes, z. B. den Landoberflächenabfluß und den Basisabfluß, enthält. Deshalb wurde für diesen Spezialanwendungsfall der "S"-RLSK eine spezielle Funktion für die Transformation vom Vorfluter zum Speicherelement  $s_{n+1}(t)$  entwickelt (s. Kap. 4.3.2).

Für die "Q"-RLSK existiert bei deren Anwendung im Einzugsgebiet natürlich das gleiche Problem am unteren Rand. Die "S"-RLSK bietet gegenüber der "Q"-RLSK hier jedoch einen entscheidenden Vorteil, weswegen mit ihrer Anwendung auch eindeutig bessere Ergebnisse konstatiert wurden. Über die eben angesprochene Transformationsfunktion erhält man für große  $\alpha$  - station warden. Ober die oben angesproenene Transformationsfanktion ernatt man für große.<br>Abflüsse  $QG(t)$  stets große Füllungen in  $s_{n+1}(t)$ . Nach Gl. (2.2) wird dann der Teilabfluß  $q_n(t)$ der RLSK in den Vorfluter kleiner. Das entspricht den physikalischen Tatsachen; der Vorfluter staut zurück. Bei der "Q"-RLSK bewirkt gerade ein großer Abfluß  $QG(t)$  direkt einen großen Teilabfluß  $q_n(t)$ . Über die dämpfende Eigenschaft der genannten Transformationsfunktion am unteren Rand wird zwar ein rekursives "Aufschaukeln" der RLSK des hypodermischen Abflusses verhindert, aber die gesamte Nachbildung des Rückstaues in das Einzugsgebiet über den lateralen Bodenspeicher wird verzerrt. Die "S"-RLSK mit ihren verschiedenen Modellrealisierungen (s. Kap. 4.5) brachte den eigentlichen Durchbruch bei der Modellierung von Abflüssen im Flachland.

# 2.9. ERWEITERUNGEN DER RLSK UND ENTSPRECHENDE ANWENDUNGSMÖGLICHKEITEN

### **2.9.1. Zweistufiges Flußlaufmodell**

Das nichtlineare Stufenmodell aus BECKER, GLOS, 1970, kann mit beliebigen linearen Submodellen, also beispielsweise auch mit der RLSK als Submodell konstruiert werden. Innerhalb der vorliegenden Arbeit wurde analog dieser Vorgehensweise ein Stufenmodell mit wahlweise einer oder zwei parallel geschalteter "Q"-RLSK entwickelt, das Modell RLSKCHAN. Es wurde in der Zwickauer Mulde angewendet (s. Kap. 3.1). Die Modellparameter  $n_1, k_1, a_1$ ,  $n_2$ ,  $k_2$  und  $a_2$  wurden dabei mit dem Programm PEST98 (DOHERTY, 1994 und 1998) optimiert (s. auch Kap. 9.2.2). Die Randbedingungen  $u_j(t)$  wurden dabei jeweils auf beide Stufen aufgeteilt, d. h.:

$$
u_{j,1}(t) = \min\{u_j(t), Q_{Gr}\}\
$$
 für:  $j = 1, 2$  und (2.51)

$$
u_{j,2}(t) = u_j(t) - u_{j,1}(t)
$$
 für:  $j = 1, 2$  (2.52)

mit: 
$$
Q_{Gr}
$$
 - Grenzabfluß zur Trennung von Stufe 1 und 2 des Flußbettes (z. B. bei "Vorländern")

Durch die Anwendung der "S"-RLSK könnte theoretisch sogar ein Stufenmodell mit Wasserständen als Eingangsgrößen gebildet werden.

### 2.9.2. Die Wasserstands-RLSK ("W"-RLSK)

Die "S"-RLSK wurde als Einstufenmodell im Flußlauf realisiert, allerdings auf der Grundlage von Wasserständen als Eingangsgrößen am oberen und unteren Rand, wodurch das Ergebnis als Wasserstands-RLSK ("W"-RLSK) bezeichnet wird. Die "W"-RLSK wurde in Form des Programmes WRLSKRIV (in der Sprache "MathCad") in der Oder angewendet (s. Kap. 3.4).

Die Besonderheit der "W"-RLSK besteht darin, daß die Wasserstände am oberen bzw. unte- $\mu$  be besondenten der "*w* TNBCN besteht dahn, das die wasserstande am oberen bzw. and ren Rand,  $w_0(t)$  bzw.  $w_{n+1}(t)$ , über Querschnittsprofildaten des Flußbettes in Speicherinhaltswerte  $s_i(t)$  mit  $u_1(t) \equiv s_0(t)$  und  $u_2(t) \equiv s_{n+1}(t)$  umgewandelt werden. Die Simulationsrechnungen erfolgen dann intern konventionell mit der "S"-RLSK. Am Vorhersagepegel erfolgt anschließend eine Transformation in Wasserstände  $w<sub>v</sub>(t)$ . Die Querschnittsprofildaten werden dabei über Höhen-Breiten-Wertepaare des Flußbettes (*h* -*b* -Beziehung) erfaßt, wobei das

Wertepaar  $\left( h_{i,0};\mathit{b}_{i,0} \right)$  jeweils die Flußsohle an der Stelle  $i$  mit  $0 \leq i \leq (n+1)$  verkörpert. Die *h<sub>i</sub>*, -Werte können dabei auch negativ sein, sie müssen lediglich in aufsteigender Reihenfolge sortiert sein. Die Flächenberechnung der Querschnittsfläche erfolgt dabei über Trapeze, weil sich die Anwendung einer SPLINE-Funktion nicht bewährte. Im Bereich des Überganges vom Mittelwasserbett zum Vorland traten infolge des starken Knickes zu große Schwingungen in der kubischen SPLINE-Funktion auf.

Bei der Transformation  $w_0(t) \to u_1(t) \equiv s_0(t)$  bzw.  $w_{n+1}(t) \to u_2(t) \equiv s_{n+1}(t)$  wird zunächst ermittelt, in welchem Trapez *m* sich der aktuelle Wasserstand befindet. Für die Teilfläche  $\Delta A_{j,m}(t)$ , die der Wasserstand  $w_j(t)$  im *m*. Trapez (1≤ *m* ≤  $m_{Max}$ ) bewirkt, gilt:

$$
\Delta A_{j,m}(t) = \left(\frac{2 \cdot b_{j,m-1} + \frac{(b_{j,m} - b_{j,m-1}) \cdot (w_j(t) - h_{j,m-1})}{h_{j,m} - h_{j,m-1}}}{2}\right) \cdot (w_j(t) - h_{j,m-1})
$$
(2.53)

für:  $h_{j,m-1} \leq w_j(t) < h_{j,m}$  mit:  $j = 0$ ,  $(n+1)$  ;  $n$  - Speicheranzahl der internen "S"-RLSK.

Das  $m_{Max}$ -te Trapez ist dabei praktisch nach oben unbegrenzt. Das wird dadurch realisiert, daß man die Anzahl der Meßwerte der Wertepaare für einen Pegelquerschnitt *j* zunächst als  $(m_{Max} - 1)$  ansieht, dann einen nie erreichbaren Höhenwert  $h_{m_{Max}}$  vorgibt und sich den dazugehörigen Breitenwert  $b_{m_{Max}}$  aus der Extrapolation des  $(m_{Max} - 1)$ -ten Trapezes nach folgendem Ansatz berechnet:

$$
b_{m_{Max}} = b_{m_{Max}-2} + \left(b_{m_{Max}-1} - b_{m_{Max}-2}\right) \cdot \frac{h_{m_{Max}} - h_{m_{Max}-2}}{h_{m_{Max}-1} - h_{m_{Max}-2}} \quad . \tag{2.54}
$$

Für die gesamte Querschnittsfläche an einer der beiden Randbedingungen  $A_j(t)$  folgt dann in [  $m<sup>2</sup>$  ]:

$$
A_j(t) = \sum_{l=1}^{m-1} \Delta A_{j,l}(t) = \sum_{l=1}^{m-1} \left( \left( \frac{b_{j,l} + b_{j,l-1}}{2} \right) \cdot \left( h_{j,l} - h_{j,l-1} \right) \right) + \Delta A_{j,m}(t) \quad \text{mit: } j = 0, (n+1) \quad . \tag{2.55}
$$

Für  $m = 1$  ist der erste Summand null und es ist  $A_j(t) = \Delta A_{j,1}(t)$ . Daraus ergeben sich dann direkt die Randbedingungen  $s_j(t)$  der internen "S"-RLSK in [  $\overline{\mathsf{m}}^3$  ]:

$$
s_j(t) = \frac{A_j(t) \cdot L \cdot 1000}{n+1} \quad \text{für : } j = 0, (n+1)
$$
 (2.56)

mit: L - Entfernung zwischen oberem und unterem Rand in [km] ( $L = (n+1) \cdot \Delta L$ ;  $u_1(t) = s_0(t)$ ist das nullte Element der Länge Δ*L* in [ km ],  $u_2(t) \equiv s_{n+1}(t)$  das  $(n+1)$ -te).

Die Rücktransformation am Simulationspegel läuft dabei in umgekehrter Reihenfolge ab. Zunächst muß die Querschnittsfläche  $A_v(t)$  an der Stelle *v* berechnet werden mit  $s_v(t) = \left\{ \underline{\mathbf{S}}(t) \equiv \underline{\mathbf{X}}(t) \right\}_v$  zu:

$$
A_{\nu}(t) = \frac{s_{\nu}(t) \cdot (n+1)}{L \cdot 1000} \quad \text{mit: } 1 \le \nu \le n \quad .
$$
 (2.57)

Anschließend muß wieder geprüft werden, wie groß *m* ist, d. h. in welchem Trapez sich der zu ermittelnde Wasserstand befindet. Das ergibt sich dann, wenn folgende Ungleichung erfüllt ist:

$$
\sum_{l=0}^{m-1} \Delta A_{\nu,l}(t) \le A_{\nu}(t) < \sum_{l=0}^{m} \Delta A_{\nu,l}(t) \quad \text{mit: } \Delta A_{\nu,0}(t) = 0 \quad \text{and} \quad \Delta A_{\nu,l}(t) = \left(\frac{b_{\nu,l} + b_{\nu,l-1}}{2}\right) \cdot \left(h_{\nu,l} - h_{\nu,l-1}\right). \tag{2.58}
$$

Im *m*. Trapez entsteht dann folgende Restfläche:

$$
\Delta A_{j,m}(t) = A_j(t) - \sum_{l=1}^{m-1} \Delta A_{j,l}(t) = A_j(t) - \sum_{l=1}^{m-1} \left( \frac{b_{j,l} + b_{j,l-1}}{2} \right) \cdot \left( h_{j,l} - h_{j,l-1} \right) \text{ mit: } j = 0, (n+1), \text{ (2.59)}
$$

die zur Berechnung des Wasserstandes benötigt wird.

Es folgt nun die Berechnung des eigentlichen Wasserstandes  $w_{v}(t)$ . Ein Trapez hat allgemein die Spezialfälle Rechteck und Dreieck. Das Dreieck bereitet keine Schwierigkeiten, wohl aber das Rechteck. Es gilt zwar  $b_{v,j+1} \ge b_{v,j}$  für beliebige v und  $j \ge 0$ , aber für den Fall des Rechtecks ergibt sich  $b_{v,j+1} = b_{v,j}$ . Daraus folgt für  $w_v(t)$ :

*Fall a)* Rechteck,  $b_{v,m} = b_{v,m-1}$ :

$$
w_{\nu}(t) = \frac{\Delta A_{\nu,m}(t)}{b_{\nu,m-1}} + h_{\nu,m-1} \quad , \tag{2.60}
$$

*Fall b)* Trapez einschließlich Dreieck,  $b_{v,m} > b_{v,m-1}$ :

$$
w_{v}(t) = \frac{h_{v,m-1} \cdot b_{v,m} - b_{v,m-1} \cdot h_{v,m}}{b_{v,m} - b_{v,m-1}} +
$$
\n(2.61)

$$
\begin{pmatrix}\n\frac{h_{v,m-1} \cdot b_{v,m} - b_{v,m-1} \cdot h_{v,m}}{b_{v,m} - b_{v,m-1}} \\
+ \frac{h_{v,m-1} \cdot b_{v,m-1}}{b_{v,m-1} \cdot (b_{v,m} - b_{v,m-1}) - 2 \cdot (h_{v,m-1} \cdot b_{v,m-1} + \Delta A_{v,m}(t)) \cdot (h_{v,m} - h_{v,m-1}) \\
+ \frac{h_{v,m-1} \cdot (b_{v,m} - b_{v,m-1})}{b_{v,m} - b_{v,m-1}}\n\end{pmatrix}
$$

Die "W"-RLSK ist zwar ein konzeptionelles Modell mit den entsprechenden Nachteilen gegenüber hydrodynamischen Verfahren, aber sie ist in der Zustandsraumdarstellung realisiert. Das ist aus systemtheoretischer Sicht (z. B. Steuerbarkeit, Anwendung von Filtertechniken) von großer Bedeutung.

## **2.9.3. Kopplung der RLSK mit einem Kalman-Filter**

Die RLSK eignet sich durch ihre Transformation in das allgemeine Grundgleichungssystem Gl. (2.3) und (2.4) für zeitinvariante lineare Systeme zur Kopplung mit einem Kalman-Filter (KALMAN, 1963; KALMAN, HO, NARENDRA, 1963), um das System bei Vorhersagen nachzuführen (updating), wenn die RLSK separat wie im Flußlauf verwendet wird. Beachtet werden muß aber, daß die herkömmliche mathematische Ableitung des Kalman-Filters unter der Annahme vollzogen wurde, daß die Durchgangsmatrix **D** mit einer Nullmatrix **N** identisch ist. Diese Forderung ist bei der "Q"-RLSK erfüllt. Bezüglich der "S"-RLSK muß der Algorithmus des Kalman-Filters hinsichtlich der konkreten Matrix **D** (s. Anl. B) verändert werden. Die mathematische Ableitung wurde hier analog der in WERNSTEDT, 1989, dargestellten Methode (dort  $D = N$ ) durchgeführt und kann in Anlage D verfolgt werden. Eine praktische Anwendung der RLSK in Verbindung mit einem Kalman-Filter erfolgte bisher noch nicht.

## **2.9.4. Die "rückgestaute lineare Speicherkaskade" mit seitlichen Zuflüssen**

Die RLSK kann weiterhin durch Einbeziehung von seitlichen Randfunktionen erweitert werden. Ohne besondere Schwierigkeit ist das für die "Q"-RLSK realisierbar, wie im weiteren noch ausgeführt wird. Eine Darstellung der Zustandsvariablen der RLSK mit seitlichen Zuflüssen ist in Bild 2.4 enthalten.

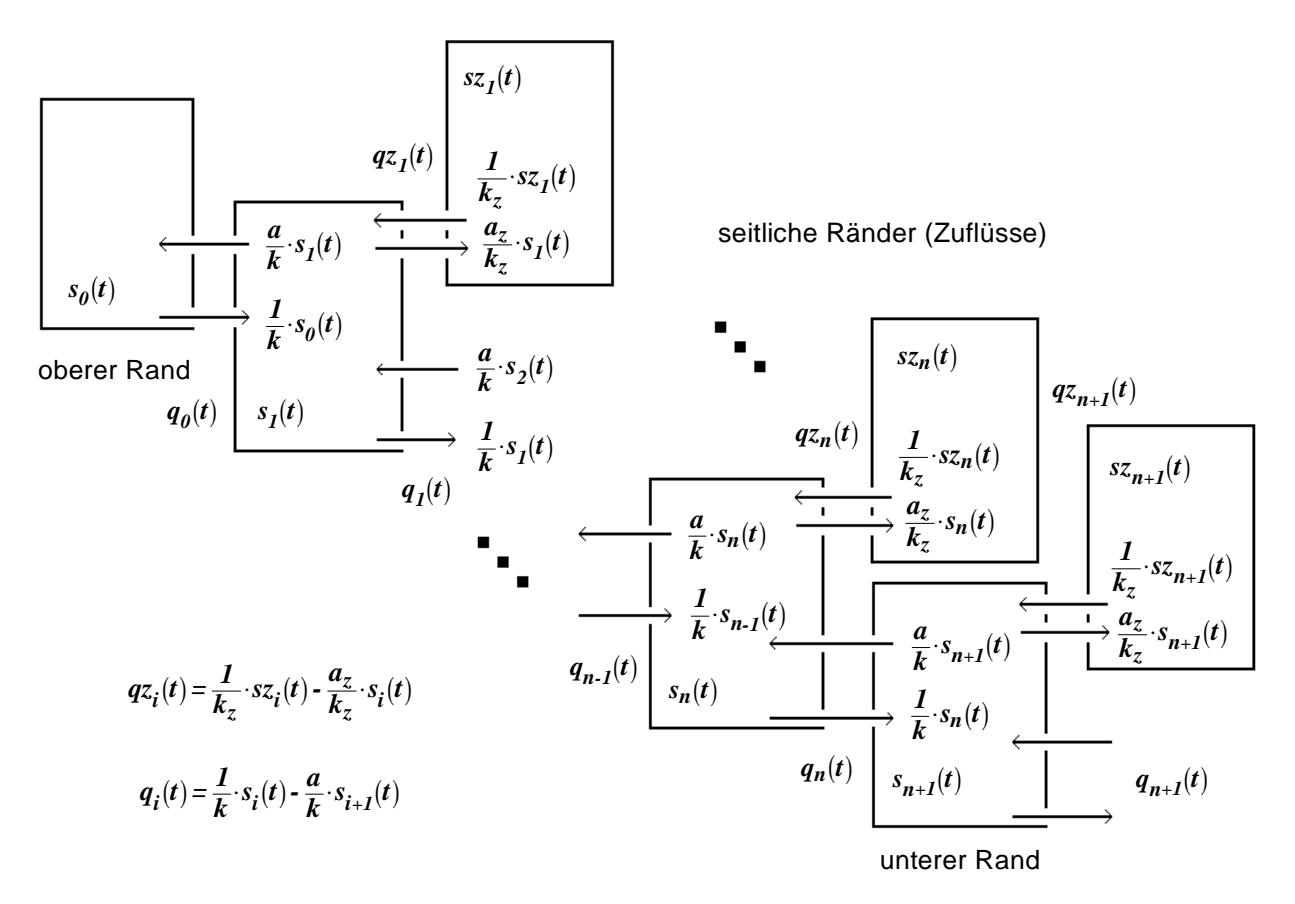

Bild 2.4 : Schema der "rückgestauten linearen Speicherkaskade" mit seitlichen Zuflüssen

Wie leicht zu sehen ist, würde sich bei der "S"-RLSK die Anzahl der Parameter auf fünf erhöhen. Gleichzeitig müßten alle seitlichen Randfunktionen zu einem konkreten Zeitpunkt untereinander gleich sein, um die Konstanz der Elemente der Tridiagonal-Systemmatrix **A** in den jeweiligen Diagonalen zu bewahren, damit schließlich der gleiche Lösungsalgorithmus wie bei der Ableitung der RLSK ohne seitliche Zuflüsse verwendet werden könnte. Eine Einbeziehung eines Nebenflusses für die "S"-RLSK ist demzufolge ohne größeren Aufwand nicht möglich. Aber auch die Einbeziehung von untereinander seitlich gleichen Zuflüssen würde bei der "S"-RLSK die Hauptdiagonale der Matrix **A** verändern. Sämtliche Modellkoeffizienten müßten neu berechnet werden.

Bezüglich der "Q"-RLSK verändern sich bei Einbeziehung seitlicher Zuflüsse  $q_{\textit{Z}_{\textit{i}}}(t)$  hinsichtlich der Grundgleichungen (2.3) und (2.4) lediglich die Steuermatrix **G**, die Durchgangsmatrix **D** e term of the model of the contribution of the term of the term of term die term die term die term die term die term die term die term die term die term die term die term die term die term die term die term die term die te folgt verändern:

$$
\frac{ds_i(t)}{dt} = q_{i-1}(t) - q_i(t) + qz_i(t) \quad . \tag{2.62}
$$

Die seitlichen Zuflüsse  $qz_{i}(t)$ , sofern sie nicht die Ausgangsgrößen eines Zwischengebietsmodells darstellen, können dabei folgendermaßen berechnet werden:

$$
qz_i(t) = \frac{1}{k_z} \cdot sz_i(t) - \frac{a_z}{k_z} \cdot s_i(t)
$$
\n(2.63)

mit:  $sz_i(t)$  - Speicherfüllung des *i*. seitlichen Randspeichers einer rückgestauten linearen Speicherkaskade  $[m^3]$ ,  $[mm]$ *kz* - Speicherkonstante der seitlichen Randspeicher einer rückgestauten linearen Speicherkaskade [ h ]

$$
a_z
$$
 - Rückstauparameter der seitlichen Randspeicher einer rückgestauten  
\nlinearen Speicherkaskade

Auf die explizite Darstellung der Impulsantwortfunktionen soll verzichtet werden, da die Zustandsraumdarstellung für die praktische Anwendung die größere Rolle spielt.

Zur Ableitung der Matrizen <u>Φ</u>(Δ*t*) und <u>Ω</u>(Δ*t*) muß wieder die Vektordifferentialgleichung (2.9) für das bestimmte Integral von  $t_0 = t$  bis  $t = t + \Delta t$  gelöst werden. Gegenüber der "Q"-RLSK ohne seitliche Zuflüsse ändert sich die Übergangsmatrix  $\underline{\Phi}(\Delta t)$  nicht. Zur Berechnung ihrer Flemente ist Gl. (2.21) zu verwenden. Für die Berechnung der Elemente von <u>Ω</u>(Δ*t*) soll der Übersicht halber ein Zwischenschritt in Form der Matrix Γ ∆ -*t* dargestellt werden, die mit ihren Elementen <sup>γ</sup> *i j <sup>t</sup>* , - ∆ die integrierten Impulsantworten (für das *i*. Element der *j*. Randbedingung) dividiert durch den Parameter *k* verkörpert:

$$
\gamma_{i,j}(\Delta t) = \left\{ \underline{\underline{\Gamma}}(\Delta t) \right\}_{i,j} =
$$
\n
$$
= \frac{2}{\left(\sqrt{a}\right)^{i-j} \cdot (n+1)} \cdot \sum_{l=1}^{n} \left( \frac{\sin\left(\frac{i \cdot l \cdot \pi}{n+1}\right) \cdot \sin\left(\frac{j \cdot l \cdot \pi}{n+1}\right)}{2 \cdot \sqrt{a} \cdot \cos\left(\frac{l \cdot \pi}{n+1}\right) - (a+1)} \cdot \left( e^{\left(\frac{2 \cdot \sqrt{a}}{k} \cdot \cos\left(\frac{l \cdot \pi}{n+1}\right) - \frac{a+1}{k}\right) \cdot \Delta t} - 1 \right) \right)
$$
\n
$$
= \frac{2}{\left(\sqrt{a}\right)^{i-j} \cdot (n+1)} \cdot \sum_{l=1}^{n} \left( \frac{\sin\left(\frac{i \cdot l \cdot \pi}{n+1}\right) \cdot \sin\left(\frac{j \cdot l \cdot \pi}{n+1}\right)}{2 \cdot \sqrt{a} \cdot \cos\left(\frac{l \cdot \pi}{n+1}\right) - (a+1)} \right) \tag{2.64}
$$

mit:  $a > 0$ ;  $i = 1, 2, \dots, n$ ;  $j = 1, 2, \dots, n$ .

Daraus berechnen sich die Koeffizienten der Transformationsmatrix <u>Ω</u>(Δ*t*) (*n* Zeilen, max.  $(n+3)$  Spalten) zu:

$$
\omega_{i,1}(\Delta t) = \gamma_{i,1}(\Delta t) \quad , \tag{2.65}
$$

$$
\omega_{i,2}(\Delta t) = \gamma_{i,1}(\Delta t) \quad , \tag{2.66}
$$

$$
\omega_{i,j}(\Delta t) = -a \cdot \gamma_{i,j-2}(\Delta t) + \gamma_{i,j-1}(\Delta t) \quad \text{für: } j = 3, \cdots, (n+1) \quad , \tag{2.67}
$$

$$
\omega_{i,n+2}(\Delta t) = -a \cdot \gamma_{i,n}(\Delta t) \quad , \tag{2.68}
$$

$$
\omega_{i,n+3}(\Delta t) = a \cdot \gamma_{i,n}(\Delta t) \quad . \tag{2.69}
$$

Eine Anwendung der "Q"-RLSK mit seitlichen Zuflüssen würde sich im Flußlauf beim Vorhandensein von Nebenflüssen und/oder diffusen seitlichen Zuflüssen ergeben, sog. Zwischengebietszuflüssen, die aber abschätzbar sein müssen oder gerade durch die "Q"-RLSK mit seitlichen Zuflüssen "entdeckt" werden könnten unter der Annahme, daß alle  $qz_i(t)$  für  $i = 1, \cdots, (n + 1)$  pro Zeitintervall untereinander gleich sind.

Im Einzugsgebiet könnte die "Q"-RLSK mit seitlichen Zuflüssen zur Transformation der unterirdischen Abflußkomponenten genutzt werden, wobei die Infiltrations- oder Versickerungswerte als seitliche Zuflüsse der RLSK interpretiert werden könnten. Damit wäre dem räumlichen Abflußprozeß mehr Rechnung getragen als bisher.

Innerhalb der vorliegenden Arbeit wurde die "Q"-RLSK mit seitlichen Zuflüssen lediglich mathematisch abgeleitet. Ein praktische Anwendung erfolgte bisher noch nicht.

# **3. ANWENDUNG DER "RÜCKGESTAUTEN LINEAREN SPEICHERKASKADE" ALS KONZEPTIONELLES FLUSSLAUFMODELL**

Eine Erstanwendung der RLSK als einstufiges Flußlaufmodell erfolgte im Rahmen von RICHTER, 1985, für einen Fließabschnitt der Körös, Ungarn. Auf diese Arbeit soll an dieser Stelle jedoch nicht näher eingegangen werden, weil die Erkenntnisse über die Wirkungsweise der RLSK zu diesem Zeitpunkt noch nicht ausreichend genug waren.

# 3.1. ANWENDUNG DER "Q"-RLSK ALS EIN- UND ZWEISTUFENMODELL IN DER ZWICKAUER MULDE

Die Anpassung der Hochwasserereignisse erfolgte in der Zwickauer Mulde mit dem Programm RLSKCHAN in Verbindung mit dem Optimierungsprogramm PEST98 (DOHERTY, 1994 und 1998). Die Simulation erfolgte dabei für zwei Ereignisse (E1 - 6/1966; E2 - 12/1974) in jeweils zwei Flußstrecken (Aue (0 km)  $\rightarrow$  Zwickau (35.0 km)  $\rightarrow$  Wechselburg (88.1 km) bzw. Zwickau (0 km)  $\rightarrow$  Wechselburg (53.1 km)  $\rightarrow$  Golzern (96.0 km)), wobei die Entfernungsangaben nicht der offiziellen Flußkilometrierung entsprechen. RLSKCHAN wurde hierzu größtenteils als Zweistufenmodell (s. Kap. 2.9.1) angewendet. Die Bilder 3.1 bis 3.4 zeigen die Ergebnisse der Optimierungsrechnungen. Dabei wurde zu Vergleichszwecken jeweils eine, wenn auch jeweils kürzere, Ganglinie eingezeichnet, die von der TU Dresden mit einem zweistufigen linearen Translations-Diffusions-Modell ohne untere Randbedingung (TraDif) berechnet wurde. Die Ergebnisse beider Modelle sind hinsichtlich der Anpassungsgüte ähnlich; wobei die RLSK geringfügig bessere Gütewerte erreicht. Allerdings wurden von der TU Dresden mehr Hochwasserereignisse zur Bestimmung mittlerer Parametersätze verwendet, so daß sich der Unterschied zwischen beiden Modellen bei weiteren Simulationen kompensieren dürfte. Hinzugefügt werden muß, daß in der Zwickauer Mulde, zumindest oberhalb, kein definitiver Rückstau herrscht. Es liegen zwar keine Frude-Zahlen bzw. Berechnungen zur Stauwurzel vor, aber das Gefälle ist entsprechend groß. Deshalb berechnet RLSKCHAN generell keine andersartigen Ganglinienformen außer bei E2 in Wechselburg (s. Bild 3.4). Hier könnte ggf. Rückstau vorliegen. Gemäß den Ausführungen in Kapitel 2.5 gibt es bei nur geringem Rückstau praktisch unendlich viele Parameterkombinationen (n, k, a), die die Zielfunktion in etwa gleich minimieren, da man nach Vorgabe von *n* die Parameter *a* und *k* jeweils so optimieren kann, daß Translation und Diffusion hinreichend genau beschrieben werden. Da das Zweistufenmodell eine Parallelschaltung zweier linearer Modelle ist, müßte dieses Parameterverhalten auch hierfür gelten. Insofern müssen die optimierten Parametertupel ( $n_1, k_1, a_1, n_2, k_2, a_2$ ) -  $Q_{Gr}$  wurde von der TU Dresden übernommen, die Totzeit *TL* wurde generell gleich null gesetzt, die Schrittweite ∆*t* betrug drei Stunden - in der Zwickauer Mulde eher als zufällig angesehen werden. Das erklärt auch die starke Schwankungsbreite der n<sub>1</sub>bzw.  $n_2$ -Werte. Auf die praktische Anwendung hat das jedoch keinen Einfluß.

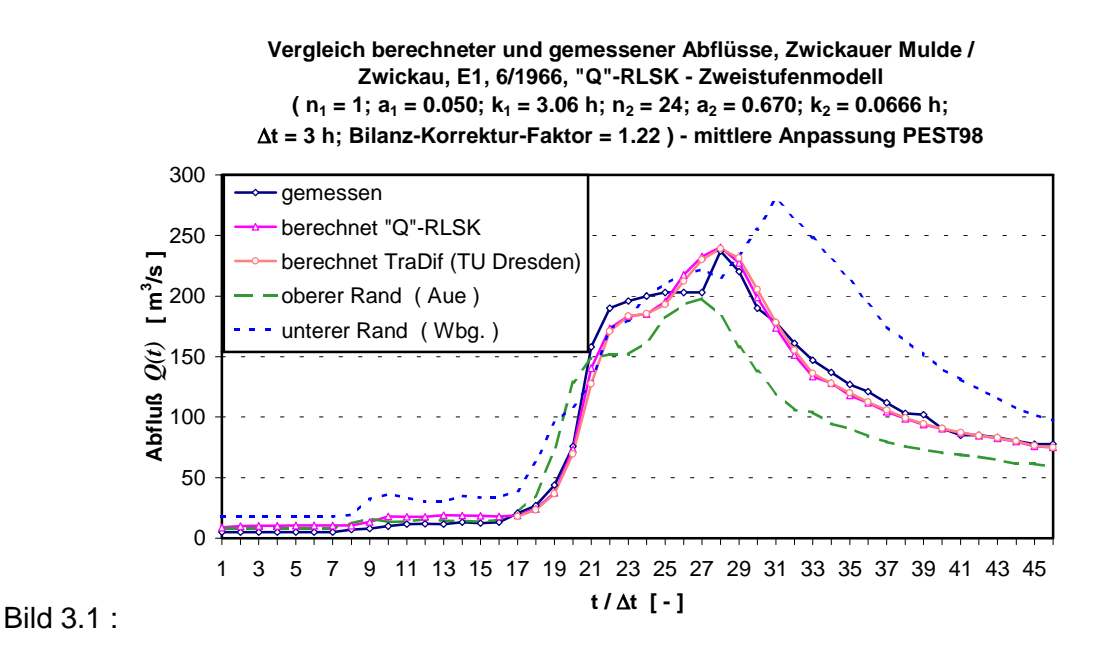

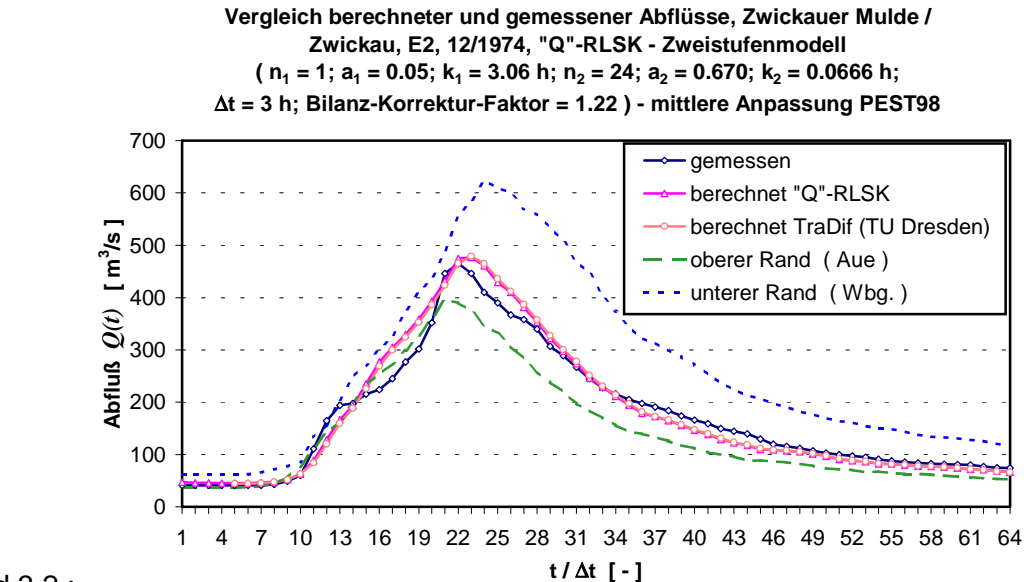

Bild 3.2 :

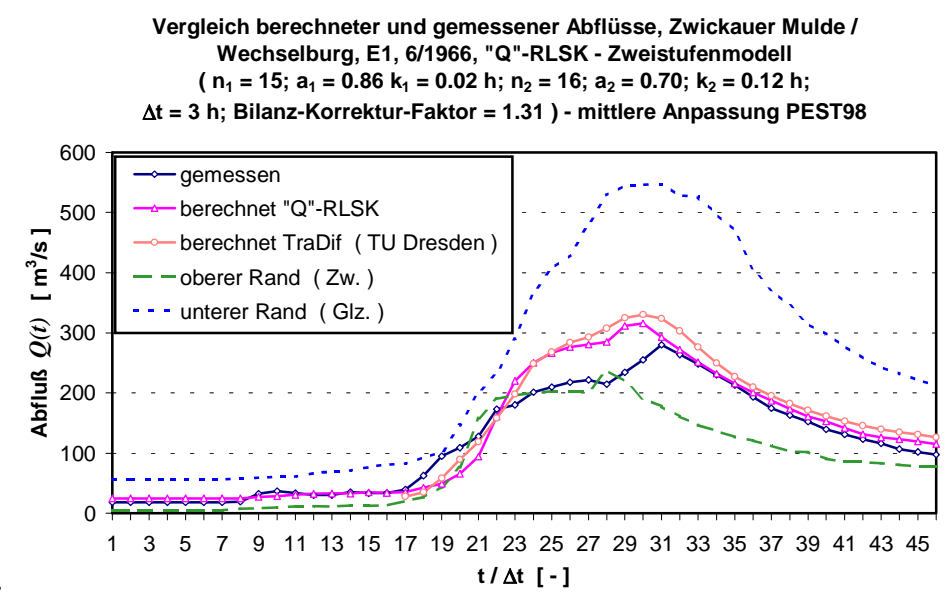

Bild 3.3 :

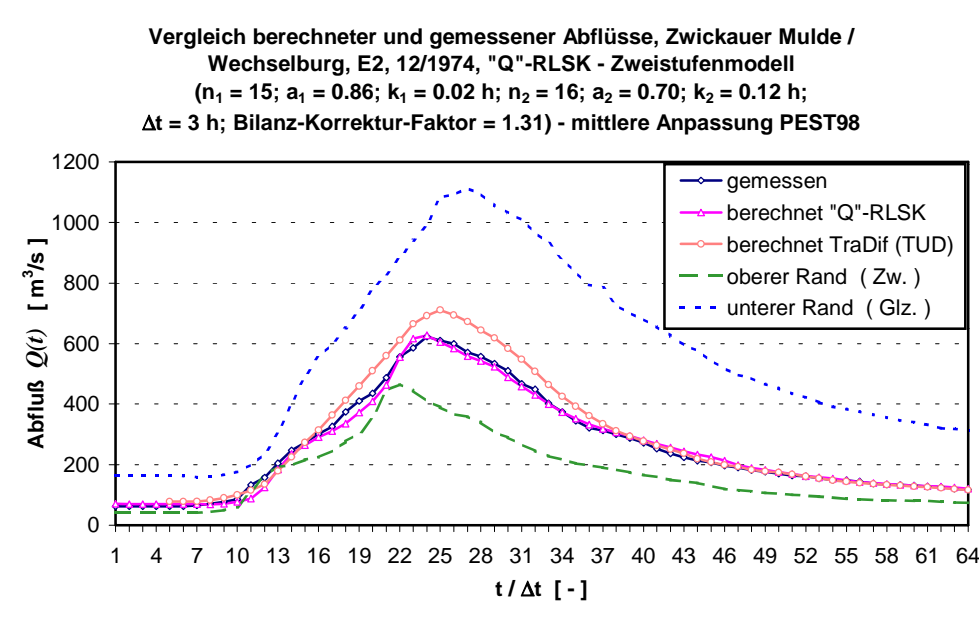

#### Bild 3.4 :

Eine große Unsicherheit stellt auch der sog. Bilanzkorrekturfaktor dar mit einem Wert von 1.22 für die Strecke Aue  $\rightarrow$  Zwickau und 1.31 für Zwickau  $\rightarrow$  Wechselburg. Dieser simuliert jedesmal den Zwischengebietszufluß, da für beide Flußstrecken noch kein entsprechendes Einzugsgebietsmodell existierte. Es wäre jedoch möglich, daß der Bilanzkorrekturfaktor jeweils etwas kleiner ist und die Fehlbilanz durch einen entsprechenden Rückstau kompensiert werden könnte. Das ist aber in diesem Gebiet eher unwahrscheinlich und würde einen erheblichen Aufwand bedeuten. Im konkreten Fall müßte im Gebiet der Zwickauer Mulde eine genauere Analyse in Verbindung mit hydraulischen Modellen zur Kalibrierung durchgeführt werden.

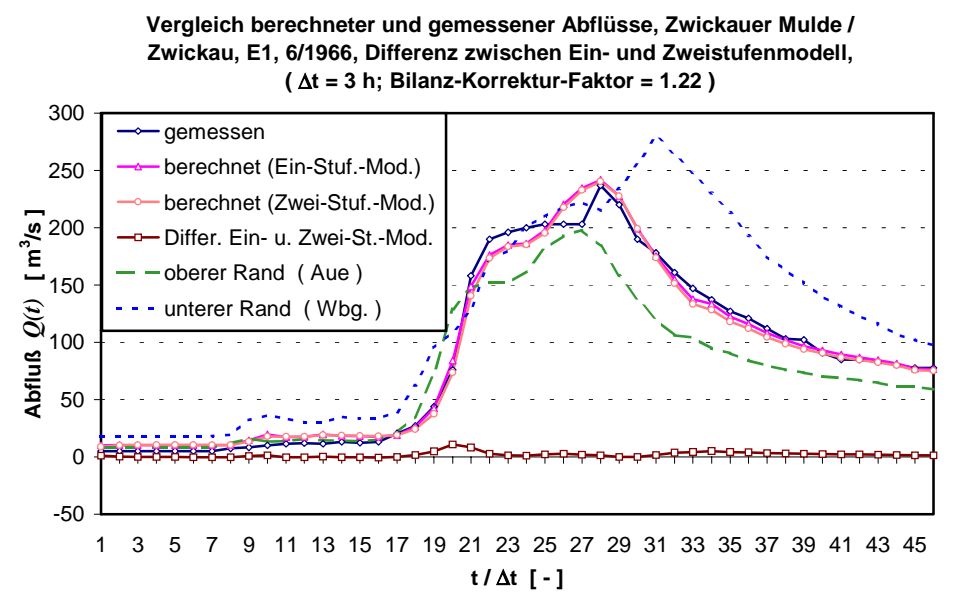

#### Bild 3.5 :

Bild 3.5 zeigt einen Vergleich zwischen dem Ein- und Zweistufenmodell von RLSKCHAN. Dabei fällt auf, daß der Unterschied zwischen beiden Modellvarianten gering ist. Das gleiche Ergebnis zeigt sich bei beiden Ereignissen und beiden Flußstrecken, wobei auf entsprechende Grafiken hier verzichtet werden soll. Dieser Sachverhalt überrascht, weil der Abflußprozeß

eigentlich nichtlinear ist und eine Zweistufenkombination hier flexibler sein sollte. Einen nicht unerheblichen Einfluß könnte natürlich das oben bereits zitierte Fehlen des Zwischengebietsmodells darstellen, durch das natürlich eine Verzerrung des gesamten Abflußprozesses erfolgt. Hier könnte künftig ein Einsatzfeld für das bisher nicht getestete Modell der RLSK mit seitlichen Zuflüssen (s. Kap. 2.9.4) sein.

Der Vollständigkeit halber soll in Bild 3.6 noch eine Ereignisanpassung gezeigt werden, da für die bisherigen Ergebnisse stets mittlere Parametersätze verwendet wurden.

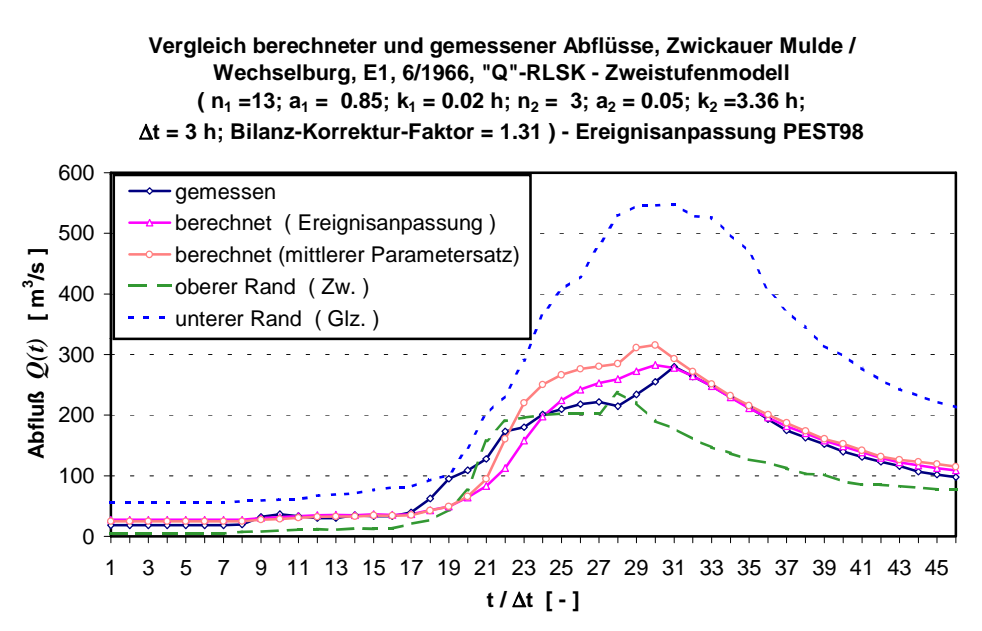

#### Bild 3.6 :

Natürlich ist die Ereignisanpassung besser. Das ist allerdings typisch bei der Verwendung konzeptioneller Modelle, obwohl hydraulische Modelle auch eine Parameterdrift aufweisen. Nicht zuletzt spielt dabei die saisonbedingte Zeitvarianz der Parameter eine Rolle. Außerdem sollte auch an dieser Stelle das oben bereits zitierte Fehlen des Zwischengebietsmodells erwähnt werden. Deshalb ist es nahezu müßig, zum gegenwärtigen Zeitpunkt nach weiteren Fehlerursachen in der Zwickauer Mulde zu suchen. Eine Anwendung von RLSKCHAN in der Mulde ergab sich ohnehin nur dadurch, daß Daten und Vergleichsdaten zur Verfügung standen und der für das Zweistufenmodell notwendige Parameter  $Q_{Gr}$  bereits bestimmt war. Für das Spektrum der Anwendbarkeit der RLSK waren diese Versuche jedoch von großer Bedeutung.

## 3.2. ANWENDUNG DER "Q"-RLSK ALS EINSTUFENMODELL IN DER ELBE

Die Modellanpassungen im Gebiet der Elbe erfolgten ausschließlich innerhalb von SCHULDT, 1998. Wegen der Inkompatibilität der verwendeten Systeme wurden die Ergebnisse mit den dort ermittelten Parametern innerhalb dieser Arbeit nachgerechnet. Das hatte zusätzlich den Vorteil der Redundanz, d. h., man hat eine weitere Kontrolle über die Gültigkeit der abgeleiteten Lösungen. In dieser Arbeit wurde dazu ein Einstufenmodell, programmiert in der Sprache MathCad6, verwendet. In SCHULDT, 1998, wurden dabei die Modellparameter nicht nur optimiert, sondern dreidimensional auf einer Workstation variiert. Die Ergebnisse hinsichtlich der

Hochwasserereignisse E1, 1-2/1976, und E2, 3-4/1988, für die Flußstrecke Barby (0 km)  $\rightarrow$  Tangermünde (94.8 km)  $\rightarrow$  Wittenberge (161.2 km) sind in den Bildern 3.7 und 3.8 dargestellt, wobei die Entfernungsangaben nicht der offiziellen Flußkilometrierung entsprechen.

Dabei zeigt sich, daß man die ereignisspezifischen Parametersätze von E1 und E2 zu einem mittleren Parametersatz zusammenfassen könnte, da beide bei der wechselseitigen Anwendung auf beide Ereignisse fast die gleichen Ergebnisse liefern.

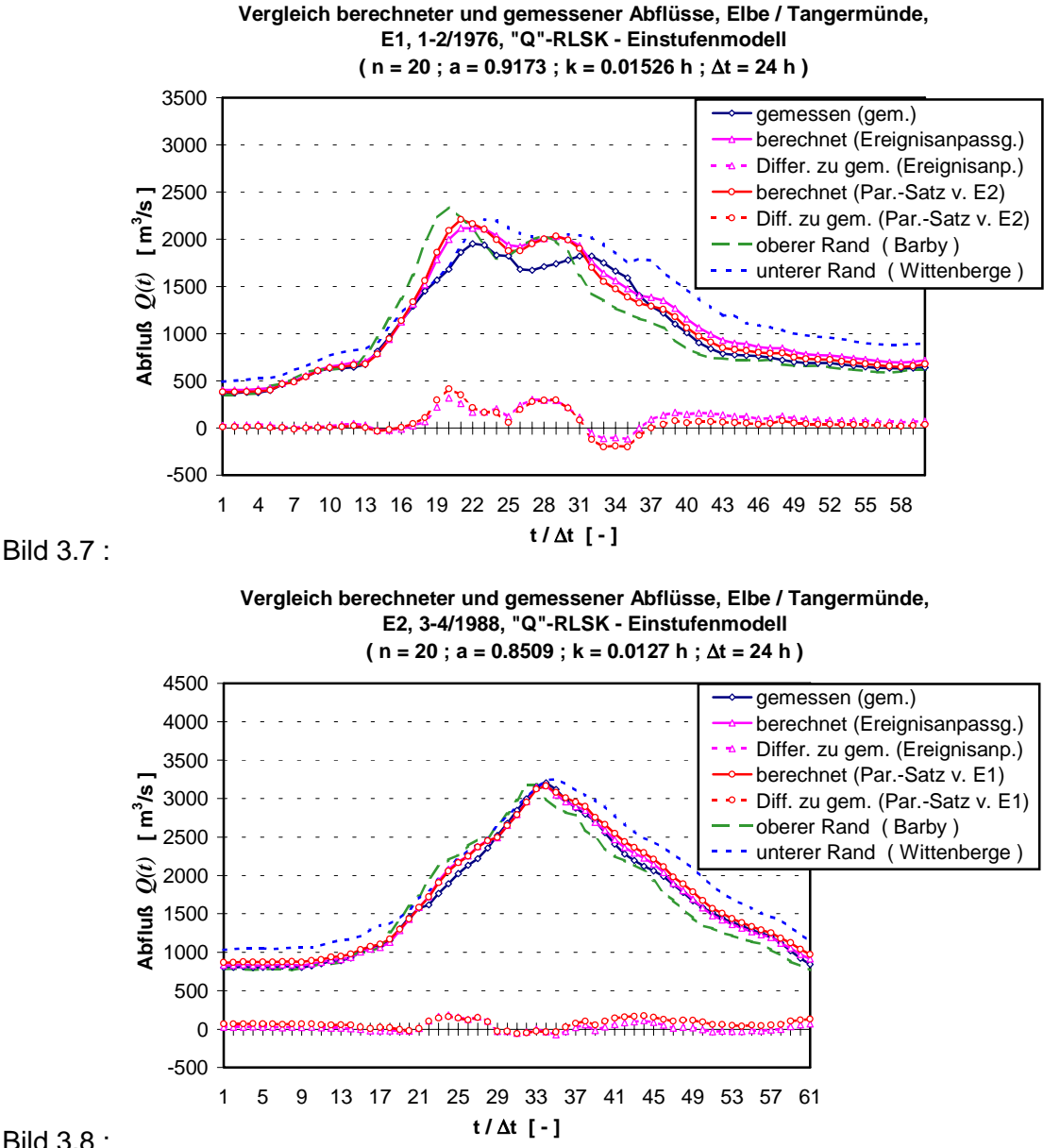

Bild 3.8 :

In Zusammenhang mit SCHULDT, 1998, trat jedoch ein Problem zutage, das den Unterschied zwischen theoretischer und praktischer Mathematik eindrucksvoll bestätigt und letztlich sogar dazu führte, daß die genannte Arbeit in zwei Fassungen herausgegeben wurde, eine für die Mathematik und eine für die Hydrologie, die sich eigentlich nur geringfügig unterscheiden.

Das Problem bestand in den Ergebnissen des Parameteroptimierungs- bzw. -variationsprogrammes. Das dort gefundene globale Minimum der Zielfunktion, welches durch die Anwendung des Variationsprogrammes als global angesehen werden kann, unterscheidet sich kaum von einer ganzen Reihe von benachbarten lokalen Minima, es ist lediglich eine Nuance kleiner. Rechnet man nun die optimalen Parameter am Beispiel von Ereignis E2 mit den Gl. (2.30) bzw. (2.31) in die Parameter des korrespondierenden linearen Translations-Diffusions-Modell mit unterer Randbedingung *C* bzw. *D* um, erhält man insbesondere für die Translationsgeschwindigkeit *C* den Wert von 90 km/h, der bei anderen Ereignissen noch erheblich überschritten wurde. Hier besteht natürlich ein erheblicher Widerspruch zur Realität. Für die Seite der theoretischen Mathematik bedeutete das, daß die Systemausgangsfunktion ausschließlich aus der Systemeingangsfunktion bestimmt werden kann, das System also keine Autokorrelation besitzt. Diese Aussage ist jedoch bei derart hohen Fließgeschwindigkeiten keine Überraschung. Dadurch wird die Lösung vom RLSK-Parameter *k* scheinbar unabhängig. Aus diesem Grunde wurde eine Näherungsverfahren vorgeschlagen, bei dem die Übergangsmatrix  $\underline{\Phi}(\Delta t)$ aus der Lösung herausfällt. Das heißt nicht, daß die abgeleitete Lösung auf der Basis des gewählten ∆*t* mit den optimierten Parametern für die untersuchte Flußstrecke von Barby nach Tangermünde mit dem unteren Rand Wittenberge nicht anwendbar wäre. Das ist natürlich durchaus möglich. Es geht vielmehr um die daraus abgeleiteten Schlußfolgerungen für die generelle Anwendbarkeit der RLSK und des linearen Translations-Diffusions-Modells, weil ein mathematisches Modell eines so trägen Systems wie das eines Flußlaufes ohne Autokorrelation im allgemeinen keinen Sinn ergibt.

Dieser Sachverhalt wurde nun innerhalb der vorliegenden Arbeit untersucht. Würde man beispielsweise die Flußstrecke verlängern oder das Zeitintervall ∆*t* von 24 h auf 6 h verkleinern, wäre ein Näherungsmodell ohne Autokorrelation für diesen Anwendungsfall unbrauchbar. Eine Verkleinerung des Zeitintervalls ist durchaus sinnvoll, wenn man bedenkt, daß die Wellenfront bei einer Geschwindigkeit von z. B. 7 km/h für die Strecke Barby  $\rightarrow$  Tangermünde von 94.8 km gerade einmal 13.5 h benötigt, ist in 24 h natürlich immer alles durch den Vorhersagepegel geflossen, was vorher im System war. Dennoch überraschten die Werte von über 100 km/h für die Translationsgeschwindigkeit *C*. Nun muß man aber bedenken, daß bei einem ∆*t* = 24 h in der Tat der Parameter *k* der RLSK völlig unsensitiv in bestimmten Parameterbereichen ist. Ein solcher unsensitiver Bereich liegt aber in der Nähe des Optimums. Ein bestimmtes ∆*k* in dessen Nähe führt nun zu kleineren Sprüngen in der Zielfunktion als die Meßfehler der Ein- und Ausgangsgrößen. In der Regel sind die Meßwerte des Abflusses nicht direkt gemessen, sondern über die Schlüsselkurve berechnet worden, in der natürlich auch keine Hysterese berücksichtigt wird. Allein der ansteigende Ast der Welle in Bild 3.8 zeigt, daß durch nicht berücksichtigte Zwischengebietszuflüsse im mittleren Teil ein nicht zu erklärendes Defizit entsteht. Natürlich können auch Meßfehler vorliegen. In diesem physikalisch unsicheren Bereich sucht jetzt das Optimierungsprogramm nach unterschiedlichen Wirkungen eines nicht sensitiven *k* . Das Ergebnis im scheinbar globalen Minimum der Zielfunktion ist hinsichtlich *k* dann eher zufällig. Und genau hier tritt der Unterschied zwischen der theoretischen und der angewandten Mathematik in Erscheinung.

Um der Sache auf den Grund zu gehen, wurde der Wert des RLSK-Parameters *k* um den Faktor 10 (!) vergrößert. Dadurch ergibt sich nach Anwendung der Gl. (2.30) eine Translationsgeschwindigkeit von lediglich 9 km/h. Das liegt durchaus im physikalisch sinnvollen Bereich. Bild 3.9 zeigt einen Vergleich beider Berechnungen für Ereignis E2. Man sieht, daß es praktisch keinen Unterschied gibt. Die Abweichungen lagen maximal bei ca. 0.5 Promille. Hiermit wird eindrucksvoll bestätigt, wie wichtig die physikalische Interpretierbarkeit von Parametern ist, bei denen zwischen mathematischem Modell und Naturprozeß eine gewisse Adäquatheit besteht bzw. die ursprünglich aus physikalischen Erwägungen heraus eingeführt wurden. Ergebnisse von Optimierungs- oder Variationsrechnungen sollten stets kritisch betrachtet und auf Plausibilität untersucht werden. Gegebenenfalls sollten Sensitivitätsanalysen im Bereich eines ermittelten Parameteroptimums durchgeführt werden.

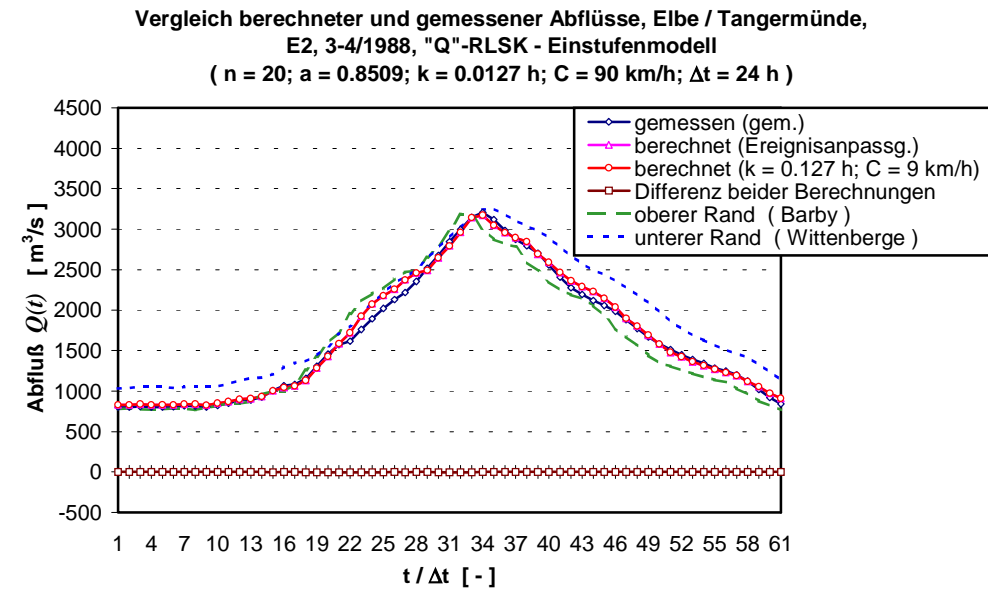

Bild 3.9 :

# 3.3. ASPEKTE BEI DER NUTZUNG VON QUERSCHNITTSPROFILDATEN DES FLUSSBETTES IN VERBINDUNG MIT DER "W"-RLSK AM BEISPIEL DER ODER

Bei der Betrachtung der Bilder 3.10 und 3.11 ist festzustellen, daß die Güte der Anpassung mit originalen Querschnittsprofilen des Flußbettes nicht ausreicht. Die Profile sind singulär und nicht repräsentativ für den ihnen jeweils zugeordneten Flußabschnitt. Es konnte bei der Zugrundelegung dieser Querschnittsdaten kein Parametertripel der RLSK gefunden werden, mit dem eine ausreichende Anpassung gewährleistet werden kann, da die RLSK die physikalische Größe "Geschwindigkeit" nicht direkt enthält. Aus diesem Grunde wurden die gemessenen Querschnittsdaten für die Pegel "Frankfurt/Oder" und "Kietz" rechnerisch verändert. Die Anpassungsgüte wurde dabei erheblich verbessert (s. Bilder 3.10 und 3.11), so daß alle weiteren Anpassungen mit den rechnerisch veränderten Datensätzen durchgeführt wurden.

Ein nichtlineares hydraulisches Modell bietet in der Regel andere Möglichkeiten. So werden häufig weitere, zwischen den Pegeln liegende Querschnitte einbezogen. Für jeden dieser Teilabschnitte können dann weiterhin unterschiedliche Fließfaktoren angenommen werden. Dieses Verfahren führt zum Erfolg, obwohl auch hier rechnerische Änderungen nicht unbedingt durch natürliche Gegebenheiten gerechtfertigt werden können. Dem Erfolg steht allerdings der große Datenerfassungs- und Optimierungsaufwand gegenüber.

Der Vorteil der konzeptionellen Modelle besteht in ihrer Einfachheit. Der Datenaufwand für drei Profildatensätze bei der Wasserstands-RLSK ("S"-RLSK, bei der die Randbedingungen vorher aus Wasserständen berechnet werden, s. Kap. 2.9.2) ist ohnehin schon recht groß. Deshalb wurde das bereits erwähnte einfache Verfahren zur rechnerischen Korrektur der Querschnittsdaten angewendet, welches auch von OPPERMANN, 1989, benutzt wurde. Zunächst ist von den drei Pegelquerschnitten derjenige auszuwählen, welcher am zuverlässigsten erscheint und als Bezugsprofil dienen sollte. Aus einer Vielzahl von zur Verfügung stehenden Ereignissen müssen über den gesamten Bereich der Wasserführung untereinander korrespondierende Wasserstände herausgesucht werden, angefangen bei Niedrigwasserereignissen, stationären Phasen im Mittelwasserbereich, Scheitelabflußwerten bei Hochwasser sowie den Tiefstwerten zwischen jeweils zwei Scheiteln bei mehrgipfligen Ereignissen. Für beide zu verändernde Pegelquerschnitte sollte jeweils folgendermaßen vorgegangen werden: Beginnend mit den niedrigsten Wasserständen ist die Fließfläche des Bezugspegels zu berechnen und die zum korrespondierenden Wasserstand gehörende Breite des zu verändernden Profils solange zu variieren, bis in etwa die gleiche Fließfläche entsteht. Das wird stufenweise bis zum höchsten Wasserstand wiederholt. Bedingt durch die Dispersion der Welle im Flußlauf korrespondieren die Wasserstände im Hochwasserbereich nur teilweise miteinander. Aus diesem Grunde werden sich bei den sich anschließenden Simulationsrechnungen im oberen Wasserstandsbereich wieder Abweichungen offenbaren, die durch keine Parameterveränderungen beseitigt werden können. Deshalb sind in diesem oberen Bereich die Fließbreiten der betreffenden beiden Pegel weiterhin so zu verändern, bis eine Anpassung der Wasserstandsganglinie am Vorhersagepegel bei alleiniger Variation der Modellparameter der RLSK zumindest bei einem Hochwasserereignis gelingt. Wenn vorhanden, sollte die Abflußganglinie wieder hinzugezogen werden, um eine unnötige Drift von *k* zu vermeiden.

Ob mit der Anwendung des hier beschriebenen Verfahrens bereits das Optimum der repräsentativen rechnerisch ermittelten Querschnittsprofildaten gefunden wurde, bleibt offen. Sicherlich sind noch kleinere Genauigkeitsverbesserungen erzielbar. Die hier bereits erzielte Verbesserung der Anpassungsgüte der Wasserstandsganglinie spricht allerdings für die Anwendung des Verfahrens.

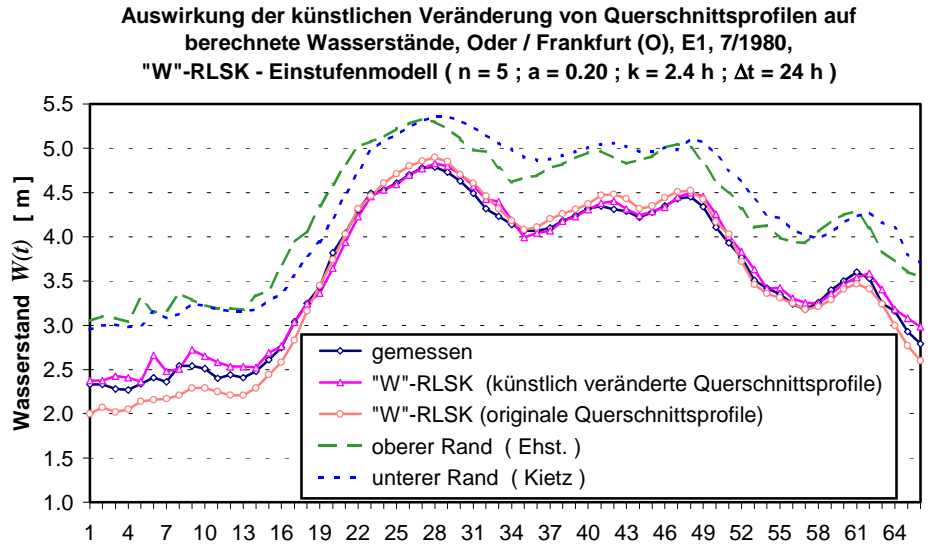

Bild 3.10 :

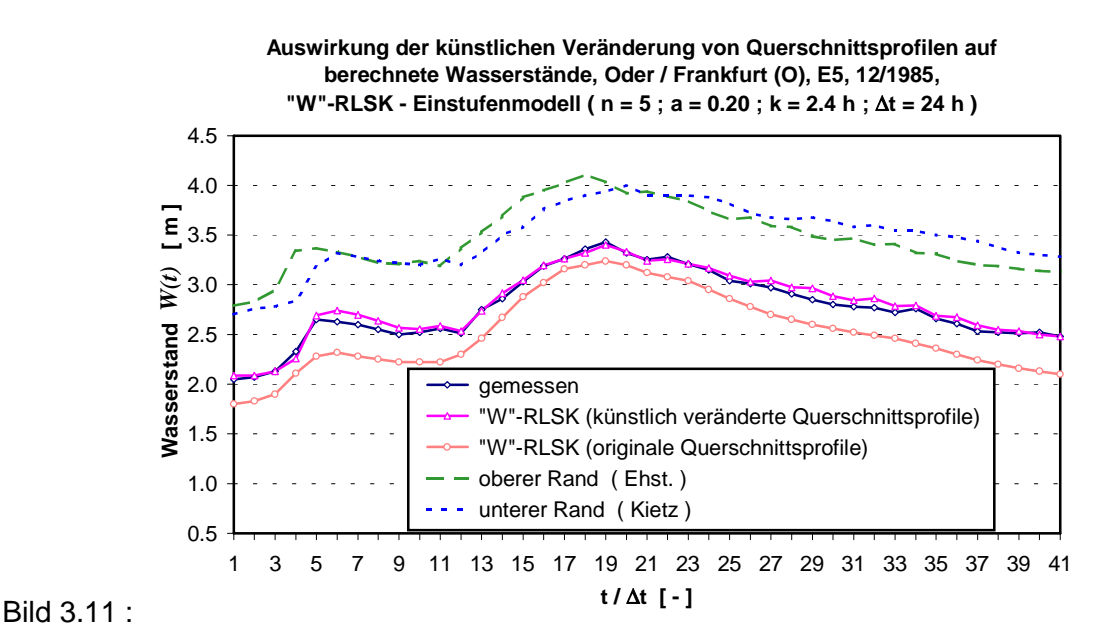

3.4. ANWENDUNG DER "W"-RLSK ALS EINSTUFENMODELL IN DER ODER

Sämtliche Anpassungsrechnungen zur Testung der RLSK wurden in der Oder ausschließlich mit dem Programm WRLSKRIV, geschrieben in der Sprache MathCad6, als einstufiges Flußlaufmodell ohne seitliche Nebenflüsse auf der Basis der "W"-RLSK (s. Kap. 2.9.2) am Teilabschnitt Eisenhüttenstadt (0 km)→Frankfurt/Oder (29.8 km)→Kietz (60.7 km) durchgeführt, wobei die Entfernungsangaben nicht der offiziellen Flußkilometrierung entsprechen. Die Oder zeigt in diesem Abschnitt Rückstauverhalten, wenn auch ein nicht allzu starkes. Vergleichsrechnungen erfolgten mit dem Programmsystem HYDRA (OPPERMANN, 1989), so daß für die Wasserstandsganglinien zu Vergleichszwecken auch die errechneten Werte eines nichtlinearen hydraulischen Modells herangezogen werden konnten. In beiden Fällen wurden sowohl für die Randbedingungen als auch für den Vorhersagepegel nur künstlich veränderte Querschnittsprofildaten (s. Kap. 3.3) verwendet.

Als Randfunktionswerte dienten ausschließlich Wasserstände, berechnet wurden jedoch sowohl der Wasserstand als auch der Abfluß in Frankfurt/Oder. Als Meßwerte für den Abfluß wurden dabei die Jahrbuchwerte von Eisenhüttenstadt zugrunde gelegt, da für Frankfurt/Oder keine entsprechenden Messungen vorlagen.

Die Translationszeit von Eisenhüttenstadt nach Frankfurt/Oder beträgt zwar nur ca. 12 h, wegen der Datenlage mußte jedoch eine Taktzeit von ∆*t* = 24 h gewählt werden.

Die Anpassungsrechnungen erfolgten hinsichtlich des Programmes WRLSKRIV nach der "trial-and-error-Methode", da die Sprache MathCad6 auf der Basis eines Interpreters arbeitet und nicht über einen Compiler verfügt. Dadurch konnte kein eigenständiges PC-Programm erzeugt werden, welches für die Anwendung des Optimierungsprogrammes PEST98 (DOHERTY, 1994 und 1998) erforderlich gewesen wäre. Die Parameteranpassungen erfolgten stets so, daß ein Parametertripel jeweils nur dann akzeptiert wurde, wenn sowohl die

Wasserstands- als auch die Abflußganglinie gleichzeitig eine hohe Anpassungsgüte aufwiesen, um die Anzahl der Bedingungen für den Lösungsraum zu erhöhen.

Insgesamt wurden sechs Hochwasserereignisse herangezogen (E1 - 7/1980; E2 - 7/1958; E3 - 7-9/1977; E4 - 3/1981; E5 - 12/1985; E6 - 7-8/1997). Für das Programm WRLSKRIV wurde ein mittlerer Parametersatz ermittelt ( $n = 5$ ;  $k = 2.4$  h;  $a = 0.2$ ). Das entspricht gemäß den Gl. (2.30) und (2.31) einer Translationsgeschwindigkeit von  $C = 3.37$  km/h und einem Diffusionskoeffizienten  $D = 8.53 \text{ km}^2/\text{h}$ . Aus aktuellem Anlaß wurde das Jahrhunderthochwasser, E6, für das keine Vergleichsrechnungen des Programmsystems HYDRA vorliegen, mit dem gleichen Parametersatz gerechnet wie die Ereignisse E1 bis E5, obwohl diese im Scheitelabfluß alle kleiner waren. Es sollte trotz des im Modell natürlich nicht berücksichtigten Deichbruches geprüft werden, wie sich ein konzeptionelles Einstufenmodell bei so einem Extremereignis verhält.

In den Bildern 3.12 bis 3.17 sind zunächst für alle sechs Ereignisse die gemessenen und berechneten Wasserstandsganglinien dargestellt. Dabei fällt zunächst auf, daß bei den Ereignissen E1 bis E5 kein großer Unterschied zwischen den mit dem hydraulischen Modell HYDRA und den mit WRLSKRIV berechneten Ganglinien zu verzeichnen ist. Die Scheitelverschiebung von 24 h seitens WRLSKRIV kommt dadurch zustande, weil der Parameter  $THETA = \vartheta = 0$ war (s. Gl. (2.20b), (2.20d) und (2.20f)), d. h. die jeweilige Vorhersage des unteren Randes *u<sub>2</sub>*  $(t + \Delta t) \equiv q_{n+1}(t + \Delta t)$  wurde zu keinem Zeitpunkt berücksichtigt. Außerdem wurde bei HYDRA modellintern auf der Basis von 6 h gerechnet, bei WRLSKRIV dagegen nicht. Das interne Zeitintervall entsprach dem externen von 24 h.

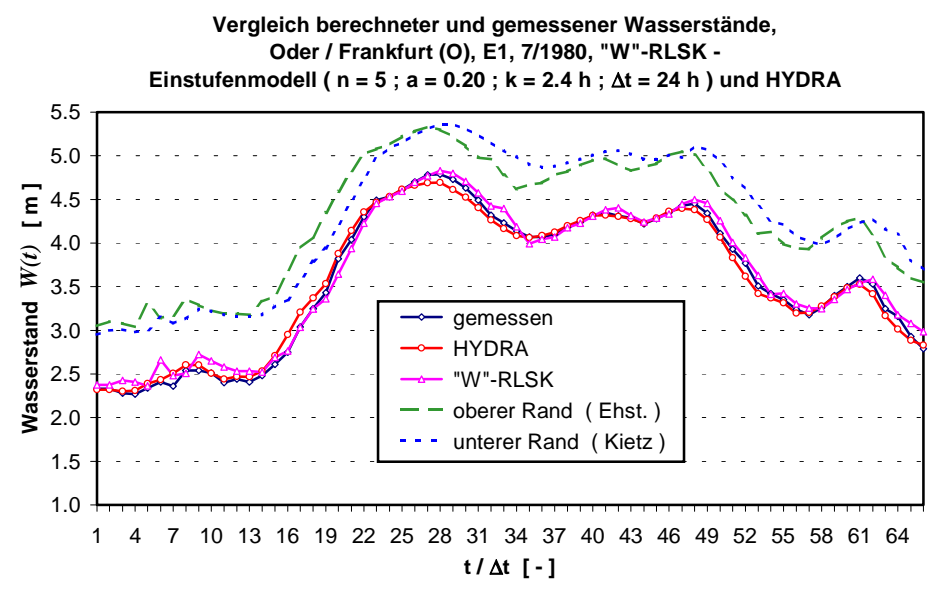

Bild 3.12 :

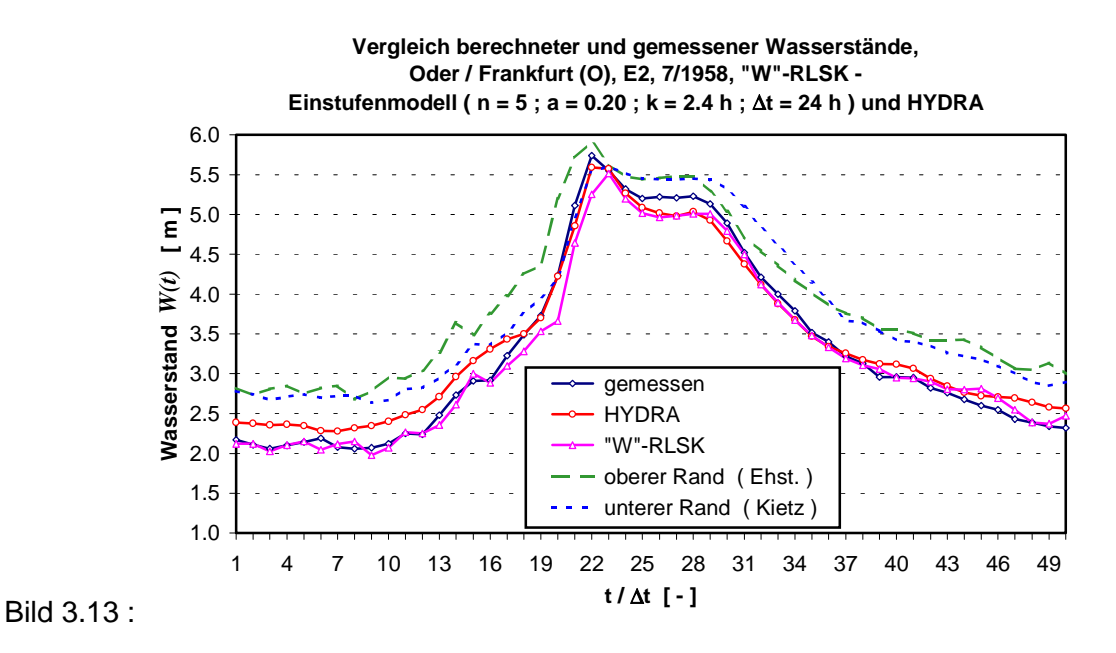

**Vergleich berechneter und gemessener Wasserstände, Oder / Frankfurt (O), E3, 7-9/1977, "W"-RLSK - Einstufenmodell ( n = 5 ; a = 0.20 ; k = 2.4 h ;** ∆**t = 24 h ) und HYDRA** 6.5 6.0 5.5  $\overline{\epsilon}$ **Wasserstand** *W(t)* **[ m ]** 5.0 Wasserstand  $W(t)$ 4.5 4.0 3.5 gemessen 3.0 HYDRA 2.5 "W"-RLSK 2.0 oberer Rand ( Ehst. ) 1.5 unterer Rand ( Kietz ) 1.0 1 4 7 10 13 16 19 22 25 28 31 34 37 40 43 46 49 52 55 58 61 64 **t /** ∆**t [ - ]**

Bild 3.14 :

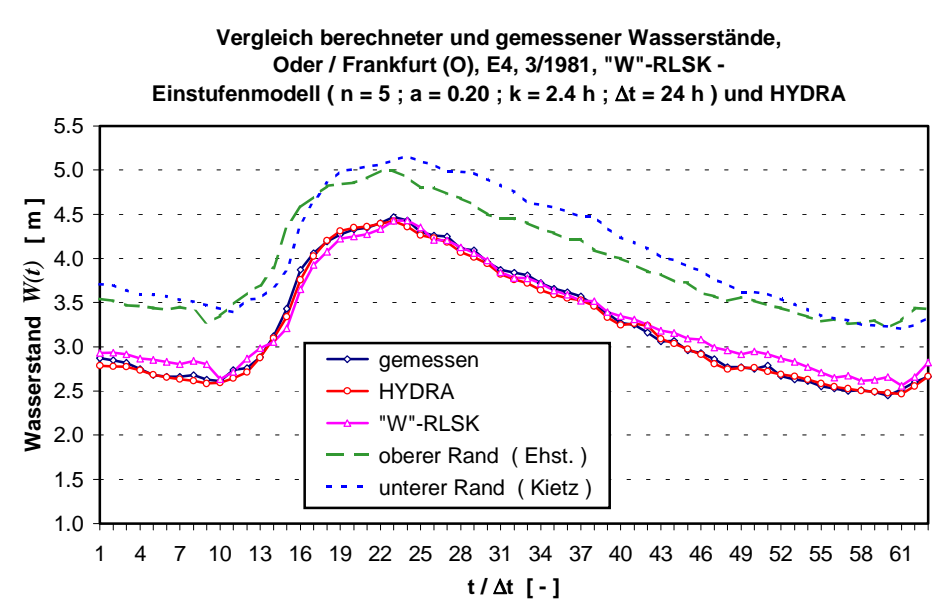

Bild 3.15 :

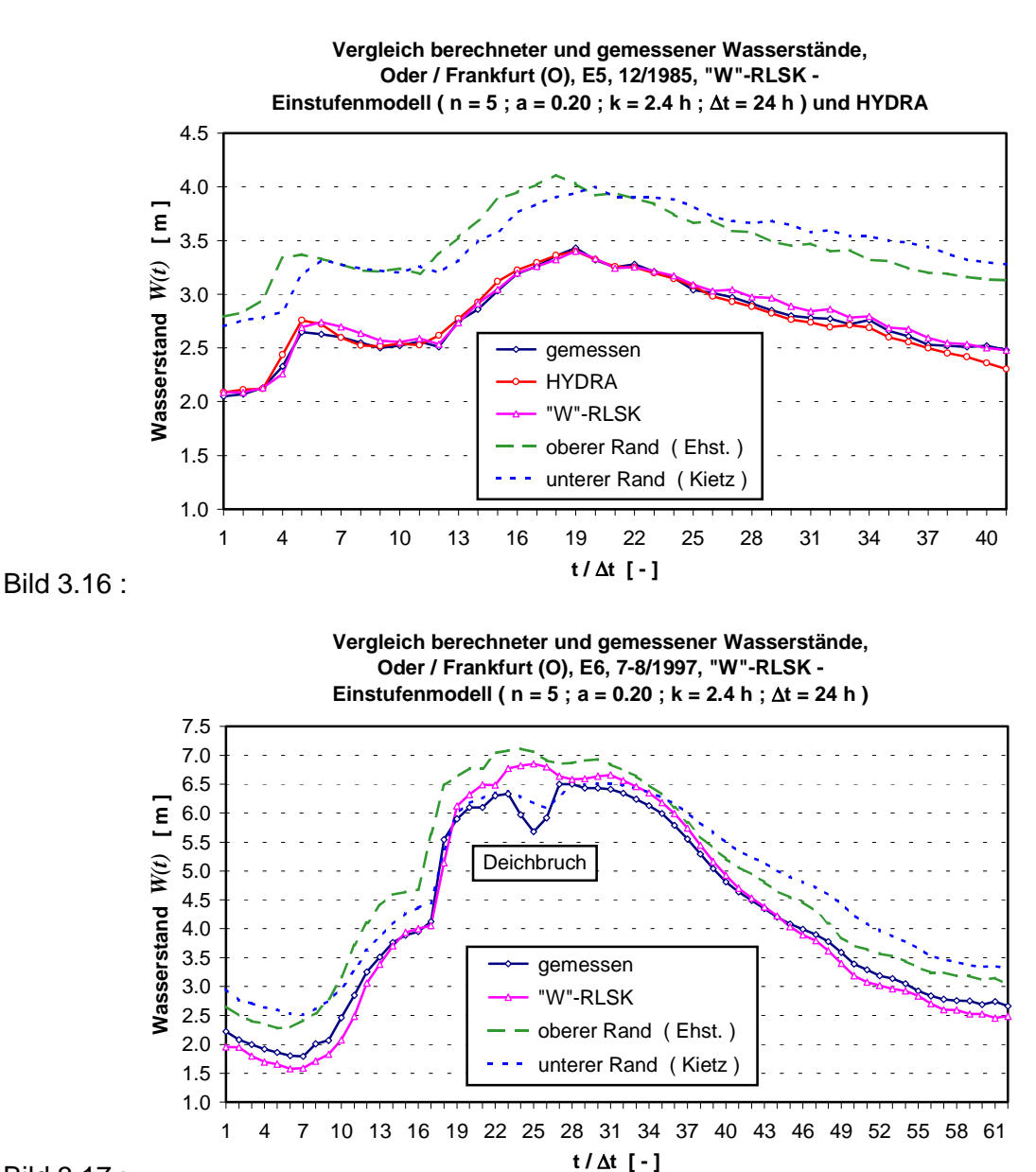

Bild 3.17 :

Um detailliertere Aussagen zu erhalten, wurden in den Bildern 3.18 bis 3.23 die Differenzganglinien zwischen den jeweils berechneten und gemessenen Wasserständen dargestellt. Dabei zeigt sich, daß das hydraulische Modell etwas besser abschneidet als die "W"-RLSK, der Unterschied ist aber geringer als erwartet. Ausgenommen von Ereignis E6 liegen die durchschnittlichen absoluten Maximalabweichungen der Ereignisse E1 bis E5 für HYDRA bei ca. −16 cm und +20 cm bzw. für die RLSK bei −29 cm und +21 cm und die absoluten Maximalabweichungen für HYDRA bei −25 cm und +40 cm bzw. für die RLSK bei −59 cm und +25 cm. Das bedeutet, daß das hydraulische Modell bei großen Wasserstandsänderungen sogar eine größere Übervorhersage macht als die RLSK. Die extremsten Untervorhersagen sind allerdings im Mittel mit −29 zu −16 cm bei der RLSK etwa doppelt so hoch. Es fällt auch auf, daß die Abweichungen der beiden Modelle in der Regel zu völlig anderen Zeitpunkten zustande kommen. Dafür gibt es im Moment eigentlich keine Erklärung. Das gleiche gilt für die Ursache, warum E1 und E2 im Schnitt von beiden Modellen etwa gleichwertig simuliert werden, E3 und E4 von HYDRA doch deutlich besser nachgebildet werden und bei E5 sogar die RLSK etwas besser abschneidet. Des weiteren kann im Moment auch nicht beantwortet werden, warum die Mittelung der Simulationen aus "W"-RLSK und HYDRA bei den Ereignissen E1, E2, E3 und E5 jeweils bessere Ergebnisse liefert als die betreffenden Modelle separat. Lediglich bei E4 ist HYDRA etwas besser als die Mittelung. Vergleicht man die Summen der quadratischen Abweichungen über alle fünf betrachteten Ereignisse, so schneidet HYDRA im Vergleich zur "W"-RLSK lediglich mit einem Verhältnis von 2.93 zu 4.01 etwas besser (ca. 25%) ab. Der entsprechende Wert der gemittelten Simulationen erreicht mit 1.90 ein weitaus besseres Ergebnis. Es sollte auch noch berücksichtigt werden, daß die Parameter der RLSK lediglich nach der "trial-and-error-Methode" abgeleitet worden sind und keine Zwischengebietseinflüsse einbezogen wurden. Die Genauigkeit von HYDRA in der damaligen Ausbaustufe hätte allerdings ohnehin etwas besser sein müssen. In der Tat wird gegenwärtig von seiten der Praktiker über ein verbessertes hydraulisches Modell nachgedacht.

Relativ gut wird das Jahrhunderthochwasser E6 von der "W"-RLSK nachgebildet (Bilder 3.17, 3.23 und 3.29), wenn man von dem im Prinzip in WRLSKRIV nicht einzubeziehenden Deichbruch absieht. Die mittleren Abweichungen im Wasserstand liegen zwischen ca. −20 und +20 cm. Die maximalen Untervorhersagen von ca. −40 cm im ansteigenden Ast der Wasserstandsganglinie sind noch geringer als beim Ereignis E2 (−59 cm) und die +120 cm im Scheitelbereich kommen wohl zu 100% aus dem Deichbruch zustande.

Die Abflüsse wurden nur mit der "W"-RLSK berechnet. Im Vordergrund stand dabei die Frage, ob das konzeptionelle Modell gleichzeitig den Wasserstand und den Abfluß nachbilden kann. Die Bilder 3.24 bis 3.29 bejahen diese Frage wohl eindeutig. Der "\*" innerhalb des Wortes "gemessen\*" deutet darauf hin, daß es sich bei den gemessenen Abflüssen nicht um echte, in Frankfurt/Oder gemessene Werte, sondern lediglich um die entsprechenden durch die Translationszeit verschobenen Werte aus Eisenhüttenstadt handelt.

Abschließend soll noch bemerkt werden, daß der RLSK-Parameter *k* bei der Anwendung der "W"-RLSK ("S"-RLSK) im Flußlauf im Gegensatz zur "Q"-RLSK (s. Kap. 3.1) auf den berechneten Abfluß *QC t* - besonders sensitiv ist.

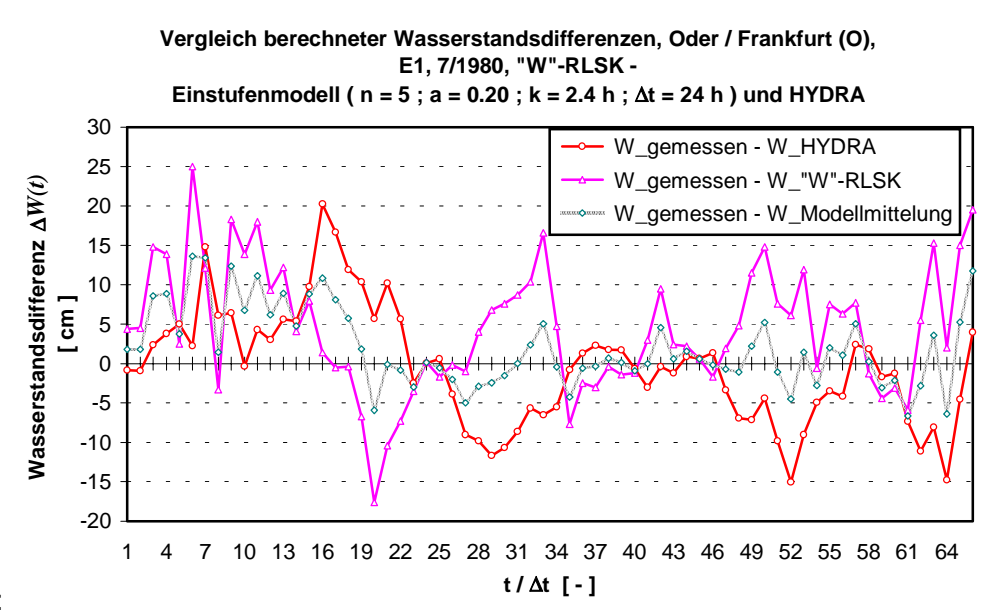

Bild 3.18 :

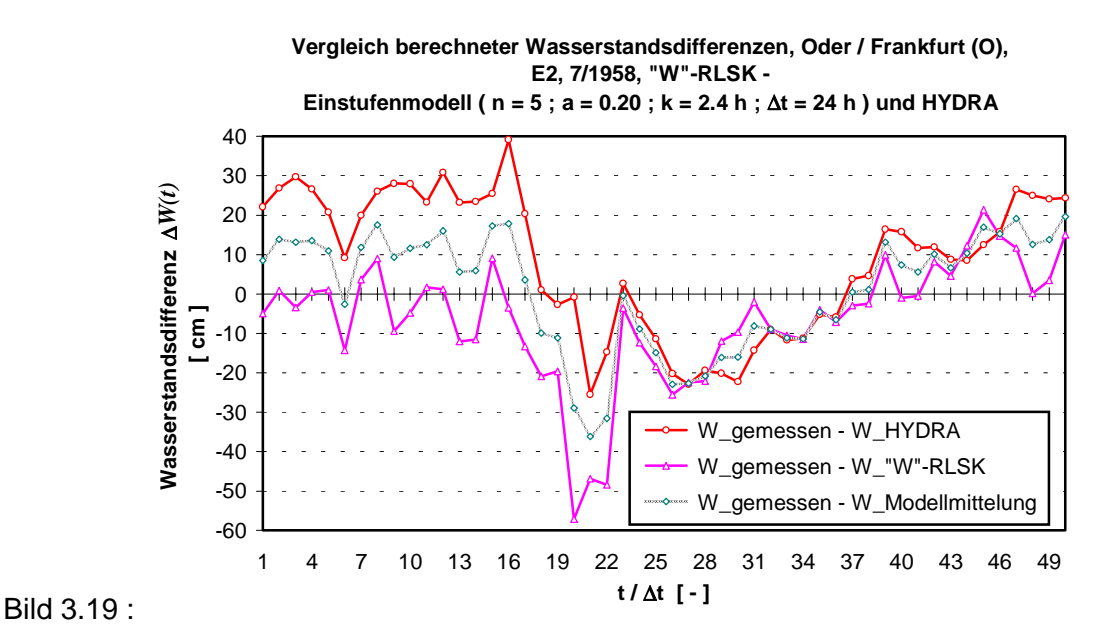

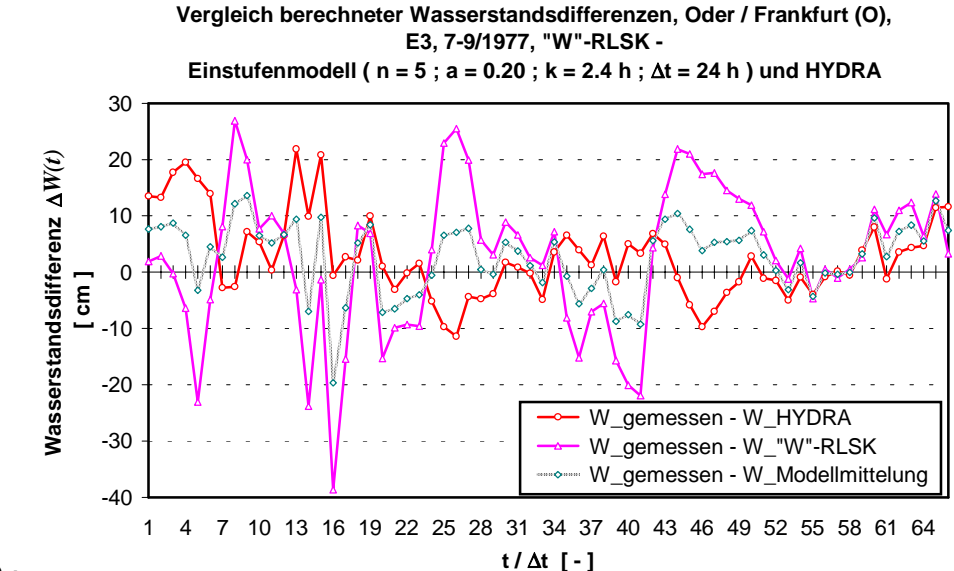

Bild 3.20 :

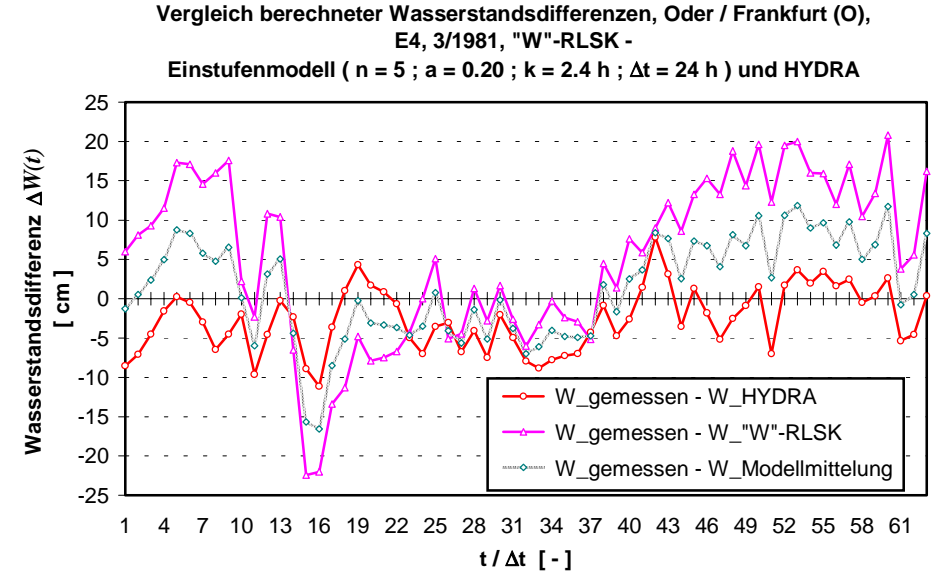

Bild 3.21 :

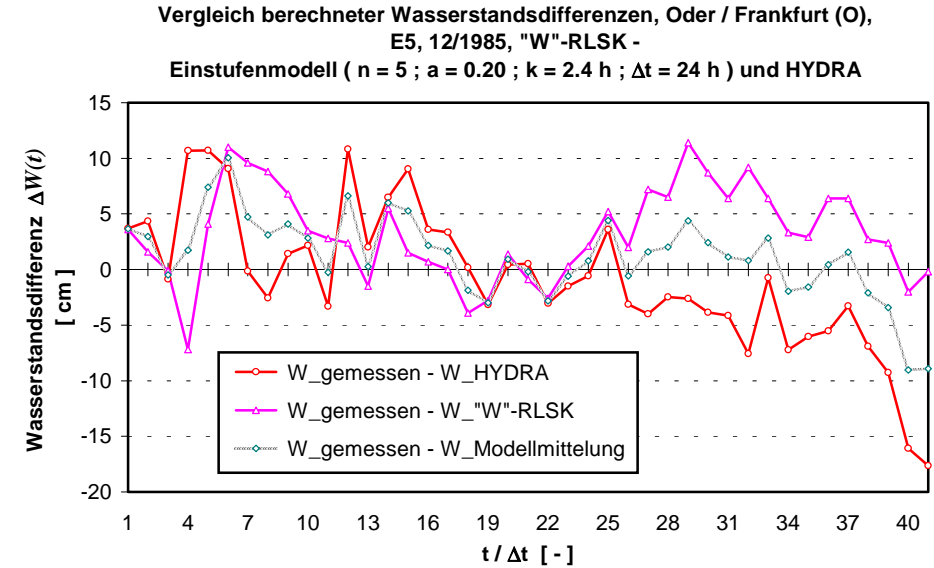

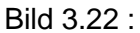

**Berechnete Wasserstandsdifferenz, Oder / Frankfurt (O), E6, 7-8/1997, "W"-RLSK - Einstufenmodell ( n = 5 ; a = 0.20 ; k = 2.4 h ;** ∆**t = 24 h )**

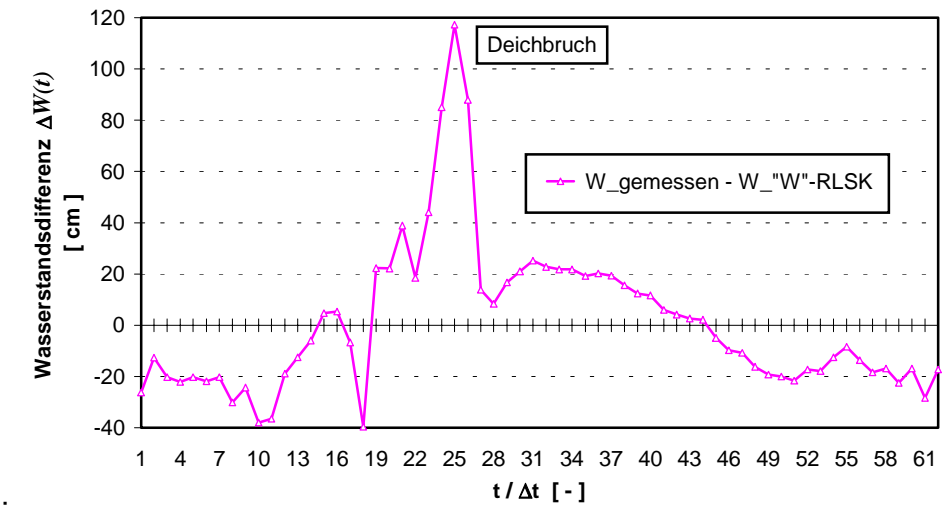

Bild 3.23 :

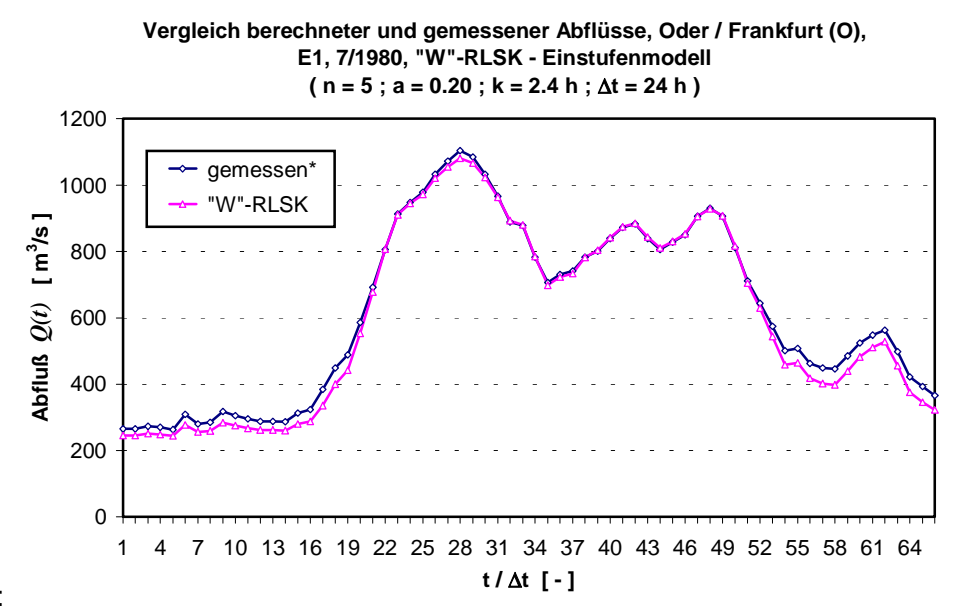

Bild 3.24 :

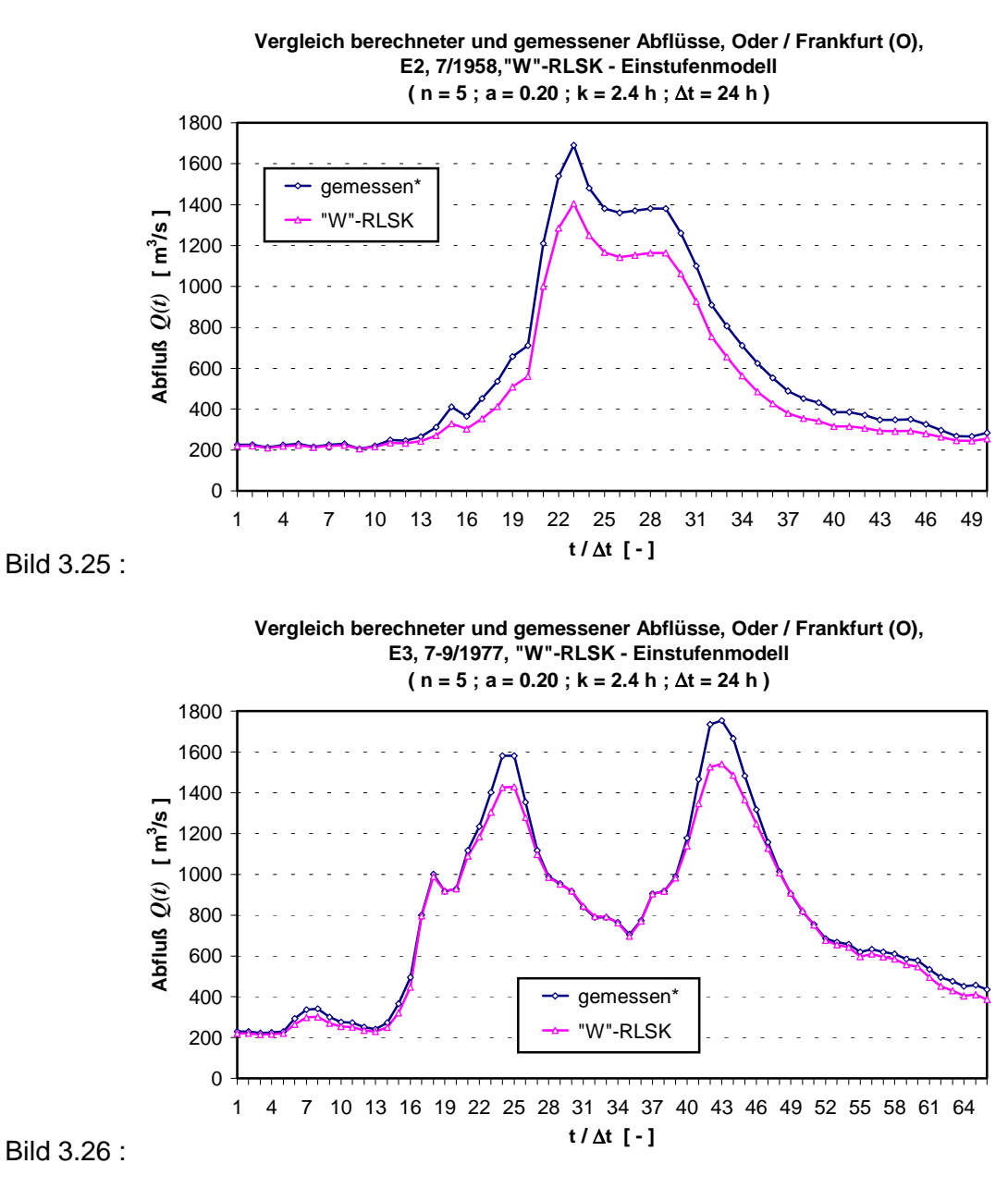

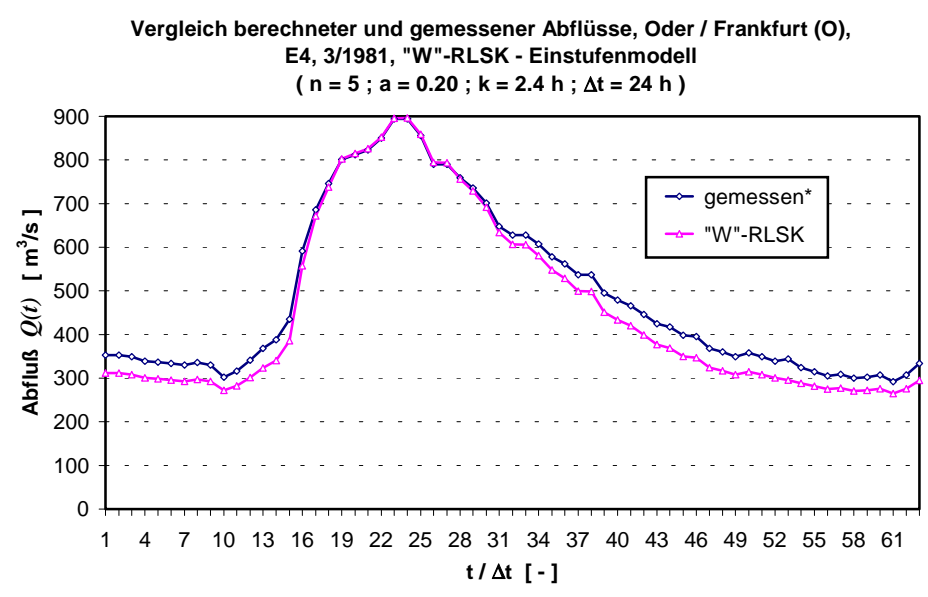

Bild 3.27 :

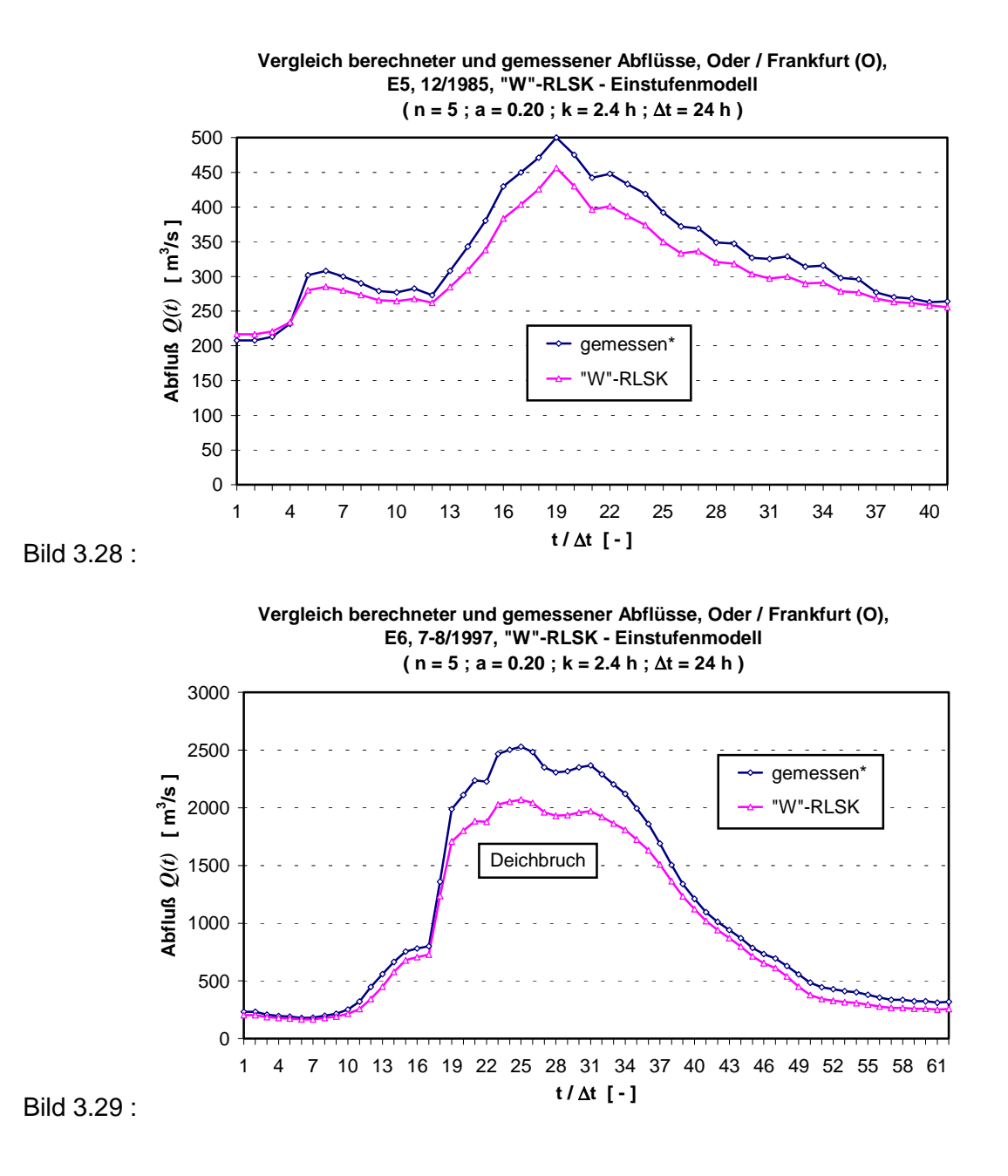

## 3.5. SIMULATION EINES EXTREMEN, FIKTIVEN HOCHWASSEREREIGNISSES MIT STARKEM RÜCKSTAUEFFEKT IN DER ODER MIT DER "W"-RLSK

Trotz der Tatsache, daß unterhalb des unteren Randes (Pegel "Kietz") die Warta in die Oder mündet, sind die Rückstauwirkungen in Frankfurt/Oder gering. Das wird dadurch begünstigt, daß die Warta eine sehr ausgeglichene Wasserführung aufweist. Die vorhandenen Daten der Hochwasserereignisse enthielten außerdem keinen Fall, bei dem die Oder eine relativ geringe Wasserführung aufwies, die Warta jedoch relativ hohe Wasserstände besaß. Dieser Sachverhalt käme genau dann zustande, wenn die Einzugsgebiete des Oberlaufes der Oder nur wenige Niederschläge erhalten hätten und die Einzugsgebiete der Warta erheblich durch Starkniederschläge beeinflußt gewesen wären. In Verbindung mit dem Flußlaufgefälle und der Länge des Flußabschnittes zwischen den Pegeln "Frankfurt/Oder" und "Kietz" sind die Rückstauwirkungen auf den Pegel "Frankfurt/Oder" vom oberhalb gelegenen Pegel "Kietz" ohnehin nicht

sehr groß. Um die Rückstauwirkung der RLSK zu demonstrieren, wurde in Kietz eine extreme fiktive Wasserstandsganglinie (s. Bild 3.30) angenommen. Dieses fiktive Ereignis wurde mit "P" bezeichnet. Dabei diente als Ausgangspunkt das reale Ereignis E1, zu dem am unteren Rand in "Kietz" zu allen Zeitpunkten 9 m addiert wurden. Dieser große Wert wurde deshalb gewählt, damit sich die mit Näherungsformeln abschätzbare Stauwurzel ein Stück weiter stromauf von Frankfurt/Oder befindet. Natürlich würde dabei das ganze Gebiet unter Wasser stehen. Außerdem verlieren die Wasserstands-Fließbreiten-Funktionen ihre Gültigkeit bei den notwendigen extremen Extrapolationen. Doch das soll keine Rolle spielen, weil es bei diesem rechnerischen Experiment nur darauf ankommt zu zeigen, daß die "W"-RLSK derartige Fließzustände prinzipiell nachbilden kann. Zum Vergleich wurde das Ereignis P mit der normalen linearen Speicherkaskade, LSKA, durchgerechnet, die bekanntlich keinen Rückstau nachbilden kann. Dabei wurden entsprechend optimierte Parameter verwendet. Für die "W"-RLSK kam genau derselbe mittlere Parametersatz zur Anwendung, der auch bei den Ereignissen E1 bis E6 verwendet wurde. Die Berechnungsergebnisse für den Pegel Frankfurt/Oder sind in den Bildern 3.30 (Wasserstände), 3.31 (Wasserstandsdifferenzen) und 3.32 (Abflüsse) dargestellt.

Während die mit der LSKA berechneten Wasserstände um die real bei Ereignis E1 gemessenen Wasserstände schwanken (s. Bild 3.31), ermittelt die "W"-RLSK im Durchschnitt 0.20 bis 0.40 cm größere Werte bedingt durch den Rückstau des Pegels "Kietz". Damit wurden die Erwartungen erfüllt.

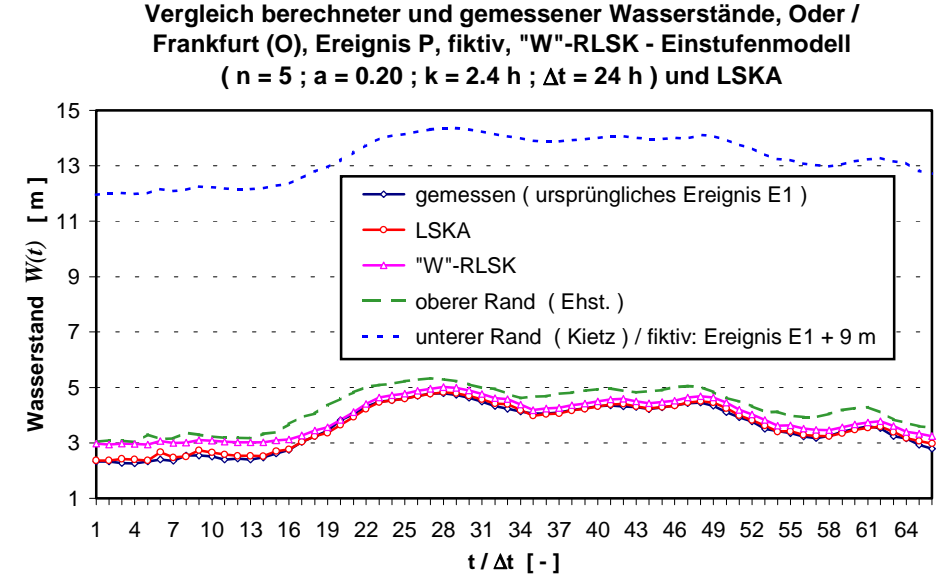

Bild 3.30 :
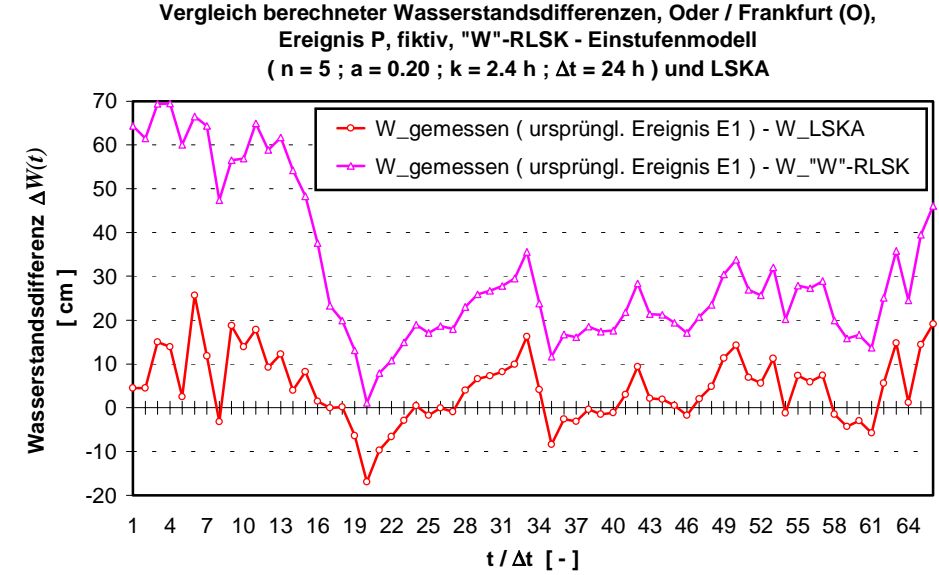

Bild 3.31 :

**Vergleich berechneter und gemessener Abflüsse, Oder / Frankfurt (O), Ereignis P, fiktiv, "W"-RLSK - Einstufenmodell ( n = 5 ; a = 0.20 ; k = 2.4 h ;** ∆**t = 24 h ) und LSKA**

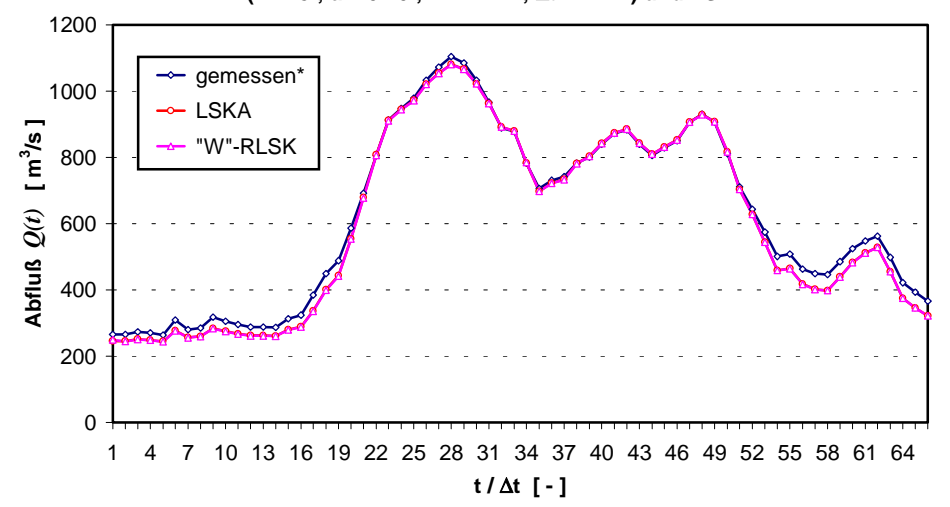

Bild 3.32 :

Hydraulische Vergleichsrechnungen konnten nur grob durchgeführt werden, weil, wie bereits oben erwähnt, keine realen Wasserstands-Fließbreiten-Funktionen für den gewählten extremen Wasserstandsbereich verfügbar sind. Mit einem Einschritt-∆*h*-Verfahren, für das die Entfernung zwischen den Pegeln "Kietz" und "Frankfurt/Oder" mit 30.9 km eigentlich viel zu groß ist, wurde berechnet, daß die Wasserstände in Frankfurt/Oder beispielsweise beim Scheiteldurchgang von Ereignis P um ca. 1 bis 1.5 m durch Kietz aufgestaut werden würden. Das ist natürlich mehr als bei der "W"-RLSK, stellt aber eigentlich kein Problem dar. Wie in Kapitel 2.5 bereits erläutert, gibt es bei nur geringem Rückstau praktisch unendlich viele Parameterkombinationen (*n, k, a*), die die Zielfunktion in etwa gleich minimieren. Da die Parameteranpassungen mit der "trial-and-error-Methode" durchgeführt wurden, ließen sich sicherlich noch Parameterkombinationen finden, bei denen unter Beibehaltung der Translations- und Diffusionseigenschaften die Ereignisse E1 bis E6 genauso gut wie bisher, das fiktive Ereignis P jedoch "hydraulischer" - also mit größerem Rückstau - nachgebildet werden würden. Dazu

bedarf es aber intensiver hydrodynamischer Untersuchungen, um entsprechende Referenzganglinien zu erhalten.

# **4. DAS KONZEPTIONELLE NIEDERSCHLAG-ABFLUSS-MODELL MULTIHYD**

# 4.1. MODELLKONZEPT, MODELLSTRUKTUR, EIN- UND AUSGANGSGRÖSSEN

# **4.1.1. Veranlassung, Entstehungsgeschichte und Grundlagen des Modells**

Ursprünglich sollte lediglich ein einfaches kompatibles Niederschlag-Abfluß-Modell, ausgeführt als Blockmodell ("lumped model"), zur Anwendung und Testung der "gewichteten Mehrfach-Nachführung" (s. Kap. 7) bei der simulierten Echtzeitvorhersage entwickelt werden. Als Basis dafür dienten Module eines relativ einfach strukturierten Abflußbildungsmodells von PFÜTZNER, BECKER, 1995. Dieses entspricht der linken Hälfte des Bildes 4.1 ohne den unteren Haftwasserspeicher, den Kapillarwasseraufstieg (*Kap(t)* bzw. *Ka3(t)*) und die Komponente *Gzh(t)*. Ein Berechnungsmodul für mittlere Grundwasserstände (s. Kap. 4.4.1) war ebenfalls nicht enthalten und die sogenannte "aktive Wurzelzone" stellte nur eine konstante Größe dar. Das ursprüngliche Teilmodell berechnete die Abflußbildung in sogenannten Elementarflächen, ist aber auch für Hydrotope und mittlere Einzugsgebiete geeignet, wenn bei der Abflußkonzentrationsphase die Flächengröße und die Skaleneigenschaften entsprechend berücksichtigt werden.

Zunächst wurde nur die Infiltrationsformel ausgetauscht (s. Kap. 4.2.2) und die Abflußkonzentrationskomponenten ergänzt, einen linearen Einzelspeicher (LESPE) für den Landoberflächenabfluß, eine normale lineare Speicherkaskade (LSKA) für den hypodermischen Abfluß und einen vereinfachten linearen Einzelspeicher (VLESP) für den Basisabfluß. Nun besteht aber das Hauptanliegen der vorliegenden Arbeit, Rückkopplungen in der Hydrologie zu beschreiben. Also wurden einige, für ein hydrologisches Einzugsgebiet wichtige Rückkopplungsmechanismen in das Modell MULTIHYD integriert.

Die Infiltrationsformel enthält das für die infiltrierende Wassermenge wichtige Bodenfeuchtedefizit aus dem Drei-Schicht-Haftwasser-Modell, welches ständig aktualisiert wird und damit eine Rückkopplung für die infiltrierende Wassermenge darstellt. Es gibt natürlich eine ganze Reihe von Infiltrationsansätzen, die durch eine zeitliche Abnahme der Infiltrationsintensität ebenfalls Rückkopplungen beinhalten, die Schwierigkeit besteht aber allgemein darin, zu definieren, was Defizit im Boden bedeutet und wie das Anfangsdefizit und damit die Anfangsinfiltrationskapazität bestimmt werden kann.

Des weiteren wurde durch den Einbau einer dritten Haftwasserschicht, die als Puffer zwischen Haftwasser- und Grundwasserzone fungiert, eine zeitvariable "aktive Wurzelzone" realisiert, die für die saisonal unterschiedlichen Feuchtigkeitsaustauschprozesse im Boden von großer Bedeutung ist. Beispielsweise wird auch im Modell AKWA-M (MÜNCH, 1993) auf Feldflächen mit einer variablen Wurzeltiefe operiert.

Für die Abflußkonzentration im sogenannten hypodermischen Bodenbereich (s. Kap. 4.3.2) wurde neben der linearen Speicherkaskade (LSKA) die rückgestaute lineare Speicherkaskade (RLSK) in das Modell MULTIHYD integriert und entsprechend verwendet. Dadurch wird einerseits der hypodermische Abfluß rückgestaut, zum anderen kann ohne hydrodynamische Ansätze die sogenannte "Uferspeicherung" (s. DYCK, PESCHKE, 1989) nachgebildet werden. Der Grundwasserspeicher (s. Kap. 4.3.3) wurde so konzipiert, daß auch negative Speicherfüllungen möglich sind. Ist der Speicherinhalt positiv, fließt Grundwasser in den Vorfluter, ist der Inhalt dagegen negativ, fließt Wasser vom Vorfluter in das Grundwassersystem. Bei einem Inhalt von null gibt es gar keinen Wasseraustausch. Das ist eine wechselseitige Rückkopplung beider Systeme.

Der Antagonist zur Grundwasserneubildung ist der Kapillarwasseraufstieg (s. Kap. 4.2.5) in Trockenzeiten. Für die Berechnung der Aufstiegsraten gibt es keine analytischen Lösungsansätze. Komplizierte numerische Berechnungen sind normalerweise vonnöten. Da aber in MULTIHYD im Hinblick auf die Kopplung mit Nachführungsprozeduren kein kompliziertes Bodenfeuchtemodell und kein hydrodynamisches Grundwassermodell integriert werden sollte, wurden in Zusammenarbeit mit SCHÄFERMEYER, 1998, analytische Näherungsansätze zur Berechnung der kapillaren Aufstiegsraten entwickelt, die in die Modellstruktur von MULTIHYD eingearbeitet worden sind.

Zur Berechnung der kapillaren Aufstiegsraten reicht die Größe "Speicherinhalt" des Grundwasserspeichers nicht aus. Es wird in jedem Fall ein Wasserstand benötigt. Aus diesem Grunde wurde innerhalb der vorliegenden Arbeit ein "hydrologisches" Grundwasserstandsmodell (s. Kap. 4.4.1) zur Berechnung eines mittleren Gebietsgrundwasserstandes entwickelt. Es basiert auf der Wasserbilanz im gesamten Bodenbereich.

Im weiteren stand die Frage, ob ein konzeptionelles Blockmodell wie MULTIHYD trotz der Integration physikalisch begründeter Komponenten international überhaupt noch im Trend liegt. Hier muß ganz klar mit einem Ja geantwortet werden, wie die Auswertung der Literatur belegt. In GAN, DLAMINI, BIFTU, 1997, wird auf der Grundlage eines Vergleiches mehrerer bekannter Niederschlag-Abfluß-Modelle mit unterschiedlicher Komplexität die Aussage getroffen, daß die Modellstruktur und die Güte der Parameteranpassungen wichtiger sind als die Komplexität des Modells. GAUME, VILLENEUVE, DESBORDES, 1998, stellen fest, daß hydrologische Daten allgemein zu viele Fehler haben und in der Regel nicht die nötige Vielfalt besitzen, wie es die parallele Kalibrierung einer Vielzahl von Modellparametern erfordern würde. Sie plädieren deshalb für weniger komplexe, einfachere Modelle zur Beschreibung hydrologischer Phänomene.

Umfangreiche Aussagen, teils schon fast philosophischer Natur, zu konzeptionellen Blockmodellen bis zum damaligen Zeitpunkt werden in BLACKIE, EELES, 1985, gemacht, die lediglich betonen, daß in Blockmodellen bisher zuwenig stochastische Ansätze berücksichtigt und die Bodenfeuchte oft stiefmütterlich behandelt wurden.

O'CONNELL, TODINI, 1996, geben einen allgemeinen Überblick über die Modellierung hydrologischer Systeme und stellen dabei unter anderem fest, daß nicht alle Vorhersageprobleme physikalisch begründete, räumlich gegliederte Modelle benötigen, daß sie aber über eine geeignete ausreichende physikalische Basis verfügen müssen. Genau dieses Anliegen verfolgt MULTIHYD.

Weiterhin stellen CHIEW, PITMAN, McMAHON, 1996, auf der Basis ausführlicher Vergleichsrechnungen zwischen konzeptionellen Niederschlag-Abfluß-Modellen und Landoberflächen-Parameterisierungs-Tabellen, entwickelt für großräumige atmosphärische Zirkulationsmodelle

(AGCMs), fest, daß beide Modelltypen gleichwertig für Vorhersagen und Klimaänderungsprognosen sind.

Bei Vergleichsrechnungen zwischen räumlich gegliederten und konzeptionellen Blockmodellen treffen SHAH, O'CONNELL, HOSKING, 1996b, eine ganze Reihe interessanter Feststellungen. So seien konzeptionelle Blockmodelle gut für feuchte Gebiete, weil der Fehler der Gebietsmittelung des Niederschlages überwiegt. Trockene Gebiete wären von den genannten Modellen deshalb schwer in den Griff zu bekommen, weil die Bodenfeuchteverteilung fehlt und die reale Vorfeuchte schwierig zu bestimmen ist. Als eine mögliche Lösung empfehlen die besagten Autoren das semigegliederte konzeptionelle Modell ARNO (TODINI, 1995). MULTIHYD könnte deshalb auch in trockenen Gebieten eingesetzt werden, weil es die geforderten Eigenschaften ebenfalls besitzt; allerdings wird die räumliche Verteilung der Bodenfeuchte nicht erfaßt. Sowohl ARNO als auch MULTIHYD verfügen aber über eine Bodenfeuchtebilanzierung. Die oben erwähnten Autoren betonen auf Grund von Versuchen mit räumlich gegliederten Modellen weiterhin, daß es einen Zusammenhang zwischen der Niederschlagsgebietsmittelung und der Vorfeuchte gibt. Daraus läßt sich schlußfolgern, daß ein konzeptionelles Modell diesen Zusammenhang irgendwie widerspiegeln müßte. Im Gegensatz zu den Ausführungen obiger Autoren stellen BAE, GEORGAKAKOS, NANDA, 1995, beim Vergleich mehrerer bekannter Modelle (MSAC, einer modifizierten Version des Sacramento-Modells, mehrere Versionen des HEC-1-Modells) fest, daß der Unterschied der Sensitivität verschiedener Bodenfeuchtemodelle bei der Echtzeitvorhersage gering ist. Es könnte natürlich sein, daß sich die Modelle ähneln oder daß gerade relativ feuchte Gebiete untersucht wurden. Dieser Sachverhalt soll innerhalb der vorliegenden Arbeit jedoch nicht weiter untersucht werden.

MERZ, 1996, koppelt das Ereignis-N-A-Modell SAKE mit einem Bodenfeuchte-Langzeitmodell, um eine bessere Schätzung der Vorfeuchtebedingungen zu erhalten.

Der bereits angesprochene Fehler der Niederschlagsgebietsmittelung spricht auch nach der Meinung weiterer Autoren für die Anwendung konzeptioneller Blockmodelle. Umfangreiche Testrechnungen mit den unterschiedlichsten Niederschlagsszenarios wurden sowohl in SCHILLING, HARMS, 1983, als auch in OBLED, WENDLING, BEVEN, 1994, sowie in FONTAINE, 1995, und MOORE, CARRINGTON, JONES, STEWART, 1994, durchgeführt. Alle Autoren erzeugen dabei auch künstliche Fehler in den Niederschlagsdaten, um die verwendeten Modelle in einem gewissen Anwendungsspektrum zu testen. SCHILLING und HARMS kommen dabei sogar zu der Schlußfolgerung, daß bei einem räumlich schlecht erfaßten Niederschlag das räumlich detaillierte Niederschlag-Abfluß-Modell den Fehler weitaus mehr verstärkt als ein Blockmodell mit einem ortsunabhängigen Abflußbildungsansatz (!). Fehlerverstärkend hinsichtlich HW-Scheitel und HW-Volumen, also nicht dämpfend, würden nach Meinung der Autoren die N-A-Modelle generell auf Niederschlagsfehler reagieren. Die Quintessenz daraus ist, daß auf räumlich verteilte N-A-Modelle verzichtet sollte, wenn die reale räumliche Niederschlagsverteilung nicht bekannt ist. Diese Eigenschaft des Gebietsniederschlages ist in Verbindung mit unzureichenden räumlichen Informationen über andere hydrologische Größen sicherlich die Ursache dafür, daß nach BECKER, LAHMER, 1996, kleinmaschige Modelle auf der Basis von Elementarflächen den Abfluß oft schlechter nachbilden als beispielsweise Modelle auf Hydrotopbasis. Wegen dieser Gesetzmäßigkeiten entwickelten SHAH, O'CONNELL, HOSKING, 1996a, ein spezielles, recht kompliziertes Niederschlagsfeldmodell, um die räumliche Variabilität des Niederschlages besser zu erfassen.

Die zuletzt gemachten Äußerungen deuten auf das Skalenproblem in der Hydrologie hin. Sehr interessante Untersuchungen dazu befinden sich in BRAUN, MOLNÁR, KLEEBERG, 1996. Die Autoren entwickeln auf der Basis der Selbstähnlichkeit Ansätze, mit denen hydrologische Größen, die in einem bestimmten Skalenbereich vorliegen, auf andere Skalenbereiche umgerechnet werden können, eben weil die hydrologischen Größen in unterschiedlichen Detaillierungsgraden vorliegen. Das könnte in Zukunft die hydrologische Modellierung erheblich beeinflussen. Auch JENSEN, MANTOGLOU, 1993, betonen bezüglich des Skalenproblems in der Hydrologie, daß sowohl deterministische als auch statistische Parameter bzw. für zeitlich abhängige Größen auch stochastische Eigenschaften in hydrologischen Modellen integriert sein bzw. berücksichtigt werden müssen. Umfassende Untersuchungen zum Problem der Skalierung von Extremniederschlägen, regionalen Hochwässern und der Bodenfeuchte sind in BLÖSCHL, 1996, enthalten.

Der Vollständigkeit halber sollen neben den Ausführungen zu den konzeptionellen Blockmodellen noch einige Bemerkungen zu weiteren Entwicklungen in der hydrologischen Modellierung gemacht werden, da oberhalb einer bestimmten kritischen Gebietsgröße ein Einzugsgebietsmodell in einzelne Teilgebiete unterteilt und unterhalb einer gewissen kritischen Größe auf mehr physikalisch begründete Modelle zurückgegriffen werden muß, weil die ausgleichenden Eigenschaften eines mittelgroßen Gebietes fehlen. Das SHE-Modell (ABBOTT et al., 1986a, b) und das Modellsystem ARC/EGMO (PFÜTZNER, BECKER, 1995) sind beispielsweise räumlich untergliederte Einzugsgebietsmodelle. Interessante Entwicklungen stammen weiterhin von GIAMMARCO, TODINI, LAMBERTI, 1996, die eine zweidimensionale Landoberflächenabfluß-Berechnung in Verbindung mit typischen Einzugsgebiets-Geländeformen auf der Basis der Methode der "finiten Elemente" vornehmen. KACHROO, 1991, entwickelte spezielle Techniken zur Niederschlags-Abfluß-Transformation auf der Basis von Schwingungsanalysen (ähnlich BOX, JENKINS, 1976) für große Einzugsgebiete innerhalb des konzeptionellen Einzugsgebietsmodells SMAR. Für sehr kleine Einzugsgebiete testeten SILBURN, CONNOLLY, 1995, bzw. CONNOLLY, SILBURN, 1995, das Modell ANSWERS, ein Mehrschicht-Bodenmodell im Gegensatz zu MULTIHYD (aus der Sicht des Bodens ist MULTIHYD eine Einschichtmodell). ANSWERS wurde dabei auf der Basis simulierter Niederschlagsreihen auf Einzugsgebiete mit verschiedenen hydrologischen Maßstabsgrößen angewendet. Dabei wurden jeweils Abschätzungen der Vorfeuchte vorgenommen. BINLEY, BEVEN, 1993, entwickelten ein physikalisch begründetes dreidimensionales Einzugsgebietsmodell für kleine Gebirgsgebiete. Das bekannteste topographisch orientierte N-A-Modell ist sicherlich TOPMODEL von BEVEN et al., 1994.

Ein vom Blattflächenindex *LAI* abhängiger Ansatz zur Berechnung der Infiltration wurde von HOYNINGEN-HUENE, 1983, entwickelt und für kleine Einzugsgebiete von MERZ, 1996, in das N-A-Modell SAKE integriert. Wegen des konzeptionellen Charakters von MULTIHYD wurde auf die Einbeziehung des Blattflächenindexes verzichtet.

Während in MULTIHYD bei der Modellierung des Landoberflächenabflusses auf lineare Speicherkonzepte zurückgegriffen wird, benutzt MERZ, 1996, hierzu einen Ansatz von FREAD,

1992, der, ausgehend von einem leicht ungleichförmigen, instationären Abfluß mit freier Oberfläche, auf einer Modifikation der Saint-Venant-Gleichungen beruht.

Obwohl in MULTIHYD die Bodenfeuchte nur als durchschnittlicher Gebietswert betrachtet wird, soll an dieser Stelle auf Untersuchungen von BÁRDOSSY, 1994, zur Interpolation und Simulation der räumlich verteilten Bodenfeuchte hingewiesen werden. In künftigen Forschungen könnte so ermitteltet werden, für welche Gebietsgrößen die Anwendung eines konzeptionellen Blockmodells wie MULTIHYD überhaupt sinnvoll ist und wie aus der Sicht des Modells die Vorfeuchte einer HW-Periode aus Punktmessungen der Bodenfeuchte ermittelt werden kann. Die Bodenfeuchte stellt für die HW-Vorhersage stets eine kritische Größe dar.

FONTAINE, 1995, benutzt ein neues Gütekriterium für die Bewertung der berechneten Abflußzeitreihe, welches große Hochwasserereignisse bevorzugt. Dabei werden die Einzelabweichungen nach einem speziellen Algorithmus gewichtet und nicht nach Gefühl.

MULTIHYD erfüllt sicherlich die in IHRINGER, 1994, formulierten Anforderungen an N-A-Modelle für HW-Berechnungen hinsichtlich eines Einzugsgebietsmodells. Für komplexe Flußgebietsmodelle, die den Niederschlag-Abfluß-Prozeß räumlich detailliert beschreiben, könnten die Prozeduren des Abflußbildungsteils von MULTIHYD jederzeit auf unterschiedlichen Teilflächen zur Anwendung gelangen. Rückkopplungen (Infiltrationsprozeß, Kapillarwasseraufstieg u. a.) in N-A-Modellen werden in IHRINGER, 1994, nicht erwähnt. Auch die für hydrologische Echtzeitvorhersagen vor allem für Steuerungsprozesse wichtige Zustandsraumdarstellung eines Systems findet keine Beachtung. Abflußbeiwert und Einheitsganglinie sind sicherlich wichtige hydrologische Systemelemente; sie sind in der modernen Hydrologie jedoch nicht die einzigen Elemente zur Transformation des Niederschlages in den Abfluß. Gerade die in der vorliegenden Arbeit mit MULTIHYD erzielten Ergebnisse werden zeigen, wie wichtig ein durch die Bodenfeuchte rückgekoppelter Infiltrationsprozeß ist und wie damit die allgemein große Streuung des Abflußbeiwertes erklärt werden kann.

Insbesondere Rückkopplungen in N-A-Modellen werden auch von PLATE, 1994, bei der Darstellung von Entwicklungstendenzen für die N-A-Modellierung ignoriert, obwohl international durchaus entsprechende Ansätze verarbeitet wurden. Interessant ist auch weiterhin, daß die in PLATE, 1994, beschriebene Tendenz der Abkehr der Anwendung eines Blockmodells auf mehreren hundert km<sup>2</sup> großen Basisflächen von MULTIHYD durchbrochen wird. Über die Ursachen dafür soll aber in der vorliegenden Arbeit nicht spekuliert werden.

# **4.1.2. Allgemeine Modellstruktur**

Das N-A-Modell MULTIHYD ist vom Ansatz ein konzeptionelles Blockmodell für den mesoskaligen Anwendungsbereich, d. h. die Parameter der Abflußbildung und die meteorologischen Eingangsgrößen werden als räumlich homogen angesehen, mit einigen Semi-Untergliederungen und mehreren physikalischen Ansätzen. Von der Struktur her gliedert es sich klassisch in einen Abflußbildungs- (links) und einen Abflußkonzentrationsteil (rechts), (s. Bild 4.1).

Die Abflußbildungsprozesse wie Interzeption, Verdunstung, Infiltration, Versickerung (Grundwasserneubildung) und kapillarer Aufstieg aus dem Grundwasser werden detailliert, wenn auch vereinfacht, nachgebildet.

Die lateralen Teilabflüsse der Abflußkonzentrationsphase werden durch systemhydrologische Elemente wie normaler (LESPE) und vereinfachter (VLESP) linearer Einzelspeicher und Speicherkaskaden (LSKA, RLSK) beschrieben.

Hinsichtlich des Bodens ist MULTIHYD ein Einschichtmodell, d. h., es gibt nur eine durchschnittliche Bodenart sowohl in horizontaler als auch vertikaler Richtung, wobei nach Bedarf mit unterschiedlichen Werten für die Endinfiltrationskapazität *INF ENDE* an der Bodenoberfläche und die gesättigte hydraulische Leitfähigkeit *k <sup>f</sup>* im gesamten Bodenkörper gerechnet werden kann. Innerhalb dieser Arbeit wurde dabei stets mit *INF \_ ENDE* =  $k_f$  gearbeitet.

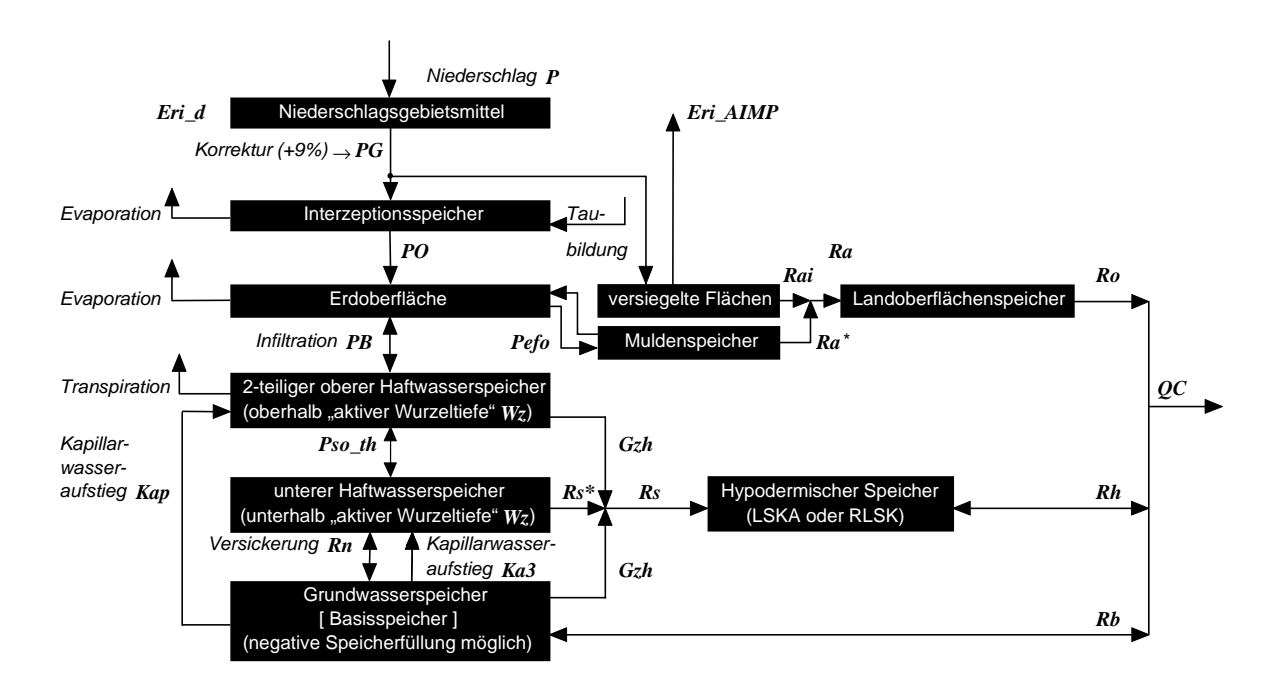

Bild 4.1 : Struktur des Niederschlag-Abfluß-Modells MULTIHYD

Bezüglich der Bodenfeuchte ist MULTIHYD ein Mehrschichtmodell (s. Kap. 4.2.3). Am Beispiel eines grundwasserfernen Standortes zeigt Bild 4.2, wie aus den einzelnen Schichtgrenzen (hier allgemein mit *W* -Schichtgrenzen bezeichnet) insgesamt vier Trocken-, vier Feuchte- und eine Grundwasserschicht entstehen. Bild 4.3 beinhaltet einen grundwassernahen Standort. Dabei entfällt die Grundwasserabstandsschicht (4. FS). MULTIHYD gestattet auch das Auftreten von Grundwasserüberstau, wenn der Boden vollständig gesättigt ist und weiterhin Niederschlag auf die Erdoberfläche fällt (s. Bild 4.4).

Wie bereits in Kapitel 4.1.1 erwähnt berechnet MULTIHYD sowohl den Füllungsgrad des Grundwasser- (Basis-) -speichers als auch mittlere Gebietsgrundwasserstände (s. Kap. 4.4.1). Das ist unüblich für ein konzeptionelles Modell, aber notwendig, weil für die Berechnung der Kapillarwasser-Aufstiegsraten Grundwasserstände benötigt werden. Die Berechnung der Grundwasserstände ist einfach für grundwasserferne Standorte, aber sehr aufwendig für grundwassernahe Standorte, weil hierbei das Grundwasser, beschrieben durch den Grund-

wasserflurabstand  $Dhgw(t)$ , in die "aktive Wurzelzone"  $Wz(t)$  (s. Kap. 4.2.3) eindringt und sich die Feuchteschichten entsprechend verändern. Der Modellierungsaufwand für ein Boden-Mehrschichtmodell in Verbindung mit dem hier entwickelten "hydrologischen" Grundwasserstandsmodell bzw. dem Drei-Schichten-Haftwasserspeicher (s. Kap. 4.2.3) wäre unverhältnismäßig groß gegenüber den restlichen Teilmodellen von MULTIHYD. Der Feuchtigkeitsaustausch zwischen den Bodenschichten müßte zudem physikalisch determiniert modelliert werden. Außerdem wäre das Prinzip der Einfachheit bzw. der einfachen Handhabung konzeptioneller Modelle verletzt. Die Alternative wäre der Einsatz eines physikalischen Modells für die ungesättigte Bodenzone und eines echten hydraulischen Grundwasserstandsmodells, jeweils auf der Basis partieller Differentialgleichungen. Hierzu wären bei der praktischen Anwendung jedoch wesentlich mehr Daten zur Modellkalibrierung erforderlich.

MULTIHYD berechnet eine Reihe von Rückkopplungen, die in Bild 4.1 jeweils durch Doppelpfeile dargestellt wurden (hypodermischer Rückfluß, Basisrückfluß und Kapillarwasseraufstieg in den Haftwasserspeicher). Die klassischen Größen Evaporation und Transpiration stellen eigentlich auch Rückkopplungen dar, weil sie die durch Niederschlag entstandene Feuchte wieder reduzieren. Diese Rückkopplung bezieht sich aber auf die Atmosphäre und nicht auf das Einzugsgebiet. Die Teilprozesse in MULTIHYD, auch die, die rückgekoppelt modelliert wurden, werden jeweils nacheinander im Abstand ∆*t* berechnet, d. h., daß die Größen anderer Teilprozesse bei der Berechnung eines bestimmten Teilprozesses jeweils als konstant betrachtet werden. Es gibt für das Gesamtmodell kein gemeinsames Differentialgleichungssystem. Diese Vorgehensweise ist im mesoskaligen Anwendungsbereich, innerhalb dessen Zeitintervalle von Minuten, Stunden und Tagen die Basis bilden, durchaus zulässig und für ein konzeptionelles Modell sicherlich auch praktikabel, hätte jedoch bei der Berechnung von elektronischen Schaltungen, wo es teilweise um Nanosekunden geht, möglicherweise fatale Folgen.

Durch die Parameter *AIMP* (Anteil versiegelter Flächen) und *WMM* (maximale Rückhaltekapazität der abflußlosen Mulden) entsteht eine gewisse Semi-Untergliederung des Einzugsgebietes. Da sich im Laufe eines Hochwasserereignisses im Einzugsgebiet Sättigungsflächen *ASAET* (*t*) bilden, die im Prinzip wie versiegelte Flächen wirken, müßte man diese eigentlich berechnen und ggf. zu den versiegelten Flächen *AIMP* addieren. In MULTIHYD werden in der gegenwärtig vorliegenden Form allerdings keine Sättigungsflächen berechnet.

Die Berechnung des Gebietsabflusses  $\mathit{QC}(t)$  geschieht konventionell durch Superposition der drei separaten Teilabflüsse  $Ro(t)$ ,  $Rh(t)$  sowie  $Rb(t)$  und Umrechnung in die Maßeinheit [m<sup>3</sup>/s]. Bei einer Modellvariante wird in Verbindung mit der RLSK auch ein Newton-Verfahren zur Berechnung von  $Rh(t) = f(QC(t))$  und  $QC(t) = f(Rh(t))$  verwendet (s. Kap. 4.5).

Die Vorfeuchte wird in MULTIHYD durch zwei Größen erfaßt, der dimensionslosen Vorgeschichte *VORG*, die Werte zwischen null (trocken, hydrologisch möglicher Restfeuchtegehalt  $\theta_r$ ) und eins (feucht, Feldkapazitätsfeuchte  $\theta_n$  ist erreicht) annehmen kann und auf den Bereich der ungesättigten Bodenzone angewendet wird und dem mittleren Grundwasserflurabstand beim Ereignisbeginn  $Dhgw(t_0) \equiv DHGW[0]$  in [mm ]. In Kapitel 5.3.1.3 wird die Anwendung einer Methode zur Berechnung von *VORG* und  $Dhgw(t_0)$  aus dem Anfangsabfluß  $QG(t_0) \approx QB(t_0)$  abgeleitet und deren praktische Ergebnisse vorgestellt.

MULTIHYD ist sicherlich derzeit, vor allem im Flachland, eines der leistungsfähigsten konzeptionellen Niederschlag-Abfluß-Modelle.

# **4.1.3. Ein- und Ausgangsgrößen**

Die Eingangsgrößen des Modells sind:

Zeitreihen:

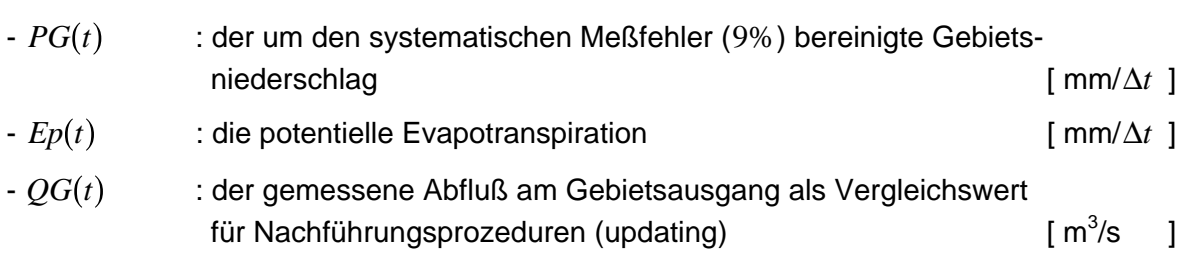

# Parameter:

- Identifizierungsparameter (Datei: "EGMODAIN.DAT" (Anl. F)) - Entscheidungsparameter (Datei: "EGMOPAIN.DAT" (Anl. F), oberer Teil) - optimierbare Gebietsparameter (Datei: "EGMOPAIN.DAT" (Anl. F), mittlerer Teil; Tab. 9.1) - Bodenparameter (Datei: "EGMOBPIN.DAT" (Anl. F)) - sonstige Modellparameter (Datei: "EGMOPAIN.DAT" (Anl. F), unterer Teil).

Die Ausgangsgrößen des Modells sind:

# Zeitreihen:

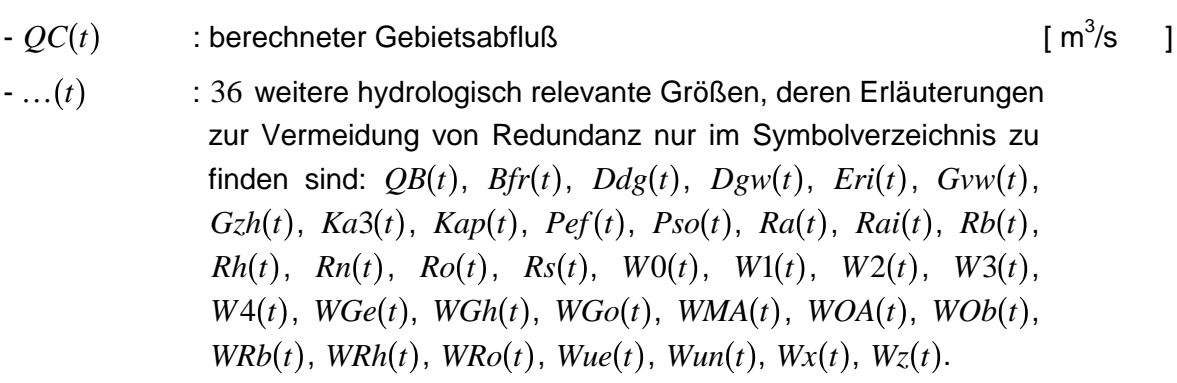

Weitere Ergebnisgrößen:

- Bilanz-Kontrolldatei (s. Kap. 4.4.5 und Anl. J).

#### 4.2. ABFLUSSBILDUNG

#### **4.2.1. Interzeption**

Die Interzeption des Niederschlages auf den Pflanzenoberflächen wird durch einen abflußlosen Einzelspeicher mit Überlauf modelliert. Sein unteres Fassungsvermögen hat den Wert null, sein oberes den Wert *WOM* in [ mm ]. Zunächst wird vom korrigierten Gebietsniederschlag  $PG(t)$  die potentielle Verdunstung  $Ep(t)$  abgezogen, so daß der entstehende Netto- $\overline{C}$  -  $\overline{C}$  -  $\overline{C}$  -

$$
PP(t) = PG(t) - Ep(t) \quad . \tag{4.1}
$$

Davon wird anschließend der Anteil der versiegelten Flächen abgezogen:

$$
PP^*(t) = PP(t) - AIMP \cdot PP(t)
$$
\n(4.2)

mit:  $AIMP$  - relativer Versiegelungsgrad ( $0 \leq AIMP \leq 1$ ) [ -].

Das bedeutet für den die Erdoberfläche erreichenden Niederschlag  $PO(t)$  in [ mm/ $\Delta t$  ]:

$$
PO(t) := \begin{cases} PP^*(t) \ge 0: \begin{cases} PP^*(t) - (WOM - WOA(t)) & \text{für: } (WOM - WOA(t)) < PP^*(t) \\ 0 & \text{für: } (WOM - WOA(t)) \ge PP^*(t) \end{cases} \\ PP^*(t) < 0: \begin{cases} 0 & \text{für: } WOA(t) \ge |PP^*(t)| \\ PP^*(t) < 0: \end{cases} \end{cases} \tag{4.3}
$$

mit:  $WOA(t)$  - aktueller Inhalt des Interzeptionsspeichers [ mm ].

Gemäß den Berechnungsergebnissen für  $PO(t)$  muß der Inhalt des Interzeptionsspeichers *WOA(t)* entsprechend korrigiert werden:

$$
WOA(t) := WOA(t) + \left( PP^*(t) - PO(t) \right) \tag{4.4}
$$

Der Verdunstungsanspruch der Atmosphäre wird also zunächst aus dem Interzeptionsspeicher befriedigt. Erst wenn dieser leer ist, findet eine Verdunstung aus dem Boden statt.

# **4.2.2. Infiltration und Muldenrückhalt**

Bevor der die Erdoberfläche erreichende Niederschlag  $PO(t)$  zur Infiltration gelangt, müssen im Bedarfsfall noch zwei Größen hinzugefügt werden. Zunächst muß geprüft werden, ob Grundwasserüberstau besteht, d. h., der Grundwasserflurabstand *Dhgw(t)* ist dann negativ. In diesem Fall addieren sich Niederschlag und Grundwasserüberstau:

$$
PO(t) := \begin{cases} PO(t) & \text{für: } Dhgw(t) > 0\\ PO(t) - Dhgw(t) & \text{für: } Dhgw(t) \le 0 \end{cases}
$$
 (4.5)

Dieser Ansatz besitzt nur für sehr kleine Gebiete eine praktische Bedeutung, bei denen es allerdings fragwürdig ist, überhaupt ein Blockmodell anzuwenden. Gl. (4.5) hat deshalb ihre Bedeutung, weil das separate Abflußbildungsmodell auch für Elementarflächen in räumlich gegliederten Einzugsgebieten eingesetzt werden kann, die durchaus einzeln unter Wasser stehen können.

Anschließend muß der noch vorhandene Wasservorrat der abflußlosen Mulden erneut der Infiltration angeboten werden und muß zum Niederschlag  $PO(t)$  addiert werden:

$$
PO(t) := PO(t) + WMA(t) \qquad \text{und} \tag{4.6}
$$

$$
WMA(t) = 0 \tag{4.7}
$$

mit:  $WMA(t)$  - aktueller Inhalt des Muldenspeichers [ mm ].

Die Infiltrationskapazität wird von den meisten hydrologischen Modellen als reine Zeitfunktion betrachtet mit einem Anfangswert, den es aktuell zu bestimmen gilt und dem sich eine kontinuierliche Abklingphase des *e* -Funktionstyps anschließt. DISKIN, NAZIMOV, 1995, beispielsweise gingen hier weiter. Sie führten eine Feuchtigkeitsdefizitfunktion ein und berechneten die aktuelle Bodenfeuchte und damit das aktuelle Infiltrationsvermögen auf der Basis vom Füllungsgrad bestimmter Bodenspeicher. Natürlich mußten sie für die Speicher und damit für den aktuellen Feuchtegehalt eine obere Bodenzone, die für die Infiltration relevant ist, definieren und daraus Grenzwerte für die Speicherinhalte ableiten. Der untere Speicher wurde sogar auf den oberen teilweise rückgekoppelt. Als Schwierigkeit bleibt letztlich die Bestimmung der Anfangsfüllungen der Speicher im Hochwasserfall unter Echtzeitbedingungen übrig.

MULTIHYD arbeitet ebenfalls auf der Basis einer definierten Feuchtigkeitsdefizitfunktion. Vergleichbar mit den von den o. g. Autoren vorgestellten Speichern wurde in MULTIHYD der zweiteilige Haftwasserspeicher (s. Bild 4.1) eingeführt, der jeweils mit der "aktiven Wurzelzone" identisch ist und deshalb selbst auch ein zeitvariantes Verhalten aufweist. Vor allem aber stellt er eine physikalisch sinnvolle Rückkopplung für den infiltrierenden Niederschlag dar. Die Infiltrationskapazität sinkt in Abhängigkeit von den Speicherfüllungen. Im Gegensatz zum Modell der o. g. Autoren lassen sich aber die Anfangsbedingungen der Speicherinhalte beim Ereignisbeginn besser bestimmen, weil diese aus dem Parameter *VORG* und dem Grundwasserflurabstand  $Dhgw(t_0)$  eindeutig ermittelt werden können. *VORG* und  $Dhgw(t_0)$ können aber über angepaßte Funktionen direkt aus dem Anfangsabfluß  $QG(t_0) \approx QB(t_0)$  ermittelt werden (s Kap. 5.3.1.3). In der Mehrzahl der Anwendungsfälle war diese Methode erfolgreich. Im Echtzeitfall wird dann anschließend ohnehin mit Nachführungsprozeduren weitergerechnet (s. Kap. 7 und 8).

Das aktuelle Infiltrationsvermögen des Bodens,  $\textit{Inf}(t)$ , wird in MULTIHYD ausschließlich aus dem Feuchtegehalt der "aktiven Wurzelzone" berechnet. Deshalb muß zunächst aus der absoluten Bodenfeuchte  $Bfa(t)$  in  $[mm]$  der "aktiven Wurzelzone", definiert durch  $Wz(t)$ , (Berechnung von  $Bfa(t)$  s. Kap. 4.2.3 Gl. (4.28)) die relative Bodenfeuchte  $Bfr(t)$  in [ - ] berechnet werden:

$$
Bfr(t) = \frac{Bfa(t) - \theta_r \cdot Wz(t)}{(\theta_s - \theta_r) \cdot Wz(t)}
$$
\n(4.8)

- mit: θ, relativer "hydrologischer" (etwas > Laborwert) Rest-Bodenfeuchtegehalt (Residualwassergehalt) /m $^3$  ]
	- <sup>θ</sup> *<sup>s</sup>* relativer "hydrologischer" (etwas < Laborwert) Sättigungs-Bodenfeuchtegehalt  $[{\sf m}^3]$ /m $^3$  ].

Da  $\theta_r \cdot Wz(t) \le Bfa(t) \le \theta_s \cdot Wz(t)$  (s. Kap. 4.2.3), folgt nach Gl. (4.8)  $0 \le Bfr(t) \le 1$ .

Das relative Bodenfeuchtedefizit  $Bfd(t)$  in der "aktiven Wurzelzone" in [ - ] ergibt sich dann zu:

$$
Bfd(t) = 1 - Bfr(t) \quad . \tag{4.9}
$$

Das eigentliche Infiltrationsvermögen *Inf*(*t*) in [ mm/∆*t* ] zum Zeitpunkt *t* wird nach einem modifizierten Ansatz von HOLTAN, 1961, ermittelt:

$$
Inf(t) = \begin{cases} INF\_FAKT \cdot Bfd(t)^{INF\_EXPO} + INF\_ENDE & \text{für: } Dhgw(t) > 0\\ 0 & \text{für: } Dhgw(t) \le 0 \end{cases}
$$
(4.10)

mit:  $INF\_FAKT$  - Infiltrationsfaktor [ mm/ $\Delta t$  ] *INF EXPO* - Infiltrationsexponent (HOLTAN empfiehlt den Wert 1.4) [- ]  $INF\_ENDE$  - Endinfiltrationskapazität (nur für  $Dhgw(t) > 0$ )  $[mm/\Delta t]$ .

Für *INF* ENDE kann die hydraulische Leitfähigkeit  $k_f$  in [ mm/∆*t* ] verwendet werden, wobei auch andere Werte denkbar sind. Da in der Regel der obere Boden vor allem durch Flora und Fauna viele Makroporen enthält, müßte *INF ENDE* eigentlich größer als  $k_f$  sein. In MULTIHYD wird bei Eingabe des Wertes "-999" für *INF \_ ENDE* automatisch der Wert von *k <sup>f</sup>* zugeordnet. In MULTIHYD wird bei Grundwasserüberstau, wie Gl. (4.10) zu entnehmen ist,  $\overline{d}$ as Infiltrationsvermögen  $\mathit{Inf}(t)$  generell gleich null gesetzt, weil bei der Anwendung eines quasistationären Grundwasserstandsmodells, d. h., wenn *Dhgw(t* + τ) = *const*. für *t* ≤ τ < *t* + ∆*t* ist, sämtliche Bodenschichten gesättigt sind, demzufolge keine Feuchtigkeit mehr aufnehmen können und sich dieser Zustand innerhalb des Zeitintervalls ∆*t* nicht ändert. Das dem Wert *INF* ENDE entsprechende Infiltrationsvermögen des Bodens existiert eben auch nur dann, wenn mindestens eine Bodenschicht zu Beginn jedes Zeitintervalls einen entsprechenden Freiraum aufweist.

In der originalen HOLTAN-Formel wird statt des relativen das absolute Bodenfeuchtedefizit in [ mm ] im A-Horizont des Bodens angesetzt. Das ist aber schwer zu bestimmen, vor allem für größere Einzugsgebiete. Um Intensitätsspitzen des Niederschlages zu erfassen, kann das Zeitintervall ∆*t* in Subintervalle unterteilt werden (s. Kap. 4.4.3).

Übersteigt das Wasserangebot an der Bodenoberfläche  $PO(t)$  das aktuelle summarische Infiltrationsvermögen der "aktiven Wurzelzone" innerhalb des Zeitintervalls ∆*t*, *Inf* (*t*, ∆*t*) in [ mm/∆*t* ], bestimmbar über die Methode der Unterteilung des Zeitintervalls ∆*t* in Subintervalle

(s. Kap. 4.4.3), so entsteht der oberirdische Effektivniederschlag (Infiltrationsüberschuß ohne den Anteil versiegelter Flächen und ohne die hypodermische Komponente) *Pefo(t)* in [ mm/∆*t* ]:

$$
Pefo(t) = \begin{cases} \begin{cases} PO(t) - \overline{Inf}(t, \Delta t) & \text{für: } PO(t) > \overline{Inf}(t, \Delta t) \\ 0 & \text{für: } PO(t) \leq \overline{Inf}(t, \Delta t) \end{cases} \end{cases} \text{ für: } Dhgw(t) > 0 \begin{cases} \text{für: } Dhgw(t) > 0 \\ \text{für: } Dhgw(t) \leq 0 \end{cases}
$$
 (4.11)

Die max -Funktion verhindert im Fall des Grundwasserüberstaus negativen oberirdischen Effektivniederschlag.

Die in die "aktive Wurzelzone" und damit in den zweiteiligen kapillaren oberen Haftwasserspeicher infiltrierende Wassermenge *PB*(*t*) in [ mm/∆*t* ] errechnet sich dann zu:

$$
PB(t) = \begin{cases} PO(t) - Pefo(t) & \text{für: } Dhgw(t) > 0 \\ \min\{PO(t), 0\} & \text{für: } Dhgw(t) \le 0 \end{cases}
$$
 (4.12)

Die min -Funktion bewirkt, daß im Fall des Grundwasserüberstaus und damit einer vollständigen Sättigung der "aktiven Wurzelzone" nur negative Werte, gleichbedeutend mit einem Bedarf von oben, an das Grundwasser weitergegeben werden. Das Grundwasserstandsmodell kann mit diesem Wert dann anschließend den Grundwasserstand entsprechend senken. In einen durch Grundwasser gesättigten Boden kann nichts mehr infiltrieren.

Für den Wertebereich von  $PB(t)$  ergibt sich ( $Ep(t)\,{<}\,0\,\rightarrow\,$  Taubildung):

$$
\begin{cases}\n-(1 - AIMP) \cdot Ep(t) \le PB(t) < +\infty \quad \text{für: } Ep(t) > 0 \\
0 \le PB(t) < +\infty \quad \text{für: } Ep(t) \le 0\n\end{cases}
$$
\n
$$
(4.13)
$$

Der oberirdische Effektivniederschlag  $\textit{Pefo}(t)$  wird in einem abflußlosen Muldenspeicher der Kapazität *WMM* in [ mm ], deren Wert vom Geländegefälle abhängig ist, zwischengespeichert und füllt diesen entsprechend wieder auf. Er wird im nächsten Berechnungszeitschritt erneut zur Infiltration angeboten, sofern nicht ein Teil überläuft. Beim Überlaufen dieses Speichers entsteht mit *Ra*<sup>\*</sup>(*t*) auf den durchlässigen Gebietsflächen ein Teil des Zuflusses *Ra*(*t*) zum Landoberflächenspeicher, der dann den Landoberflächenabfluß  $Ro(t)$  bildet (s. Kap. 4.3.1).  $Ra^*(t)$  berechnet sich in [ mm/ $\Delta t$  ] zu:

$$
Ra^{*}(t) := \begin{cases} Pefo(t) - WMM & \text{für:} \quad WMM < Pefo(t) \\ 0 & \text{für:} \quad WMM \ge Pefo(t) \end{cases}
$$
\n
$$
(4.14)
$$

Hierbei wird mit  $WMM$  gerechnet, weil der aktuelle Inhalt  $WMA(t)$  des Muldenspeichers in Gl. (4.7) zeitweise gleich null gesetzt wurde, um alles der Infiltration anzubieten.

Für die nun gültige Füllung  $\mathit{WMA}(t)$  des Muldenspeichers in [ mm ] ergibt sich:

$$
WMA(t) = Pefo(t) - Ra^*(t) \tag{4.15}
$$

Weitere Berechnungen erfordern zunächst die Bestimmung der realen Verdunstung von den versiegelten Flächen, *Eri\_AIMP*(*t*), für die in [ mm ] definiert wird:

$$
Eri\_AIMP(t) = AIMP \cdot \min\{AEPA \cdot Ep(t), PG(t)\}\tag{4.16}
$$

mit: *AEPA* - relativer Verdunstungsgrad auf versiegelten Flächen (0 ≤ *AEPA* ≤ 1) 
$$
[-]
$$
 *AIMP* - relativer Versiegelungsgrad (0 ≤ *AIMP* ≤ 1)  $[-]$ .

Die min -Funktion begrenzt diese Verdunstungsmenge auf die vorhandene Wassermenge. Hinsichtlich *AEPA* wurde im Abflußbildungsmodell von PFÜTZNER, BECKER, 1995, stets mit null gerechnet, weil dieser Parameter im Modell nicht existierte. SCHÄFERMEYER, 1999, empfiehlt dagegen *AEPA* = 0.3. Wegen fehlender Erfahrungen wurden die Anpassungsrechnungen innerhalb der vorliegenden Arbeit stets mit *AEPA* = 0 durchgeführt.

Für den Wertebereich von  $Eri\_AMP(t)$  ergibt sich ( $Ep(t)\,{<}\,0\,\rightarrow$  Taubildung):

$$
\begin{cases}\n0 \le Eri\_AIMP(t) \le AIMP \cdot Ep(t) & \text{für: } Ep(t) \ge 0 \\
AIMP \cdot Ep(t) \le Eri\_AIMP(t) \le 0 & \text{für: } Ep(t) < 0\n\end{cases}
$$
\n(4.17)

Der Teiloberflächenabfluß der versiegelten Flächen  $Rai(t)$  berechnet sich nun in [ mm/∆*t* ] zu:

$$
Rai(t) = AlMP \cdot PG(t) - Eri\_AlMP(t).
$$
\n(4.18)

Letztlich folgt für den Zufluß zum Landoberflächenspeicher,  ${\it Ra}(t)$ , in [ mm/ $\Delta t$  ]:

$$
Ra(t) = Ra^*(t) + Rai(t) \tag{4.19}
$$

# **4.2.3. Bodenwasserhaushalt in der ungesättigten Zone**

# 4.2.3.1. Allgemeine Grundlagen

Der Mechanismus der Dynamik des zweiteiligen oberen Haftwasserspeichers in der "aktiven  $W$ urzelzone"  $Wz(t)$  ( $Wz(t) - Wn = Wz(t)$ , da die Bodenoberfläche  $Wn$  den Wert null hat), wird in seiner ursprünglichen Form von PFÜTZNER, BECKER, 1995, beschrieben und bildete die Grundlage für die hier durchgeführten Forschungsarbeiten zu dieser Thematik. Im folgenden wird dieser Mechanismus in Verbindung mit den innerhalb der vorliegenden Arbeit durchgeführten zahlreichen Änderungen und Erweiterungen ausführlich erläutert.

Bild 4.2 zeigt die prinzipielle mittlere Schichtenfolge und in Verbindung damit die Bodenfeuchteverteilung für den gesamten hydrologisch aktiven Bodenbereich am Beispiel eines grundwasserfernen Standortes. Im ursprünglichen Modell waren *Wz(t)* und *Dhgw(t)* Konstanten und die Schichtgrenze  $Wx(t)$ , die den Füllungsstand des unteren Haftwasserspeichers zwischen "aktiver Wurzeltiefe"  $Wz(t)$  und *BODD* beschreibt, war nicht enthalten, da es keinen unteren Haftwasserspeicher gab.

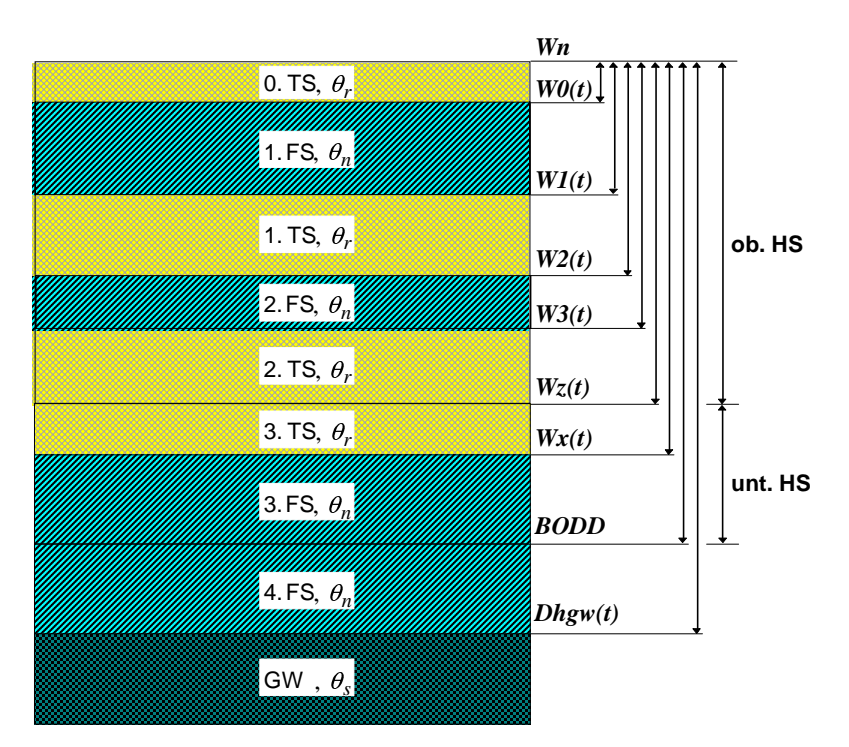

Bild 4.2 : Bodenfeuchteverteilung zwischen Bodenoberfläche (*Wn*) und Grundwasserspiegel Louding Chichary Emberson, Doublinding (*mr.)* and Orananasceropreger<br>(*Dhgw(t)*) am Beispiel eines grundwasserfernen Standortes, bestehend aus **ob**erem (oHS) und **unt**erem Haftwasserspeicher (uHS) sowie Trocken- (TS) und Feuchteschichten (FS) und der Grundwasserabstandsschicht (4. FS)

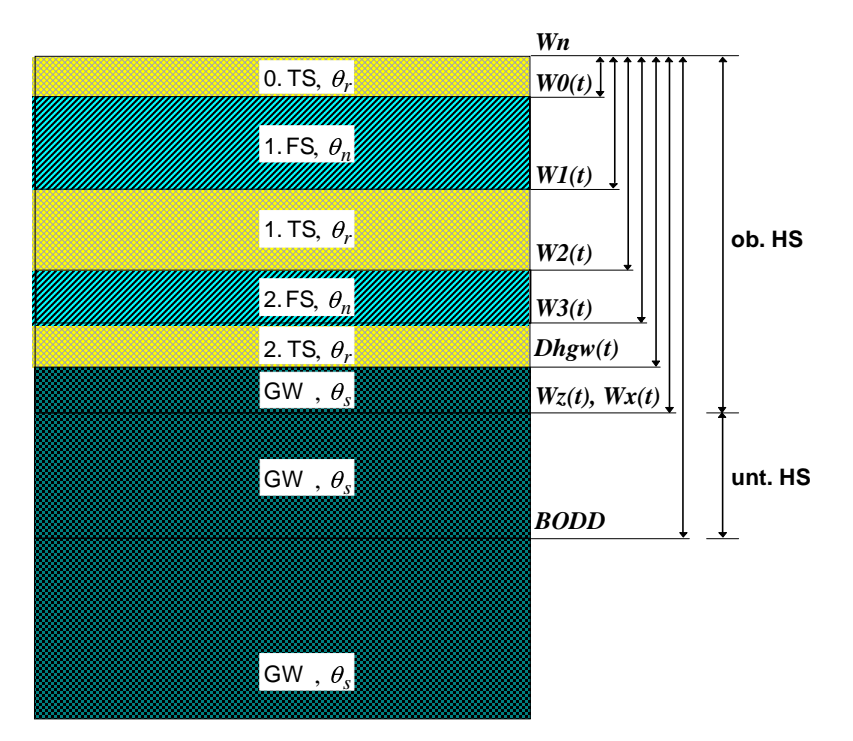

Bild 4.3 : Bodenfeuchteverteilung von der Bodenoberfläche (*Wn*) bis in den Grundwasserbereich am Beispiel eines grundwassernahen Standortes, bestehend aus **ob**erem (oHS) und **unt**erem Haftwasserspeicher (uHS) sowie Trocken- (TS) und Feuchteschichten (FS)

Im Falle eines grundwassernahen Standortes liegt der Grundwasserflurabstand  $Dhgw(t)$  entweder in der Nähe von *BODD*, befindet sich aber noch unter dieser, oder ragt in den unteren Haftwasserspeicher hinein. In beiden Fällen entsteht Kapillarwasseraufstieg (*Ka3(t)*, ggf. auch *Kap*(*t*) in den oberen HS). Steigt das Grundwasser weiter an, d. h. *Dhgw*(*t*) wird kleiner, so kann es unter Umständen die "aktive Wurzeltiefe"  $Wz(t)$  durchdringen und sättigt einen Teil des zweiteiligen oberen Haftwasserspeichers und damit der "aktiven Wurzelzone" (s. Bild 4.3). Diese enthält dann als unterste Schicht gesättigtes Grundwasser mit der relativen Feuchte <sup>θ</sup> *<sup>s</sup>* zwischen den Schichtgrenzen  $Dhgw(t)$  und  $Wz(t)$ , welches eine eigene, hier eingeführte Feuchtigkeitskomponente enthält, nämlich  $Gvw(t)$ , welche wiederum für das Entstehen der Abflußkomponente  $Gzh(t)$  verantwortlich ist (s. Kap. 4.4.2 und Bild 4.1).

Erreicht bzw. durchdringt  $Dhgw(t)$  gar die Bodenoberfläche  $Wn$ , wird  $Dhgw(t)$  null bzw. negativ (Grundwasserüberstau) und alle Bodenspeicher sind gesättigt (s. Bild 4.4). Da  $Dhgw(t)$ die Entfernung von der Bodenoberfläche (*Wn* = 0) darstellt, ist diese Größe stets mit dem Grundwasserflurabstand identisch.

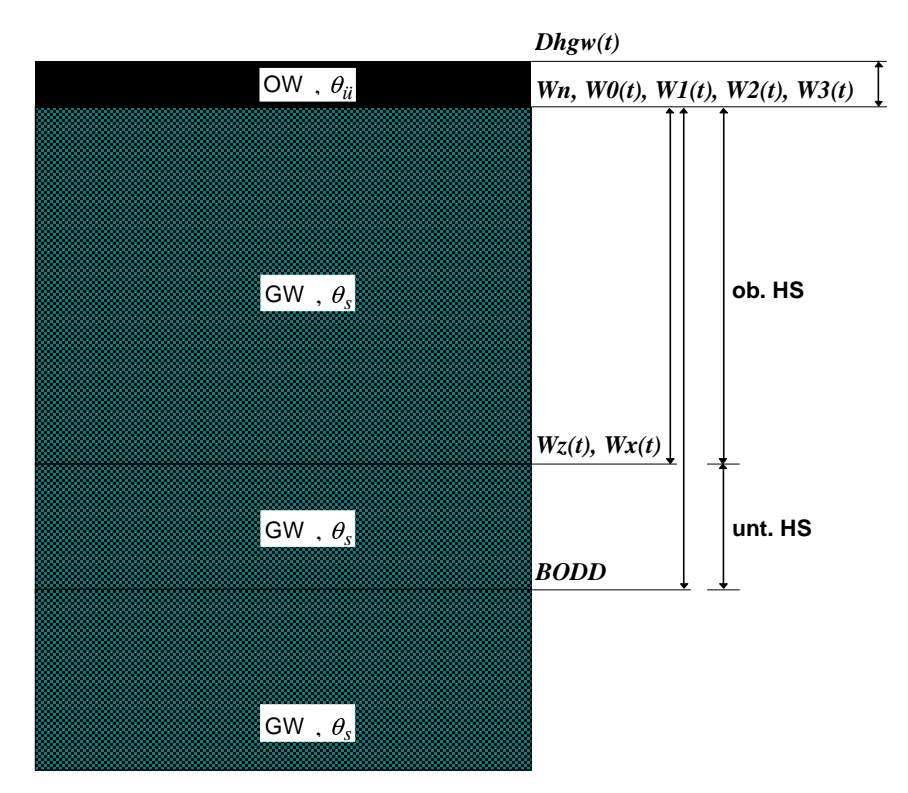

Bild 4.4 : Bodenfeuchteverteilung im **ob**eren (oHS) und **unt**eren Haftwasserspeicher (uHS) bei Grundwasserüberstau (OW - Oberflächenwasser)

Die zeitvariante Wurzeltiefe  $Wz(t)$ , die die "aktive Wurzelzone" definiert, wird z. Z. durch eine einfache, etwas modifizierte Kosinusfunktion erfaßt, die nur von festen Parametern und der zeitdiskreten ganzzahligen Tagesnummer im laufenden Jahr, *ve(t)*, abhängt:

$$
Wz(t) = \min\left\{BODD, \ \max\left\{Wn, -\cos\left(ve(t)\cdot \frac{\pi}{182.5}\right)\right\} \cdot (WZ - MAX - WZ - MIN) + WZ - MIN)\right\}
$$
\n(4.20)

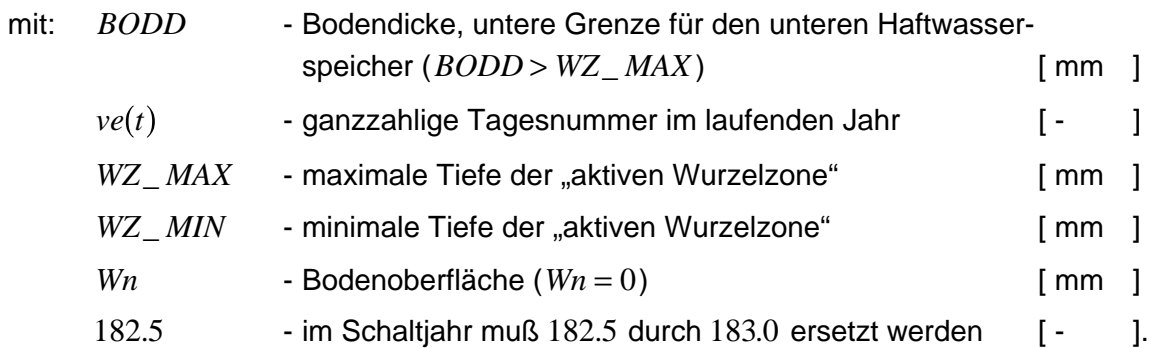

Diese Funktion hat im Spätsommer ihr Maximum. Im Winter wird eine konstante Mindestwurzeltiefe angenommen.

Die Berechnung des zeitvarianten Grundwasserflurabstandes  $Dhgw(t)$  erfolgt mit dem innerhalb dieser Arbeit entwickelten "hydrologischen" Grundwasserstandsmodell (s. Kap. 4.4.1), so daß die Zustände "grundwasserfern" und "grundwassernah" in bestimmten Einzugsgebieten ständig wechseln können. Die Änderungen von *Dhgw(t)* hängen hierbei nur von den Änderungen des Basisspeicherinhaltes  $sb(t)$  ab.

Die untere Grenze der untersten Trockenschicht des oberen Haftwasserspeichers (s. Kap. 4.2.3.2) ist bei grundwasserfernen Verhältnissen mit der "aktiven Wurzeltiefe" *Wz t* -, bei nahem Grundwasser jedoch mit  $Dhgw(t)$  identisch (s. Bilder 4.2 und 4.3). Deshalb soll an dieser Stelle für die untere Grenze der untersten Trockenschicht des oberen Haftwasserspeichers die Größe  $Wz^*(t)$ , die gleichzeitig das *echte Haftwasser* ( $\theta_{eoHS}(t) \leq \theta_n$ , s. u.) nach unten abgrenzt, in [ mm ] definiert werden zu (die max - und die min -Funktion begrenzen dabei die Schichtgrenzen hier und im folgenden auf physikalisch und konzeptionell sinnvolle Werte):

$$
Wz^*(t) = \max\{Wn, \, \min\{Wz(t), \, Dhgw(t)\}\} \quad . \tag{4.21}
$$

Für die Berechnung des Kapillarwasseraufstiegs (s. Kap. 4.2.5) erfolgt noch eine rechentechnisch bedingte Korrektur:

$$
Wz^{**}(t) = \max\{Wn + 0.001, \min\{Wz(t), Dhgw(t)\}\}.
$$
 (4.22)

Die untere Grenze der Feuchteschicht des unteren Haftwasserspeichers (s. u.), die gleichzeitig dessen echtes Haftwasser ( $\theta_{\text{e}uH\text{S}}(t) \leq \theta_n$ , s. u.) nach unten abgrenzt, hat für grundwasserferne Böden den Wert *BODD*, bei nahem Grundwasser den Wert *Dhgw(t)* und bei gesättigtem Boden den Wert *Wz(t)*. Aus diesem Grunde wird auch hier die neue Größe  $\widetilde{BODD}^*(t)$  in [ mm ] definiert zu:

$$
BODD^*(t) = \max\{Wz(t), \min\{BODD, Dhgw(t)\}\} \tag{4.23}
$$

Für die Berechnung des Kapillarwasseraufstiegs (s. Kap. 4.2.5) erfolgt noch eine rechentechnisch bedingte Korrektur:

$$
BODD^{**}(t) = \max\{Wz(t) + 0.001, \min\{BODD, Dhgw(t)\}\}.
$$
 (4.24)

oberer Haftwasserspeicher:

$$
0 = Wn \le W0(t) \le W1(t) \le W2(t) \le W3(t) \le Wz^*(t) , \qquad (4.25)
$$

unterer Haftwasserspeicher:

 $Wz(t) \leq Wx(t) \leq BODD^*(t)$  . (4.26)

Die sich zwischen den einzelnen Schichtgrenzen befindlichen Schichten beider Haftwasserspeicher können jeweils nur drei relative Feuchtezustände einnehmen (nach PFÜTZNER, BECKER, 1995), (s. Bilder 4.2 bis 4.4):

\n- $$
\theta_r
$$
 - relative r, hydrologischer" Rest-Bodenfeuchtegehalt (etwas größer als der Laborwert), auch Residualwassergehalt genannt [m<sup>3</sup>/m<sup>3</sup>]
\n- $\theta_n$  - relative Bodenfeuchtegehalt bei Feldkapazität (Wassergehalt, den der Boden de gegen die Schwerkraft hält) [m<sup>3</sup>/m<sup>3</sup>]
\n- $\theta_s$  - relative r, hydrologischer" (etwas kleiner als Laboratoryert) Sättigungs-Bodenfeuchtegehalt [m<sup>3</sup>/m<sup>3</sup>].
\n

Aus diesen Feuchtezuständen läßt sich eine weitere Größe ableiten, nämlich die nutzbare Feldkapazität *NFK* in [ - ]:

$$
NFK = \theta_n - \theta_r \tag{4.27}
$$

# 4.2.3.2. Zweiteiliger oberer Haftwasserspeicher (oHS)

Der obere Haftwasserspeicher, identisch mit der "aktiven Wurzelzone", ist hinsichtlich der Feuchteschichten zweiteilig. Seine obere Feuchteschicht (s. Bilder 4.2 und 4.3) mit dem relativen Bodenfeuchtegehalt  $\theta_n$  wird nach oben durch  $W0(t)$  und nach unten durch  $W1(t)$  begrenzt. Die sich zwischen *Wn* und der Schichtgrenze  $W0(t)$  befindende nullte (obere) Trockenschicht hat den relativen Feuchtegehalt θ<sub>r</sub>. Die untere Feuchteschicht des oberen Haftwasserspeichers mit dem relativen Bodenfeuchtegehalt  $\theta_n$  wird nach oben durch  $W2(t)$ und nach unten durch W3(t) begrenzt. Die sich zwischen den Schichtgrenzen W1(t) und *W* 2(*t*) bzw. *W* 3(*t*) und  $Wz^*(t)$  befindende erste (mittlere) bzw. zweite (untere) Trockenschicht des Bodens hat jeweils den relativen Feuchtegehalt  $\theta_r$ . Wenn das Grundwasser über  $Wz(t)$ steht, werden die oberen Haftwasserschichten gemäß den Gl. (4.21) und (4.25) weiter nach oben verlagert, damit es keine Überlappung von Haftwasser- und Basisspeicher gibt. Entsprechend verkleinern sich dann die drei Trockenschichten 0. TS, 1. TS und 2. TS. Im ursprünglichen Modell befanden sich bei grundwassernahen Standorten in bestimmten Schichten praktisch an der gleichen Stelle Grundwasser mit der Feuchte <sup>θ</sup> *<sup>s</sup>* und Haftwasser mit der Feuchte

 $\theta_n$ . Ist  $Dhgw(t) \leq 0$ , verschwinden alle Feuchte- und Trockenschichten völlig und die "aktive Wurzelzone" ist gesättigt (s. Bild 4.4). Es gilt dann  $0 = Wn = W0(t) = W1(t) = W2(t) = W3(t)$ .

Beide Feuchteschichten des oberen Haftwasserspeichers erhalten nach PFÜTZNER und BECKER eine bestimmte Anfangsfüllung (für das verbesserte Modell innerhalb von MULTIHYD s. Kap. 4.4.4.3). Im Laufe der Zeit verändern sich die Schichten. Ihre Genese läßt auch eine Vereinigung beider Schichten oder das Verschwinden der oberen Feuchteschicht zu. Bei erneutem Regen kann von oben wieder eine zweite Feuchteschicht entstehen. Die vereinigte oder beide Schichten werden bei Zehrung (Verdunstung) stets von oben entleert. Dadurch wandern sie praktisch tiefer. Die vorher berechnete reale Verdunstung wird bei tieferliegenden Schichten mehr reduziert als bei höherliegenden, wobei sie bei grundwassernahen Böden generell nicht reduziert wird. Auch die zwischen den Feuchteschichten liegenden Trockenschichten können bei der Berührung zweier Schichtgrenzen verschwinden. Beispielsweise entfällt bei ausreichendem Niederschlag die erste (obere) Trockenschicht und *W0(t)* wird null.

Der ursprüngliche obere Haftwasserspeicher ließ als Systemeingangsgröße nur den infiltrier-Let are prangiente essere Frahmassere personer not als experimentigangegreise har ash immiter.<br>ten Niederschlag *PB*(*t*) zu, während im hier entwickelten Modell auch Kapillarwasseraufstieg kap(t), eine Rückkopplung aus dem Grundwasserspeicher bei grundwassernahen Verhältnissen, und die interne Austauschrate vom unteren Haftwasserspeicher,  $Pos_{h}(t)$ , eine Speicherfüllung bewirken. Der obere Haftwasserspeicher bis zu einer Tiefe von  $Wz^*(t)$ , in der noch echtes Haftwasser (Feuchtegehalt θ<sub>n</sub> oder in der Trockenschicht θ<sub>r</sub>) angetroffen wird (auch innerhalb der "aktiven Wurzelzone" befindet sich bei grundwassernahen Böden unterhalb von *Dhgw(t)* kein Haftwasser, sondern Grundwasser), hat seine maximale Füllung bei der Feldkapazitätsfeuchte θ<sub>n</sub> erreicht. Das ist der Wassergehalt, den der Boden gegen die Schwerkraft halten kann. In diesem Fall sind die oberen drei Trockenschichten gänzlich verschwunden und die beiden Feuchteschichten vereinigt  $(0 = Wn = W0(t) = W1(t) = W2(t)$  und *W3(t)* =  $Wz^*(t)$ ). Bei Überschreitung dieses Wassergehaltes wird das Überschußwasser, das sog. Gravitationswasser im Bereich des echten Haftwassers, abgegeben. Im ursprünglichen Modell nach PFÜTZNER und BECKER versickerte es nach Abzug der Transpiration ausschließlich in den Grundwasserspeicher (Grundwasserneubildung). Im aktuellen Modell fließt sämtliches Überschußwasser nach dem Abzug der Transpiration zunächst in den unteren Haftwasserspeicher (in Form von *Pso<sub>t</sub>(t)*), es sei denn, daß sich bei grundwassernahen Verhältnissen Basisspeicher und "aktive Wurzelzone" überlappen ( $Dhgw(t) < Wz(t)$ ). Dann entsteht eine weitere Abflußkomponente (*Gzh(t*)), die jedoch separat in Kapitel 4.4.2 erläutert wird.

Sowohl im ursprünglichen als auch im verbesserten Modell wird die aktuelle absolute Bodenfeuchte, *Bfa*(*t*), für die Infiltrationsberechnung (Gl. (4.8) bis (4.10)) benötigt. Entsprechend der Ausdehnung der Trocken- und Feuchteschichten sowie ggf. der Grundwasserschicht in der  $\alpha$  assessmang act the control and treatmessmentent setting gan act charactesses sender an act and  $\alpha$ , aktiven Wurzelzone" wird die absolute Bodenfeuchte  $Bfa(t)$  in [mm ] nach folgendem Ansatz berechnet:

$$
Bfa(t) = [(W0(t) - Wn) + (W2(t) - W1(t)) + (Wz^*(t) - W3(t))] \cdot \theta_r ++ [(W1(t) - W0(t)) + (W3(t) - W2(t)) + [Wz(t) - Wz^*(t) ] \cdot \theta_s
$$
\n(4.28)

Wie man sieht, wird in Gl. (4.28) die gesamte "aktive Wurzelzone" und damit auch die mögliche Grundwasserschicht ( $Wz(t) - Wz^*(t)$ ) bei grundwassernahen Böden in die Berechnung einbezogen.

Im ursprünglichen Modell wurde allerdings für  $Dhgw(t) \leq Wz(t)$  der gesamte obere Haftwasserspeicher auf Feldkapazitätsfeuchte θ<sub>n</sub> gesetzt. Das hatte bei der Einführung zeitvariabler *Dhgw(t)* zur Folge, daß erhebliche unnatürliche Sprünge in der berechneten Abflußganglinie auftraten, wenn Zehrung und Nehrung bei grundwassernahen Böden häufiger wechselten. Nach Gl. (4.28) kann *Bfa*(*t*) in den Grenzen von  $Wz(t) \cdot \theta_r \leq Bfa(t) \leq Wz(t) \cdot \theta_s$  schwanken (zwischen "hydrologischem" Residualwassergehalt und "hydrologischer" Sättigung). Die Schwankungsbreite wechselt mit der Veränderung der "aktiven Wurzeltiefe" *Wz t* -.

#### Berechnung der realen Verdunstungsmenge und der Verdunstungsreduktion

Im folgenden soll nun die Funktionsweise der Berechnung der realen Verdunstungsmenge des Einzugsgebietes, *Eri(t)*, erläutert werden. Hierfür wird die reale Verdunstungsmenge auf den wasserdurchlässigen Teilflächen,  $Eri\_d(t)$ , benötigt. Diese wiederum erfordert die Ermittlung der Reduktion der potentiellen Verdunstung auf den wasserdurchlässigen Teilflächen, *Eri\_d\_red*(*t*), bei grundwasserfernen Bedingungen im Falle einer Zehrung von oben (infiltrierende Wassermenge ist negativ ( $PB(t)$  < 0)) bei einem nicht ausreichenden Feuchtigkeitsangebot im Boden. Die Größe  $Eri\_d\_red(t)$  wird auch bei der Berechnung der internen Austauschmengen zwischen dem oberen und dem unteren Haftwasserspeicher (s. Kap. 4.2.3.4) benötigt.

Das Grundprinzip der Verdunstungsreduktion besteht darin, daß diese vom absoluten Betrag her um so größer ist, je weniger Feuchtigkeit sich in der "aktiven Wurzelzone" befindet und je weiter die darin enthaltenen Feuchteschichten von der Erdoberfläche entfernt sind. Aus diesem Grund wird zuerst in der oberen Feuchteschicht (1. FS, s. Bild 4.2) eine Berechnung der Verdunstungsreduktion durchgeführt und nur im Bedarfsfall, wenn die Feuchtigkeitsmengen in der 1. FS zu klein sind, werden die Berechnungen auf die untere Feuchteschicht (2. FS) ausgedehnt. Alle Komponenten der Verdunstungsreduktion  $Eri_d_{red}(t)$  ( $Eri_d_{red\_o}(t)$ ,  $Eri\_d\_red\_u(t)$  und  $PB\_rest\_u(t)$  (s. u.)) sind dabei stets gleich oder kleiner als null.

Für die Berechnung der Verdunstungsreduktion der oberen Feuchteschicht (1. FS) der "aktiven Wurzelzone", *Eri\_d\_red\_o(t)* in [ mm/∆*t* ], werden zwei Fälle unterschieden, wobei... mit *PB\_rest\_o(t)* in [ mm/∆*t* ] der bestehende Feuchterestanspruch bezeichnet wird, der von der oberen an die untere Feuchteschicht weitergeleitet wird:

a) der Bedarf ist gleich oder kleiner als die vorhandene Feuchtigkeitsmenge in der 1. FS,

$$
(|PB(t)| \leq \frac{(W1(t) - W0(t)) \cdot NFK}{\Delta t^*}.
$$
  
\n
$$
Eri_{d_{\text{ref}} - d_{\text{ref}}} = PB(t) \cdot \left(\frac{W0(t) - \frac{PB(t) \cdot \Delta t^*}{2 \cdot NFK}}{Wz^*(t)}\right)
$$
\n(4.29)

und

$$
PB\_rest\_o(t) = 0 \quad , \tag{4.30}
$$

b) der Bedarf ist größer als die vorhandene Feuchtigkeitsmenge in der 1. FS,  $(|PB(t$  $|f(t)| > \frac{(W1(t) - W0(t)) \cdot NFK}{\Delta t^*}$  $|| > \frac{(W1(t) - W0(t))}{\Delta t^{*}}$  $1(t) - W0$  $\frac{(\cdot)}{\Delta t^*}$ ):

$$
Eri_{-}d_{-}red_{-}o(t) = -\frac{((W1(t))^{2} - (W0(t))^{2}) \cdot NFK}{2 \cdot \Delta t^{*} \cdot Wz^{*}(t)}
$$
\n(4.31)

und

$$
PB\_rest\_o(t) = PB(t) + \frac{(W1(t) - W0(t)) \cdot NFK}{\Delta t^*}
$$
\n(4.32)

 mit: ∆*t* <sup>∗</sup> - Zeittakt / Zeitschritt (extern); hat stets den Zahlenwert 1, da die Maßeinheit nicht [ h ], sondern [  $\Delta t$  ] beträgt [  $\Delta t$  ].

 $PB\_rest\_o(t)$  ist ebenfalls stets gleich oder kleiner als null.

Für die Berechnung der Verdunstungsreduktion der unteren Feuchteschicht (2. FS) der "aktiven Wurzelzone", *Eri\_d\_red\_u(t)* in [ mm/∆*t* ], werden ebenfalls zwei Fälle unterschieden, wobei mit  $PB\_rest\_u(t)$  in [ mm/ $\Delta t$  ] der bestehende Feuchterestanspruch bezeichnet wird, der von der unteren Feuchteschicht an den unteren Haftwasserspeicher (3. FS) weitergeleitet wird:

a) der Bedarf ist gleich oder kleiner als die vorhandene Feuchtigkeitsmenge in der 2. FS,

$$
(|PB\_rest\_o(t)| \leq \frac{(W3(t) - W2(t)) \cdot NFK}{\Delta t^*};
$$
  
\n
$$
Eri\_d\_red\_u(t) = PB\_rest\_o(t) \cdot \left(\frac{W2(t) - \frac{PB\_rest\_o(t) \cdot \Delta t^*}{2 \cdot NFK}}{Wz^*(t)}\right)
$$
\n(4.33)

und

$$
PB\_rest\_u(t) = 0 \quad , \tag{4.34}
$$

b) der Bedarf ist größer als die vorhandene Feuchtigkeitsmenge in der 2. FS,  $(\vert PB\_{rest}\_o(t$  $\left| \frac{W}{t} - \frac{W \left( w \right) - W \left( w \right)}{w} \right| \geq \frac{W \left( w \right) - W \left( w \right)}{w}$  $| > \frac{(W3(t) - W2(t))}{\lambda t^{*}}$  $3(t) - W2$  $\frac{\Delta t^*}{\Delta t^*}$ ):

$$
Eri_{-}d_{-}red_{-}u(t) = -\frac{(W3(t)^{2} - W2(t)^{2}) \cdot NFK}{2 \cdot \Delta t^{*} \cdot Wz^{*}(t)}
$$
\n(4.35)

und

$$
PB\_rest_{u}(t) = PB_{rest_{u}(t) + \frac{(W3(t) - W2(t)) \cdot NFK}{\Delta t^{*}}
$$
\n(4.36)

Die eigentliche Verdunstungsreduktion  $\mathit{Eri\_d\_red}(t)$  in [ mm/ $\Delta t$  ] errechnet sich nun zu:

$$
Eri_{d\_red}(t) = \begin{cases} Eri_{d\_red\_ol}(t) + Eri_{d\_red\_u}(t) + PB_{c\_rest\_u}(t) & \text{für: } Dhgw(t) > Wz(t) \\ 0 & \text{für: } Dhgw(t) \le Wz(t) \end{cases}
$$
\n(4.37)

Hieraus errechnet sich die reale Verdunstungsmenge der wasserdurchlässigen Teilflächen,  $Eri\_d(t)$ , in [ mm/ $\Delta t$  ] zu:

$$
Eri_{-}d(t) = (1 - AIMP) \cdot Ep(t) + Eri_{-}d_{-}red(t) . \qquad (4.38)
$$

In Verbindung mit Gl. (4.102) kann nun die reale Gebietsverdunstung  $Eri(t)$  in [ mm/ $\Delta t$  ] bestimmt werden:

$$
Eri(t) = Eri\_AIMP(t) + Eri\_d(t)
$$
 (4.39)

Für die jeweiligen Wertebereiche von  $Eri\_d\_red(t)$ ,  $Eri\_d(t)$  und  $Eri(t)$  ergeben sich  $(Ep(t) < 0 \rightarrow$  Taubildung):

$$
\begin{cases}\n-(1 - AIMP) \cdot Ep(t) \leq Eri_d_{red}(t) \leq 0 & \text{für: } Ep(t) > 0 \\
Eri_d_{red}(t) = 0 & \text{für: } Ep(t) \leq 0\n\end{cases}
$$
\n(4.40)

$$
\begin{cases}\n0 \le Eri_d(t) \le (1 - AIMP) \cdot Ep(t) & \text{für: } Ep(t) > 0 \\
Eri_d(t) = (1 - AIMP) \cdot Ep(t) \le 0 & \text{für: } Ep(t) \le 0\n\end{cases}
$$
\nund

\n
$$
(4.41)
$$

$$
\begin{cases}\n0 \leq Eri(t) \leq Ep(t) & \text{für: } Ep(t) \geq 0 \\
Ep(t) \leq Eri(t) \leq (1 - AIMP) \cdot Ep(t) \leq 0 & \text{für: } Ep(t) < 0\n\end{cases}
$$
\n(4.42)

#### 4.2.3.3. Unterer Haftwasserspeicher (uHS)

Der untere Haftwasserspeicher entstand zunächst aus der Notwendigkeit heraus, daß Ände**rungen der "aktiven Wurzeltiefe"**  $Wz(t)$  oder des Grundwasserflurabstandes  $Dhgw(t)$  zu scheinbaren Mengenänderungen im ursprünglichen oberen Haftwasserspeicher führten, die Bilanzfehler im gesamten Teilmodell der Abflußbildung zur Folge hatten. Deshalb konnte nur mit konstanten Werten für *Wz(t)* und *Dhgw(t)* gerechnet werden. Damit ist der untere Haftwasserspeicher nicht nur das Verbindungsglied zwischen Basisspeicher und "aktiver Wurzelzone" bei grundwasserfernen Böden, sondern er fungiert gleichzeitig als räumlicher und zeitlicher Pufferspeicher, der die Bilanzreinheit des Abflußbildungsmodells gewährleistet.

Der untere Haftwasserspeicher (s. Bilder 4.2 bis 4.4) ist der Raum zwischen der "aktiven Wurzeltiefe" *Wz(t)* und einer gedachten oder auch physikalisch meßbaren Bodendicke *BODD*. Er besteht aus einer Feuchteschicht, einer Trockenschicht (s. Bild 4.2) und ggf. einer Grundwasserschicht oder auch nur aus dieser (s. Bilder 4.3 und 4.4), für deren Schichtgrenzen die Bedingungen nach Gl. (4.26) gelten. Die Feuchteschicht mit der relativen Bodenfeuchte θ<sub>n</sub> wird nach oben durch die Schichtgrenze  $Wx(t)$  und nach unten durch die Schichtgrenze  $\overline{BODD}^*(t)$ begrenzt. Die oberhalb gelegene Trockenschicht mit der relativen Bodenfeuchte <sup>θ</sup> *<sup>r</sup>* dehnt sich unterhalb von  $Wz(t)$  und oberhalb von  $Wx(t)$  aus. Für grundwassernahe Böden wird die Grundwasserschicht des unteren Haftwasserspeichers mit der relativen Bodenfeuchte <sup>θ</sup> *<sup>s</sup>* nach oben durch den Wert  $BODD^*(t)$  und nach unten durch den Parameter  $BODD$  begrenzt. Alle drei Schichten können jeweils die Ausdehnung null haben oder allein den gesamten unteren Haftwasserspeicher ausfüllen. Die absolute Bodenfeuchte des unteren Haftwasserspeichers, *Bfau(t)*, spielt für die Infiltration und die Transpiration keine Rolle. Sie wird nach folgendem Ansatz in [ mm ] berechnet:

$$
Bfau(t) = [Wx(t) - Wz(t)] \cdot \theta_r + [BODD^*(t) - Wx(t)] \cdot \theta_n + [BODD - BODD^*(t)] \cdot \theta_s
$$
 (4.43)

Der untere Haftwasserspeicher erhält seinen Zufluß von oben ( $Pos_{t}(t)$ ) durch den oberen Haftwasserspeicher und von unten durch die Kapillarwasser-Aufstiegsmenge *Ka3(t)*. Sein Systemausgang hat dagegen drei Komponenten, die interne Austauschmenge zum oberen Haftwasserspeicher  $Pos_{h}(t)$  nach oben, den lateralen Zufluß zum hypodermischen Speicher  $Rs(t)$  und den Zufluß nach unten zum Basisspeicher  $Rn(t)$ .  $Pso_{h}(t)$  kann es dabei in jedem Zeitintervall geben, wenn sich beispielsweise die "aktive Wurzeltiefe"  $W_z(t)$  oder der Grundwasserspiegel  $Dh g w(t)$  ändern oder Verdunstungsbedarf von oberhalb "angemeldet" wird, aber  $Rs(t)$  und  $Rn(t)$  entstehen nur, wenn in beiden Haftwasserspeichern der jeweils durchschnittliche relative Bodenfeuchtegehalt θ(t) ohne Einbeziehung von Grundwasserschichten bei grundwassernahen Standorten den Wert θ<sub>n</sub> (Feldkapazitätsfeuchte) überschreitet. Ist das der Fall, so wird zunächst nur summarisch der Gravitationswasserüberschuß in der ungesättigten Bodenzone  $Pos(t)$  mit  $Pos(t) = Rs(t) + Rn(t)$  als Systemausgangsgröße berechnet. Da *Rn(t)* einen Teil der Grundwasserneubildungsrate verkörpert und die Berechnung von *Rs(t)* in MULTIHYD nicht losgelöst von  $Rn(t)$  erfolgt, werden die mathematischen Grundlagen zur

Ermittlung von  $Rs(t)$  und  $Rn(t)$  aus  $Poso(t)$  in Kapitel 4.2.4 erläutert. Ein Verdunstungsbedarf wird, falls der untere Haftwasserspeicher leer ist (θ<sub>r</sub>), an den Basisspeicher weitergegeben, so daß  $Rn(t)$  im Gegensatz zu  $Rs(t)$  ggf. auch negativ werden kann. Die Berechnung von Pso(t) wird anschließend im Kapitel 4.2.3.4 erläutert, weil dazu eine ganze Reihe von Größen benötigt werden, die erst aus der Interaktion beider Haftwasserspeicher abgeleitet werden müssen. Die Größen  $Pos_{t}(t)$  und  $Pos_{h}(t)$  werden zur Größe  $Pos_{th}(t) \equiv Pos_{-th}(t)$  (s. Bild 4.1) zusammengefaßt.

# 4.2.3.4. Interaktion beider Haftwasserspeicher

Die Berechnung der internen Austauschmengen beider Haftwasserspeicher  $Pos_{t}(t)$  und  $Poso_h(t)$  bzw.  $Poso_{th}(t) \equiv Poso_{th}(t)$  (s. Bild 4.1) in Verbindung mit sich ändernden Grundwasserständen und zeitvariablen Wurzeltiefen ist sehr aufwendig und soll im folgenden ausführlich erläutert werden.

Bestimmung von Freiräumen und Reserven in beiden Haftwasserspeichern,  $WFO(t)$ ,  $WFU(t)$ ,  $WVO(t)$  und  $WVU(t)$ 

Entscheidend für die Größe der Austauschraten, ist das Vorhandensein von Freiräumen (Trockenschichten, <sup>θ</sup> *<sup>r</sup>* ) oder Reserven (echtes Haftwasser in Feuchteschichten, <sup>θ</sup> *<sup>n</sup>*) sowie bei grundwassernahen Verhältnissen der Anteil des Grundwassers (<sup>θ</sup> *<sup>s</sup>*) in beiden räumlich definierten Haftwasserspeichern. Ist der Bedarf von oben (Verdunstung) größer als die Reserve im oberen Haftwasserspeicher, wird der Restbedarf an den unteren Haftwasserspeicher weitergegeben. Reicht dessen Reserve nicht aus, um den Restbedarf zu decken, wird der endgültige Restbedarf an den Basisspeicher in Form eines negativen *Pso(t)* weitergereicht. Sind dagegen bei einem Überangebot infiltrierten Wassers  $PB(t)$  die Freiräume des oberen Haftwasserspeichers gefüllt, versickert das Restangebot in den unteren Speicher. Reicht auch dessen Freiraum nicht aus, wird positives  $Poso(t)$  als sog. Gravitationswasserüberschuß an den Basisspeicher bzw. den hypodermischen Speicher (s. Kap. 4.2.4) abgegeben.

Für die genannten Freiräume ergibt sich:

 ${oberer\ H}$ aftwasserspeicher  $WFO(t)$  in [ mm ]:

$$
WFO(t) = ((W0(t) - Wn) + (W2(t) - W1(t)) + (Wz^*(t) - W3(t))) \cdot NFK , \qquad (4.44)
$$

 $u$ nterer Haftwasserspeicher  $W\bar{F}U(t)$  in [ mm ]:

$$
WFU(t) = (Wx(t) - Wz(t)) \cdot NFK \quad . \tag{4.45}
$$

Die ausschöpfbaren Feuchtigkeitsreserven (verfügbare Mengen) berechnen sich zu:

 ${oberer H}$ aftwasserspeicher  $WVO(t)$  in [ mm ]:

$$
WVO(t) = ((W1(t) - W0(t)) + (W3(t) - W2(t))) \cdot NFK , \qquad (4.46)
$$

 $u$ nterer Haftwasserspeicher  $WVU(t)$  in [ mm ]:

$$
WVU(t) = (BODD^*(t) - Wx(t)) \cdot NFK
$$
 (4.47)

Interessant ist hierbei, daß im Falle von nahem Grundwasser, also  $\emph{Dhgw}(t) \, {<}\, BODD$  oder gar *Dhgw(t)* < *Wz(t)* die sich in den Haftwasserspeichern befindenden Grundwasserschichten mit  $\theta_s > \theta_n$  zunächst nicht in die Austausch- und Abgabemengen der Haftwasserspeicher eingehen; es wird im Hinblick auf die Freiräume und Reserven nur im Bereich des echten Haftwassers bilanziert, realisiert durch die Funktionen  $Wz^*(t)$  bzw.  $BODD^*(t)$  statt  $Wz(t)$  bzw.  $BODD$ in den Gl. (4.44) bzw. (4.47). Der Grund besteht darin, daß das Grundwasser, welches sowohl  $d$ urch *Dhgw(t)* (Flurabstand bzw. Höhe) und  $sb(t)$  (Menge) nach außen in Erscheinung tritt, nicht aus sich selbst heraus einen Zufluß oder eine Abgabe ableiten kann. Nur bei der Berechnung des Infiltrationsvermögens wird eine Bodenschicht mit  $\theta_s > \theta_n$  entsprechend berücksichtigt (s. Gl. (4.28) und (4.43)). Ist der Boden beispielsweise vollständig gesättigt  $(Dhgw(t) \leq 0 = Wn)$ , wird nichts mehr infiltrieren. Warum sollte man nun aus den Haftwasserspeichern, die nur Grundwasser mit der Feuchte  $\theta_s > \theta_n$  aufweisen, eine Abgabe an den Basisspeicher ableiten, wenn dieser bezüglich der Erdoberfläche (*Wn*) ohnehin schon voll oder übervoll (*Dhgw*(*t*) < 0) ist und alles oberflächlich abfließt? Ein Haftwasserspeicher, der voll Grundwasser ist, enthält auch kein echtes Haftwasser mehr. Bei grundwasserfernen Böden sind bei beiden Speichern der Haftwasserbereich und der Bereich echten Haftwassers jeweils identisch. Bei vollen Haftwasserspeichern werden sowohl positive als auch negative Systemeingangsgrößen lediglich unverändert hindurchgeleitet. Erst nach der Ausführung eines externen Grundwasserstandsmodells entstehen durch den Wert ∆*Dhgw(t*) weitere Austauschraten einer Grundwasserstandsmodells entstehen durch den Wert ∆*Dhgw(t*) weitere Austauschraten zwischen beiden Haftwasserspeichern (s. u.).

Bestimmung der Austauschmengen zwischen beiden Haftwasserspeichern,  ${Pso}_t(t)$ ,  ${Pso}_h(t)$ und  $Poso_{th}(t)$ 

Die Bodenfeuchteverteilung in beiden Haftwasserspeichern ist nicht unbedingt physikalisch begründet, sondern eine systemtheoretische Vorstellung. Daher ist es auch möglich, bei ver $z$  -  $z$  -  $z$  -  $z$  -  $z$  -  $z$  -  $z$  -  $z$  -  $z$  -  $z$  -  $z$  -  $z$  -  $z$  -  $z$  -  $z$  -  $z$  -  $z$  -  $z$  -  $z$  -  $z$  -  $z$  -  $z$  -  $z$  -  $z$  -  $z$  -  $z$  -  $z$  -  $z$  -  $z$  -  $z$  -  $z$  -  $z$  -  $z$  -  $z$  -  $z$  -  $z$  -  $z$  -Wasser zwischen den Bodenspeichern auszutauschen ( $Poso_t(t)$  und  $Poso_h(t)$  bzw.  $Poso_{th}(t)$ ), auch wenn keine sonstigen Zehrungen oder Auffüllungen von außerhalb stattfinden. Ein ähnliches Vorgehen findet man beispielsweise in der Kernphysik, wenn aus Gründen der Masseoder Impulserhaltung im Modell Teilchen postuliert und ausgetauscht werden, auch wenn diese noch gar nicht nachgewiesen wurden.

Die vom oberen zum unteren Haftwasserspeicher fließende Wassermenge  $Pos_{\theta_{t}}(t)$  in [ mm/∆*t* ] (mit *Pso t <sup>t</sup>* - ≥ 0) setzt sich folgendermaßen zusammen:

$$
Pos_{t}(t) = Pos_{t\_ve}(t) + Pos_{t\_Dhgw}(t) + Pos_{t\_Perk}(t)
$$
\n(4.48)

mit: 
$$
Pos_{t\_ve}(t)
$$
 - Anteil an  $Pos_{t}(t)$ , der nur aus der Änderung der aktuellen Ta-  
gesnummer im laufenden Jahr,  $ve(t)$ , und damit einer eventu-  
ellen Verkleinerung der "aktiven Wurzeltiefe"  $Wz(t)$  resultiert [mm/  $\Delta t$ ]

 $\mathit{Poso}_{t\_Dhgw}(t)$  - Anteil an  $\mathit{Pso}_t(t)$ , der nur aus einer Vergrößerung des Grundwasserflurabstandes, *Dhgw t* -, resultiert, berechnet durch ein externes Grundwasserstandsmodell **information** [ mm/∆*t* ]

$$
Pos_{t\_Perk}(t)
$$
 - Anteil an  $Pos_{t}(t)$ , der durch Perkolation (Versickerung) infolge  
\neines Gravitationswasserüberschusses im oberen Haftwas-  
\nserspeicher entsteht  
\n $[mm/\Delta t]$ .

Die vom unteren zum oberen Haftwasserspeicher fließende Wassermenge  $Pos_{\theta_h}(t)$  in  $[$  mm/∆*t* ] (mit  $\textit{Pso}_h(t) \geq 0$ ) setzt sich dagegen folgendermaßen zusammen:

$$
Poso_h(t) = Poso_{h_{-}ve}(t) + Poso_{h_{-}Dhgw}(t) + Poso_{h_{-}Kap}(t)
$$
\n(4.49)

mit: 
$$
Poso_{h\_\nu e}(t)
$$
 - Anteil an  $Poso_h(t)$ , der nur aus der Änderung der aktuellen Ta-  
gesnummer im laufenden Jahr,  $ve(t)$ , und damit einer eventu-  
ellen Vergrößerung der "aktiven Wurzeltiefe"  $Wz(t)$  resultiert [mm/  $\Delta t$ ]

 $\mathit{Poso}_{h\_Dhgw}(t)$  - Anteil an  $\mathit{Poso}_h(t)$ , der nur aus einer Verringerung des Grund- $\sum_{n=0}^{\infty}$  wasserflurabstandes,  $Dhgw(t)$ , resultiert, berechnet durch ein externes Grundwasserstandsmodell **externes** [ mm/∆*t* ]

$$
Pos_{h\_\text{Kap}}(t) - \text{Anteil an } Ps_{h}(t), \text{ der nur durch Kapillarwasserautstieg ent-}
$$
  
steht (für  $Dhgw(t) \ge 0$  gilt:  $Ps_{h\_\text{Kap}}(t) = \overline{Kap}(t, \Delta t)$  s. u.) [mm/\Delta t].

Die resultierende Austauschrate  $Pos_{th}(t)$ ≡  $Pos_{-}th(t)$  in [ mm/∆*t* ] ergibt sich zu:

$$
Pos_{th}(t) = Pos_{t}(t) + Pos_{h}(t) \tag{4.50}
$$

Da die Größen  $\textit{Poso}_{t\_ve}(t)$  bzw.  $\textit{Poso}_{h\_ve}(t)$  keine echten Mengenflüsse sind, sondern nur aus einer Verschiebung der Grenze zwischen beiden Haftwasserspeichern zustande kommen, und weil die Größen  $Pos_{t\_Dhgw}(t)$  bzw.  $Pos_{h\_Dhgw}(t)$  indirekt durch ein externes Grundwasserstandsmodell ermittelt werden und durch sie im Falle von grundwassernahen Verhältnissen außerdem bestimmte Schichten des echten Haftwassers in Grundwasser und umgekehrt umgewandelt werden, wird für die Bestimmung des Zusammenspiels von Perkolation und Kapillarwasseraufstieg unter Ausschluß der vier oben genannten Größen eine weitere Austauschgröße,  $Pso_{th}^*(t)$  in [ mm/ $\Delta t$  ], definiert:

$$
Poso_{th}^{*}(t) = Poso_{t\_Perk}(t) - Poso_{h\_Kap}(t) \tag{4.51}
$$

Nach der Ausführung jedes Teilprozesses wie der Korrektur der "aktiven Wurzeltiefe"  $Wz(t)$ , der Ausführung des externen Grundwasserstandsmodells, der Infiltration, der Transpiration, der Perkolation und des Kapillarwasseraufstiegs müssen die *W*-Schichtgrenzen *W0(t)*, *W1(t)*, *W2(t)*, *W3(t)* und *Wx(t)* entsprechend den Gesetzen der Massenerhaltung und unter Einhaltung der Bedingungen gemäß den Gl. (4.25) und (4.26) korrigiert werden. Infiltriert beispielsweise eine bestimmte positive Menge *PB*(*t*), wird die Größe *WO(t)* um diesen Betrag vermindert, d. h., die 1. FS vergrößert sich. Dabei könnte  $W0(t)$  negativ werden und die Bedingung nach Gl. (4.25) wäre verletzt. In diesem Fall wird  $W0(t)$  gleich null gesetzt und  $W1(t)$ um den Differenzbetrag vergrößert. Wird Gl. (4.25) hierdurch erneut verletzt, müssen weitere *W* -Schichtgrenzen verändert werden. Gegebenenfalls entsteht dann sogar ein positives  $Pro<sub>t\_Perk</sub>(t)$ , weil der obere Haftwasserspeicher hinsichtlich des Anteils echten Haftwassers (θ<sub>n</sub>) gefüllt ist. MULTIHYD enthält deshalb eine große Anzahl von Gleichungen zur ständigen Korrektur der *W* -Schichtgrenzen.

Bestimmung der Haftwasserspeicher-Austauschmengen, hervorgerufen durch eine Veränderung der "aktiven Wurzeltiefe",  $Pos_{t\_ve}(t)$  und  $Pos_{h\_ve}(t)$ 

Die Größe  $\mathit{Poso}_{t\_ve}(t)$  in [ mm/∆*t* ] ist bei einer Verkleinerung der "aktiven Wurzeltiefe"  $Wz(t)$ genau dann größer null, wenn mindestens eine Bedingung gemäß Gl. (4.25) verletzt wird:

$$
Pos_{t\_ve}(t) = \left(\max\{0, (W3(t) - Wz(t))\} - \max\{0, (W2(t) - Wz(t))\}\right) \cdot NFK + \left(\max\{0, (W1(t) - Wz(t))\} - \max\{0, (W0(t) - Wz(t))\}\right) \cdot NFK
$$
\n(4.52)

Analog ist die Größe  $\mathit{Pos}_{h\_ve}(t)$  in [ mm/∆*t* ] bei einer Vergrößerung der "aktiven Wurzeltiefe" *Wz(t)* genau dann größer null, wenn mindestens eine Bedingung gemäß Gl. (4.26) verletzt wird:

$$
Pos_{h_{\_}ve}(t) = \max\Big\{0, \, \min\{\max\{Wn, \, Dhgw(t)\}, \, Wz(t)\} - Wx(t)\} \cdot NFK \quad . \tag{4.53}
$$

Mindestens eine der beiden Größen  $Poso_{t\_ve}(t)$  und  $Poso_{h\_ve}(t)$  ist in jedem Zeitintervall ∆*t* immer gleich null, da sich die "aktiven Wurzeltiefe" *Wz(t)* innerhalb eines ∆*t* jeweils nur einmal ändert. Hierbei wird nicht mit Subzeitintervallen  $\delta t$  (s. Kap. 4.4.3) gearbeitet.

Im Anschluß an die Ausführung der Gl. (4.52) bzw. (4.53) werden die *W* -Schichtgrenzen gemäß den oben gemachten Bemerkungen korrigiert, so daß vor der Berechnung des nächsten Teilprozesses keine Bedingung mehr gemäß den Gl. (4.25) bzw. (4.26) verletzt wird und die Massenerhaltung gewährleistet ist.

Bestimmung der Haftwasserspeicher-Austauschmengen, hervorgerufen durch eine externe Grundwasserstandsänderung,  $Pos_{t\_Dhgw}(t)$  und  $Pos_{h\_Dhgw}(t)$ 

Die Größen  $\mathit{Pos}_{t\_Dhgw}(t)$  und  $\mathit{Pos}_{h\_Dhgw}(t)$  sind bei grundwasserfernen Verhältnissen  $(Dhgw(t) > BODD)$  und bei  $Dhgw(t) = BODD$  stets gleich null. Nur unter den Bedingungen  $Dhgw(t) < BODD$ , d. h., wenn sich Haftwasser- und Basisspeicher überlappen, und  $\Delta Dh gw(t) \neq 0$  können beide Größen positive Werte annehmen. Mindestens eine der beiden Größen *Pso<sub>t\_Dhgw</sub>*(*t*) und *Pso<sub>h\_Dhgw</sub>*(*t*) ist aber in jedem Zeitintervall ∆*t* immer gleich null, innerhalb eines ∆*t* jeweils nur einmal weil sich auch der Grundwasserflurabstand *Dhgw(t)* innerhalb eines ∆*t* jeweils nur einmal ändern kann. Im Gegensatz zu den anderen Komponenten von  $Pos_{t}(t)$  bzw.  $Pos_{h}(t)$  werden die Größen  $\textit{Pso}_{t\_D\textit{hgw}}(t)$  bzw.  $\textit{Pso}_{h\_D\textit{hgw}}(t)$  in MULTIHYD nicht explizit berechnet. Die weiter oben erwähnte notwendige Korrektur der *W* -Schichtgrenzen erfolgt direkt mit der durch das externe Grundwasserstandsmodell berechneten Größe ∆*Dhgw(t)*. Mit den dann korrigierten *W* -Schichtgrenzen können der Vollständigkeit halber anschließend unter Nutzung der Gl. (4.28), (4.43) und (4.74) zunächst die Änderung der absoluten Bodenfeuchte beider Haftwasserspeicher, *∆Bfag(t)*, und daraus die Größen *Pso<sub>t\_Dhgw</sub>(t)* und *Pso<sub>h\_Dhgw</sub>(t)* jeweils in

[ mm/∆*t* ] berechnet werden zu:

$$
\Delta B f a g(t) = B f a g(t) - B f a g(t - \Delta t) \quad , \tag{4.54}
$$

$$
Pos_{t\_Dhgw}(t) = \max\{0, -\Delta Bfag(t)\} \quad \text{und} \tag{4.55}
$$

$$
Pos_{h\_Dhgw}(t) = \max\{0, \Delta Bfag(t)\}.
$$
\n(4.56)

Bestimmung der Haftwasserspeicher-Austauschmengen, hervorgerufen durch Perkolation und  $Kapillarwasserautstieg,  $Pso_{t\_Perk}(t)$  und  $Pso_{h\_Kap}(t)$  sowie  $\overline{Kap}(t, \Delta t)$$ 

 $Z$ ur Bestimmung der Haftwasserspeicher-Austauschmengen  $\textit{Pos}_{t\_Perk}(t)$  (Perkolation) bzw. *Pso<sub>h\_Kap</sub>*(*t*) (Kapillarwasseraufstieg) und damit verbunden der kapillaren Aufstiegsmenge in den oberen Haftwasserspeicher,  $\overline{Kap}(t,\Delta t)$ , die in MULTIHYD nicht immer mit der Größe  $Poso_{h_Kap}(t)$  übereinstimmen muß, sind hinsichtlich des Einflusses auf den oberen Haftwasserspeicher drei Fälle zu unterscheiden:

- $-$  Grundwasserüberstau  $(Dhgw(t) \leq 0; PB(t) \leq 0)$
- Auffüllung (*Dhgw t* - $) > 0$ ;  $PB(t) \ge 0$ )
- Zehrung  $(Dhgw(t) > 0; PB(t) < 0).$

 $W$ enn in MULTIHYD mit der Berechnung der Größen  ${Pso}_{t\_Perk}(t)$ ,  ${Pso}_{h\_Kap}(t)$  und *Kap*(*t*, ∆*t*) begonnen wird, sind die Größen  $Poso_{t\_ve}(t)$ ,  $Poso_{h\_ve}(t)$ ,  $Poso_{t\_Dhgw}(t)$  und

 $Poso_{h\_Dhgw}(t)$  bereits berechnet worden und die *W* -Schichtgrenzen wurden bereits entsprechend korrigiert.

#### a) Grundwasserüberstau

Bei Grundwasserüberstau kann keine Wassermenge infiltrieren, weil davon ausgegangen wird, daß sowohl beide Haftwasserspeicher als auch darunterliegende Schichten (s. Bild 4.4) www., www. contribution with the term and the term was allemancy contributed to the term in the value of the term in the value of the term in the value of the term in the value of the value of the value of the value of th  $Pos_{t\_Perk}(t)$  in [ mm/ $\Delta t$  ]:

$$
Pos_{t\_Perk}(t) = 0 \t . \t (4.57)
$$

Bei echtem Grundwasserüberstau ( $Dhgw(t)$ <0), muß dieser negative Wert aus Bilanzgründen letztlich wieder der Grundwasserneubildung (Zehrung des Basisspeichers) zugewiesen werden, weil das überstauende Wasser entweder verdunstete oder dem oberirdischen Effektivniederschlag der wasserdurchlässigen Teilflächen zugewiesen wurde. Das externe Grundwasserstandsmodell benötigt diesen Wert, um den Grundwasserstand entsprechend zu ändern. Daraus resultiert für die Größe  $Poso_{h_Kap}(t)$  in [ mm/ $\Delta t$  ]:

$$
Pos_{h\_\text{Kap}}(t) = |PB(t) + Dhgw(t)| \tag{4.58}
$$

Kapillarwasseraufstieg kann nur bis zur Erdoberfläche *Wn* erfolgen. Deshalb beträgt die kapillare Aufstiegsmenge in den oberen Haftwasserspeicher, *Kap(t, ∆t)*, bei Grundwasserüberstau in [ mm/∆*t* ]:

$$
\overline{Kap}(t, \Delta t) = |PB(t)| \quad . \tag{4.59}
$$

# b) Auffüllung

Zunächst muß eine Hilfsgröße,  $\textit{Poso}_{t\_Perk}^{\#}(t)$ , definiert werden, die den Gravitationswasserüberschuß im oberen Haftwasserspeicher ohne kapillaren Grundwasseraufstieg beschreibt.  $\mathit{Poso}_{t\_Perk}^{\#}(t)$  berechnet sich aus dem Freiraum nach Gl. (4.44) in [ mm/ $\Delta t$  ] zu:

$$
Pos_{t\_Perk}^{\#}(t) = \max\{0, PB(t) - WFO(t)\} \quad .
$$
 (4.60)

Weiterhin erhält man nach Kapitel 4.2.5 auf der Grundlage der Gl. (4.88) die stationäre kapillare Aufstiegsrate  $q k^{*}_{oHS}(t)$  bzw. nach Umrechnung von [ m/s ] auf [ mm/ $\Delta t$  ]  $q k^{}_{oHS}(t) \equiv Kap(t)$ . In Verbindung mit der internen Zeitschrittsteuerung (s. Kap. 4.4.3) läßt sich daraus für ein Zeitintervall ∆*t* die sog. unkorrigierte kapillare Aufstiegsmenge *Kap\_unk(t, ∆t)* ermitteln. Dabei wurde jedoch nicht der vorhandene Freiraum im oberen Haftwasserspeicher, *WFO(t)*, berücksichtigt. Unter Einbeziehung von Gl. (4.44), die nach der Ausführung der Gl. (4.60) erneut abgearbeitet werden muß, weil sich der Freiraum durch ein positives *PB*(*t*) verkleinert

hat, erhält man deshalb eine korrigierte mögliche kapillare Aufstiegsmenge  $\overline{Kap\_korr}(t,\,\Delta t)$  in [ mm/∆*t* ]:

$$
\overline{Kap\_korr}(t, \Delta t) = \min \{ \overline{Kap\_unk}(t, \Delta t), \, WFO(t) \} . \tag{4.61}
$$

Die versickernde Wassermenge  $\mathit{Pos}_{t\_Perk}(t)$  berechnet sich in [ mm/ $\Delta t$  ] zu:

$$
Pos_{t\_Perk}(t) = \begin{cases} 0 & \text{für: } Pso_{t\_Perk}^{\#}(t) = 0\\ Pos_{t\_Perk}^{\#}(t) & \text{für: } Pso_{t\_Perk}^{\#}(t) > 0 \end{cases}
$$
(4.62)

Für die aufsteigende Austauschgröße  $\mathit{Pos}_{h\_Kap}(t)$  bzw. die eigentliche kapillare Aufstiegsmenge  $\overline{Kap}(t,\Delta t)$  folgen dann jeweils in [ mm/ $\Delta t$  ]:

$$
Pos_{h\_Kap}(t) = \overline{Kap}(t, \Delta t) = \begin{cases} \overline{Kap\_korr}(t, \Delta t) & \text{für: } Pso_{t\_Perk}^{\#}(t) = 0\\ 0 & \text{für: } Pso_{t\_Perk}^{\#}(t) > 0 \end{cases}
$$
(4.63)

#### c) Zehrung

Die maximal mögliche kapillare Aufstiegsmenge *Kap\_max*(*t*, ∆*t*) in [ mm/∆*t* ] im Zeitintervall ∆*t* beträgt:

$$
\overline{Kap\_max}(t, \Delta t) = \begin{cases} \max\{0, (1 - AIMP) \cdot MAXKAPRATION\} & \text{für: MAXKAPRATION \ge 0 \\ \max\{0, (1 - AIMP) \cdot Ep(t)\} & \text{für: MAXKAPRATION \le (-999) \end{cases}
$$
 (4.64)

mit: *MAXKAPRAT* - maximal zulässige kapillare Aufstiegsrate (Modellparameter) [ mm/∆*t* ].

Mit den bisher abgeleiteten Größen, wobei die korrigierte mögliche kapillare Aufstiegsmenge  $Kap\_korr(t, \Delta t)$  nach Gl. (4.61) und die Verdunstungsreduktion  $Eri\_d\_red(t)$  nach Gl. (4.37) (s. Kap. 4.2.3.2) zu ermitteln sind, werden nun die Haftwasserspeicher-Austauschmengen *Pso<sub>t\_Perk</sub>* (*t*) bzw. *Pso<sub>h\_Kap</sub>* (*t*) sowie die eigentliche kapillare Aufstiegsmenge  $\overline{Kap}(t,\,\Delta t)$  folgendermaßen berechnet, jeweils in [ mm/ $\Delta t$  ]:

$$
Pos_{t\_Perk}(t) = 0 \quad , \tag{4.65}
$$

$$
Pso_{h_Kap}(t) = \overline{Kap}(t, \Delta t) =
$$
\n
$$
\begin{cases}\n\max\{\overline{Kap\_korr}(t, \Delta t), |\overline{Eri\_d\_red(t)}|\} & \text{für: } |\overline{Eri\_d\_red(t)}| < \overline{Kap\_max}(t, \Delta t) \\
|\overline{Eri\_d\_red(t)}| & \text{für: } |\overline{Eri\_d\_red(t)}| \ge \overline{Kap\_max}(t, \Delta t)\n\end{cases} \tag{4.66}
$$

In der letzten Zeile von Gl. (4.66) kann  $\left | Eri\_d\_red(t) \right |$  und damit auch  $\overline{Kap}(t, \, \Delta t)$  zwar größer als die maximale kapillare Aufstiegsmenge  $\overline{Kap\_max}(t, \Delta t)$  sein, aber da dieser Fall nur bei nahem Grundwasser und einem Wert von  $MAXKAPRAT < Ep(t)$  möglich ist, kann er zugelassen werden. Würde man ihn dagegen nicht zulassen, träte beim gegenwärtigen Modellkonzept außerdem ein Bilanzfehler auf. In jedem Fall muß der ermittelte Wasserbedarf an das Grundwasser bzw. an den unteren Haftwasserspeicher weitergegeben werden.

# $\mathsf{\small Bestimmung}\xspace$  des Gravitationswasserüberschusses in der ungesättigten Bodenzone,  $\mathit{Pso}(t)$ , sowie der kapillaren Aufstiegsmenge in den unteren Haftwasserspeicher,  $\overline{Ka3}(t, \Delta t)$

Der Gravitationswasserüberschuß in der ungesättigten Bodenzone,  $Poso(t)$ , ist mit der Systemausgangsgröße des unteren Haftwasserspeichers (s. Kap. 4.2.3.3) identisch. Bedingt durch den Kapillarwasseraufstieg, in diesem Fall die Menge *Ka3*(*t*, ∆*t*), kann *Pso*(*t*) sowohl negative als auch positive Werte annehmen. Wenn in MULTIHYD mit der Berechnung der Größen  $Pos(t)$  und  $\overline{Ka3}(t, \Delta t)$  begonnen wird, sind sämtliche Austauschmengen im Rahmen der Interaktion beider Haftwasserspeicher bereits berechnet worden und die *W* -Schichtgrenzen wurden bereits entsprechend korrigiert. Aus diesem Grunde wird nun als Systemeingangsgröße des unteren Haftwasserspeichers von oben die Größe  $Pso_{th}^*(t)$  (s. Gl. (4.51)) an Stelle der Funktion  $Pos_{th}(t) \equiv Pos_{-}th(t)$  (s. Bild 4.1) verwendet.

Hinsichtlich des Einflusses auf den unteren Haftwasserspeicher sind zwei Fälle zu unterscheiden:

- Grundwasserüberstau (Dhgw(t) ≤ 0; 
$$
Poso_{th}^*(t) ≤ 0
$$
)  
- Auftüllung und Zehrung bei nicht überstauendem Grundwasser ( $Dhgw(t) > 0$ ;  $Poso_{th}^*(t) ∈ \Re^1$ ).

# a) Grundwasserüberstau

Bei Grundwasserüberstau ist die den unteren Haftwasserspeicher als Ausgangsgröße verlassende Menge gleich der Eingangsgröße und berechnet sich in [ mm/∆*t* ] zu:

$$
Poso(t) = Pos_{th}^{*}(t) \tag{4.67}
$$

Damit ist bei überstauendem Grundwasser auch  $Poso(t) \leq 0$ , denn in keinem Fall kann in MULTIHYD bei einem völlig gesättigten Boden etwas versickern.

Da  $\mathit{Poso}^*_{th}(t)$  bei Grundwasserüberstau auch den Bedarf an den Basisspeicher enthält, der durch den Abfluß der über der Erdoberfläche *Wn* befindlichen Wassermengen zustande kam (s. Gl.  $(4.58)$ ), muß dieser Anteil (entspricht  $Dhgw(t) \le 0$ ) bei der Bestimmung der kapillaren Aufstiegsmenge in den unteren Haftwasserspeicher, *Ka3*(*t*, ∆*t*), wieder abgezogen werden und berechnet sich in [ mm/∆*t* ] zu:

$$
\overline{Ka3}(t, \Delta t) = \left| \min\left\{0, \, Pso_{th}^*(t) - Dhgw(t)\right\} \right| \tag{4.68}
$$

Unter den Bedingungen des Grundwasserüberstaus ( $Dhgw(t) \leq 0$ ) sind die kapillaren Aufstiegsmengen in beide Haftwasserspeicher gleich  $\overline{Kap}(t, \Delta t) = \overline{Ka3}(t, \Delta t)$ .

# b) Auffüllung und Zehrung bei nicht überstauendem Grundwasser

Zunächst muß eine Hilfsgröße,  $\mathit{Pso}^\#(t)$ , definiert werden, die den Gravitationswasserüberschuß in der ungesättigten Bodenzone ohne kapillaren Grundwasseraufstieg beschreibt. *Pso<sup>#</sup>(t)* berechnet sich aus den Freiräumen (Gl. (4.45)) und Reserven (Gl. (4.47)) des unteren Haftwasserspeichers in [ mm/∆*t* ] zu:

$$
Pso^{\#}(t) = \begin{cases} \max \left\{ 0, \ Pso_{th}^{*}(t) - WFU(t) \right\} & \text{für: } Pso_{th}^{*}(t) \ge 0 \\ \min \left\{ 0, \ Pso_{th}^{*}(t) + WVU(t) \right\} & \text{für: } Pso_{th}^{*}(t) < 0 \end{cases}
$$
 (4.69)

Analog der Vorgehensweise im oberen Haftwasserspeicher wird nun die mögliche kapillare Aufstiegsmenge berechnet. Zunächst erhält man nach Kapitel 4.2.5 auf der Grundlage der Gl. (4.89) die stationäre kapillare Aufstiegsrate  $q k^*_{uHS}(t)$  bzw. nach Umrechnung von [ m/s ] auf [mm/ $\Delta t$ ]  $q k_{uHS}(t) = Ka3(t)$ . In Verbindung mit der internen Zeitschrittsteuerung (s. Kap. 4.4.3) läßt sich daraus für ein Zeitintervall ∆*t* die sog. unkorrigierte kapillare Aufstiegsmenge *Ka3\_unk*(*t*, ∆*t*) ermitteln. Dabei wurde jedoch nicht der vorhandene Freiraum im unteren Haftwasserspeicher,  $WFU(t)$ , berücksichtigt. Unter Einbeziehung von Gl. (4.45), die nach der Ausführung der Gl. (4.69) erneut abgearbeitet werden muß, weil sich der Freiraum durch *Pso<sub>th</sub>*(*t*) verändert hat, erhält man deshalb eine korrigierte mögliche kapillare Aufstiegsmenge  $\frac{m}{Ka3\_korr}(t, \Delta t)$  in [ mm/ $\Delta t$  ]:

$$
\overline{Ka3\_korr}(t, \Delta t) = \min \{ \overline{Ka3\_unk}(t, \Delta t), WFU(t) \} .
$$
 (4.70)

Die maximal mögliche kapillare Aufstiegsmenge in den unteren Haftwasserspeicher,  $Ka3_max(t, \Delta t)$ , besitzt den gleichen Wert wie die des oberen Haftwasserspeichers (s. Gl. (4.64)) in [ mm/∆*t* ]:

$$
\overline{Ka3\_max}(t, \Delta t) = \overline{Kap\_max}(t, \Delta t) \quad . \tag{4.71}
$$

Für den resultierenden Gravitationswasserüberschuß der ungesättigten Bodenzone,  $\textit{Pso}(t),$ ergibt sich letztlich in [ mm/∆*t* ]:

$$
Pso(t) = \begin{cases} Pso^{\#}(t) & \text{für: } Pso^{\#}(t) > 0 \\ \begin{cases} -\max\left\{\overline{Ka3\_korr}(t, \Delta t), \left|Pso^{\#}(t)\right|\right\} & \text{für: } \left|Pso^{\#}(t)\right| < \overline{Ka3\_max}(t, \Delta t) \\ Pso^{\#}(t) & \text{für: } \left|Pso^{\#}(t)\right| \ge \overline{Ka3\_max}(t, \Delta t) \end{cases} & \text{für: } Pso^{\#}(t) \le 0 \end{cases}
$$
\n
$$
(4.72)
$$

Im ersten Fall aus Gl. (4.72) ist  $Poso(t) > 0$  und stellt einen echten Gravitationswasserüberschuß dar, der dann weiter aufgeteilt wird (s. Kap. 4.2.4). Im zweiten und dritten Fall ist  $Pos(t) \leq 0$ . Negative  $Pos(t)$ -Werte stellen die berechneten Feuchtigkeitsanforderungen an den Basisspeicher dar und werden deshalb als negative Systemeingangsgröße in diesen verwendet (s. Kap. 4.2.4). Aus Bilanzgründen muß analog der Vorgehensweise im oberen Haftwasserspeicher ein vom Betrag her größerer Wert  $|Poso(t)|$  als die maximal mögliche kapillare Aufstiegsmenge *Ka3\_max*(*t*, ∆*t*) zugelassen werden (dritter Fall in Gl. (4.72)), falls  $MAXKAPRAT < Ep(t)$  (s. Gl. (4.64)) gewählt wurde.

Für die resultierende kapillare Aufstiegsmenge  $\overline{Ka3}(t,\,\Delta t)$  in den unteren Haftwasserspeicher ergibt sich letztlich in [ mm/∆*t* ]:

$$
\overline{Ka3}(t, \Delta t) = \begin{cases} 0 & \text{für: } Pso^{\#}(t) > 0 \\ |Pso(t)| & \text{für: } Pso^{\#}(t) \le 0 \end{cases}
$$
\n(4.73)

#### 4.2.3.5. Sonstige Bemerkungen

Für grundwasserferne Standorte spielt noch eine weitere Schicht eine Rolle, die Grundwasserabstandsschicht (vierte Feuchteschicht (4. FS)) mit der relativen Bodenfeuchte θ<sub>n</sub> (s. Bild 4.2). Sie wird von oben durch den Parameter *BODD* und von unten durch den in diesem Eite Heft der die und der der der der Freiten der der der der eine der der der an eise einer der anten der anten der anten der anten der anten der anten der anten der anten der anten der anten der anten der anten der anten schicht gehört dadurch weder zum unteren Haftwasser- noch zum Grundwasserspeicher und hat für abflußbildende Komponenten zunächst keine direkte Bedeutung, aber bei der Berechnung des neuen Grundwasserflurabstandes *Dhgw*(*t* + ∆*t*) mit dem "hydrologischen" Grundwasserstandsmodell (s. Kap. 4.4.1) geht ihr freier Porenraum natürlich direkt in die Zielgröße ein.

Grundsätzlich weisen Bodenschichten unterhalb des aktuellen Grundwasserspiegels  $\emph{Dhgw}(t)$ die relative Bodenfeuchte  $\theta_s$  auf (s. Bild 4.2 mit  $Dh g w(t)$  >  $B O D D$ , aber auch bei grundwassernahen Standorten gemäß Bild 4.3 mit  $0 \leq Dhgw(t) \leq BODD$ ), außer bei Grundwasserüberstau (s. Bild 4.4 mit  $Dhgw(t) < 0$ ). In diesem Fall ist der gesamte Boden gesättigt  $(\theta_s)$ , die überstauende Wasserschicht zwischen  $Dhgw(t)$  und  $Wn$  hat jedoch logischerweise die relative Bodenfeuchte  $\theta_{ii} = 1 > \theta_{s}$  (unter Vernachlässigung der Vegetation, durch die  $\theta_{ii}$  eigentlich etwas kleiner als eins ist).

Die absolute Bodenfeuchte des gesamten Haftwasserspeichers,  $Bfag(t)$ , einschließlich des darin enthaltenen Grundwasseranteils ist die Summe aus den Werten der absoluten Bodenfeuchte des oberen und unteren Haftwasserspeichers,  $Bfa(t)$  und  $Bfau(t)$ , in [mm ]:

$$
Bfag(t) = Bfa(t) + Bfau(t) \quad . \tag{4.74}
$$

# **4.2.4. Grundwasserneubildung**

In MULTIHYD kann die Grundwasserneubildung, die mit dem summarischen Zufluß zum Basisspeicher identisch ist, auf zwei Arten erfolgen.

Einer der beiden Zuflüsse entsteht bei negativem Basisabfluß  $Rb(t)$  (s. Kap. 4.3.3). Das ist nur möglich, wenn der Speicherinhalt *sb*(*t*) negativ wäre, was wiederum nur bei sehr kleinen oder negativen Abflüssen (sog. Rückflüssen ins Einzugsgebiet) im Vorfluter,  $QG(t)$ , der Fall sein könnte. Bei den in dieser Arbeit durchgeführten Simulationsrechnungen trat dieser Fall nicht auf, würde jedoch von MULTIHYD jederzeit bewältigt werden. Im Flachland können Rückflüsse aus dem Vorfluter in das Einzugsgebiet durchaus auftreten. Die theoretischen Grundlagen für einen negativen Basisabfluß werden in Kapitel 4.3.3 erläutert.

Der andere der beiden Zuflüsse zum Basisspeicher ( $Rn(t)$ ) entsteht auf die konventionelle Art und Weise durch die Tiefenversickerung (Perkolation). In Kapitel 4.2.3.4 wurde erläutert, wie der Gravitationswasserüberschuß *Pso(t)* in den Haftwasserspeichern entsteht. Aus diesem werden nun folgendermaßen die (zunächst *unkorrigierten*) Komponenten  $Rn^{*}(t)$  und  $Rs^{*}(t)$ berechnet:

 $u$ nkorrigierter lateraler Zufluß zum hypodermischen Speicher  $\mathit{Rs}^*(t)$  in [ mm/ $\Delta t$  ]:

$$
Rs^*(t) = \begin{cases} Pso(t) \cdot PSO\_AUF & \text{für: } Pso(t) > 0 \\ 0 & \text{für: } Pso(t) \le 0 \end{cases}
$$
 (4.75)

 $u$ nkorrigierte vertikale Tiefenversickerung zum Basisspeicher  $\mathit{Rn}^*(t)$  in [ mm/ $\Delta t$  ]:

$$
Rn^*(t) = \begin{cases} Pos(t) \cdot (1 - PSO\_AUF) & \text{für: } Pso(t) > 0 \\ Pos(t) & \text{für: } Pso(t) \le 0 \end{cases}
$$
 (4.76)

mit:  $Pso(t)$  - Gravitationswasserüberschuß der Haftwasserspeicher [ mm/∆*t* ]  $PSO_AUF$  - Aufteilungsfaktor (-parameter),  $(0 \leq PSO_AUF \leq 1)$  [- ].

Im Falle einer Zehrung ( $Poso(t)$ <0) wird der Wasserbedarf also *nur* durch den Grundwasserspeicher gedeckt und nicht noch zusätzlich durch das hypodermische System.

*PSO AUF* ist sicher der am wenigsten physikalische Parameter des Modells MULTIHYD und die Struktur der Aufteilungsfunktionen Gl. (4.75) und (4.76) verdient sicherlich das gleiche Prädikat. Auch SCHULLA, 1997, stellt fest, daß N-A-Modelle an dieser Stelle eine noch zu schließende Lücke aufweisen. Es darf aber nicht vergessen werden, daß MULTIHYD ein konzeptionelles Modell ist und Vereinfachungen, wenn sie denn Erfolg haben oder zumindest Lephonenee meach for and verenhachangen, home die dem Energ nasen das Earnhauser.<br>Keine Verschlechterung bewirken, durchaus erlaubt sind. Auf jeden Fall fließt aber *Pso(t)* vertikal und lateral ab und es müßte eine Beziehung zwischen dem Parameter *PSO\_AUF* und dem Geländegefälle geben.

Die Bezeichnung "unkorrigiert" hat ihren Ursprung in der hier neu definierten Abflußkomponente *G*zh(*t*, ∆*t*), die entsteht, wenn der Grundwasserspiegel in die "aktive Wurzelzone" hin-

einragt ( $Dhgw(t)$ < $Wz(t)$ ) und sich eine spezielle Grundwasserschicht, die die Komponente  $Gvw(t)$  enthält, bildet (s. Kap. 4.4.2 und Bild 4.1). Genau um die Komponente  $\overline{Gzh}(t, \Delta t)$ , die z. Z. in MULTIHYD immer größer oder gleich null ist, um eine Rückkopplung des hypodermischen Systems in die Haftwasserspeicher zu verhindern, müssen die ermittelten Größen *Rn*<sup>\*</sup>(t) und *Rs*<sup>\*</sup>(t) korrigiert werden. Der Grund hierfür besteht darin, daß sich jetzt der Anteil der lateralen Abflüsse im Verhältnis zu den vertikalen vergrößert. Die Korrekturvorschrift hierzu lautet:

lateraler Zufluß zum hypodermischen Speicher  $\mathit{Rs}(t)$  in [ mm/ $\Delta t$  ]:

$$
Rs(t) = Rs^*(t) + \overline{Gzh}(t, \Delta t) , \qquad (4.77)
$$

vertikale Tiefenversickerung zum Basisspeicher  $\mathit{Rn}(t)$  in [ mm/ $\Delta t$  ]:

$$
Rn(t) = Rn^*(t) - \overline{Gzh}(t, \Delta t) \quad . \tag{4.78}
$$

Falls  $Rn^*(t)$  bereits negativ war, wird  $Rn(t)$  noch kleiner. Das ist auch logisch, denn  $\overline{Gzh}(t, Δt)$  wird ohnehin aus dem Basisspeicher gebildet, allerdings über die Komponente  $Gvw(t)$ . Somit sorgt Gl. (4.78) für den Bilanzausgleich. Ist  $Rn(t) < 0$  und betragsmäßig größer als der Speicherinhalt des Basisspeichers  $sb(t)$ , so wird dieser ebenfalls negativ. Das ist zulässig (s. Kap. 4.3.3).

# **4.2.5. Kapillarwasseraufstieg aus dem Grundwasser**

Daß bei langfristigen Simulationen mit N-A-Modellen, vor allem im Flachland, die kapillare Aufstiegsrate aus dem Grundwasser bei grundwassernahen Böden modelliert werden muß, hat sich wohl als Erkenntnis durchgesetzt. SCHULLA, 1997, plädiert dafür, auch in gebirgigen Einzugsgebieten kapillare Aufstiegsraten einzubeziehen und stützt diese These mit praktischen Beispielen. Innerhalb der vorliegenden Arbeit wird gezeigt, daß es auch bei Echtzeitmodellen für Hochwasservorhersagen im Flachland sinnvoll ist, kapillare Aufstiegsraten zu modellieren. Entsprechende Ergebnisse werden in Kapitel 5.3.1.2 vorgestellt.

Eine interessanter Versuch zur Einbeziehung kapillarer Rückwirkungen aus dem Grundwasser wird von KUCHMENT et al., 1996, unternommen, allerdings nicht für konzeptionelle Blockmodelle, sondern für räumlich gegliederte Einzugsgebietsmodelle. Die Diskretisierung des Einzugsgebietes (3315 km<sup>2</sup>) erfolgte dabei auf der Basis von *finiten Elementen*. Zur Berechnung der ungesättigten Feuchteverhältnisse in der oberen Bodenzone wird die Richards-Gleichung verwendet. Die Lösungen müssen natürlich größtenteils numerisch ermittelt werden. Eine Echtzeitanwendung wurde allerdings nicht diskutiert, weil das Modell zur Untersuchung von Klima- und Landnutzungsänderungen entwickelt wurde.

Im folgenden soll nun für die Berechnung kapillarer Aufstiegsraten aus dem Grundwasser eine analytische Näherungslösung abgeleitet werden, die für die Anwendung in einem konzeptionellen Modell wie MULTIHYD, das auch zur Anwendung im Echtzeitfall konzipiert wurde,
durchaus sinnvoll und praktikabel erscheint. Die genannte Lösung wurde dabei in Zusammenarbeit mit SCHÄFERMEYER, 1998, entwickelt.

Die Berechnung der kapillaren Aufstiegsrate *qk* aus der kapillaren Aufstiegshöhe ∆*zk* aus dem Grundwasser,  $qk = qk(\Delta zk)$ , erfolgt für stationäre Verhältnisse mit einer impliziten analytischen Lösung nach WARRICK, 1988. Explizit ist nur die inverse Funktion ∆*zk(qk*) gegeben:

$$
\Delta zk(t_x, qk^*(t_x)) = \frac{1}{EXPO_KAP \cdot \beta(t_x, qk^*(t_x))} \cdot \left(\frac{\beta(t_x, qk^*(t_x))}{\alpha(t_x, qk^*(t_x))}\right)^{\frac{1}{EXPO_KAP}}.
$$
\n
$$
B\left(\frac{1}{EXPO_KAP}, 1 - \frac{1}{EXPO_KAP}, u(t_x, qk^*(t_x))\right)
$$
\n(4.79)

$$
\text{mit:} \ \ \alpha(t_x, qk^*(t_x)) = \frac{qk^*(t_x)}{k_f \cdot APAR\_KAP} \qquad \text{und} \qquad \beta(t_x, qk^*(t_x)) = \frac{qk^*(t_x)}{k_f} + 1 \ \ .
$$

Dabei bedeuten:

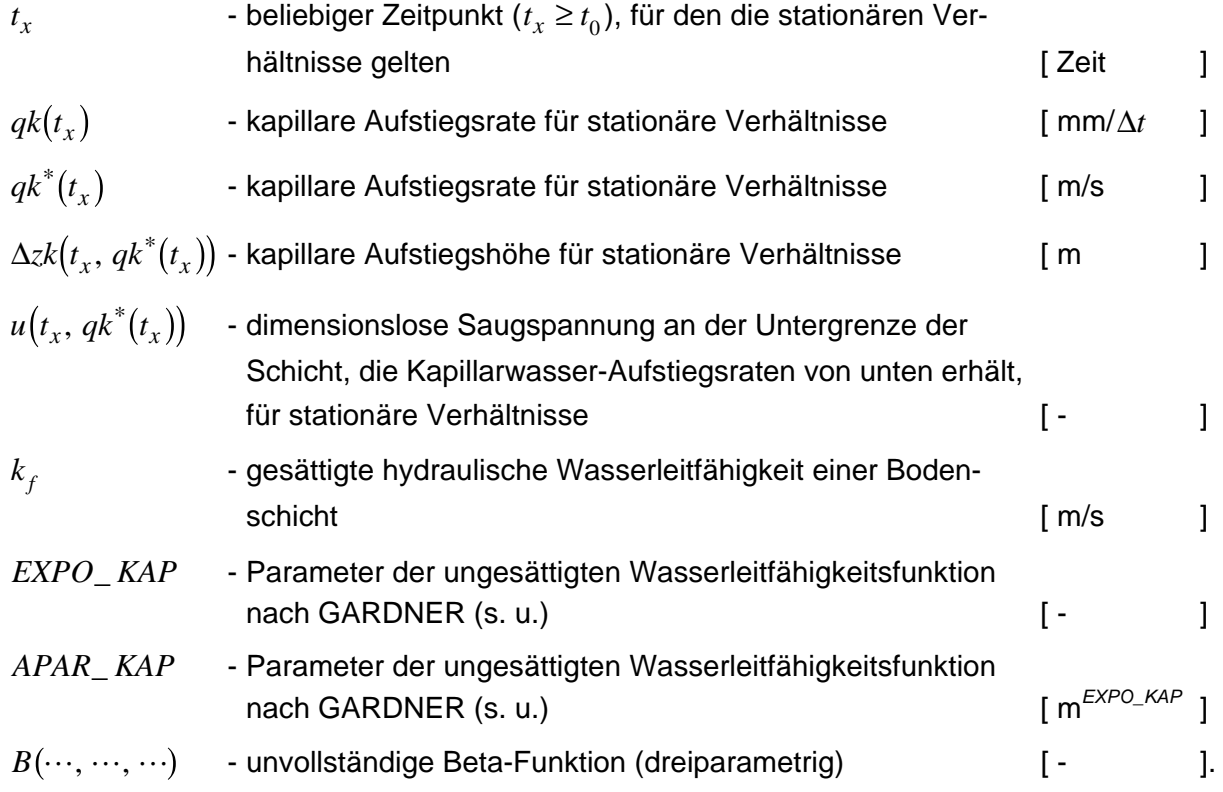

Diese Lösung basiert auf der Verwendung der ungesättigten hydraulischen Wasserleitfähig- $\frac{1}{2}$  and  $\frac{1}{2}$  and  $\frac{1}{2}$  and  $\frac{1}{2}$  and  $\frac{1}{2}$  and  $\frac{1}{2}$  von GARDNER, 1958:

$$
K(t, \Psi(t)) = \frac{k_f \cdot APAR\_KAP}{\Psi(t)^{EXPO\_KAP} + APAR\_KAP}
$$
\n(4.80)

mit: 
$$
\Psi(t)
$$
 - absolute Saugspannung an der Untergrenze der Schicht, die Kapillarwasser-Aufstiegsraten von unten erhält [m]

WARRICK definierte dabei die dimensionslose Saugspannung  $u(t_x, qk^*(t_x))$  an der Untergrenze der Schicht, die Kapillarwasser-Aufstiegsraten von unten erhält, für stationäre Bedingungen folgendermaßen:

$$
u(t_x, qk^*(t_x)) = 1 - \frac{1}{1 + \left(\frac{\alpha(t_x, qk^*(t_x))}{\beta(t_x, qk^*(t_x))}\right) \cdot \Psi(t_x)^{EXPO\_KAP}}
$$
\n(4.81)

wobei die Hilfsfunktionen  $\alpha\big(t_x,\,q k^*(t_x)\big)$  und  $\beta\big(t_x,\,q k^*(t_x)\big)$  bereits in Gl. (4.79) definiert wurden.

Zur Berechnung der Saugspannung an der Untergrenze der die kapillare Aufstiegsrate empfangenden Schicht, Ψ $(t_x)$ , wurde in MULTIHYD die Wasserspannungsbeziehung von VAN GENUCHTEN, 1980,  $\Psi(\Theta)$  in [ m ] benutzt:

$$
\Psi(t, \Theta(t)) = \frac{1}{\alpha_{-}vG} \cdot \left(\Theta(t)^{-\frac{n_{-}vG}{n_{-}vG-1}} - 1\right)^{\frac{1}{n_{-}vG}} \qquad \text{mit:} \ \Theta(t) = \frac{\theta(t) - \theta_{r}}{\theta_{s} - \theta_{r}} \quad . \tag{4.82}
$$

Hierbei sind:

 $\Theta(t)$  - normierter relativer Bodenfeuchtegehalt  $0 \leq \Theta(t) \leq 1$  [- ]  $\theta(t)$ *t*) - relativer Bodenfeuchtegehalt (volumetrischer Wassergehalt)  $\theta_r \leq \theta(t) \leq \theta_s$  [m $^3$ /m $^3$ ]  $\theta_r$  - "hydrologischer" Residualwassergehalt (etwas > Laborwert)  $\text{Im}^3/\text{m}^3$  ] θ<sub>s</sub> - "hydrologischer" Sättigungswassergehalt (etwas < Laborwert)  $\lceil m^3/m^3 \rceil$  $\alpha$  *vG* - Formparameter der Wasserspannungskurve nach VAN GENUCHTEN [1/m ] *n vG* - Formparameter der Wasserspannungskurve nach VAN GENUCHTEN [- ].

In MULTIHYD werden die kapillaren Aufstiegsraten separat für den oberen ( $q k^*_{oHS}(t)$ ) und unteren Haftwasserspeicher ( $q k_{u\!H\!S}^*(t)$ ) berechnet.

Für die Anwendung der Gl. (4.82) werden die relativen Bodenfeuchtegehalte des oberen bzw. unteren Haftwasserspeichers  $\theta_{oHS}(t)$  bzw.  $\theta_{uHS}(t)$  benötigt. Von Interesse ist dabei nur der Fall, wenn das Grundwasser *nicht* in den jeweiligen Speicher hineinragt ( $Dhgw(t)$ ) =  $Wz(t)$ bzw.  $Dh g w(t)$  >  $BODD$ , s. Bild 4.2), weil dann der Kapillaraufstieg gesondert berechnet wird. Zunächst wird nun ein Korrekturwert ∆<sup>θ</sup> *<sup>r</sup>* in [ - ] aus numerischen Gründen zur Vermeidung von Singularitäten definiert:

$$
\Delta \theta_r = 0.3 \cdot \theta_r \tag{4.83}
$$

Es ergeben sich für die relativen Bodenfeuchtegehalte:

 $\bm{c}$  *oberer Haftwasserspeicher*  $\theta_{oHS}(t)$  *in [* - ] (nur für  $Dh g w(t)$  >  $W z(t)$ ):

$$
\theta_{oHS}(t) = \left(\frac{(W1(t) - W0(t)) + (W3(t) - W2(t))}{Wz(t)} \cdot \left(\theta_n - \left(\theta_r + \Delta\theta_r\right)\right)\right) + \left(\theta_r + \Delta\theta_r\right) ,\tag{4.84}
$$

mit: θ<sub>n</sub> - relativer Bodenfeuchtegehalt bei Feldkapazität (Wassergehalt, den der Boden gegen die Schwerkraft hält) /m $^3$  ],

 $u$ nterer Haftwasserspeicher  $\theta_{uHS}(t)$  in [ - ] (nur für  $Dhgw(t)$  >  $BODD$ ):

$$
\theta_{uHS}(t) = \left(\frac{(BODD - Wx(t))}{BODD - Wz(t)} \cdot (\theta_n - (\theta_r + \Delta\theta_r))\right) + (\theta_r + \Delta\theta_r) \quad . \tag{4.85}
$$

Die einzelnen *W* -Schichtgrenzen der beiden Gleichungen wurden in Kapitel 4.2.3 bzw. in den Bildern 4.2 bis 4.4 ausführlich erläutert.

Die beiden Brüche in Gl. (4.84) bzw. (4.85) verkörpern jeweils den Anteil des vorhandenen Haftwassers zum maximal möglichen Haftwasser (der Feuchte θ<sub>n</sub>) zwischen den Werten null und eins. Die mathematischen Operationen mit den unterschiedlichen  $\theta$ -Werten normieren  $\theta_{oHS}(t)$  bzw.  $\theta_{uHS}(t)$  jeweils auf den Bereich zwischen  $(\theta_r + \Delta \theta_r)$  und  $\theta_n$ .

Im oberen Haftwasserspeicher erfolgt die Berechnung nach Gl. (4.84) durch Addition beider Haftwasserschichten zu einem mittleren Wert. Da MULTIHYD ein konzeptionelles Modell ist, ist diese Vorgehensweise zulässig.

Aus  $\theta_{\rm oHS}(t)$  bzw.  $\theta_{\rm uHS}(t)$  ergeben sich nach Anwendung der rechten Seite von Gl. (4.82) die normierten Bodenfeuchtegehalte Θ<sub>*oHS</sub>*(*t*) bzw. Θ<sub>*uHS</sub>*(*t*), die beide nicht in die Nähe der obe-</sub></sub> ren Grenze von 1.0 kommen, weil die Werte  $\theta_{oHS}(t)$  und  $\theta_{uHS}(t)$  als obere Grenze den Wert <sup>θ</sup> *<sup>n</sup>* haben, im rechten Teil von Gl. (4.82) im Nenner die Bezugsgröße aber <sup>θ</sup> *<sup>s</sup>* ist.

Die benötigten Saugspannungen  $\Psi_{oH\!S}^{\phantom i}(t)$  bzw.  $\Psi_{uH\!S}^{\phantom i}(t)$  erhält man mit Hilfe des linken Teils von Gl. (4.82) aus  $\Theta_{oHS}^{\text{}}(t)$  bzw.  $\Theta_{uHS}^{\text{max}}(t)$ .

Für Gl. (4.79) benötigt man noch die stationären kapillaren Aufstiegshöhen:

*oberer Haftwasserspeicher*  $\Delta z k_{oHS}(t_x)$  *in [ m ]:* 

$$
\Delta z k_{oHS}(t_x) = \frac{Dhgw(t_x) - Wz(t_x)}{1000} \quad \text{für: } Dhgw(t_x) > Wz(t_x) \quad , \tag{4.86}
$$

 $u$ nterer Haftwasserspeicher  $\Delta z k_{uHS}(t_x)$  in [ m ]:

$$
\Delta z k_{uHS}(t_x) = \frac{Dhgw(t_x) - BODD}{1000} \quad \text{für: } Dhgw(t_x) > BODD \quad . \tag{4.87}
$$

Die VAN-GENUCHTEN-Parameter  $\theta_r$ ,  $\theta_s$ ,  $\alpha_v$ <sup>V</sup>G und  $n_v$ G wurden für die verschiedenen Bodenarten nach der (tabellarischen) Pedotransferfunktion von CARSEL, PARRISH, 1988, bestimmt. In MULTIHYD sind sie in der Bodenparameter-Eingabedatei "EGMOBPIN.DAT" (s. Anl. F) enthalten.

In der Formel von WARRICK ist die gesuchte kapillare Aufstiegsrate  $q k^*(t_x)$  nicht explizit enthalten. Daher wurde die Lösung innerhalb von MULTIHYD iterativ mit einem Newton-Verfahren (Newton-Raphson (NRV)) bestimmt.

Die Aufstiegsraten können in MULTIHYD auf den maximalen Wert  $Ep(t)$  (potentielle Verdunstung) begrenzt werden. Das ist bei großen Saugspannungen Ψ(*t*) im Boden der Fall und wenn der Grundwasserflurabstand  $Dhgw(t)$  in die betreffende Schicht hineinragt. Da im humiden Klima die Vegetation die treibende Kraft des Kapillaraufstiegs ist, wäre es paradox, wenn die Pflanzen mehr Wasser aus dem Grundwasser entnehmen als sie an die Atmosphäre  $a$ bgeben. Alle Anpassungsrechnungen innerhalb dieser Arbeit wurden mit  $Ep(t)$  als maximalem Wert durchgeführt. Es kann aber auch mit der festen Rate *MAXKAPRAT* , einem Modellparameter, gerechnet werden (s. u.).

Die stationären kapillaren Aufstiegsraten in die Haftwasserspeicher  $q k^*(t_x)$  ergeben sich dann zu:

oberer Haftwasserspeicher  $q k_{oHS}^{\ast} (t_{x})$  in [ m/s ]:

*qk t zk qk t t Dhgw t Wz t AIMP MAXKAPRAT MAXKAPRAT AIMP Ep t MAXKAPRAT Dhgw t Wz t oHS x oHS oHS x oHS x x* ∗ ∗ ∗ ∗ = > −⋅ ≥ − ⋅ =− ≤ - - - - - - - - Gl. (4.32) mit NRV für: für: für: für: , invers , max , max , ∆ Ψ ; 01 0 0 1 999 (4.88)

 $u$ nterer Haftwasserspeicher  $q k^{*}_{uHS}(t_{\scriptscriptstyle X})$  in [ m/s ]:

$$
qk_{uHS}^{*}(t_{x}) =
$$
\n
$$
\begin{cases}\n\text{invers } \left\{ \Delta z k_{uHS} \left( qk_{uHS}^{*}(t_{x}, \Psi_{uHS}(t_{x})) \right) \right\}; \quad \text{(Gl. (4.32) mit NRV)} \quad \text{für: } Dhgw(t) > BODD \\
\left\{ \max \left\{ 0, \left( 1 - AIMP \right) \cdot MAXKAPRAT^{*} \right\} \text{ für: } MAXKAPRAT \ge 0 \\
\max \left\{ 0, \left( 1 - AIMP \right) \cdot Ep^{*}(t_{x}) \right\} \quad \text{für: } MAXKAPRAT = (-999)\n\end{cases}\n\text{für: } Dhgw(t) \le BODD\n\tag{4.89}
$$

mit: *MAXKAPRAT* - maximal zulässige kapillare Aufstiegsrate (zeitinvariant) [mm/∆t]  
\n*MAXKAPRAT*\* - maximal zulässige kapillare Aufstiegsrate (zeitinvariant) [m/s ]  
\n
$$
Ep(t_x)
$$
 - potentielle Gebietsverdunstung zum Zeitpunkt t<sub>x</sub> [mm/∆t]  
\n $Ep^*(t_x)$  - potentielle Gebietsverdunstung zum Zeitpunkt t<sub>x</sub> [m/s ]  
\n*AIMP* - relativer Versiegelungsgrad (0 ≤ *AIMP* ≤ 1) [ - ]  
\nNRV - Näherungslösung mit dem Newton-Raphson-Verfahren.

Da sich zu jedem Zeitpunkt *t<sub>x</sub>* die Saugspannung Ψ $(t_x)$ , die Aufstiegshöhe ∆ $z k(t_x)$  und die potentielle Verdunstung  $Ep(t_x)$  ändern, erhält man schließlich die Zeitfunktionen der Kapillarwasser-Aufstiegsraten  $q k^*_{oHS}(t)$  bzw.  $q k^*_{uHS}(t)$ . Durch die Umrechnung beider Größen von  $[m/s]$  auf  $[mm/\Delta t]$  erhält man daraus zunächst die Funktionen  $q k_{oHS}(t) \equiv Kap(t)$  bzw.  $q k_{uHS}(t)$   $\equiv$   $Ka3(t)$ . Durch die Anwendung der internen Zeitschrittsteuerung (s. Kap. 4.4.3) erhält man hieraus die Zeitreihen der unkorrigierten Kapillarwasser-Aufstiegsmengen  $Kap\_unk(t, \Delta t)$  (oberer Haftwasserspeicher) bzw.  $Ka3\_unk(t, \Delta t)$  (unterer Haftwasserspeicher), die jeweils die Mengen verkörpern, die summarisch in einem Zeitintervall ∆*t* theoretisch aufsteigen könnten, wenn genug Platz in der jeweiligen Schicht vorhanden wäre. Unter Anwendung bestimmter Plausibilitätskriterien (s. Kap. 4.2.3.4) erhält man schließlich über die Größen *Kap\_korr*(*t*, ∆*t*) bzw. *Ka3\_korr*(*t*, ∆*t*) die Zeitreihen der eigentlichen kapillaren Aufstiegsmengen  $\overline{Kap}(t,\,\Delta t)$  (oberer Haftwasserspeicher) bzw.  $\overline{Ka3}(t,\,\Delta t)$  (unterer Haftwasserspeicher). Beide Zeitreihen verkörpern also jeweils die Feuchtigkeitsänderungen des entsprechenden Haftwasserspeichers im Zeitintervall ∆*t* durch Kapillarwasseraufstieg.

Die Parameter der Wasserleitfähigkeitsfunktion von GARDNER sind in der Literatur nur vereinzelt zu finden. Daher wurden die *APAR KAP* - und *EXPO KAP* - Werte für acht verschiedene definierte Bodenarten mit dem Parameteridentifikationsprogramm PEST98 (DOHERTY, 1994 und 1998) an von GIESEL, RENGER, STREBEL, 1972, veröffentlichte kapillare Aufstiegsraten angepaßt. Die jeweiligen Parameterdupel sind in der Bodenparameter-Eingabedatei "EGMOBPIN.DAT" von MULTIHYD enthalten (s. Anl. F). Auf die Anwendung des bodenphysikalischen Dreiecks wurde verzichtet, weil die tabellarische Pedotransferfunktion von CARSEL, PARRISH, 1988, zuwenig Wertetupel für die VAN-GENUCHTEN-Parameter enthielt.

Die mit den optimierten Parametern APAR\_KAP und *EXPO\_KAP* ermittelten Kapillaraufstiegsraten-Saugspannungs-Kurven  $(qk(\Psi))$  sollen im folgenden in Form von ausgewählten Beispielen vorgestellt werden. Unterschieden wird dabei jeweils zwischen einer Kurve (berechnet (optimaler Parametersatz), bei der die Parameter *APAR KAP* und *EXPO KAP* nur für eine ganz bestimmte Aufstiegshöhe ∆*zk* angepaßt wurden, und einer weiteren Kurve (berechnet (mittlerer Parametersatz)), bei der das genannte Parameterdupel durch Mittelung mehrerer Anpassungen für unterschiedliche Aufstiegshöhen ∆*zk* der gleichen Bodenart entstanden ist. Verglichen werden beide Kurven jeweils mit einer dritten (tabelliert (GIESEL et al., 1972)), die durch eine numerische Lösung der partiellen Differentialgleichungen des Wasserhaushaltes der ungesättigten Bodenzone gewonnen wurde.

In den Bildern 4.5 bis 4.7 sind die Berechnungsergebnisse für drei verschiedene Bodenarten dargestellt (Feinsand, schluffiger Ton, toniger Schluff). Bild 4.8 zeigt zum Vergleich mit Bild 4.7 eine Kurvenschar, die für die gleiche Bodenart (toniger Schluff), aber eine andere Aufstiegshöhe ∆*zk* berechnet wurde. In den Bildern 4.9 und 4.10 werden für zwei unterschiedliche ∆*zk* jeweils die berechneten Aufstiegsratenkurven aller acht definierten Bodenarten dargestellt. Ein Vergleich mit GIESEL et al., 1972, ist dort nicht enthalten, weil nicht für alle acht Bodenarten entsprechende Vergleichsdaten vorlagen. Für jede Bodenart wurde mit dem entsprechenden mittleren Parametersatz gerechnet.

Für Schotter wird immer eine kapillare Aufstiegsrate von null angesetzt.

Die höchsten kapillaren Aufstiegsraten *qk* treten für gleiche Aufstiegshöhen ∆*zk* beim tonigen Schluff auf.

Neuartige Ansätze zur Infiltration in Verbindung mit unterschiedlichen Randbedingungen an der Bodenoberfläche und einer zwei- bzw. dreidimensionalen Feuchteausbreitung in der ungesättigten Bodenzone sind in BASHA, 1999, zu finden. BASHA verwendet dabei Ansätze auf der Basis der sog. Green'schen Funktion. Neuere Untersuchungen zur ungesättigten hydraulischen Leitfähigkeit für unterschiedliche Bodenarten werden in MILLER, WILLIAMS, KELLEY, TOCCI, 1998, vorgestellt.

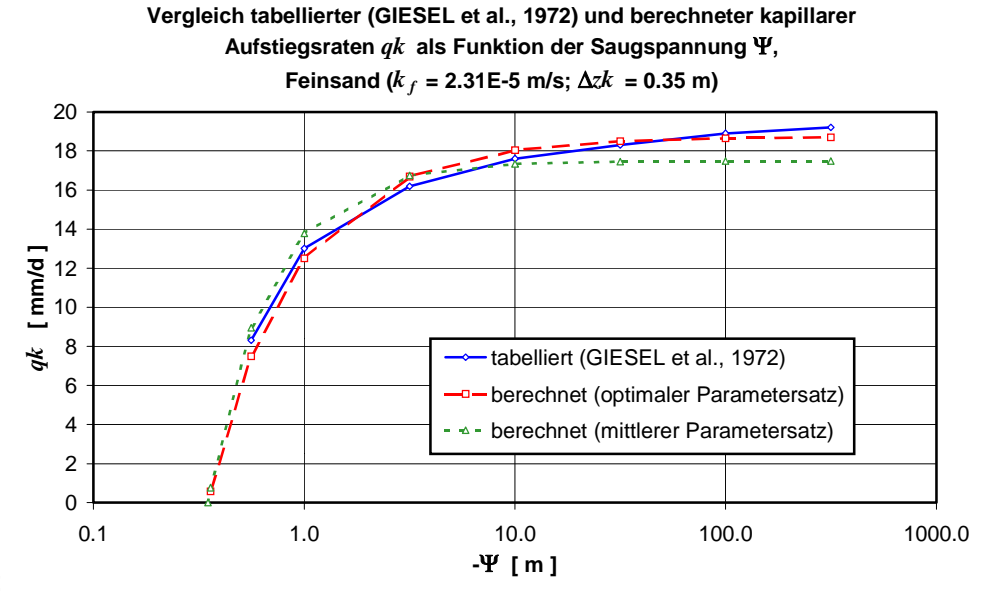

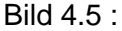

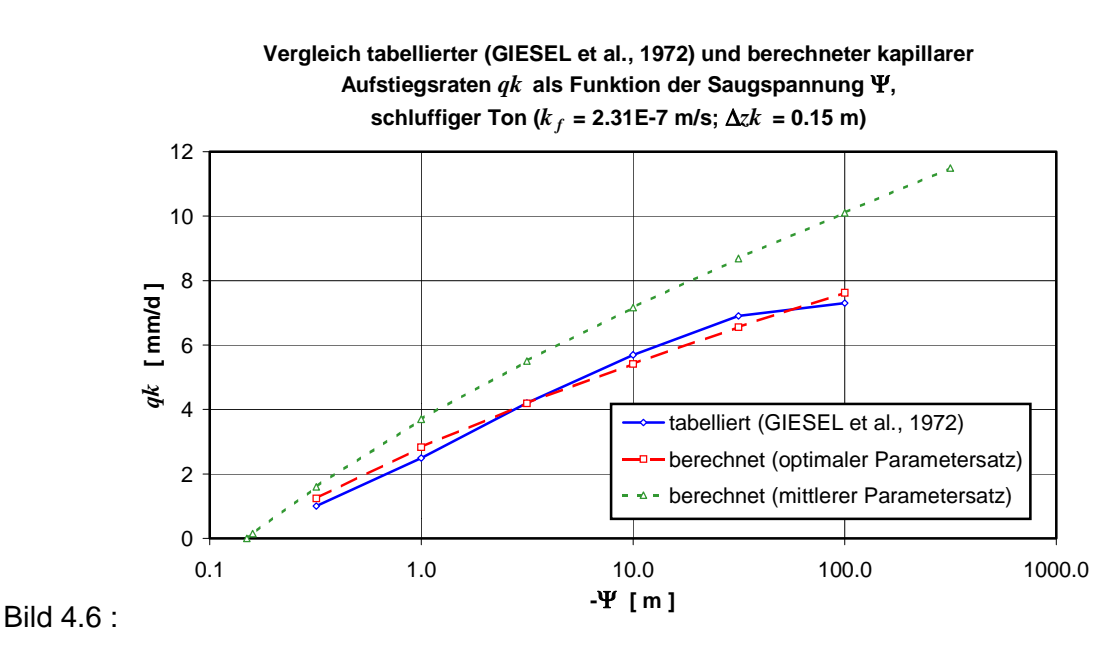

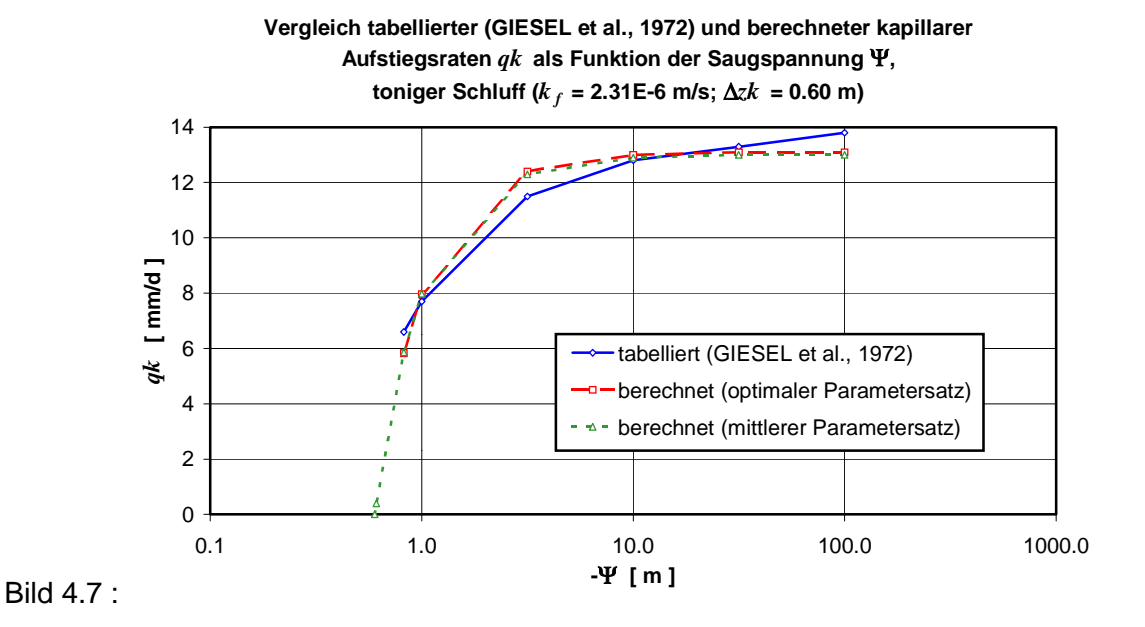

**Vergleich tabellierter (GIESEL et al., 1972) und berechneter kapillarer Aufstiegsraten** *qk* **als Funktion der Saugspannung** Ψ**, toniger Schluff (** $k_f$  = 2.31E-6 m/s;  $\Delta z k$  = 0.80 m)

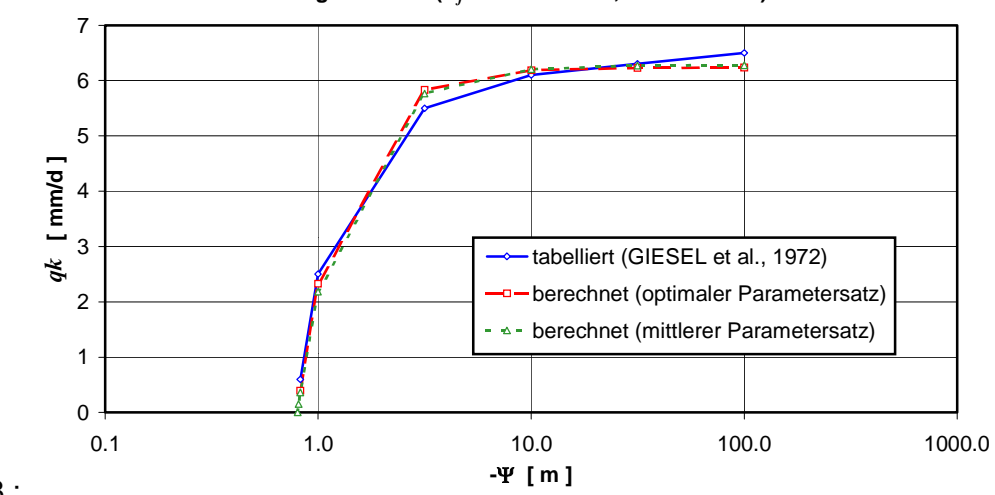

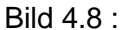

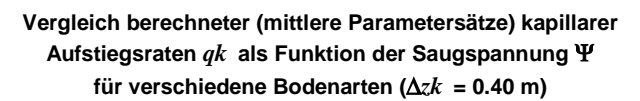

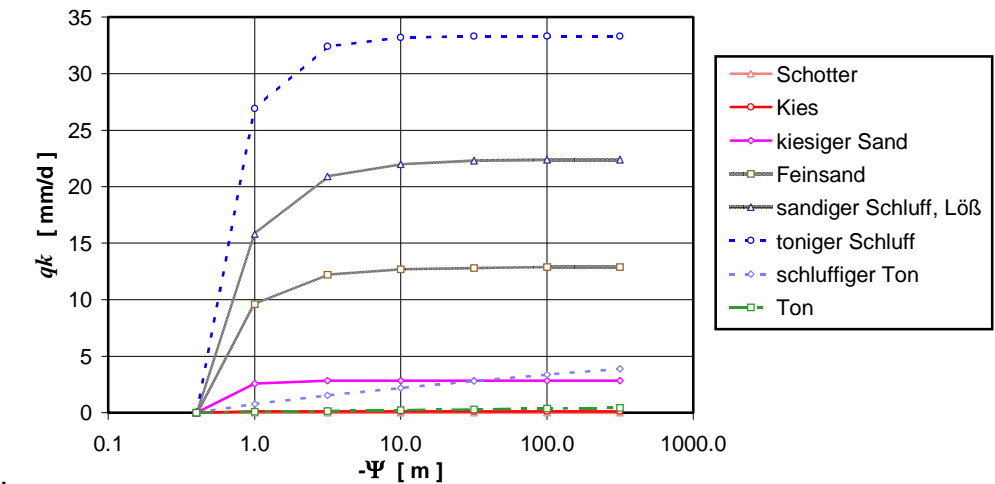

Bild 4.9 :

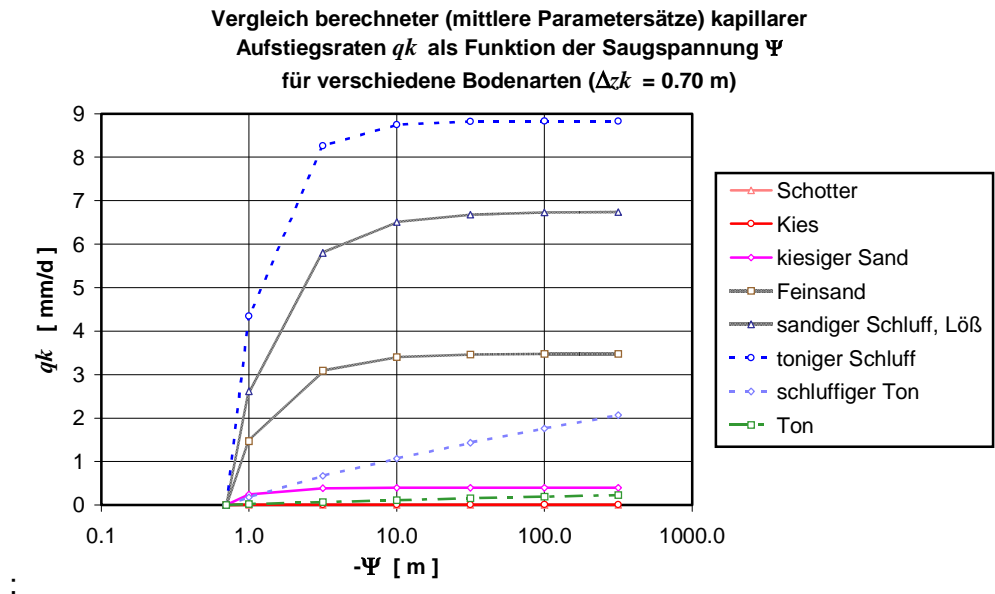

Bild 4.10 :

#### 4.3. ABFLUSSKONZENTRATION

Die Berechnung der drei Komponenten Landoberflächenabfluß  $Ro(t)$ , hypodermischer Abfluß (lateraler Zwischenabfluß)  $Rh(t)$  und Basisabfluß (Grundwasserabfluß)  $Rb(t)$  erfolgt in MULTIHYD separat mit einer sich anschließenden Superposition. Für den berechneten Ge**bietsabfluß** *Rc(t)* in [mm/∆*t*] gilt deshalb für alle Modellvarianten außer "S"-RLSK-I (s. Kap. 4.5):

$$
Rc(t) = Ro(t) + Rh(t) + Rb(t) \quad . \tag{4.90}
$$

Hinsichtlich der RLSK ist  $Rh(t)$  dabei zwar eine Funktion von  $Rc(t-\Delta t)$ , aber  $Rc(t-\Delta t)$  ist unabhängig von  $Rc(t)$ . Deshalb ist Gl. (4.90) auch in diesem Fall explizit. Die Sonderlösung für die Modellvariante "S"-RLSK-I besteht darin, daß *Rh(t)* in direkte Abhängigkeit zu der Lö- $\sup Rc(t)$  gesetzt wird. In diesem Fall gilt:

$$
Rc(t) = Ro(t) + Rh(t, \, RC(t)) + Rb(t) \quad . \tag{4.91}
$$

Diese Gleichung ist implizit bezüglich  $Rc(t)$  und muß näherungsweise mit einem Newton-Verfahren gelöst werden (s. Kap. 4.5).

Der Abfluß  $\mathit{QC}(t)$  im Vorfluter in [ m<sup>3</sup>/s ] berechnet sich dann zu:

$$
QC(t) := \frac{Rc(t) \cdot A_E}{3.6 \cdot \Delta t}
$$
  
mit:  $A_E$  - Einzugsgebietsfläche [km<sup>2</sup>] (4.92)

∆*t* - Zeitschritt [ h ].

In den folgenden drei Kapiteln wird nun die Abflußkonzentration der drei Komponenten einzeln abgehandelt.

## **4.3.1. Landoberflächenabfluß**

In Kapitel 4.2.2 wurde erläutert, wie sich der Zufluß zum Landoberflächenspeicher  ${\it Ra}(t)$  aus dem Infiltrationsüberschuß  $\mathit{Pefo}(t)$ , dem Muldenrückhalt und dem Teilabfluß der versiegelten Flächen *Rai*(t) bildet. MULTIHYD bietet drei Möglichkeiten, den Zufluß *Ra*(t) in den Landoberflächenabfluß  $Ro(t)$  zu transformieren:

- lineares Translationsglied (TRANS)
- vereinfachter linearer Einzelspeicher (VLESP), gekoppelt mit linearem Translationsglied
- linearer Einzelspeicher (LESPE), gekoppelt mit linearem Translationsglied.

Aufgrund der Größe der gewählten Einzugsgebiete in Verbindung mit den dazugehörigen Zeitintervallen ∆*t* wurde bei den Simulationsrechnungen innerhalb dieser Arbeit (s. Kap. 5) ausschließlich mit dem linearen Einzelspeicher (LESPE) gearbeitet, um die Retentionswirkung der Landoberfläche nachzubilden. Das lineare Translationsglied (TRANS) würde sich nur für die Anwendung auf Elementarflächen eignen, wenn im Prinzip keine Retention zu erwarten ist. Die Anwendung des vereinfachten linearen Einzelspeichers (VLESP) verbietet sich eigentlich von selbst wegen der Schnelligkeit des Landoberflächenabflusses. Der VLESP ist für träge Systeme gedacht.

Für die Berechnung der Vorhersagen bzw. Simulationsschritte wurde hinsichtlich des linearen Einzelspeichers (LESPE) die zeitdiskrete Zustandsraumdarstellung gewählt. Für  $x_1(t) = y_1(t) \equiv Ro(t)$  folgt dann aus den Gl. (2.19b) bzw. (2.20d) für den Landoberflächenabfluß *Ro*(*t*) in [ mm/∆*t* ] (ohne Unterteilung von ∆*t* in Subzeitintervalle (s. Kap. 4.4.3)):

$$
Ro(t + \Delta t) = e^{-\frac{\Delta t}{K_- RO}} \cdot Ro(t) + \left(1 - e^{-\frac{\Delta t}{K_- RO}}\right) \cdot \left((1 - \vartheta) \cdot Ra(t - T_- RO) + \vartheta \cdot Ra(t + \Delta t - T_- RO)\right)
$$
\n(4.93)

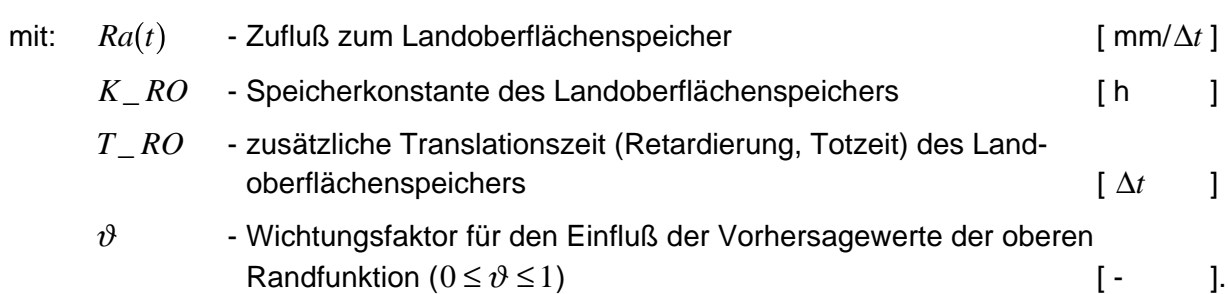

## **4.3.2. Hypodermischer Abfluß**

Der hypodermische Abfluß  $Rh(t)$ , auch Zwischenabfluß genannt, entsteht in MULTIHYD durch Transformation der Komponente *Rs(t)*, die sich aus Gravitationswasserüberschuß im Haftwasserspeicher in Verbindung mit der Grundwasserneubildung formiert (s. Kap. 4.2.3 und 4.2.4). Die Hauptursache für seine Entstehung sind wohl hauptsächlich Makroporen im oberen Boden. Natürlich können im separierten Teil der Ganglinie des gemessenen Abflusses auch langsamere Landoberflächenwasser-Komponenten enthalten sein, die man fälschlicherweise als hypodermischen Abfluß interpretiert. Hypodermischen Abfluß könnte man aus der Sicht der Systemtheorie auch als Ersatz für das Vorhandensein vieler Elementarflächen deuten, die eine entsprechende Retention bewirken.

Zur Transformation von  $Rs(t)$  können wahlweise fünf verschiedene Elemente (mit Untervarianten) verwendet werden:

- lineares Translationsglied (TRANS)
- vereinfachter linearer Einzelspeicher (VLESP), gekoppelt mit linearem Translationsglied für den oberen Rand (Zufluß *Rs(t)*)
- linearer Einzelspeicher (LESPE), gekoppelt mit linearem Translationsglied für den oberen  $\frac{m}{2}$  **Rand** (Zufluß  $Rs(t)$ )
- lineare Speicherkaskade (LSKA), gekoppelt mit linearem Translationsglied für den oberen  $\frac{a}{b}$  Rand (Zufluß  $Rs(t)$ )
- rückgestaute lineare Speicherkaskade (RLSK), gekoppelt mit linearem Translationsglied für den oberen Rand (Zufluß *Rs(t)*); (Erläuterungen zu den folgenden Varianten s. Kap. 4.5)
	- $\alpha$ "-RLSK
	- $\sqrt{S}$ -RLSK-X
	- $-$  "S"-RLSK- $X_{\text{neu}}$
	- -- ..S"-RLSK-Y
- -- "S"-RLSK-I.

Die Anpassungen innerhalb dieser Arbeit (s. Kap. 5) wurden ausschließlich auf der Basis der LSKA sowie der "S"-RLSK-Varianten "X", "X<sub>neu</sub>" und "Y" durchgeführt, da die Retentionswirkung der Makroporen im mesoskaligen Bereich die Anwendung einer Speicherkaskade oder eines Translations-Diffusions-Systems erfordert. Die LSKA besitzt dabei nur einen oberen Rand  $(Rs(t) \equiv rh_0(t))$ , während die "S"-RLSK einen oberen  $(sh_0(t))$  und einen unteren  $(sh_{n+1}(t) \equiv sh_{N_HYP+1}(t)$  Rand besitzt. Der Vollständigkeit halber sei die "Q"-RLSK erwähnt, für die gilt: oberer Rand:  $Rs(t) \equiv rh_0(t)$  und unterer Rand:  $rh_{n+1}(t) \equiv rh_{N\_HYP+1}(t)$ . Dabei müssen hinsichtlich der RLSK die Funktionen  $sh_0(t)$ ,  $rh_{N\_HYP+1}(t)$  und  $sh_{N\_HYP+1}(t)$  separat berechnet werden (s. u.).

Der obere Rand  $sh_0(t)$  der "S"-RLSK entkoppelt praktisch den Haftwasserspeicher von der hypodermischen Kaskade. In MULTIHYD wird keine Rückkopplung vom hypodermischen Speicher zum Haftwasserspeicher zugelassen. Der nullte Speicher puffert zunächst die anfallenden lateralen Gravitationswasserüberschüsse.

Für die Berechnung der Vorhersagen bzw. Simulationsschritte wurde hinsichtlich beider Speicherarten (LSKA, "S"-RLSK) die zeitdiskrete Zustandsraumdarstellung gewählt. Aus den Gl. (2.19b), (2.20d) und (2.25) folgt dann zunächst für die Elemente des hypodermischen Speichers hinsichtlich der LSKA *rh<sub>i</sub>*(*t* + ∆*t*) in Anlehnung an SZÖLLÖSI-NAGY, 1981b, mit  $x_n(t) = y_n(t) \equiv Rh(t)$  (ohne Unterteilung von ∆*t* in Subzeitintervalle (s. Kap. 4.4.3)) bei ganzzahliger Speicheranzahl  $n \equiv N_HYP$ :

$$
rh_i(t + \Delta t) = \sum_{j=1}^{N} \prod_{j=1}^{HYP} \frac{\left(e^{-\frac{\Delta t}{K_{-}HYP}} \cdot \left(\frac{\Delta t}{K_{-}HYP}\right)^{i-j}}{(i-j)!} \cdot rh_j(t)\right) + \left(1 - e^{-\frac{\Delta t}{K_{-}HYP}} \cdot \sum_{z=1}^{N_{-}HYP} \frac{\left(\frac{\Delta t}{K_{-}HYP}\right)^{z-1}}{(z-1)!}\right) \cdot \left((1-\vartheta) \cdot Rs(t-T_{-}HYP) + \vartheta \cdot Rs(t+\Delta t-T_{-}HYP)\right)
$$
\n(4.94)

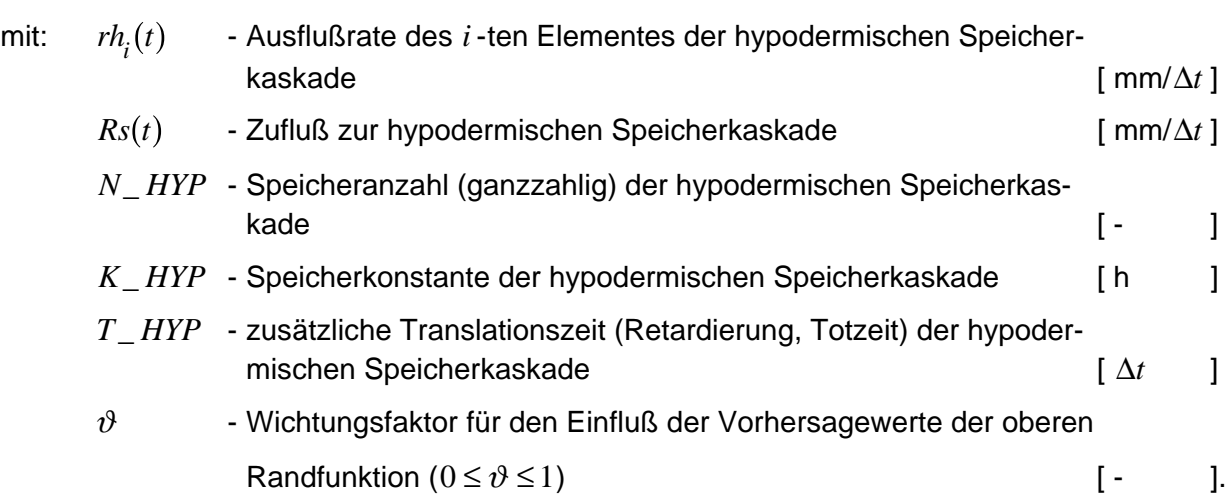

Für  $i = n \equiv N_HYP$  folgt aus Gl. (4.94) direkt der hypodermische Abfluß  $Rh(t)$  der LSKA in [ mm/∆*t* ]:

$$
Rh(t + \Delta t) = rh_{N \perp HYP}(t + \Delta t) \quad . \tag{4.95}
$$

Bei unganzzahligem *N HYP* wird die innerhalb dieser Arbeit definierte, relativ einfache Methode der "linearen Matrizeninterpolation" (LMI) (s. Kap. 9.2.1) verwendet.

Die rückgekoppelte "S"-RLSK ist komplizierter. Aus den Gl. (2.19b), (2.20d) und (2.25) folgt zunächst für die Elemente des hypodermischen Speichers  $sh<sub>i</sub>(t + \Delta t)$  (ohne Unterteilung von ∆*t* in Subzeitintervalle (s. Kap. 4.4.3)):

$$
sh_i(t + \Delta t) = \sum_{j=1}^{N} \sum_{j=1}^{HYP} \left( \varphi_{i,j}(\Delta t) \cdot sh_j(t) \right) + \varphi_{i,1}(\Delta t) \cdot \left( (1 - \vartheta) \cdot sh_0(t - T_{-}HYP) + \vartheta \cdot sh_0(t + \Delta t - T_{-}HYP) \right) + \varphi_{i,2}(\Delta t) \cdot \left( (1 - \vartheta) \cdot sh_{N_{-}HYP + 1}(t) + \vartheta \cdot sh_{N_{-}HYP + 1}(t + \Delta t) \right) \tag{4.96}
$$

Die Matrizenelemente  $\varphi_{i,j}(\Delta t)$ ,  $\omega_{i,1}(\Delta t)$  und  $\omega_{i,2}(\Delta t)$  müssen aus den Modellparametern der RLSK *N\_HYP*, *K\_HYP* und *A\_HYP* sowie ∆*t* mit Hilfe der Gl. (2.21) bis (2.23) berechnet werden.

Weiterhin gilt für den oberen Rand  $\mathit{sh}_0(t)$  der hypodermischen "S"-RLSK in [ mm ]:

$$
sh_0(t + \Delta t) = sh_0(t) + Rs(t + \Delta t)
$$
\n(4.97)

 $\mathit{Rs}(t)$  hat zwar die Maßeinheit [ mm/∆*t* ], aber für einen zeitlichen Abstand von ∆*t* fließt genau die Menge in den oberen Rand, die dem jeweiligen Zahlenwert von  $\mathit{Rs}(t)$  entspricht.

Für den zum unteren Rand gehörenden Ausfluß  $rh_{N\_HYP + 1}(t)$  in [mm/ $\Delta t$ ] der hypodermischen RLSK ("S"- und "Q"-RLSK) wird folgende Transformationsfunktion definiert:

$$
rh_{N_{-}HYP+1}(t) = TRANS_{-}U2 \cdot \left(\frac{\max\{0, \ QX(t) - U2_{-}Q_{-}KRIT\} \cdot 3.6 \cdot \Delta t}{A_{E}}\right)
$$
(4.98)

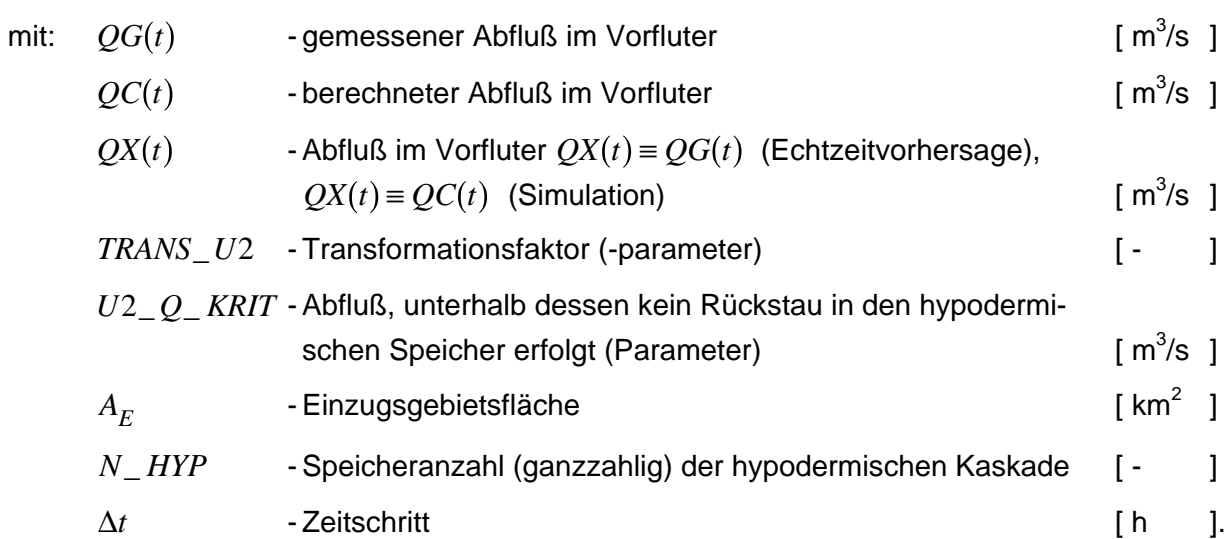

Wird für den hypodermischen Abfluß die "S"-RLSK verwendet, muß hinsichtlich des unteren Randes der Speicherinhaltswert  $sh_{N_HYP+1}(t)$  in [ mm ] berechnet werden zu:

$$
sh_{N_{-}HYP+1}(t) := \frac{K_{-}HYP \cdot rh_{N_{-}HYP+1}(t)}{\Delta t}
$$
\n(4.99)

mit: *K HYP* - Speicherkonstante der hypodermischen Kaskade [ h ].

Dabei wird das (*n* +1)-te Element näherungsweise als rückstaufrei gegenüber dem (*n* + 2)-ten Element angesehen, weil Gl. (2.26) wegen des unbekannten  $s_{n+2}(t) \equiv sh_{N_HYP + 2}(t)$  nicht verwendet werden kann. An dieser Stelle muß betont werden, daß MULTIHYD mit der "S"-RLSK als hypodermischen Speicher den Rückstau des hypodermischen Abflusses innerhalb des Bodens beschreibt und nicht den rückgestauten Abfluß im Vorfluter selbst. Deshalb werden auch keine Wasserstände berechnet, weil zu einem berechneten Abfluß im Vorfluter je nach den dortigen Rückstauverhältnissen unterschiedliche Wasserstände gehören. MULTIHYD kann also nicht ein entsprechendes hydraulisches Modell zur Berechnung der Rückstaueffekte im Vorfluter ersetzen. Insofern spricht nichts gegen die Anwendung von Gl. (4.98).

 $sh_{N\_HYP + 1}(t)$  könnte natürlich direkt aus einer Wasserstandsfunktion transformiert werden, weil im Rückstaufall bei großen Wasserständen die Abflüsse klein sein können, aber einerseits berechnet MULTIHYD keine Wasserstände und müßte bei der Modellanpassung immer mit gemessenen Werten arbeiten, andererseits war ein Ziel der Entwicklung von MULTIHYD eine gewisse Einfachheit hinsichtlich der praktischen Nutzung des Modells. Es sollten die üblichen Ein- und Ausgangsgrößen verwendet werden. Die Einbeziehung der potentiellen Verdunstung ist ohnehin schon eine Vergrößerung des Komplexitätsgrades des Modells. In der Regel fehlen auch die notwendigen Querschnittsprofildaten des Vorfluters. Bei kleineren Flußgebieten interessieren im Hochwasserfall ohnehin mehr die Abflüsse, die die größeren Flüsse speisen. Dort berechnen dann hydraulische Modelle die Wasserstände.

Das  $(n+1)$ -te Speicherelement mit dem Inhalt  $sh_{N\_HYP+1}(t)$  gehört bei der Anwendung im Einzugsgebiet im Gegensatz zur Anwendung im Flußbettbereich selbst nicht zur RLSK. Das andergegestet im der geneem der Finnendung im Frankenbereich der er met der der Mannen der der Rusist von Bedeutung bei der Berechnung des Gesamtinhaltes  $SG(t)$  der RLSK.

Der eigentliche hypodermische Abfluß  $Rh(t + \Delta t)$  der "S"-RLSK berechnet sich nun gemäß Gl. (2.2) in [ mm/∆*t* ] zu:

$$
Rh(t + \Delta t) \equiv rh_{N \perp HYP}(t + \Delta t) := \left(\frac{1}{K \perp HYP} \cdot sh_{N \perp HYP}(t + \Delta t) - \frac{A \perp HYP}{K \perp HYP} \cdot sh_{N \perp HYP + 1}(t + \Delta t)\right) \cdot \Delta t
$$
\n(4.100)

Da  $sh_{N\_HYP + 1} (t + \Delta t)$  nicht bekannt ist, wird näherungsweise verwendet:

$$
Rh(t + \Delta t) \equiv rh_{N \perp HYP}(t + \Delta t) \approx \left(\frac{1}{K \perp HYP} \cdot sh_{N \perp HYP}(t + \Delta t) - \frac{A \perp HYP}{K \perp HYP} \cdot sh_{N \perp HYP + 1}(t)\right) \cdot \Delta t
$$
\n(4.101)

Die Notwendigkeit der Verwendung dieser Näherungsfunktion führte zu den Varianten von MULTIHYD (s. Kap. 4.5) und zur internen Zeitschrittsteuerung (s. Kap. 4.4.3).

Der Vorzug der "S"-RLSK gegenüber der "Q"-RLSK bei der Anwendung als hypodermischer Bodenspeicher in Verbindung mit der Berechnung des unteren Kaskadenrandes (Gl. (4.98))  $h$ at drei Hauptgründe. Einerseits bewirken gerade große Abflüsse  $QG(t)$  im Vorfluter über Gl. (4.98) große Werte  $rh_{N\_HYP + 1}(t)$ . Bei der "Q"-RLSK bewirken diese auch große Werte für die Teilsystem-Ausgangsgröße  $Rh(t + \Delta t) \equiv rh_{N \perp HYP}(t + \Delta t)$ . Das widerspricht dem Prinzip der Gegenkopplung (ein großes  $QG(t)$  verzögert den hypodermischen Abfluß). Bei der "S"-RLSK

entsteht aus einem großen  $rh_{N\_HYP+1}(t)$  über (Gl. (4.51)) zunächst ein großes  $sh_{N\_HYP+1}(t)$ , welches über Gl. (4.101) eine kleinere Teilsystem-Ausgangsgröße *Rh*(*t* + ∆*t*) bewirkt. Das ist eine echte Gegenkopplung.

Der zweite Vorteil der "S"-RLSK in der vorliegenden Anwendung ist mit dem ersten Problem verknüpft. Bei der Simulation wird im Folgezeitschritt stets mit den berechneten Werten der Systemausgangsgröße weitergerechnet, d. h.  $QX(t) \equiv QC(t)$  in Gl. (4.98). Dadurch wird Gl. (4.98) rekursiv, denn es ist  $QC(t + \Delta t) = f(Rh(t + \Delta t) = f\Big(rh_{N\_HYP+1}(t) = f\big(QC(t)\big)\Big)$ . In Verbindung mit entsprechenden Werten für die Parameter *TRANS\_U2* und  $U2\_O\_KRIT$ kann die Simulationsrechnung hinsichtlich  $QC(t)$  divergieren (rekursives "Aufschaukeln") (!), z. B. bei großem *TRANS U2* und kleinem  $U2_Q_KRIT$ . Umgekehrt können bei kleinem *TRANS U*<sub>2</sub> und großem *U*<sub>2</sub> *O KRIT* Bilanzfehler auftreten. Die "S"-RLSK reagiert hier in beiden Fällen viel unempfindlicher als die "Q"-RLSK wegen der adäquaten Nachbildung der Gegenkopplung. Bei der Optimierung muß allerdings auch bei der "S"-RLSK eine entsprechende Begrenzung der beiden o. g. Parameter beachtet werden. Bei einem  $U^2 \_ Q \_ KRT$  in der Nähe von null beispielsweise sollte *TRANS U*\_ 2 kleiner eins gewählt werden, denn *Rh t* ist schließlich nur eine Komponente von *Rg(t)* bzw.  $QC(t)$ . Bei  $U2\_Q\_KRIT$  sollte hinsichtlich der Grenzwerte vor allem auf die physikalische Bedeutung des Parameters geachtet werden.

Der dritte Grund, der für die "S"-RLSK spricht, ist das Fehlen einer eindeutigen Funktion  $sh_i(t) = f\big(rh_i(t)\big)$  bei der "Q"-RLSK, während bei der "S"-RLSK in Form von Gl. (2.2) oder Gl. (4.100) die Umkehrung eindeutig ist.

Der Zusammenhang  $\textit{TRANS}\_\textit{U2} = f(U2\_\textit{Q}\_\textit{KRT}$ ) bei einer Zielfunktionsvorgabe durch die Abflußbilanz im Rahmen von Parameteroptimierungsrechnungen ist möglicherweise nichtlinear und besitzt eventuell sogar fraktale Eigenschaften.

#### **4.3.3. Basisabfluß**

Der Basisspeicher, der den Basisabfluß erzeugt, verkörpert die "aktive Grundwasserzone", d. h. bei positiven Speicherfüllungen kann eine bestimmte Wassermenge in den Vorfluter fließen. Tieferliegende Grundwasserhorizonte oder gar juvenile Wasservorräte gehören zwar zum Grundwassersystem, aber nicht zur "aktiven Grundwasserzone". Ein Absinken des Speicherinhaltes unter null bedeutet demzufolge nur, daß der Grundwasserstand, in MULTIHYD der Grundwasserflurabstand  $Dhgw(t)$ , unterhalb der "aktiven Grundwasserzone" liegt.

Gemäß den Ausführungen zur Grundwasserneubildung in Kapitel 4.2.4 erhält der Basisspeicher als Zufluß durch Perkolation einen Teil des Gravitationswasserüberschusses der Haftwasserspeicher, die Komponente  $\mathit{Rn}^*(t)$ , welche verdunstungsbedingt auch negativ sein kann (Zehrung). Eine weitere zehrende Komponente ist die zusätzliche laterale Gravitationswasser-Übergangsrate der "aktiven Wurzelzone" zum hypodermischen Bodenwasserspeicher, *Gzh t* -,

(s. Kap. 4.4.2) die auf positive Werte beschränkt wurde und stets null ist, wenn  $Dhgw(t)$  unierhalb der "aktiven Wurzeltiefe" *Wz(t)* liegt (s. Bild 4.2). *Rn*<sup>\*</sup>(t) und *Gzh*(t) bilden zusammen gemäß Gl. (4.78) den Zufluß  $Rn(t)$  zum Basisspeicher.

Der Basisspeicher wurde als vereinfachter linearer Einzelspeicher (VLESP) ohne lineares Translationsglied konzipiert, weil das Basissystem träge ist. Dadurch konnte auf die Berechnung der Zustandsraumkoeffizienten  $\varphi_{1,1}(\Delta t)$  und  $\omega_{1,1}(\Delta t)$  sowie auf die rechenzeitintensive interne Zeitschrittsteuerung (s. Kap. 4.4.3) verzichtet werden. Außerdem sinkt die Gefahr eines Bilanzfehlers durch Parameteränderungen auf null. Es hätte aber auch ein linearer Einzelspeicher (LESPE) verwendet werden können.

Zunächst füllt der Zufluß  $\mathit{Rn}(t)$  in [ mm/ $\Delta t$  ] den Speicherinhalt  $\mathit{sb}(t)$  in [ mm ]:

$$
sb(t + \Delta t) = sb(t) + Rn(t + \Delta t) \quad . \tag{4.102}
$$

 $Rn(t)$  hat zwar die Maßeinheit [ mm/∆*t* ], aber für einen zeitlichen Abstand von ∆*t* fließt genau die Menge in den Basisspeicher, die dem jeweiligen Zahlenwert von *Rn(t)* entspricht. Bedingt durch ein negatives  $Rn(t + \Delta t)$  kann  $sb(t + \Delta t)$  auch negativ werden und öfter das Vorzeichen wechseln.

 $\mathsf{Der}\ \mathsf{Basis}$ abfluß  $Rb(t)$  berechnet sich in [ mm/ $\Delta t$  ] zu:

$$
Rb(t + \Delta t) = \begin{cases} \max \left\{ sb(t + \Delta t), \left( \frac{sb(t)}{K_BASISAB} + \frac{sb(t + \Delta t)}{K_BASISAB} \right) \cdot \Delta t \cdot 0.5 \right\} & \text{für: } sb(t + \Delta t) \ge 0\\ \min \left\{ sb(t + \Delta t), \left( \frac{sb(t)}{K_BASISAB} + \frac{sb(t + \Delta t)}{K_BASISAB} \right) \cdot \Delta t \cdot 0.5 \right\} & \text{für: } sb(t + \Delta t) < 0 \end{cases}
$$
(4.103)

mit: *K BASISAB* - Speicherkonstante des Basisabflußspeichers [ h ].

Die max - bzw. min -Funktion begrenzt den Ausfluß  $Rb(t + \Delta t)$  auf den jeweiligen (positiven bzw. negativen) Speicherinhalt und bewirkt, daß das Vorzeichen von *sb*(*t* + ∆*t*) nur durch den  $Z$ ufluß  $Rn(t + \Delta t)$  wechseln kann.

Anschließend muß der Speicherinhalt um den Ausfluß korrigiert werden:

$$
sb(t + \Delta t) = sb(t + \Delta t) - Rb(t + \Delta t) \tag{4.104}
$$

Für die unterschiedlichen Maßeinheiten gilt die gleiche Bemerkung wie bei Gl. (4.102).

Mögliche negative Basisabflüsse  $Rb(t)$  reduzieren in Trockenzeiten gemäß Gl. (4.90) bzw.  $(4.91)$  sowie (4.92) den berechneten Abfluß  $QC(t)$ , hängen aber nicht von diesem über eine echte Rückkopplung ab. Sie entstehen ausschließlich durch verdunstungsbedingte Zehrungen. Innerhalb der Anpassungsrechnungen der vorliegenden Arbeit (s. Kap. 5.2) sind zwar gelegentlich negative  $Rn(t)$ , jedoch keine negativen *sb*(*t*) bzw.  $Rb(t)$  aufgetreten.

Natürlich könnte man die "S"-RLSK auch auf den Basisspeicher anwenden. Da die RLSK aus systemtheoretischer Sicht hinsichtlich der Anwendung in einem N-A-Modell jedoch absolutes Neuland darstellt, wäre es sicherlich nicht ratsam, die Untersuchungen mit einer Parallelschaltung von zwei neuen Systemelementen zu beginnen.

## 4.4. WEITERE MODELLBESONDERHEITEN

### **4.4.1. "Hydrologisches" Grundwasserstandsmodell**

Die Kalibrierung eines Potentialmodells der Grundwasserströmung im Meso-Skalenbereich, beispielsweise für eine Einzugsgebietsgröße von  $1000$  km<sup>2</sup>, ist mit einem großen Aufwand verbunden und erfordert die Bereitstellung einer nicht unbedeutenden Menge an erforderlichen Daten. Außerdem ist in der Hydrologie hinlänglich bekannt, daß mit zunehmender Gebietsgröße Speichermodelle, wie sie in konzeptionellen N-A-Modellen verwendet werden, ihre Genauigkeitsnachteile gegenüber physikalischen Strömungsmodellen nach und nach verlieren. Die Speichermodelle wiederum sind zwar einfacher zu handhaben und schneller zu kalibrieren, aber sie können nur Wassermengen und -flüsse, jedoch nicht die Größe "Grundwasserstand" berechnen. Sollen bestimmte hydrologische Prozesse modelliert werden, wie beispielsweise der Kapillarwasseraufstieg aus dem Grundwasser (s. Kap. 4.2.5), fehlt die benötigte Größe.

Um überhaupt grundwassernahe und -ferne Flächen modelltechnisch unterschiedlich zu handhaben bzw. überhaupt unterscheiden zu können, wurde die Größe "Grundwasserflurabstand" *DHGW* als konstanter Parameter (z. B. in PFÜTZNER, BECKER, 1995) eingeführt. Die Grundwasserdynamik kann damit jedoch nicht ausreichend beschrieben werden. Innerhalb dieser Arbeit entstand deshalb die Idee, den Grundwasserstand konzeptionell ("hydrologisch" im Unterschied zu physikalisch/hydrodynamisch) zu modellieren.

Der Grundgedanke eines "hydrologischen" Grundwasserstandsmodells beruht auf dem Gesetz der Massenerhaltung. Alle Wassermengen, die nicht in den Vorfluter ab- oder in den Haftwasserspeicher zurückfließen, füllen den freien Porenraum im Boden aus, sofern kein Austausch mit Nachbargebieten oder anderen, nicht zur "aktiven Grundwasserzone" gehörenden Grundwasserleitern besteht. Gemäß Kapitel 4.2.3 werden in MULTIHYD nur vier verschiedene Bodenfeuchten (θ<sub>r</sub>, θ<sub>n</sub>, θ<sub>s</sub>, θ<sub>ii</sub>) für die einzelnen Schichten unterschieden. Da MULTIHYD nur eine durchschnittliche Bodenart horizontal und vertikal zuläßt, braucht man nur über die freien relativen Porenräume in den einzelnen Feuchte- bzw. Trockenschichten (s. Bilder 4.2 bis 4.4) die aufnehmbaren (steigende Wasserstände; Zuflußbilanz zum Basisspeicher ist positiv) oder abgebbaren (fallende Wasserstände; Zuflußbilanz zum Basisspeicher ist negativ) Wassermengen zu bestimmen. Da diese in der Maßeinheit [ mm ] berechnet werden, negant) wassenhengen zu seemment zu diese in der malsenheit timm j seisenheit nerden, bzw. abgegebenen Wassermengen. Für das Verhalten der einzelnen Schichten gilt dabei hinsichtlich der möglichen a) aufnehmbaren bzw. b) abgebbaren Wassermengen:

a) steigender Grundwasserstand, aufnehmbare Wassermenge  $\mathit{WGWAUF_x}(t)$  in [ mm ]:

- überstauende Wasserschicht oberhalb  $\textit{Wn}$  ,  $\textit{WGWAUF}_{\vec{u}}(t)$ :

$$
WGWAUF_{ii}(t) = \left| \min\{Wn, Dhgw(t)\} \right| \cdot \theta_{ii} = \left| \min\{Wn, Dhgw(t)\} \right| , \qquad (4.105)
$$

- Trockenschichten (0. bis 3. TS summarisch),  $\textit{WGWAUF}_t(t)$ :

$$
WGWAUF_t(t) = ((W0(t) - Wn) + (W2(t) - W1(t)) + (Wz^*(t) - W3(t)) + (Wx(t) - Wz(t))) \cdot (\theta_s - \theta_r)
$$
\n(4.106)

- Feuchteschichten (1. bis 4. FS summarisch),  $\textit{WGWAUF}_f(t)$ :

$$
WGWAUFf(t) = (\thetas - \thetan) \cdot \n\cdot ((W1(t) - W0(t)) + (W3(t) - W2(t)) + (BODD*(t) - Wx(t)) + (max{BODD, Dhgw(t)} - BODD))
$$
\n(4.107)

*b) fallender Grundwasserstand*, abgebbare Wassermenge  $\mathit{WGWABG_x}(t)$  in [ mm ]:

- überstauende Wasserschicht oberhalb  $\emph{Wn}$ ,  $\emph{WGWABG}_{\ddot{u}}(t)$ :

$$
WGWABG_{ii}(t) = \left|\min\{Wn, Dhgw(t)\}\right|\cdot \theta_{ii} = \left|\min\{Wn, Dhgw(t)\}\right|,
$$
\n(4.108)

- alle Bodenschichten unterhalb des Grundwasserspiegels  $\max\{Wn,\,Dhgw(t)\},\,WGWABG_f(t)$ :

$$
WGWABG_f(t) = \left(\max\{Wn, Dhgw(t)\} - \max\{Wn, Dhgw(t-\Delta t)\}\right) \cdot \left(\theta_s - \theta_n\right) \tag{4.109}
$$

Die Berechtigung für die Gleichbehandlung aller Bodenschichten bei fallendem Grundwasserspiegel besteht darin, daß der vorher gesättigte Boden immer auf Feldkapazitätsfeuchte <sup>θ</sup> *<sup>n</sup>* gesetzt wird.

Der aktuelle Grundwasserflurabstand  $Dhgw(t)$  berechnet sich in [ mm ] nach folgendem Ansatz:

$$
Dhgw(t) = Dhgw(t - \Delta t) + \Delta Dhgw(t) \quad . \tag{4.110}
$$

Der Wert der Größe  $Dhgw(t)$  wird dabei nur zufällig genau mit einer Haftwasser-Schichtgrenze identisch sein. Aus diesem Grunde muß die Berechnung der Größe ∆*Dhgw(t*) schrittweise (stufenweise) im o. g. Fall a) von unten nach oben bzw. b) von oben nach unten durchgeführt werden. Dabei muß jeweils geprüft werden, ob die a) zufließende bzw. b) abfließende Wassermenge von der entsprechenden Bodenschicht bereits vollständig a) aufgenommen bzw. b) abgegeben wurde oder nicht. Reicht die entsprechende Schicht nicht aus, diese Bedingung zu erfüllen, wird zur benachbarten Schicht weitergegangen. In der Schicht, in der die Bedingung erfüllt wird, muß mit dem Strahlensatz die genaue Lage des neuen Grundwasser- $P = 3$  and the  $P$  must the set of the set of  $\frac{1}{2}$  and  $\frac{1}{2}$  and  $\frac{1}{2}$  and  $\frac{1}{2}$  are  $\frac{1}{2}$  and  $\frac{1}{2}$  flurabstandes  $Dh g w(t)$  (im Vorhersagefall  $Dh g w(t + \Delta t)$ ) ermittelt werden.

Auch die sich ständig ändernde Lage der "aktiven Wurzeltiefe"  $Wz(t)$  kann aus Bilanzgründen eine gewisse (geringe) Änderung des Grundwasserflurabstandes zur Folge haben, da ein Mengenaustausch zwischen einigen Bodenschichten "erzwungen" wird.

Mit den sich ändernden Grundwasserspiegellagen ändern sich im neuen Zeitschritt ggf. auch einige Schichtgrenzen (*W* -Schichtgrenzen), die aus Bilanzgründen in Verbindung mit den Gesetzmäßigkeiten der Haftwasserspeicher (s. Kap. 4.2.3, Gl. (4.25) und (4.26)) immer im Anschluß an die *Dhgw*(*t*)-Berechnung korrigiert werden müssen.

Die mathematischen Gleichungen der hier verbal beschriebenen Prozeduren basieren ausschließlich auf den Grundrechenarten, sind aber sehr umfangreich. Aus diesem Grunde soll auf ihre Formeldarstellung verzichtet werden. Bei der Umverteilung der Wassermengen wird dabei lediglich auf die Bilanz geachtet. Schichten mit einer kleineren Änderung des relativen Feuchtegehaltes ∆θ verändern sich in ihrer Mächtigkeit demzufolge stärker als solche mit einer größeren Änderung (1 =  $\theta_{ii} > (\theta_{s} - \theta_{r}) > (\theta_{s} - \theta_{n})$ ).

Ein Vergleich der berechneten mit gemessenen Grundwasserflurabständen ist schwierig, weil es vor allem in heterogenen Einzugsgebieten schwerfallen dürfte, einen mittleren Grundwasserstand aus Stationswerten zu definieren bzw. zu ermitteln. Entscheidend ist jedoch, daß in MULTIHYD mit den berechneten *Dhgw(t)*-Werten die generelle Grundwasserdynamik eines Einzugsgebietes erfaßt wird.

Durch das nach Gl. (4.133) berechnete  $sb(t_0)$  und dem Modellparameter *DHGW*[0] (*DHGW*[0] ≡ *Dhgw*(t<sub>0</sub>)) wird gleich beim Ereignisbeginn eine eineindeutige Zuordnung zwischen den Zeitreihen  $sb(t)$  und  $Dhgw(t)$  getroffen, da das "hydrologische" Grundwasserstandsmodell von MULTIHYD auf der Basis von Bilanzen arbeitet. Das bedeutet konkret, falls irgendwann im Laufe der Modellabarbeitung  $\big(t=t_x\big)$  einmal  $sb(t_x)\!=sb\big(t_0\big)$  sein sollte, dann ist auch  $\mathit{Dhgw}(t_x)\!=\!\mathit{Dhgw}(t_0).$  Das gleiche gilt auch für andere Zeitpunkte, d. h., wenn bei einem  $sb(t_x)$  der Grundwasserflurabstand den Wert  $Dhgw(t_x)$  hat, dann gilt für einen anderen Zeitpunkt  $t_y$ : falls  $sb(t_y) = sb(t_x)$  dann ist auch  $Dhgw(t_y) = Dhgw(t_x)$ .

# **4.4.2. Zusätzliche laterale Gravitationswasser-Übergangsrate der "aktiven Wurzelzone" zum hypodermischen Bodenwasserspeicher (***Gzh t* -**)**

In einem konventionellen konzeptionellen Modell besteht auf der Grundlage bestimmter Beziehungen zwischen den entsprechenden Ein- und Ausgangsgrößen zwar eine Wechselbeziehung zwischen Haftwasserspeicher, sofern dieser überhaupt im Modell existiert, und Ba $s$ isspeicher, aber selbst wenn dessen (raumkoordinatenloser) Speicherinhalt  $sb(t) \rightarrow \infty$  geht, würden sich beide Speicher nicht durchdringen. Durch das "hydrologische" Grundwasserstandsmodell (s. Kap. 4.4.1) wird aber bei steigenden Inhalten des Basisspeichers irgendwann der Grundwasserspiegel  $Dhgw(t)$  in die, bis dahin die Feuchte  $\theta(t) \leq \theta_n$  über den gesamten Bereich aufweisende, "aktive Wurzelzone" hineinragen. Dadurch erhöht sich im überlappenden Bereich die Bodenfeuchte auf den Wert θ<sub>s</sub>. Damit enthält die "aktive Wurzelzone" Gravitationswasser, das nicht mehr vertikal, aber lateral abfließen kann und wird mit der Funktion *Gvw(t)* qualitativ erfaßt. Da nach den Grundlagen von MULTIHYD die "aktive Wurzelzone" auch die für den hypodermischen Abfluß verantwortlichen Makroporen enthält, müßte also eigentlich hypodermischer (lateraler) Abfluß *Rs(t)* entstehen. Dieser entsteht aber konventionell nur dann, wenn über die Endinfiltrationskapazität *INF ENDE* bei einem Niederschlag  $PG(t) > 0$  eine infiltrierende Wassermenge  $PB(t) > 0$  entsteht.

Die Existenz des überschüssigen Gravitationswassers in der "aktiven Wurzelzone",  $Gvw(t)$ , das in konzeptionellen hydrologischen Modellen normalerweise nicht quantifizierbar ist, wurde in MULTIHYD zum Anlaß genommen, eine weitere laterale Komponente,  $Gzh(t)$ , zu modellieren (s. auch Bild 4.1), die bei der Grundwasserneubildung (s. Kap. 4.2.4) berücksichtigt wird. Die Funktion *Gvw(t)* in [mm ], die das überschüssige Gravitationswasser zwischen den Schichtgrenzen  $Wz(t)$  und  $Dhgw(t)$  für  $Dhgw(t) < Wz(t)$  (s. Bilder 4.3 und 4.4) beschreibt, wird in MULTIHYD mit Hilfe von Gl. (4.21) folgendermaßen berechnet:

$$
Gvw(t) = (Wz(t) - Wz^*(t)) \cdot (\theta_s - \theta_n) \quad . \tag{4.111}
$$

Zur Berechnung der zusätzlichen Übergangsrate zum hypodermischen System  $Gzh(t)$  in [ mm/h ] wird nun folgende Funktion definiert:

$$
Gzh(t) = \max \left\{ 0, \left( \frac{1}{K_-HYP} \cdot Gvw(t) - \frac{A_-HYP}{K_-HYP} \cdot sh_{iAnf}(t) \right) \cdot GZH_-FAK \cdot \frac{Wz(t) - Wz^*(t)}{Wz(t)} \right\}
$$
(4.112)  
mit: 
$$
GZH_-FAK
$$
 - Faktor zur Begrenzung der Übergangsrate  $Gzh(t)$  [- ]  
*iAnf* - Index: *iAnf* = 0 ("S"-RLSK), *iAnf* = 1 (LSKA, "Q"-RLSK) [- ]  
 $sh_0(t)$  - obere Randbedingung der "S"-RLSK des hypodermischen Bodenspeichers [mm ]  
 $sh_1(t)$  - Speicherinhalt des ersten Elements der hypodermischen  
Speicherkaskade [mm ]  
*K HYP* - Speicherkonstante der hynodermischen Speicherkaskade [h ]

*A HYP* \_ - Rückstauparameter der hypodermischen Speicherkaskade (bei LSKA u. a. *A HYP* \_ = 0; bei RLSK *A HYP* \_ > 0 ) [ - ].

Der linke Teil der Gleichung stellt die Energiegleichung eines rückgestauten Einzellinearspeichers dar, dessen Speicherinhaltsfunktion  $sh_{iAnf}(t)$  gleichzeitig der obere Rand ("S"-RLSK) bzw. der Speicherinhalt des ersten Elementes (LSKA, "Q"-RLSK) der hypodermischen Kaskade ist. Da in Gl. (4.112) die Parameter *K \_ HYP* und *A \_ HYP* der hypodermischen Kaskade verwendet werden, stellt *Gvw(t*) praktisch betrachtet das (−1)-te ("S"-RLSK) bzw. nullte (LSKA, "Q"-RLSK) Element der hypodermischen Kaskade dar (" $Gvw(t) \equiv sh_{(-1)}(t)$ " ("S"-RLSK),  ${}_{n}Gvw(t) \equiv sh_{0}(t)^{n}$  (LSKA,  ${}_{n}\mathbf{Q}^{n}$ -RLSK)).

Da die Funktion  $Gvw(t)$  eine andere Größenordnung hat als die Speicherelemente der hypodermischen Kaskade  $sh_i(t)$ , muß  $Gzh(t)$  erheblich gedämpft werden, um sinnlose Abflußspitzen zu vermeiden. Das geschieht durch den Parameter *GZH FAK* (*GZH FAK* <<1). Liegen keine ausreichenden Testdatensätze für grundwassernahe Böden verbunden mit entsprechenden Testrechnungen vor, sollte dieser Parameter lieber gleich null gesetzt werden, um nach einem großen Starkregenereignis gekoppelt mit einer großen Vorfeuchte keine überproportionalen Abflußspitzen zu erhalten. Diese Gefahr ist dann sehr groß, wenn durch die Testdatensätze in der Phase der Modellanpassung kaum *Gvw t* --Anteile berechnet wurden, diese jedoch bei einem Ereignis der Echtzeitanwendung sehr groß werden. Das bedeutet praktisch, daß die Gl. (4.112) sehr sensibel auf das Abflußgeschehen reagiert. Eine gut angepaßte Gleichung verbessert das konzeptionelle Modell, so daß dieses adäquater gegenüber der Natur wird. Eine schlecht angepaßte Gl. (4.112) bewirkt sogar eine Modellverschlechterung (Vorsicht bei einer schematisch durchgeführten Modelloptimierung!).

Der rechte Teil der Gleichung (4.112) bevorteilt oberflächennahe Grundwasserschichten stärker gegenüber tieferliegenden. Das ist physikalisch sicherlich sinnvoll, trägt aber auch zur oben beschriebenen Empfindlichkeit von Gl. (4.112) bezüglich der Modellkalibrierung bei.

Die max-Funktion verhindert negative  $Gzh(t)$  und damit eine Rückkopplung des hypodermischen Systems auf den Haftwasserspeicher.

Die Funktion  $Gzh(t)$  beschreibt die momentane Übergangsrate zum hypodermischen Speicher. Die durchschnittliche Übergangsmenge im Zeitintervall ∆*t*, *G*z*h*(*t*, ∆*t*), wird analog zum summarischen Infiltrationsvermögen *Inf (t, ∆t)* nicht die Funktion *Gzh(t)* integriert, sondern es wird folgende Funktion in [ mm/∆*t* ] definiert:

$$
\overline{Gzh}(t, \Delta t) := \min\left\{\min\left\{(Gzh(t)\cdot\Delta t), Gvw(t)\right\}, S\_{HYP\_MAX-SG(t)}\right\} \tag{4.113}
$$

mit: *S\_HYP\_MAX* - maximaler Inhalt der hypodermischen Speicherkaskade [ mm ]  $SG(t)$  - Gesamtinhalt aller Elemente der hypodermischen Speicherkaskade [ mm ].

Die beiden min -Funktionen begrenzen die Übergangsmenge auf die vorhandene Ausgangsnenge *Gvw(t)* und den vorhandenen Freiraum (*S\_HYP\_MAX – SG(t)*) in der hypodermischen Speicherkaskade.

Würden negative  $Gz h(t)$  bzw.  $\overline{Gz h}(t,\,\Delta t)$  zugelassen werden, entstände für grundwasserferne Böden ein ständiger Rückfluß der Zuflußfunktion  $Rs(t)$  zum hypodermischen Speicher in den oberen Haftwasserspeicher. Dadurch würde nie hypodermischer Abfluß entstehen, sich jedoch ein interner Wasserkreislauf bilden.

Die zeitdiskrete Funktion  $\overline{Gzh}(t,\,\Delta t)$  wird in MULTIHYD durch Unterteilung von  $\Delta t$  in Subzeitintervalle berechnet (s. Kap. 4.4.3).

### **4.4.3. Interne Zeitschrittsteuerung für bestimmte Funktionen**

In konzeptionellen Modellen wird nach Möglichkeit mit analytischen Lösungen gearbeitet. Aus diesem Grunde wurde für die RLSK eine entsprechende Lösung abgeleitet. In der Regel muß dabei eine Mengenflußfunktion über ein bestimmtes Zeitintervall integriert werden, um eine Aussage über die geflossene Menge zu erhalten. Läßt sich keine analytische Lösung ableiten, wird das betreffende Gleichungssystem numerisch gelöst oder man leitet eine entsprechende Näherungslösung ab. Eine Näherung ist für konzeptionelle Modelle oft die geeignetere Variante, weil der Naturprozeß oft ohnehin viel komplizierter ist als die energetischen Grundgleichungen des angenommenen Modells. Ein Flußeinzugsgebiet ist nun einmal schwerer zu beschreiben als beispielsweise ein kanalisierter Flußlauf. Ableitungen höherer Ordnung oder partielle Ableitungen werden oft zeitlich oder räumlich diskretisiert, wobei oft sogar spezielle Zeitschrittsteuerungen verwendet werden. Zeitliche Diskretisierungen über ∆*t* setzen aber auch bei analytischen Lösungen einen bestimmten zeitlichen Verlauf der Randfunktionen voraus. In der Regel werden Rechteck- (z. B. bei der RLSK) oder Trapezimpulse angenommen. Ist das angenommene ∆*t* für eine bestimmte Systemdynamik zu groß, kann über eine sog. Polynomzerlegung nullter Ordnung der Randfunktionen in kleinere Rechteckimpulse und der Einführung eines internen Zeitintervalls größtenteils eine ausreichende Genauigkeit gewährleistet werden. Vor allem bei rekursiven Lösungsdarstellungen, die gerade in Verbindung mit Rückkopplungen gewählt werden müssen, ist die o. g. Polynomzerlegung von besonderer Bedeutung. In der Regel ist dieses Verfahren numerisch stabil bzw. konvergent.

Die Randbedingungen in hydrologischen Modellen sind normalerweise Mengenflüsse in Form von ∆*t*-Rechteckimpulsen, die im Falle einer Zeitunterteilung in beliebig viele Subintervalle mit Rechteckform der gleichen Intensität wie der Ausgangsimpuls zerlegt werden können. Für das Subzeitintervall δt gilt:

$$
\delta t = \frac{\Delta t}{DT\_UNTER} \tag{4.114}
$$

mit: *DT* \_ *UNTER* - ganzzahliger Zeitunterteilungsfaktor (Modellparameter) [-].

Innerhalb von MULTIHYD werden mit diesem Näherungsverfahren die Ansätze des Infiltrationsvermögens  $\overline{Inf}(t, \Delta t)$ , der  $\overline{Gzh}(t, \Delta t)$ -Funktion (s. Kap. 4.4.2) und der Kapillaraufstiegsmengen-Funktionen (*Kap*(*t*), *Ka3*(*t*)) sowie der systemtheoretischen Speicherelemente LESPE, LSKA und "Q"-RLSK berechnet, wobei jeweils unterschiedliche Ungenauigkeitsquellen verringert werden.

Das durchschnittliche Infiltrationsvermögen *Inf (t, Δt)* für das Zeitintervall *Δt* beispielsweise wird dadurch berechnet, daß bei einem ausreichenden fiktiven Wasserangebot stufenweise *Inf (t)* im zeitlichen Abstand von  $\delta t$  ermittelt, im Anschluß aber die Bodenfeuchte jedesmal fiktiv korrigiert wird. Würde gleich über ∆*t* gerechnet werden, wäre der Wert für *Inf (t*, ∆*t*) viel zu groß.

Analog verhält es sich mit den Kapillaraufstiegsraten, da sich innerhalb von ∆*t* natürlich die *k indieg verhalt se sich im den Replikationsgeraten, da sich innerhalb von Eindatenen die*<br>Saugspannungen Ψ(*t*) im Feuchtigkeit empfangenden Boden verringern. Diese werden bei einer internen Zeitunterteilung dann nach jedem  $\delta t$  korrigiert.

Bei der Berechnung der Speicherelemente LESPE, LSKA und "Q"-RLSK wird mit der Methode der internen Zeitunterteilung ein scheinbarer, aber sonst nicht kontrollierbarer Bilanzfehler vermieden. Dieser entsteht bei zu großem ∆*t* durch steile Anstiege oder Rückgänge innerhalb ∆*t*, obwohl die Zustandsraumdarstellung bereits die analytische Lösung des bestimmten Integrals des entsprechenden Differentialgleichungssystems über ∆*t* verkörpert. Das klingt zunächst paradox, ist jedoch leider Realität, denn bei den o. g. systemtheoretischen Elementen stellt die berechnete Systemausgangsgröße durch die Zustandsraumdarstellung jeweils die Werte am Ende eines Zeitintervalls dar. Diese werden jedoch im räumlich nachfolgenden Teilsystem als Durchschnittswerte über ∆*t* betrachtet. Der entstehende scheinbare Bilanzfehler kann auch dann erheblich sein, wenn jeweils zwei zeitlich aufeinanderfolgende Werte der Systemausgangsgröße an den Intervallenden zu einem Trapez verbunden werden, die Krümmungen der Ausgangsfunktion innerhalb ∆*t* parameterbedingt jedoch zu stark sind.

Bei der "S"-RLSK, die ansonsten eine Reihe von Vorteilen besitzt, gibt es aber eine weitere Schwierigkeit. Die Randfunktionen  $s_0(t)$  und  $s_{n+1}(t)$  können nicht in  $\delta t$ -Subimpulse der jeweils gleichen Intensität zerlegt werden. Da die analytische Lösung über ∆*t* aber Rechteckimpulse voraussetzt, entsteht hier bei großen ∆*t* ein zusätzlicher Bilanzfehler. Die Randbedingungen müssen in jedem  $\delta t$ -Subzeitintervall um den berechneten realen Zu- oder Ausfluß korrigiert werden. Hinsichtlich der unteren Randbedingung soll an dieser Stelle lediglich auf Kapitel 4.5 verwiesen werden, weil es mehrere Varianten zur Problemlösung gibt. Für den oberen Rand der "S"-RLSK des hypodermischen Systems wurde in MULTIHYD folgende Methode verwendet.

Der obere Rand der hypodermischen Kaskade  $\mathit{sh}_0(t)$  in [mm] verringert sich in einem δ *t*-Subzeitintervall um einen gewissen Betrag bei einem durchschnittlichen Teilausfluß  $\overline{rh_0}(t, t+\delta t)$  in [ mm/h ], der in die hypodermische Kaskade hineinfließt. In diskreter Form ergibt sich unter Umgehung einer neuen Differentialgleichung für  $sh_0(t + \delta t)$  in [ mm ]:

$$
sh_0(t+\delta t) = sh_0(t) - \overline{rh_0}(t, t+\delta t) \cdot \delta t \approx sh_0(t) - \frac{rh_0(t) + rh_0(t+\delta t)}{2} \cdot \delta t
$$
 (4.115)

Unter Einbeziehung von Gl. (2.2) folgt daraus folgende implizite Gleichung für  $sh_0(t + \delta t)$ :

$$
sh_0(t+\delta t) \approx
$$
\n
$$
sh_0(t) - \frac{\left(\frac{1}{K_-HYP} \cdot sh_0(t) - \frac{A_-HYP}{K_-HYP} \cdot sh_1(t)\right) + \left(\frac{1}{K_-HYP} \cdot sh_0(t+\delta t) - \frac{A_-HYP}{K_-HYP} \cdot sh_1(t+\delta t)\right)}{2} \cdot \delta t
$$
\n(4.116)

mit: *A HYP* - Rückstauparameter der hypodermischen Speicherkaskade [- ] *K HYP* - Speicherkonstante der hypodermischen Speicherkaskade [ h ]. Stellt man diese implizite Gleichung um, so erhält man:

$$
sh_0(t+\delta t) \approx \frac{(2 \cdot K_-HYP - \delta t) \cdot sh_0(t) + A_-HYP \cdot \delta t \cdot (sh_1(t) + sh_1(t+\delta t))}{2 \cdot K_-HYP + \delta t}
$$
 (4.117)

Aus Gl. (4.117) ergibt sich dann aber eine Bedingung für den Parameter *K HYP*, da sonst  $sh_0(t + \delta t)$  von einem negativen  $sh_0(t)$  abhängen würde:

$$
K_{-}HYP \geq \frac{\delta t}{2} \tag{4.118}
$$

In MULTIHYD wurden hinsichtlich des Zeitunterteilungsfaktors *DT UNTER* für die einzelnen Teilsysteme folgende Standardwerte gewählt (s. Tab. 4.1), die bei den Simulationsrechnungen (s. Kap. 5) auch verwendet wurden:

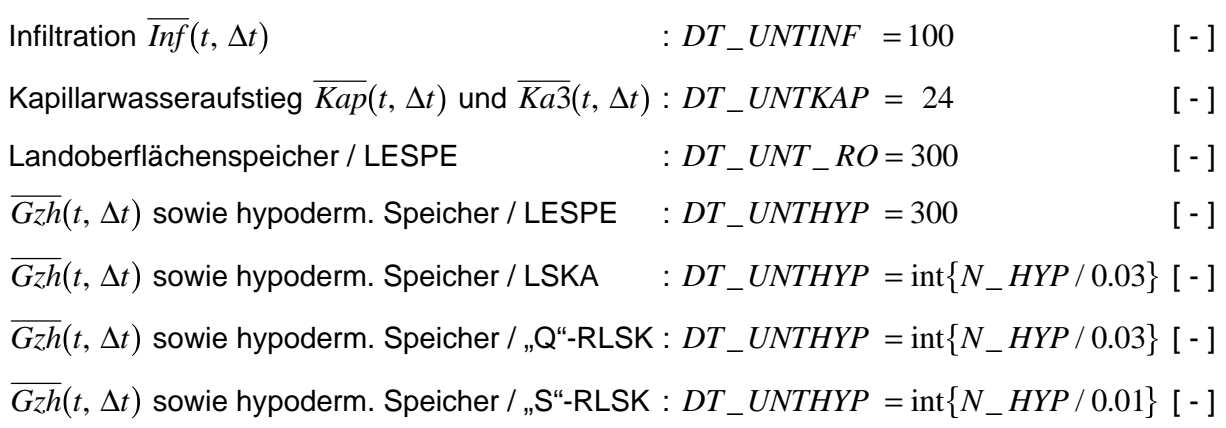

 Tabelle 4.1 : Verwendete Standardwerte des Zeitunterteilungsfaktors *DT UNTER* \_ für die einzelnen Teilsysteme des Modells MULTIHYD (*N\_HYP -* Speicheranzahl der jeweiligen Kaskade).

Die aus Kaskaden bestehenden Systemelemente sind abhängig von der jeweiligen Speicheranzahl *N\_HYP*. Das wurde empirisch festgestellt. Die  $\overline{Gzh}(t, \Delta t)$ -Funktion erhält jeweils den gleichen Wert zugeordnet wie der hypodermische Speicher.

Die Werte aus Tabelle 4.1 wurden in Verbindung mit der Bilanz-Kontrolldatei (s. Kap. 4.4.5) durch Probieren ermittelt. Sie stellen Richtwerte dar, bei denen die entsprechenden Ungenauigkeiten im Bereich von ca. ein Prozent blieben. Bei Bedarf können die einzelnen Standardwerte für *DT\_UNTER* gemäß Tabelle 4.1 jedoch über die Parametereingabedatei "EGMOPAIN.DAT" (s. Anl. F) verändert werden. Die Wahl des jeweiligen Standardwertes erfolgt automatisch, wenn jeweils der Wert "−999" eingegeben wird. Mit zunehmendem *DT UNTER* konvergierten die Ungenauigkeiten hinsichtlich der Mengenbilanz in allen Teilsystemen stets gegen null.

Der Parameter  $\vartheta$  (Wichtungsfaktor für den Einfluß der Vorhersagewerte der Randfunktionen), beispielsweise enthalten in den Gl. (2.19b), (2.20b), (2.20d), (2.20f), (4.94) und (4.96), wird bei den Speichertypen LESPE, LSKA und "Q"-RLSK, falls er größer als null gewählt wurde, durch die interne Zeitschrittsteuerung faktisch fast wirkungslos.

# **4.4.4. Bestimmung der Anfangsfüllungen der einzelnen Bodenwasser- und sonstigen Speicher**

Gerade die Anfangsfüllungen der einzelnen Speicher sind entscheidend dafür, daß das Modell den ersten bzw. die ersten Abflußpiks korrekt vorhersagt bzw. simuliert. Die einzelnen Speicher von MULTIHYD sollen deshalb im folgenden ausführlich und separat behandelt werden. Dabei sollen hauptsächlich jeweils nur die Möglichkeiten erläutert werden, die bei der Modellanpassung auch wirklich verwendet wurden bzw. sich bei der Anwendung als effizient erwiesen haben.

### 4.4.4.1. Interzeptionsspeicher

Die Anfangsfüllung des Interzeptionsspeichers  $WOA(t_0)$  in [mm] errechnet sich lediglich aus dem hydrologischen Vorgeschichtsparameter *VORG* (s. Kap. 4.1.2) zu:

$$
WOA(t_0) = VORG \cdot WOM \tag{4.119}
$$

mit: *WOM* - maximal mögliche Interzeptionsspeicherfüllung [ mm ].

### 4.4.4.2. Muldenspeicher

Die Anfangsfüllung des Muldenspeichers  $WMA(t<sub>0</sub>)$  in [ mm ] errechnet sich ebenfalls schlicht und einfach aus dem hydrologischen Vorgeschichtsparameter *VORG* zu:

$$
WMA(t_0) = VORG \cdot WMM \tag{4.120}
$$

mit: *WMM* - maximal mögliche Muldenspeicherfüllung [ mm ].

# 4.4.4.3. Zweiteiliger oberer Haftwasserspeicher (oHS)

Zunächst muß hierzu die sog. "aktive Wurzeltiefe"  $\mathit{Wz}(t_0)$  in [mm] zum Zeitpunkt  $t_0$  nach Gl. (4.20) berechnet werden (s. Kap. 4.2.3 und Bilder 4.2 bis 4.4).

Die Berechnung der Anfangsfüllungen der ersten und zweiten Haftwasserschicht, die sich zwischen der Erdoberfläche und der sog. "aktiven Wurzeltiefe" *Wz(t)* (s. o.) befinden, hängt davon ab, ob sich  $Dhgw(t_0) \equiv DHGW[0]$  in der "aktiven Wurzelzone"  $Wz(t_0)$  befindet (grundwassernah) oder nicht (grundwasserfern). Berücksichtigt wird das durch den Funktionswert  $Wz^*(t_0)$  nach Gl. (4.21), der gleichzeitig den Teil des echten Haftwassers der "aktiven Wurzelzone", für den die Anfangsfüllungen berechnet werden, von der eventuellen Grundwasserschicht trennt. Abhängig vom Parameter *VORG* werden beide Schichten gleichmäßig gefüllt. Für die Anfangsfüllung der ersten Haftwasserschicht, gemäß Kapitel 4.2.3 definiert durch die

 $\textsf{Werte}\,\, W0\big(t_0\big),\,\, W1\big(t_0\big),\,\, Dhg w\big(t_0\big)$  und  $\mathit{Wz}\big(t_0\big)$  bzw.  $\mathit{Wz}^\ast\big(t_0\big)$  nach Gl. (4.21) (jeweils in [ mm ]) gilt nun:

$$
W0(t_0) = 0 \tag{4.121}
$$

$$
W1(t_0) = 0.5 \cdot VORG \cdot Wz^*(t_0) \quad . \tag{4.122}
$$

Für die Anfangsfüllung der zweiten Haftwasserschicht, gemäß Kapitel 4.2.3 definiert durch die  $W$ erte  $W2(t_0)$ ,  $W3(t_0)$ ,  $Dhgw(t_0)$  und  $Wz(t_0)$  bzw.  $Wz^*(t_0)$  nach Gl. (4.21) (jeweils in [ mm ]) folgt dann:

$$
W2(t_0) = (1 - 0.5 \cdot VORG) \cdot Wz^*(t_0)
$$
 and (4.123)

$$
W3(t_0) = Wz^*(t_0) \tag{4.124}
$$

Die Berechnung der eigentlichen Anfangsfüllung des gesamten oberen Haftwasserspeichers erfolgt dann summarisch nach Gl. (4.28) (s. Kap. 4.2.3), da es sich hierbei um den Anfangswert der absoluten Bodenfeuchte *Bfa*( $t<sub>0</sub>$ ) handelt.

#### 4.4.4.4. Unterer Haftwasserspeicher (uHS)

Die Berechnung der Anfangsfüllung der dritten Haftwasserschicht, die nach Kapitel 4.2.3 definiert wird durch die Werte  $Wx(t_0)$ ,  $Dhgw(t_0)$  und  $Wz(t_0)$ , den Parameter *BODD* (s. auch Bilder 4.2 bis 4.4) und den Wert  $\mathit{BODD}^*(t_0)$  nach Gl. (4.23), erfolgt auf ähnliche Weise aus dem Vorfeuchteparameter *VORG* und der Lage des Grundwasserflurabstandes  $Dhgw(t_0)$  bezüglich der "aktiven Wurzeltiefe"  $W_z(t_0)$ . Die Schicht echten Haftwassers des unteren Haftwasserspeichers wird nach oben durch  $\mathit{Wz}(t_0)$  und nach unten durch  $\mathit{BODD}^*(t_0)$  begrenzt. Der benötigt Anfangswert der internen Schichtgrenze  $W_x(t_0)$  in [mm] berechnet sich zu:

$$
Wx(t_0) = BODD^*(t_0) - VORG \cdot (BODD^*(t_0) - Wz(t_0)) . \tag{4.125}
$$

Die Berechnung der eigentlichen Anfangsfüllung des gesamten unteren Haftwasserspeichers  $Bfau(t<sub>0</sub>)$  in [mm] (3. Haftwasserschicht) erfolgt dann summarisch nach Gl. (4.43) (s. Kap. 4.2.3). Der Wert  $Bfau(t<sub>0</sub>)$  wird jedoch in MULTIHYD nicht weiter benötigt.

#### 4.4.4.5. Landoberflächenspeicher

Da die abflußlosen Mulden selbst nicht zum Landoberflächenspeicher gehören, wird die Anfangsspeicherfüllung des Landoberflächenspeichers null gesetzt, wenn dieser als normaler oder vereinfachter Einzellinearspeicher realisiert ist:

$$
so(t_0) = 0 \t . \t (4.126)
$$

Demzufolge ist auch der Teilabfluß null,  $Ro(t_0) = 0$ . Ist der Landoberflächenspeicher nur ein lineares Translationsglied, entfällt logischerweise die Berechnung einer Anfangsfüllung.

### 4.4.4.6. Hypodermischer Speicher

Ist der hypodermische Speicher in MULTIHYD als lineares Translationsglied realisiert, entfällt die Berechnung der Anfangsspeicherfüllung. Im Falle des normalen (LESPE) oder vereinfachten (VLESP) Einzellinearspeichers, der normalen linearen Speicherkaskade (LSKA) und der rückgestauten linearen Speicherkaskade (RLSK) wird zunächst die jeweilige Gesamtspeicherfüllung in Form des Modellparameters  $S_HYP_0$  benötigt  $(S_HYP_0) \equiv SG(t_0)$  (aus Kap. 2.7.5)). Dieser kann entweder über die Parameterdatei von MULTIHYD als positiver Wert eingelesen werden oder durch Eingabe einer (−1) oder (−2 ) wird eine entsprechende Berechnungsfunktion in MULTIHYD aktiviert. Für *S\_HYP* \_0 = −1 gilt:

$$
S_{-}HYP_{-}0 = VORG \cdot S_{-}HYP_{-}MAX \tag{4.127}
$$

mit: 
$$
S_HYP\_MAX
$$
 - maximal mögliche Füllung des hypodermischen Speichers, Modelparameter [mm],

d. h. nach Abarbeitung der Gleichung ist  $S_HYP_0 \geq 0$ .

Diese Berechnung aus dem Vorfeuchteparameter *VORG* hat sich absolut nicht bewährt, weil offensichtlich im Gegensatz zur übrigen ungesättigten Bodenzone der hypodermische Abfluß größtenteils über Makroporen im Boden erfolgt, die offensichtlich außerhalb von Hochwasserzeiten immer nahezu leer sind. Hinsichtlich der weiteren Ableitungen unterscheiden sich die Teilmodelltypen des hypodermischen Systems voneinander, so daß getrennt vorgegangen werden muß:

#### a) LESPE, VLESP, LSKA

Für ursprünglich *S\_HYP\_*0 = −1 und *S\_HYP\_*0 ≥ 0 folgt direkt für die Anfangsfüllungen der einzelnen Speicherelemente  $sh_i(t_0)$  in [ mm ] (die damit alle  $\geq 0$  sind):

$$
sh_i(t_0) = \frac{S_{-}HYP_{-}0}{N_{-}HYP} \quad \text{mit: } i = 1, 2, \cdots, N_{-}HYP
$$
 (4.128)

mit: *N* HYP - Anzahl der Speicherelemente (für LESPE und VLESP gilt *N* HYP = 1).

Im Falle von ursprünglich *S HYP* 0 = −2 werden die Anfangsfüllungen der einzelnen Speicherelemente in [ mm ] direkt nach folgendem Ansatz bestimmt:

$$
sh_i(t_0) = (QG(t_0) - QB(t_0)) \cdot \frac{3.6}{A_E} \cdot K \quad HYP
$$
\n(4.129)

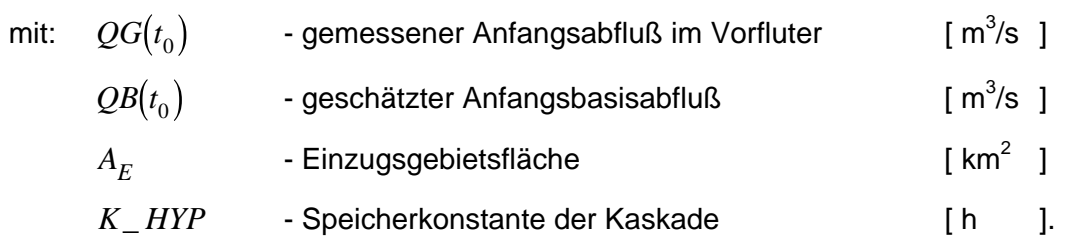

Der resultierende Wert von  $S_HYP_0$  ist gleich der Summe aller  $sh_i(t_0)$ :

$$
S_{-}HYP_{-}0 = \sum_{i=1}^{N_{-}HP} sh_i(t_0) \tag{4.130}
$$

Die Berechnung aller Anfangsteilabflüsse *rh*<sub>*i*</sub>( $t$ <sub>0</sub>) in [ mm/∆*t* ] erfolgt dann nach Gl. (2.1), multipliziert mit ∆*t* (wegen der Maßeinheit, weil  $k = K_HYP$  in [ h ]). Der Anfangsausfluß aus der Kaskade ist  $Rh(t_0) \equiv rh_{N_HYP}(t_0)$ .

#### b) RLSK

Für ursprünglich *S\_HYP\_*0 = −1 und *S\_HYP\_*0 ≥ 0 werden die Anfangsfüllungen der einzelnen Speicherelemente  $sh_i(t_0)$  nach einem relativ komplizierten Verfahren, der sogenannten "Trapezmethode" berechnet. Weil bei allen in Kapitel 5 vorgestellten Berechnungsergebnissen stets mit ursprünglich *S\_HYP\_*0 = −2 gerechnet wurde, soll aus Platzgründen auf die Darstellung der "Trapezmethode" verzichtet werden. Bei *S\_HYP\_*0 = -2 wird zunächst der untere Rand  $sh_{N_HYP+1}(t_0)$  benötigt, der nach den Gl. (4.98) und (4.99) aus Kapitel 4.3.2 aus dem Anfangsabfluß  $QG(t_0)$  berechnet werden muß. Zur Berechnung der  $sh_i(t_0)$  wurde nun folgender Ansatz, eine Erweiterung der Gl. (2.49) aus Kapitel 2.7.5, verwendet:

$$
sh_{N_{-HYP-j}}(t_0) = A_{-HYP}^{j+1} \cdot sh_{N_{-HYP+1}}(t_0) + (QG(t_0) - QB(t_0)) \cdot \frac{3.6}{A_E} \cdot K_{-HYP} \cdot \sum_{m=0}^{j} A_{-HYP}^{j} \cdot K_{m}^{j}
$$
\nfür:  $j = 0, 1, \dots, N_{-HYP}$ 

\n(4.131)

mit: *A\_HYP* - Rückstauparameter der RLSK [-].

Nach dieser Gleichung hätten alle Anfangsteilabflüsse  $rh_i(t_0)$  nach der Umrechnung von [mm/ $\Delta t$ ] in [m<sup>3</sup>/s] den Wert  $\big(QG(t_0)-QB(t_0)\big)$ . Für  $QB(t_0)=QG(t_0)$  würde gelten  $rh$ <sub>i</sub> $(t_0)$  = 0, d. h. im Anfangsabfluß sind keine hypodermischen Komponenten enthalten. Bei Echtzeitanwendungen sollte das Modell auch zu so einem frühen Zeitpunkt gestartet werden, damit diese Bedingung erfüllt ist. Für den seltenen Fall  $QB(t_0) > QG(t_0)$ , d. h. man vermutet dann einen negativen hypodermischen Anfangsteilabfluß, könnten einige  $sh_i(t_0)$  negativ werden. Das entspricht einem Sog. Für den mathematischen Apparat der RLSK stellt dieser Sachverhalt jedoch kein Problem dar. Der Anfangsausfluß aus der Kaskade ist immer  $Rh(t_0) \equiv rh_{N \ HYP}(t_0)$ .

Der resultierende Wert von  $S_HYP_0$  ist gleich der Summe aller  $sh_i(t_0)$ :

$$
S_{-}HYP_{-}0 = \sum_{i=iAnf}^{N_{-}HP} sh_i(t_0) \tag{4.132}
$$

mit:  $iAnf = 0 \rightarrow .$   $S^*$ -RLSK;  $iAnf = 1 \rightarrow .$   $Q^*$ -RLSK.

Sowohl bei a) als auch bei b), also bei allen vier Modelltvpen, müssen die eingelesenen bzw. berechneten Werte für *S\_HYP* \_ 0 mit dem maximal möglichen Wert *S\_HYP\_MAX* verglichen werden. Ist  $S_HYP_0 > S_HYP_MAX$ , müssen alle berechneten Speicherinhaltswerte  $sh_i(t_0)$  gleichmäßig abgewichtet werden, so daß die Summe über alle *i*  $S_HYP\_MAX$  wird.

#### 4.4.4.7. Basisspeicher

Der Anfangswert des Basis- (Grundwasser-) -speichers  $sb(t<sub>0</sub>)$  errechnet sich direkt aus dem Anfangsbasisabfluß  $\mathcal{Q}B\big(t_{0}\big)\!\equiv\!\mathcal{Q}B0\!\equiv\!\mathcal{Q}B[0]$  in [ m $^{3}\!$ /s ], der als Modellparameter in MULTIHYD eingegeben wird. Wenn man nichts näheres weiß und der Anfangszeitpunkt nicht mitten in ein Hochwasserereignis fällt, kann man  $QB(t_0) = QG(t_0)$  setzen. Der Ansatz für  $sb(t_0)$  in [mm ] lautet:

$$
sb(t_0) = \frac{QB(t_0) \cdot 3.6}{A_E} \cdot K \quad \text{BASISAB} \tag{4.133}
$$

mit: *K BASISAB* - Speicherkonstante des vereinfachten Einzellinearspeichers des Basis- (Grundwasser-) -speichers [ h ]  $A_F$  - Einzugsgebietsfläche **is a strategiet of the strategies of the strategies** [ km<sup>2</sup> ].

Daraus läßt sich leicht der Anfangsbasisabfluß [ mm/∆*t* ] in modellinterner Form berechnen:

$$
Rb(t_0):=\frac{sb(t_0)}{K_BASISAB}\cdot \Delta t\quad.
$$
\n(4.134)

Das gegenseitige Verhältnis von berechnetem  $sb(t_0)$  und dem Modellparameter *DHGW*[0] wird in Kapitel 4.4.1 erläutert.

Der Parameter *K BASISAB* bestimmt gemäß Gl. (4.133) die Anfangsfüllung des Basisspeichers mit und ist somit auch dafür verantwortlich, ob es im Laufe der Zeit zu negativen  $sb(t)$ kommt oder nicht.

Bei Simulationsrechnungen könnte der Anfangsbasisabfluß  $QB(t<sub>0</sub>)$  auch in kleinen Grenzen optimiert werden. Bei den Modellanpassungen (s. Kap. 5) wurde in der Regel  $QB(t_0) = QG(t_0)$ gesetzt.

### **4.4.5. Die Bilanz-Kontrolldatei**

In der modernen Hydrologie wird oft behauptet, daß eine ganze Reihe der Vielzahl existierender N-A-Modelle mehr oder weniger große Bilanzfehler aufweisen. Eine Wertung darüber soll an dieser Stelle nicht getroffen werden. Die bei der Entwicklung von MULTIHYD zutage getretenen Quellen von möglichen, sich in Bilanzfehlern äußernden Ungenauigkeiten führten zur Entwicklung einer speziellen Bilanz-Kontrolldatei "EGMO\_BIL.DAT" (s. Anl. J).

Im nachhinein muß festgestellt werden, daß einzelne, nicht direkt ins Auge fallenden Fehler ohne die Bilanz-Kontrolldatei nicht entdeckt worden wären. Die Hauptursache dafür ist sicherlich die generelle Struktur eines N-A-Modells. Die Teilsysteme verhalten sich größtenteils nichtlinear und nur ein Teil der Modelleingangsgröße (Gebietsniederschlag) erscheint in der Modellausgangsgröße, dem Gebietsabfluß (in gemäßigten Breiten ca. ein Drittel im Jahresdurchschnitt). Eine adäquate Modellkalibrierung einschließlich der Mengenbilanztreue wird in der Regel aber nur am berechneten Abfluß beurteilt. Diese läßt sich jedoch unabhängig von einer adäquaten Schwingungsanpassung durch Modellparameter dahingehend manipulieren, daß die Mengendifferenzen im Einzugsgebiet verbleiben. Fehlbilanzen durch Modellfehler werden so überdeckt. Es entsteht aber eine Parameterdrift, die zu Einbußen in der Modellgüte führt. Bei langfristigen Simulationen gibt es dann Probleme beim Beginn eines Hoch- oder Niedrigwasserereignisses, während bei Echtzeitvorhersagen irgendein bestimmter kritischer Wert, der die Funktionsweise einer Nachführungsprozedur gewährleistet, überschritten werden kann.

Aus den genannten Gründen ergibt sich die Notwendigkeit der getrennten Kontrolle der Bilanz im Einzugsgebiet (Hydrotop mit Vegetation, Bodenkörper und Grundwasser) und im Gebietsabfluß. In MULTIHYD werden, wie der Bilanz-Kontrolldatei (s. Anl. J) zu entnehmen ist, alle Teilsysteme des Modells getrennt auf ihr jeweiliges Mengenbilanzverhalten untersucht. Das sind im einzelnen neben den o. g. beiden Hauptelementen vier weitere Teilsysteme, der obere Bodenkörper (Haftwasser-, Mulden- und Interzeptionsspeicher), der Landoberflächen-, der hypodermische und der Basisspeicher. Zusätzlich werden einige Kriterien zur Anpassungsgüte des Gebietsabflusses und korrespondierende Parametersätze (*C* und *D* des Translations-Diffusions-Modells nach SZÖLLÖSI-NAGY, 1981a, jeweils mit und ohne zusätzlicher Translationszeit (Retardierung, Totzeit) *T\_HYP*) zur hypodermischen Speicherkaskade angegeben. Die wichtigsten Gütekriterien sind dabei der Nash-Sutcliffe-Koeffizient (S\_Nash\_Sutcliffe, s. auch Kap. 8.2.1) und der relative Abflußfehler (*OC IntervDrel*).

Die hohen Genauigkeiten beim oberen Bodenkörper und beim Basisspeicher von jeweils ca.  $5.0 \cdot 10^{-10}$  Prozent sind dadurch zu erklären, daß hier ausschließlich Rechteckimpulse für die Systemeingangs- und Systemausgangsfunktionen verwendet wurden.

Beim Betrachten der Zeile "Input" des oberen Bodenkörpers fällt eine bisher nicht erwähnte Größe, *Ddg(t)*, auf. Sie stellt die Feuchteänderung des Haftwasserspeichers durch eine Änderung des Grundwasserflurabstandes, ∆*Dhgw(t)*, dar, wenn das Grundwasser in den Haftwasserspeicher hineinragt ( $Dhgw(t)$  <  $BODD$ ) und mit einem externen Grundwasserstandsmodell, wie beispielsweise das in Kap. 4.4.1 vorgestellte und hier verwendete "hydrologische"

 $\mathsf{\mathsf{Grundwasserstandsmooth}}$ , gearbeitet wird. Dazu muß zunächst die Hilfsgröße  $\mathit{Bfag}^{\#}(t)$  in [ mm ] berechnet werden, die die absolute Bodenfeuchte darstellt, die entsteht, wenn aus- $I^{(m)}$  befoot the worder, als also absolute Bodenfedente datotent, also enterent, wenn dability schements and  $D\log w(t)$  und demzufolge ohne Verdunstung, Infiltration, Perkolation, Kapillarwasseraufstieg und hypodermischen Abfluß und ohne eine Veränderung der "aktiven Wurzeltiefe" *Wz(t)* mit

$$
Wz^{\#}(t) = Wz(t - \Delta t) \tag{4.135}
$$

eine Feuchteänderung im gesamten Haftwasserspeicher auftritt, d. h., daß in der Regel Bfag<sup>#</sup>(t)≠ Bfag(t) ist, falls sich die genannten sechs unberücksichtigten Komponenten nicht gerade zufällig gegenseitig auslöschen. Analog ist auch  $Bfag^{\#}(t) = Bfag(t - \Delta t)$  für  $\Delta Dhgw(t) = 0$ . Für grundwasserferne Böden (*Dhgw*(*t* − ∆*t*) ≥ *BODD* und *Dhgw*(*t*) ≥ *BODD*) gilt ebenfalls  $Bfag^{\#}(t) = Bfag(t - \Delta t)$ .

Bei der Berechnung von  $B\!f\!a g}^{\#}(t)$  werden zunächst gemäß den in den Gl. (4.25) und (4.26) definierten Bedingungen für den Haftwasserspeicher mit dem neuen Grundwasserflurabstand *Dhgw(t)* die fünf *W* -Schichtgrenzen entsprechend berechnet (korrigiert) zu  $W0^{\#}(t)$ ,  $W1^{\#}(t)$ ,  $W2^{\#}(t)$ ,  $W3^{\#}(t)$  und $Wx^{\#}(t)$ . Mit diesen  $W^{\#}$ -Schichtgrenzen, dem Wert  $Dhgw(t)$  und dem Wert  $Wz^{\#}(t)$  werden nun nach Gl. (4.74) auf der Basis der Gl. (4.28) und (4.43) nacheinander die Hilfsgrößen  $Bfa^{\#}(t)$ ,  $Bfau^{\#}(t)$  und schließlich  $Bfag^{\#}(t)$  berechnet.

Für die eigentlich gesuchte oben erwähnte Größe  $Ddg(t)$  in [ mm/ $\Delta t$  ] ergibt sich nun:

$$
Ddg(t) = Bfag^{\#}(t) - Bfag(t - \Delta t) \quad . \tag{4.136}
$$

Außerdem wird definiert (*t* <sup>0</sup> - Anfangszeitpunkt):

$$
Ddg(t_0) = 0 \tag{4.137}
$$

Der kumulative Wert der Größe  $Ddg(t)$  zu einem bestimmten Zeitpunkt ist  $Wdd(t)$  in [ mm ]:

$$
Wdd(t) = \int_{t_0}^t Ddg(\tau) \cdot d\tau \quad . \tag{4.138}
$$

Auch hier gilt (*t* <sup>0</sup> - Anfangszeitpunkt):

$$
Wdd(t_0) = 0 \quad . \tag{4.139}
$$

Auf der Basis von zeitdiskreten Werten mit der Basis ∆*t* erhält man für *Wdd t j* in [ mm ] (mit  $j \in N$ ;  $t_j < t_{j+1} \ \forall j$ ):

$$
Wdd(t_j) = \sum_{i=0}^{j} Ddg(t_i) \quad . \tag{4.140}
$$

 $Wdd(t_x)$  ist der Wert, der bei nahem Grundwasser zum Zeitpunkt  $t_x$  doppelt im Gesamtsystem enthalten ist, sowohl im Haftwasser- als auch im Basisspeicher. Die Ursache dafür besteht darin, daß die Abgaben des Haftwasserspeichers an den Basisspeicher, *Rn(t)*, die Basisspeicherfüllung  $sb(t)$  verändern und das externe Grundwasserstandsmodell mit diesem Wert bei nahem Grundwasser zusätzlich die Feuchteänderung  $Ddg(t)$  des Haftwasserspeichers berechnet. Aus diesem Grunde wird bei der Bilanzierung des Hydrotops die Größe *Wdd*(*t*) jeweils entsprechend abgezogen. Diese scheinbare Umständlichkeit von MULTIHYD erspart jedoch das ständige Umdefinieren der Haftwasserspeichergrenzen bei nahem Grundwasser für die Bilanzierung. Ohne die Verwendung eines externen Grundwasserstandsmodells, d. h.  $Dhgw(t) = const.$ , sind alle  $Ddg(t)$  und  $Wdd(t)$  gleich null. Wird dagegen ein Grundwasserstandsmodell verwendet, so gilt für einen beliebigen Zeitpunkt  $t_x$  mit  $t_0 < t_x$ , daß im Falle der Gleichheit der Grundwasserflurabstände,  $Dh g w(t_x) = Dh g w(t_0)$ , die Größe  $Wdd(t_x)=0$  ist. Berechnet das Grundwasserstandsmodell stets grundwasserferne Verhältnisse ( $Dhgw(t_x)$ ≥ *BODD* für *alle t<sub>x</sub>*), so gilt ebenfalls  $Wdd(t_x)$ =0, weil in diesem Fall auch alle  $Ddg(t_x) = 0$  sind.

### 4.5. VARIANTEN DES MODELLS MULTIHYD

Die möglichen Varianten des Modells MULTIHYD richten sich nach der Art des verwendeten Landoberflächen- bzw. hypodermischen Speichers (s. Kap. 4.3.1 bzw. 4.3.2). Für den Landoberflächenspeicher wurde innerhalb dieser Arbeit ausschließlich der lineare Einzelspeicher (LESPE) verwendet. Für das hypodermische System wurden die lineare Speicherkaskade (LSKA) und die rückgestaute lineare Speicherkaskade in Form der "S"-RLSK verwendet, deren Untervarianten in Form der Tabelle 4.2 hier kurz erläutert werden sollen:

Die Auswahl der "S"-RLSK-Untervariante erfolgt in MULTIHYD über den Parameter *HYP \_ MOD \_ TYP* mit den möglichen Werten "X", "Y" und "I". Bei "X" wird immer die Untervariante "-X<sub>neu</sub>" gewählt, da die Untervariante "X" in MULTIHYD nicht mehr implementiert ist.

Der Vorteil der Untervariante "-X<sub>neu</sub>" bzw. "-Y" gegenüber "-X" ist nicht nur wegen der in Kapitel 4.4.3 bereits erwähnten Gefahr eines Bilanzfehlers von  $Rh(t)$  und damit  $QC(t)$  bei großem ∆*t* gegeben, sondern auch, weil die anderen beiden Größen  $Ro(t)$  und  $Rb(t)$ , die mit  $Rh(t)$ gemäß Gl. (4.90) superponiert werden, beide ebenfalls Mittelwerte über ∆*t* und keine Terminwerte sind.

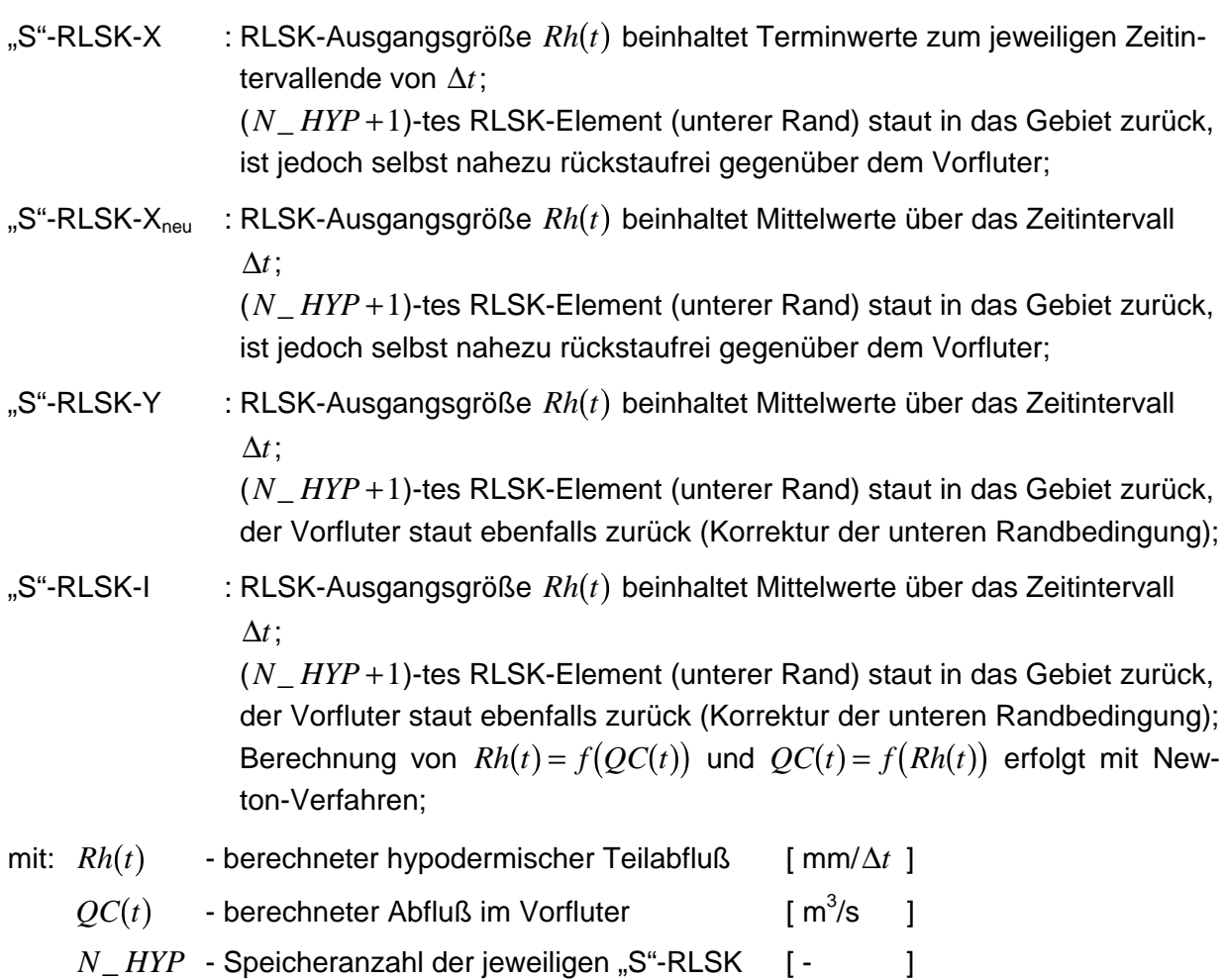

Tabelle 4.2 : Untervarianten der "S"-RLSK bei deren Anwendung als hypodermischer Speicher

Ursprünglich war auch bei den Untervarianten "-X" und "-X<sub>neu</sub>" über Gl. (4.98) ein direkter Rückstau des Vorfluters auf den hypodermischen Abfluß gegeben und tritt auch bei fehlender interner Zeitunterteilung (s. Kap. 4.4.3) in Erscheinung. Die Unterteilung in Subzeitintervalle führt in Verbindung mit Gl. (4.99) praktisch zu einem "Herausrechnen" des Vorfluterrückstaus. Das ist kein Modellfehler, sondern basiert auf dem konzeptionellen und empirischen Charakter der Gl. (4.98) und (4.99). Aus diesem Grunde wurde die Untervariante "-Y" entwickelt. Hierbei werden die Gl. (4.98) und (4.99) nur zu Beginn des ersten Subzeitintervalls benutzt, um einen Startwert für die untere Randbedingung  $sh_{N_HYP+1}(t)$  in [mm ] zu erhalten. Ähnlich dem oberen Rand (s. Gl. (4.117)) wird diese in jedem Subzeitintervall  $\delta t$  um den berechneten Systemausgang der hypodermischen Kaskade  $Rh(t + \delta t) \equiv rh_{N \perp HYP}(t + \delta t)$  in [ mm/ $\Delta t$  ] korrigiert:

$$
sh_{N_{-HYP+1}}(t+\delta t) = sh_{N_{-HYP+1}}(t) + \frac{Rh(t+\delta t)}{DT_{-UNTHYP}} \quad .
$$
\n(4.141)

Die Division durch den Zeitunterteilungsfaktor *DT\_UNTHYP* ist notwendig wegen der erforderlichen Umrechnung von [ mm/ $\Delta t$  ] auf [ mm/ $\delta t$  ].

Die Korrektur der unteren Randbedingung  $\mathit{sh}_{_{N\_HYP + 1}}(t)$  mit Gl. (4.141) erfolgt ebenfalls bei der Untervariante "-I". Während bei allen sonstigen Untervarianten der "S"-RLSK zur Berechnung des Gebietsabflusses *Rc(t)* die explizite Gl. (4.90) benutzt wird, bildet bei Untervariante "-I" die implizite Gl. (4.91) den Ausgangspunkt. Die Grundlagen für die Lösung dieser Gleichung auf der Basis des klassischen Newton-Verfahrens sollen im folgenden kurz erläutert werden.

Aus der Kombination der Gl. (4.91), (4.92), (4.99) und (4.100) (statt der ursprünglichen Näherungsgleichung (4.101)) folgt zunächst für  $QC(t + \Delta t)$  in [ m<sup>3</sup>/s ]:

$$
QC(t + \Delta t) = \frac{\left( ro(t + \Delta t) + rb(t + \Delta t) + \frac{sh_{N\_HYP}(t + \Delta t)}{K\_HYP} \cdot \Delta t - A\_HYP \cdot rh_{N\_HYP+1}(t + \Delta t) \right) \cdot A_E}{\Delta t \cdot 3.6}
$$
\n(4.142)

Daraus folgt in Verbindung mit Gl. (4.98) die implizite Gleichung hinsichtlich  $QC(t + \Delta t)$ :

$$
QC(t + \Delta t) = \frac{(ro(t + \Delta t) + rb(t + \Delta t)) \cdot A_E}{\Delta t \cdot 3.6} + \frac{sh_{N\_HYP}(t + \Delta t) \cdot A_E}{K\_HYP \cdot 3.6} + \frac{A_N}{\Delta t \cdot 3.6} + \frac{A_N}{\Delta t \cdot 3.6} + \frac{A
$$

Bedingt durch die max -Funktion kann diese Gleichung nicht direkt gelöst werden, da in Gl. (4.145) die gesuchte Größe für die Auswahl der Funktion der ersten Ableitung benötigt wird. Die Näherung erfolgt über das klassische Newton-Verfahren. Die abgeleiteten Gleichungen hierzu sind:

$$
f(x) = f(QC(t + \Delta t)) = 0 = \frac{(ro(t + \Delta t) + rb(t + \Delta t)) \cdot A_E}{\Delta t \cdot 3.6} + \frac{sh_{N_HYP}(t + \Delta t) \cdot A_E}{K_HYP \cdot 3.6} + \frac{A_L HYP \cdot 3.6}{K_HYP \cdot 3.6}
$$
\n
$$
-A_HYP \cdot \text{TRANS}_U 2 \cdot \max\{0, \, QC(t + \Delta t) - U2 \cdot Q_k \cdot \text{krit}\} - QC(t + \Delta t) \quad , \tag{4.144}
$$

$$
f'(x) = f'\left(QC(t+\Delta t)\right) = \begin{cases} -A_{-}HYP \cdot TRANS_{-}U2 - 1 \neq 0 & \text{für: } QC(t+\Delta t) > U2_{-}Q_{-}krit \\ -1 & \neq 0 & \text{für: } QC(t+\Delta t) \leq U2_{-}Q_{-}krit \end{cases}
$$
\n
$$
(4.145)
$$

$$
f''(x) = f''(QC(t + \Delta t)) = 0.
$$
\n(4.146)

Damit sind die Kriterien für die Anwendung des klassischen Newton-Verfahrens erfüllt.

Weitere mögliche Untervarianten des Modells MULTIHYD hängen davon ab, ob zur Berechnung der unteren Randbedingung  $rh_{N_HYP+1}(t)$  der gemessene Abfluß im Vorfluter  $QG(t)$ oder der berechnete Abfluß  $QC(t)$  verwendet wird. Das wird erreicht durch den Modellparameter  $U2\_UNT\_RBDG$  (s. auch Anl. F). Bei  $U2\_UNT\_RBDG = G'$  wird  $QG(t)$  und bei  $U2_UNT_RBDG = C'$  wird  $QC(t)$  verwendet. Im Falle der Verwendung von  $QC(t)$  wird der

Parameter *THETA* ( $\vartheta$ ) zur Wichtung für den Einfluß der Vorhersagewerte der Randbedingungen automatisch null gesetzt.

# **5. ANWENDUNG DES NIEDERSCHLAG-ABFLUSS-MODELLS MULTIHYD IN VERBINDUNG MIT DER "S"-RLSK AUF FLACHLANDGEBIETE SCHLESWIG-HOLSTEINS**

# 5.1. BESCHREIBUNG DER UNTERSUCHTEN EINZUGSGEBIETE

# **5.1.1. Obere Stör**

Die Stör ist ein rechter Nebenfluß der Elbe und mündet nördlich von Glückstadt in die Unterelbe. Das hier betrachtete Einzugsgebiet der Oberen Stör (Bild 5.1) erstreckt sich bis zum Zusammenfluß von Stör und Bramau südlich von Kellinghusen und umfaßt 1157 km<sup>2</sup>. Der Gebietsauslaß hat eine Höhe von 3.3 m ü. NN, der höchste Punkt des Einzugsgebietes liegt 83.8 m ü. NN. Das mittlere Geländegefälle beträgt 0.7%. Der mittlere Jahresniederschlag im Zeitraum 1971/1980 betrug 755 mm, die mittlere Abflußhöhe 355 mm (Deutsches Gewässerkundliches Jahrbuch, Unteres Elbegebiet, 1980).

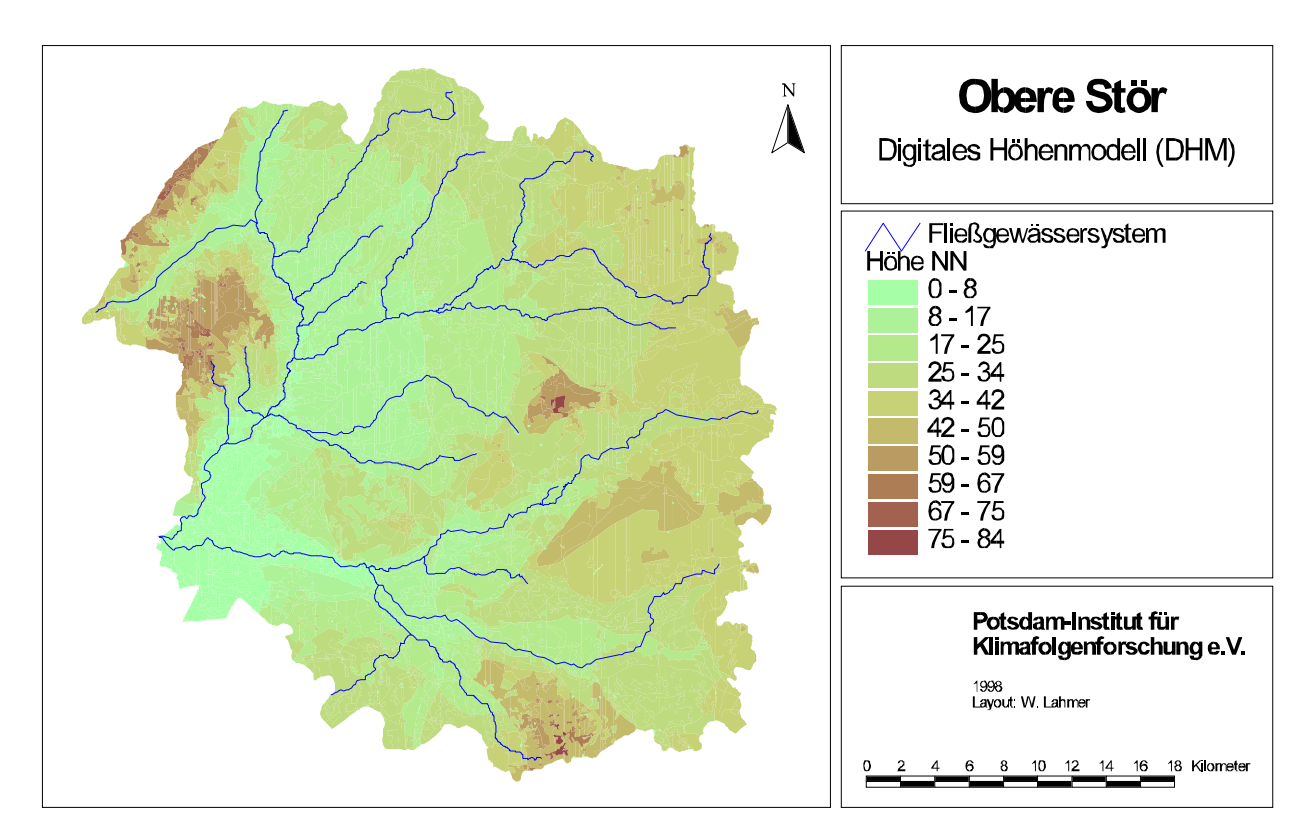

Bild 5.1 : Digitales Höhenmodell des Einzugsgebietes der Oberen Stör

Der größte Teil des Einzugsgebietes besteht aus weichseleiszeitlichen Sanderflächen, auf denen Mittel- und Feinsand die dominierenden Bodenarten sind. Im Nordosten steht Geschiebelehm aus der Grundmoräne an. Es gibt viele Moore (Bild 5.2).

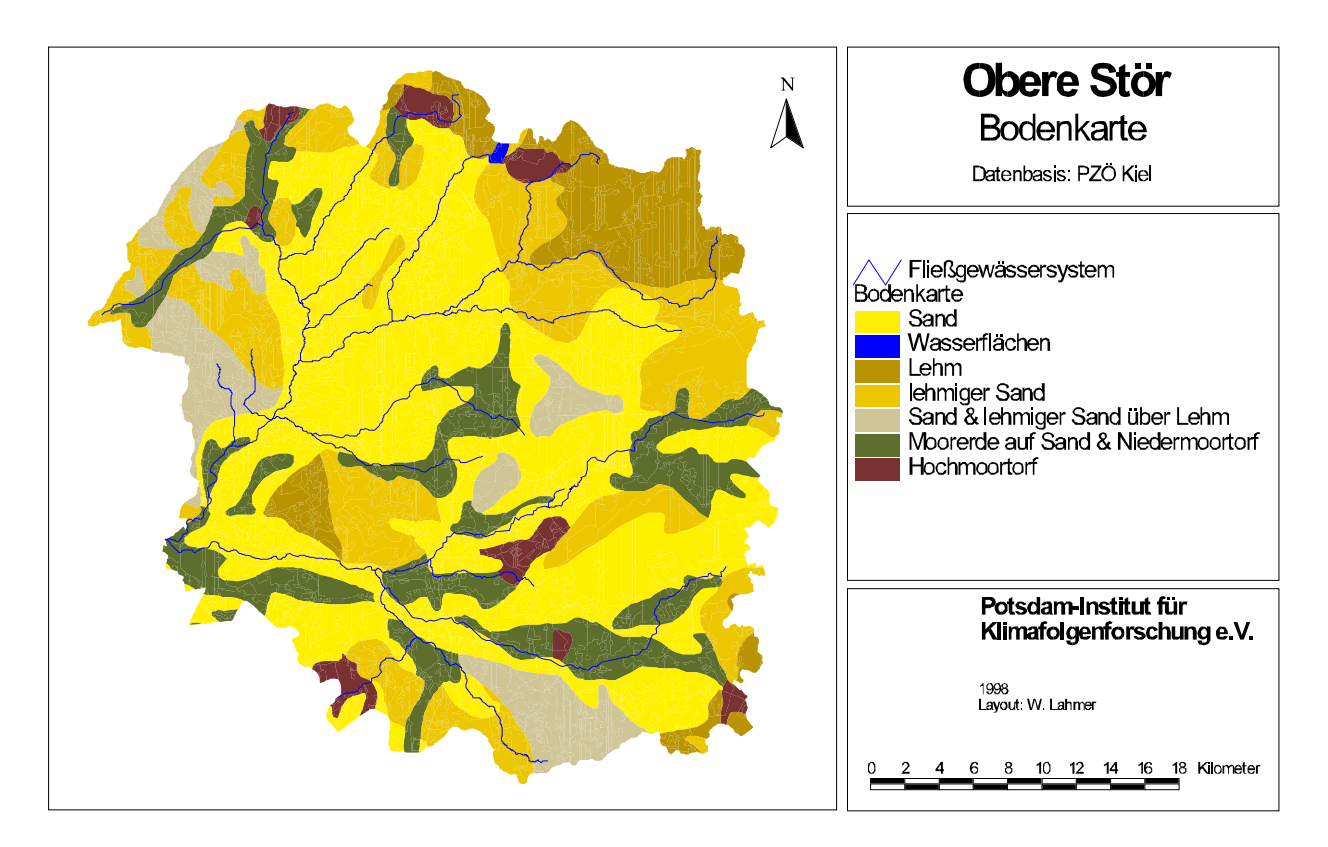

Bild 5.2 : Bodenkarte des Einzugsgebietes der Oberen Stör

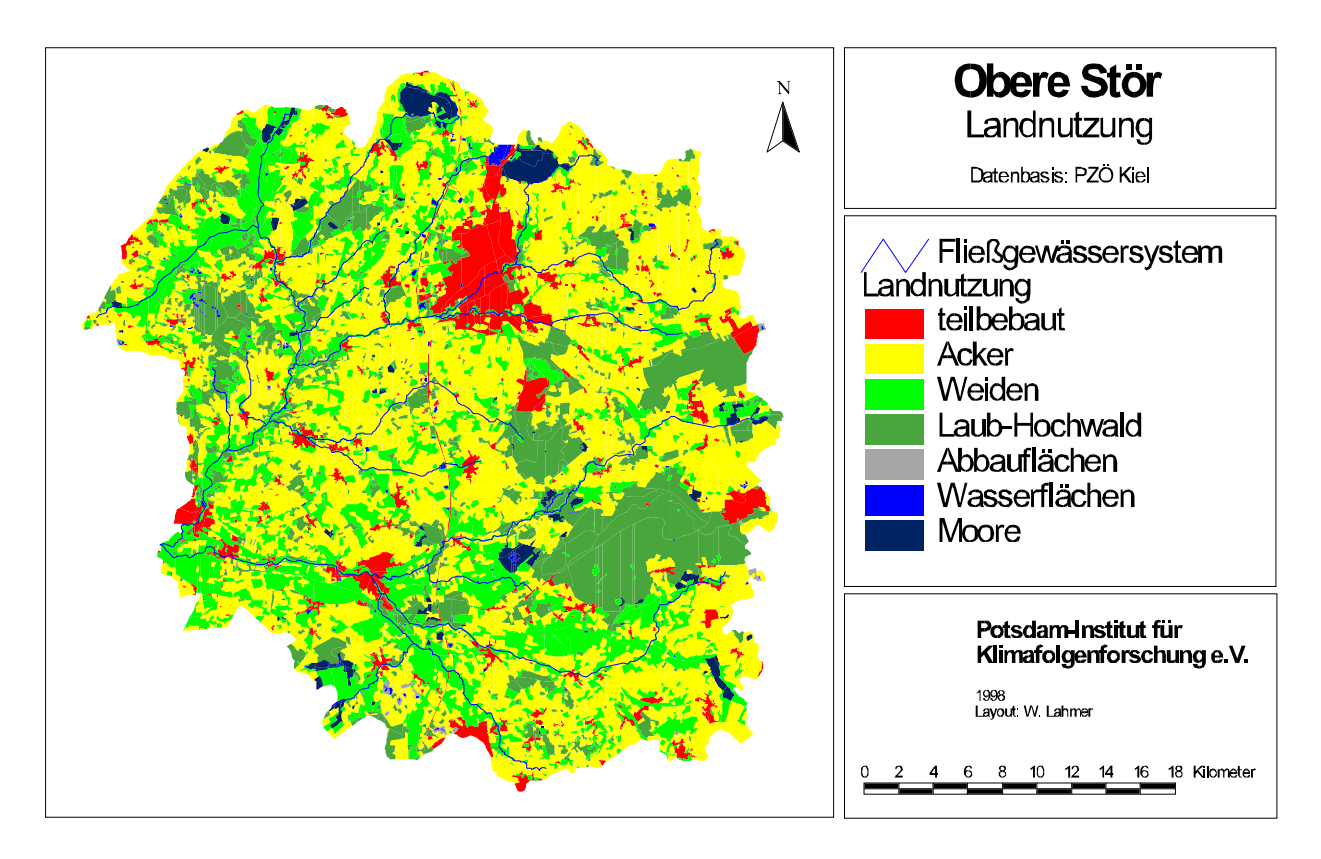

Bild 5.3 : Landnutzung im Einzugsgebiet der Oberen Stör
# **5.1.2. Schwale**

Das Einzugsgebiet der Schwale liegt im Nordosten des Einzugsgebietes der Stör und ist 73.3 km<sup>2</sup> groß (Bild 5.6). Der Gebietsauslaß liegt östlich der Stadt Neumünster unmittelbar vor dem Zusammenfluß mit der Dosenbek auf 25 m ü. NN. Das Relief ist schwach ausgeprägt; das mittlere Geländegefälle beträgt 0.8%. Die höchste Erhebung liegt 58 m ü. NN.

Die dominierende Bodenart ist Geschiebelehm aus der Grundmoräne (s. Bild 5.6 in Verbindung mit Bild 5.2). Das Gebiet wird hauptsächlich landwirtschaftlich genutzt (Bild 5.4).

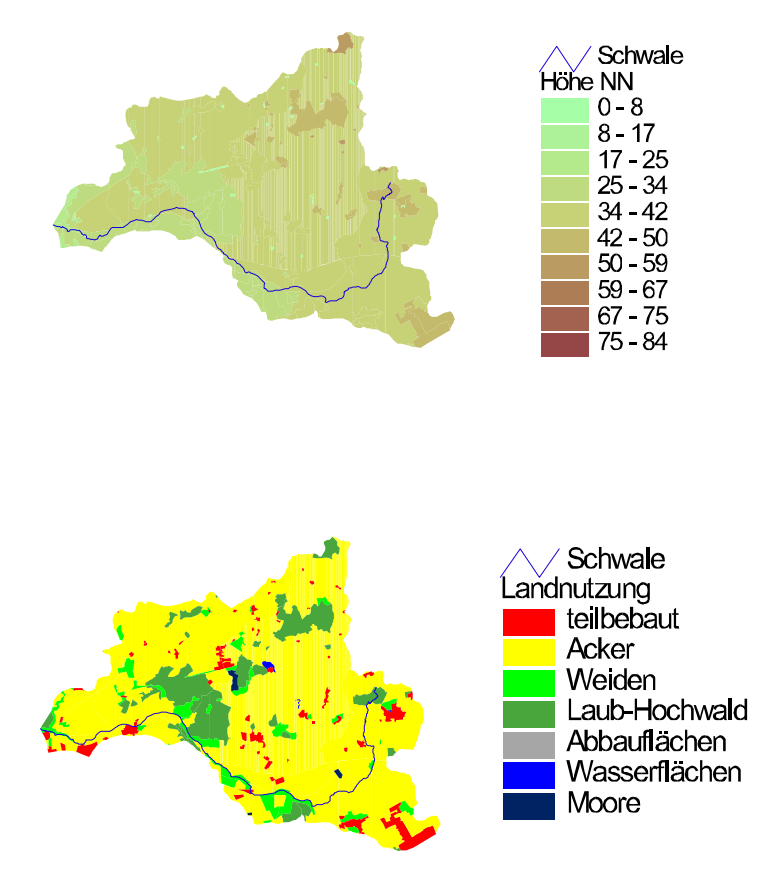

Bild 5.4 : Höhenmodell und Landnutzung des Einzugsgebietes der Schwale

# **5.1.3. Dosenbek**

Das Einzugsgebiet der Dosenbek liegt im Norden des Einzugsgebietes der Stör und ist 29.4 km<sup>2</sup> groß (Bild 5.6). Der Gebietsauslaß liegt östlich der Stadt Neumünster 900 m vor dem Zusammenfluß mit der Schwale. Das Einzugsgebiet ist sehr flach; das mittlere Geländegefälle beträgt 0.5%. Die höchste Erhebung liegt 45 m ü. NN.

Die Bodenarten sind heterogen: am Oberlauf findet sich Geschiebelehm und Hochmoortorf, am Unterlauf lehmiger Sand (s. Bild 5.6 in Verbindung mit Bild 5.2). Auch die Nutzung ist unterschiedlich: der überwiegende Teil wird landwirtschaftlich genutzt, daneben gibt es auch einen größeren Anteil versiegelter Flächen in der Stadt Neumünster und ein Naturschutzgebiet, das Dosenmoor (Bild 5.5).

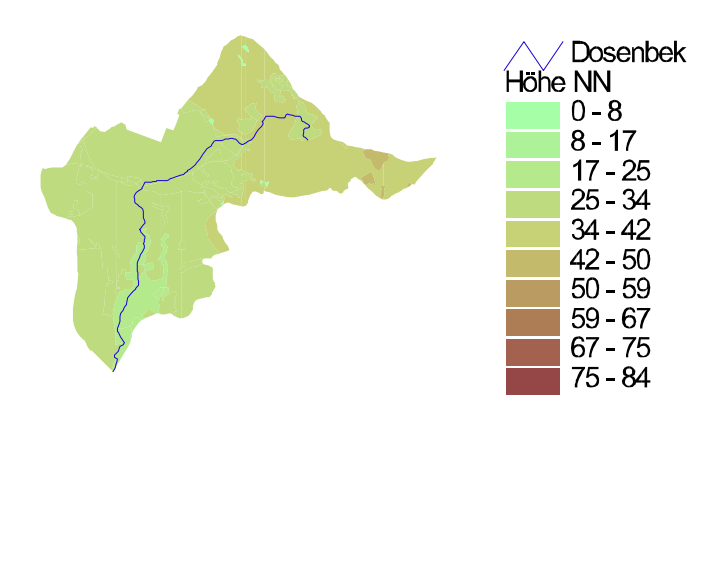

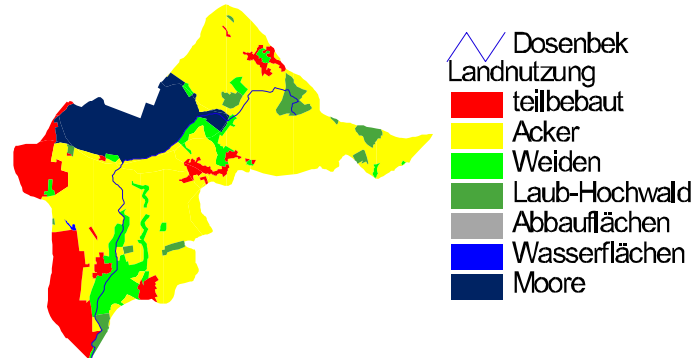

Bild 5.5 : Höhenmodell und Landnutzung des Einzugsgebietes der Dosenbek

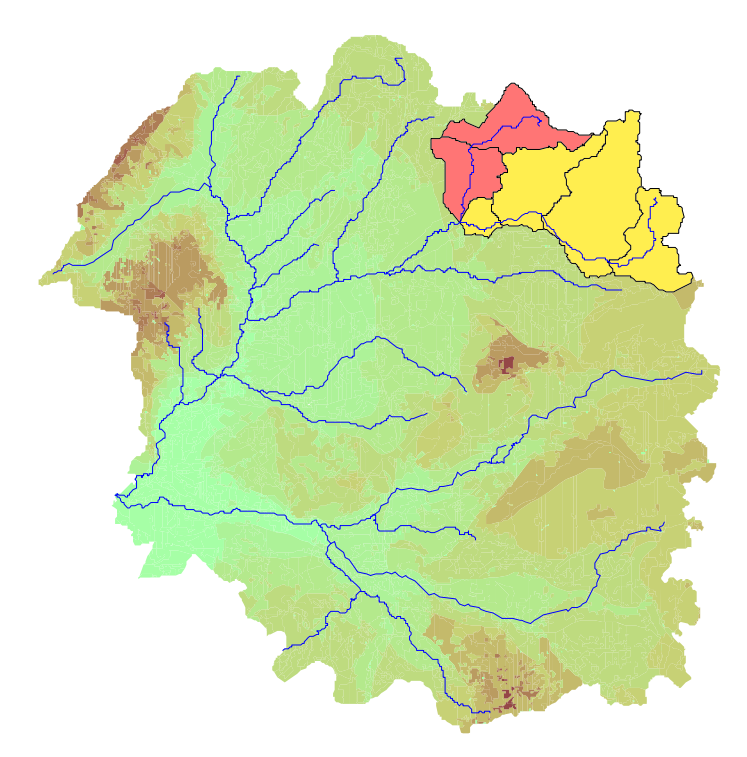

Bild 5.6 : Einzugsgebiete der Schwale (gelb / hell) und der Dosenbek (rot / dunkel) als Teilgebiete der Oberen Stör

## 5.2. PROBLEMATIK DER EINGANGSDATEN

Im Gebiet der Oberen Stör wurden für die Anpassungsrechnungen hinsichtlich des Modells MULTIHYD vier Hochwasserereignisse aus dem Zeitraum vom 15.6.1988 bis zum 31.12.1990 ausgewählt und untersucht. Dabei kamen alle vier Ereignisse sowie der Gesamtzeitraum zum Einsatz. Für die Teileinzugsgebiete Schwale und Dosenbek wurden zwei Hochwasserperioden im Mai 1979 und September 1980 ausgewählt.

## **5.2.1. Obere Stör**

Für die Obere Stör wurden vier Perioden von 81 bis 201 Tagen Länge ausgewählt. Die Simulation erfolgte dabei jeweils mit Tageswerten. Die Ereignisse wurden wie folgt definiert:

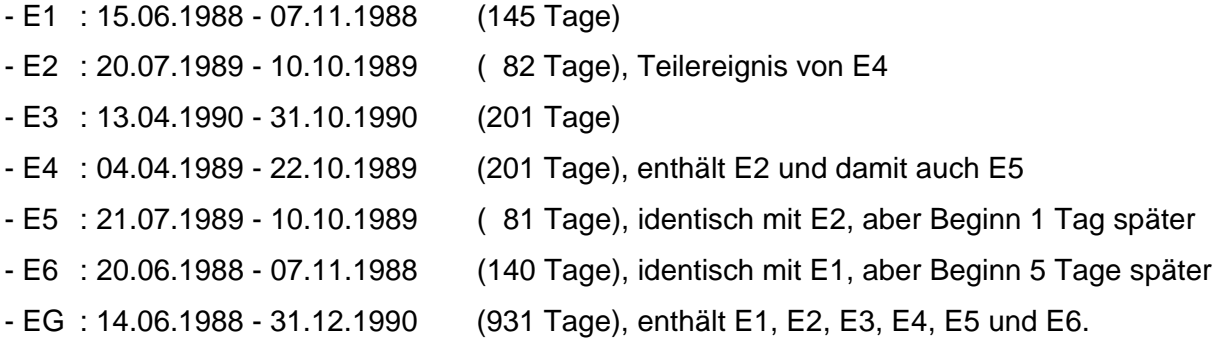

Die verkürzten Ereignisse E5 und E6 wurden nur für die Testung der Nachführungstechniken verwendet (s. Kap. 8).

Der Gebietsniederschlag wurde aus den Niederschlagswerten der Wetterstationen Neumünster, Hohenwestedt, Wahlstedt und Brande gebildet.

Die Abflußganglinie wurde durch Addition der Abflüsse der Pegel Willenscharen (Stör) und Wrist (Bramau) erhalten, da der Pegel Itzehoe tidebeeinflußt ist.

Die Tageswerte der potentiellen Gebietsverdunstung wurden vom Potsdamer Institut für Klimafolgenforschung (PIK) bereitgestellt.

Der  $k_f$ -Wert (gleichzeitig die Endinfiltrationskapazität *INF ENDE*) wurde mit 3000 mm/d  $(= 3.5 \cdot 10^{-5}$  m/s) angesetzt. Die VAN-GENUCHTEN-Parameter für Feinsand ergaben sich nach CARSEL, PARRISH, 1988, zu  $\theta_s = 0.43$ ,  $\theta_r = 0.057$ ,  $\alpha_{v}$   $V$ G = 12.4 m<sup>-1</sup>,  $n_{v}$   $V$ G = 2.28. Die Parameter für die ungesättigte Wasserleitfähigkeitsfunktion lauteten *EXPO KAP* = 2.35 und  $APAR\_KAP = 3.58 \cdot 10^{-4}$  m<sup>2.35</sup>.

Für die Wurzeltiefe wurden jahreszeitlich zwischen 650 und 1500 mm schwankende Werte angenommen.

## **5.2.2. Schwale und Dosenbek**

Für die Schwale und die Dosenbek wurden zwei Hochwasserperioden von 10 bzw. 11 Tagen Länge im Mai 1979 und im September 1980 ausgewählt, die Simulation erfolgte bei der Schwale mit Stundenwerten, bei der Dosenbek mit Halbstundenwerten.

Von den Pegeln Brachenfeld (Schwale) und Tungendorf (Dosenbek) lagen Pegelbögen und Abflußkurven vor.

Die Niederschlagsmengen der Station Neumünster standen in 5-Minuten-Intervallen zur Verfügung. Sie wurden in Ermangelung weiterer nahegelegener Regenschreiber als Gebietsniederschlag für das Einzugsgebiet der Schwale und der Dosenbek genommen. Der systematische Meßfehler wurde nach RICHTER durch einen Zuschlag von 9% korrigiert (DVWK, 1996).

Der *k<sub>f</sub>*-Wert für die beiden Einzugsgebiete wurde mit 100 mm/h (= 2.78⋅10<sup>-5</sup> m/s) angesetzt. Die übrigen Bodenparameter waren dieselben wie bei der Oberen Stör.

Innerhalb von SCHÄFERMEYER, 1998, wurde die potentielle Verdunstung  $Ep(t)$  in [ mm/d ] nach der PENMAN-Formel berechnet:

$$
Ep(t) = 0.26 \cdot (1 + 0.54 \cdot uw_{2}) \cdot (es - ea) \cdot \frac{g}{s+g} +
$$
  
+  $\left(Ra \cdot \left(0.19 + 0.55 \cdot \frac{nS}{NS}\right) \cdot (1-R) - \sigma \cdot (T+273.16)^{4} \cdot (0.34 - 0.044 \cdot \sqrt{ea}) \cdot \left(0.1 + 0.9 \cdot \frac{nS}{NS}\right)\right) \cdot \frac{s}{s+g}$   
mit:  $Ra$  - Verdunstungsäquivalent der extraterrestrischen Strahlung [mm/d]  
 $nS$  - tatsächliche Anzahl der Sonnenschienstunden [1/d]  
NS - maximal mögliche Anzahl der Sonnenschienstunden [1/d]  
R - Albedo der Erdoberfläche (= 0.2) [-1]  
– Verdunstungsäquivalent d. Stefan-Boltzmann-Konstante (= 2 \cdot 10<sup>-9</sup>)  $\left[\frac{mm}{K^{4} \cdot d}\right]$   
 $T$  - Lufttemperatur [°C ]  
es - Sättigungsdampfdruck [hPa ]  
– Windows - Windows - Windows [hPa ]  
– Vindgeschwindigkeit in 2 m Höhe über der Erdoberfläche [m/s ]  
– Steigung der Sättigungsdampfdruckkurve bei der Temperatur T [hPa/K ]  
– Psychrometerkonstante (= 0.66) [hPa/K ].

Die Parameter und die Regressionsbeziehungen für die Strahlungsterme wurden dabei DVWK, 1996, entnommen, während der Ventilations-Feuchte-Term der originalen PENMAN-Formel entstammt (BRUTSAERT, 1982).

Aus den an der Station Neumünster dreimal täglich erhobenen Klimadaten wurden Tagesmittelwerte gebildet und daraus Tageswerte der potentiellen Verdunstung berechnet.

Um aus den Tageswerten Stundenwerte zu erhalten, wurde die Annahme getroffen, daß der Tagesgang der Verdunstung parallel mit dem Tagesgang des Sonnenstandes läuft und von Sonnenaufgang bis Sonnenuntergang durch eine halbe Periode der Sinusfunktion beschrieben werden kann. Während der Nachtstunden wird die potentielle Verdunstung auf einen konstanten Wert gesetzt. Die Amplitude der Sinusfunktion wurde so bestimmt, daß das Integral über den gesamten Tag dem Tageswert der potentiellen Verdunstung entspricht.

Die Tagesgänge des Sonnenstandes wurden innerhalb von SCHÄFERMEYER, 1998, mit dem Programm SUNDI ermittelt, das am Institut für Elektrische Maschinen der TU Berlin entwickelt wurde (QUASCHNING, 1995), (s. Bild 5.7).

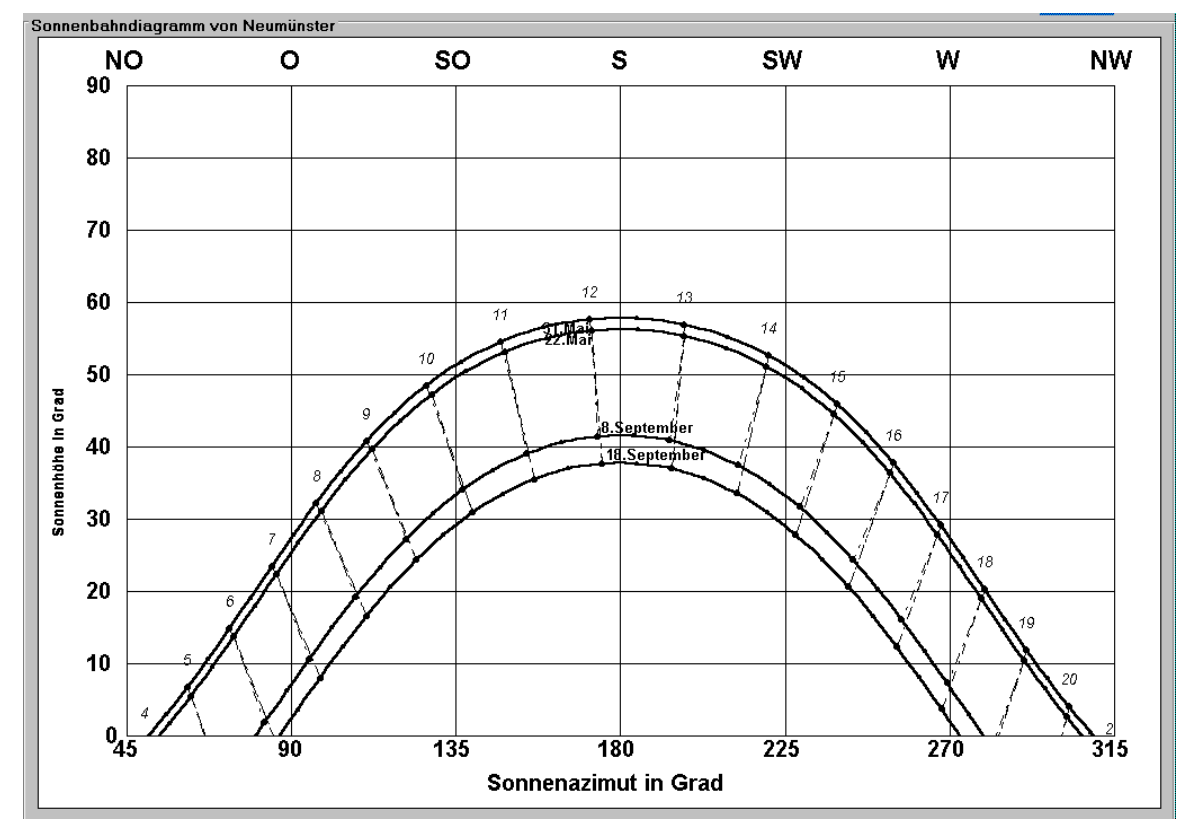

Bild 5.7 : Sonnenbahndiagramm von Neumünster für Mai 1979 und September 1980

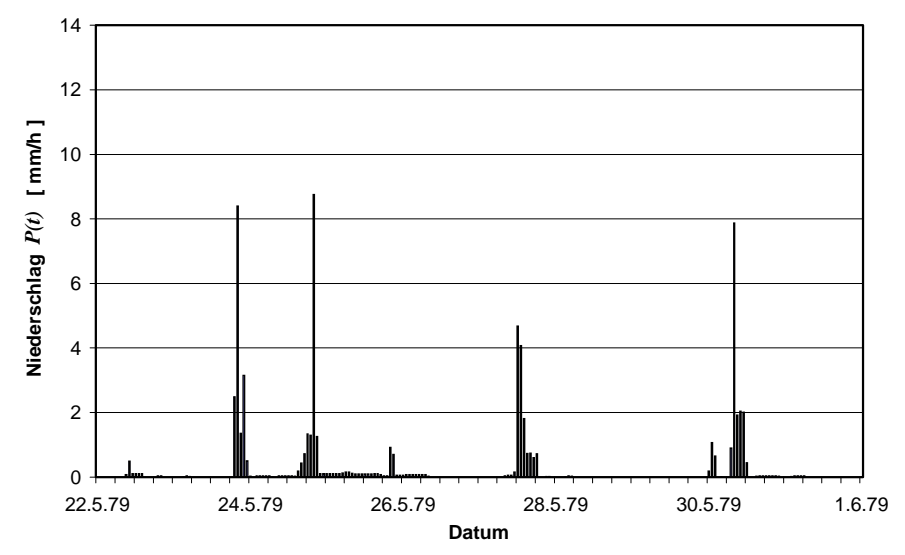

Bild 5.8 : Korrigierter Niederschlag der Station Neumünster vom 22. bis 31. Mai 1979

Die Bilder 5.8 bis 5.11 zeigen die korrigierten Niederschläge bzw. berechneten Verdunstungswerte für Neumünster, jeweils auf Stundenbasis der beiden ausgewählten Perioden.

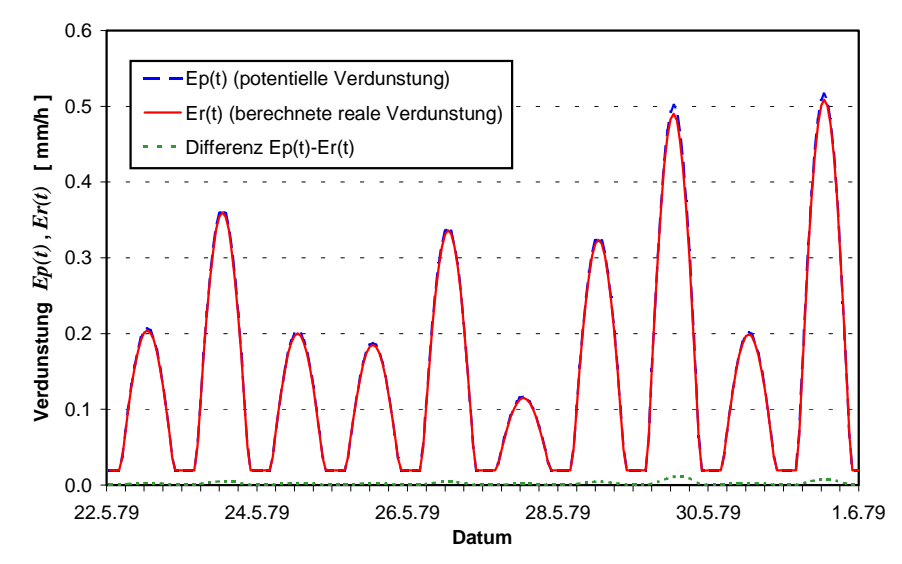

Bild 5.9 : Vergleich von potentieller und realer Verdunstung, Neumünster, 22. - 31. Mai 1979

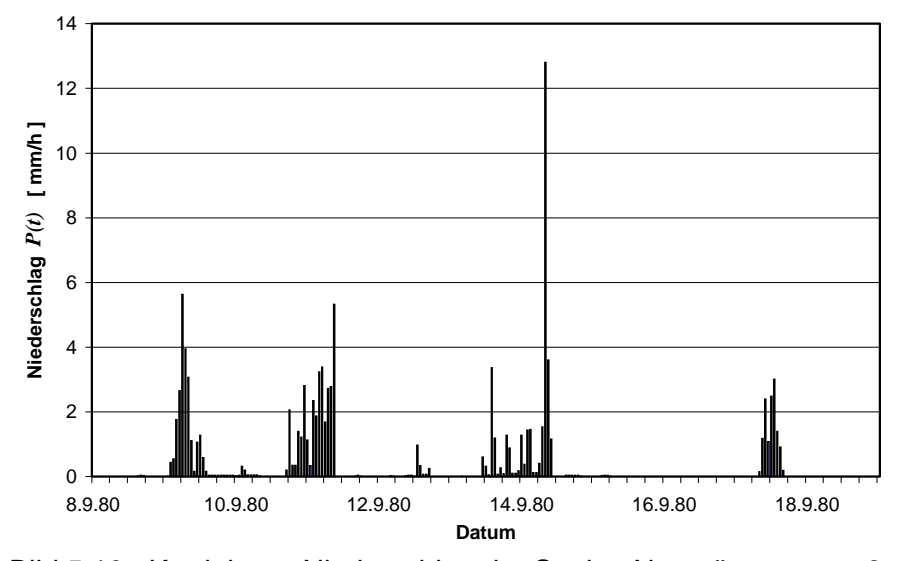

Bild 5.10 : Korrigierter Niederschlag der Station Neumünster vom 8. bis 18. September 1980

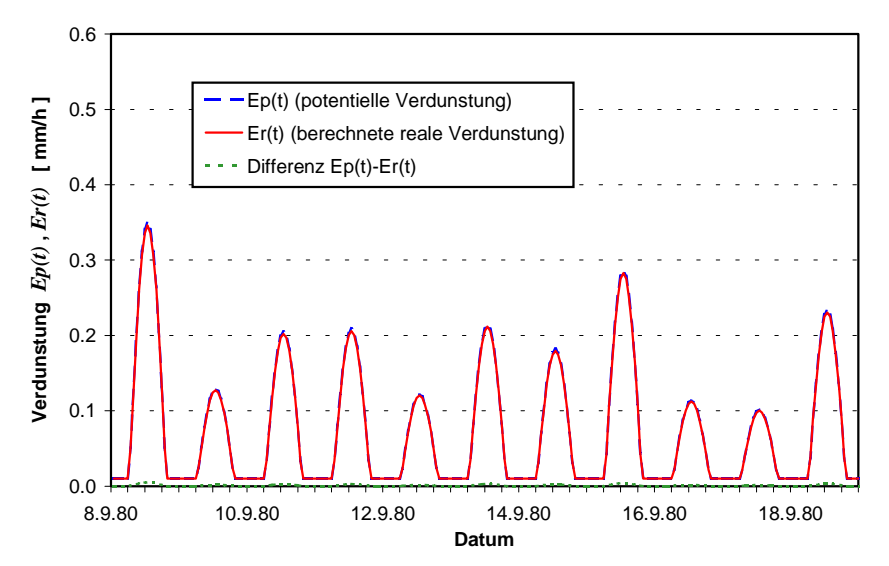

Bild 5.11 : Vergleich von potentieller und realer Verdunstung, Neumünster, 8. - 18. Sept. 1980

# 5.3. DARSTELLUNG DER BERECHNUNGSERGEBNISSE

# **5.3.1. Obere Stör**

## 5.3.1.1. Niederschlag-Abfluß-Simulation

Mit Hilfe der Optimierungsmethoden (s. Kap. 9) wurden zwei mittlere Parametersätze (Sx\_408 und Sx\_410 (s. Anl. H)) aus den Ereignissen E1 bis E4 (jeweils Ereignisse des Sommerhalbjahres) abgeleitet. Das "x" bezieht sich dabei auf die Ereignisnummer, da bei einem mittleren, festen Parametersatz trotzdem die Vorfeuchtebedingungen in Form der Parameter *VORG* und *DHGW*[0] bei jedem Ereignis unterschiedlich sind. Beide Parameter wurden dabei jeweils nicht nur einmal optimiert, sondern stets mit den Ergebnissen der Langzeitsimulation auf der Basis des Ereignisses EG verglichen. Die derart gewonnenen Erkenntnisse wurden dann bei weiteren Optimierungsrechnungen entsprechend berücksichtigt, indem beispielsweise bestimmte Modellparameter konstant gehalten oder Steuerparameter des Optimierungsprogramms modifiziert wurden. Das "S" deutet auf die Anwendung der "S"-RLSK für den hypodermischen Abfluß hin. Beide mittleren Parametersätze wurden auf der Basis der MULTIHYD-Variante "S"-RLSK-X (s. Kap. 4.5, Tab. 4.2) ermittelt.

Mit der LSKA (s. Kap. 4.3.2) als Speicherelement für den hypodermischen Abfluß wurden auch Anpassungsrechnungen durchgeführt. Die Ergebnisse auf der Basis des ermittelten mittleren Parametersatzes Lx\_406 (s. Anl. H) unterscheiden sich optisch praktisch nicht von denen mit den Sätzen Sx\_408 und Sx\_410 erzielten Abflußganglinien, so daß auf ihre grafische Darstellung verzichtet wurde. Die *Nash\_Sutcliffe*-Koeffizienten (*NSK*), (s. Anl. H), die die Anpassungsgüte charakterisieren, weichen bei den genannten Parametersätzen nur unwesentlich voneinander ab. Die Ursache dafür kann einerseits so gedeutet werden, daß die Rückstauverhältnisse im Bereich des hypodermischen Abflusses einschließlich der sog. "Uferspeicherung" im Bereich der Oberen Stör gering sind. Welche Auswirkungen allerdings die Modellierung des seitlichen Rückstaus auf die Abflußbildung dennoch hat, wird in Kapitel 5.3.3.2 erläutert. Eine weitere Ursache ist darin zu sehen, daß bei der Anwendung der "S"-RLSK-X der Vorfluterrückstau durch die Unterteilung des Zeitintervalls ∆*t* in Subzeitintervalle  $\delta t$  (s. Kap. 4.4.3) nahezu herausgerechnet wird (s. Kap. 4.5). Das führte zur Entwicklung der MULTIHYD-Variante "S"-RLSK-Y (s. auch Bild 5.27).

Die Ergebnisse der Niederschlag-Abfluß-Simulation auf der Basis der MULTIHYD-Variante "S"-RLSK-X und des mittleren Parametersatzes Sx\_410 sind für die Ereignisse E1 bis E4 in den Bildern 5.12 bis 5.23 dargestellt.

Jeweils drei Bilder gehören dabei immer zu einem Ereignis, wobei im einzelnen die berechneten Abflußganglinien, die Abflußkomponenten und die Feuchtigkeitsschichten im Boden immer nacheinander dargestellt wurden.

Auf die Darstellung der logischerweise besseren ereignisspezifischen Modellanpassungen wurde generell aus hydrologischer Sicht verzichtet, weil diese eine zu hohe Modellgenauigkeit vortäuschen würden.

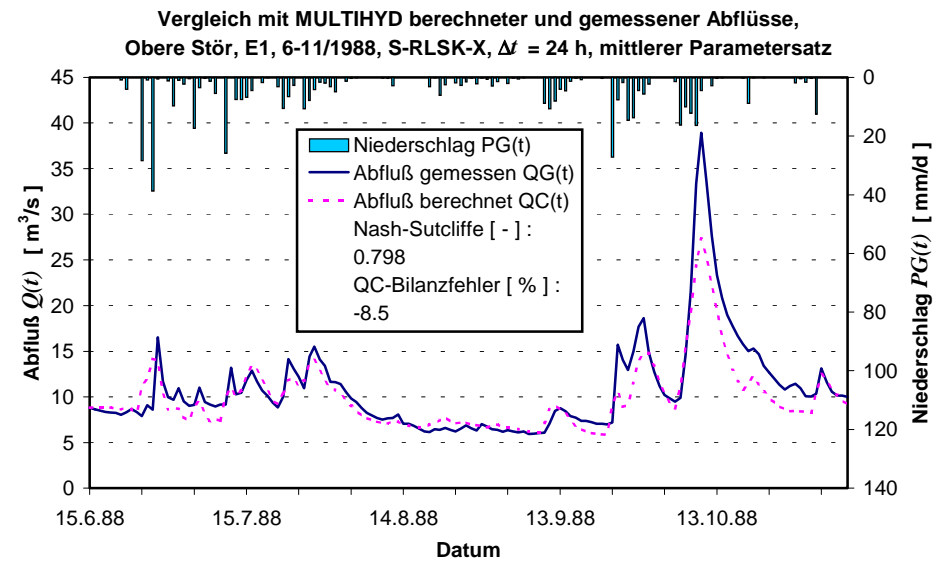

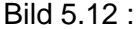

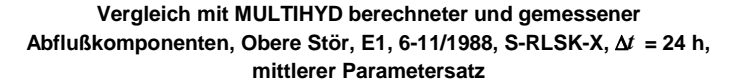

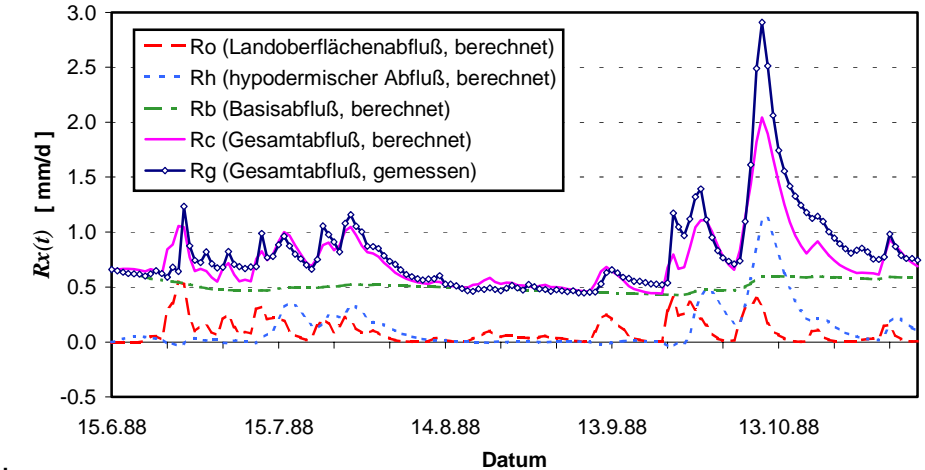

Bild 5.13 :

Die *Nash\_Sutcliffe-Koeffizienten liegen bei allen vier Ereignissen zwischen 0.7 und 0.8. Das* ist für ein konzeptionelles Blockmodell sicherlich eine gute Anpassungsgüte. Berücksichtigt werden muß allerdings auch noch, daß gemessene Abflüsse im Flachland in der Regel fehlerhaft sind, weil sie über Schlüsselkurven gewonnen werden. Normalerweise wird bei Hochwasser die Hysterese des Abflusses nicht berücksichtigt. Bei Niedrigwasser und Mittelwasser wird die Krautreduktion oft nicht oder nur unzureichend erfaßt (vor allem kleinere Gebiete). Im konkreten Fall lagen für die Obere Stör auch keine direkt gemessenen Abflüsse vor, sondern in BECKER, LAHMER, 1996, wurden diese durch Differenzbildung entsprechend geeigneter gemessener Abflußzeitreihen ermittelt.

Die Bilder 5.14, 5.17, 5.20 und 5.23 veranschaulichen die durch MULTIHYD erfaßte Dynamik des Wassers im Haft- und Grundwasserbereich.

Um das allgemeine Modellverständnis zu erhöhen, werden für Ereignis E4 im Bild 5.24 die potentielle (*Ep(t)*) und die berechnete reale (*Er(t)*) Verdunstung gegenübergestellt. Im Gegensatz zu den für die Station Neumünster berechneten Verdunstungswerten (s. Bilder 5.9  $u$ und 5.11) treten bei der Oberen Stör größere Unterschiede zwischen  $Ep(t)$  und  $Er(t)$  auf. Die Ursache für dieses unterschiedliche Verhalten ist einerseits sicherlich im unterschiedlichen Zeittakt ∆*t* zu suchen, andererseits ist die Teilperiode der großen Abweichungen in den Bildern 5.9 und 5.11 nicht enthalten, so daß eigentlich kein Widerspruch besteht.

Im Gesamtereignis EG sind alle vier oberhalb dargestellten Ereignisse enthalten. Zusätzlich enthält EG, deren Simulationsergebnisse in den Bildern 5.25 und 5.26 zu sehen sind, aber auch die Winterperioden. Ereignis EG diente damit gleichzeitig zur Validierung des Modells.

**Feuchtigkeitsschichten im Boden, Obere Stör, E1, 6-11/1988,**

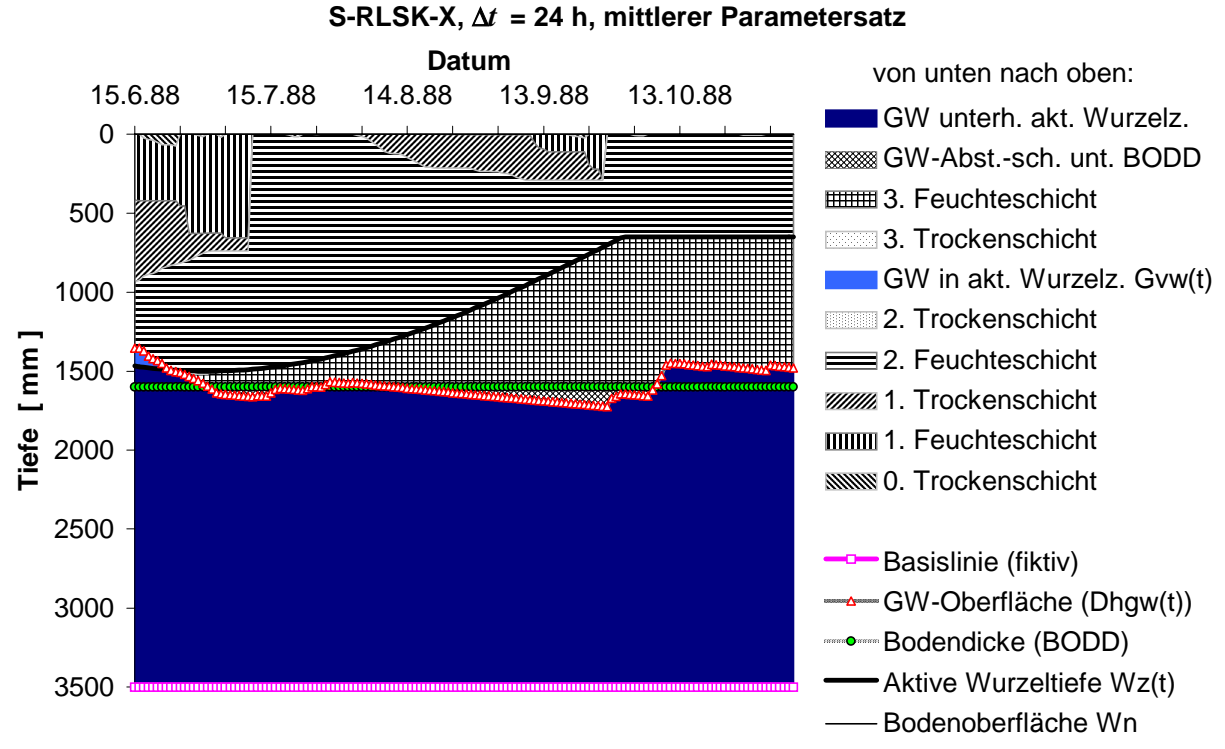

Bild 5.14 :

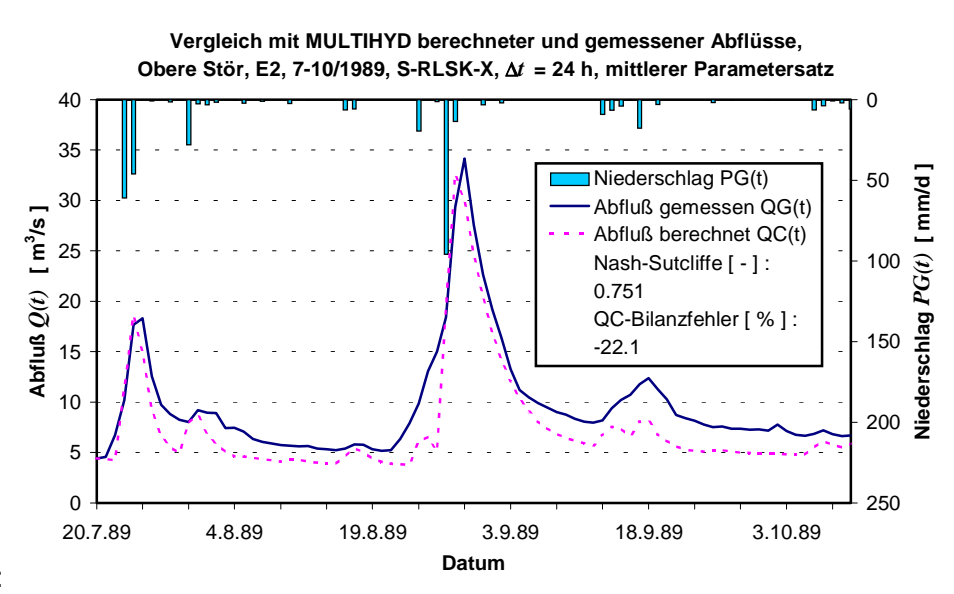

Bild 5.15 :

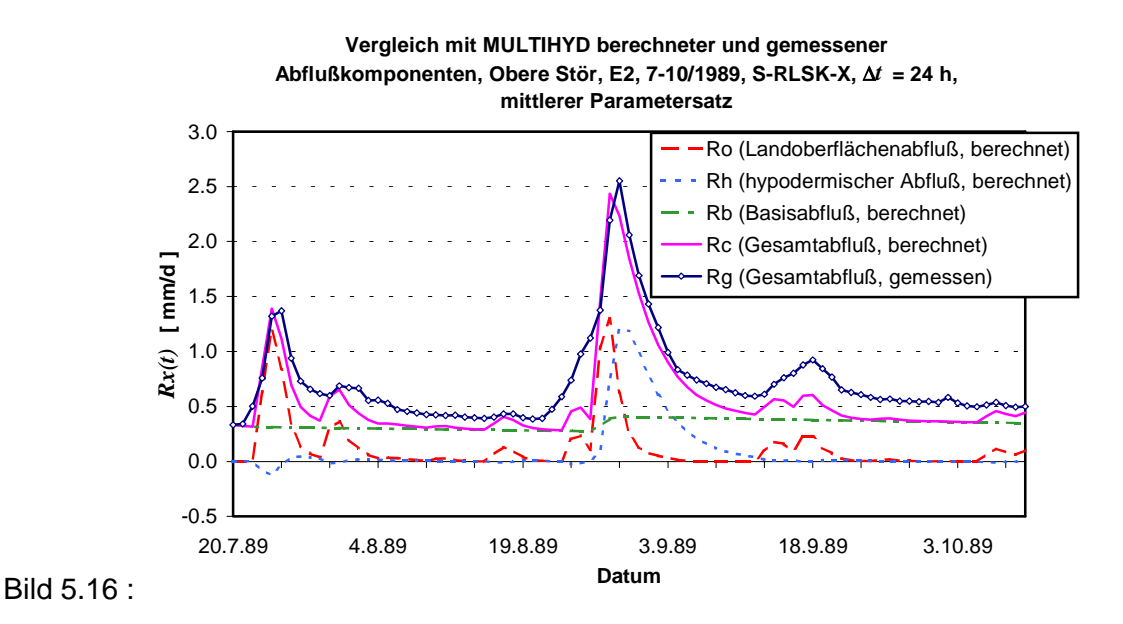

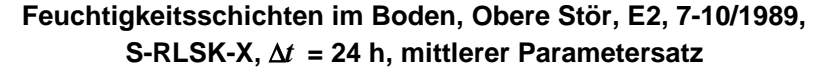

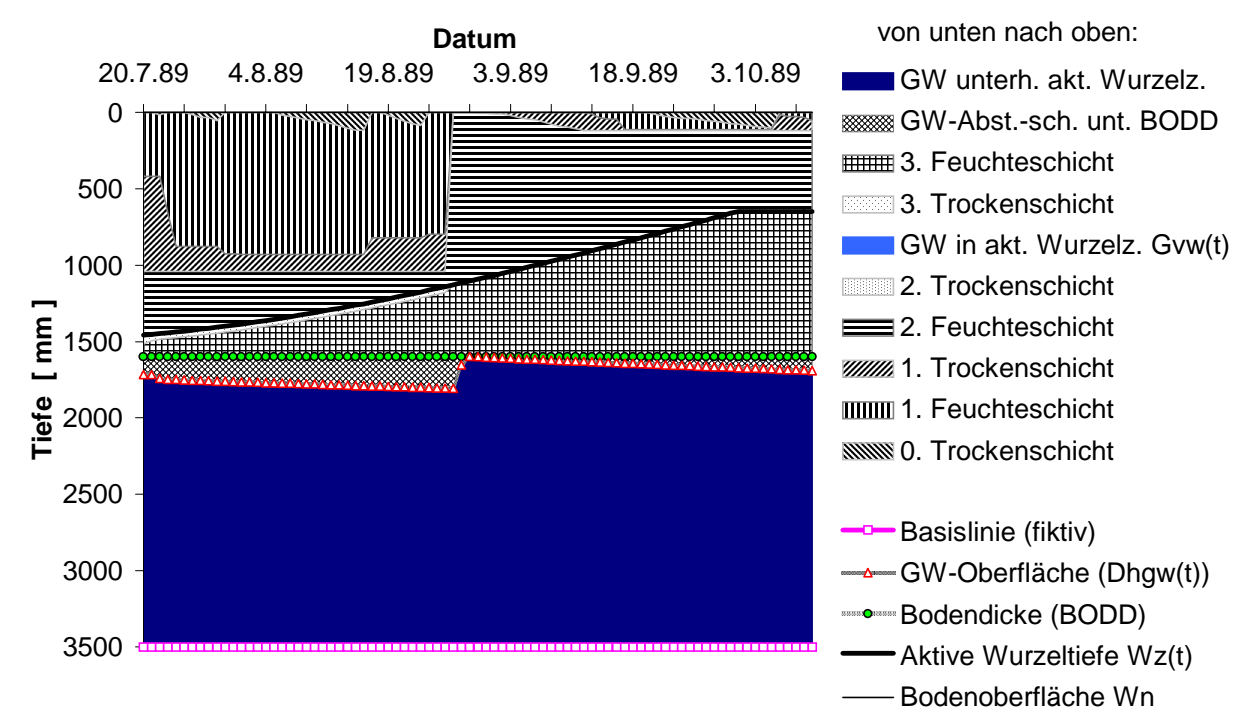

#### Bild 5.17 :

Der Gesamtzeitraum (Ereignis EG) weist eine Periode mit einer größeren Abweichung auf, weshalb auch der Gütewert *NSK* mit 0.63 etwas kleiner ist als die entsprechenden Werte der Ereignisse E1 bis E4. Es handelt sich dabei um den Zeitraum von Anfang März bis Mitte Juli 1990. Die Abweichungen sind also eine Folge des Winters. Das leuchtet auch ein, weil die Eingangsdaten von MULTIHYD ausschließlich gewichtete Stationsniederschläge waren und kein Schneeschmelzmodell dazwischen geschaltet wurde. Bild 5.26 offenbart in diesem Zeitraum außergewöhnlich hohe Grundwasserstände (kleine *Dhgw t* --Werte). Im gleichen Zeitraum des Einzelereignisses E3 liegen diese viel tiefer (s. Bild 5.20). Das liegt daran, daß der Startwert *DHGW*[0] von Ereignis E3 entsprechend groß gewählt werden mußte, um mit dem

mittleren Parametersatz eine ausreichende Modellanpassung zu gewährleisten. Hier könnte sich die Tatsache nachteilig auswirken, daß die Grundwasserstände Durchschnittswerte für das gesamte Einzugsgebiet darstellen. Die wahrscheinlichere Ursache liegt aber offensichtlich in der Blockstruktur des Modells begründet. Experimente mit einer unterschiedlichen Anzahl von Hydrotop-Klassen für das Gebiet der Oberen Stör in BECKER, LAHMER, 1996, zeigten genau dann Abweichungen in der gleichen Größenordnung in der kritischen Periode, wenn weniger als vier Hydrotop-Klassen berücksichtigt wurden. Da MULTIHYD nun aber nur aus einem Hydrotop besteht, ist die beobachtete Modellabweichung plausibel. Offensichtlich wirkt sich im Frühjahr und im Frühsommer 1990 die Heterogenität des Einzugsgebietes stärker aus.

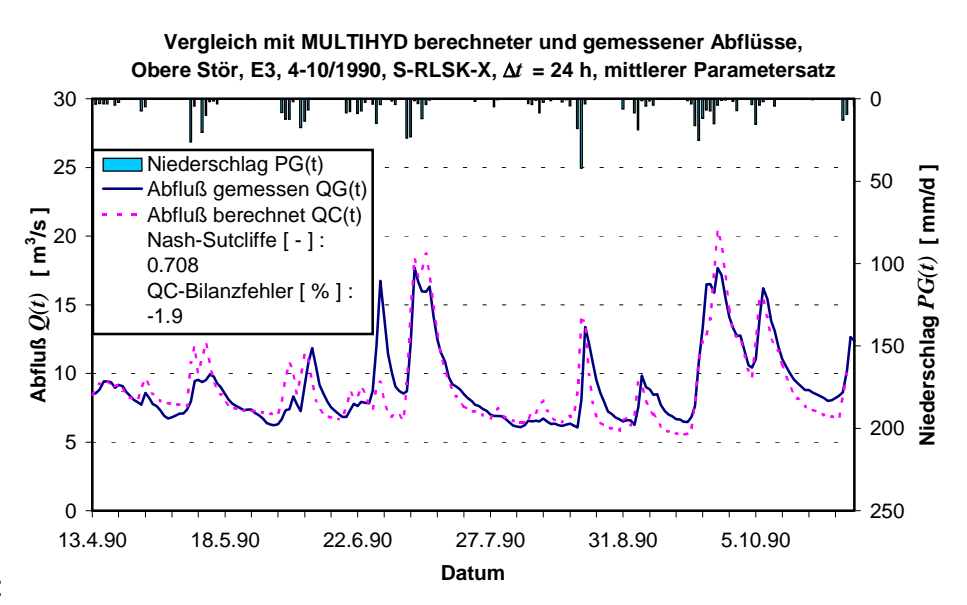

Bild 5.18 :

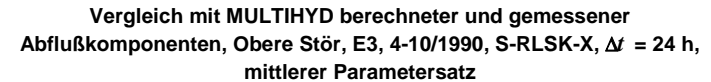

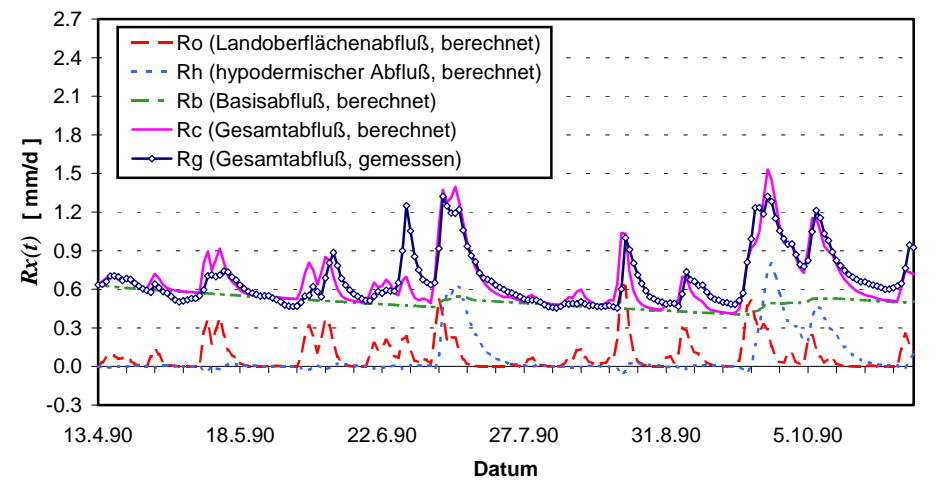

Bild 5.19 :

Nimmt man nun die Simulationsergebnisse von MULTIHYD in den anderen beiden Einzugsgebieten vorweg, so kann zum gegenwärtigen Zeitpunkt keine These über eine optimale Einzugsgebietsgröße für die Anwendung von MULTIHYD im Flachland aufgestellt werden. Beispielsweise wiesen die *Nash\_Sutcliffe*-Koeffizienten der berechneten Abflußganglinien bei der Verwendung mittlerer Parametersätze (s. Anl. H und I) in der Schwale mit 0.63 einmal einen

schlechteren und mit 0.88 einmal einen besseren Wert auf als die entsprechenden Werte in der Oberen Stör mit 0.71 bis 0.80. Die NSK-Werte der Abflüsse der Dosenbek mit 0.65 und 0.69 lassen auf etwas schlechtere Anpassungen gegenüber der Oberen Stör schließen. Im Gegensatz zu den relativ kleinen Bilanzfehlern der berechneten Abflußganglinien der Schwale und der Dosenbek (s. Anl. I) wiesen die entsprechenden Bilanzfehler der Abflüsse von zwei der vier Hochwasserereignisse in der Oberen Stör mit ca. 14% bzw. etwas über 20% (s. Anl. H) einen erwähnenswerten Betrag auf. Ausgehend von der Sensitivität des Modells bei der Kalibrierung und Validierung gibt es hinsichtlich einer optimalen Einzugsgebietsgröße eine Tendenz zu größeren Gebietsflächen.

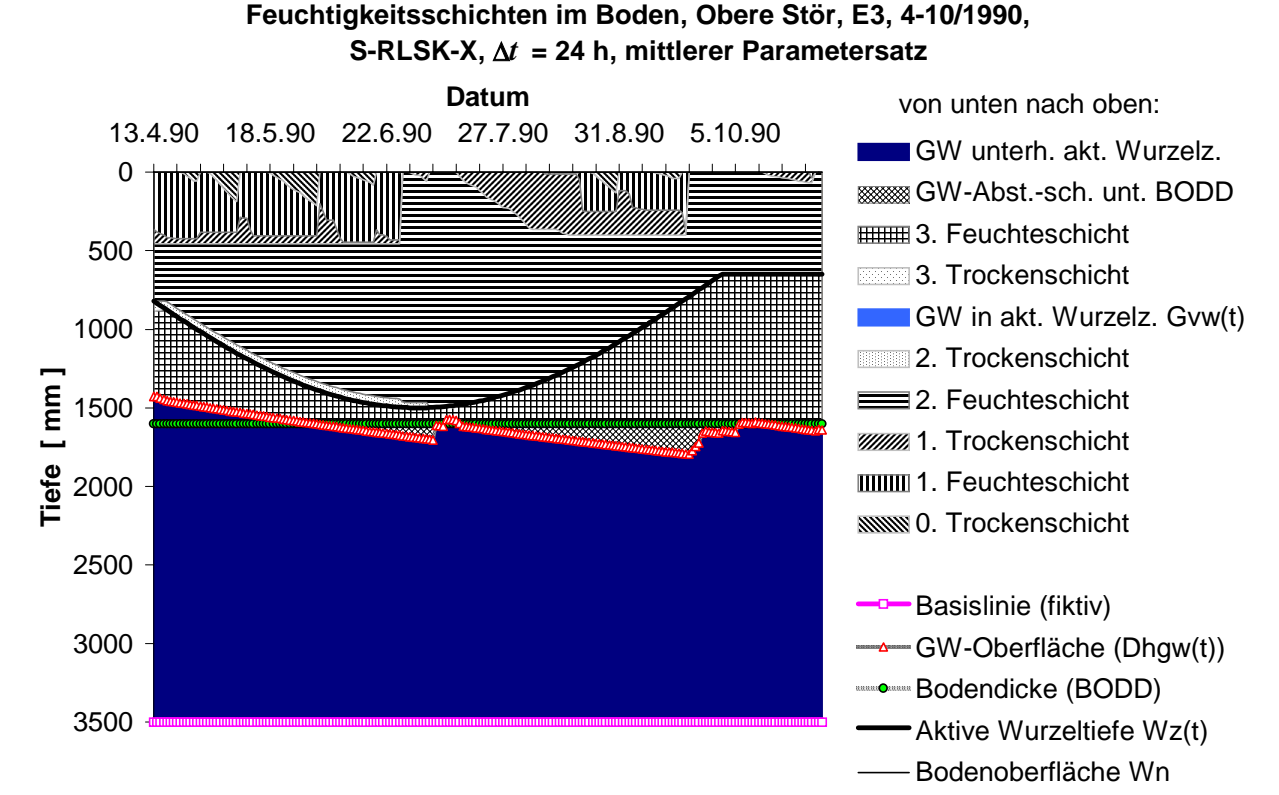

Bild 5.20 :

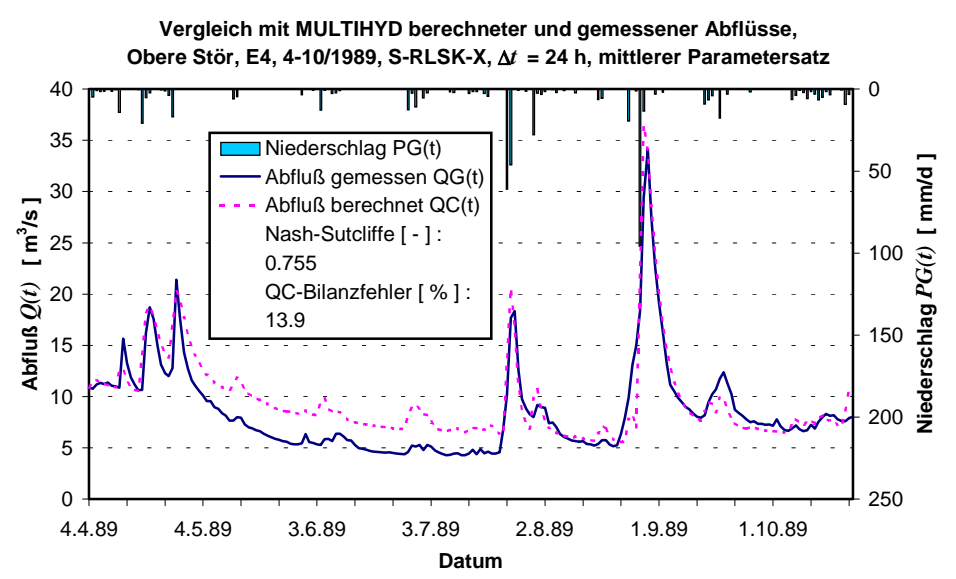

Bild 5.21 :

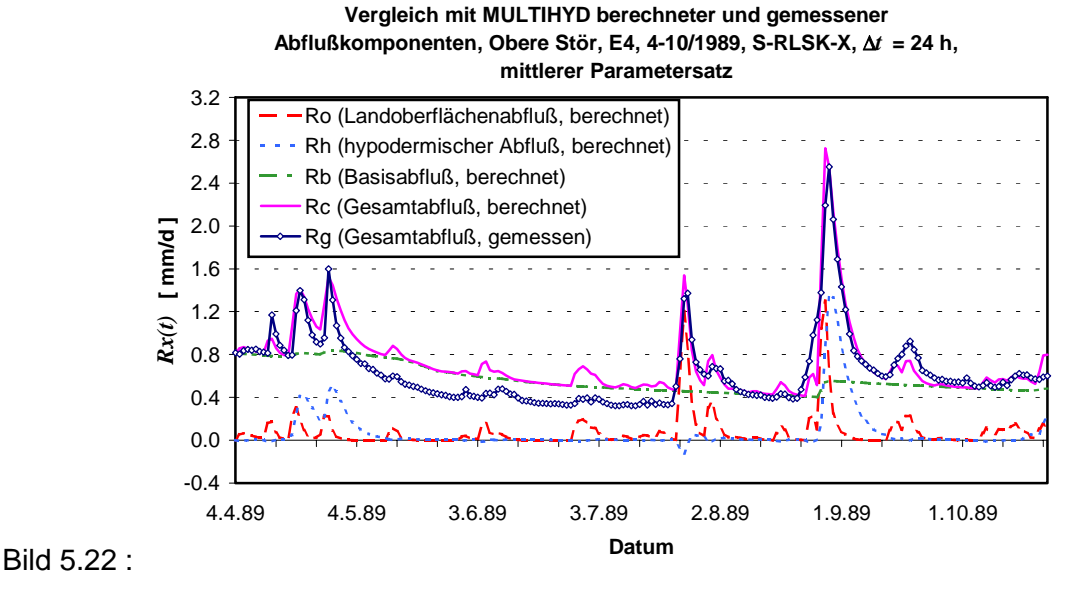

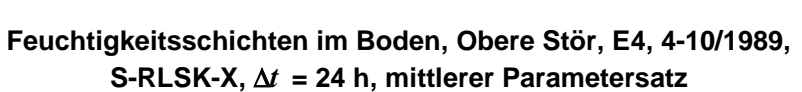

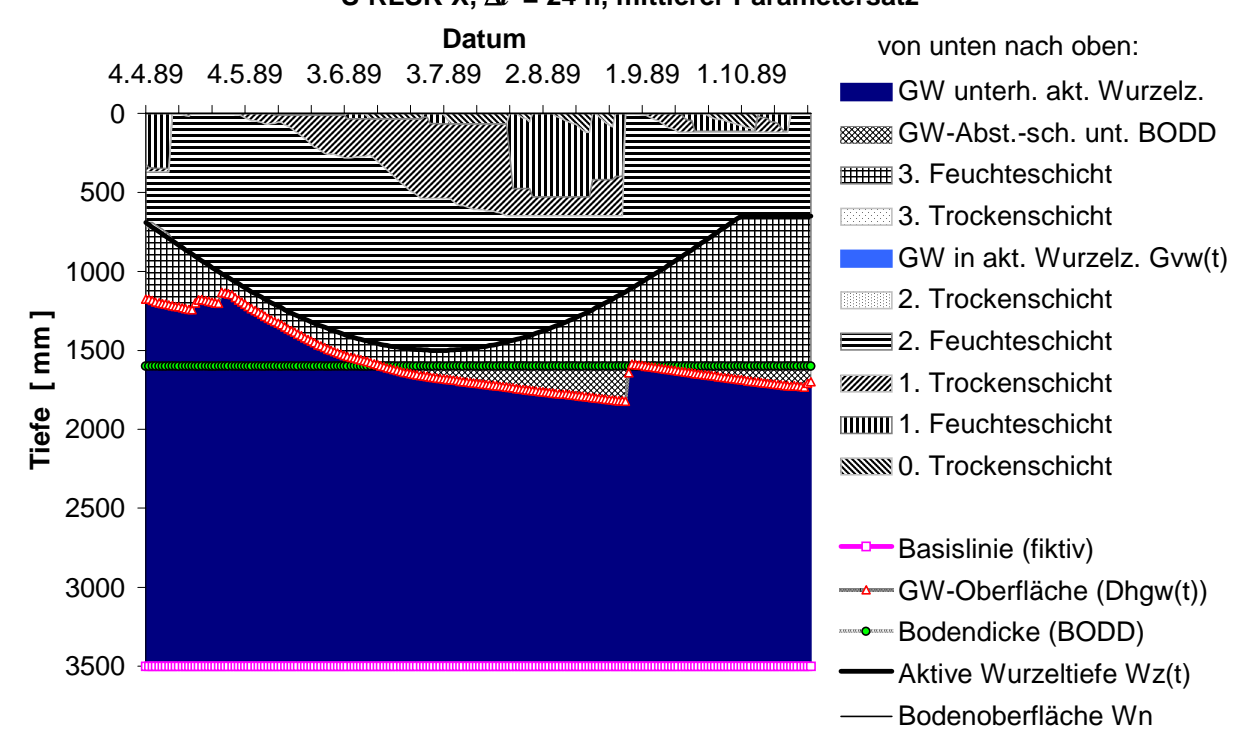

#### Bild 5.23 :

Eine Anpassung mit der MULTIHYD-Variante "S"-RLSK-Y, die den Rückstau im hypodermischen Teilsystem besser erfassen müßte, zeigt Bild 5.27. Hierbei wurde der für diese Variante mittlere Parametersatz Sx\_442 (im konkreten Fall für x = 3, s. Anl. H) verwendet. Im Schnitt liefert die betrachtete Variante geringfügig bessere Ergebnisse als die Variante "S"-RLSK-X bzw. "S"-RLSK-X<sub>neu</sub>. Bedingt durch den geringen Unterschied der MULTIHYD-Varianten LSKA und "S"-RLSK-X war aufgrund des offensichtlich nicht allzu starken Rückstaus des hypodermischen Teilsystems in der Oberen Stör hinsichtlich der Variante "S"-RLSK-Y auch keine größerer Verbesserung zu erwarten. Vergleicht man Bild 5.27 mit der entsprechenden Anpassung der Variante "S"-RLSK-X (Bild 5.18), fällt zunächst der etwas größere Gütewert *NSK* mit

0.77 gegenüber 0.71 auf. Die Form beider berechneten Abflußganglinien ist nahezu identisch. Beide Modelle bilden den ersten größeren Abflußscheitel Ende Juni 1990 **nicht** nach. Da auch in BECKER, LAHMER, 1996, trotz der Aufteilung des Gebietes in unterschiedliche Hydrotop-Klassen dieser Abflußscheitel nicht nachgebildet wurde, handelt es sich hierbei offensichtlich um einen typischen Fehler des Niederschlagsgebietsmittels bei einer ungleichmäßigen Überregnung des Einzugsgebietes. Für künftige Anwendungen von MULTIHYD im Flachland sollte nach den bisherigen Erfahrungen der Variante "S"-RLSK-Y der Vorzug gegenüber allen anderen Varianten gegeben werden.

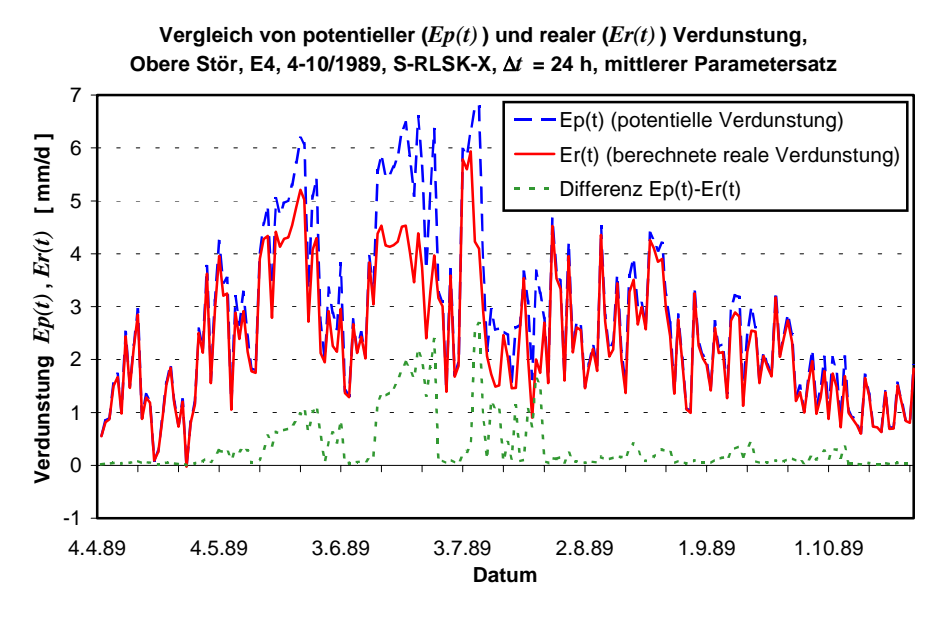

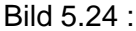

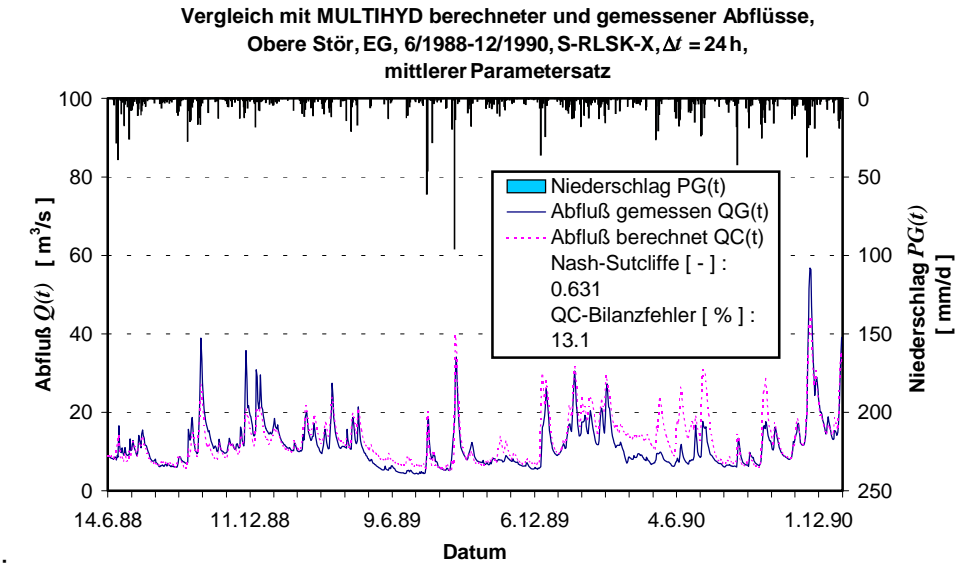

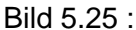

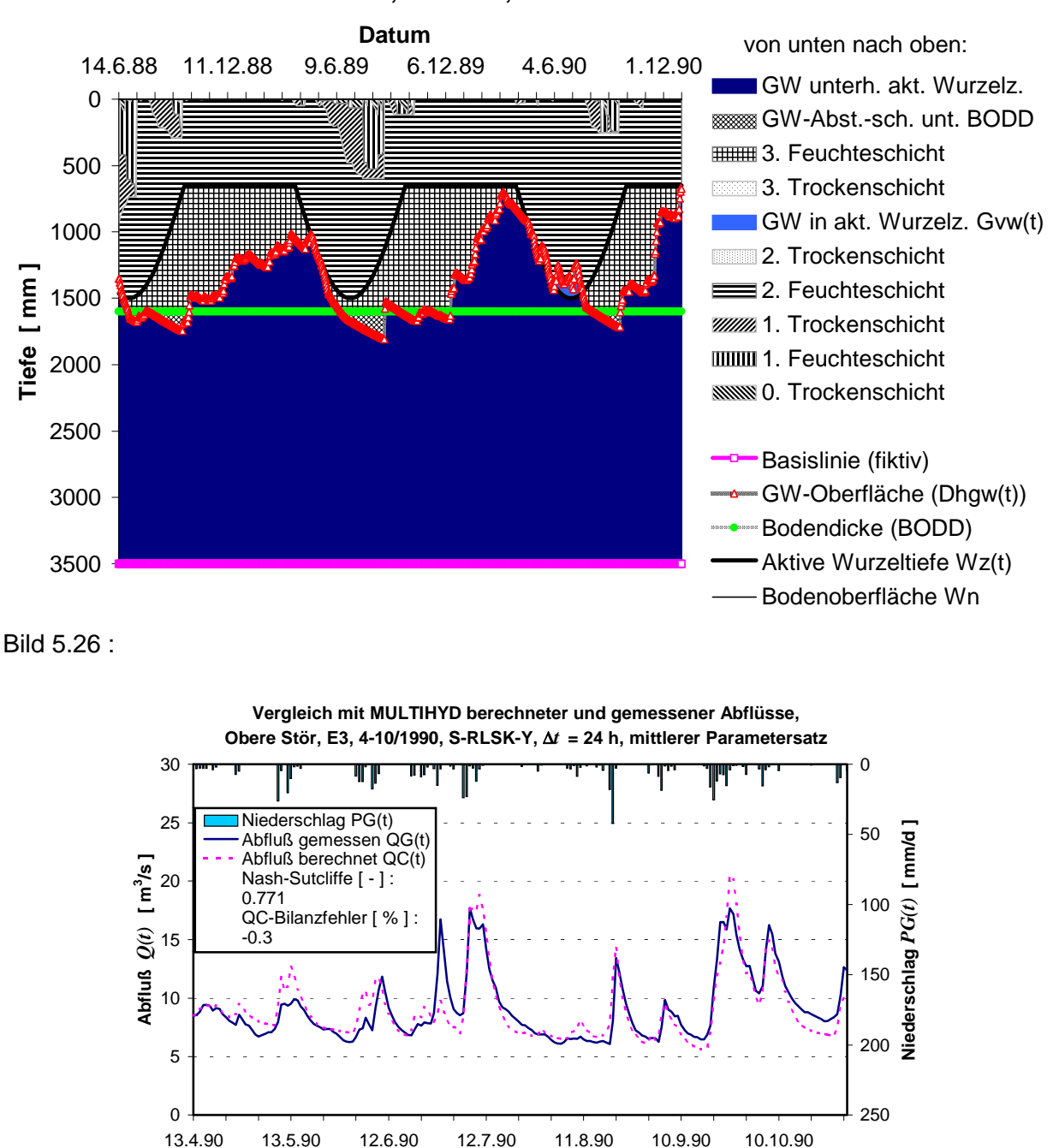

## **Feuchtigkeitsschichten im Boden, Obere Stör, EG, 6/1988-12/1990, S-RLSK-X,** ∆*t* **= 24 h, mittlerer Parametersatz**

Bild 5.27 :

Die Iteration bei der MULTIHYD-Variante "S"-RLSK-I (s. Kap. 4.5) brachte, obwohl das Verfahren stets konvergierte und stabil arbeitete, zwischen ereignisspezifischen Anpassungen und einem mittleren Parametersatz eine größerer Streuung und kann derzeit für Echtzeitanwendungen nicht empfohlen werden. Deshalb werden an dieser Stelle auch keine Berechnungsergebnisse vorgestellt. Zum Modellverständnis und zur Entwicklung eines Gefühls für den gesamten Modellanpassungsprozeß sollten aber Anpassungsrechnungen mit der Variante "S"-RLSK-I durchgeführt werden, weil die Parameterstreuungen dieser Modellvariante auf Adäquatheiten oder Indifferenzen am unteren Rand, insbesondere bezüglich der Transformationsfunktionen nach Gl. (4.98) und (4.99), schließen lassen.

**Datum**

#### 5.3.1.2. Auswirkung des Kapillarwasseraufstiegs auf Hoch- und Niedrigwasserabflüsse

Der Kapillarwasseraufstieg kann erheblich die Dynamik der Haftwasserschichten beeinflussen. Das wird beim Betrachten der Bilder 5.12 und 5.14 bezüglich des Ereignisses E1 deutlich. Obwohl gar kein Niederschlag fällt, erhöht sich durch das nahe an der "aktiven Wurzelzone" liegende Grundwasser der Feuchtegehalt in der Kapillarwasserzone und der Grundwasserstand sinkt bzw. der Basisspeicherinhalt  $sb(t)$  verringert sich. Der höhere Feuchtegehalt des Haftwasserspeichers bewirkt bei weiteren Niederschlägen eine Abnahme der Infiltrationsmenge und eine Zunahme des Landoberflächenabflusses. Auf diese Art und Weise können Änderungen des hydrologischen Regimes nach außen hin viel später induziert werden, wenn infolge eines gefallenen Grundwasserstandes gar kein Kapillarwasseraufstieg mehr in die "aktive Wurzelzone" und damit in den oberen Haftwasserspeicher erfolgt. Die Obergrenze des sich oberhalb des Grundwassers bildenden Kapillarwassersaumes liegt dann unterhalb der wormally des Ordinawassers bildenden Rapilla wassersaames liegt daher antennalb der "aktiven Wurzeltiefe"  $Wz(t)$ . Beispielsweise betont und beweist auch SCHULLA, 1997, daß in HW-Einzugsgebietsmodellen unbedingt der Kapillarwasseraufstieg berücksichtigt werden sollte.

Spezielle Auswirkungen des Kapillarwasseraufstiegs auf Hoch- und Niedrigwasserabflüsse sollen anhand des Ereignisses E4 untersucht werden. Die Bilder 5.21 bis 5.24 entstanden dabei mit berechnetem Kapillarwasseraufstieg, der für dieses Ereignis im Bild 5.28 dargestellt unde. Die beiden Aufstiegsmengen *Kap(t)* und *Ka3(t)* (s. Kap. 4.2.5) wurden dabei, wie Bild 5.28 zu entnehmen ist, auf die ebenfalls dargestellte potentielle Verdunstung  $Ep(t)$  reduziert. Im Vergleich zu den Bildern 5.21 und 5.23 wurde in den Bildern 5.29 und 5.30 das Ereignis E4 ohne Einbeziehung des Kapillarwasseraufstiegs berechnet und dargestellt.

Der Kapillarwasseraufstieg aus dem Grundwasser bewirkt eine Reduktion des Basisabflusses, was sich in der Niedrigwasserperiode im Juni und Juli 1989 bemerkbar macht. Im konkreten Fall handelt es sich dabei um das sog. "hydrologische Sommerloch" im Frühsommer, wenn die gängigen hydrologischen N-A-Modelle in Niedrigwasserperioden in der Regel deutlich mehr Abfluß als gemessen berechnen. Bei der Gegenüberstellung der Abflußganglinien ist die Anpassung mit Kapillarwasseraufstieg (s. Bild 5.21) deutlich besser als ohne (s. Bild 5.29). Wenn man die Bilder 5.23 und 5.30 betrachtet, bemerkt man, daß der Grundwasserstand bei Einbeziehung des Kapillarwasseraufstiegs bei nahem Grundwasser in niederschlagsarmen Perioden deutlich steiler fällt. Auf dem Wege zur Beschreibung des o. g. "hydrologischen Sommerloches" scheint mit MULTIHYD offenbar ein richtiger Schritt gegangen worden zu sein. Es sollte an dieser Stelle aber auch bemerkt werden, daß ein "Sommerloch" auch die Folge konzeptioneller hydrologischer Blockmodellierung sein könnte.

Auf der anderen Seite führt die Erhöhung der Bodenfeuchte in der Wurzelzone, wie bereits oben angedeutet, zu einer erhöhten Abflußneigung des Einzugsgebietes, da der Boden nicht mehr so viel Niederschlag aufnehmen kann. Dies zeigt sich besonders beim Hochwasser Ende August 1989. Der gemessene Spitzenabflußwert von 34 m<sup>3</sup>/s wird bei der Variante mit Kapillarwasseraufstieg (s. Bild 5.21) gut wiedergegeben (36 m $3/$ s), bei der Variante ohne Kapillarwasseraufstieg jedoch deutlich unterschätzt (27 m $3/$ s). Dieser fehlende Abfluß in Hochwasserzeiten wurde vom Modell in Niedrigwasserzeiten bereits abgegeben, eine Bilanztreue des Modells vorausgesetzt.

Die in Kapitel 4.2.5 erläuterten Bodenparameter, insbesondere *APAR\_KAP* und *EXPO\_KAP* beeinflussen bei grundwassernahen Böden über den Kapillarwasseraufstieg erheblich die Abflußganglinie und verleihen MULTIHYD eine entsprechende Sensitivität bei der Modellierung des Niederschlag-Abfluß-Prozesses.

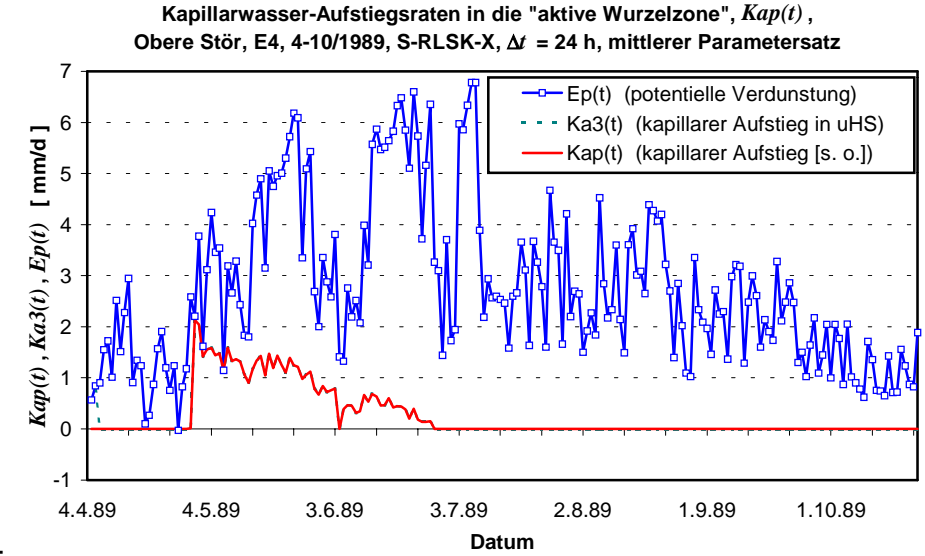

Bild 5.28 :

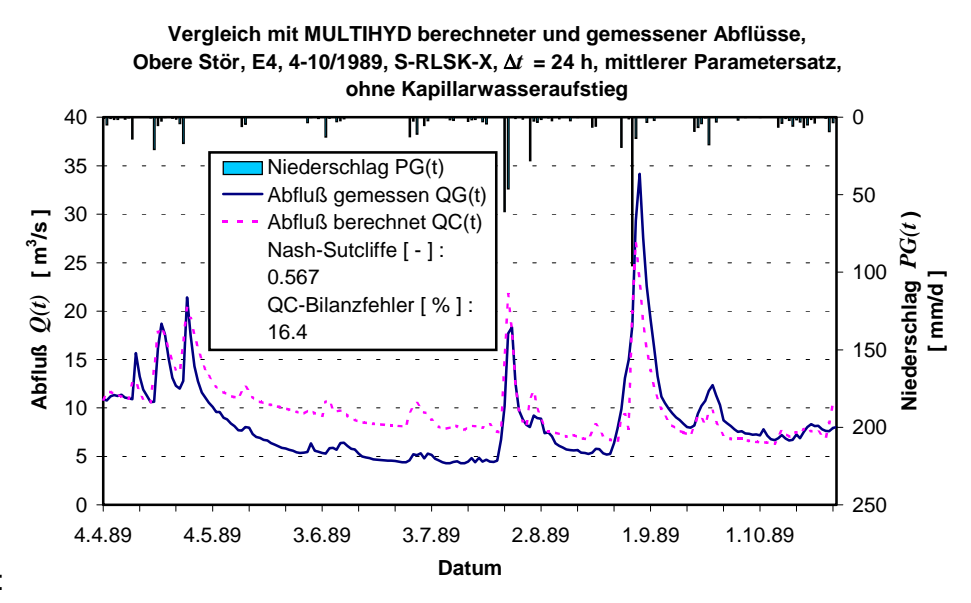

Bild 5.29 :

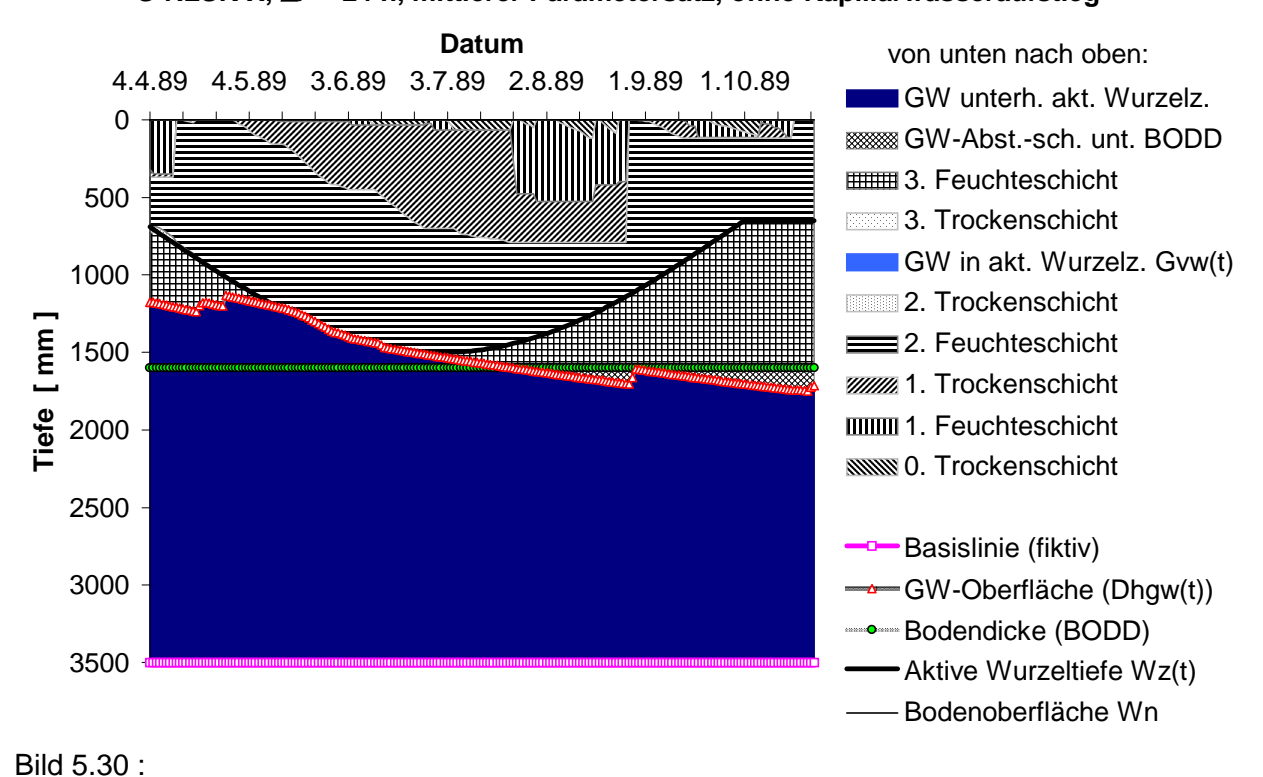

#### **Feuchtigkeitsschichten im Boden, Obere Stör, E4, 4-10/1989, S-RLSK-X,** ∆*t* **= 24 h, mittlerer Parametersatz, ohne Kapillarwasseraufstieg**

5.3.1.3. Auswirkung der Schätzung der Vorfeuchtebedingungen aus dem Anfangsabflußwert des Vorfluters auf die Abflußberechnung - Eine alte Methodik in Verbindung mit **MULTIHYD** 

Es ist nicht neu, vor einem Hochwasserereignis den Anfangsabfluß  $QG(t_0)$  zur Schätzung der Vorfeuchtebedingungen zu nutzen. War es für  $t < t_0$  ausreichend lange niederschlagsfrei, kann näherungsweise  $QB[0] \equiv QB(t_0) \approx QG(t_0)$  gesetzt werden. Andernfalls muß von  $QG(t_0)$ ein bestimmter Teil abgezogen werden, um  $QB(t_0)$  zu erhalten. Mit  $QB(t_0)$  wird dann mit Gl. (4.133) die Anfangsfüllung des Basisspeichers  $sb(t<sub>0</sub>)$  berechnet. Das ist auch in MULTIHYD realisiert worden.

Es kann in den meisten Fällen angenommen werden, daß bei einer kleineren bzw. größeren Basisspeicherfüllung  $sb(t_0)$  auch ein kleinerer bzw. größerer Anfangswert des Grundwasserflurabstandes  $Dhgw(t<sub>0</sub>)$  in Erscheinung tritt. Auf Grund der Wechselwirkungen des Haftwasserspeichers mit dem Basisspeicher sollte eigentlich auch ein entsprechender Zusammenhang zwischen  $sb(t_0)$  und dem Anfangsinhalt des mehrteiligen Haftwasserspeichers, ausgedrückt durch den Parameter *VORG*, bestehen. Da *DHGW*[0] ≡ *Dhgw*( $t_0$ ) bzw. *VORG* Modellparameter von MULTIHYD sind, wurde nun untersucht, ob die Funktionen  $f^{}_{\rm D}$  bzw.  $f^{}_{\rm V}$  mit

$$
DHGW[0] \equiv Dhgw(t_0) = f_D\{QB[0] \equiv QB(t_0) = QG(t_0)\}
$$
 bzw. (5.2)

$$
VORG = f_V \left\{ QB[0] \equiv QB(t_0) = QG(t_0)\right\}
$$
\n
$$
(5.3)
$$

existieren und nachzuweisen sind. Für die Ereignisse E3, E4, E5 und E6 der Oberen Stör wurden die entsprechenden Wertepaare, die aus der Langzeitsimulation mit Ereignis EG gewonnen wurden, linear gegeneinander aufgetragen (s. Bilder 5.31 und 5.32).

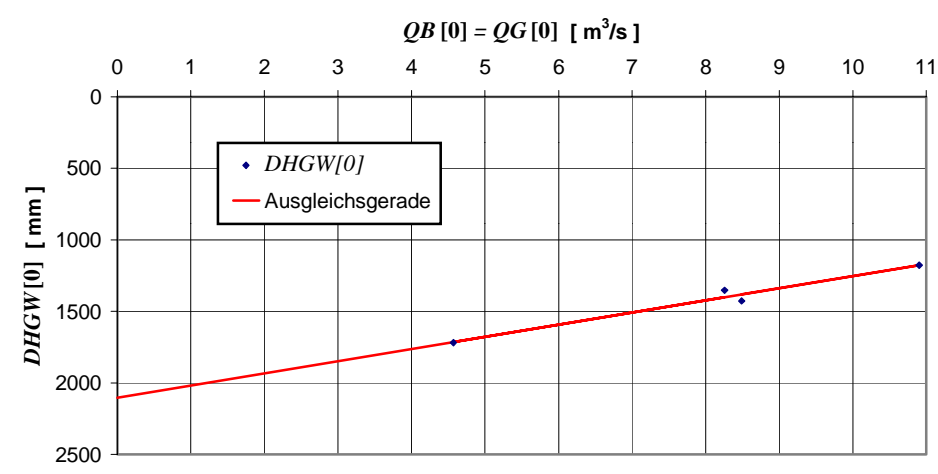

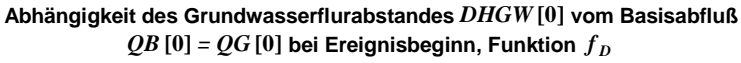

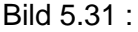

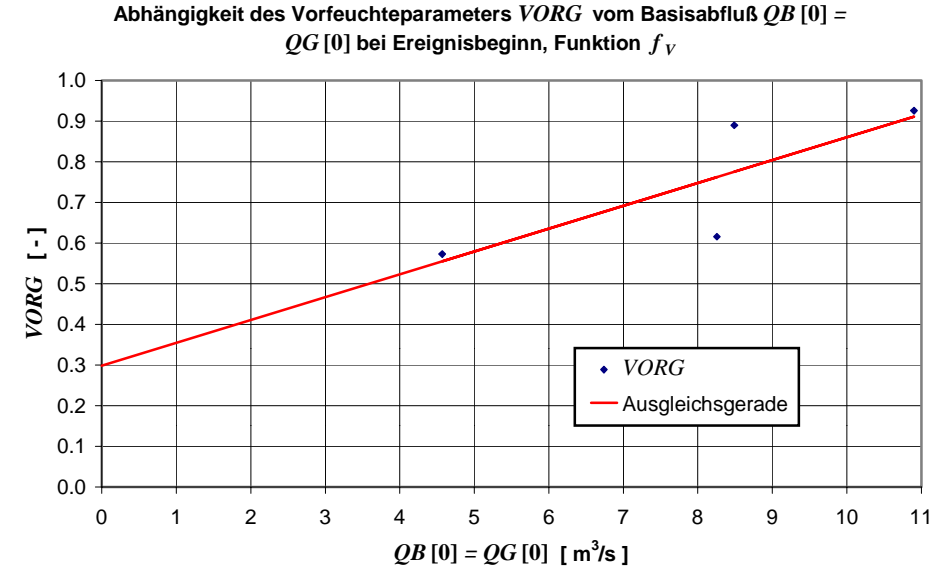

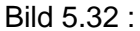

Die Ausgleichsgerade wurde dabei als lineare Regressionsgerade berechnet und ebenfalls dargestellt. Die Regressionsrechnung lieferte folgende Geradengleichungen:

$$
DHGW[0] = f_D\{QB[0]\} = -84.958 \cdot QB[0] + 2103.2 \quad \text{und} \tag{5.4}
$$

$$
VORG = f_V \{QB[0]\} = 0.05624 \cdot QB[0] + 0.29834
$$
\n(5.5)

für *QB*[0] in [ m<sup>3</sup>/s ], *DHGW*[0] in [ mm ] und *VORG* in [ - ]. Die Korrelationskoeffizienten betragen von Gl. (5.4)  $K_D = 0.985$  und von Gl. (5.5)  $K_V = 0.806$ . Der Schnittpunkt der Gerade nach Gl. (5.4) mit der Abszisse, *DHGW*[0]<sub>OB[0]=0</sub> = 2103.2 mm, kann als der Grundwasserflurabstand gedeutet werden, bei dem der Basisspeicher  $sb(t<sub>0</sub>)$  den Inhalt null hätte. MULTIHYD läßt bekanntlich auch negative  $sb(t<sub>0</sub>)$  zu. Der Schnittpunkt von Gl. (5.5) mit der Abszisse *VORG*<sub>OBI01=0</sub> = 0.29834 wäre dann als spekulativer durchschnittlicher relativer Bodenfeuchtegehalt bei einer Basisspeicherfüllung von  $sb(t_0) = 0$  zu interpretieren.

Die Ereignisse E3 bis E6 wurden sowohl mit den durch Langzeitsimulation ermittelten Werten für *DHGW*[0] und *QB*[0] als auch mit den nach Gl. (5.4) bzw. (5.5) ermittelten Werten durchgerechnet. Die Ergebnisse wurden in den Bildern 5.33 bis 5.36 dargestellt.

Es ist zu sehen, daß das vorgestellte Verfahren auf der Basis der Funktionen  $f^{}_{\!D}$  und  $f^{}_{\!V}$  bei den Ereignissen E4 bis E6 absolut funktioniert. Bei E4 sind die Ergebnisse etwa gleich, bei E5 sogar geringfügig besser und bei E6 etwas schlechter. Das entspricht einer Erfolgsquote von 75%, die statistisch betrachtet auf Grund der geringen Anzahl von Wertepaaren noch nicht gesichert ist, aber eine Ausgangsbasis für künftige Untersuchungen darstellt.

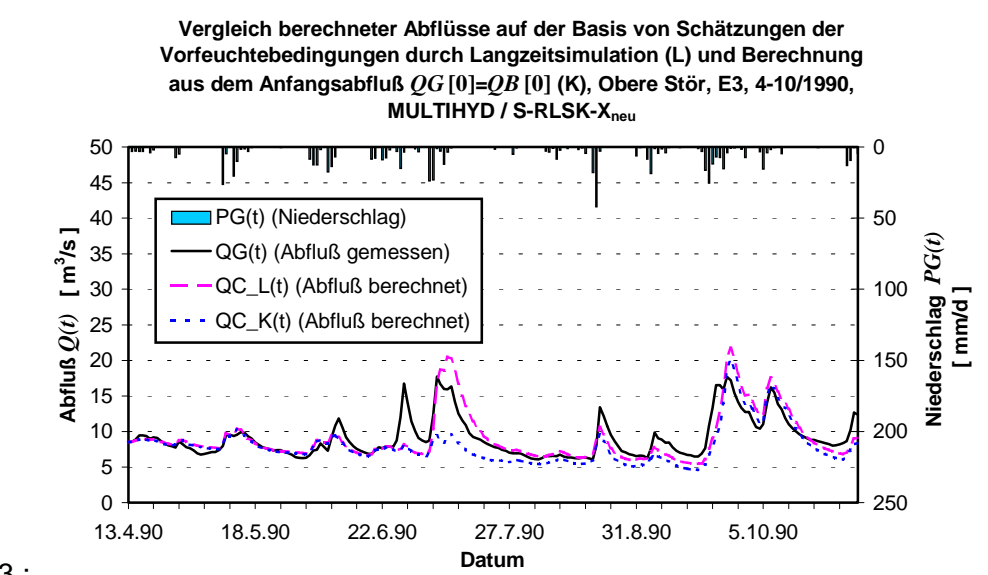

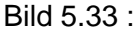

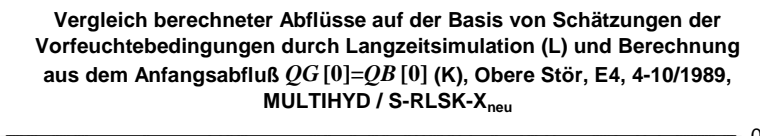

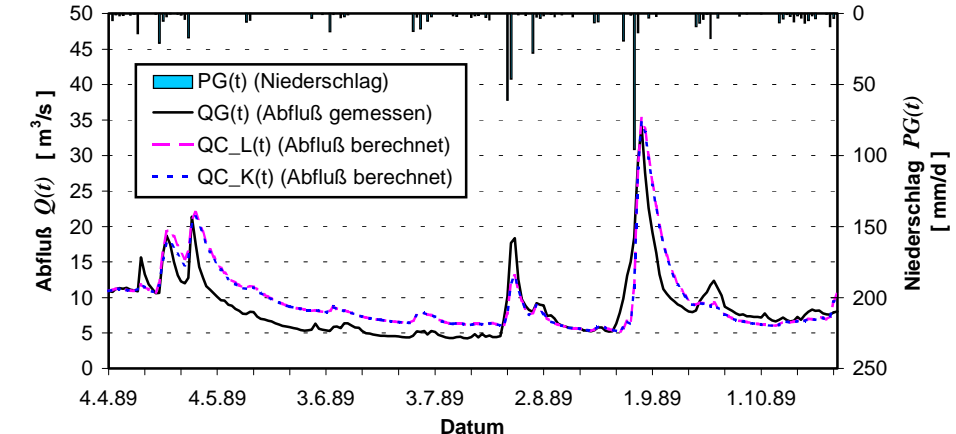

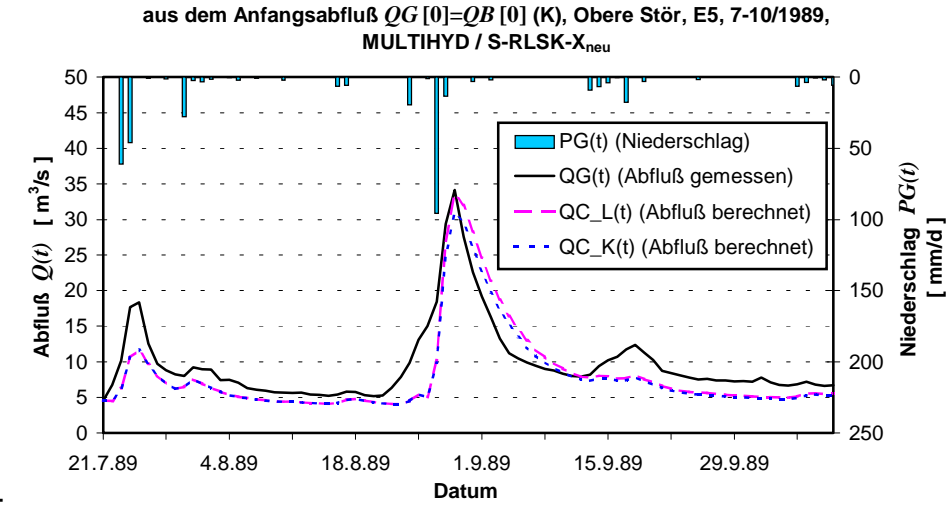

**Vergleich berechneter Abflüsse auf der Basis von Schätzungen der Vorfeuchtebedingungen durch Langzeitsimulation (L) und Berechnung** 

Bild 5.35 :

**Vergleich berechneter Abflüsse auf der Basis von Schätzungen der Vorfeuchtebedingungen durch Langzeitsimulation (L) und Berechnung aus dem Anfangsabfluß** *QG* **[0]=***QB* **[0] (K), Obere Stör, E6, 6-11/1988, MULTIHYD / S-RLSK-Xneu** 

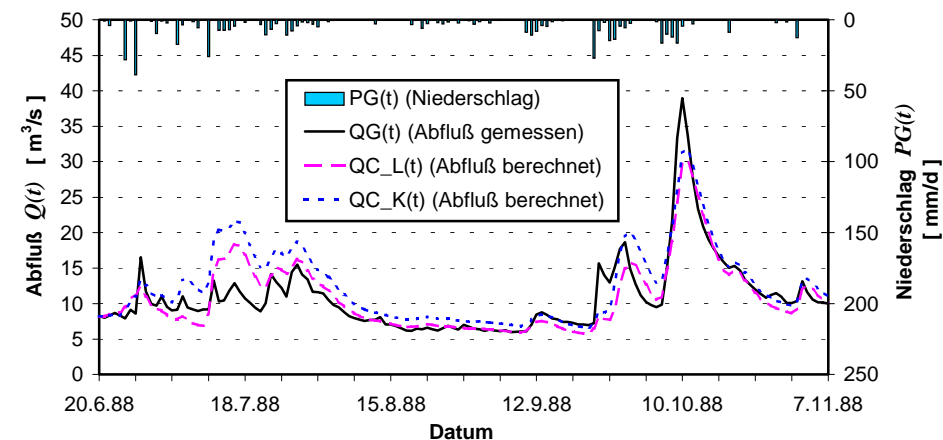

Bild 5.36 :

Bei Ereignis E3, bei dem offensichtlich durch Niederschlagsfehler der erste große HW-Scheitel ohnehin nicht richtig nachgebildet wurde (s. auch Kap. 5.3.1.1), wird der zweite große HW-Scheitel durch das vorgestellte Verfahren auf der Grundlage von  $f^{}_D$  und  $f^{}_V$  nur unzureichend nachgebildet. Die Ursache liegt in einer fehlerhaften Schätzung des Parameters *VORG* mittels der Funktion *f <sup>V</sup>* begründet. Die Bilder 5.37 und 5.38 verdeutlichen den Zusammenhang.

Bei einem zu kleinen Wert für *VORG* ist der Anteil der Trockenschichten im ungesättigten Boden größer (s. Bild 5.38). Der zweite große HW-Scheitel wird so vom Boden noch aufgenommen, während bei einem korrekten Wert für *VORG* bereits Gravitationswasserüberschuß in der "aktiven Wurzelzone" (s. Bild 5.37) und damit auch hypodermischer Abfluß entsteht, der den zweiten großen HW-Scheitel entstehen läßt.

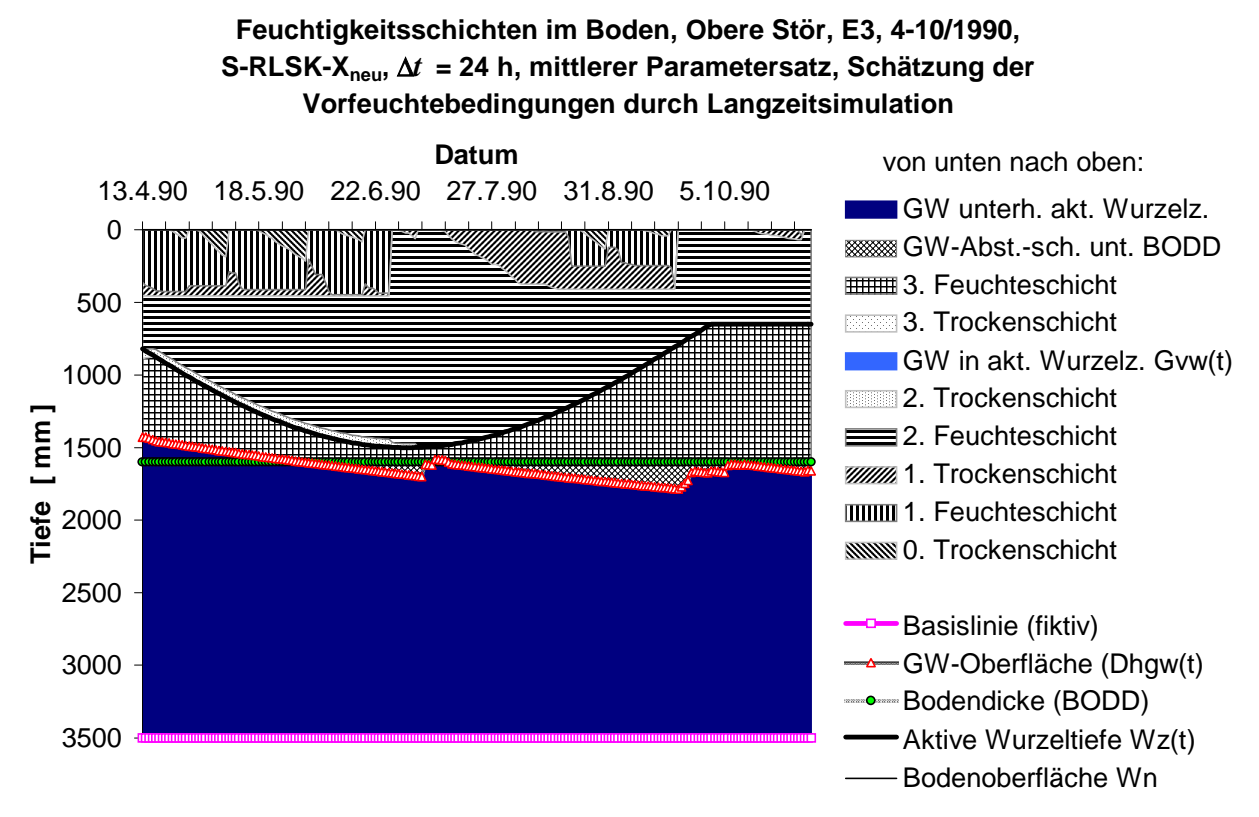

Bild 5.37 :

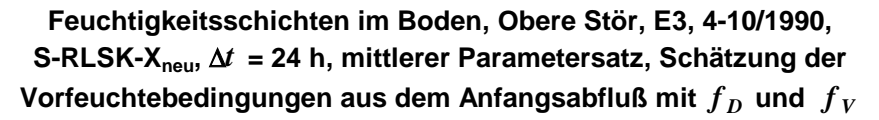

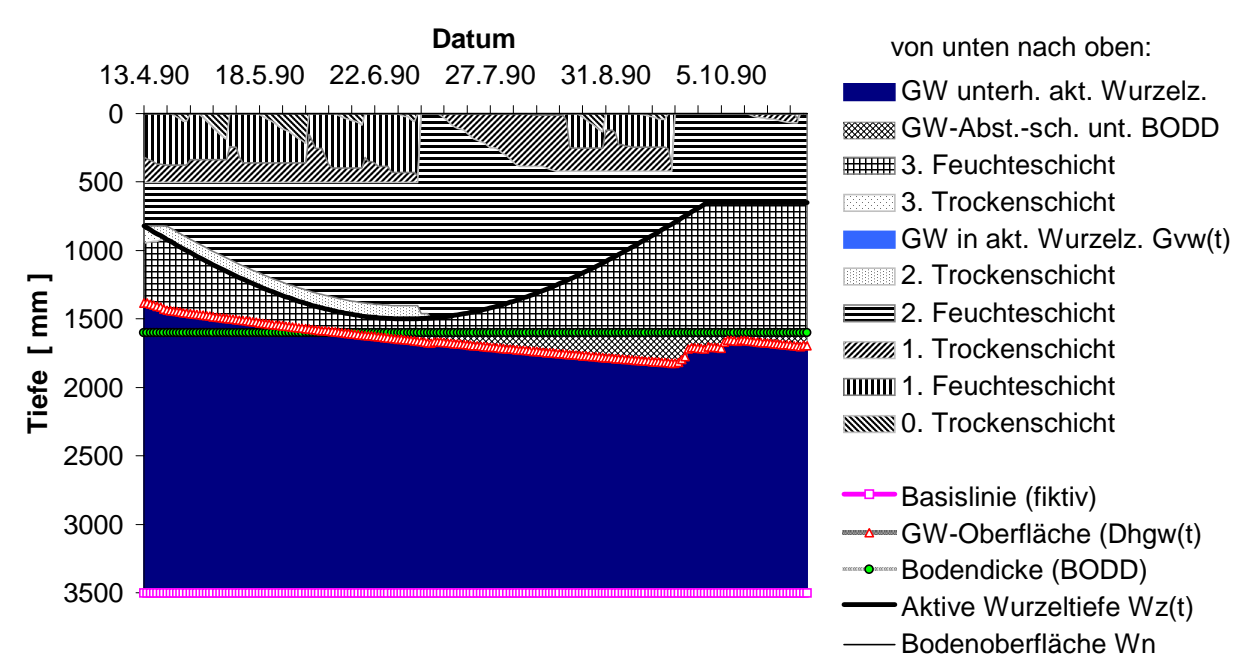

Bild 5.38 :

Die Schätzung der Vorfeuchtebedingungen ist in der hydrologischen Modellierung in der Regel problematisch. Kontinuierliche Modellrechnungen, die auch in hochwasserfreien Perioden durchgeführt werden, stellen sicherlich die zuverlässigste und sicherste Methode zur Schätzung der Vorfeuchte dar. Mit dem hier vorgestellten Verfahren auf der Basis der Funktionen  $f^{}_{D}$  und  $f^{}_{V}$  könnte in Verbindung mit MULTIHYD als Alternative zu den relativ aufwendig zu erstellenden Koaxialdiagrammen oder anderen, nicht so wirksamen Methoden zur Vorfeuchtebestimmung, eine wirkungsvolle Schätzung der Anfangswerte der die Vorfeuchte erfassenden Modellparameter vorgenommen werden, wenn von den Praktikern der Aufwand für kontinuierliche Modellrechnungen als zu hoch betrachtet wird. Allerdings muß die Gültigkeit des neuen Verfahrens an weiteren HW-Ereignissen und in anderen Einzugsgebieten weiter getestet und bestätigt werden. Ein Vergleich des Verfahrens mit konventionellen Ansätzen ist dabei sicherlich anzuraten.

## **5.3.2. Schwale**

## 5.3.2.1. Niederschlag-Abfluß-Simulation

Bei der Schwale wurde die Hochwasserperiode im Mai 1979 (Ereignis E1 (nicht identisch mit E1 der Oberen Stör)) zur Kalibrierung herangezogen. Die dabei ermittelten optimalen Parametersätze SL1\_105 bzw. SS1\_102 (s. Anl. I) unter Verwendung der LSKA bzw. "S"-RLSK für den hypodermischen Abfluß wurden anschließend als jeweils mittlere Parametersätze definiert, da das Ereignis E2 zur Validierung verwendet werden mußte. Die Ergebnisse hinsichtlich des Ereignisses E1 sind in den Bildern 5.39 bis 5.41 dargestellt. Die schlechte Anpassungsgüte der Abflußganglinie im Bereich des dritten und vierten Niederschlagsereignisses (s. Bild 5.39) läßt sich wohl auf eine ungleichmäßige Überregnung des Einzugsgebietes zurückführen, die durch nur eine Niederschlagsmeßstation offensichtlich nicht erfaßt wurde. Trotzdem ist die Anpassungsgüte mit *NSK* = 0.68 nur etwas schlechter als die entsprechenden Werte in der Oberen Stör. Bild 5.40 deutet im Unterschied zur Oberen Stör auf eine höhere Dynamik des hypodermischen Systems gegenüber dem Landoberflächenabfluß hin. Um hier Verallgemeinerungen aufzustellen, fehlen allerdings weitere Testereignisse. Die Dynamik der Feuchteschichten und des Grundwasserstandes im Bild 5.41 ist natürlich nur scheinbar geringer als in der Oberen Stör, weil die Taktzeit mit ∆*t* = 1 h wesentlich kleiner ist.

Anschließend wurde eine Validierung anhand des Ereignisses E2 vom September 1980 vorgenommen (s. Bilder 5.42 bis 5.45). Auffällig ist die unterschiedliche Form der Hochwasserwellen. Die vom Mai 1979 steigen schnell an und sind relativ spitz, während die vom September 1980 stärker ausgerundet sind. Eine mögliche Erklärung wäre ein höherer Grundwasserstand im September (s. Bild 5.44), wodurch der Anteil des Basisabflusses *Rb(t)* am Gestand in September (s. Sitz erft), nedaten der rinten des Sacredondesse Tie (r) din Se serstände im Einzugsgebiet zur Zeit des Hochwassers keine Daten vor.

Der Gütewert der Anpassung *NSK* ist mit 0.88 beim Validierungsereignis E2 besser als beim Kalibrierungsereignis E1 und besser als alle Anpassungen mit einem mittleren Parametersatz im Gebiet der Oberen Stör.

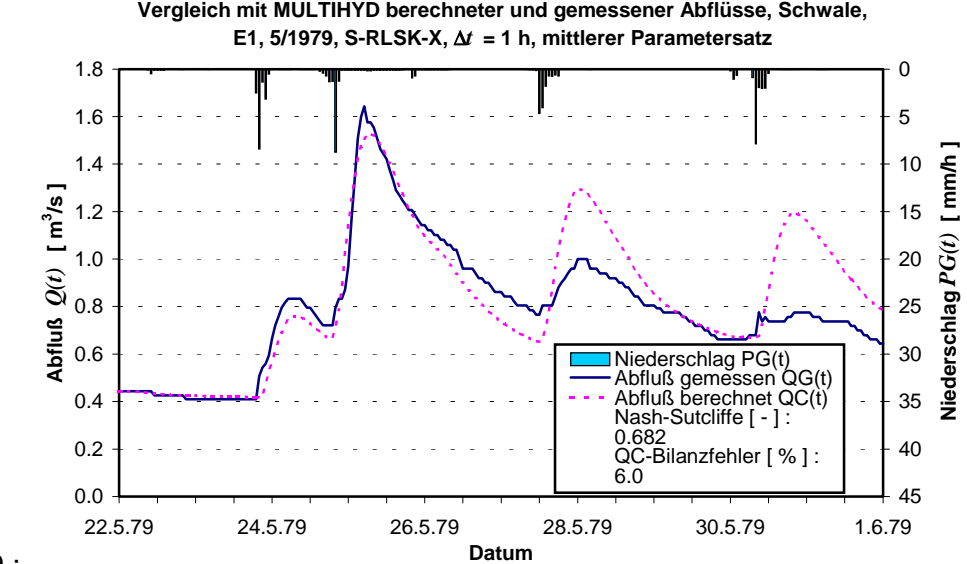

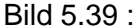

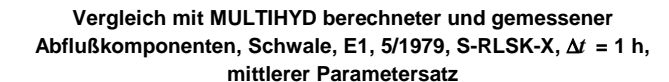

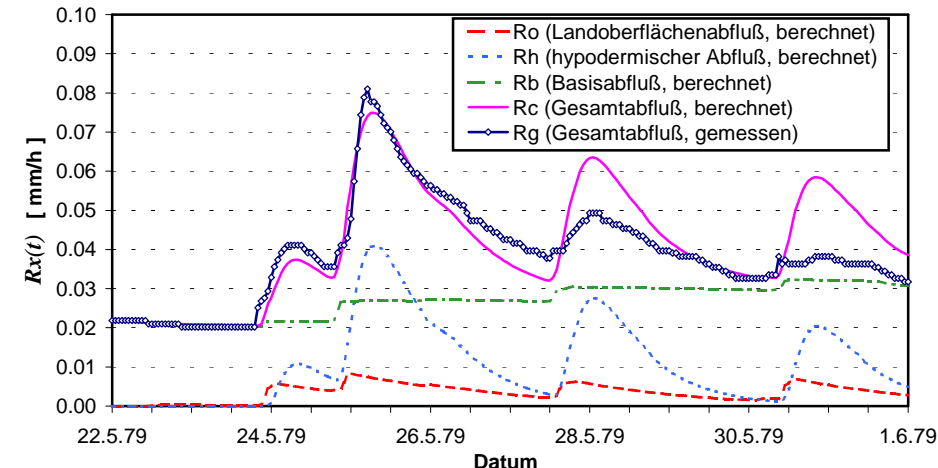

#### Bild 5.40 :

Bild 5.44 ist zu entnehmen, daß der berechnete Grundwasserstand in die "aktive Wurzelzone" hineinragt. Dadurch bildet sich eine spezielle Grundwasserschicht, die mengenmäßig mit dem miennagi. Dadurch bildet sich eine spezielle Grundwassersehiert, die mengenmälsig mit dem<br>Symbol *Gvw(t)* erfaßt wird (s. Kap. 4.4.2). Dadurch bildet sich die zusätzliche Zuflußkomponente zum hypodermischen Speicher *Gzh t* -, (s. Bild 5.45). Diese hat in den Spitzenabflüssen ungefähr 10 - 15% Anteil am hier nicht dargestellten Zufluß zum hypodermischen Speicher *Rs t* -. Vielleicht ist die Erfassung von *Gzh t* - die Ursache für den hohen *NSK*-Wert.

Analog zur Oberen Stör lieferten die hypodermischen Speicherelemente LSKA und "S"-RLSK ähnliche Anpassungsergebnisse, so daß auf eine Darstellung der Ergebnisse, die mit Hilfe der LSKA gewonnen wurden, verzichtet werden kann. Offensichtlich ist der Rückstau im hypodermischen System auch in der Schwale nicht allzu groß. Jedoch wird auch an dieser Stelle auf Kapitel 5.3.3.2 verwiesen.

Die Anwendung der in Kapitel 5.3.1.3 vorgestellten Methode zur Schätzung der Vorfeuchteparameter *VORG* und *DHGW*[0] aus dem Anfangsbasisabfluß *QB*[0] funktioniert in der Schwale nicht. Bei etwa jeweils gleichen QB[0] und VORG waren die DHGW[0]-Werte völlig

unterschiedlich (850 zu 1500 mm). Wahrscheinlich ist das Gebiet für diese Methode zu klein, weil der Ausgleichseffekt der hydrologischen Größen fehlt. Das heißt aber für die Praxis, daß in diesem Gebiet eine kontinuierliche Modellabarbeitung unerläßlich für gute Startwerte bei HW-Beginn ist.

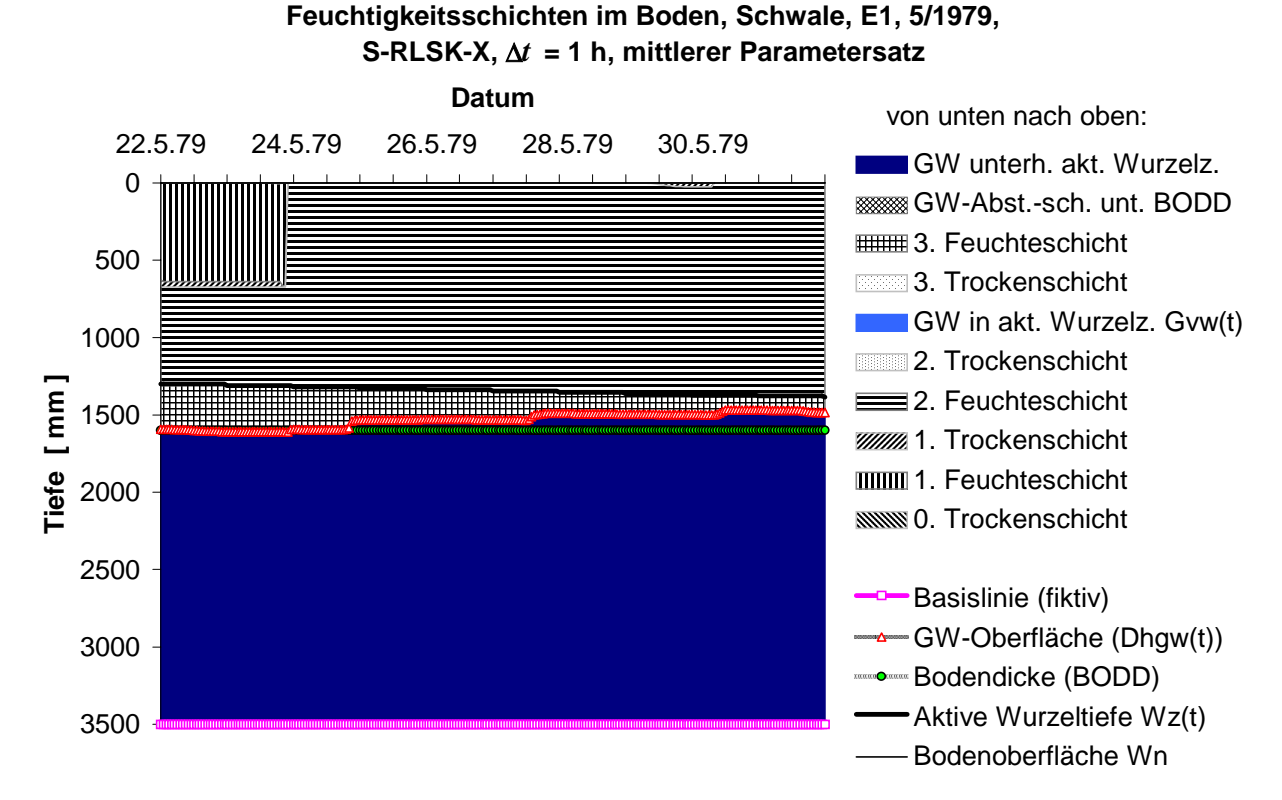

#### Bild 5.41 :

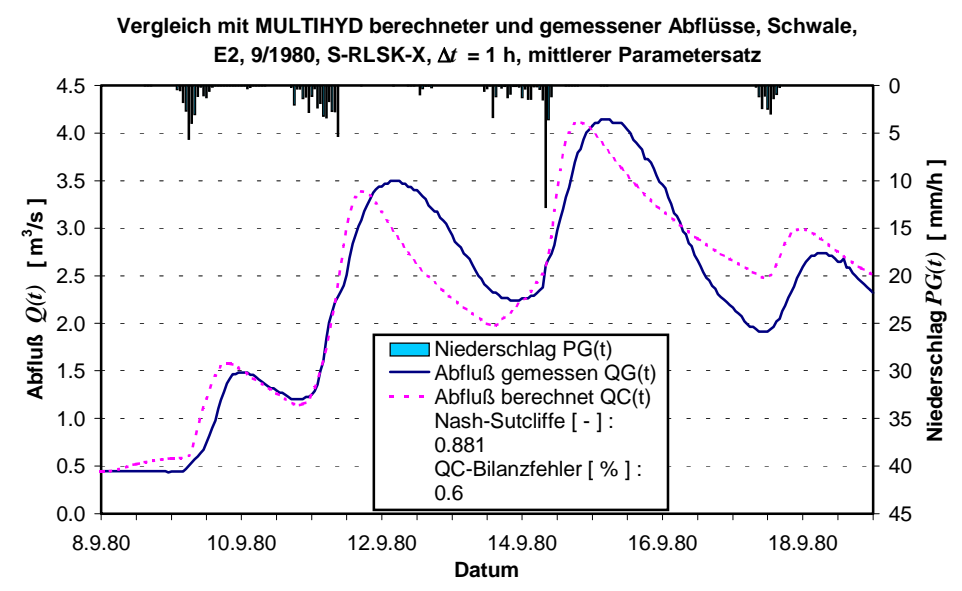

#### Bild 5.42 :

Für Ereignis E2 der Schwale wurde noch eine ereignisspezifische Anpassung durchgeführt, deren Ergebnisse in den Bildern 5.46 bis 5.48 zu sehen sind. Der *Nash\_Sutcliffe*-Koeffizient erreicht mit 0.98 einen nahezu idealen Wert. Wurde jedoch der zugehörige Parametersatz SS2\_202 (s. Anl. I) auf das Ereignis E1 angewendet, entstand eine völlig indiskutable Anpassung, die hier nicht dargestellt werden soll. Die Optimierung von Modellparametern offenbart hier ihre Tücken. Die überragende Anpassung bei E2 kommt sicherlich deshalb zustande, weil mit viel zu niedrigen Grundwasserständen gerechnet wurde (s. Bild 5.48 im Vergleich zu hilt vier zu meungen Grahawasserstanden geroomet wurde (s. Bild e. to lin vergleich zu Modell bildet die Abflußganglinie überproportional mit der hypodermischen Komponente *Rh t* - (s. Bild 5.47) nach, deren Form mit der gemessenen Abflußganglinie sehr gut korreliert ist. Das Ganze ist jedoch nur ein Scheinerfolg.

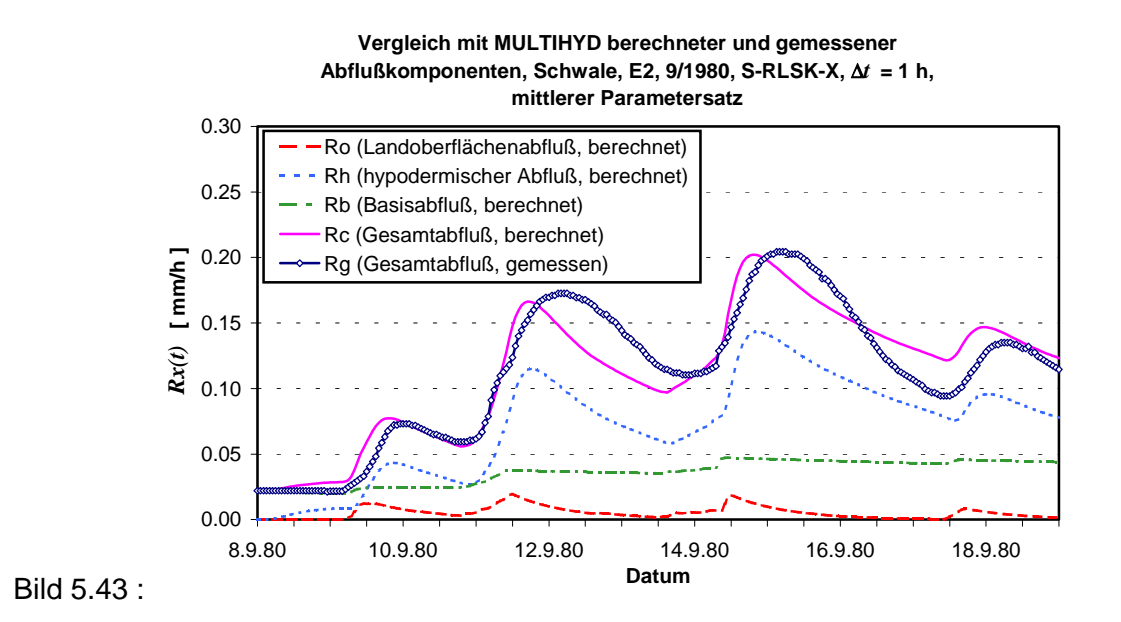

**Feuchtigkeitsschichten im Boden, Schwale, E2, 9/1980, S-RLSK-X,** ∆*t* **= 1 h, mittlerer Parametersatz**

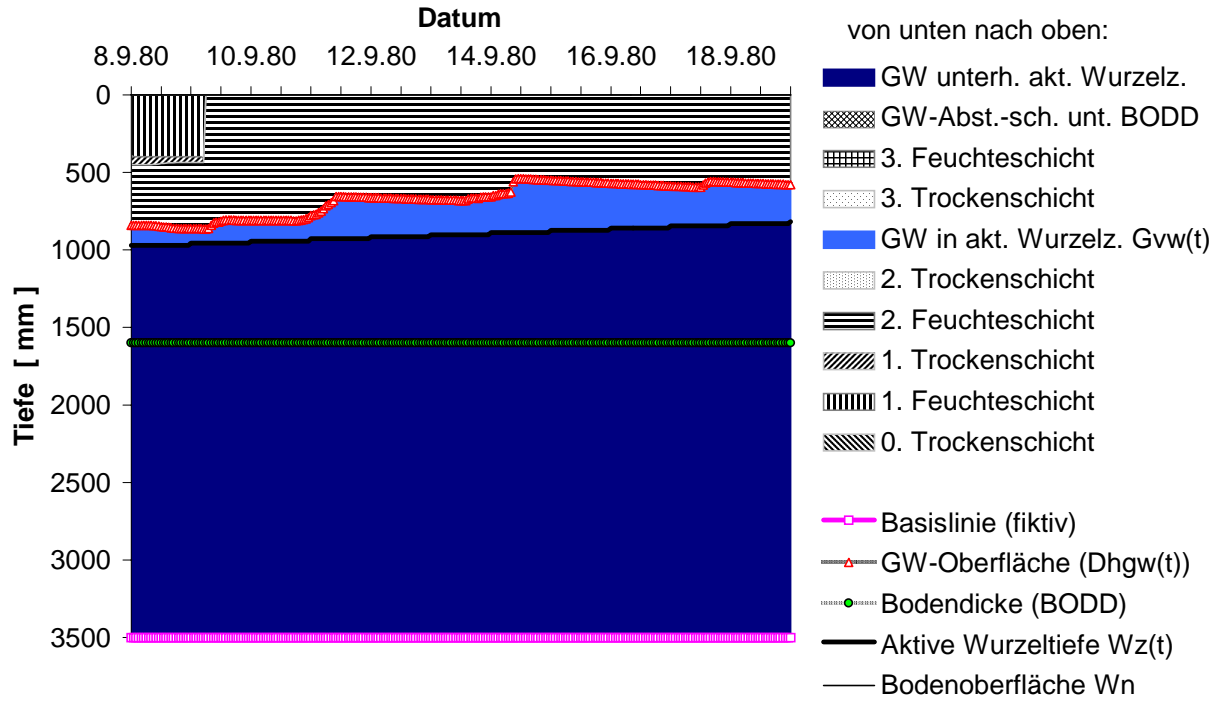

Bild 5.44 :

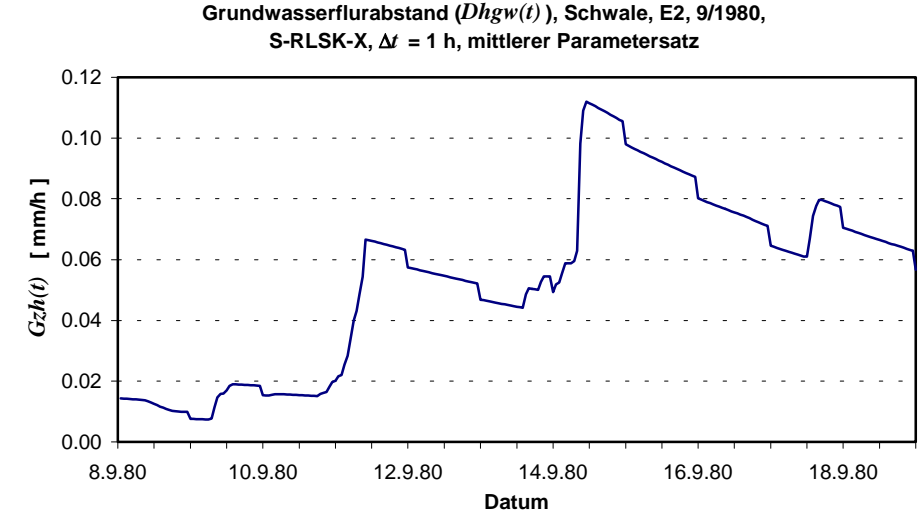

**Zusätzliche laterale Gravitationswasser-Übergangsrate der "aktiven Wurzelzone" zum hypodermischen Speicher (***Gzh(t)* **) bei kleinem** 

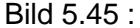

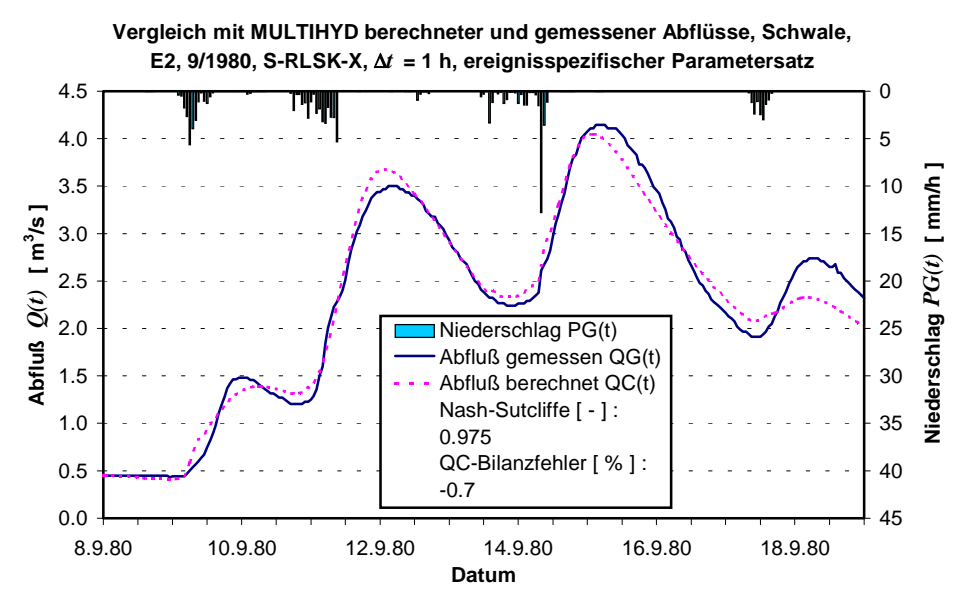

Bild 5.46 :

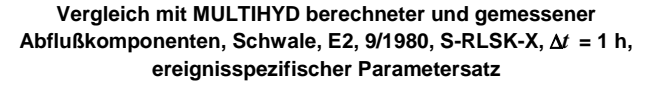

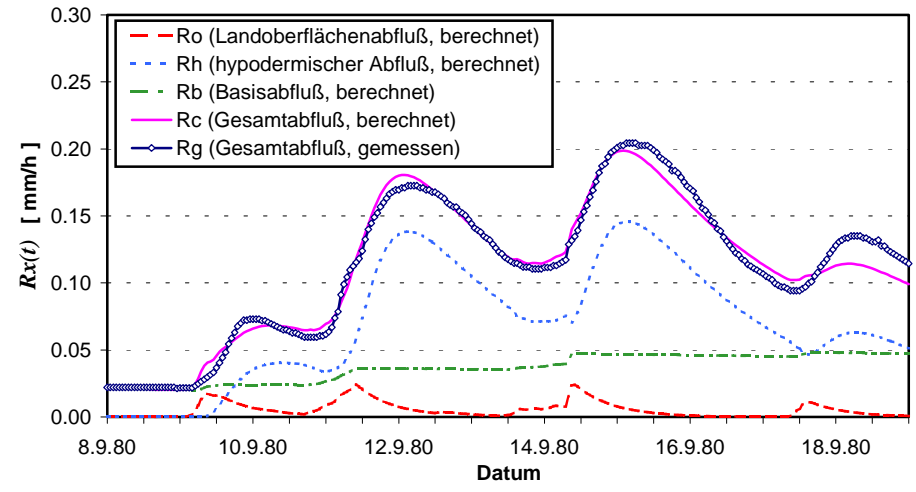

Bild 5.47 :

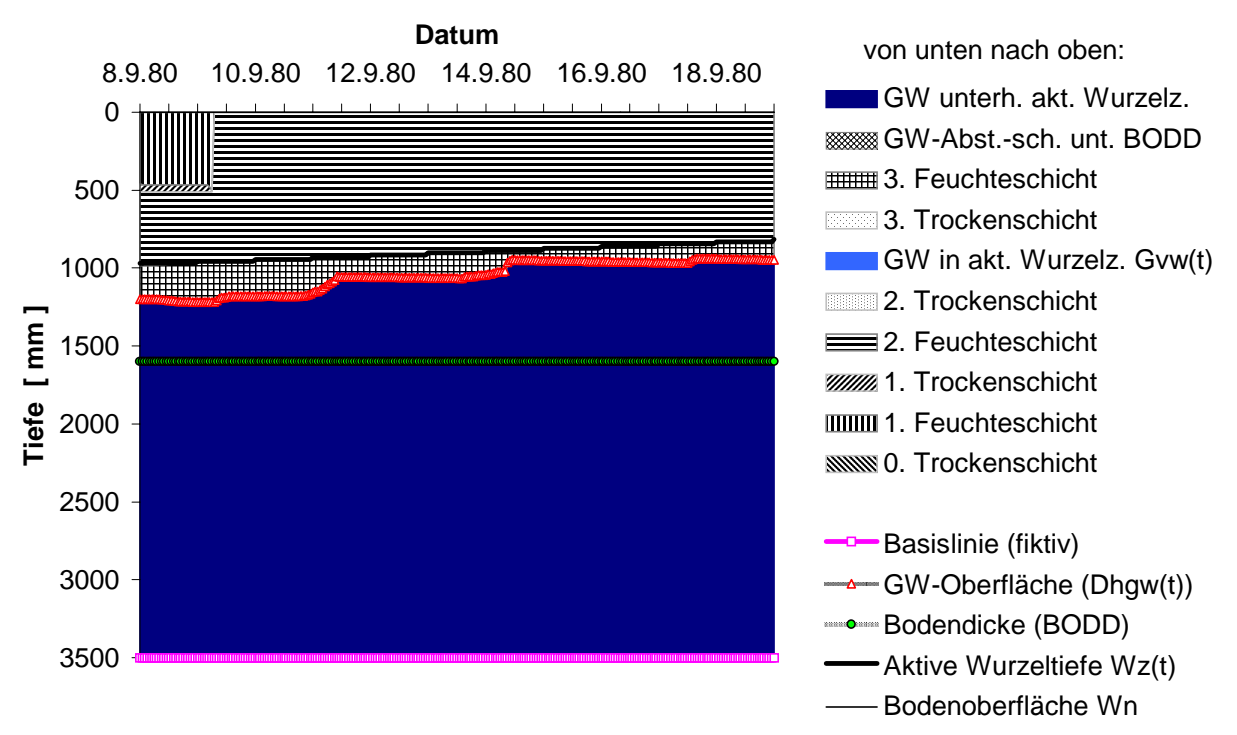

#### **Feuchtigkeitsschichten im Boden, Schwale, E2, 9/1980, S-RLSK-X,** ∆*t* **= 1 h, ereignisspezifischer Parametersatz**

#### Bild 5.48 :

Eine ereignisspezifische Anpassung für Ereignis E2 mit der LSKA als Systemelement des hypodermischen Speichers mit dem Parametersatz SL2\_206 (s. Anl. I) führte ebenfalls zu einem Gütewert *NSK* von 0.98. Dieser Parametersatz versagte dann analog bei der Anwendung auf Ereignis E1.

# **5.3.3. Dosenbek**

## 5.3.3.1. Niederschlag-Abfluß-Simulation

Die Hochwasserperiode vom September 1980 konnte nicht ausgewertet werden, da der Wasserstand in der Schwale so hoch war, daß es zu einem Rückstau in die Dosenbek kam. In MULTIHYD beschreibt die RLSK den rückgestauten hypodermischen Abfluß, nicht jedoch den rückgestauten Abfluß im Vorfluter. Die Hochwasserperiode vom Mai 1979 wurde in zwei Perioden aufgeteilt mit der jeweiligen Taktzeit ∆*t* = 30 min. Die erste diente dabei zur Kalibrierung (Ereignis E1), die zweite zur Validierung (Ereignis E2). Die Kalibrierung lieferte dabei die optimalen Parametersätze DL1 105 (LSKA) bzw. DS1 102 ("S"-RLSK), (s. Anl. I). In den Bildern 5.49 bis 5.51 sind die Ergebnisse der Kalibrierung auf der Basis der "S"-RLSK dargestellt. Analog zur Oberen Stör und der Schwale wurde wegen nur geringfügiger Abweichungen, bedingt durch einen nur kleinen Rückstau im hypodermischen System, auf die Darstellung der Ergebnisse auf der Basis der LSKA verzichtet (s. aber Kap. 5.3.3.2).

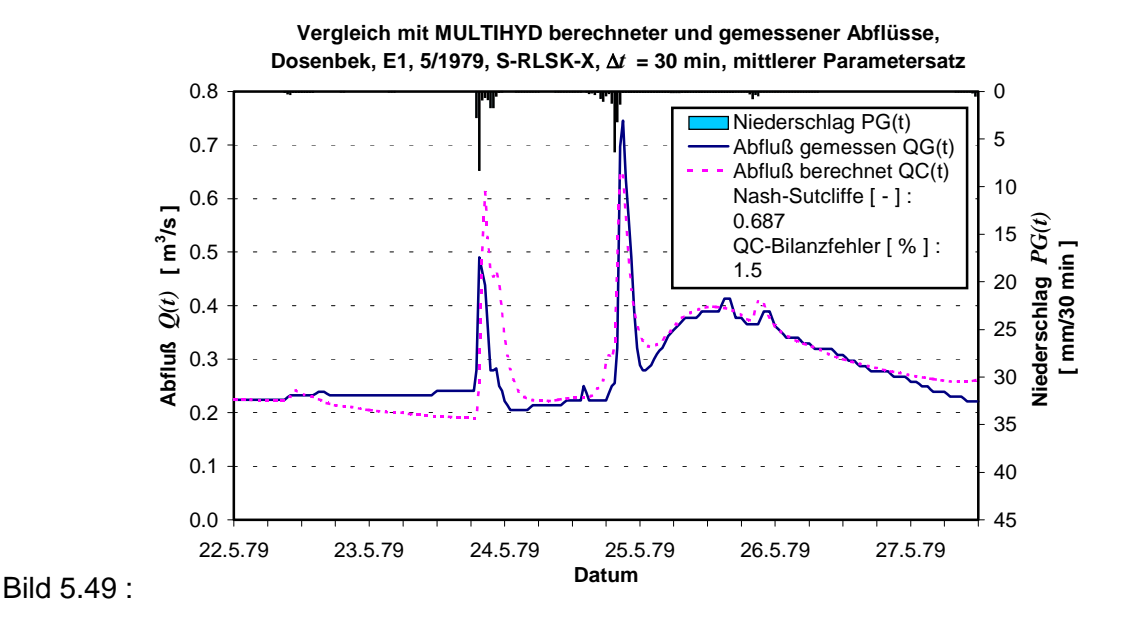

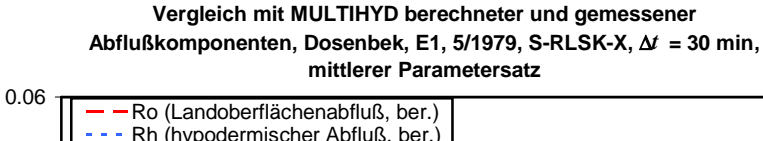

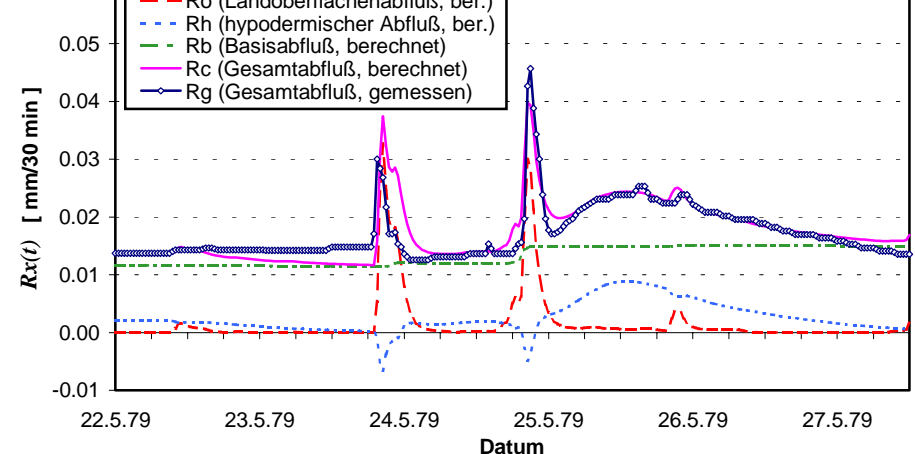

Bild  $5.50 \cdot$ 

Anschließend wurde mit den optimalen Parametersätzen der Kalibrierung das Ereignis E2, der sich eigentlich anschließende Teil der Gesamtabflußganglinie, durchgerechnet (Validierung). Die Ergebnisse unter Verwendung der "S"-RLSK sind in den Bildern 5.52 bis 5.54 dargestellt. Der *NSK*-Wert der Validierung ist dabei mit 0.65 nur unwesentlich kleiner als der entsprechende Wert der Kalibrierung mit 0.69. Die Anpassungsergebnisse sind damit geringfügig schlechter als die in der Oberen Stör und der Schwale. Weil im Prinzip nur ein zusammenhängendes HW-Ereignis zur Verfügung stand, sind weitere Analysen unumgänglich.

Es zeigte sich weiterhin, daß der vereinfachte Einzellinearspeicher (VLESP) für den Basisabfluß bei kleinen Zeitschrittweiten zu inflexibel ist (s. Bild 5.50 und 5.53). Eine kleine Speicherkonstante läßt ihn während eines Niederschlagsereignisses zu stark ansteigen, eine große Konstante bewirkt eine zu geringe Veränderung des Basisabflusses, so daß dieser sogar die Gesamtabflußganglinie schneidet.

Auffällig ist die Trennung zwischen der schnellen Landoberflächenabfluß-Komponente von den versiegelten Flächen der Stadt Neumünster und der langsamen Reaktion aus dem restli-

chen Einzugsgebiet. Die Frage bleibt offen, ob es sich bei der langsamen Komponente ausschließlich um hypodermischen Abfluß handelt. Im Modell wurde sie jedenfalls damit nachgebildet. Es scheint jedenfalls, daß die Einzugsgebietsgröße der Dosenbek mit 29.4 km<sup>2</sup> für ein konzeptionelles Blockmodell schon etwas zu klein sein könnte.

Die Anwendung der in Kapitel 5.3.1.3 vorgestellten Methode zur Schätzung der Vorfeuchteparameter *VORG* und *DHGW*[0] aus dem Anfangsbasisabfluß *QB*[0] konnte in der Dosenbek nicht getestet werden, weil praktisch nur ein verwertbares Ereignis zur Verfügung stand.

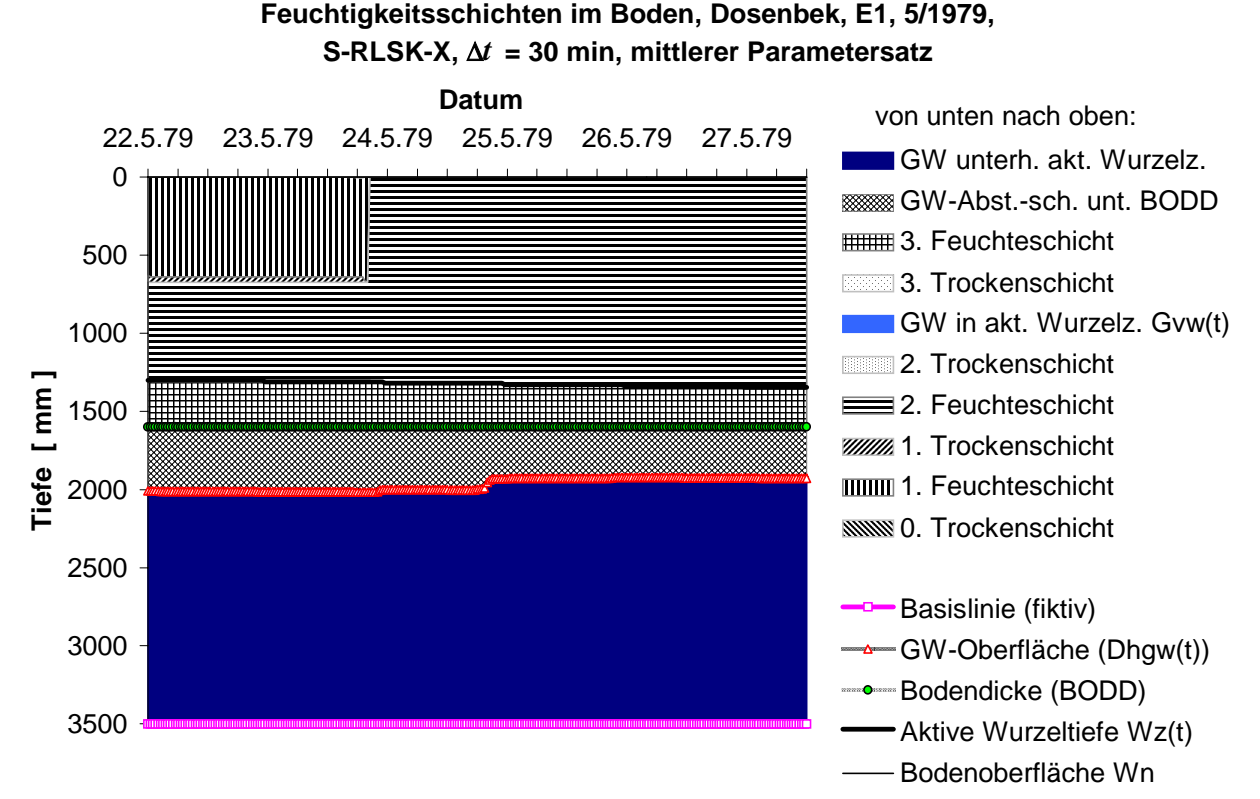

Bild 5.51 :

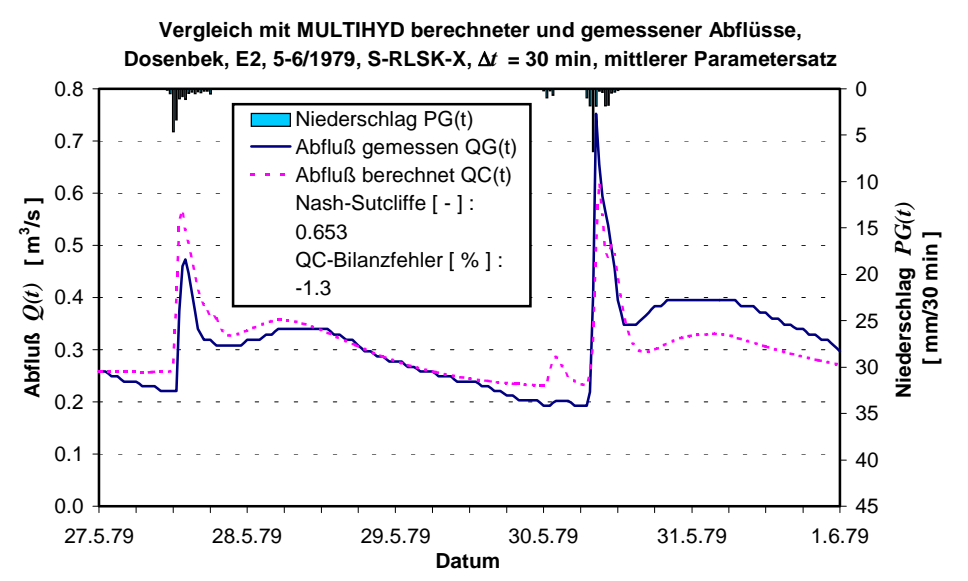

Bild 5.52 :

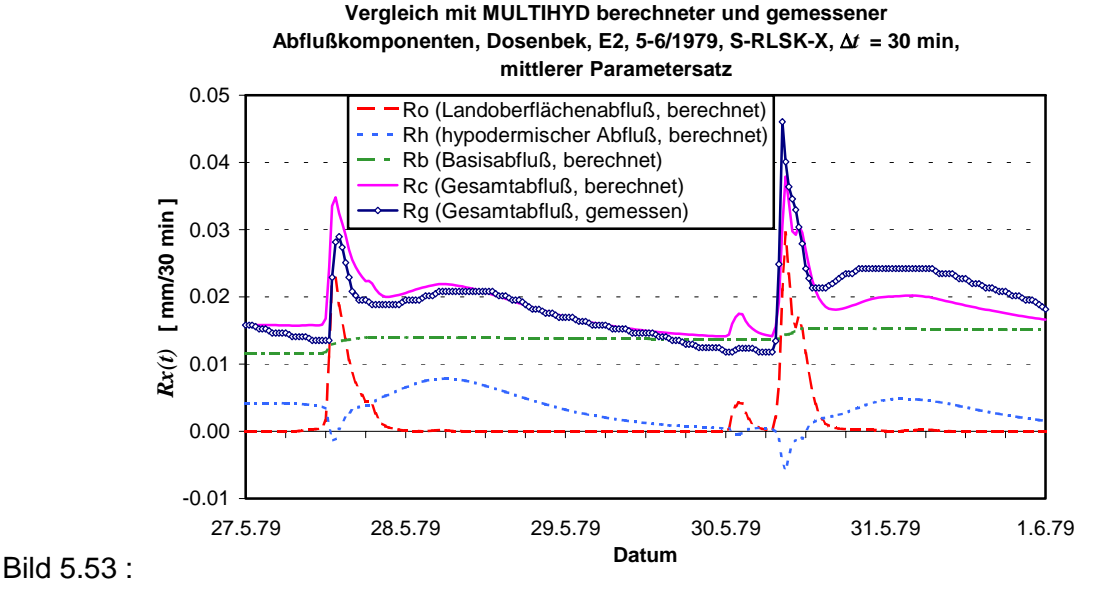

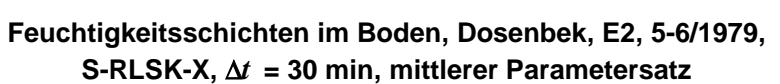

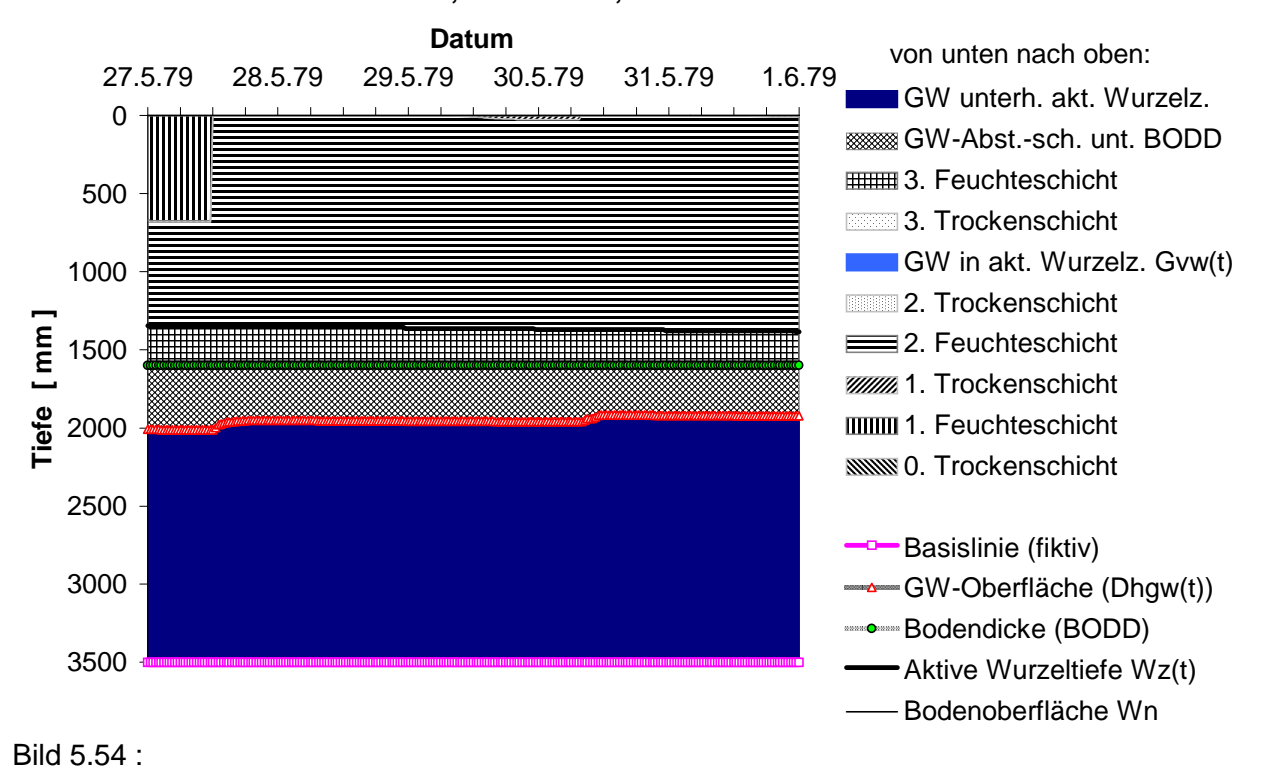

#### 5.3.3.2. Einfluß des Rückstauparameters A HYP auf den hypodermischen Abfluß

Betrachtet man Bild 5.50, stellt man fest, daß im Bereich der beiden Abflußscheitel jeweils Betrachter man Blid 6.50, steht man fest, dass ihn Befelch der beiden Abhalsseheiter jeweils<br>negative hypodermische Teilabflüsse *Rh(t)*, bedingt durch Rückstau, auftreten. Physikalisch kann dieser Effekt mit der sog. "Uferspeicherung" interpretiert werden. Die HW-Welle im Vorfluter erzeugt in diesem Fall einen der allgemeinen Fließrichtung im Einzugsgebiet entgegengesetzt gerichteten Wasserspiegelgradienten. Bild 5.50 wurde mit der MULTIHYD-Variante "S"-RLSK-X, Parametersatz DS1\_102, (s. Anl. I) berechnet. Dabei hatte der Rückstauparameter *A\_HYP* einen Wert von 0.421. Die Rechnung wurde nun für sonst gleiche Parameter hinsichtlich *A HYP* mit einem Wert von 0.100 wiederholt (Parametersatz DS1 101). Das entspricht schon fast der Anwendung der LSKA. Der Anteil der versiegelten Flächen *AIMP* mußte dabei allerdings von 0.0112 auf 0.0100 reduziert werden, um den größer werdenden Anteil der hypodermischen Komponente im Scheitelbereich zu kompensieren. Die berechneten Abflußkomponenten wurden im Bild 5.55 dargestellt. Der negative hypodermische Abfluß ging dabei fast auf null zurück. Bei kleinem  $A$ <sub>-HYP</sub> gibt es also kaum "Uferspeicherung". Der *Nash Sutcliffe-Koeffizient blieb mit 0.69 (s. Anl. I) unverändert. Die Abflußbilanz verbesserte* sich unwesentlich um rund 1%.

Diese scheinbare Identität beider Parametersätze basiert auf den gleichen Ursachen wie die Tatsache, daß die optimierten Parametersätze von LSKA und "S"-RLSK stets jeweils nahezu gleiche Anpassungen bei den hier betrachteten Gebieten hervorriefen. Da bei der LSKA logischerweise A\_HYP nicht optimiert werden kann, wird statt dessen in der Regel der Parameter *AIMP*, falls dieser zur Optimierung freigegeben wurde, kleiner optimiert. Nach Trockenwetterperioden, wenn der Boden kaum Feuchtigkeit enthält und dadurch zunächst kein hypodermischer Abfluß entstehen kann, sind die Sättigungsflächenabflüsse bei der "S"-RLSK dann größer als bei der LSKA bei sonst gleichen Bedingungen. Hier wird der Vorteil der Anwendung einer RLSK im hypodermischen System eines Flachlandeinzugsgebietes gegenüber der LSKA deutlich, da die Parameter eine adäquatere Modellanpassung zulassen.

Offen bleibt allerdings, ob und wie man den Rückstauparameter *A\_HYP* bzw. in Verbindung damit *N HYP* und *K HYP* auch aus hydraulischen Überlegungen zur Interaktion zwischen Vorfluter und Uferzone zur Erfassung der sog. "Uferspeicherung" herleiten kann.

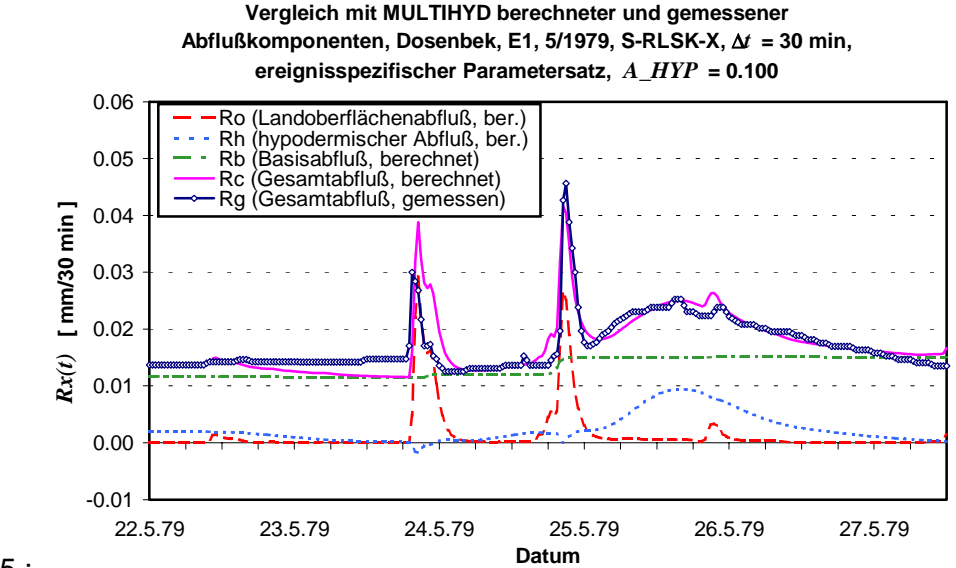

Bild 5.55 :

# **6. METHODISCHE KONZEPTION ZUR MODELLGESTÜTZTEN DATENPRÜFUNG UND -KORREKTUR BEI HYDROLOGISCHEN ECHTZEITVORHERSAGEN**

# 6.1. ALLGEMEINE GRUNDLAGEN UND SYSTEMATISIERUNG DER THEMATIK

Bei der modellgestützten Analyse, Simulation und Vorhersage der in hydrologischen Systemen ablaufenden Prozesse sind folgende vier Ursachenkomplexe zu berücksichtigen, die zu Fehlern bzw. Genauigkeitseinbußen in den Berechnungsergebnissen führen können:

- Fehler in den Systemeingangsgrößen  $\underline{\mathbf{U}}(t)$  infolge von Meß- und Übertragungsfehlern, Fehlern bei der Umrechnung von Größen (z. B. W-Q-Beziehung (Schlüsselkurve)) oder deren flächenmäßiger Verallgemeinerung u. a.
- Fehler in den Systemausgangsgrößen  $\underline{\mathbf{Y}}(t)$  infolge von Meß- und Übertragungsfehlern
- nicht erfaßte, nicht gemessene bzw. nicht oder schlecht meßbare Systemeingangsgrößen **Z**(*t*), z. B. Zwischengebietszuflüsse, Entnahmen, Verdunstungen usw.
- Modellfehler auf Grund eines nicht adäquaten Modells, d. h. des Systemoperators *r* , oder auf Grund von unzutreffenden Parametern aus  $\underline{\mathbf{PA}}(t)$ .

Wichtige Hinweise über die Klassifizierung der genannten Fehler hinsichtlich ihrer Eigenschaften sind in NEMEC, 1986, dargestellt. So wird dort unterschieden nach:

- statistische Klassifikation
	- -- "normale" / normalverteilte Fehler
	- -- zufällige / außergewöhnliche Fehler
	- -- persistente / systematische Fehler
- zweiter Klassifikationstyp
	- -- unabhängige Fehler
	- -- korrelierte Fehler.

Aus Gründen der Systematisierung, insbesondere weil die Vorgehensweise der Hydrologen oft zu einseitig ist und sämtliche Fehler häufig nur einer einzigen Fehlerursache zugeordnet werden, soll bezüglich der Fehleranalyse und -korrektur hier folgende Untergliederung definiert werden:

- Datenanalyse in der Phase der Systemidentifikation (vor der Modellanwendung)
	- -- explorative Datenanalyse (nach NAGEL, FLEISCHER, HENSCHKE, 1988)
	- -- konfirmatorische Datenanalyse (nach ebenda)
- operative Fehleranalyse und Datenkorrektur im Echtzeitbetrieb
	- -- automatische Datenprüfung und -korrektur
		- --- Prüfung auf Richtigkeit der Datenübertragung
		- --- Erarbeitung eines Datenkorrekturmodells  $r_1$  für  $\underline{\mathbf{U}}(t)$ ,  $\underline{\mathbf{X}}(t)$  und  $\underline{\mathbf{Y}}(t)$  (Gl. 6.4a-c)
- -- manuelle rechnergestützte Datenprüfung und -korrektur
- -- Nachführungsrechnungen (updating) bei operativen Vorhersagen
	- --- Aktualisierungsrechnungen durch den Ersatz von vorhergesagten Größen durch ihre inzwischen bekannten Meßwerte und Wiederholung der Berechnung des letzten Zeitschrittes
		- ---- Aktualisierung <u>U</u>( $t$ ) (z. B. Aktualisierung des Gebietsniederschlages)
		- ---- Aktualisierung  $\underline{\mathbf{X}}(t)$  (z. B. Aktualisierung der Bodenfeuchte (falls gemessen))
		- ---- Aktualisierung  $\underline{\mathbf{Y}}(t)$  (z. B. Aktualisierung des Abflusses)
	- --- Anwendung von expliziten Korrekturverfahren (erweiterte Aktualisierung) bezüglich der Modellvariablen und -parameter, sofern diese nicht gemessen werden können oder ihre Fehlerwahrscheinlichkeit sehr groß ist
		- ---- Nachführung der Parameter  $\underline{\mathbf{PA}}(t)$  des verwendeten Modells, d. h. des Systemoperators *r* (z. B. Kalman-Filter)
		- ---- Nachführung der Eingangsvariablen  $\underline{{\bf U}}(t)$  (z. B. "Eingangssignalentdeckung" in THIELE, BÜTTNER, 1988)
		- ---- Nachführung der Zustandsvariablen **X** -*t* (z. B. Kalman-Filter)
		- ---- Nachführung der Ausgangsvariablen  $\underline{\mathbf{Y}}(t)$  (z. B. Abflußkorrektur in BECKER, MELCHER, KOSE, 1982)
		- ---- kombinierte Nachführung der Größen  $\underline{\mathbf{PA}}(t)$ ,  $\underline{\mathbf{V}}(t)$ ,  $\underline{\mathbf{X}}(t)$  und  $\underline{\mathbf{Y}}(t)$ 
			- ----- ohne Persistenz der Wichtungsfaktoren  $\underline{\mathbf{W}\mathbf{F}}(t)$  der Nachführungsmethoden
			- ----- mit Persistenz der Wichtungsfaktoren  $\underline{\mathbf{W}\mathbf{F}}(t)$  der Nachführungsmethoden
			- ----- Kombination verschiedener kombinierter Nachführungsmethoden
	- --- Optimierungsrechnungen zur Korrektur von Modellvariablen und -parametern
		- ---- Nachführung **PA** -*t*
		- ---- Nachführung <u>U</u>(*t*) (z. B. Nachführung des Gebietsniederschlages)
		- ---- Nachführung  $\underline{\mathbf{X}}(t)$  (z. B. Nachführung der Bodenfeuchte)
		- ---- Nachführung  $\underline{\mathbf{Y}}(t)$  (z. B. Korrektur des gemessenen Abflusses)
		- ---- kombinierte Nachführung der Größen  $\underline{\mathbf{PA}}(t)$ ,  $\underline{\mathbf{V}}(t)$ ,  $\underline{\mathbf{X}}(t)$  und  $\underline{\mathbf{Y}}(t)$ 
			- ----- ohne Persistenz der Wichtungsfaktoren  $\underline{\mathbf{W}\mathbf{F}}(t)$  der Nachführungsmethoden
			- ----- mit Persistenz der Wichtungsfaktoren  $\underline{\mathbf{WF}}(t)$  der Nachführungsmethoden
			- ----- Kombination verschiedener kombinierter Nachführungsmethoden
	- --- Kombination von Aktualisierungsrechnungen, expliziten Korrekturverfahren und Optimierungsrechnungen
- -- Prozeßanalyse der aktuellen Vergangenheit und Ermittlung von ähnlichen Zuständen für die Vorhersage **ohne** Nachführung bestimmter Größen, ggf. Anwendung von Wichtungen

 $\underline{\mathbf{WF}}(t)$  (z. B. Methode der "Unscharfen Mengen" ("fuzzy sets") in HANSEL, OPPERMANN, STRAUBE, 1983; "nearest neighbour method" (NNM) in YAKOWITZ, 1987; "nearest neighbour linear perturbation model" (NNLPM) in SHAMSELDIN, O'CONNOR, 1996)

-- Kombination von automatischer bzw. manueller Datenkorrektur, Nachführungsrechnungen und der Ermittlung von ähnlichen Zuständen der Vergangenheit.

Bevor einige Erläuterungen zu den einzelnen Methoden gegeben werden sollen, sei auf den Zusammenhang der zwei o. g. Phasen verwiesen. Ähnlich beispielsweise der iterativen Nullstellensuche in der Grundlagenmathematik kann bei Vorhersagerechnungen ein prognostischer Wert, der einen Anteil beinhaltet, welcher aus der Fehlergröße des Systemausgangs der aktuellen Vergangenheit resultiert (s. u.), in Abhängigkeit von bestimmten Voraussetzungen, hier der Fehlergröße, konvergieren oder divergieren. Das bedeutet, nur eine gründliche Datenanalyse während der Systemidentifikation und die Auswahl eines dem Naturprozeß adäquaten Modells erlauben bei operativen Vorhersagen eine Datenkorrektur in Form eines separaten Operators zur Modellnachführung. Andernfalls können die Fehler des vorhergesagten Systemausgangs größer werden als ohne Nachführung.

Die explorative Datenanalyse in der Phase der Systemidentifikation umfaßt das Bearbeiten, Zusammenfassen und Darstellen von Daten auf übersichtliche Weise und mit einfachen Mitteln. Spezielle Verfahren sind dabei z. B. stem-and-leaf-display, Q-Q-Plot, suspended diagram, multiple Box-Plots, Profilkurven, Hauptkomponentenmethode, Faktorenanalyse, Biplot, Clusteranalyse, multidimensionale Skalierung, Korrespondenzanalyse u. a..

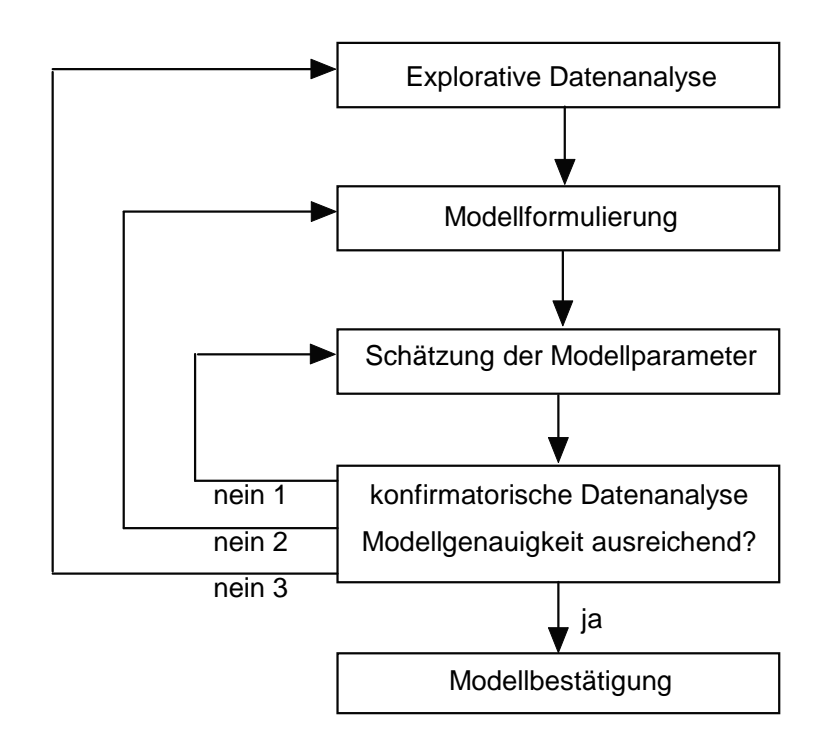

Bild 6.1 : Prozeß der Modellbildung (PdM)

Die konfirmatorische Datenanalyse sichert reproduzierbare Effekte oder Muster in den Daten. Das zugrunde liegende Modellspektrum ist mit dem der traditionellen mathematischen Statistik identisch.

Die gegenseitigen Abhängigkeiten beide Analysearten im Prozeß der Modellbildung (PdM) sind in Bild 6.1 dargestellt. Die Datenanalyse (Fehleranalyse) während der Systemidentifikation bezieht sich entweder auf die Abhängigkeit zweier Größen voneinander (z. B. abgelesener und automatisch gemeldeter Wasserstand), die Abhängigkeit mehrerer Einflußgrößen auf eine Zielgröße (z. B. die Indikatorfunktion eines oder mehrerer Wasserinhaltsstoffe auf eine wichtige, schwer meßbare Größe) oder die Residuenuntersuchung. Residuen sind das Ergebnis einer Subtraktion der gemessenen Daten von einem an diese Daten angepaßten Modell.

#### 6.2. MATHEMATISCHE GRUNDLAGEN DER MODELLIDENTIFIKATION

Anhand der in Kapitel 6.1. vorgenommenen Einteilung soll im folgenden eine Analysetechnik zur Systemidentifikation eines Modells als Bestandteil einer hydrologischen Lageanalyse und Vorhersage abgeleitet werden, die beispielsweise bei Abflußberechnungen und -vorhersagen flußabwärts von Pegel zu Pegel durchgeführt werden kann (s. auch BECKER, MESSAL, 1989; Reisabwarts von Feger zum eger darengerunn werden Kann (e. dabn BEOKER, MEOO/IE, 1999).<br>BECKER, BRAUN, KADEN, 1989). Zunächst sollten alle gemessenen Systemeingänge U(t) und -ausgänge  $\underline{Y}(t)$  mittels des o. g. PdM untersucht werden, um im Ergebnis Algorithmen  $x$ ur Korrektur der Beobachtungsdaten zu erhalten. Sind die  $\underline{U}(t)$  und  $\underline{Y}(t)$  relativ sicher, muß der PdM auf das Modellsystem angewendet werden. Zur Abflußberechnung läßt sich bezüglich des Systemoperators relativ schnell ein beliebiges Flußlaufmodell wählen. Für  $\underline{Y}_u(t)$  als Systemausgangsvektor (Abflüsse) des ungestörten Systems ergibt sich:

$$
\underline{\mathbf{Y}}_{u}(t) = r \left\{ \underline{\mathbf{U}}(t) \right\} \tag{6.1}
$$

mit: *r* - Systemoperator (Vorhersagemodell).

Unter Einbeziehung der nicht gemessenen Eingangsgrößen  $\underline{\mathbf{Z}}(t)$  kann für den eigentlichen  $S$ ystemausgangsvektor  $\underline{Y}(t)$  ohne Datenfehler geschrieben werden:

$$
\underline{\mathbf{Y}}(t) = r \left\{ \underline{\mathbf{U}}(t), \underline{\mathbf{Z}}(t) \right\} \tag{6.2}
$$

wobei <u>Z</u>(*t*) Zwischengebietszu- oder -abflüsse, Wasserentnahmen, Verdunstungen, Versickerungen u. a. enthält. Im Anschluß daran werden die Modellparameter von *r* relativ optimal angepaßt, gestützt durch eine detaillierte konfirmatorische Datenanalyse. In der Vergangen- $\frac{d}{d}$  (von  $t_p$  bis  $t$ ), wo die  $y_i(t)$  als Meßreihen vorliegen, können für Analysezwecke Differenzenreihen Δ $y_{u,i}(t)$  (und damit die o. g. Residuen) ermittelt werden:

$$
\Delta \underline{\mathbf{Y}}_u(t_p, t) = \underline{\mathbf{Y}}(t_p, t) - \underline{\mathbf{Y}}_u(t_p, t) .
$$
\n(6.3)

Die ∆ $y_{u,i}(t)$  beinhalten in jedem Fall summarische Effekte, wie

- Restmeßfehler für  $\underline{\mathbf{U}}(t)$  und  $\underline{\mathbf{Y}}(t),$
- unbekannte Störungen  $\underline{\mathbf{Z}}(t)$ ,
- ein falscher Systemoperator *r* ,
- $-$  unzutreffende Parameter  $\underline{\mathbf{PA}}(t)$  von  $r$ .
Der PdM sollte anschließend ausschließlich für die Residuen ∆ $\underline{\mathbf{Y}}_u(t)$  wiederholt werden, um entweder den Systemoperator *r* zu verändern, oder einige  $z_i(t)$  des Vektors  $\underline{\mathbf{Z}}(t)$  zu identifizieren und ggf. in weitere  $u_i(t)$  des Eingangsvektors  $\underline{U}(t)$  zu überführen. Der PdM liefert im Ergebnis der Systemidentifikation Methoden zur Korrektur der Meßwerte, minimierte Einflüsse der nicht gemessenen Systemeingänge **Z** -*t* oder deren Identifikation, einen relativ adäquaten Systemoperator *r*, relativ stabile Modellparameter  $\underline{PA}(t)$  von *r* und/oder einen Fehleroperator  $r_1$  zur Transformation von  $\underline{U}(t)$ ,  $\underline{X}(t)$  und  $\underline{Y}(t)$  in der Phase der automatischen Datenprüfung und -korrektur im Echtzeitbetrieb:

$$
\underline{\mathbf{U}}^*(t) = r_{1,u} \left\{ \underline{\mathbf{U}}(t) \right\} \tag{6.4a}
$$

$$
\underline{\mathbf{X}}^*(t) = r_{1,x} \left\{ \underline{\mathbf{X}}(t) \right\} \tag{6.4b}
$$

$$
\underline{\mathbf{Y}}^*(t) = r_{1,y} \left\{ \underline{\mathbf{Y}}(t) \right\} \tag{6.4c}
$$

mit: *r* <sup>1</sup> - Datenkorrekturoperator (für systematische Fehler).

Bevor im Echtzeitbetrieb die Gl. (6.4a-c) gegebenenfalls verwendet werden, erfolgt in der Regel innerhalb der automatischen Datenprüfung eine Kontrolle der eingegangenen Daten durch Prüfbits, den Vergleich mit sich selbst durch Mehrfachübertragung (Redundanz) und nach der technischen und ggf. geheimhaltungsbedingten Dekodierung durch den Vergleich mit Festwerten (minimaler und maximaler Wert, minimaler und maximaler Gradient bei zeitlich aufeinanderfolgenden Werten).

Die manuelle rechnergestützte Datenprüfung und -korrektur erfolgt durch modellgestützte Analysen (z. B. Vergleich von Meß- und Berechnungswerten), statistische Auswertungen (z. B. Ausreißerteste, Kreuzkorrelationen) und Expertenerfahrungen (z. B. grafische Darstellungen, Plausibilitätsbetrachtungen usw.).

Der nachgeführte Systemgrößen-Tensor eines Modells **V***t*- hat die Form:

$$
\sum_{i=1}^{N} (t, t_{f}) = (\sum_{i=1}^{N} (t_{p}, t) - \sum_{i=1}^{N} (t, t_{f}) - \sum_{i=1}^{N} (t_{p}, t) - \sum_{i=1}^{N} (t_{p}, t) - \sum_{i
$$

Für Nachführungsrechnungen bei Vorhersagen für den Zeitraum von t bis  $t_f$  wird allgemein folgender Ansatz verwendet:

$$
\frac{\hat{\mathbf{v}}_{\pm}(t,t_{f}) = r \left\{ \sum_{i}^{n}(t_{p},t), \sum_{i}^{n}(t_{p},t), \sum_{i}^{n}(t_{p},t), \sum_{i}^{n}(t_{p},t), \sum_{i}^{n}(t_{p},t), \hat{\mathbf{v}}_{\pm}(t_{p},t), \hat{\mathbf{v}}_{\pm}(t_{p},t), \hat{\mathbf{v}}_{\pm}(t_{p},t), \hat{\mathbf{v}}_{\pm}(t_{p},t), \hat{\mathbf{v}}_{\pm}(t_{p},t), \hat{\mathbf{v}}_{\pm}(t_{p},t), \hat{\mathbf{v}}_{\pm}(t_{p},t), \hat{\mathbf{v}}_{\pm}(t_{p},t), \hat{\mathbf{v}}_{\pm}(t_{p},t), \hat{\mathbf{v}}_{\pm}(t_{p},t), \hat{\mathbf{v}}_{\pm}(t_{p},t), \hat{\mathbf{v}}_{\pm}(t_{p},t), \hat{\mathbf{v}}_{\pm}(t_{p},t) \right\}
$$
\nmit:

\n
$$
r
$$
\nSubstituting  
\n*approx* (1, 1, 1)  
\n*in* -Notrigierder *g*emessener Augangsvektor  $\underline{\mathbf{v}}(t_{p},t)$  der aktuellen Vergangn  
\n*approx* (1, 1, 1)  
\n*in* -Notrigier der *g*emessener Augangsvektor  $\underline{\mathbf{v}}(t_{p},t)$  der aktuellen Vergangn  
\n*in* -Notrseage des Augangsvektor  $\underline{\mathbf{v}}(t_{p},t)$  = 1  
\n*in* -Notersage des Augangsvektor  $\underline{\mathbf{v}}(t_{p},t)$  = 1  
\n*in* -Notersage des Augangsvektor  $\underline{\mathbf{v}}(t_{p},t)$  = 1  
\n*in* -Notrigierer *g*emessener *Zustandsvektor*  $\underline{\mathbf{v}}(t_{p},t)$  = 1  
\n*in* - *in* - *in* - *in* - *in* - *in* - <

Der die Vorhersage der Systemausgänge darstellende Vektor  $\hat{\underline{\mathbf{Y}}} \big(t,\,t_{f}\big)$  ist in  $\hat{\underline{\mathbf{Y}}} \big(t,\,t_{f}\big)$  enthalten.

Die ∆-Größen sind hierbei die trotz des innerhalb der Systemidentifikation angewendeten PdM und der daraus resultierenden möglichen Anwendung der Gl. (6.4a-c) errechneten "Rest*t* ein eine est een een besinder room ontzen meghenen ministreeing est on (on de sy onderneten ministreein).<br>fehlerreihen" von  $\underline{Y}^*(t)$ ,  $\underline{Y}^*(t)$ ,  $\underline{P}A(t)$  und  $\underline{WF}(t)$  der aktuellen Vergangenheit. Die in  $\prod_{i=1}^{\hat{N}}(t,\,t_f^{\,i})$  enthaltenen Größen  $\stackrel{\wedge}{v}_i(t,\,t_f^{\,i})$  enthalten damit auch alle durch die Nachführungen korrigierten Werte der Zeitreihen von  $\tilde{\underline{Y}}^*(t),\ \tilde{\underline{X}}^*(t),\ \tilde{\underline{U}}^*(t),\ \tilde{\underline{P\mathbf{A}}}(t)$  und  $\tilde{\underline{\underline{W\mathbf{F}}}}(t).$ 

Im einfachsten Fall werden nur die Ausgangsgrößen nachgeführt und dort wiederum die Annahme getroffen, das Modell sei hinreichend genau und die  $y_i(t)$  wiesen lediglich Meßfehler auf. Eine entsprechende Methode wurde in BECKER, MELCHER, KOSE, 1982, zur Korrektur der Abflußberechnungswerte der flußaufwärts gelegenen Pegel angewendet, bevor diese in der jeweils stromabwärts gelegenen Flußstrecke als Eingabewerte verwendet wurden. Die Meßfehler der Ausgangsvariablen können aber auch gewichtet für unterschiedliche Zeiträume berücksichtigt werden.

Ein komplizierter *r*<sub>2</sub>-Operator ist zum Beispiel das Kalman-Filter (KALMAN, 1960), mit dessen Hilfe entweder der Zustandsvektor  $\underline{\mathbf{X}}(t)$ , der Modellparametersatz des Operators *r* oder beide nachgeführt werden. Man unterscheidet dabei das lineare und das erweiterte (nichtlineare) Kalman-Filter. Hier gibt es vielfältige Anwendungen, die jedoch in der Regel auf den Flußbettbereich (river routing) beschränkt bleiben oder in Verbindung damit den seitlichen Zufluß als kalkulierbare Störgröße betrachten. Stellvertretend seien hier genannt WOOD, O'CONNELL, 1985; PUENTE, BRAS, 1987; HOOS, KOUSSIS, BEALE, 1989; RAJARAM, GEORGAKAKOS, 1989; GEORGAKAKOS, GEORGAKAKOS, BALTAS, 1990; CHIU, YU, CHRISSMAN, 1993; JIN, FREAD, 1993; FERRARESI, TODINI, VIGNOLI, 1996. WOOD, O'CONNELL, 1985, zeigen aber auch, wie man Parameter eines hydrologischen Einzugsgebietsmodells ("Sacramento soil moisture accounting model") mit Hilfe der Kalman-Filter-Technologie im Echtzeitfall nachführen kann. Dabei wird gezeigt, wie Systemzustandsgrößen, Modellparameter, aber auch Systemeingangsgrößen (Eingangssignalentdeckung für den Niederschlag) mit Hilfe spezieller Kalman-Filter einer Nachführung unterworfen werden können. Es gibt darüber hinaus eine ganze Reihe von Autoren, die auf die Unabhängigkeit der Fehler der einzelnen Systemgrößen hinweisen und kombinierte Nachführungstechniken zur Verbesserung der Vorhersagen vorschlagen, so z. B. BAE, GEORGAKAKOS, NANDA, 1995, und FONTAINE, 1995, für den Niederschlag und den Abfluß. JENSEN, MANTOGLOU, 1992, beschwören generell, Quellen von unterschiedlichen Unsicherheiten zu kombinieren. In WILLIAMS, FIELD, 1985, werden Nachführungstechniken in Verbindung mit dem erweiterten Kalman-Filter für nichtlineare konzeptionelle N-A-Modelle erprobt, bei denen neben den Modellparametern auch der Abfluß nachgeführt wird. BEVEN, BINLEY, 1992, wichten unterschiedliche Eingangsgrößen in Verbindung mit Maximum-Likelihood-Funktionen bei der Anpassung gegliederter hydrologischer Einzugsgebiete ("GLUE"-Prozedur). Schlußfolgernd kann man den einzelnen Arbeiten entnehmen, daß es offensichtlich nicht mehr ausreicht, eine reine Eingangssignalentdeckung oder eine reine Abflußkorrektur als Nachführungsstrategie einzusetzen.

In HOOS, KOUSSIS, BEALE, 1989, wird festgestellt, daß das Kalman-Filter versagt, wenn die Modellfehler oder die Fehler der Modelleingangsgrößen einen bestimmten kritischen Wert gegenüber dem Fehler des gemessenen Systemausganges überschreiten. Außerdem weisen die Fehler bei hydrologischen Größen, z. B. beim Gebietsniederschlag, nicht immer die Voraussetzung des Kalman-Filters auf, nämlich daß die Zeitreihen der Fehler Gauß'sches weißes Rauschen verkörpern.

In HOOS, KOUSSIS, BEALE, 1989, wird weiterhin ausgesagt, daß ein deterministisches Modell, welches annimmt, die Eingangsdaten, das Modell und die Meßwerte der Ausgangsdaten wären fehlerfrei, sich nicht für die Schätzung der Vorhersageunsicherheiten und damit nicht für die Nachführung eignet. Das dort entwickelte Modell ASPIRE verarbeitet deshalb sowohl Fehler des Flußlaufmodells als auch des hydrologischen Einzugsgebietsmodells seitlicher Zuflüsse. Während in WALTHER, HÖHNE, WALTHER, 1998, Nachführungen für Modellparameter, Niederschlag/Schneeschmelze und Abfluß parallel gerechnet, die Vorhersagen aber subjektiv vom Hydrologen ausgewählt werden müssen, wird in GEORGAKAKOS, 1991, der Versuch unternommen, über Filtertechniken sowohl Fehler des Niederschlages und der räumlichen Niederschlagsverteilung als auch des hydrometeorologischen Einzugsgebietsmodells gekoppelt in die Echtzeitvorhersage des Abflusses einfließen zu lassen. In HELLOCO, VIDAL, CHEZE, 1998, wird das System GISELE für das Flußgebiet der Garonne vorgestellt. Auch hier werden parallel mehrere hydrologische Echtzeit-Einzugsgebietsmodelle abgearbeitet, wobei das erfolgreichste jeweils für die Vorhersage verwendet wird. Eine Wichtung unterschiedlicher Modelle erfolgt allerdings nicht.

LEE, WANG, 1998, simulieren erfolgreich mit einem sog. "hydrologischen Graumodell" (hydrological grey model) Niederschlags-Abfluß-Prozesse in mehreren Einzugsgebieten. Dabei verwenden sie für die Störungen statt des beim Kalman-Filter üblichen weißen Rauschens eine Kombination aus weißem Rauschen und einer deterministischen Komponente auf der Basis von farbigem Rauschen. Zur Parameterschätzung verwenden Sie dabei den sog. SCE-Algorithmus (shuffled complex evolution algorithm). Als Infiltrationsansatz verwenden die genannten Autoren dabei die Philip-Gleichung.

Verkörpert *r* eine Differenzengleichung, kann eine Nachführung des Modells auch ohne den Anteil  $r_2$  in Gl. (6.5b) erfolgen, indem für die Vergangenheitswerte  $\mathbf{\underline{Y}}(t_p,\,t)$  stets die aktuellen Meßwerte statt der vergangenen Vorhersagewerte eingesetzt werden (Aktualisierungsrechnung).

Ziel der Nachführungsrechnungen ist eine möglichst genaue Vorhersage der Ausgangsvariablen

$$
E\left\{\Delta \hat{\underline{\mathbf{Y}}}(t, t_f)\right\} = \underline{\mathbf{MIN}} \quad \text{bzw.} \quad E\left\{\Delta \hat{\underline{\mathbf{y}}}_i(t, t_f)\right\} = \min \quad \text{mit:} \quad i = 1, \cdots, n; \quad \hat{\underline{\mathbf{Y}}}(t, t_f) \in \hat{\underline{\underline{\mathbf{Y}}}}(t, t_f) \quad . \tag{6.6}
$$

Ziel sollte es nun sein, einen Operator*r*<sub>2</sub> zu finden, mit dem gleichzeitig  $\underline{\mathbf{Y}}^*(t),~\underline{\mathbf{X}}^*(t),~\underline{\mathbf{U}}^*(t)$ und die Parameter  $\underline{\mathbf{PA}}(t)$  nachgeführt werden können, weil die Fehlerquellen hinsichtlich ihres Anteils auf die Ausgangsgröße zeitlich variieren. Dabei können die Teilvektoren der Wichtungsfaktormatrix  $\mathbf{W}\mathbf{F}_u(t)$ ,  $\mathbf{W}\mathbf{F}_x(t)$ ,  $\mathbf{W}\mathbf{F}_y(t)$ , und  $\mathbf{W}\mathbf{F}_{pa}(t)$  entweder tupelweise konstant und gleich, konstant und unterschiedlich (im Prozeß der Systemidentifikation abgeleitet) oder zeitvariant sein. Letzteres bedeutet, daß die WF(t) ebenfalls, wie in Gl. (6.5b) bereits enthalten,

nachgeführt werden müssen. Es existiert dann entweder eine separate Nachführungsprozedur  $r_{2,wf}$  innerhalb  $r_2$  oder  $r_{2,wf}$  wird den anderen Nachführungen  $r_{2,u}$ ,  $r_{2,x}$ ,  $r_{2,y}$ , und  $r_{2,pa}$  übergeordnet und letztere müssen zyklusartig entsprechend *r* 2,*wf* wiederholt werden, da ihre Wirkungsweise jeweils von *r* 2,*wf* abhängig ist.

Jetzt tritt eine Schwierigkeit hinzu. Jede separate Nachführungsprozedur verändert den Zu**standsvektor**  $\underline{\mathbf{X}}(t)$  **bzw.**  $\underline{\mathbf{X}}^*(t)$  **unterschiedlich und besitzt eigene abweichende Vektoren. Des**halb erweist es sich als zweckmäßig, die Wichtungsfaktormatrizen  $\frac{\mathbf{W}\mathbf{F}}{\mathbf{W}}(t)$ ,  $\overset{\circ}{\mathbf{W}}\overset{\circ}{\mathbf{F}}(t)$  und  $\overset{\circ}{\mathbf{W}}\overset{\circ}{\mathbf{F}}(t)$ aus den Gl. (6.5a) und (6.5b) herauszunehmen und getrennte  $\stackrel{\wedge }{\mathbf{\hat{V}}}$  $\sum_{l}^{t}$  (*t*),  $\sum_{l}^{\infty}$ ≈  $\sum_l(t)$  und  $\underline{\mathbf{V}}_0(t)$  für verschiedene *l* einzuführen. Dabei ergibt sich für das Basismodell (mit  $\stackrel{\wedge}{\underline{\mathbf{Y}}}_R(t)\!\equiv\!\stackrel{\wedge}{\underline{\mathbf{Y}}}_0^*(t)$ )

$$
\sum_{k=0}^{N} (t, t_f) = r \left\{ \sum_{k=0}^{N} (t_p, t), \sum_{k=0}^{N} (t_p, t), \sum_{k=0}^{N} (t_p, t), \sum_{k=0}^{N} (t_p, t), \sum_{k=0}^{N} (t, t_f) \right\}
$$
\n(6.7)

und für die spezielle *j*. Nachführungsmethode (s. Kap. 7)

$$
\sum_{i=1}^{N} (t, t_{f}) = r \left\{ \sum_{i=1}^{N} (t_{p}, t), \sum_{i=1}^{N} (t_{p}, t), \sum_{i=1}^{N} (t_{p}, t), \sum_{i=1}^{N} (t_{p}, t), \sum_{i=1}^{N} (t_{p}, t) \right\} +\n+ r_{2,j} \left\{ \Delta \sum_{i=1}^{N} (t_{p}, t), \Delta \sum_{i=1}^{N} (t_{p}, t), \Delta \sum_{i=1}^{N} (t_{p}, t), \Delta \sum_{i=1}^{N} (t_{p}, t), \Delta \sum_{i=1}^{N} (t_{p}, t) \right\}
$$
\n(6.8)

Der Operator *r* kann dabei selbstverständlich auch ein Nulloperator sein, so daß die Vorhersage ausschließlich mit  $r_{2,j}^-(r_{2,j}^-=\left(r_{2,j,pa}^--r_{2,j,u}^--r_{2,j,x}^--r_{2,j,y}^-\right)^T$ ) erfolgt.

Die kombinierten Vorhersagen der Nachführungsmethoden, Nachführungsvarianten genannt (s. Kap. 7), errechnen sich nun über einen weiteren separaten Operator  $r<sub>3</sub>$ . Bezeichnet man die Varianten mit großen lateinischen Buchstaben, so erhält man für die Vorhersage des entsprechenden Systemgrößen-Tensors  $\sum_{r=0}^{N}(t,t_f)$  der Variante  $X$  (zunächst für  $X = A$ ,  $B$ ,  $\cdots$ ,  $f_{CB} [vd]$ :

$$
\sum_{i=1}^{N} (t, t_f) = r_{3,X} \left\{ \frac{\mathbf{W} \mathbf{F}}{\mathbf{E}}_X(t, t_f), \sum_{i=1}^{N} (t, t_f), \sum_{i=1}^{N} (t, t_f), \cdots, \sum_{i=1}^{N} (t, t_f) \right\}
$$
(6.9)

mit:  $f_{GB}[\cdots]$  - Großbuchstabe von  $\cdots$ , mit  $f_{GB}[1] = A$  usw.

*d* - Anzahl der Nachführungsmethoden *vdm* - Anzahl der Nachführungsvarianten insgesamt *vd* - Anzahl der Nachführungsvarianten, die nicht untereinander kombiniert werden, mit  $vd \leq vdm$ 

 $r_{3,X}$ - Operator der Nachführungsvariante *X*, mit *X* = A, *B*,  $\cdots$ ,  $f_{GR}[vd]$   $\underline{\mathbf{WF}}_{X}(t)$  - Wichtungsfaktormatrix der Nachführungsvariante  $X$ , mit  $X = A$ ,  $B$ ,  $\cdots$ ,  $f_{CB}$   $\lceil vd \rceil$ 

 $\frac{\hat{\mathbf{W}}\mathbf{F}}{\mathbf{W}}$   $\left(t,t_f\right)$ - Vorhersage der Wichtungsfaktormatrix  $\frac{\mathbf{W}\mathbf{F}}{\mathbf{W}}$   $\chi(t)$ .

Mit einem weiteren Operator *r* 4 berechnet man nun die Kombination von Nachführungsvarianten untereinander. Für die Vorhersage des entsprechenden Systemgrößen-Tensors  $\sum_{i=1}^{N} (t, t_f)$  der Variante *X* (nun für *X = f<sub>GB</sub>*[*vd* +1],  $\cdots$  , *f<sub>GB</sub>*[*vdm*]):

$$
\sum_{i=1}^{N} (t, t_f) = r_{4,X} \left\{ \frac{\mathbf{\hat{W}} \mathbf{F}}{\mathbf{\hat{W}} \mathbf{F}}_{X}(t, t_f), \sum_{i=1}^{N} (t, t_f), \sum_{i=1}^{N} (t, t_f), \cdots, \sum_{i=1}^{N} (t, t_f), \sum_{i=1}^{N} (t, t_f), \cdots, \sum_{i=1}^{N} (t, t_f) \right\}
$$
\n(6.10)

mit:  $r_{4,X}$  - Operator der Nachführungsvariante *X*, mit  $X = f_{GB}[vd+1], \dots, f_{GB}[vdm]$ .

Alle gesuchten vorherzusagenden Systemausgangsvektoren  $\hat{\textbf{Y}}_l\big(t,t_f\big)$  sind in den entsprechenden Systemgrößen-Tensoren laut Definition enthalten  $(\hat{\underline{\mathbf{Y}}}_l\big(t, t_f\big) \! \in \! \hat{\underline{\mathbf{Y}}}_l\big(t, t_f\big),$  mit  $l = 0, 1, \cdots, d, A, B, \cdots, f_{GR}[vdm]).$ 

Die Wichtungsfaktoren müssen selbst nachgeführt werden. Das geschieht mit dem Operator *r* <sup>5</sup> statt des ursprünglichen Operators *r* 2,*wf* gemäß Gl. (6.5b). Für die Variante *X* (mit  $X = A$ ,  $B$ ,  $\cdots$ ,  $f_{GR}[vdm]$  folgt dann:

$$
\underline{\mathbf{w}}_{\mathbf{F}_X}^{\mathbf{F}}(t, t_f) = \underline{\mathbf{w}}_{\mathbf{F}_X}^{\mathbf{F}}(t, t_f) =
$$
\n
$$
= r_{5,X} \left\{ \underline{\mathbf{w}}_{\mathbf{F}_X}^{\mathbf{F}}(t_p, t), \underline{\tilde{\mathbf{w}}}_{\mathbf{F}_0}(t_p, t), \underline{\tilde{\mathbf{w}}}_{\mathbf{F}_1}(t_p, t), \cdots, \underline{\tilde{\mathbf{w}}}_{\mathbf{F}_d}(t_p, t), \underline{\tilde{\mathbf{w}}}_{\mathbf{F}_d}(t_p, t), \cdots, \underline{\tilde{\mathbf{w}}}_{\mathbf{F}_d}^{\mathbf{F}_d}(t_p, t) \right\} \tag{6.11}
$$

mit:  $r_{5,X}$  - Operator der Nachführungsvariante *X*, mit *X* = *A*, *B*, ···,  $f_{GB}[vdm]$ .

In dieser Form müßte Gl. (6.11) immer vor den Gl. (6.9) und (6.10) abgearbeitet werden, weil die vorhergesagten Wichtungsfaktoren  $\mathbf{\underline{\hat{WF}}}_X\big(t,\,t_{\scriptscriptstyle f}\big)$  bekannt sein müssen.

Alle Wichtungsfaktoren und Systemgrößen-Tensoren können einem vierdimensionalen Modell-Tensor **T**(*t*) zugeordnet werden:

$$
\sum_{i=1}^{N} (t) \in \underline{\underline{\mathbf{T}}}(t) \; ; \; \; \widetilde{\underline{\underline{\mathbf{V}}}}_{l}(t) \in \underline{\underline{\mathbf{T}}}(t) \; ; \; \; \underline{\underline{\mathbf{V}}}_{l}(t) \in \underline{\underline{\mathbf{T}}}(t) \; ; \; \; \underline{\underline{\mathbf{V}}}_{l}(t) \in \underline{\underline{\mathbf{T}}}(t) \; \; \text{für: } l = 0, 1, \cdots, d, A, B, \cdots, f_{GB}[vdm] \; ; \; (6.12a)
$$
\n
$$
\underline{\underline{\mathbf{W}}}_{X}(t) \in \underline{\underline{\mathbf{T}}}(t) \; ; \; \; \underline{\underline{\mathbf{W}}}_{X}(t) \in \underline{\underline{\mathbf{T}}}(t) \; ; \; \; \underline{\underline{\mathbf{W}}}_{X}(t) \in \underline{\underline{\mathbf{T}}}(t) \; \; \text{für: } X = A, B, \cdots, f_{GB}[vdm] \; . \tag{6.12b}
$$

$$
\underbrace{\mathbf{W} \cdot \mathbf{X}}_{\equiv} \mathbf{X}^{(t)} = \underbrace{\mathbf{A}}_{\equiv} \mathbf{W}^{(t)}, \quad \underbrace{\mathbf{W} \cdot \mathbf{X}}_{\equiv} \mathbf{W}^{(t)} = \underbrace{\mathbf{A}}_{\equiv} \mathbf{W}^{(t)} = \underbrace{\mathbf{A}}_{\equiv} \mathbf{W}^{(t)} = \mathbf{W}^{(t)} = \mathbf{W}^{
$$

einer Größe zuordnen, auch zu Schwingungen im Vorhersagesystem neigen, d. h. Übervorhersagen wechseln häufig mit Untervorhersagen der Systemausgangsgröße.

# **7. TECHNIK DER "GEWICHTETEN MEHRFACH-NACHFÜHRUNG" (GMN) ("WEIGHTED MULTIPLE UPDATING" (WMU))**

## 7.1. ALLGEMEINES

Basierend auf Erkenntnissen hinsichtlich der Anwendung von Nachführungstechniken in der Hydrologie im Rahmen der Echtzeitidentifikation, unter anderem enthalten in PECK et al., 1980, MARTINKA, MINARIK, 1985, NEMEC, 1986, und McLEOD et al., 1987, wurde innerhalb der vorliegenden Arbeit eine neue Nachführungsstrategie entwickelt, die im weiteren abgekürzt mit dem Begriff WMU-Technik bezeichnet wird.

Die folgenden mathematischen Ableitungen beziehen sich auf die in Kapitel 6.2 definierten Nachführungsoperatoren  $r_3$ ,  $r_4$  und  $r_5$  gemäß den Gl. (6.9), (6.10) und (6.11), d. h. einer separaten Nachführung der Wichtungsfaktormatrix  $\underline{\mathbf{W}}\mathbf{F}(t)$  mit  $r_5$  sowie eine Kombination von Nachführungsmethoden mit *r* <sup>3</sup> bzw. von Nachführungsvarianten mit *r* <sup>4</sup>. Nachgeführt werden dabei die Wichtungsfaktoren der einzelnen Nachführungsmethoden (Anzahl ist *d* ) für einen bestimmten Systemausgang, welcher bei Einzugsgebietsmodellen in der Regel der Gebietsausgangspegel ist. Insgesamt sollen im folgenden sieben (d. h. *vdm* = 7) verschiedene Varianten der "gewichteten Mehrfach-Nachführung" ("A" bis "G") vorgestellt werden, die sich aus den *d* Nachführungs*methoden* ableiten lassen. Wichtungsfaktoren *wf* (*t*) gibt es dabei allerdings nur für die vier (d. h. *vd* = 4) Varianten "A" bis "D". Die Varianten "E" "F" und "G" sind Kombinationen der ersten vier, wobei die Variante "E" für die Variante "D" allerdings benötigt wird, so daß sich die Operatoren  $r_{\overline{3}}$  und  $r_{\overline{4}}$  etwas "überlappen". Die Begriffe "*Methode*" und "Variante" bezeichnen also **unterschiedliche** Nachführungsarten. Beide sind nicht zu verwechseln mit dem Begriff Nachführungsalgorithmus, der die Form des Gesamtsystems, bestehend aus Nachführungsmethoden und -varianten, dem Optimierungsprogramm und dem Vorhersagemodell, beschreibt. Es gibt den "VKPVA-" und den "VKPVO-Algorithmus" (s. Kap. 9.6.1 sowie Bilder 9.1 und 9.2).

Der Sinn der verschiedenen Varianten besteht darin, daß einem mathematischen Gesetz zufolge Mittelwerte in der Regel genauer sind als die Einzelwerte. Damit kommt es zu einer doppelten Mittelbildung, da die Varianten "A" bis "D" jeweils bereits gewichtete Mittelwerte der ursprünglichen Nachführungsmethoden (Niederschlag, Abfluß, Modellparameter, Bodenfeuchte usw.) sind.

Die Wichtungsfaktoren, die mit der Variante "A" und "C" nachgeführt werden, weisen dabei eine größere Persistenz auf, als diejenigen mit der Variante "B" und "D", weil bei ersteren der zeitliche Vorwert des entsprechenden Wichtungsfaktors in die Berechnung eingeht (s. Gl. (7.5) und (7.15)). Das hat zur Folge, daß die Wichtungsfaktoren der Variante "A" und "C" zeitlich nicht so stark schwanken und das Vorhersagesystem nicht so schnell auf Änderungen der Fehleranteile der einzelnen Größen reagiert. Das vermeidet Schwingungen, kann in schnellen dynamischen Systemen aber zu einer zu starken Reaktionsträgheit des Vorhersagealgorithmus führen. Letzteres war ein weiterer Grund dafür, die Methoden "A" bis "D" abermals zu kombinieren.

Durch die Abhängigkeit der Varianten untereinander wird im folgenden die alphabetische Reihenfolge **nicht** eingehalten.

## 7.2. MEHRFACH-NACHFÜHRUNGSVARIANTE "A"

Die Nachführungsvariante "A" basiert auf einem Verfahren, welches in McLEOD et al., 1987, vorgestellt wurde. Allerdings wurde es zur Wichtung unterschiedlicher hydrologischer Modelle für die Vorhersage des Abflusses verwendet und nicht zur Wichtung unterschiedlicher Nachführungsmethoden eines Modells. Dabei wurde die Kreuzkorrelation zwischen den Vorhersagefehlern der einzelnen Vorhersagemodelle ignoriert, weil die kombinierten Vorhersagen mit Einbeziehung dieser Korrelationen schlechtere Ergebnisse lieferten. Das letztlich beste Verfahren wurde innerhalb der vorliegenden Arbeit in Form der Variante "A" auf die Technik der Mehrfach-Nachführung umgesetzt und soll nachfolgend erläutert werden.

Die eingetretene spezifische Abweichung ∆ $y_{R,A,i,j}(t_p, t)$  des *i*. Systemausganges des Basis-(auch Null-) -modells  $\stackrel{\wedge}{y}_{R,i}(t_p, t)$  hinsichtlich der *j*. Nachführungsmethode ohne die Korrektur durch  $r_{2}$  mit  $y_{M,i}\big(t_{p},\,t\big)$  als Meßwert ergibt sich zum Gegenwartszeitpunkt  $t$  mit den gültigen Werten für den Zeitraum  $t_p$  bis  $t$  für Variante "A" zu

$$
\Delta y_{R,A,i,j}(t_p, t) = w f_{A,i,j}(t_p, t) \cdot \left( y_{M,i}(t_p, t) - \hat{y}_{R,i}(t_p, t) \right)
$$
\n(7.1)

mit:  $wf_{A,i,j}(t_p, t)$  - Wichtungsfaktor des *i*. Systemausganges der *j*. Nachführungsmethode der Mehrfach-Nachführungsvariante "A" zum Gegenwartszeitpunkt t.

Die ursprünglich (im zurückliegenden Zeitintervall) auf der Basis der Vorhersage mittels *r* 2 eingetretene spezifische Abweichung  $\Delta y_{V,A,i,j}\big(t_{p},\,t\big)$  berechnet sich für Variante "A" mit dem ursprünglichen Vorhersagewert der *j*. Nachführungsmethode  $\stackrel{\wedge}y_{V,i,j}\big(t_p,\,t\big)$  analog Gl. (7.1) zu

$$
\Delta y_{V,A,i,j}(t_p, t) = w f_{A,i,j}(t_p, t) \cdot \left( \hat{y}_{V,i,j}(t_p, t) - \hat{y}_{R,i}(t_p, t) \right) \tag{7.2}
$$

Im folgenden wird der aktuelle Vergangenheitszeitraum  $\left(t_{p}, t\right)$  in mehrere Zeitintervalle<br>(*t* − *z*·∆*t*) mit *z* = 0,1, … , *c* (*c* - Anzahl der zusätzlich zum Gegenwartszeitpunkt einbezogenen Vergangenheitswerte der Zeitreihen) unterteilt, um Schwingungen und Divergenzen bei den Vorhersagewerten zu vermeiden. So entsteht außerdem für alle Mehrfach-Nachführungsvarianten eine zusätzliche Persistenz der Wichtungsfaktoren.

Der Mißerfolgswert des *i*. Systemausganges der *j*. Nachführungsmethode der Nachführungsvariante "A"  $\mathit{mew}_{A,i,j}\big(t_p,\,t\big)$  in [ - ] wird nun definiert zu:

$$
mew_{A,i,j}(t_p, t) = \left[ \frac{\sum_{z=0}^{c} \frac{\Delta y_{V,A,i,j}(t-z \cdot \Delta t) - \Delta y_{R,A,i,j}(t-z \cdot \Delta t)}{y_{M,i}(t-z \cdot \Delta t)}}{c+1} \right]^{2}
$$
(7.3)

Daraus läßt sich ein normierter Erfolgswert  $\text{ewn}_{A,i,j}(t_p, t)$  in [ - ] berechnen:

$$
ewn_{A,i,j}(t_p, t) = \frac{\sum_{z=1}^{d} mew_{A,i,z}(t_p, t)}{d} - mew_{A,i,j}(t_p, t)} + \frac{1}{d^1} - \frac{1}{d^2} + \frac{1}{d^3}
$$
(7.4)

mit: *d* - Anzahl der Nachführungsmethoden.

Die  $\frac{1}{d^x}$  ( $x$  = 1, 2, 3) in Gl. (7.4) dienen der Vermeidung von Singularitäten.

Die nun zur weiteren Vorhersage zu verwendenden Wichtungsfaktoren  $\underline{\mathbf{W}}\mathbf{F}(t)$  errechnen sich in [ - ] zunächst zu

$$
wf_{A,i,j}^{*}(t, t_f) = \sqrt{wf_{A,i,j}(t_p, t) \cdot ewn_{A,i,j}(t_p, t)}
$$
(7.5)

und nach Abgleich auf die Summe eins

$$
wf_{A,i,j}(t, t_f) = \frac{wf_{A,i,j}^*(t, t_f)}{\sum_{z=1}^d wf_{A,i,z}^*(t, t_f)}
$$
(7.6)

Mit der neuen Vorhersage auf der Basis des Systemoperators *r* (Modell ohne *r* <sup>2</sup>-Korrektur)  $\hat{y}_{R,i}\big(t,t_f\big)$  und der Vorhersage der *j*. Nachführungsmethode  $\hat{y}_{V,i,j}\big(t,t_f\big)$  errechnet sich der Korrekturanteil der *j*. Nachführungsmethode für Variante "A"  $\hat{\Delta y}_{V,A,i,j}\Bigr(t,t_f\Bigr)$  dann zu

$$
\Delta \hat{y}_{V,A,i,j}(t, t_f) = w f_{A,i,j}(t, t_f) \cdot \left( \hat{y}_{V,i,j}(t, t_f) - \hat{y}_{R,i}(t, t_f) \right) .
$$
\n(7.7)

Die Vorhersage nach der Mehrfach-Nachführungsvariante "A" des *i*. Systemausganges  $\hat{\hat{y}}_{A,i}\big(t,t_f\big)$  berechnet sich aus den Anteilen aller Nachführungsmethoden (Anzahl *d* ) und dem nachführungsfreien Basismodell  $\overset{\wedge} y_{R,i}\big(t,\,t_{f}\big)$  letztendlich zu

$$
\hat{\mathbf{y}}_{A,i}(t, t_f) = \hat{\mathbf{y}}_{R,i}(t, t_f) + \sum_{j=1}^{d} \hat{\mathbf{y}}_{V,A,i,j}(t, t_f)
$$
 (7.8)

## 7.3. MEHRFACH-NACHFÜHRUNGSVARIANTE "C"

Die Variante "C" ist ihrem Wesen nach eine Erweiterung der Variante "A". Das Prinzip beruht darauf, daß die Zeitreihenwerte der Variante "A"  $\stackrel{\wedge}{y}_{A,i}(t)$  als  $(d+1)$ -te Nachführungsmethode angesehen werden, so daß Variante "A" immer vor Variante "C" gerechnet werden muß. Es ergibt sich:

$$
e = d + 1 \tag{7.9}
$$

$$
\hat{y}_{V,i,e}(t_p, t) = \hat{y}_{A,i}(t_p, t) \tag{7.10}
$$

Die neue e. Nachführungsmethode erhält einen eigenen Wichtungsfaktor  $\mathit{wf}_{C,i,e}(t)$ , der also praktisch die Variante "A" selbst wichtet. Der weitere Algorithmus ist mit dem der Variante "A" nahezu identisch; lediglich die Anzahl der Nachführungsmethoden erhöht sich um eins. Ohne weitere Erläuterungen folgen so aus den Gl. (7.1) und (7.2) für Variante "C" bezüglich der *j*. Nachführungsmethode des *i*. Systemausganges direkt

$$
\Delta y_{R,C,i,j}(t_p, t) = w f_{C,i,j}(t_p, t) \cdot \left( y_{M,i}(t_p, t) - \hat{y}_{R,i}(t_p, t) \right) \quad \text{und}
$$
\n(7.11)

$$
\Delta y_{V,C,i,j}(t_p, t) = wf_{C,i,j}(t_p, t) \cdot \left(\int_{V, i,j}^{t_p} (t_p, t) - \int_{R,i}^{t_p} (t_p, t)\right).
$$
\n(7.12)

Analog folgt aus Gl. (7.3) für den Mißerfolgswert der Variante "C"  $mew_{C,i}$   $(t_n, t)$  in [ - ]

$$
mew_{C,i,j}(t_p, t) = \left[ \frac{\sum_{z=0}^{c} \frac{\Delta y_{V,C,i,j}(t-z \cdot \Delta t) - \Delta y_{R,C,i,j}(t-z \cdot \Delta t)}{y_{M,i}(t-z \cdot \Delta t)}}{c+1} \right]^2
$$
(7.13)

und aus Gl. (7.4) für den normierten Erfolgswert  $\text{ewn}_{C,i,j}(t_p, t)$  in [ - ]

$$
e_{W1C,i,j}(t_p, t) = \frac{\sum_{z=1}^{e} m e_{VC,i,z}(t_p, t)}{e - e_{VC,i,z}(t_p, t)} + \frac{1}{e^1} - \frac{1}{e^2} + \frac{1}{e^3},
$$
(7.14)

wobei die Buchstaben "C" für die Nachführungsvariante und "c" für die Anzahl der Vergangenheitswerte nicht verwechselt werden dürfen. Das gleiche gilt für das hier ganzzahlige *e* , das nicht mit der Basis des natürlichen Logarithmus verwechselt werden darf.

Analog den Gl. (7.5) und (7.6) erhält man direkt

$$
wf_{C,i,j}^{*}(t, t_f) = \sqrt{wf_{C,i,j}(t_p, t) \cdot ewn_{C,i,j}(t_p, t)}
$$
\n(7.15)

$$
wf_{C,i,j}(t, t_f) = \frac{wf_{C,i,j}^*(t, t_f)}{\sum_{z=1}^e wf_{C,i,z}^*(t, t_f)}.
$$
\n(7.16)

Gemäß Gl. (7.7) ergibt sich dann bezüglich des Korrekturanteiles der *j*. Nachführungsmethode für Variante "C"  $\stackrel{\wedge}{\Delta}^{\!\!\!\!}}_{\mathcal{V},\mathcal{C},i,j}\!\!\left( \! \begin{smallmatrix} t & t^{\phantom{\dagger}}_f \end{smallmatrix} \! \right)$ 

$$
\hat{\Delta y}_{V,C,i,j}(t, t_f) = w f_{C,i,j}(t, t_f) \cdot \left( \hat{y}_{V,i,j}(t, t_f) - \hat{y}_{R,i}(t, t_f) \right).
$$
\n(7.17)

Auf der Basis von Gl. (7.8) folgt dann letztendlich für die Vorhersage nach der Mehrfach-Nachführungsvariante "C" des *i*. Systemausganges  $\stackrel{\wedge}{{\cal Y}}_{C,i}\left(t,\,t_{f}\right)$ 

$$
\hat{y}_{C,i}(t, t_f) = \hat{y}_{R,i}(t, t_f) + \sum_{j=1}^{e} \hat{\Delta y}_{V, C, i, j}(t, t_f).
$$
\n(7.18)

#### 7.4. MEHRFACH-NACHFÜHRUNGSVARIANTE "B"

Zunächst muß zur Vermeidung von Singularitäten ein Korrekturwert *Korr* abgeleitet werden. Dafür wird der mittlere gemessene *i*. Systemausgang  $\bar{y}_{M,i}(t_p, t)$  der aktuellen Vergangenheit, d. h. der gegenwärtige Wert und die letzten *c* Werte, benötigt

$$
\overline{y}_{M,i}(t_p, t) = \frac{\sum_{z=0}^{c} y_{M,i}(t - z \cdot \Delta t)}{c + 1}
$$
\n(7.19)

Der Korrekturwert *Korr* berechnet sich dann zu

$$
Korr = \left( ASW \cdot \overline{y}_{M,i} \right)^2 \tag{7.20}
$$

mit: *ASW* - Antisingularitätswert [ - ].

ASW sollte in etwa bei 0.01 liegen, damit die nachfolgende Wirkungsweise von *Korr* im Bereich von einem oder zwei Prozent von  $\bar{y}_{M,i}(t_p, t)$  liegt.

Der Wichtungsfaktor der *j*. Nachführungsmethode nach Variante "B"  $wf^*_{B,i,j}(t, t_f)$  berechnen sich nun direkt aus dem Verhältnis der Abweichungen zwischen den Werten der jeweiligen Methode  $\stackrel{\wedge}{y}_{V,i,j}\left(t_{p},\,t\right)$  und den Meßwerten  $\ _{M,i}\left(t_{p},\,t\right)$  zur Summe der Abweichungen der einzelnen Werte aller Methoden (Anzahl *d* ) in [ - ] zu

$$
wf_{B,i,j}^{*}(t, t_f) = \frac{\left[\sum_{m=1}^{d} \left[\sum_{z=0}^{c} \left(\hat{y}_{V,i,m}(t-z \cdot \Delta t) - y_{M,i}(t-z \cdot \Delta t)\right)^{2}\right] \right] + d \cdot Korr}{\sum_{z=0}^{c} \left(\hat{y}_{V,i,j}(t-z \cdot \Delta t) - y_{M,i}(t-z \cdot \Delta t)\right)^{2}} + Korr
$$
\n(7.21)

mit: *c* - Anzahl der Werte der aktuellen Vergangenheit.

Der Abgleich der Wichtungsfaktoren auf die Summe eins ergibt

$$
wf_{B,i,j}(t, t_f) = \frac{wf_{B,i,j}^*(t, t_f)}{\sum_{z=1}^d wf_{B,i,z}^*(t, t_f)}
$$
(7.22)

Letztendlich folgt dann direkt für die Vorhersage nach der Mehrfach-Nachführungsvariante "B" des *i*. Systemausganges  $\overset{\wedge }{y}_{B,i}\!\left( t,\,t_{f}\right)$ 

$$
\hat{\mathbf{y}}_{B,i}(t, t_f) = \sum_{j=1}^{d} w f_{B,i,j}(t, t_f) \cdot \hat{\mathbf{y}}_{V,i,j}(t, t_f) .
$$
\n(7.23)

## 7.5. MEHRFACH-NACHFÜHRUNGSVARIANTE "E"

Die Variante "E" wird unmittelbar als eine Art "Verfeinerung" aus Variante "B" abgeleitet. Dafür wird zunächst die Abweichungssumme der Variante "B"  $\stackrel{\wedge}{y}_{B,i}\left(t_{p},\,t\right)$  von den Meßwerten  $y_{M,i}(t_p, t)$  für den Zeitpunkt *t* und die letzten *c* Vergangenheitsschritte benötigt

$$
\Delta y_{B,i}(t_p, t) = \frac{\sum_{z=0}^{c} y_{B,i}(t - z \cdot \Delta t) - y_{M,i}(t - z \cdot \Delta t)}{c + 1}
$$
\n(7.24)

Für die Vorhersage nach der Mehrfach-Nachführungsvariante "E" des *i*. Systemausganges  $\hat{\mathrm{y}}_{E,i}\big(t,t_{f}\big)$  erhält man dann direkt

$$
\hat{y}_{E,i}(t, t_f) = \hat{y}_{B,i}(t, t_f) - \Delta y_{B,i}(t_p, t).
$$
\n(7.25)

#### 7.6. MEHRFACH-NACHFÜHRUNGSVARIANTE "D"

So, wie die Variante "C" aus "A" hergeleitet wurde, erfolgt jetzt eine Ableitung der Variante "D" aus "B", weil sich diese untereinander ebenfalls ähneln. Die Variante "D" ist ihrem Wesen nach eine Erweiterung der Variante "E" nach dem Algorithmus der Variante "B". Das Prinzip beruht darauf, daß die Zeitreihenwerte der Variante "E"  $\stackrel{\wedge}{y}_{E,i}(t)$  nun als  $(d+1)$ -te Nachführungsmethode der Variante "D" angesehen werden, so daß die Varianten "B" und "E" immer vor der Variante "D" gerechnet werden müssen. Es ergibt sich analog Gl. (7.9) und (7.10):

$$
e = d + 1\tag{7.26}
$$

$$
\hat{y}_{V,i,e}(t_p, t) = \hat{y}_{E,i}(t_p, t).
$$
\n(7.27)

Die neue e. Nachführungsmethode erhält ebenfalls einen eigenen Wichtungsfaktor  $\mathit{wf}_{D,i,e}(t)$ , der also praktisch die Variante "E" selbst wichtet. Der weitere Algorithmus ist mit dem der Variante "B" nahezu identisch; lediglich die Anzahl der Nachführungsmethoden erhöht sich um eins. Ohne weitere Erläuterungen folgt so aus der Gl. (7.21) über die Gl. (7.19) und (7.20) für Variante "D" bezüglich der *j*. Nachführungsmethode des *i*. Systemausganges in [ - ]

$$
wf_{D,i,j}^{*}(t, t_f) = \frac{\left[\sum_{z=0}^{e} \left(\sum_{z=0}^{0} \left(\sum_{y}^{0} v_{i,j,m}(t-z \cdot \Delta t) - y_{M,i}(t-z \cdot \Delta t)\right)^{2}\right] \right] + e \cdot Korr}{\sum_{z=0}^{e} \left(\sum_{y}^{0} v_{i,j}(t-z \cdot \Delta t) - y_{M,i}(t-z \cdot \Delta t)\right)^{2}} + Korr
$$
\n(7.28)

mit: *c* - Anzahl der einzubeziehenden Vergangenheitswerte.

Der Abgleich der Wichtungsfaktoren auf die Summe eins ergibt

$$
wf_{D,i,j}(t, t_f) = \frac{wf_{D,i,j}^*(t, t_f)}{\sum_{z=1}^{e} wf_{D,i,z}^*(t, t_f)}
$$
(7.29)

Die Vorhersage nach der Mehrfach-Nachführungsvariante "D" des *i*. Systemausganges  $\hat{\hat{y}}_{D,i}\big(t,\,t_{f}\big)$  lautet dann analog

$$
\hat{\mathbf{y}}_{D,i}(t, t_f) = \sum_{j=1}^{e} w f_{D,i,j}(t, t_f) \cdot \hat{\mathbf{y}}_{V,i,j}(t, t_f).
$$
\n(7.30)

# 7.7. MEHRFACH-NACHFÜHRUNGSVARIANTE "F"

Die Variante "F" ist das arithmetische Mittel der Varianten "A", "B", "C", "D", und "E":

$$
\hat{\mathbf{y}}_{F,i}(t, t_f) = \frac{\hat{\mathbf{y}}_{A,i}(t, t_f) + \hat{\mathbf{y}}_{B,i}(t, t_f) + \hat{\mathbf{y}}_{C,i}(t, t_f) + \hat{\mathbf{y}}_{D,i}(t, t_f) + \hat{\mathbf{y}}_{E,i}(t, t_f)}{5}
$$
(7.31)

# 7.8. MEHRFACH-NACHFÜHRUNGSVARIANTE "G"

Die Variante "G" ist das arithmetische Mittel der Varianten "A", "B", "C", "D", "E" und des Vorhersagewertes des Basismodells "0" (ohne die Korrektur durch  $r_{2}$ )  $\stackrel{\wedge}{y}_{R,i}\left(t,\,t_{f}\right)$ :

$$
\hat{\mathbf{y}}_{G,i}(t, t_f) = \frac{\hat{\mathbf{y}}_{A,i}(t, t_f) + \hat{\mathbf{y}}_{B,i}(t, t_f) + \hat{\mathbf{y}}_{C,i}(t, t_f) + \hat{\mathbf{y}}_{D,i}(t, t_f) + \hat{\mathbf{y}}_{E,i}(t, t_f) + \hat{\mathbf{y}}_{R,i}(t, t_f)}{6}
$$
(7.32)

# 8. ANWENDUNG DER TECHNIK DER "GEWICHTETEN **MEHRFACH-NACHFÜHRUNG" IM GEBIET DER OBEREN STÖR / SCHLESWIG-HOLSTEIN**

## 8.1. BESCHREIBUNG DER VERWENDETEN NACHFÜHRUNGSMETHODEN

## **8.1.1. Allgemeines**

Bei den Anwendungsrechnungen mit der Technik der "gewichteten Mehrfach-Nachführung" (WMU-Technik) im Gebiet der Oberen Stör, die sämtlich als simulierte Echtzeitvorhersagen erfolgten, wurden alle sieben in Kapitel 7 beschriebenen Nachführungsvarianten ("A" bis "G") verwendet. Wegen der großen Zeitschrittweite von ∆*t* = 24 h wurde jeweils nur ein Wert in die aktuelle Zukunft vorhergesagt.

Die Simulationsrechnungen wurden für alle vier in Kapitel 5.2.1 definierten Ereignisse (E3, E4, E5 und E6) durchgeführt. Die Verkürzung der Ereignisse E1 bzw. E2 zu E6 bzw. E5 erfolgte deshalb, weil die Vorfeuchteoptimierung nicht im niederschlagsfreien Anfangsbereich der Ereignisse zum Einsatz kommen sollte.

Für die simulierte Echtzeitanwendung wurde ebenfalls das Niederschlag-Abfluß-Modell MULTIHYD (s. Kap. 4) verwendet, welches die Routinen zur Realisierung der Technik der "gewichteten Mehrfach-Nachführung" enthält. Zur jeweiligen Berechnung optimaler Parameter, Systemzustände sowie Ein- und Ausgangsgrößen wurde das Optimierungsprogramm PEST98 (DOHERTY, 1994 und 1998) verwendet.

Der eigentlichen Optimierung pro Zeitschritt und Nachführungsmethode wurden wahlweise zwei Parametervariationsalgorithmen in Form der "vorgeschalteten kombinatorischen Parameter-Variations-Optimierung" (VKPVO) und der "vorgeschalteten kombinatorischen Parameter-Variation" (VKPVA) (s. Kap. 9.6.1 sowie Bilder 9.1 und 9.2) vorangestellt.

Generell wurde die Nachführung derart angewandt, daß mit Systemeingängen, -ausgängen und -zuständen der aktuellen Gegenwart und jeweils zwei zugehörigen Vergangenheitswerten (*c* = 2 , s. Kap. 7) der jeweils gegenwärtige Systemausgang berechnet wurde, um den jeweils zukünftigen vorherzusagen. Das entspricht einer Mittelbildung von jeweils drei aufeinanderfolgenden Zeitreihenwerten. In der Eingabedatei von MULTIHYD wurde das realisiert durch den Parameter *OPTBREITE* (*OPTBREITE* = 3). Das gilt natürlich erst ab dem dritten Zeitschritt. Im zweiten Zeitschritt ist natürlich *c* = 1 und im ersten ist *c* = 0 . Im nullten Zeitschritt, wenn MULTIHYD bestimmte Anfangswerte schätzen muß, kann selbstverständlich noch nicht optimiert bzw. nachgeführt werden.

Da alle (c+1) Werte des Systemausganges mit der Wichtung eins versehen wurden, ergab sich für PEST98 folgendes internes Optimierungsziel, *OZ t* -, pro Zeitschritt und pro Nachführungsmethode in [  $\text{m}^6\text{/s}^2$  ]:

$$
OZ(t) = \min\left\{\sum_{z=0}^{c} (QC(t - z \cdot \Delta t) - QG(t - z \cdot \Delta t))^2\right\}
$$
\n(8.1)

mit:  $QC(t)$  - berechneter Abfluß zum Zeitpunkt  $t$  [m<sup>3</sup>  $\lceil m^3/s \rceil$  $QG(t)$  - gemessener Abfluß zum Zeitpunkt *t* [ m<sup>3</sup>  $\lceil m^3/s \rceil$ .

Bei allen zur Nachführung freigegebenen Größen wurden physikalisch sinnvolle Ober- und Untergrenzen für die Größen selbst und ihre absoluten bzw. relativen Änderungsraten vorgegeben. Bei der im Anschluß erfolgenden Präsentation der Nachführungsmethoden wird jeweils auf die gewählten Grenzwerte eingegangen werden.

Um realistische Echtzeitbedingungen zu gewährleisten, wurde die Vorfeuchte in Form des Parameters *VORG* und bei bestimmten Testen zusätzlich der Grundwasserflurabstand beim Ereignisbeginn, *DHGW*[0], bei allen vier Nachführungsmethoden in den ersten drei Zeitschritten (bei Methode "3" nur im ersten Zeitschritt, weil *DHGW*[0] und die Haftwasserschichten wegen gegenseitiger Abhängigkeit nicht gleichzeitig optimiert werden können) zur Optimierung freigegeben. Nur für das Basismodell wurden die Werte für *DHGW*[0] bzw. *VORG* rechnerisch anhand der in Kapitel 5.3.1.3 abgeleiteten empirischen Beziehung zum Anfangsabfluß  $DHGW[0] = f_D \{QB[0] = QG(t_0)\}$  bzw.  $VORG = f_V \{QB[0] = QG(t_0)\}$  ermittelt.

Die in Kapitel 7 vorgestellte Technik zur "gewichteten Mehrfach-Nachführung" auf der Basis der dort abgeleiteten Nachführungsvarianten "A" bis "G" gestattet natürlich eine beliebige Anzahl von Nachführungsmethoden. Um den Algorithmus zu testen, wurden, wie bereits erwähnt, vier verschiedene Methoden entwickelt ( $d = 4$ , s. Kap. 6 und 7), die jeweils eine unterschiedliche Gruppe von Größen zur Nachführung verwenden:

- Nachführungsmethode "1" : Modellparameter  $\underline{\mathbf{PA}}(t)$  (bereits kalibriert), konkret  $\overline{AIMP}$
- Nachführungsmethode "2" : Eingangsgrößen (gemessene und korrigierte Gebietsnieder- $\frac{1}{2}$  angelige  $PG(t)$
- Nachführungsmethode "3" : Systemzustandsgrößen (Haftwassergehalt (-schichten) der un $g$ esättigten Bodenzone  $(W0(t), W1(t), W2(t), W3(t))$
- Nachführungsmethode "4" : Ausgangsgrößen (gemessene Abflüsse  $QG(t)$ ).

Das sollte realitätsnah sein, denn sowohl alle gemessenen als auch alle berechneten Größen eines Naturprozesses sind fehlerbehaftet, einerseits durch den Meßprozeß und andererseits durch die Berechnung (Modellfehler, bedingt durch Indifferenzen des mathematischen Modells gegenüber der Natur). Beide Fehlerarten können auch bei einer Größe auftreten (z. B. Gebietsniederschlag). Hinzu kommt der Sachverhalt, daß die Fehler zeitvariant sind. Das ist der Grund, warum oft Mono-Nachführungstechniken zeitweise versagen. Im Hinblick auf die hier vorgestellte Nachführungstechnik sollte sich zudem das statistische Gesetz - der arithmetische Mittelwert von Messungen ist immer genauer als die Einzelwerte - bestätigen.

Die allgemeine Wirkungsweise der verwendeten vier verschiedenen Nachführungsmethoden in Verbindung mit dem Niederschlag-Abfluß-Modell MULTIHYD kann Bild 8.1 entnommen werden.

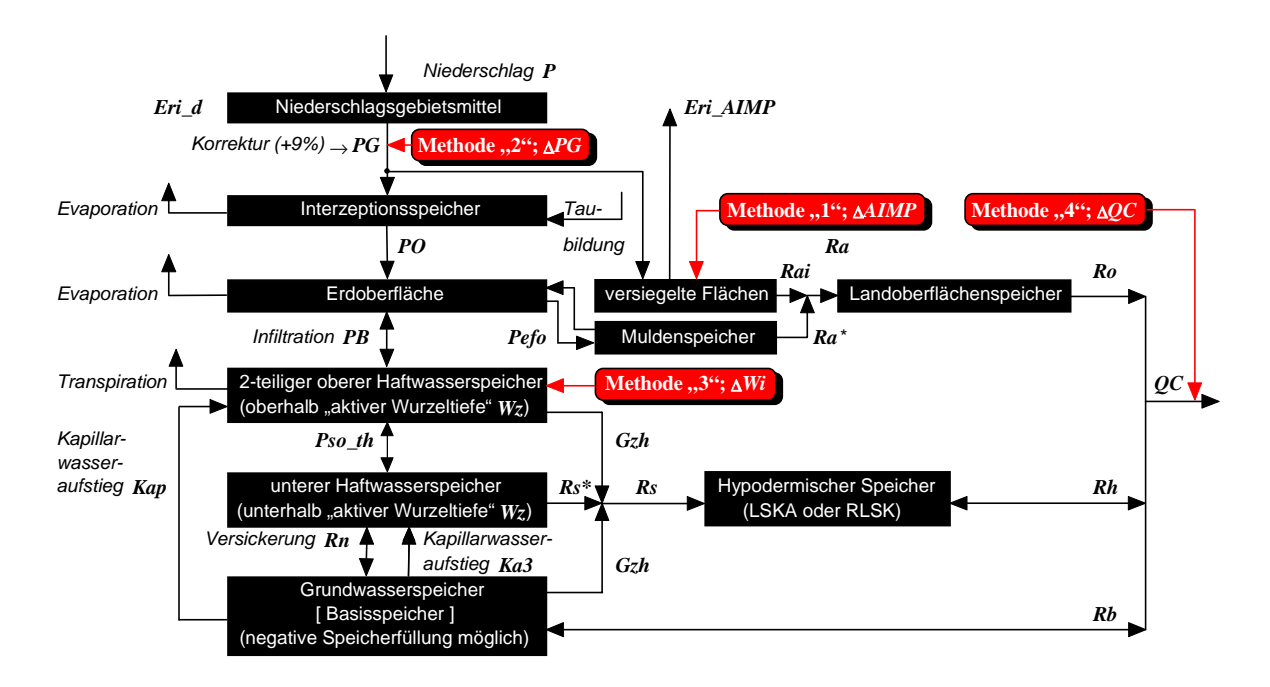

Bild 8.1 : Struktur des Niederschlag-Abfluß-Modells MULTIHYD in Verbindung mit vier verschiedenen Nachführungsmethoden

#### **8.1.2. Basismodelle**

Hinter dem Begriff des "Basismodells" verbirgt sich die normale Anwendung des Einzugsgebietsmodells MULTIHYD (Systemoperator *r* ) für einen Vorhersagezeitschritt, ohne daß irgendwelche Größen durch bestimmte Algorithmen verändert und damit nachgeführt werden.

Es wird zwischen zwei Modellversionen unterschieden, dem Basismodell "00" und "0", wobei die Ergebnisse der einzelnen Teste, dargestellt in den Tabellen 8.3 bis 8.5, jeweils beide Versionen enthalten. Die Version "00" verwendet für die Vorfeuchteparameter VORG und *DHGW*[0] jeweils die aus der Langzeitsimulation über eine Zeitraum von 2½ Jahren mit dem mittleren Parametersatz "Sx<sub>108</sub>" (mit  $x = 1, 2, 3, 4$  für die Ereignisse E1 (E6), E2 (E5), E3, E4; s. Anl. H) gewonnenen und zu den jeweiligen Anfangszeitpunkten der Ereignisse abgreifbaren Zeitreihenwerte. Dabei liegt *Dhgw*(t<sub>0</sub>) ≡ *DHGW*[0] direkt vor, *VORG* muß gemäß Kapitel 4.2.3 jeweils aus den Zeitreihen  $W0(t_0)$ ,  $W1(t_0)$ ,  $W2(t_0)$ ,  $W3(t_0)$ ,  $Wx(t_0)$ ,  $Wz(t_0)$  und  $Dhgw(t<sub>0</sub>)$  sowie dem Parameter *BODD* bestimmt werden (s. auch Bilder 4.2 bis 4.4). Die Basismodellversion "0" benutzt hingegen die in Kapitel 5.3.1.3 abgeleiteten empirischen Beziehungen *f <sup>D</sup>* bzw. *f <sup>V</sup>* zur Schätzung der Werte von *DHGW*[ ] 0 bzw. *VORG*.

Um realitätsnah zu bleiben, wurde die Version "00" nur zu Vergleichszwecken gerechnet und ausgewertet, da im Regelfall bei Hochwasserbeginn keine entsprechenden Zeitreihenwerte vorliegen. Wie in Kapitel 7.8 erläutert, geht das Basismodell zu ca. 17% in die Nachführungsvariante "G" ein. Wegen der Realitätsnähe wurde ausschließlich die Basismodellversion "0" zu diesem Zweck verwendet, obwohl (s. Bilder 5.33) diese bei Ereignis E3 beim zweiten größeren Pik "versagte". Gerade dieses Versagen sollte hinsichtlich seiner Auswirkungen auf die Nachführungsvariante "G" mittels Ereignis E3 getestet werden. Nebenbei bemerkt ist das Versagen beider Modellversionen offensichtlich auf einen Niederschlagsfehler zurückzuführen.

#### 8.1.3. Nachführungsmethode "1"

Mit Methode "1" sollen nur Modellparameter über die gesamte Zeitreihe nachgeführt werden. Ausgewählt wurde hierzu nur ein Parameter - *AIMP*. Dieser beschreibt normalerweise den auf eins bezogenen Anteil des Einzugsgebietes, der den auf die Erdoberfläche fallenden flüssigen eins bezogenen Anteiracs Einzagsgebietes, der den dar die Erdoberhache fallenden hassigen.<br>Nettoniederschlag *PO*(*t*) vollständig in Oberflächenabfluß verwandelt (versiegelte Flächen, Sättigungsflächen, freie Wasserflächen, steile Hänge im Uferbereich von Flüssen). Er ist in der Regel größer als der Anteil versiegelter Flächen, den man aus Geoinformationssystem-Datenbanken (GIS) erhält. Da allgemein bekannt ist, daß sich der Anteil der Sättigungsflächen in einem natürlichen Flußeinzugsgebiet während eines Hochwasserereignisses ständig vergrößert, *AIMP* in der gegenwärtigen Version des Modells MULTIHYD jedoch einen konstanten Parameter darstellt, kann mit der Nachführung von *AIMP* gleichzeitig die Sättigungsflächenfunktion indirekt nachgebildet werden.

Als unterer bzw. oberer Grenzwert der Optimierung für *AIMP* wurden gewählt:

 $AIMP_{UGr} = 0.014$  [-]  $AIMP_{OGr} = 0.042$  [ - ].

Im Ergebnis der Optimierung erhält man den optimalen Wert  $AIMP_{opt}(t_p, t) \equiv A\tilde{M}P(t_p, t)$ , der dann auch für die Vorhersage verwendet wird. Die Nachführung mit  $\mathit{AIMP}(t_p, \mathit{t}$  $\tilde{\tilde{M}P}(t_{p},\,t\big)$  veränderte auch einige Größen (Elemente) des Tensors  $\underline{\mathbf{V}}_\exists \big(t_p,t\big)$ , der damit zu  $\tilde{\widetilde{\mathbf{V}}}_\equiv$  $\mathbf{1}_{1}(t_{p}, t)$  wurde. Die Vorhersage ergibt sich dann zu:

$$
QC_1(t + \Delta t) \equiv \hat{y}_{V,1,1}(t, t_f) = \left[ r \left\{ \text{AIMP}_{opt}(t, t_f), \ \hat{PG}(t, t_f), \ \sum_{i=1}^{\infty} (t_p, t) \right\} \right]_{\hat{\underline{Y}}_{V,1}(t, t_f) \in \hat{\underline{Y}}_1(t, t_f)} \bigg|_{\hat{y}_{V,1,1}(t, t_f) \in \hat{\underline{Y}}_{V,1}(t, t_f)} \tag{8.2}
$$

*r* ist dabei der Modelloperator nach Gl. (6.8), der nach der Modellanwendung den gesamten  $\textsf{Tensor} \overset{\wedge}{\equiv}_1 \bigl(t,\,t_{\scriptscriptstyle f}\bigr)$  berechnet; der Wert  $\overset{\wedge}{\mathcal{Y}}_{V,1,1}\bigl(t,\,t_{\scriptscriptstyle f}\bigr)$  entspricht der Schreibweise aus Kapitel 7. Für *i* wurde dabei eins gesetzt, weil es nur eine Systemausgangsgröße gibt; die zweite eins steht für die Nachführungsmethode "1".  $\r{PG} (t, \, t_{_f})$  ist der vorhergesagte Niederschlag, der logischerweise noch nicht gemessen sein kann. Der Nachführungsoperator  $r_{2,1,pa}$  nach Gl. (6.8) wird durch das Optimierungsprogramm realisiert. Der Index "1" des Tensors  $\sum\limits_{i=1}^{\curvearrow} \left(t,\,t_{f}\right)$ deutet auf die Nachführungsmethode "1" und nicht auf ein Element des dreidimensionalen  $\hat{\bf Y}$ ensors  $\hat{\bf Y}(t,t_f)$  hin.  $A\tilde{\vec{M}}P(t_p,t)$  ist außerdem selbst Element von  $\tilde{\bf PA}_1(t_p,t)$  und damit auch von **V** ≈  $\int_1 (t_p, t)$ .

Natürlich kann man sich einen vierdimensionalen Tensor  $\underline{\mathbf{T}}(t)$  vorstellen (s. Gl. (6.12a) und (6.12b)), der unter anderem die Elemente  $\sum_{i=1}^{k} (t)$ ,  $\sum_{i=1}^{\infty} (t)$ ,  $\sum_{i=1}^{\infty} (t)$ , mit  $l = 0, 1, \dots, 4, A, B, \dots, G$ , besitzt, die sowohl die Größen aller Nachführungsmethoden als auch die aller -varianten sowie des Basismodells beinhalten.

#### 8.1.4. Nachführungsmethode "2"

Diese Methode optimiert in jedem Zeitschritt die letzten drei Gebietsniederschläge und sucht damit die Ursachen der Vorhersagefehler in den Systemeingangsdaten. Wegen des möglichen Spektrums der Absolutwerte werden nicht direkt die Niederschläge, sondern normierte Werte optimiert. Der gemessene Niederschlag entspricht dabei je Zeitintervall dem Wert eins. Die Daten werden vor jedem Modellaufruf von PEST98 kodiert und vor dem Start von MULTIHYD dekodiert. Die Transformationsvorschrift für die Kodierung lautet dabei:

$$
PN(t) = \begin{cases} \max\left\{\frac{PV(t)}{PG(t)}, \ P N_{UGr}\right\} & \text{für: } PG(t) > PV(t) \\ \min\left\{\frac{PV(t)}{PG(t)}, \ P N_{OGr}\right\} & \text{für: } PG(t) < PV(t) \\ 1 & \text{für: } PG(t) = 0 \end{cases}
$$
(8.3)

mit: 
$$
PG(t)
$$
 - als gemessen betrachteter (korrigierter) Gebietsniederschlag [mm/ $\Delta t$ ]   
\n $PV(t)$  - zu kodierender Niederschlagswert (alter optimierter Wert als Start-  
\nwert für die neue Optimierung und als "prior information") [mm/ $\Delta t$ ]  
\n $PN(t)$  - kodierter (normierter) Niederschlag des Niederschlagswertes [--]  
\n $PV(t)$   
\n $PN_{UGr}$  - Untergrenze des kodierten Niederschlagswertes  $PN(t)$  [--]  
\n $PN_{OGr}$  - Obergrenze des kodierten Niederschlagswertes  $PN(t)$  [--].

Um im Falle kleiner  $PG(t)$  zu gewährleisten, daß dennoch ausreichend große Niederschläge als optimale Eingangsgrößen berechnet werden, wird der Wert  $PN(t)$  nochmals korrigiert:

$$
PN(t) = \frac{(PV(t) - PG(t)) \cdot (PN_{OGr} - 1)}{PV_{MaxO} - PG(t)} + 1
$$
, für:  $PN_{OGr} \cdot PG(t) < PV_{MaxO}$  und  $PV(t) > PG(t)$ \n
$$
(8.4)
$$

mit:  $PV_{MaxO}^{}$  - maximal möglicher Wert, den  $PV(t)$  bei kleinen  $PG(t)$  annehmen darf [ mm/ $\Delta t$ ].

Daraus ergibt sich zunächst folgende Transformationsvorschrift für die Dekodierung:

$$
PV(t) = PN(t) \cdot PG(t) \tag{8.5}
$$

bzw. die entsprechende bedingte Korrektur:

$$
PV(t) = \frac{(PN(t) - 1) \cdot (PV_{MaxO} - PG(t))}{PN_{OGr} - 1} + PG(t),
$$
 für:  $PN_{OGr} \cdot PG(t) < PV_{MaxO}$  und  $PN(t) > 1$ . (8.6)

Als konkrete Werte für die Optimierung wurden gewählt:

 $PN_{UGr} = 0.7$  (entspricht 70% des gemessenen Niederschlagswertes) [ $-$ ] *PN<sub>OGr</sub>* = 1.3 (entspricht 130% des gemessenen Niederschlagswertes) [- ]  $PV_{MaxO} = 15.0$  [ mm/ $\Delta t$  ].

Im Ergebnis der Optimierung erhält man die optimalen Werte  $PV_{opt}(t-2\cdot\Delta t)$ ≡  $\tilde{\tilde{PG}}(t-2\cdot\Delta t)$ ,  $PV_{opt}(t-\Delta t)\equiv \tilde{\tilde{PG}}(t-\Delta t)$  und  $PV_{opt}(t)\equiv \tilde{\tilde{PG}}(t)$ , die über die jeweiligen Zustandsvektoren *x*(*t* − 2 ⋅ ∆*t*), *x*(*t* − ∆*t*) und *x*(*t*), welche bekanntlich den Landoberflächenspeicher, die Haftwasserschichtgrenzen, den hypodermischen Speicher und den Grundwasserspeicher beinhalten, den Systemgrößen-Tensor  $\underline{\mathbf{V}}_2\big(t_p,t\big)$  entsprechend beeinflussen und verändern, der damit zu **V** ≃  $\mathcal{L}_2(t_p,t)$  wird. Die Vorhersage ergibt sich dann zu:

$$
QC_2(t + \Delta t) \equiv \hat{y}_{V,1,2}(t, t_f) =
$$
\n
$$
\left[ r \left\{ \stackrel{\wedge}{P} G(t, t_f), \stackrel{\approx}{\sum} \left[ f_p, t \right] \right\} \right]_{\hat{\mathbf{Y}}_{V,2}(t, t_f) \in \hat{\mathbf{Y}}_2(t, t_f)} \bigg|_{\hat{y}_{V,1,2}(t, t_f) \in \hat{\mathbf{Y}}_{V,2}(t, t_f)} \tag{8.7}
$$

*r* ist dabei der Modelloperator nach Gl. (6.8), der nach der Modellanwendung den gesamten  $\textsf{Tensor} \overset{\wedge}{\equiv}_2 \bigl(t,\,t_{\scriptscriptstyle f}\bigr)$  berechnet; der Wert  $\overset{\wedge}{\mathcal{Y}}_{V,1,2}\bigl(t,\,t_{\scriptscriptstyle f}\bigr)$  entspricht der Schreibweise aus Kapitel 7. Für *i* wurde dabei eins gesetzt, weil es nur eine Systemausgangsgröße gibt; die Zahl zwei steht für die Nachführungsmethode "2".  $\r{PG} (t, \, t_{_f})$  ist der vorhergesagte (noch nicht gemessene) Niederschlag. Der Nachführungsoperator  $r_{2,2,u}$  nach Gl. (6.8) wird durch das Optimierungsprogramm realisiert. Die neuen  $PV_{opt}(t-i\cdot \Delta t)$  sind außerdem selbst Elemente von  $\widetilde{\underline{\mathbf{U}}}^*_2\big(t_p,\,t\big)$  und damit auch von  $\boldsymbol{\tilde{\widetilde{Y}}}\equiv$  $2^{(t_p, t)}$ .

Genau betrachtet, wird fast jeder  $PV(t)$ -Wert ( $c+1$ )-mal (dreimal) optimiert, einmal als  $PV(t)$ om a senarities, machines, part in (c) is entered to some (abundary openings, change and c) (c) wert, einmal als *PV*(*t* − ∆*t*). Wert und einmal als *PV*(*t* − 2 ⋅ ∆*t*) Wert. In den Darstellungen der optimierten Niederschlagswerte (s. Kap. 8.2) verkörpert demnach jeder  $PV_{opt}(t)$ -Wert einer رمان در من سرعت در د.<br>Zeitreihe in Wirklichkeit den Wert *PV<sub>opt</sub>* (*t* − 2 ⋅ ∆*t*) zum Zeitpunkt seiner Optimierung *t* 

#### 8.1.5. Nachführungsmethode "3"

Wie in Kapitel 4 bereits erläutert, wird die Feuchte der wasserungesättigten oberen Boden $x$  and  $y$  -  $y$  -  $z$  -  $z$  -  $z$  -  $z$  -  $z$  -  $w$  -  $z$  -  $w$  -  $z$  -  $z$  -  $z$  -  $w$  -  $z$  -  $w$  -  $z$  -  $w$  -  $w$  -  $z$  -  $w$  -  $w$  -  $z$  -  $w$  -  $z$  -  $w$  -  $z$  -  $w$  -  $z$  -  $w$  -  $w$  -  $z$  -  $w$  -  $z$  -  $w$  -  $z$ *W* 1(*t*), *W* 2(*t*) und *W* 3(*t*) (*W* -Schichtgrenzen) erfaßt (s. Bilder 4.2 bis 4.4). Innerhalb der Methode "3" werden genau diese vier Werte vom zweiten Optimierungszeitschritt an über die gesamte Zeitreihe durch Optimierung nachgeführt (allerdings beim Zeitschritt *t* jeweils immer die (*c* + 1) Schritte zurückliegenden Werte *W*0(*t* − (*c* + 1) ⋅ ∆*t*) usw. (s. u.)). Da die Vorfeuchte, beschrieben durch die Vorgeschichte, *VORG*, und den Grundwasserflurabstand beim Ereignisbeginn, *DHGW*[0], wegen gegenseitiger funktionaler Abhängigkeiten nicht gleichzeitig mit den vier *W* -Schichtgrenzen optimiert werden können, werden beide Vorfeuchteparameter bei Methode "3" nur im ersten Zeitschritt optimiert.

Die Nachführungsoptimierung der vier *W* -Schichtgrenzen ist schwierig, weil sich die unteren und oberen Größengrenzen in jedem Zeitintervall in Abhängigkeit von der "aktiven Wurzeltieand oberen Grolsengrenzen in jedem Zeitinervall in Abhangigkeit von der "jaktiven vor<br>fe"  $Wz(t)$  und dem aktuellen Grundwasserflurabstand  $Dhgw(t)$  ändern. Es gilt nämlich:

$$
W3(t) \le \min\{Wz(t), Dhgw(t)\} \quad . \tag{8.8}
$$

Weiterhin dürfen sich die vier *W* -Schichtgrenzen untereinander nicht überlappen und berühren (eine Schichtenzusammenlegung darf nur von MULTIHYD aus erfolgen, nicht durch die Optimierung), d. h.:

$$
W3(t) > W2(t) > W1(t) > W0(t) \geq Wn = 0
$$
\n(8.9)

Dadurch entstehen weitere Anforderung für die einzelnen zeitvarianten Optimierungsgrenzen. In Verbindung mit einem gewählten Mindestabstand der *W* -Schichtgrenzen untereinander  $\Delta WW$  ( $\Delta WW$  = 0.5 mm) erhält man unter den Bedingungen der Gl. (8.8) und (8.9) zunächst  $W = 0.5$   $\mu$ m,  $V = 0.5$   $\mu$ m,  $V = 0.4$   $\mu$  and  $V = 0.5$   $\mu$  and  $V = 0.5$   $\mu$  and  $V = 0.5$   $\mu$  and  $V = 0.5$   $\mu$  and  $V = 0.5$   $\mu$   $V = 0.5$   $\mu$   $V = 0.5$   $\mu$   $V = 0.5$   $\mu$   $V = 0.5$   $\mu$   $V = 0.5$   $\mu$   $V = 0.5$   $\mu$   $W2_{MaxOG}(t)$ ,  $W3_{MinUG}(t)$  und  $W3_{MaxOG}(t)$ .

Ähnlich den nachgeführten Niederschlagswerten werden die möglichen Änderungen der Werte der *W* -Schichtgrenzen ebenfalls begrenzt. Der neue Wert einer *W* -Schichtgrenze darf werte der *w*eisinerigrenzen ebenfalls begrenzt. Der nede wert einer *we*schienigrenze dan<br>nicht kleiner bzw. größer sein als der jeweilige ursprüngliche Wert  $Wi_{alt}(t)$  multipliziert mit einer unteren relativen Grenze  $W_{rel_{MinUG}}$  bzw. oberen relativen Grenze  $W_{rel_{MaxOG}}$  und er darf sich nach unten bzw. nach oben nicht mehr als  $\Delta W_{abs_{MinUG}}$  bzw.  $\Delta W_{abs_{MaxOG}}$  vom ursprünglichen Wert unterscheiden.

Die untere Grenze  $Wi_{UG}(t)$  eines zu optimierenden  $Wi(t)$ -Wertes (mit  $i$  = 0, 1, 2, 3), der ur- $\frac{\partial G}{\partial t}$ sprünglich den Wert  $Wi_{alt}(t)$  besitzt, berechnet sich zu:

$$
Wi_{UG}(t) = \max \left\{ Wi_{MinUG}(t), \min \left\{ W_{rel_{MinUG}} \cdot Wi_{alt}(t), Wi_{alt}(t) - \Delta W_{abs_{MinUG}} \right\} \right\} \text{ mit: } i = 0, 1, 2, 3. \tag{8.10}
$$

Die obere Grenze  $Wi_{OG}(t)$  eines zu optimierenden  $Wi(t)$ -Wertes (mit  $i = 0, 1, 2, 3$ ), der ur- $\frac{\partial G}{\partial t}$  sprünglich den Wert  $Wi_{alt}(t)$  besitzt, berechnet sich zu:

$$
Wi_{OG}(t) = \min \left\{ Wi_{MaxOG}(t), \max \left\{ W_{rel_{MaxOG}} \cdot Wi_{alt}(t), Wi_{alt}(t) + \Delta W_{abs_{MaxOG}} \right\} \right\} \text{ mit: } i = 0, 1, 2, 3. \tag{8.11}
$$

Als konkrete Werte für die Optimierung wurden dabei gewählt:

 $W_{rel_{\text{MinUG}}}$  = 0.7 (entspricht 70% des letzten Haftwasserschichtgrenzen-Wertes) [ - ]<br>  $W_{rel_{\text{MaxOG}}}$  = 1.3 (entspricht 130% des letzten Haftwasserschichtgrenzen-Wertes) [ - ] (entspricht 130% des letzten Haftwasserschichtgrenzen-Wertes) [ - ]  $\Delta W_{abs_{MinUG}} = 100.0$  (zulässige Maximalabweichung vom letzten Wert nach unten) [ mm ]  $\Delta W_{abs_{MaxOG}} = 100.0$  (zulässige Maximalabweichung vom letzten Wert nach oben) [ mm ].

Im Ergebnis der Anwendung der Gl. (8.10) und (8.11) erhält man dann für die Optimierung der o. g. vier *W* -Schichtgrenzen acht Grenzwerte:  $W0_{UG}(t)$ ,  $W0_{OG}(t)$ ,  $W1_{UG}(t)$ ,  $W1_{OG}(t)$ ,  $W2_{UG}(t)$ ,  $W2_{OG}(t)$ ,  $W3_{UG}(t)$  und  $W3_{OG}(t)$ .

Paarweise lassen sich dann noch die für die Parametervariation (s. u.) wichtigen Mittelwerte der berechneten Grenzen ermitteln:

$$
Wi_{MG}(t) = \frac{Wi_{UG}(t) + Wi_{OG}(t)}{2}
$$
 mit:  $i = 0, 1, 2, 3$  (8.12)

und man erhält vier weitere Werte:  $W0_{\overline{MG}}(t), \> W1_{\overline{MG}}(t), \> W2_{\overline{MG}}(t)$  und  $W3_{\overline{MG}}(t).$ 

Im Ergebnis des Optimierungsprozesses erhält man die folgenden optimalen Werte  $W0_{opt}(t-(c+1)\cdot \Delta t) = \tilde{\tilde{W}}0(t-(c+1)\cdot \Delta t),$ <br> $W1_{opt}(t-(c+1)\cdot \Delta t) = \tilde{\tilde{W}}1(t-(c+1)\cdot \Delta t),$  $W2_{opt}(t-(c+1)\cdot \Delta t) = \tilde{\tilde{W2}}(t-(c+1)\cdot \Delta t)$  und  $W3_{opt}(t-(c+1)\cdot \Delta t) = \tilde{\tilde{W3}}(t-(c+1)\cdot \Delta t)$ , jeweils optimiert zum Zeitpunkt *<sup>t</sup>* , (nicht *W t opt* <sup>0</sup> - usw. !), die dann über die (*c* +1)-malige Aninder in the solution of the solution of the solution of the solution of the solution of *x* (*t* − ∆*t*), **x** (*t* − ∆*t*) und **x** (*t*) den Systemgrößen-Tensor  $\underline{\mathbf{V}}_{\equiv 3} (t_p, t)$  entsprechend beeinflussen, der damit zu  $\boldsymbol{\tilde{\mathbf{V}}}_{\equiv \equiv 3}$  $\int_3 (t_p, t)$  wird. Die Vorhersage ergibt sich dann zu:

$$
QC_3(t + \Delta t) \equiv \hat{y}_{V,1,3}(t, t_f) =
$$
\n
$$
\left[ r \left\{ \stackrel{\wedge}{PG}(t, t_f), \stackrel{\approx}{\mathbf{Y}}_3(t_p, t) \right\} \right]_{\hat{\mathbf{Y}}_V,3(t, t_f) \in \hat{\mathbf{Y}}_3(t, t_f)} \bigg|_{\hat{y}_{V,1,3}(t, t_f) \in \hat{\mathbf{Y}}_V,3(t, t_f)} \tag{8.13}
$$

*r* ist dabei der Modelloperator nach Gl. (6.8), der nach der Modellanwendung den gesamten  $\textsf{Tensor} \overset{\wedge}{\equiv}_3(t,\,t_f)$  berechnet; der Wert  $\overset{\wedge}{\mathcal{Y}}_{V,1,3}\big(t,\,t_f\big)$  entspricht der Schreibweise aus Kapitel 7. Für *i* wurde dabei eins gesetzt, weil es nur eine Systemausgangsgröße gibt; die Zahl drei steht für die Nachführungsmethode "3".  $\r{PG}(t, \, t_{\overline{f}})$  ist der vorhergesagte (noch nicht gemessene) Niederschlag. Der Nachführungsoperator  $r_{2,3,x}$  nach Gl. (6.8) wird durch das Optimierungsprogramm realisiert. Alle vier neuen  $\textit{Wi}(t - (c + 1) \cdot \Delta t$  $\tilde{\tilde{W}i}\big(t\!-\!(c\!+\!1)\!\cdot\!\Delta t\big)$  und die daraus berechneten zwölf  $Wi(t-l \cdot \Delta t)$ ungsprogramm realisiert. Alle vier neuen  $Wi(t-(c+1)\cdot \Delta t)$  und die daraus berechneten zwölf $\widetilde{vi}(t-l\cdot \Delta t)$ , jeweils mit  $i=0,1,2,3$  und  $l=0,1,\,\cdots,\,c$  , sind außerdem selbst Elemente von  $\tilde{\mathbf{X}}^*_3\big(t_p,\,t\big)$  und damit auch von  $\tilde{\tilde{\mathbf{Y}}}$  $3(t_p, t)$ .

In der Abbildung der optimierten Werte der Haftwasserschichtgrenzen  $W0_{opt}(t)$ ,  $W1_{opt}(t)$ , *W2<sub>opt</sub>*(*t*) und *W3<sub>opt</sub>*(*t*) (s. Bild 8.23) verkörpern diese in jedem Zeitintervall jeweils nicht direkt die optimierten Werte  $W0_{opt}(t-(c+1)\cdot \Delta t)$ ,  $W1_{opt}(t-(c+1)\cdot \Delta t)$ ,  $W2_{opt}(t-(c+1)\cdot \Delta t)$  und *W3<sub>opt</sub>* (*t* − (*c* + 1) ⋅ ∆*t*), jeweils optimiert zum Zeitpunkt *t*, sondern die mit diesen Werten nach (*c* +1)-maliger Modellanwendung von *r* (s. Kap. 6) im jeweils letzten Optimierungszyklus plus der darauffolgenden Vorhersage mittels *r* berechneten Werte *WO*(*t* + ∆*t*), *W*1(*t* + ∆*t*),  $W2(t + \Delta t)$  und  $W3(t + \Delta t)$ .

Im Gegensatz zu den anderen Nachführungsmethoden, bei denen die Unter- und Obergrenze sowie deren Mittelwert feste Zahlenwerte darstellen, die jeweils einen einmaligen Aufbau der Parametervariationsdatei des Nachführungsalgorithmus ("VKPVA" und "VKPVO" (s. Kap. 9.6.1)) gestatten, sind die hier mit Gl. (8.10), (8.11) und (8.12) berechneten zwölf Grenzwerte zeitvariant. Deshalb muß bei Methode "3" auch die Parametervariationsdatei in jedem Zeitintervall neu aufgebaut werden. Im vorliegenden Falle wären das bei den vier *W* -Schichtgrenzen 81 zu testende Startparametersätze pro Zeitschritt. Da im Falle der *W* -Schichtgrenzen viele Kombinationen physikalisch nicht sinnvoll erscheinen, wurde die Anzahl der Variationstupel auf neun begrenzt. Diese sind in Tabelle 8.1 zusammengestellt.

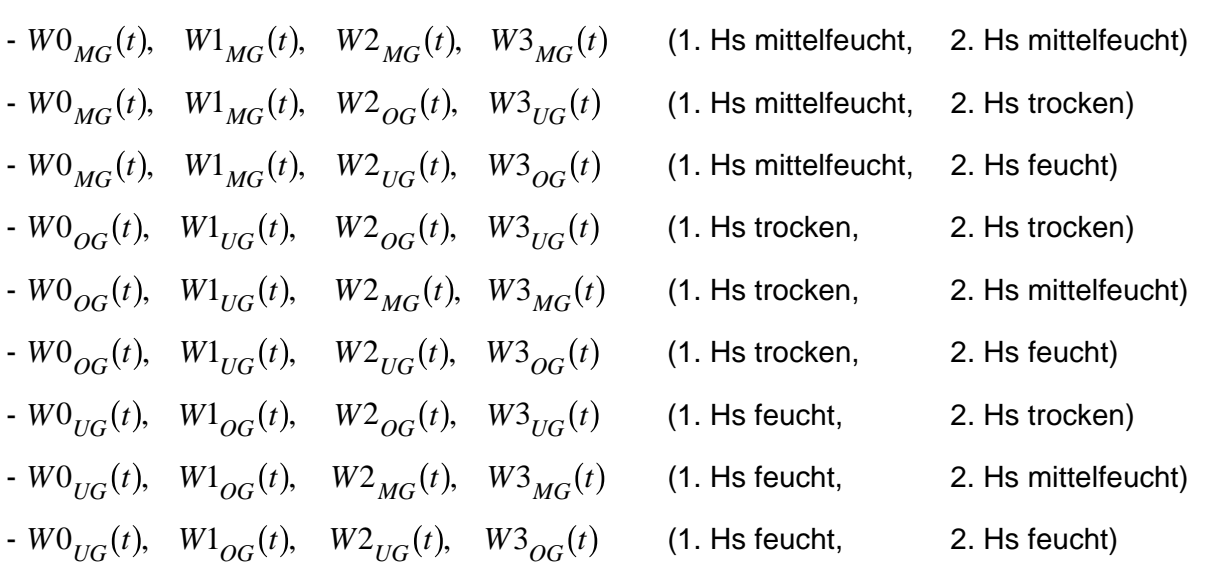

 Tabelle 8.1 : Startparameterkombinationen der *W* -Schichtgrenzen der Haftwasserschichten (Hs) im Rahmen des Nachführungsalgorithmus ("VKPVA" bzw. "VKPVO")

Zur Gewährleistung der umfangreichen Berechnungen der temporären Grenzwerte der *W* -Schichtgrenzen der Haftwasserschichten und dem temporären Aufbau der Parametervariationsdatei wurde für die Nachführungsmethode "3" ein separates Programm, WXG\_CODE, entwickelt.

Auf die Nachführung der 5. *W* -Schichtgrenze,  $Wx(t)$ , die in Verbindung mit der "aktiven Wurzeltiefe" *Wz(t)*, dem Grundwasserflurabstand *Dhgw(t)* und dem Parameter *BODD* (Bodenmächtigkeit) die Feuchtigkeit in der Übergangszone zwischen den Wurzeln und dem (fernen) Grundwasser beschreibt, wurde verzichtet. Modell "3" wäre in diesem Fall zu kompliziert, zu $m$ al bei nahem Grundwasser  $Wx(t) = Wz(t)$  ist und damit nicht optimiert werden könnte.

Bei überstautem oder gesättigtem Einzugsgebiet ( $Dhgw(t) \leq 0$ ) wird die Optimierung übersprungen und die vier *W* -Schichtgrenzen werden nicht nachgeführt.

#### 8.1.6. Nachführungsmethode "4"

Diese Methode ist die einzige von den gewählten vier, bei der das Optimierungsprogramm PEST98 nur in den ersten drei Zeitschritten und dort nur zur Vorfeuchteoptimierung eingesetzt wurde. Innerhalb der gesamten Zeitreihe wird die Nachführung algebraisch durchgeführt. Die  $n$ achgeführte Größe ist die Systemausgangsgröße  $QC(t)$ , der Abfluß selbst, genauer gesagt eine Korrekturgröße  $\Delta Q(t) \equiv \Delta QC(t)$ , da man den gemessenen Abfluß  $QG(t)$  für die anderen Nachführungsmethoden benötigt und nicht direkt ändern kann. Der Hintergrund dieser Vorgehensweise ist aber letztendlich der, daß hierbei allen anderen Größen vertraut und der eigentliche Fehler in den gemessenen Abflüssen vermutet wird.

Ähnlich den nachgeführten Niederschlagswerten wird der mögliche Wert von ∆ $\mathcal{Q}(t)$  begrenzt. Der durch ihn vorhergesagte Abfluß darf nicht kleiner bzw. größer sein als der jeweilige ursprüngliche Abfluß multipliziert mit einer unteren relativen Grenze  $\mathcal{Q}_{rel_{UG}}$  bzw. oberen relativen Grenze  $\mathcal{Q}_{rel_{OG}}$ . Die so erhaltenen Werte für ∆ $\mathcal{Q}(t)$  dürfen außerdem einen unteren absoluten Wert ∆ $\mathcal{Q}_{abs}_{UG}$  bzw. oberen absoluten Wert ∆ $\mathcal{Q}_{abs}_{OG}$  nicht überschreiten.

Da der Korrekturwert ∆*Q*(*t*) immer über eine Mittelbildung entsteht, müssen zunächst die ursprünglich vorhergesagten Abflüsse der Methode "4"  $QC_{4_{ur}}(t)$  ermittelt werden. Das sind die  $\theta$  werte, bevor sie seinerzeit mit dem jeweiligen Wert  $\Delta Q(t)$  korrigiert wurden, weil die Korrekturwerte nicht (*c* +1)-mal pro Zeitintervall abgespeichert werden, sondern immer nur der zur Vorhersage verwendete Wert:

$$
QC_{4_{ur}}(t-i\cdot \Delta t) = QC_4(t-i\cdot \Delta t) - \Delta Q(t-i\cdot \Delta t)
$$
 für:  $i = 0, \dots, c$ . (8.14)

Damit läßt sich aus den letzten (*c* +1), also drei, Werten der durchschnittliche Korrekturwert  $\overline{\text{det}}$  ratio state activities to  $\overline{Q}_{alt}(t)$  berechnen:

$$
\Delta \overline{Q}_{alt}(t) = \frac{\sum_{z=0}^{c} \left( QG(t - z \cdot \Delta t) - QC_{4_{ur}}(t - z \cdot \Delta t) \right)}{c + 1} \tag{8.15}
$$

Dieser Wert muß nun, wie oben erwähnt, begrenzt werden:

$$
\Delta Q(t + \Delta t) = \begin{cases}\n\Delta \overline{Q}_{alt}(t) < 0: \\
-\min\left\{\Delta \overline{Q}_{alt}(t), \min\left\{\left(1 - Q_{rel_{UG}}\right) \cdot |QC(t + \Delta t)|, \Delta Q_{abs_{UG}}\right\}\right\} \\
\Delta \overline{Q}_{alt}(t) \ge 0: \\
\min\left\{\Delta \overline{Q}_{alt}(t), \min\left\{\left(Q_{rel_{OG}} - 1\right) \cdot |QC(t + \Delta t)|, \Delta Q_{abs_{OG}}\right\}\right\}\n\end{cases}
$$
\n(8.16)

Als konkrete Grenzwerte wurden verwendet:

 $Q_{rel_{UG}}$  = 0.7 (entspricht 70% des gemessenen Abflusses) [- ]<br>  $Q_{rel_{OG}}$  = 1.3 (entspricht 130% des gemessenen Abflusses) [- ] (entspricht 130% des gemessenen Abflusses) [ - ] ∆ $Q_{abs_{I/G}}$  = 10.0 (zulässige Maximalabweichung vom Meßwert nach unten)  $[m^3/s]$ ∆ $Q_{abs_{OG}}$  = 10.0 (zulässige Maximalabweichung vom Meßwert nach oben)  $[m^3/s]$ .

Mit dem Wert  $\Delta Q(t + \Delta t)$ ≡  $\Delta Q(t, t_f)$  wird dann die Vorhersage berechnet zu:

$$
\widetilde{QC}(t + \Delta t) \equiv QC_4(t + \Delta t) \equiv \overset{\wedge}{\mathcal{Y}}_{V,1,4}(t, t_f) = \overset{\wedge}{\mathcal{Y}}_{R,1}(t, t_f) + \Delta Q(t, t_f) =
$$
\n
$$
\left[ r \left\{ \overset{\wedge}{P} G(t, t_f), \ \overset{\approx}{\mathbf{\underline{W}}}_{4}(t_p, t) \right\} \right]_{\overset{\wedge}{\mathbf{\underline{Y}}}_{R}(t, t_f) \in \overset{\wedge}{\mathbf{\underline{W}}}_{4}(t, t_f)} \Big|_{\overset{\wedge}{\mathcal{Y}}_{R,1}(t, t_f) \in \overset{\wedge}{\mathbf{\underline{Y}}}_{R}(t, t_f)} + \Delta Q(t, t_f) \tag{8.17}
$$

*r* ist dabei der Modelloperator nach Gl. (6.8), der nach der Modellanwendung den gesamten Tensor  $\sum_{i=4}^{k} (t, t_f)$  berechnet; der Wert  $\stackrel{\wedge}{y}_{R,1}(t, t_f)$  entspricht der Schreibweise aus Kapitel 7. Für *i* wurde dabei eins gesetzt, weil es nur eine Systemausgangsgröße gibt; der Index "R" steht für das Basismodell "0" (Modelloperator *r* ).  $\r{PG}(t,$   $t_f)$  ist der vorhergesagte (noch nicht gemessene) Niederschlag. ∆ $\mathcal{Q}\big(t,t_f\big)$  ist der Korrekturoperator  $\mathit{r}_{\mathrm{2,4,y}}$  nach Gl. (6.8) und nicht zu verwechseln mit dem Datenkorrekturoperator *r* <sup>1</sup> nach Gl. (6.1) bzw. (6.4) für systematische Fehler. Bei der Nachführungsmethode "4" sind  $\underline{\mathbf{V}}_{\equiv 4}\big(t_p,t\big)$  und  $\widetilde{\widetilde{\mathbf{V}}}$  $\mathcal{A}_{4}(t_{p},t)$  identisch, weil mit dem Korrekturoperator ∆ $Q(t, t_f)$  zum Zeitpunkt *t* keine Größen in der Gegenwart oder Vergangenheit verändert werden. ∆ $\mathcal{Q}(t_p, t)$  ist natürlich auch ein Element von  $\boldsymbol{\tilde{\mathbf{\Psi}}}$  $_{4}(t_{p}, t)$ .

# 8.2. BESCHREIBUNG DER DURCHGEFÜHRTEN TESTE BZW. TESTREIHEN UND DARSTELLUNG DER BERECHNUNGSERGEBNISSE

#### **8.2.1. Allgemeiner Überblick bezüglich der Testreihen und deren Ergebnisse**

Die Testreihen sollen im folgenden in Gruppen zusammengefaßt werden. Testreihe "2" wurde verworfen und ist nicht aufgeführt. Der Begriff "Testreihe" wurde statt "Test" verwendet, wenn der entsprechende Test auf mehr als ein Ereignis angewendet wurde. Eine zusammenfassende Übersicht aller durchgeführten Teste enthält Tabelle 8.2.

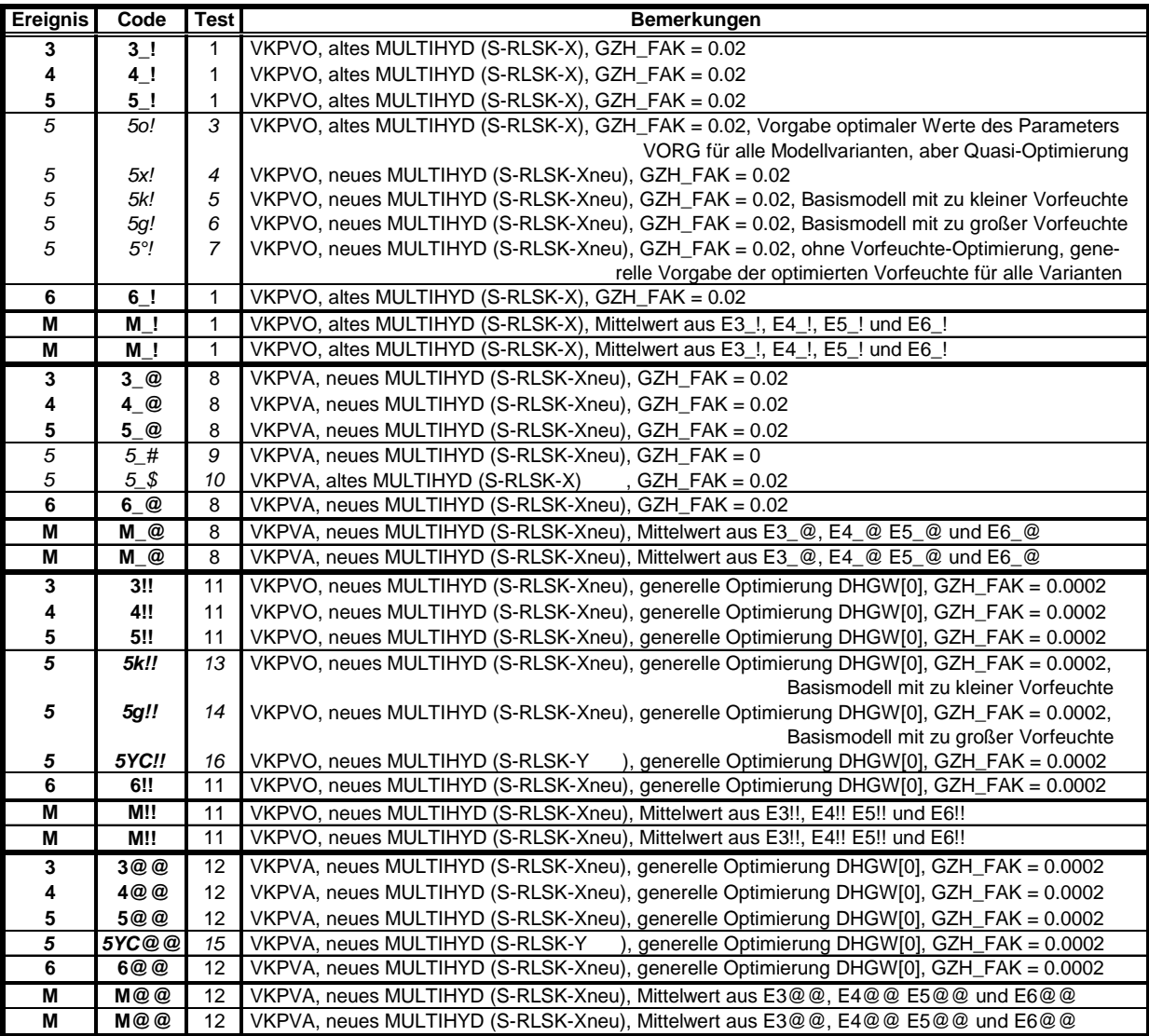

Tabelle 8.2 : Zusammenstellung aller durchgeführten Teste mit der Technik der "gewichteten Mehrfach-Nachführung"

Sämtliche auf der Basis der Nachführungen vorhergesagten Abflüsse sind 1∆*t* -Vorhersagen.

Die Kodes "!" und "!!" in der Spalte "Code" deuten dabei an, daß hierbei der "VKPVO-Algorithmus" (s. Kap. 9.6.1) verwendet wurde, während die Kodes "@" und "@@" auf die Anwendung des "VKPVA-Algorithmus" schließen lassen. Während bei den Ereignissen mit "!" und "@" in den ersten drei Zeitschritten zur Optimierung der Vorfeuchte nur der Parameter *VORG* 

verwendet wurde, bekamen bei den Ereignissen mit "!!" und "@@" die Parameter *VORG* (Vorgeschichte) und *DHGW*[0] (Grundwasserflurabstand beim Ereignisbeginn) diese Rolle zugeschrieben; ein Zustand, der die natürlichen Bedingungen bei Hochwasserbeginn besser widerspiegelt, der aber dem Optimierungsalgorithmus zuviel Freiheitsgrade lassen könnte.

Das "M" in Spalte "Ereignis" verweist auf den Mittelwert bzw. dessen Platzziffer (unter jeweils 13 Vergleichswerten (Basismodell "00", Basismodell "0", Methoden "1"-"4", Varianten "A"-"G")) der jeweils normal (nicht kursiv) dargestellten Testnummern in der entsprechenden Testreihe.

In der Regel wurde das Vorhersagemodell MULTIHYD hinsichtlich der hypodermischen Abflußkomponente in der Variante "S"-RLSK-X<sub>neu</sub> (s. Kap. 4.5) angewendet. Der Grund, warum bei der Testreihe "1" die alte Modellversion "S"-RLSK-X verwendet wurde, besteht nur darin, weil zum entsprechenden Zeitpunkt das neue Modell noch nicht vorlag, die Rechenzeiten für Testreihe "1" aber ca. zwei Wochen betrugen. Da die Abweichungen der Modellvarianten hinsichtlich der Systemausgangsgröße bei den jeweiligen Basismodellen "0" gering sind - ein Vergleich der Ergebnisse von Test "10" mit Testreihe "8" bestätigt dies, wobei allerdings die Nachführungsvarianten teilweise größere Abweichungen offenbarten (s. Bild 8.37) - und weil der Parameter *DHGW*[0] ohnehin nicht zur Optimierung freigegeben worden war, wurde auf eine Wiederholung von Testreihe "1" verzichtet. Bei den Testen "15" und "16" (Kode "5YC!!" und "5YC@@") wurde zu Vergleichszwecken die MULTIHYD-Variante "S"-RLSK-Y (s. Kap. 4.5) verwendet.

Außer für *GZH FAK* (kurz *GZHF*) und den zu optimierenden Größen wurde für alle sonstigen Parameter bei allen Testen der Parametersatz "Sx\_408" (mit  $x = 1, 2, 3, 4$  für die Ereignisse E1 (E6), E2 (E5), E3, E4; s. Anl. H) verwendet. Außer für die Basismodellversion "00" spielt der konkrete Wert für "x" dabei keine Rolle, weil sich die genannten Parametersätze nur in den Werten für *VORG* und *DHGW*[0] unterscheiden, diese jedoch außer bei der Version "00" optimiert oder über eine Funktion bestimmt werden.

Zunächst sollen die Ergebnisse in der analogen Form von Tabelle 8.2 dargestellt werden. Dabei wurden in Tabelle 8.3 die dimensionslosen "*Nash\_Sutcliffe*-Koeffizienten" (*NSK*), in Tabelle 8.4 die prozentualen Bilanzabweichungen und in Tabelle 8.5 die prozentualen Scheitelabweichungen der einzelnen Abflußzeitreihen für alle Nachführungsmethoden ("1" bis "4"), -varianten ("A"-"G"), -algorithmen ("VKPVA" und "VKPVO") und dem Basismodell ("00") bzw. ("0") zusammengestellt.

Der "Nash\_Sutcliffe-Koeffizient" (NSK) stellt die Güte der Modellanpassung im Vergleich zu einem gedachten sog. "simplen Modell" dar, welches so definiert wird, daß die berechnete Ganglinie für alle Zeitschritte den Mittelwert aus der gemessenen Ganglinie besitzt. Die Berechnungsformel lautet:

$$
NSK = 1 - \frac{\sum_{i=1}^{n_{ZR}} (QC_i - QG_i)^2}{\sum_{i=1}^{n_{ZR}} QG_i - \frac{\sum_{z=1}^{n_{ZR}} QG_z}{n_{ZR}}}
$$
(8.18)

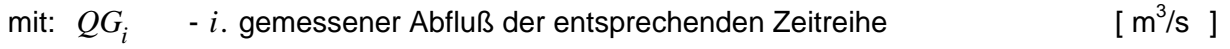

- *QC<sub>i</sub> i*. berechneter Abfluß der entsprechenden Zeitreihe eines der Mo-<br>delle delle  $[{\sf m}^3]$  $Im<sup>3</sup>/s$  1
- *n<sub>ZR</sub>* Anzahl der Werte einer Zeitreihe (ereignisspezifisch) [- ].

Der Nenner in Gl. (8.18) ist genau dann größer null, wenn sich mindestens zwei der  $n_{ZR}$ *QG t* --Werte voneinander unterscheiden. Das dürfte bei Hochwasserereignissen wohl immer der Fall sein.

Für die Interpretation der *NSK*-Werte ("Nash\_Sutcliffe-Koeffizienten") bedeutet das:

- $NSK = 1$  berechnete und gemessene Abflußwerte sind identisch
- $NSK = 0.9$  das Modell liefert gute bis sehr gute Anpassungen
- $NSK = 0.5$  das Modell liefert befriedigende Anpassungen und ist noch prozeßadäquat
- $NSK = 0.1$  das Modell liefert schlechte Anpassungen, ist aber physikalisch noch sinnvoll
- $NSK = 0$  das Modell entspricht dem "simplen Modell"
- $NSK < 0$  das Modell liefert schlechtere Anpassungen als das "simple Modell".

Es muß allerdings betont werden, daß im Echtzeitfall der Mittelwert des zu erwartenden Ereignisses natürlich nicht bekannt ist und dadurch das "simple Modell" gar nicht angewendet werden kann. Demzufolge hat ein Modell mit schwach negativem *NSK* durchaus noch einen praktischen Nutzen, vor allem dann, wenn kein besseres Modell zur Verfügung steht.

| Ereignis | Code           | <b>Test</b> | Kriterium                           | QC 00 | QC 0     | QC 1             | QC 2            | QC 3     | QC 4            | QC A     | QC B  | QC C     | QC D         | QC E           | QC F  | QC G  |
|----------|----------------|-------------|-------------------------------------|-------|----------|------------------|-----------------|----------|-----------------|----------|-------|----------|--------------|----------------|-------|-------|
| 3        | $3_$           |             | Nash-Sutcliffe [-]                  | 0.601 | 0.308    | $-1.056$         | 0.761           | $-0.513$ | $-0.479$        | 0.372    | 0.720 | 0.354    | 0.774        | 0.763          | 0.696 | 0.676 |
|          | 4!             |             | Nash-Sutcliffe [-]                  | 0.670 | 0.701    | 0.421            | 0.384           | 0.767    | 0.543           | 0.827    | 0.790 | 0.826    | 0.788        | 0.717          | 0.820 | 0.846 |
| 5        | 5!             |             | Nash-Sutcliffe                      | 0.737 | 0.749    | 0.167            | 0.121           | 0.621    | 0.572           | 0.617    | 0.660 | 0.613    | 0.663        | 0.613          | 0.675 | 0.740 |
| 5        | 5o!            | 3           | Nash-Sutcliffe [ - ]                | 0.737 | 0.749    | 0.780            | 0.081           | 0.695    | 0.823           | 0.780    | 0.755 | 0.781    | 0.738        | 0.661          | 0.761 | 0.793 |
| 5        | 5x!            | 4           | Nash-Sutcliffe [ - ]                | 0.658 | 0.676    | $-1.409$         | $-0.374$        | 0.674    | 0.130           | 0.170    | 0.481 | 0.159    | 0.610        | 0.658          | 0.542 | 0.679 |
|          | 5k!            | 5           | Nash-Sutcliffe [ - ]                | 0.658 | $-0.221$ | $-1.409$         | $-0.374$        | 0.577    | 0.130           | 0.240    | 0.563 | 0.234    | 0.659        | 0.678          | 0.604 | 0.819 |
| 5        | 5 <sub>g</sub> | 6           | Nash-Sutcliffe [ - ]                | 0.658 | $-5.570$ | $-1.409$         | $-0.374$        | 0.514    | 0.130           | 0.113    | 0.357 | 0.098    | 0.508        | 0.581          | 0.470 | 0.078 |
| 5        | 5°1            |             | Nash-Sutcliffe                      | 0.658 | 0.676    | 0.763            | $-0.162$        | 0.676    | 0.832           | 0.765    | 0.800 | 0.761    | 0.828        | 0.825          | 0.829 | 0.851 |
| 6        | 6!             |             | Nash-Sutcliffe<br><b>.</b>          | 0.812 | 0.632    | 0.659            | 0.861           | 0.812    | 0.883           | 0.906    | 0.906 | 0.905    | 0.907        | 0.877          | 0.908 | 0.916 |
| M        | <b>M</b> !     | -1          | Nash-Sutcliffe                      | 0.705 | 0.598    | 0.048            | 0.532           | 0.422    | 0.380           | 0.680    | 0.769 | 0.675    | 0.783        | 0.742          | 0.775 | 0.795 |
| M        | M <sub>1</sub> | -1          | Platzziffer [ - ]                   | 6     | 9        | $\overline{13}$  | 10              | 11       | 12              | 7        | 4     | 8        | $\mathbf{2}$ | 5 <sup>1</sup> | 3     |       |
| 3        | 3@             | 8           | Nash-Sutcliffe<br>$\lceil - \rceil$ | 0.581 | 0.321    | $-0.789$         | 0.660           | 0.758    | $-0.332$        | 0.752    | 0.897 | 0.743    | 0.911        | 0.900          | 0.884 | 0.863 |
|          | 4 @            | 8           | Nash-Sutcliffe [ - ]                | 0.618 | 0.649    | 0.527            | 0.241           | 0.645    | 0.585           | 0.912    | 0.918 | 0.911    | 0.920        | 0.896          | 0.925 | 0.918 |
| 5        | 5 @            | 8           | Nash-Sutcliffe                      | 0.658 |          | $0.676 - 32.145$ | $-0.700$        | 0.447    | 0.161           | $-0.919$ | 0.106 | $-1.052$ | 0.354        | 0.509          | 0.127 | 0.425 |
| 5        | 5#             | 9           | Nash-Sutcliffe<br>$1 - 1$           | 0.658 | 0.676    | $-6.577$         | $-0.700$        | 0.447    | 0.161           | $-0.423$ | 0.134 | $-0.464$ | 0.373        | 0.509          | 0.251 | 0.504 |
| 5        | 5\$            | 10          | Nash-Sutcliffe                      | 0.737 | 0.749    | $-0.847$         | 0.111           | 0.302    | $-0.261$        | 0.537    | 0.561 | 0.535    | 0.539        | 0.350          | 0.487 | 0.579 |
| 6        | 6 @            | 8           | Nash-Sutcliffe                      | 0.783 | 0.601    | 0.662            | 0.759           | 0.828    | 0.861           | 0.902    | 0.897 | 0.902    | 0.900        | 0.862          | 0.903 | 0.909 |
| M        | M @            | 8           | Nash-Sutcliffe<br>÷.                | 0.660 | 0.562    | $-7.936$         | 0.240           | 0.670    | 0.319           | 0.412    | 0.705 | 0.376    | 0.771        | 0.792          | 0.710 | 0.779 |
| M        | $M$ $@$        | 8           | Platzziffer [ - ]                   |       | 8        | 13               | 12              | 6        | 11              | 9        | 5     | 10       | 3            |                |       |       |
| 3        | 3!!            | 11          | Nash-Sutcliffe [-]                  | 0.581 | 0.321    | $-0.789$         | 0.790           | $-0.542$ | $-0.405$        | 0.513    | 0.850 | 0.497    | 0.903        | 0.915          | 0.823 | 0.794 |
| 4        | 4!!            | 11          | Nash-Sutcliffe [ - ]                | 0.618 | 0.649    | 0.527            | 0.487           | 0.638    | 0.661           | 0.870    | 0.878 | 0.869    | 0.893        | 0.882          | 0.899 | 0.898 |
| 5        | 5!!            | 11          | Nash-Sutcliffe                      | 0.658 | 0.676    | $-1.379$         | $-0.295$        | 0.564    | $-0.262$        | 0.057    | 0.416 | 0.047    | 0.543        | 0.587          | 0.481 | 0.637 |
| 5        | 5k!!           | 13          | Nash-Sutcliffe [ - ]                | 0.658 | $-0.221$ | $-1.379$         | $-0.295$        | 0.564    | $-0.262$        | 0.057    | 0.416 | 0.047    | 0.543        | 0.587          | 0.481 | 0.748 |
| 5        | 5g!!           | 14          | Nash-Sutcliffe [ - ]                | 0.658 | $-4.341$ | $-1.379$         | $-0.295$        | 0.564    | $-0.262$        | 0.057    | 0.416 | 0.047    | 0.543        | 0.587          | 0.481 | 0.129 |
| 5        | 5YC!!          | 16          | Nash-Sutcliffe<br>۰.                | 0.823 | 0.797    | 0.693            | 0.780           | 0.766    | 0.896           | 0.886    | 0.888 | 0.884    | 0.898        | 0.892          | 0.904 | 0.917 |
| 6        | 6!!            | 11          | Nash-Sutcliffe                      | 0.776 | 0.610    | 0.662            | 0.825           | 0.852    | 0.808           | 0.903    | 0.905 | 0.902    | 0.909        | 0.882          | 0.911 | 0.916 |
| M        | M!!            | 11          | Nash-Sutcliffe<br>$\sim$            | 0.658 | 0.564    | $-0.245$         | 0.452           | 0.378    | 0.201           | 0.586    | 0.762 | 0.579    | 0.812        | 0.816          | 0.779 | 0.811 |
| M        | <b>M!!</b>     | 11          | Platzziffer [ -                     | 6     | 9        | $\overline{13}$  | 10              | 11       | $\overline{12}$ |          | 5     | 8        | $\mathbf{2}$ | 1              |       |       |
| 3        | 3@@            | 12          | Nash-Sutcliffe [ - ]                | 0.581 | 0.321    | $-0.789$         | 0.683           | 0.764    | $-0.405$        | 0.771    | 0.912 | 0.762    | 0.923        | 0.915          | 0.899 | 0.878 |
| 4        | 4@@            | 12          | Nash-Sutcliffe [ - ]                | 0.618 | 0.649    | 0.527            | 0.481           | 0.642    | 0.661           | 0.872    | 0.861 | 0.871    | 0.866        | 0.836          | 0.881 | 0.882 |
| 5        | 5@@            | 12          | Nash-Sutcliffe                      | 0.658 | 0.676    | $-6.596$         | $-0.604$        | 0.317    | $-0.224$        | $-0.499$ | 0.149 | $-0.537$ | 0.362        | 0.467          | 0.238 | 0.493 |
| 5        | 5YC@@          | 15          | Nash-Sutcliffe                      | 0.823 | 0.797    | $-1.816$         | 0.418           | 0.675    | 0.760           | 0.625    | 0.742 | 0.611    | 0.773        | 0.759          | 0.764 | 0.834 |
| 6        | 6@@            | 12          | Nash-Sutcliffe                      | 0.776 | 0.610    | 0.662            | 0.773           | 0.809    | 0.808           | 0.900    | 0.903 | 0.900    | 0.904        | 0.869          | 0.906 | 0.913 |
| M        | M@@            | 12          | Nash-Sutcliffe                      | 0.658 | 0.564    | $-1.549$         | 0.333           | 0.633    | 0.210           | 0.511    | 0.706 | 0.499    | 0.764        | 0.772          | 0.731 | 0.792 |
| M        | M@@            | 12          | Platzziffer [ - ]                   | 6     | 8        | 13               | $\overline{11}$ |          | 12              | 9        | 5     | 10       | 3            | 2              |       |       |

 Tabelle 8.3 : "*Nash\_Sutcliffe*-Koeffizienten" (*NSK*) der Abflußganglinien aller durchgeführten Teste mit der Technik der "gewichteten Mehrfach-Nachführung"

| Ereignis | Code           | <b>Test</b> | Kriterium                     | $QC$ 00        | QC 0    | QC 1            | QC 2            | QC 3         | QC 4    |         | QC_A   QC_B | QC C           | QC D         | QC E   | QC F    | QC G                    |
|----------|----------------|-------------|-------------------------------|----------------|---------|-----------------|-----------------|--------------|---------|---------|-------------|----------------|--------------|--------|---------|-------------------------|
| з        | 3 <sub>1</sub> |             | Bilanzfehler   % ]            | $-0.4$         | $-12.5$ | $-31.3$         | 2.6             | $-28.3$      | $-22.0$ | $-16.7$ | $-8.7$      | $-17.1$        | $-5.8$       | $-0.2$ | -9.7    | $-10.2$                 |
|          | 4!             |             | Bilanzfehler [%]              | 13.9           | 12.5    | $-9.2$          | 19.2            | $-6.7$       | $-13.4$ | $-2.9$  | $-3.0$      | $-2.9$         | $-2.2$       | 0.1    | $-2.2$  | 0.2                     |
|          | 5 <sub>1</sub> |             | Bilanzfehler [%]              | $-14.4$        | $-18.2$ | 20.4            | 17.1            | $-4.1$       | 6.1     | 8.1     | 3.9         | 8.2            | 3.3          | 0.1    | 4.7     | 0.9                     |
| 5        | 5o!            | 3           | Bilanzfehler [%]              | $-14.4$        | $-18.2$ | $-10.7$         | 20.6            | $-7.6$       | $-5.2$  | $-2.2$  | $-2.9$      | $-2.1$         | $-1.5$       | 0.1    | $-1.7$  | $-4.5$                  |
| 5        | 5x!            | 4           | Bilanzfehler [%]              | $-14.7$        | $-18.4$ | 51.3            | 32.8            | $-2.7$       | 23.9    | 23.9    | 13.4        | 24.3           | 9.1          | 0.2    | 14.2    | 8.7                     |
|          | 5k!            | 5           | Bilanzfehler [%]              | $-14.7$        | $-45.1$ | 51.3            | 32.8            | $-16.0$      | 23.9    | 21.7    | 9.9         | 21.9           | 6.9          | 0.2    | 12.1    | 2.6                     |
|          | 5 <sub>g</sub> | 6           | Bilanzfehler [ % ]            | $-14.7$        | 93.9    | 51.3            | 32.8            | 3.4          | 23.9    | 25.0    | 15.4        | 25.4           | 10.9         | 0.2    | 15.4    | 28.5                    |
| 5        | 5 <sup>o</sup> |             | Bilanzfehler [% i             | $-14.7$        | $-18.4$ | $-7.5$          | 26.8            | $-2.8$       | $-4.4$  | 1.2     | $-0.9$      | 1.3            | $-0.1$       | 0.1    | 0.3     | $-2.8$                  |
| 6        | 6!             |             | Bilanzfehler<br>[ %           | 0.0            | 15.5    | $-19.4$         | 3.9             | $-8.5$       | $-2.7$  | $-5.1$  | $-4.0$      | $-5.2$         | $-3.1$       | $-0.1$ | $-3.5$  | $-0.3$                  |
| M        | M <sub>1</sub> | -1          | Bilanzfehler<br>$\sqrt{6}$    | $-7.2$         | $-14.7$ | $-20.1$         | 10.7            | $-11.9$      | $-11.0$ | $-8.2$  | $-4.9$      | $-8.4$         | $-3.6$       | $-0.1$ | $-5.0$  | $-2.9$                  |
| M        | M!             | -1          | Platzziffer [ -               | 6              | 12      | 13              | 9               | 11           | 10      | 7       | 4           | $\overline{8}$ | 3            | 1      | 5       | $\overline{2}$          |
| 3        | 3@             | 8           | Bilanzfehler [%]              | $-0.5$         | $-12.7$ | $-29.5$         | 5.3             | $-4.2$       | $-21.4$ | $-9.8$  | $-4.8$      | $-10.1$        | $-3.3$       | 0.0    | $-5.6$  | $-6.8$                  |
|          | $4\degree$     | 8           | Bilanzfehler [%]              | 13.7           | 12.3    | $-7.5$          | 23.3            | $-3.7$       | $-13.5$ | $-0.7$  | $-1.4$      | $-0.7$         | $-1.0$       | 0.0    | $-0.7$  | 1.4                     |
|          | 5 @            | 8           | Bilanzfehler [%]              | $-14.7$        | $-18.4$ | 206.5           | 44.8            | 8.7          | 24.1    | 44.5    | 22.8        | 46.5           | 15.0         | 0.1    | 25.8    | 18.4                    |
| 5        | 5#             | 9           | Bilanzfehler [%]              | $-14.7$        | $-18.4$ | 105.3           | 44.8            | 8.7          | 24.1    | 37.8    | 22.8        | 38.5           | 14.8         | 0.2    | 22.8    | 16.0                    |
| 5        | 5\$            | 10          | Bilanzfehler [%]              | $-14.4$        | $-18.2$ | $-46.1$         | 19.5            | 3.8          | 37.2    | $-12.2$ | $-7.7$      | $-12.5$        | $-4.9$       | 0.0    | $-22.8$ | $-22.0$                 |
| 6        | 6@             | 8           | Bilanzfehler<br>%             | $-0.2$         | 15.3    | $-18.6$         | 7.4             | $-6.2$       | $-3.0$  | $-3.8$  | $-3.0$      | $-3.9$         | $-2.3$       | $-0.1$ | $-2.6$  | 0.4                     |
| M        | $M$ @          | 8           | Bilanzfehler<br>%             | $-7.3$         | $-14.7$ | 65.5            | 20.2            | $-5.7$       | $-15.5$ | 14.7    | 8.0         | 15.3           | 5.4          | 0.1    | 8.7     | 6.8                     |
| M        | M @            | 8           | Platzziffer I<br>$\sim$       | 5              | 8       | $\overline{13}$ | $\overline{12}$ | 3            | 11      | 9       | 6           | 10             | $\mathbf{2}$ | 1      |         | 4                       |
| 3        | 3‼             | 11          | Bilanzfehler [%]              | $-0.5$         | $-12.7$ | $-29.5$         | 3.8             | $-29.3$      | $-22.4$ | $-15.9$ | $-7.7$      | $-16.2$        | $-4.8$       | 0.0    | $-8.9$  | $-9.6$                  |
|          | 4‼             | 11          | Bilanzfehler [%]              | 13.7           | 12.3    | $-7.5$          | 21.2            | $-14.1$      | $-10.1$ | $-2.9$  | $-3.5$      | $-2.8$         | $-2.5$       | 0.0    | $-2.3$  | 0.1                     |
| 5        | 5!!            | 11          | Bilanzfehler [%]              | $-14.7$        | $-18.4$ | 50.8            | 33.3            | $-9.2$       | 29.5    | 24.9    | 12.2        | 25.1           | 9.0          | 0.1    | 14.3    | 8.8                     |
| 5        | 5k!!           | 13          | Bilanzfehler [ % ]            | $-14.7$        | $-45.1$ | 50.8            | 33.3            | $-9.2$       | 29.5    | 24.9    | 12.2        | 25.1           | 9.0          | 0.1    | 14.3    | 4.4                     |
| 5        | 5g!!           | 14          | Bilanzfehler [ % ]            | $-14.7$        | 85.1    | 50.8            | 33.3            | $-9.2$       | 29.5    | 24.9    | 12.2        | 25.1           | 9.0          | 0.1    | 14.3    | 26.1                    |
| 5        | 5YC!!          | 16          | Bilanzfehler [% i             | $-17.0$        | $-19.7$ | 4.7             | 9.2             | $-12.8$      | $-6.5$  | $-1.3$  | $-0.6$      | $-1.3$         | $-0.1$       | 0.1    | $-0.6$  | $-3.8$                  |
| 6        | 6!!            | 11          | Bilanzfehler [%               | $-0.4$         | 15.1    | $-18.6$         | 5.5             | $-5.9$       | $-7.9$  | $-5.4$  | $-4.3$      | $-5.5$         | $-3.1$       | $-0.1$ | $-3.7$  | $-0.6$                  |
| M        | M!!            | 11          | Bilanzfehler [%               | $-7.3$         | $-14.6$ | $-26.6$         | 16.0            | $-14.6$      | $-17.5$ | 12.3    | $-6.9$      | 12.4           | $-4.9$       | $-0.1$ | $-7.3$  | $-4.8$                  |
| M        | <b>M!!</b>     | 11          | Platzziffer [ -               | $\overline{6}$ | 10      | 13              | 11              | 9            | 12      | 7       | 4           | 8              | 3            | 1      | 5       | $\overline{\mathbf{c}}$ |
| 3        | 3@@            | 12          | Bilanzfehler [%]              | $-0.5$         | $-12.7$ | $-29.5$         | 5.4             | $-3.7$       | $-22.4$ | $-9.7$  | $-4.3$      | -9.9           | $-3.0$       | 0.0    | $-5.4$  | $-6.6$                  |
|          | 4@@            | 12          | Bilanzfehler [%]              | 13.7           | 12.3    | $-7.5$          | 21.5            | $-1.3$       | $-10.1$ | 0.4     | $-1.7$      | 0.5            | $-1.3$       | 0.0    | $-0.4$  | 1.7                     |
|          | 5@@            | 12          | Bilanzfehler [%]              | $-14.7$        | $-18.4$ | 105.4           | 41.7            | $-1.3$       | 29.6    | 36.4    | 17.2        | 37.1           | 12.7         | 0.2    | 20.7    | 14.2                    |
| 5        | 5YC@@          | 15          | Bilanzfehler<br>1%            | $-17.0$        | $-19.7$ | 61.3            | 20.5            | $-5.6$       | 0.9     | 13.8    | 6.5         | 14.2           | 5.3          | 0.2    | 8.0     | 3.4                     |
| 6        | 6@@            | 12          | $\frac{1}{2}$<br>Bilanzfehler | $-0.4$         | 15.1    | $-18.6$         | 7.2             | $-0.5$       | $-7.9$  | $-4.3$  | $-3.2$      | $-4.3$         | $-2.3$       | $-0.1$ | $-2.8$  | 0.2                     |
| M        | M@@            | 12          | Bilanzfehler<br>$\sqrt{6}$    | $-7.3$         | $-14.6$ | 40.3            | 19.0            | $-1.7$       | $-17.5$ | 12.7    | 6.6         | 13.0           | 4.8          | 0.1    | 7.3     | 5.7                     |
| M        | M@@            | 12          | Platzziffer [ -               | 6.5            | 10.0    | 13              | $\overline{12}$ | $\mathbf{2}$ | 11      | 8       | 5           | $\mathbf{9}$   | 31           | 1      | 6.5     | $\overline{\mathbf{A}}$ |

 Tabelle 8.4 : Prozentuale Bilanzabweichungen der Abflußganglinien aller durchgeführten Teste mit der Technik der "gewichteten Mehrfach-Nachführung"

| Ereignis | Code           | <b>Test</b>    | Kriterium                  | $QC_0$       | QC 0           | QC 1            | QC <sub>2</sub> | QC <sub>3</sub> | QC 4            | $QC_A$         | QC B    | $QC$ <sub><math>C</math></sub> | QC D    | QC E           | QC F           | QC_G    |
|----------|----------------|----------------|----------------------------|--------------|----------------|-----------------|-----------------|-----------------|-----------------|----------------|---------|--------------------------------|---------|----------------|----------------|---------|
| 3        | 3 <sub>1</sub> |                | Scheitelfehler [ % ]       | 10.0         | $-44.8$        | $-39.0$         | $-9.7$          | $-54.0$         | $-36.9$         | $-35.7$        | $-36.6$ | $-35.7$                        | $-37.2$ | $-38.7$        | $-36.8$        | $-38.1$ |
|          | 4!             |                | Scheitelfehler [ % ]       | 4.2          | 2.6            | $-51.9$         | 28.3            | $-19.8$         | $-58.1$         | $-32.3$        | $-41.1$ | $-32.3$                        | $-41.6$ | $-47.0$        | $-38.8$        | $-31.9$ |
| 5        | 5 <sub>1</sub> |                | Scheitelfehler [ % ]       | $-1.0$       | $-8.6$         | 32.2            | 31.9            | $-27.1$         | 20.5            | 12.3           | 8.2     | 12.6                           | 3.6     | $-18.0$        | 3.7            | 1.7     |
| 5        | 5o!            | 3              | Scheitelfehler [ % ]       | $-1.0$       | $-8.6$         | $-7.6$          | 30.3            | $-27.1$         | $-0.2$          | $-6.5$         | $-6.1$  | $-5.9$                         | $-8.5$  | $-24.0$        | $-10.2$        | $-9.9$  |
| 5        | 5x!            | $\overline{4}$ | Scheitelfehler [ % ]       | $-1.8$       | $-9.4$         | 47.8            | 46.7            | 4.0             | 44.7            | 34.5           | 36.6    | 34.7                           | 34.5    | 23.4           | 32.7           | 25.7    |
| 5        | 5k!            | 5              | Scheitelfehler [ % ]       | $-1.8$       | $-66.9$        | 47.8            | 46.7            | 8.0             | 44.7            | 41.3           | 40.0    | 41.3                           | 38.3    | 32.1           | 38.6           | 21.0    |
|          | 5 <sub>g</sub> | 6              | Scheitelfehler [ % ]       | $-1.8$       | 70.7           | 47.8            | 46.7            | 4.0             | 44.7            | 34.5           | 36.6    | 34.8                           | 34.5    | 23.4           | 32.7           | 39.1    |
| 5        | $5^{\circ}$ !  | 7              | Scheitelfehler [ % ]       | $-1.8$       | $-9.4$         | 8.1             | 45.0            | 3.9             | 18.3            | 18.3           | 17.5    | 18.3                           | 16.5    | 10.8           | 16.3           | 12.0    |
| 6        | 6 <sub>1</sub> |                | Scheitelfehler [ % ]       | $-20.3$      | $-16.2$        | $-24.7$         | $-9.5$          | $-25.3$         | $-18.2$         | $-19.3$        | $-19.5$ | $-19.4$                        | $-17.7$ | $-11.0$        | $-17.4$        | $-17.2$ |
| M        | $M$ !          | -1             | Scheitelfehler [ % ]       | $-8.9$       | $-18.1$        | $-36.9$         | 19.9            | $-31.5$         | $-33.4$         | $-24.9$        | $-26.3$ | $-25.0$                        | $-25.0$ | $-28.7$        | $-24.2$        | $-22.2$ |
| M        | M <sub>1</sub> | -1             | Platzziffer [ -            | $\mathbf{1}$ | $\overline{2}$ | 13              | 3               | 11              | $\overline{12}$ | 6              | 9       | $\overline{7}$                 | 8       | 10             | 5 <sup>1</sup> | 4       |
| 3        | 3@             | 8              | Scheitelfehler [ % ]       | $-3.6$       | $-47.1$        | $-37.4$         | $-1.0$          | 9.9             | $-36.7$         | $-13.4$        | $-11.5$ | $-13.5$                        | $-10.7$ | $-8.8$         | $-11.6$        | $-17.5$ |
|          | 4 @            | 8              | Scheitelfehler [ % ]       | 3.4          | 1.8            | $-47.2$         | 43.0            | 5.9             | $-54.6$         | $-8.0$         | $-13.5$ | $-8.1$                         | $-14.6$ | $-16.5$        | $-12.1$        | $-9.8$  |
| 5        | $5\degree$     | 8              | Scheitelfehler [%]         | $-1.8$       | $-9.4$         | 82.4            | 41.8            | 3.7             | 44.7            | 42.0           | 44.5    | 42.4                           | 41.3    | 25.3           | 39.1           | 31.0    |
| 5        | 5#             | 9              | Scheitelfehler [ % ]       | $-1.8$       | $-9.4$         | 74.5            | 41.8            | 3.7             | 44.7            | 41.8           | 41.6    | 41.7                           | 39.0    | 24.7           | 37.8           | 29.9    |
| 5        | 5\$            | 10             | Scheitelfehler [ % ]       | $-1.0$       | $-8.6$         | $-60.5$         | 31.0            | $-26.1$         | $-63.4$         | $-32.6$        | $-51.0$ | $-32.5$                        | $-52.4$ | $-61.2$        | $-55.0$        | $-47.2$ |
| 6        | 6 @            | 8              | Scheitelfehler [ % ]       | $-24.0$      | $-19.8$        | $-30.2$         | $-10.5$         | $-26.0$         | $-13.7$         | $-19.3$        | $-18.6$ | $-19.4$                        | $-15.2$ | $-6.0$         | $-15.7$        | $-16.4$ |
| M        | $M$ @          | 8              | Scheitelfehler [ % ]       | $-8.2$       | $-19.5$        | $-49.3$         | 24.1            | $-11.4$         | $-37.4$         | 20.7           | 22.0    | 20.9                           | 20.4    | $-14.2$        | $-19.6$        | $-18.7$ |
| M        | $M$ $@$        | $\overline{8}$ | Platzziffer [-             | 1            | 5              | $\overline{13}$ | $\overline{11}$ | $\overline{2}$  | $\overline{12}$ | 8              | 10      | $\overline{9}$                 | 7       | 3              | 6              | 4       |
| 3        | 3!!            | 11             | Scheitelfehler [ % ]       | $-3.6$       | $-47.1$        | $-37.4$         | $-0.8$          | $-56.8$         | $-37.7$         | $-31.1$        | $-27.1$ | $-31.3$                        | $-24.3$ | $-19.8$        | $-26.7$        | $-30.1$ |
|          | 4‼             | 11             | Scheitelfehler [ % ]       | 3.4          | 1.8            | $-47.2$         | 13.7            | 14.7            | $-51.8$         | $-16.7$        | $-25.8$ | $-16.8$                        | $-22.9$ | $-17.6$        | $-19.9$        | $-16.3$ |
| 5        | 5!!            | 11             | Scheitelfehler [ % ]       | $-1.8$       | $-9.4$         | 48.3            | 43.6            | 5.7             | 58.7            | 39.4           | 40.4    | 39.5                           | 38.4    | 26.9           | 36.9           | 29.2    |
| 5        | 5k!!           | 13             | Scheitelfehler [ % ]       | $-1.8$       | $-66.9$        | 48.3            | 43.6            | 5.7             | 58.7            | 39.4           | 40.4    | 39.5                           | 38.4    | 26.9           | 36.9           | 19.6    |
| 5        | 5g!!           | 14             | Scheitelfehler [ % ]       | $-1.8$       | 74.6           | 48.3            | 43.6            | 5.7             | 58.7            | 39.4           | 40.4    | 39.5                           | 38.4    | 26.9           | 36.9           | 43.2    |
| 5        | 5YC!!          | 16             | Scheitelfehler [ % ]       | $-7.4$       | $-13.4$        | 10.7            | 20.9            | $-18.7$         | 0.9             | 1.3            | 4.5     | 1.4                            | 2.2     | $-7.5$         | 0.4            | $-1.9$  |
| 6        | 6!!            | 11             | Scheitelfehler [ % ]       | $-24.0$      | $-19.7$        | $-30.2$         | $-10.4$         | $-23.2$         | $-12.0$         | $-17.9$        | $-17.1$ | $-18.1$                        | $-13.6$ | $-4.4$         | $-14.2$        | $-15.1$ |
| M        | M!!            | 11             | Scheitelfehler [ % ]       | $-8.2$       | $-19.5$        | $-40.8$         | 17.1            | $-25.1$         | $-40.0$         | $-26.3$        | $-27.6$ | $-26.4$                        | $-24.8$ | $-17.2$        | $-24.5$        | $-22.7$ |
| M        | M!!            | 11             | Platzziffer <sup>[</sup> - | $\mathbf{1}$ | 4              | $\overline{13}$ | $\overline{2}$  | 8               | $\overline{12}$ | $\overline{9}$ | 11      | 10                             | 7       | 3              | 6              | 5       |
| 3        | 3@@            | 12             | Scheitelfehler [ % ]       | $-3.6$       | $-47.1$        | $-37.4$         | $-0.2$          | 9.9             | $-37.7$         | $-13.4$        | $-10.9$ | $-13.6$                        | $-10.0$ | $-8.1$         | $-11.2$        | $-17.2$ |
| 4        | 4@@            | 12             | Scheitelfehler [ % ]       | 3.4          | 1.8            | $-47.2$         | 14.1            | 5.6             | $-51.8$         | $-15.2$        | $-31.3$ | $-15.4$                        | $-30.6$ | $-28.8$        | $-24.2$        | $-19.9$ |
| 5        | 5@@            | 12             | Scheitelfehler [ % ]       | $-1.8$       | $-9.4$         | 74.3            | 42.4            | 5.8             | 58.6            | 45.8           | 44.4    | 45.7                           | 41.6    | 28.0           | 41.1           | 32.7    |
| 5        | 5YC@@          | 15             | Scheitelfehler [ % ]       | $-7.4$       | $-13.4$        | 48.4            | 24.7            | $-18.5$         | 27.0            | 19.9           | 21.2    | 20.1                           | 18.7    | 7.1            | 17.4           | 12.3    |
| 6        | 6@@            | 12             | Scheitelfehler [ % ]       | $-24.0$      | $-19.7$        | $-30.2$         | $-10.4$         | $-23.2$         | $-12.2$         | $-18.0$        | $-17.3$ | $-18.1$                        | $-14.1$ | $-5.3$         | $-14.6$        | $-15.4$ |
| M        | M@@            | 12             | Scheitelfehler [ % ]       | $-8.2$       | $-19.5$        | $-47.3$         | 16.8            | $-11.1$         | $-40.1$         | $-23.1$        | $-26.0$ | $-23.2$                        | $-24.1$ | $-17.6$        | $-22.8$        | $-21.3$ |
| M        | M@@            | 12             | Platzziffer [ - ]          | 1            | 5              | 13              | 3               | $\mathbf{2}$    | 12              | 8              | 11      | 9                              | 10      | $\overline{4}$ | $\mathbf{z}$   | 6       |

 Tabelle 8.5 : Prozentuale Scheitelabweichungen der Abflußganglinien aller durchgeführten Teste mit der Technik der "gewichteten Mehrfach-Nachführung"

Bei der Berechnung der prozentualen Scheitelabweichungen (s. Tab. 8.5) wurde nicht der Maximalwert der berechneten Abflußganglinie verwendet, sondern der zeitgleiche Berechnungswert des gemessenen Scheitelabflusses. Auf diese Art und Weise wird das synchrone Schwingungsverhalten der berechneten Abflußganglinie gegenüber der gemessenen bewertet. Das kann aber auch dazu führen, daß ein wesentlich größerer oder kleinerer berechneter Scheitelabfluß vor oder nach dem Wert des Scheitels der gemessenen Ganglinie auftritt und im Prinzip nicht berücksichtigt wird. Da sich ein solcher Sachverhalt aber in einem schlechteren Gütewert *NSK* äußern würde, wurde das Berechnungsverfahren für den relativen Scheitelfehler beibehalten.

Die jeweiligen o. g. "M"-Zeilen, insbesondere in Tabelle 8.4 bzw. 8.5, die die entsprechenden Mittelwerte aus mehreren Ereignissen für die prozentualen Bilanz- bzw. Scheitelabweichungen enthalten, müssen noch besonders erläutert werden. Um zu verhindern, daß sich positive und negative Abweichungen bei der Summenbildung der einzelnen Ereignisse gegeneinander auslöschen und eine zu große Genauigkeit vortäuschen, wurden jeweils die Absolutwerte addiert und dann gemittelt. Da man nun nicht mehr unterscheiden könnte, ob die Mehrzahl der jeweiligen Ereignisse überwiegend positive oder negative Werte geliefert hätten, richtete sich das betreffende Vorzeichen in der entsprechenden Spalte der "M"-Zeile nach der Summe der originalen Werte der Ereignisse. Dazu sei auf folgendes Beispiel verwiesen. Hat ein Modell in der "M"-Zeile den Wert (−16 ), so bedeutet das, daß die durchschnittliche Bilanz- oder Scheitelabweichung der Absolutwerte der betreffenden Ereignisse 16% beträgt. Das Minuszeichen bedeutet nicht, daß im Mittel immer 16% zuwenig vorhergesagt wurden, sondern nur, daß überwiegend zu klein vorhergesagt wurde (z. B. ergeben die Werte (−18), (−17), (+15) und  $(+14)$  einen "Mittelwert" von  $(-16)$  in der "M"-Zeile).

## 8.2.2. Testreihen "1", "8", "11" und "12"

Mit diesen vier Testreihen wurden jeweils alle vier Ereignisse (E3, E4, E5 und E6) durchgerechnet, um generell die WMU-Nachführungstechnik zu testen, wobei die Teste der Reihen "1" und "11" mit dem komplizierteren "VKPVO-Algorithmus" und die Teste der Reihen "8" und "12" mit dem einfacheren "VKPVA-Algorithmus" realisiert wurden. Bei den Testreihen "11" und "12" wurde, wie bereits oben erwähnt, bei der Vorfeuchteoptimierung in den drei Zeitschritten zusätzlich der Parameter *DHGW*[0] optimiert.

Der Vergleich der beiden Algorithmen VKPVO und VKPVA wird in Kapitel 9.6.2 gesondert erläutert, weil es sich hierbei um ein reines Problem des gewählten Optimierungsprogrammes PEST98 (DOHERTY, 1994 und 1998) handelt (Testreihen "11" und "12"). Dadurch kann an dieser Stelle auf die grafische Darstellung der Ergebnisse von Testreihe "12" bis auf eine Ausnahme (s. u.) verzichtet werden.

Vergleicht man die Ergebnisse der Testreihen "1" und "8" mit denen von "11" und "12" (Tab. 8.3 bis 8.5), so stellt man fest, daß die Freigabe des Parameters *DHGW*[0] zur Optimierung im Durchschnitt keine Verschlechterung in den Vorhersageganglinien hinsichtlich *NSK*, Bilanzfehler und Scheitelfehler brachte. Dadurch wurde auf eine grafische Darstellung der Ergebnisse der Testreihe "8" bis auf eine Ausnahme (s. u.) ebenfalls verzichtet. Zur Demonstration der Leistungsfähigkeit der WMU-Technik sollen deshalb zunächst nur die Ergebnisse der Testreihe "11" nachfolgend umfassend dargestellt werden (Bilder 8.2 bis 8.13). Ereignisweise folgen dabei immer drei Darstellungen in der Reihenfolge "Nachführungsmethoden", "Nachführungsvarianten" und "durchschnittlich beste Nachführungsvarianten", wobei das Basismodell "0" jeweils in allen drei Darstellungen enthalten ist.

Vergleicht man die Ergebnisse der Bilder 8.2, 8.5, 8.8 und 8.11 miteinander, stellt man fest, daß die vier Nachführungsmethoden zu unterschiedlichen Zeitpunkten jeweils schlechte oder gute Ergebnisse liefern. In Verbindung mit den Tabellen 8.3 bis 8.5 können hinsichtlich der Wirkungsweise der Nachführungsmethoden bzw. -varianten bestimmte Schlußfolgerungen abgeleitet werden. So war die Nachführungsmethode "1", bei der der Parameter AIMP nachgeführt wurde, in allen Testreihen im Durchschnitt jeweils die schlechteste. Im Vergleich aller Nachführungsmethoden und -varianten sowie der beiden Basismodelle erhielt die Nachführungsmethode "1" dabei immer die Platzziffer "13". Obwohl die entsprechenden Wichtungsrangs*methode* "I daser immet die Flatzziner "to . Oswom die entsprechenden wientungs<br>faktoren *wf* \_ *X*\_1(*t*) (mit *X* = *A, B, C, D*) durch die WMU-Technik entsprechend klein gesetzt wurden (s. Bilder 8.17 bis 8.20), aber stets größer null waren, ging allerdings stets ein gewisser Restinformationsgehalt der Nachführungsmethode "1" in die Nachführungsvarianten ein. Dieses Verhalten der WMU-Technik ist beabsichtigt. Die anderen drei Nachführungsmethoden schwankten hinsichtlich der Reihenfolge ihrer Platzziffern bezüglich der Anpassungsqualität in Abhängigkeit von der Testreihe. Schlechthin als sensationell ist die Tatsache zu bewerten, daß die aus den vier Nachführungsmethoden abgeleiteten Nachführungsvarianten sämtlich bessere Ergebnisse lieferten, als alle Nachführungsmethoden und das, obwohl das Basismodell "0" in der Regel bessere Anpassungsergebnisse lieferte, als die einzelnen Nachführungsmethoden. Jede Nachführungsmethode ist für sich genommen jeweils eine Mono-Nachführungstechnik ("singularische" Nachführungstechnik). Aus dem gleichen Grund, warum Mono-Nachführungstechniken in der Praxis häufig versagen, scheinen hier die gewählten Nachführungsmethoden teilweise schlechte Ergebnisse zu liefern. Die Fehlerquellen wechseln nämlich häufig und die berechneten Korrekturgrößen werden dadurch teilweise falsch zugeordnet. Die Nachführungsvarianten "B", "D", "E", "F" und "G" wiesen dagegen sowohl hinsichtlich des "*Nash\_Sutcliffe-Koeffizienten"* als auch in der prozentualen Bilanzabweichung generell bessere Werte auf als die beiden Basismodelle "0" bzw. "00". Erst hierdurch erhält die Anwendung der WMU-Technik eine praktische Bedeutung. Berücksichtigt werden muß ferner aber auch, daß das Basismodell "0" nur deshalb relativ gute Ergebnisse lieferte, weil die in Kapitel 5.3.1.3 beschriebene Methodik zur Schätzung der Vorfeuchteparameter mittels der Funktionen  $f_V^{}$  und  $f_D^{}$  aus dem Anfangsbasisabfluß im Gebiet der Oberen Stör so erfolgreich war, die Vorfeuchteparameter *VORG* und *DHGW*[0] bei den Nachführungsmethoden jedoch jeweils optimiert wurden. Die beiden etwas erfolgloseren Nachführungsvarianten "A" und "C" lieferten jeweils fast immer identische Ergebnisse. Dadurch fallen in den entsprechenden Bildern die Ganglinien oft übereinander und sind in einer Schwarzweißdarstellung schlecht zu identifizieren. Beide Varianten liefern jedoch wertvolle Zusatzinformationen für die kombinierten Varianten "F" und "G". Die WMU-Technik (s. Kap. 7) hat die an sie gestellten Erwartungen voll erfüllt.

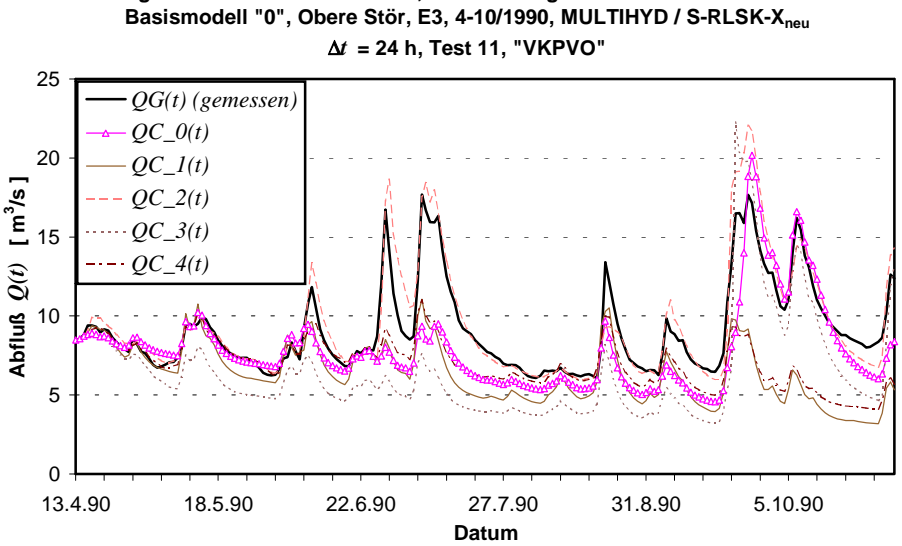

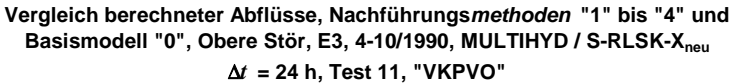

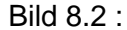

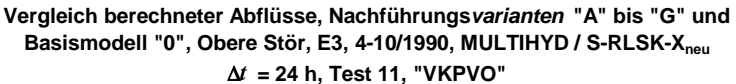

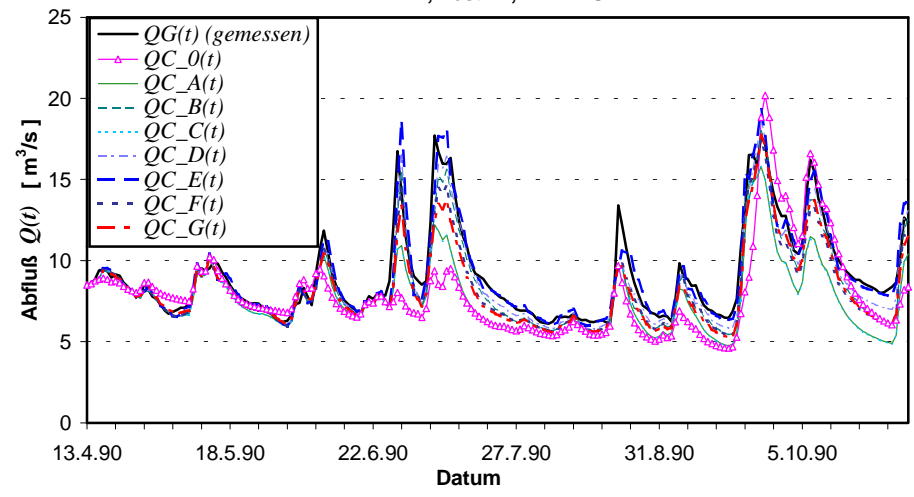

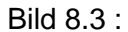

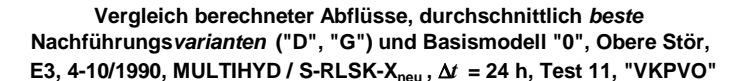

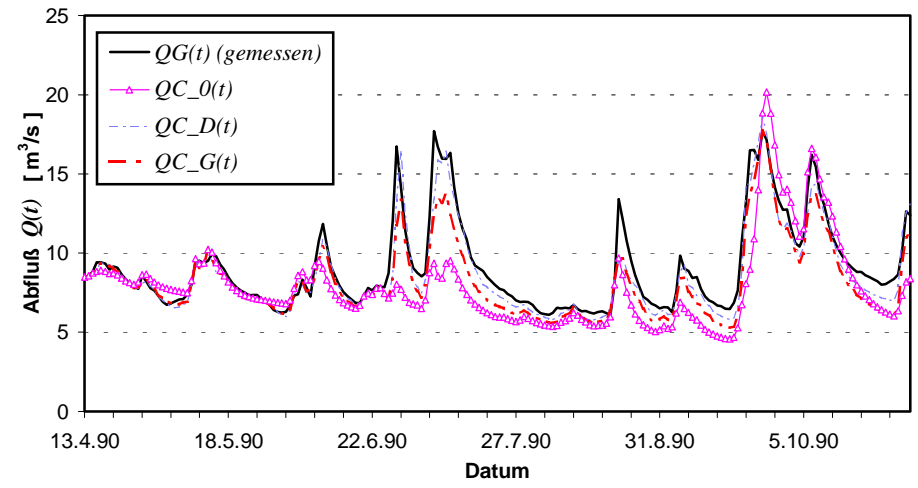

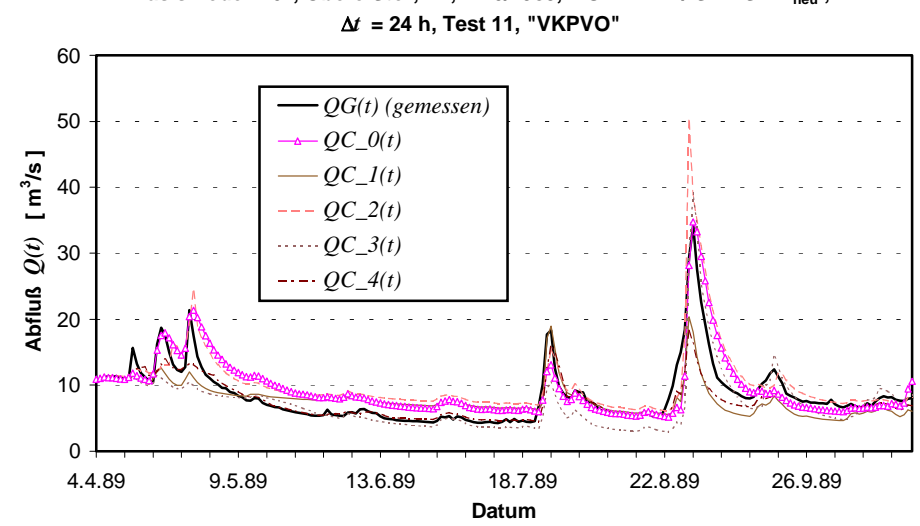

**Vergleich berechneter Abflüsse, Nachführungsmethoden "1" bis "4" und**  Basismodell "0", Obere Stör, E4, 4-10/1989, MULTIHYD / S-RLSK-X<sub>neu</sub>,

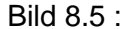

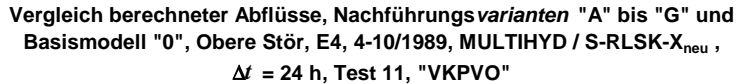

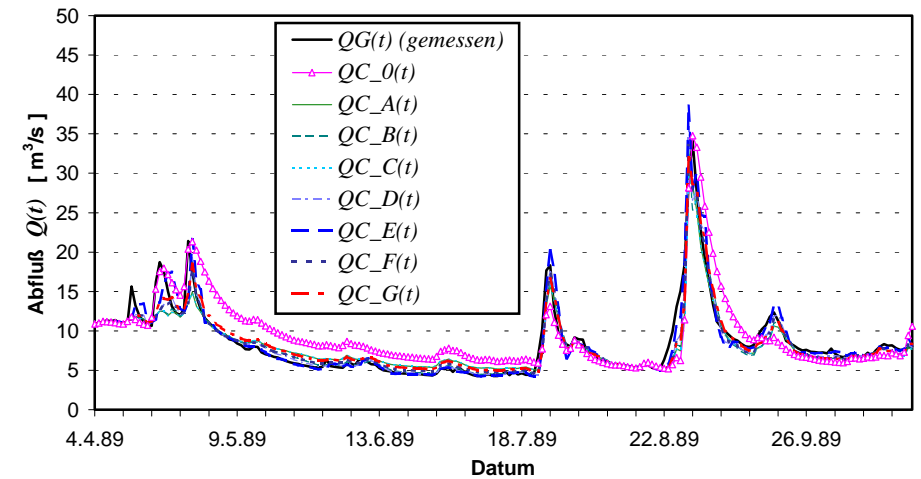

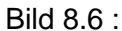

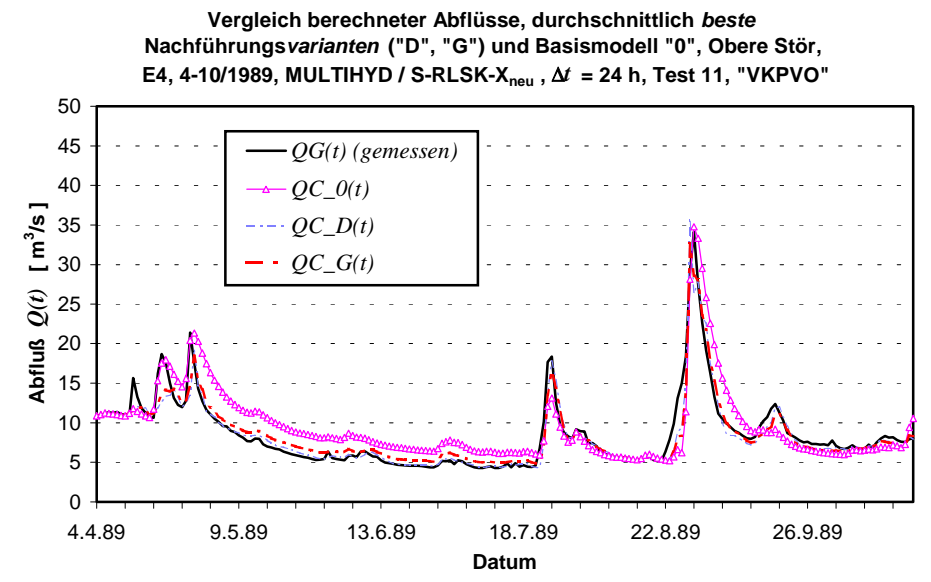

Bild 8.7 :

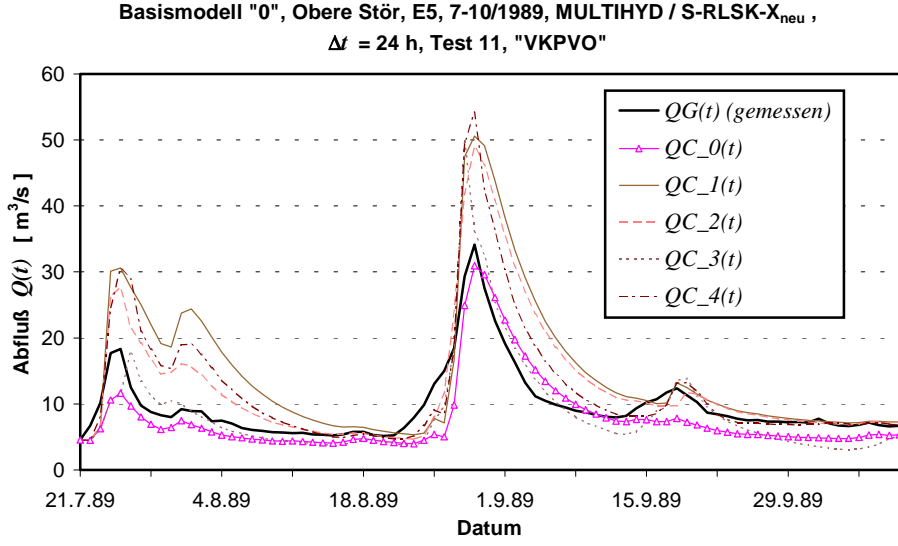

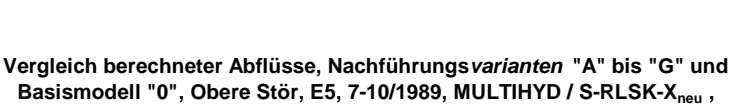

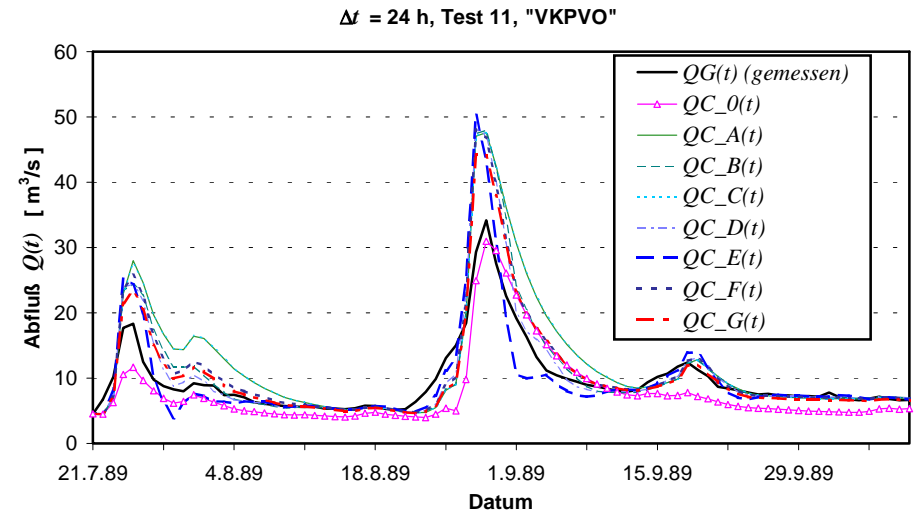

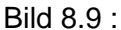

Bild 8.8 :

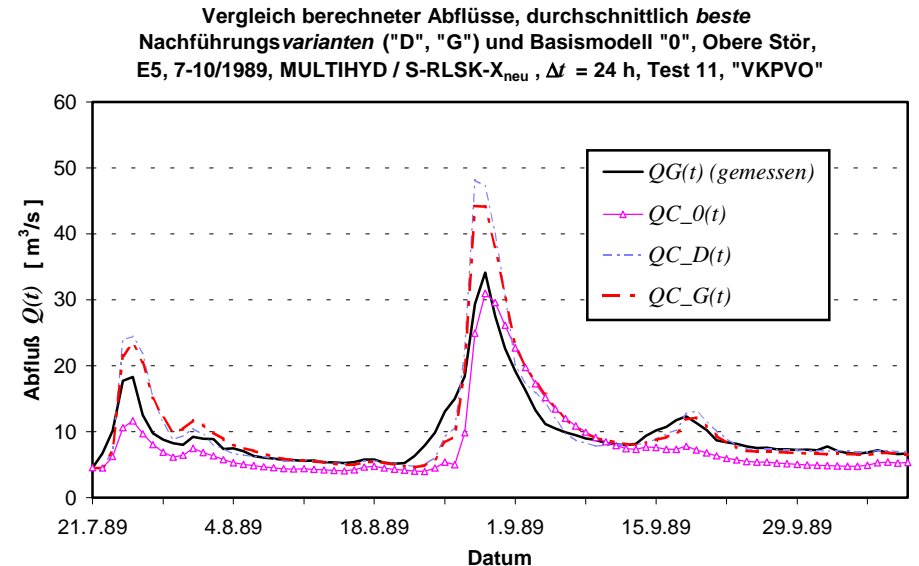

Bild 8.10 :

**Vergleich berechneter Abflüsse, Nachführungsmethoden "1" bis "4" und**  Basismodell "0", Obere Stör, E5, 7-10/1989, MULTIHYD / S-RLSK-X<sub>neu</sub>,

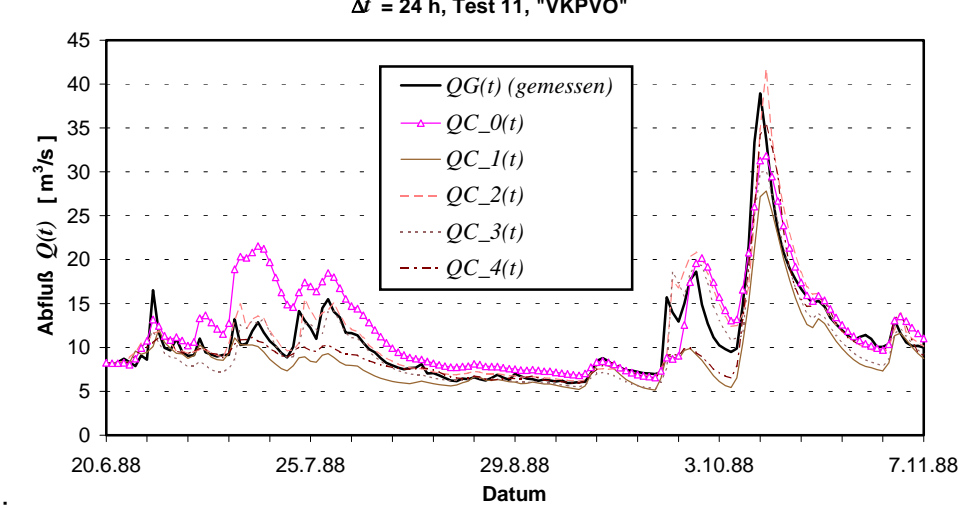

**Vergleich berechneter Abflüsse, Nachführungsmethoden "1" bis "4" und**  Basismodell "0", Obere Stör, E6, 6-11/1988, MULTIHYD / S-RLSK-X<sub>neu</sub>, ∆*t* **= 24 h, Test 11, "VKPVO"**

Bild 8.11 :

**Vergleich berechneter Abflüsse, Nachführungsvarianten "A" bis "G" und**  Basismodell "0", Obere Stör, E6, 6-11/1988, MULTIHYD / S-RLSK-X<sub>neu</sub>, ∆*t* **= 24 h, Test 11, "VKPVO"**

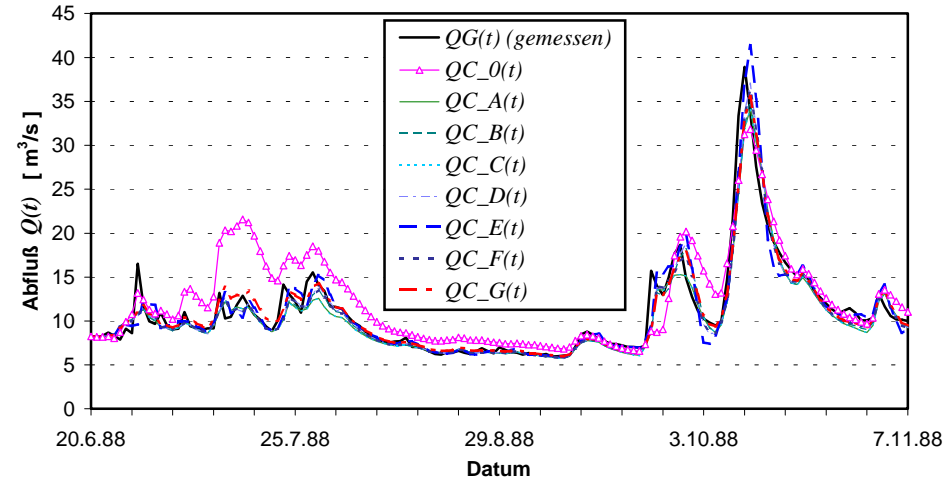

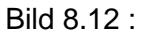

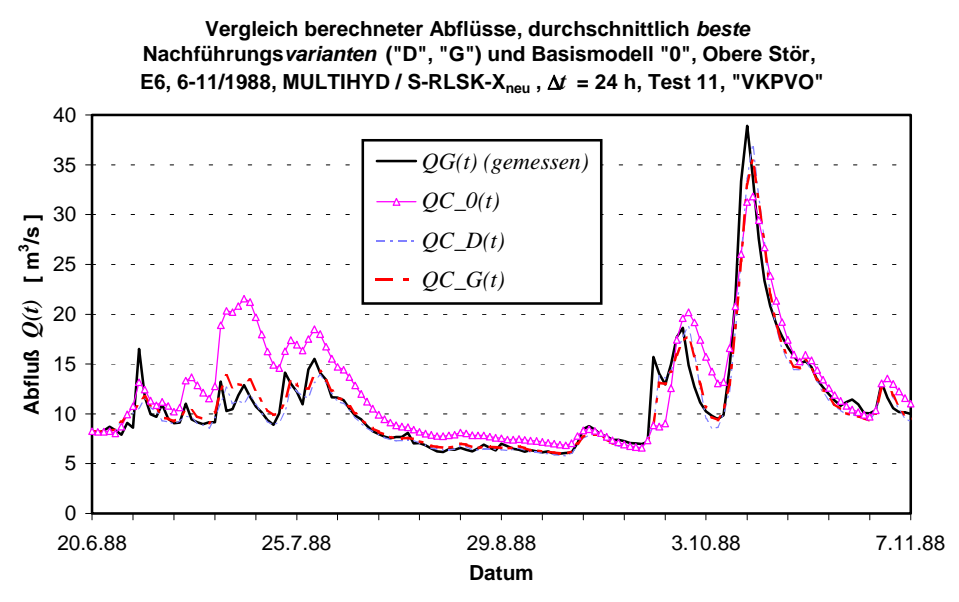

Bild 8.13 :

Zu Vergleichszwecken soll auch eine Ergebnisgrafik der Testreihe "1" dargestellt werden. Es handelt sich hierbei um Ereignis E5 (Bild 8.14). Vergleicht man Bild 8.14 mit Ereignis E5 der Testreihe "11"/Code "5!!" (Bild 8.10) in Verbindung mit den Tabellen 8.3 bis 8.5, so stellt man fest, daß Testreihe "1"/Code "5\_!" hier zu einem etwas besseren *NSK*-Wert von 0.740 zu 0.637 und auch einem kleineren Scheitelfehler führte. Testreihe "1"/Code "5\_!" wurde noch einmal mit der MULTIHYD-Variante "S"-RLSK-X<sub>neu</sub> in Form des Testes "4" (s. Bild 8.29) wiederholt und lieferte dort Anpassungen, die in ihrer Güte zwischen denen von Testreihe "1"/Code "5\_!" und Testreihe "11"/Code "5!!" lagen. Abgesehen davon, daß es zwischen dem 19.8. und dem 26.08.1989 überhaupt nicht regnete, der Abfluß aber ansteigt und hier offensichtlich ein Gebietsmittelfehler des Niederschlages vorliegt, der natürlich die Nachführung negativ beeinflußt, wird bereits der kleine erste Scheitel von Testreihe "1"/Code "5\_!" am besten wiedergegeben. Im Prinzip zeigen bei Ereignis E5 im Scheitelbereich jedoch alle Nachführungsmethoden und -varianten Anpassungsschwierigkeiten. Selbst die Methode "2", die den gemessenen Gebietsniederschlag nachführt, wird nicht vollständig mit der Problematik fertig. Das liegt vor allem daran, daß die zunächst fehlenden Niederschläge zu groß optimiert wurden. In der jetzigen Struktur der Nachführungsvariante "2" können aber erst dann wieder Niederschläge vermindert werden, wenn wieder welche fallen, da nicht mit negativen Niederschlagsimpulsen gearbeitet wird. Zu große Fehler können außerdem auch durch die beste Nachführung nicht kompensiert werden, wobei hier sicherlich bestimmte Schwellenwerte existieren.

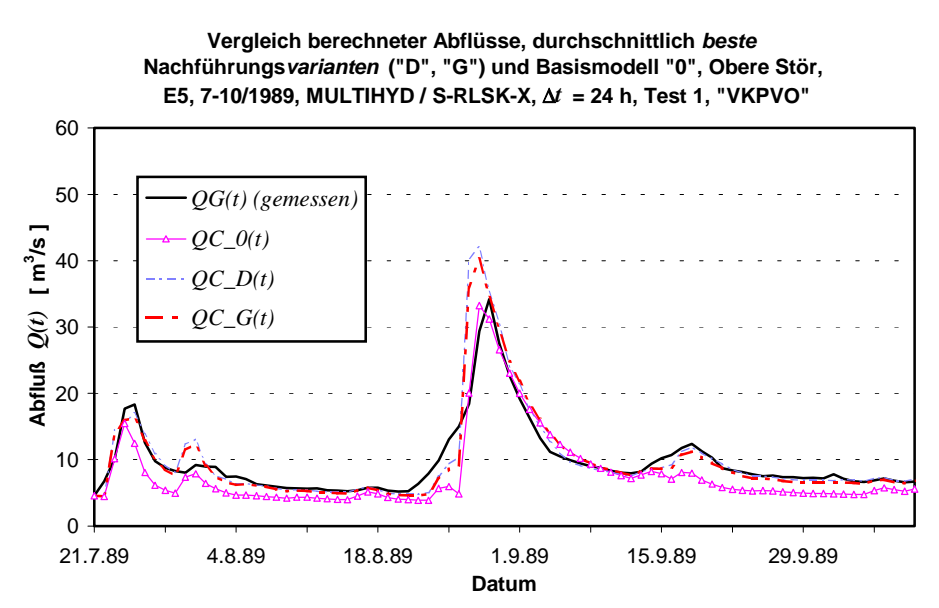

Bild 8.14 :

Es kann allerdings nicht geschlußfolgert werden, daß Niederschlagsfehler generell unüberwindliche Hindernisse für die Nachführungstechnik darstellen. Vergleicht man bezüglich des Zeitraumes vom 19.8. bis 26.08.1989 die Ereignisse E4 (s. Bild 8.7) und E5 (s. Bild 8.10) miteinander, so stellt man zur Überraschung fest, daß innerhalb von E4, welches das Ereignis E5 als echte Teilmenge enthält, der betrachtete Abflußscheitel von den Nachführungsvarianten "D" und "G" ziemlich genau vorhergesagt wurde. Die Modellrechnungen innerhalb der in E4 dem Ereigniszeitraum von E5 vorgelagerten niederschlagsarmen Periode, die in E5 nicht enthalten ist, bewirken, daß die Feuchtezustände im Boden von MULTIHYD hierdurch besser erfaßt werden. Zu einem Zeitpunkt, wo beim Beginn des Ereignisses E5 die Vorfeuchtebedin-
gungen optimiert werden, hat sich MULTIHYD innerhalb des Ereignisses E4 im Hinblick auf die Bodenfeuchte offensichtlich stabilisiert. Auch an dieser Stelle soll deshalb nachhaltig auf die Bedeutung der generellen Anwendung von kontinuierlichen Modellrechnungen - auch in niederschlagsarmen Perioden - hingewiesen werden.

Betrachtet man Bild 8.2, stellt man fest, daß die Nachführungsmethoden "1" und "4" am Ende der Zeitreihe beide Piks wesentlich unterschätzen. Ein noch extremeres Verhalten zeigt Methode "1" innerhalb der Testreihe "8", allerdings bei der Anwendung des einfacheren "VKPVA-Algorithmus" (s. Bild 8.15). Hier versagt Methode "1" in Form einer durchgängigen Überschätzung des Abflusses. Die Ursache hierfür ist in der Struktur der Nachführungsmethoden "1" und "4" zu suchen. Ihre Vorhersagegenauigkeit hängt jeweils von einer gut gewählten bzw. optimierten hydrologischen Vorgeschichte (VORG und DHGW[0]) ab. Die mittels der Nachführungsmethoden "1" und "4" jeweils nachgeführten Größen haben jedoch keinen Einfluß mehr auf die ggf. ungenau ermittelte hydrologische Vorgeschichte. Eine in den ersten drei Zeitschritten nicht korrekt erfaßte hydrologische Vorgeschichte wirkt sich bei beiden Nachführungsmethoden über die gesamte weitere Abflußganglinie negativ aus. Bei den Nachführungsmethoden "2" und "3" haben die optimierten Werte mehr Einfluß auf die Abflußbilanz, weil einerseits mehr Niederschlag zu kleine Vorgeschichten ( $Dhgw(t<sub>0</sub>)$  und *VORG*) ausgleicht und andererseits bei Methode "3" direkt über die Haftwasserschichtgrenzen die Bodenfeuchteverhältnisse optimiert werden. Interessant ist jedoch, daß die WMU-Technik die Fehler der Nachführungsmethoden "1" und "4" nahezu vollständig kompensiert und durch entsprechend kleine Wichtungsfaktoren (s. Bilder 8.17 bis 8.20) stets gute Anpassungen mit den Nachführungsvarianten "D" und "G" (s. Bilder 8.4, 8.7, 8.10, 8.13, 8.14) erzielt werden.

Bei der Nachführungsmethode "4" wurden offensichtlich die Werte für die zulässige relative Maximalabweichung vom Meßwert  $QG(t)$  nach unten,  $Q_{rel_{UG}}$ , bzw. nach oben,  $Q_{rel_{OG}}$ , mit 0.7 bzw. 1.3 zu groß bzw. zu klein gewählt, d. h., die Schwankungsbreite der möglichen Abflußkorrektur in Form des Wertes  $\Delta Q(t) \equiv \Delta QC(t)$  war zu gering, um den Fehler einer zu klein optimierten hydrologischen Vorgeschichte vollständig zu kompensieren.

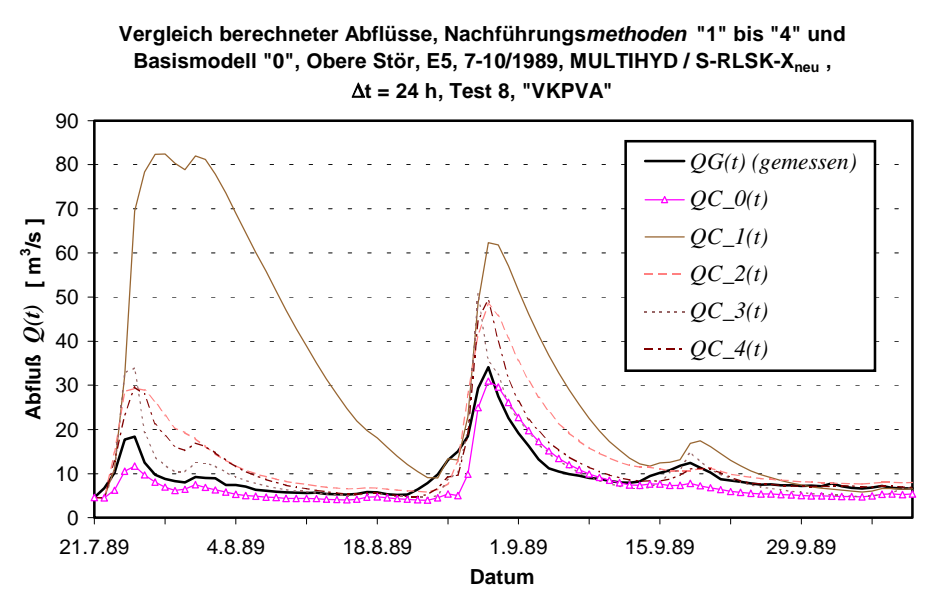

Bild 8.15 :

Die Nachführungsvariante "E" zeigte eigentlich ähnlich gute Anpassungsergebnisse wie die Varianten "D" und "G" (s. Tab. 8.3 bis 8.5). Innerhalb von Testreihe "11" wurde beim *Nash Sutcliffe-Koeffizienten mit 0.816 mit geringfügigem Vorsprung sogar der Bestwert er*zielt. Betrachtet man allerdings Bild 8.16 aus der Testreihe "12", so registriert man einen schwach negativ vorhergesagten Abfluß Ende Juli 1989. Ein solches Verhalten ist beispielsweise bei der Anwendung von sog. "neuronalen Netzen" im Rahmen der Abflußvorhersage bekannt. Negative Abflüsse werden zwar selten berechnet, in der Praxis muß man aber solche Fälle ausschließen. Deshalb wäre eine alleinige Anwendung der Nachführungsvariante "E" mit einem zu hohen Risiko verbunden. Resümierend soll an dieser Stelle die Empfehlung gegeben werden, die Nachführungsvarianten "D" und "G" zur Herausgabe der eigentlichen Abflußvorhersagewerte im Echtzeitfall zu verwenden. Eine Bevorzugung einer der beiden Varianten ist dabei derzeit nicht möglich, weil die Reihenfolge der Platzziffern der Gütekriterien (s. Tab. 8.3 bis 8.5) ständig wechselte.

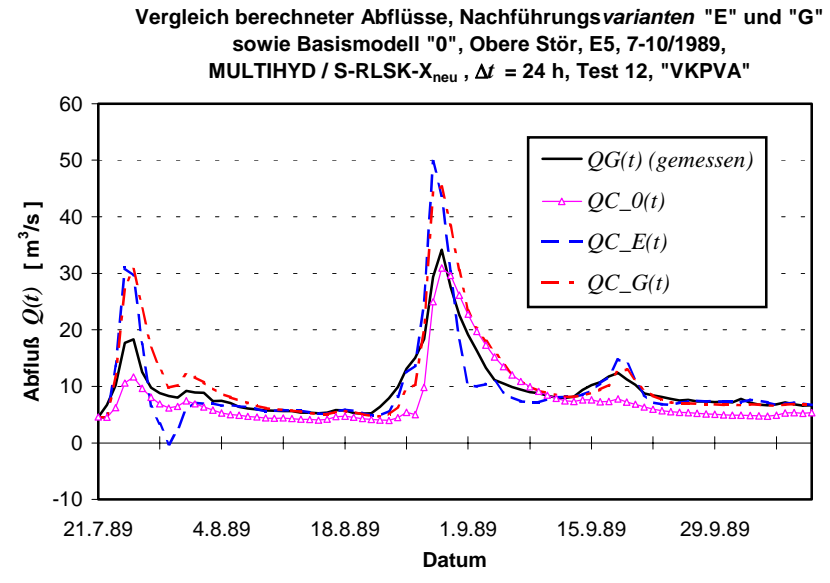

Bild 8.16 :

Am Beispiel von Ereignis E3 wurden in den Bildern 8.17 bis 8.20 die Ganglinien der oben bereits erwähnten nachgeführten Wichtungsfaktoren bezüglich der Nachführungsmethoden für die vier Nachführungsvarianten "A" bis "D" dargestellt. Man sieht deutlich, daß die Varianten "A" und "C" mit einem autokorrelativen Zusammenhang zum jeweiligen Vorwert deutlich weniger Schwingungen aufweisen. Es sei an dieser Stelle nochmals darauf verwiesen, daß die Anpassungsergebnisse mit den stärker schwankenden Wichtungsfaktoren der Varianten "B" und "D" besser sind. Ob sich dieser Sachverhalt in anderen Einzugsgebieten analog zeigen würde, müßte erst geprüft werden, hängt aber sicherlich vom Zeitschritt ∆*t* ab.

Interessant ist dabei die Ganglinie des Wichtungsfaktors bezüglich der Nachführungsmethode "3" der Nachführungs*variante* "D", *wf \_D\_3(t)*, im Bild 8.20. Betrachtet man diese in Zusammenhang mit den vorhergesagten Abflüssen (s. Bild 8.2), wird die Wirkungsweise der Wichtungen deutlich. Ab Ende April 1990 sagt Methode "3" zu kleine Abflüsse vorher und wird abgewichtet. Bis etwa zum 20.09.1990 bleibt die geringe Wichtung der Vorhersagewerte von Methode "3" erhalten. Von diesem Zeitpunkt an sind die mit den Methoden "1" und "4" vorhergesagten Abflüsse wesentlich zu klein, während sich die Güte der Abflußvorhersagen auf der Basis der Methode "3" schlagartig verbessert. Die Wichtungsfaktoren reagieren entsprechend und die Nachführungsvarianten liefern dann genauere Abflußvorhersagen (s. auch Bild 8.4).

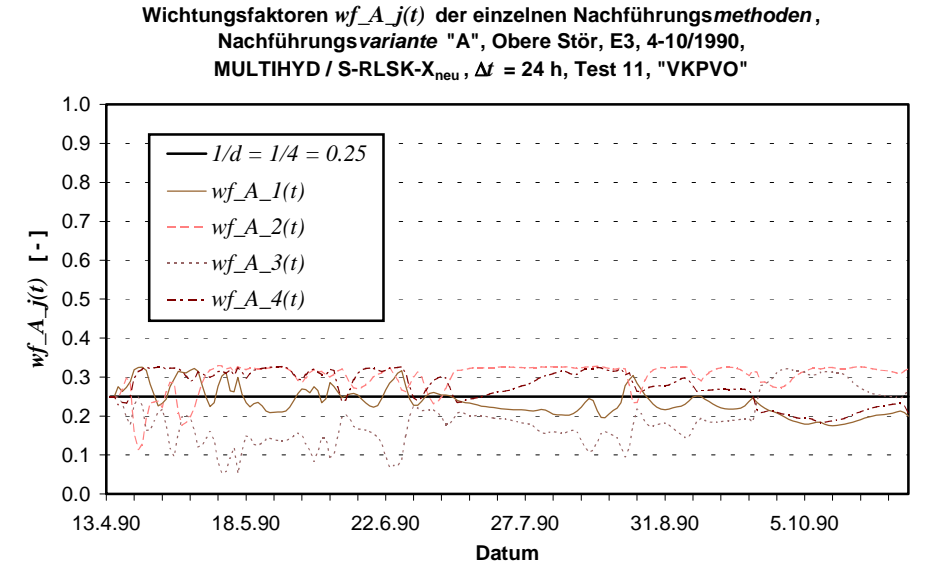

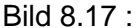

**Wichtungsfaktoren** *wf\_B\_j(t)* **der einzelnen Nachführungsmethoden , Nachführungsvariante "B", Obere Stör, E3, 4-10/1990, MULTIHYD / S-RLSK-Xneu ,** ∆*t* **= 24 h, Test 11, "VKPVO"**

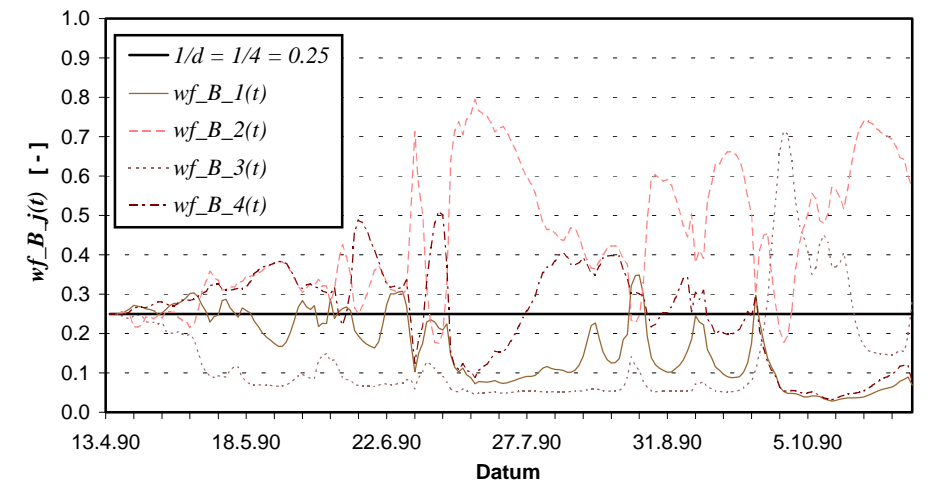

Bild 8.18 :

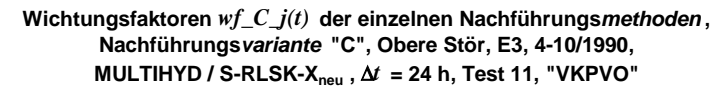

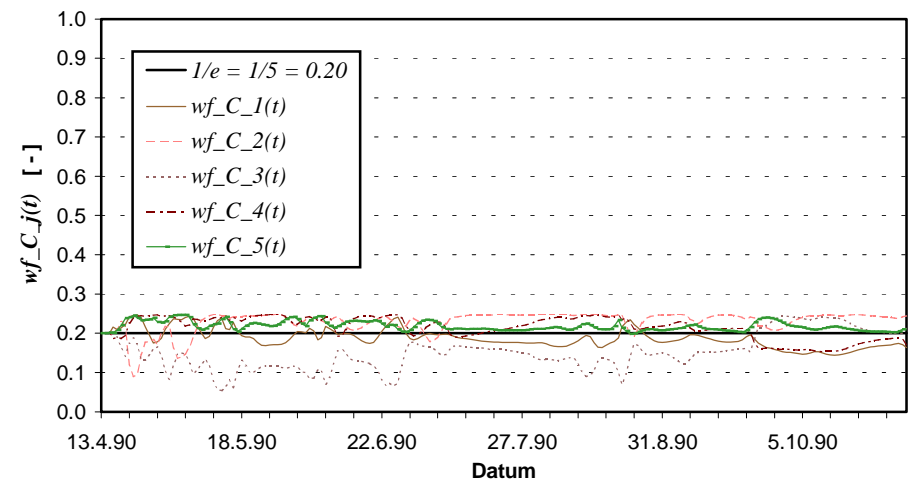

Bild 8.19 :

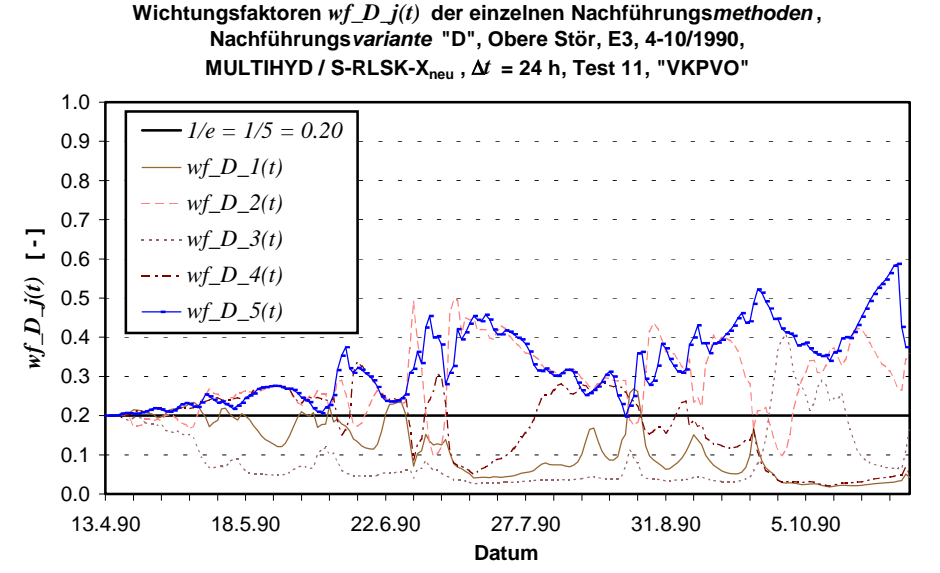

Bild 8.20 :

Im Bild 8.21 wurden zusätzlich die Wichtungsfaktoren bezüglich der Nachführungsvariante "B", wf B j(t), des Ereignisses E5 dargestellt. Auffällig ist dabei die Ganglinie der Nachführungsmethode "3", *wf* \_ B\_3(*t*), die im Bereich des Vorscheitels und des Scheitels der Abflußganglinie (s. Bild 8.8) total dominiert und zeitweise dabei Werte von ca. 0.93 (!) einnimmt.

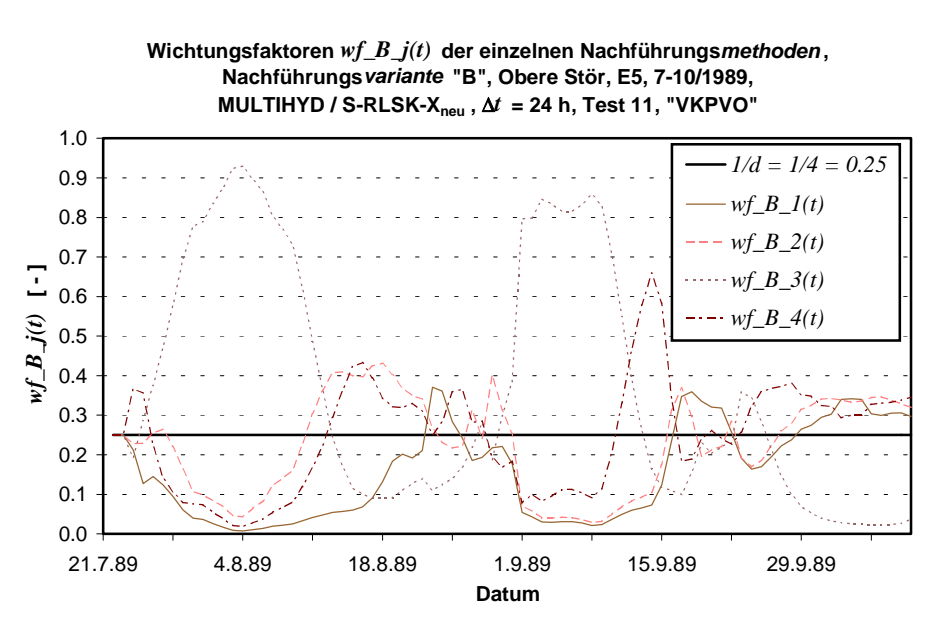

Bild 8.21 :

Am Beispiel von Ereignis E3 sind alle nachgeführten Größen der Nachführungsmethoden "1" bis "4" in den Bildern 8.22 bis 8.26 dargestellt worden.

Bild 8.22 zeigt, daß die gewählte obere Optimierungsgrenze *AIMP<sub>OGr</sub>* mit 0.042 für den Parameter *AIMP* zu klein ist. Nachführungsmethode "1" hätte ansonsten größere Werte für *AIMP* gewählt. Die Ergebnisse aus anderen, hier nicht dargestellten Ereignissen, deuten auch auf eine zu groß gewählte untere Grenze  $AIMP_{UGr}$  von derzeit 0.014 hin. Ob die Wahl einer größeren Optimierungsbandbreite für die versiegelten Flächen *AIMP* hydrologisch noch sinnvoll ist, bleibt offen.

Die Bilder 8.23 bzw. 8.24 offenbaren starke Korrekturen ∆*PG*(*t*) der Gebietsniederschläge *PG(t)* bzw. ∆*Wi(t)* der Haftwasserschichtgrenzen *Wi(t)*. Es muß jedoch berücksichtigt werden, daß mit einer bestimmten Nachführungsmethode jeweils der Versuch unternommen wird, alle Fehlerquellen mit der jeweiligen Korrekturgröße zu beseitigen.

Bild 8.25 enthält die Differenzen zwischen den mit der Methode "3" optimierten Haftwasserschichtgrenzen *Wi<sub>opt</sub>(t)* und den entsprechenden Werten *Wi(t)* des Basismodells "00", da die unkorrigierten Werte für die *Wi(t)* der Methode "3" nicht vorliegen. Die Werte werden dabei selbst optimiert und nicht in Form von Korrekturgrößen. Außerdem liegen für die Haftwasserschichtgrenzen keine Meßwerte vor, die als Vergleich hätten verwendet werden können.

Aus dem Bild 8.26 kann kein systematischer Fehler für die Gebietsabflüsse  $QG(t)$  abgeleitet werde. Jedoch gilt auch hier, daß mit ∆*QC*(*t*) summarisch alle Fehlerquellen erfaßt werden.

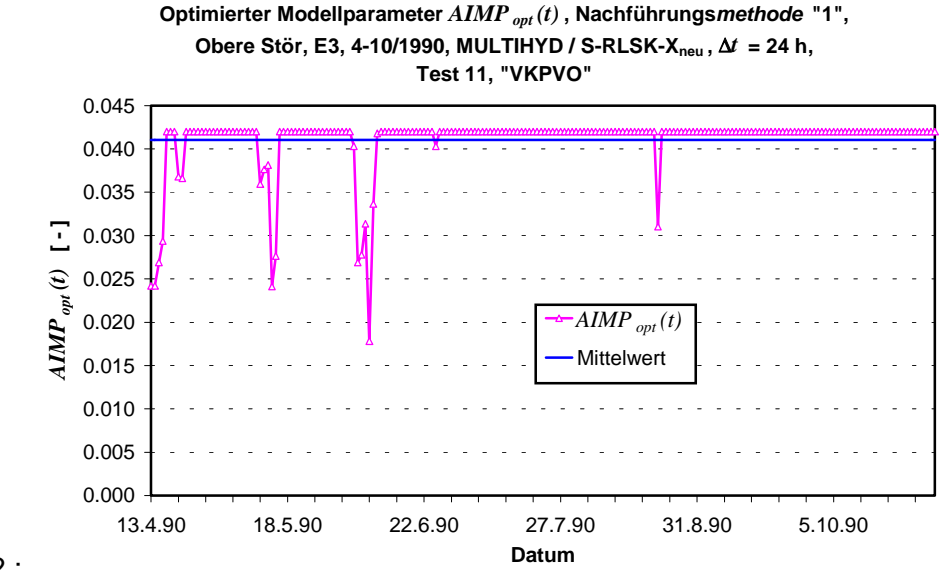

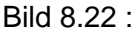

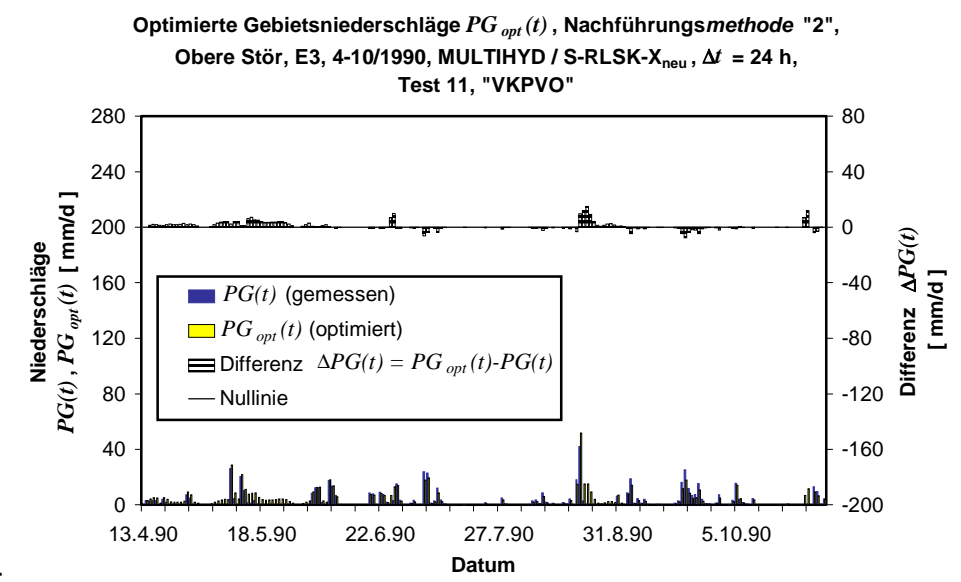

Bild 8.23 :

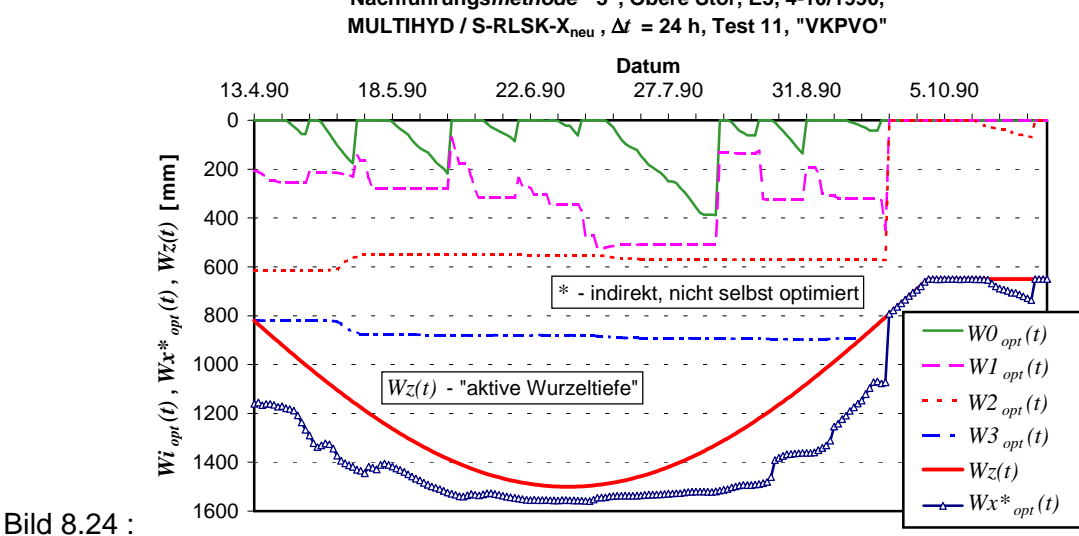

Optimierte Haftwasserschichtgrenzen  $Wi_{opt}(t)$  und  $Wx *_{opt}(t)$ , **Nachführungsmethode "3", Obere Stör, E3, 4-10/1990,**

**Differenzen zwischen den optimierten Haftwasserschichtgrenzen**  *Wi opt (t)* **bzw.** *Wx\* opt (t)* **der Nachführungsmethode "3" und den analogen Größen** *Wi(t)* **bzw.** *Wx(t)* **des Basismodells "00", Obere Stör, E3, 4-10/1990, MULTIHYD / S-RLSK-Xneu ,** ∆*t* **= 24 h, Test 11, "VKPVO"**

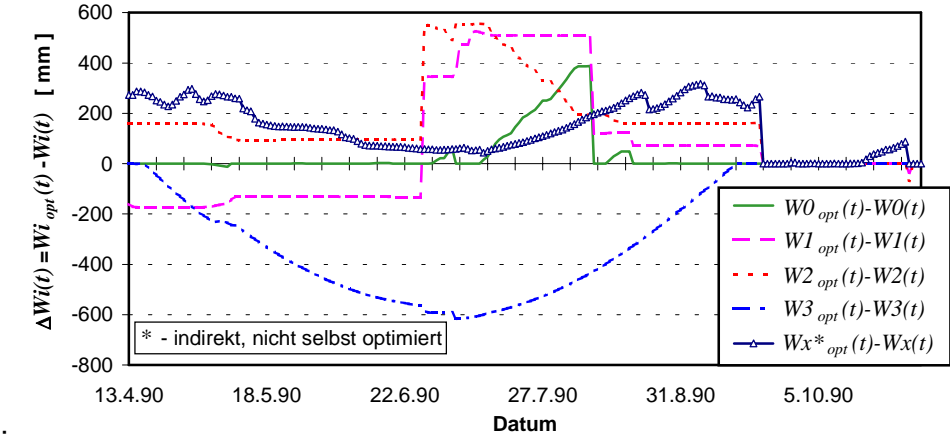

Bild 8.25 :

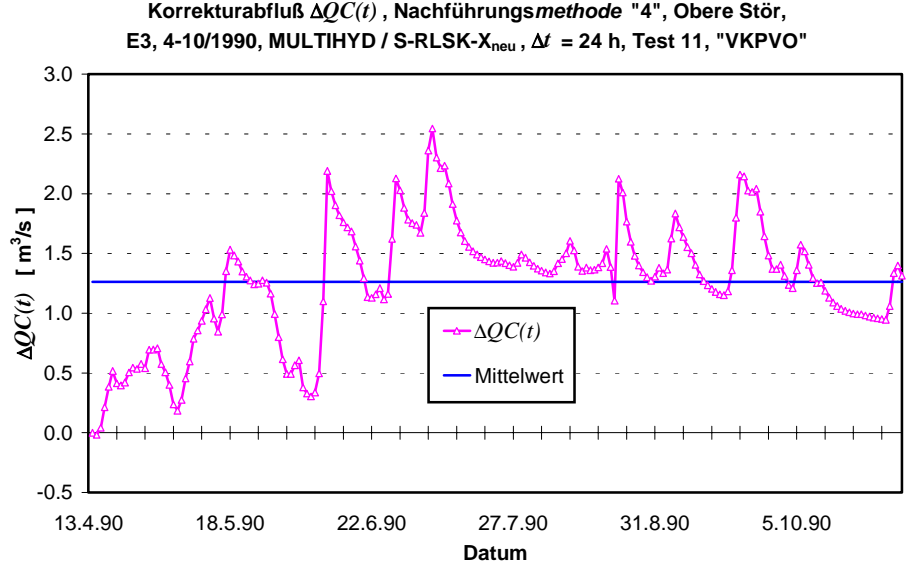

**Korrekturabfluß** ∆*QC(t)* **, Nachführungsmethode "4", Obere Stör,**

Bild 8.26 :

### 8.2.3. Teste "3" und "7"

Diese beiden Teste verfolgten den gegenteiligen Effekt der Erweiterung von "1" zu "11" bzw. "8" zu "12", nämlich einen generellen Verzicht auf die Vorfeuchteoptimierung, um zu ergründen, welche Verbesserung mit den "wahren" Werten von *DHGW*[0] und *VORG* erreicht werden kann bzw. wie gut eigentlich die optimierten Werte sind. Der Begriff "Quasi-Optimierung" bei Test "3" bedeutet hier, daß eigentlich optimiert wurde, die zulässigen Parameterschwankungen von *VORG* aber auf Werte unter ±0 2%. begrenzt wurden. Das kommt einer Nichtoptimierung gleich, würde jedoch mögliche Fehlerquellen im Optimierungsalgorithmus hinsichtlich einer überhöhten Sensitivität des Parameters aufdecken. Im Prinzip werden mit dem Vergleich der Teste "3" und "7" die Modellvarianten von MULTIHYD, "S"-RLSK-X und "S"-RLSK-Xneu (s. Kap. 4.5), in Verbindung mit der Nachführungstechnik verglichen, wobei die extrem kleinen Parameterschwankungen bei Test "3" eine zusätzliche Unschärfe darstellen. Die Ergebnisse der Anpassungen sind in den Bilder 8.27 (Basismodell "0") und 8.28 (Nachführungsvariante "G") dargestellt.

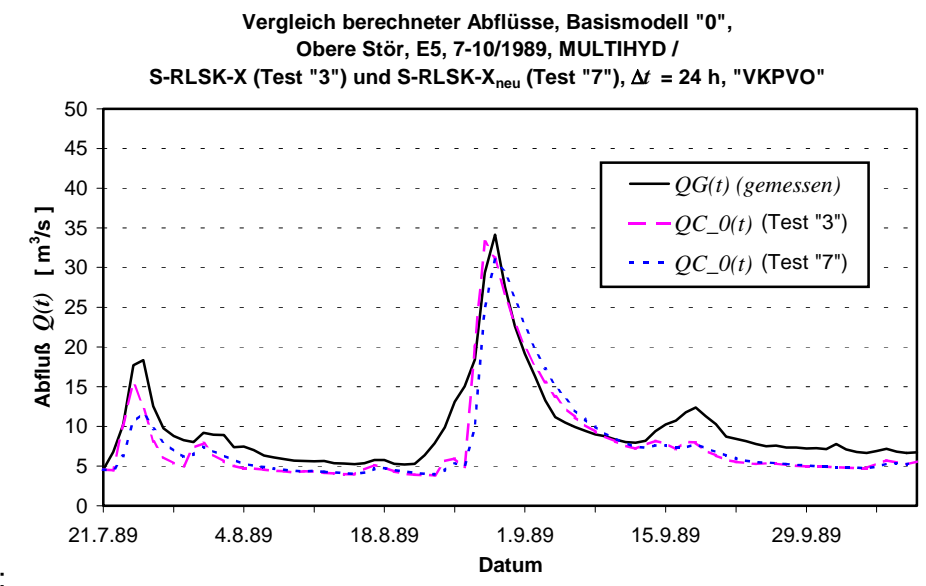

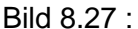

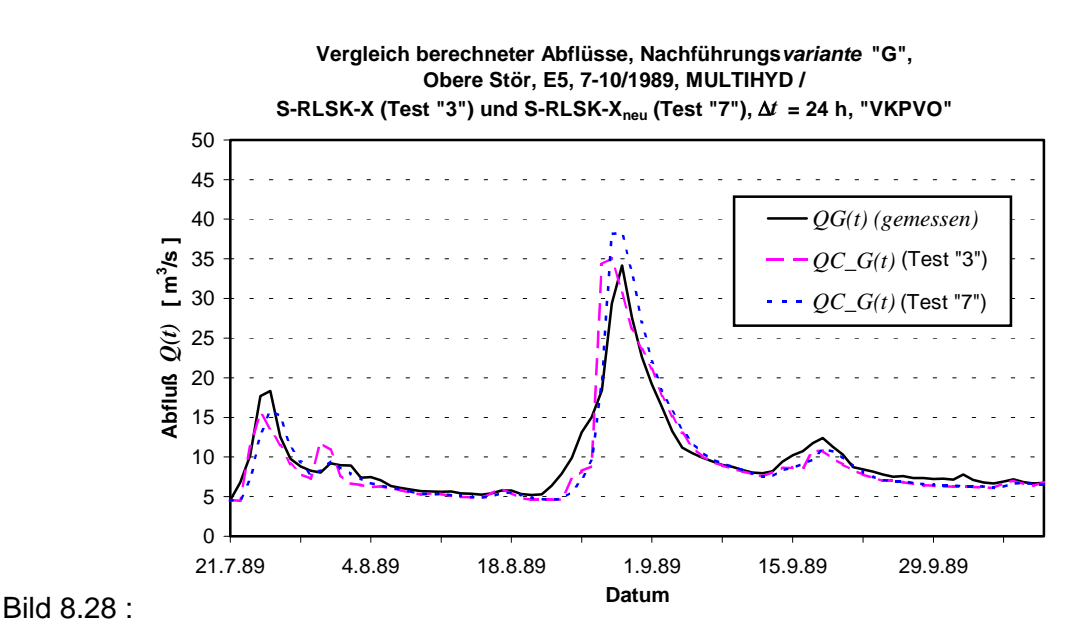

Der Vergleich beider Teste zeigt zunächst, daß die Basismodelle "0" beider MULTIHYD-Varianten nur geringfügige Abweichungen voneinander aufweisen (s. Bild 8.27), die aber dennoch groß genug sind, um sämtliche anderen hier durchgeführten Teste jeweils mit ein und derselben MULTIHYD-Variante zu rechnen. Andernfalls bestünde die Gefahr, daß die abgeleiteten Aussagen verfälscht wären.

Wie Bild 8.28 zu entnehmen ist, entstehen im Zusammenspiel zwischen der entsprechenden MULTIHYD-Variante und dem Optimierungsalgorithmus im Rahmen der WMU-Technik im Prinzip keine zusätzlichen Abweichungen beim Vergleich der beiden Nachführungsvarianten "G" in Bezug auf die Abweichungen beider Basismodelle "0". Es sei an dieser Stelle aber nochmals an Bild 8.15 erinnert, wo es im Zusammenspiel der ausgetauschten MULTIHYD-Variante mit dem ebenfalls ausgetauschten Nachführungsalgorithmus bei der Nachführungsmethode "1" zu einer totalen Fehlvorhersage kam, die allerdings über die WMU-Technik von den Nachführungsvarianten kompensiert bzw. neutralisiert wurde.

Die weiter oben erwähnte geringfügige Parameterdrift von *VORG* um maximal ±0.2% in den ersten drei Optimierungszeitintervallen hatte, wie im Bild 8.28 zu sehen ist, offensichtlich keine Auswirkungen. Diese Aussage deckt sich mit den Erfahrungen der Niederschlag-Abfluß-Simulation (s. Kap. 5.3.1.1) im Hinblick auf eine entsprechende Parametersensitivität.

### 8.2.4. Teste "4", "5", "6", "13" und "14"

Bei allen sonstigen Testen wurden für das Basismodell "0" immer die Vorfeuchtewerte *VORG* und *DHGW*[0] verwendet, die aus dem jeweiligen Anfangsabfluß  $QG(t_0) = QB[0]$  gemäß der in Kapitel 5.3.1.3 abgeleiteten empirischen Beziehungen  $f_V$  und  $f_D$  berechnet wurden. Die Vorgeschichte ist in der Regel selten ausreichend genau bekannt (geschätzt neben  $f_V^{}$  und  $f_D^{}$ vielleicht durch ein Koaxialdiagramm oder den Vorregenindex). Aus diesem Grunde wurde in den Testen "5" und "13" die Vorgeschichte des Basismodells "0" absichtlich unterschätzt (statt "0"  $\rightarrow$  "0" (kursive Darstellung)), d. h., das Gebiet ist trockener (*VORG*: 0.57  $\rightarrow$  0.25 und *DHGW*[0]: 1700 mm  $\rightarrow$  2000 mm). In den Testen "6" und "14" wurde dagegen die Vorfeuchte des Basismodells "O" überschätzt, d. h., das Gebiet ist feuchter ( $VORG: 0.57 \rightarrow 0.90$  und  $DHGW[0]$ : 1700 mm  $\rightarrow$  1400 mm). Test "4" diente dabei nur zu Vergleichszwecken für die Teste "5" und "6", da das Ereignis E5 unter gleichen Bedingungen mit der MULTIHYD-Variante "S"-RLSK-X<sub>neu</sub> durchgerechnet werden mußte (s. Tab. 8.2). Die Teste "13" und "14" müssen dagegen jeweils mit Testreihe "11"/Code "5!!" verglichen werden.

Die Teste "5" und "6" unterscheiden sich von den Testen "13" und "14" darin, daß bei den zuerst genannten hinsichtlich der Vorfeuchte nur der Parameter *VORG* und bei den beiden zuletzt genannten sowohl der Parameter *VORG* als auch der Parameter *DHGW*[0] in den ersten drei Optimierungszeitschritten bei allen Nachführungsmethoden optimiert wurden (s. Tab. 8.2). Die Nachführungsmethoden "1" bis "4" der Teste "5" und "6" erhalten dabei die gleichen (verfälschten) Werte für *DHGW*[0] wie das jeweilige Basismodell "0".

Ziel war es, herauszufinden, ob die WMU-Nachführungstechnik im Hochwasserfall verwendet werden kann, ohne daß kontinuierliche ganzjährige Modellrechnungen mit MULTIHYD vorliegen müssen, die dann aktuell sicherlich die genauesten Werte für *VORG* und *DHGW*[0] liefern würden, und ohne daß entsprechend abgeleitete Funktionen  $f_V$  und/oder  $f_D$  (s. o.) angewendet werden müssen. Kontinuierliche Modellrechnungen wäre aus modelltechnischer Sicht natürlich besser und würden die Vorfeuchteoptimierung überflüssig machen, die Praktiker lieben in der Regel jedoch aus Zeitgründen keine kontinuierlichen Modellanwendungen und bevorzugen den diskontinuierlichen Einsatz eines Vorhersagemodells.

Der Vergleich der entsprechenden Testreihen "1" und "11" (s. Kap. 8.2.2 und Tab. 8.3) zeigte bereits, daß die WMU-Technik in der Lage ist, ungenügend bekannte Vorfeuchtewerte einerseits durch eine entsprechende Anfangsoptimierung näherungsweise zu bestimmen und andererseits die verbliebenen Fehler durch eine größere Wichtung entsprechend sensitiver Nachführungsmethoden zu kompensieren. Im vorliegenden Fall wurde bei den Testen "5" und "6" *DHGW*[0] aber absichtlich falsch eingeschätzt und bei Ereignisbeginn nicht weiter optimiert. Deshalb müßten eigentlich die Teste "5" und "6" unter diesen Bedingungen schlechtere Ergebnisse liefern als die Teste "13" und "14", es sei denn, die WMU-Technik würde die Fehler irgendwie ausfiltern. Konkret entsteht die Frage, ob die größere Wichtung entsprechend sensitiver Nachführungsmethoden auch unter diesen extremen Annahmen in der Lage ist, die Fehler entsprechend zu kompensieren und brauchbare Abflußvorhersagen zu liefern. In den Bildern 8.29 bis 8.31 sind die Ergebnisse der Teste "4", "5" und "6" dargestellt, jeweils für die (bei "5" und "6" manipulierten) Basismodelle "0" bzw. "0" sowie für die Nachführungsvarianten "D" und " $G$ ".

Die entsprechenden Ergebnisse der Teste "13" und "14" sind in den Bildern 8.32 und 8.33 zusammengefaßt worden. Diese müssen in Verbindung mit Testreihe "11"/Code "5!!" (Bild 8.10) betrachtet werden. Die Ganglinien der Nachführungsvariante "D" sind dabei für die genannten drei Teste identisch, weil das (künstlich verfälschte) Basismodell "0" im Rahmen der WMU-Technik nicht in die Variante "D" eingeht (s. Kap. 7.6) und das Optimierungsprogramm durch gleiche Startwerte im nullten Zeitschritt in den ersten drei Zeitschritten jeweils zu gleichen Ergebnissen kam. Bekanntlich geht das Basismodell " $0^{\circ}$  zu ca. 17% in die Variante "G" ein (s. Kap. 7.8).

Vergleicht man nun die Teste "4", "5" und "6" untereinander sowie mit den Ergebnissen der Teste "13" und "14" (s. u. Bilder 8.32 und 8.33) in Verbindung mit den Tabellen 8.3 bis 8.5, so stellt man für die hier maßgebende Nachführungsvariante "D" fest, daß die WMU-Technik in der Tat die fehlerhaften Grundwasserflurabstände beim Ereignisbeginn, DHGW[0], herausrechnet. Die Teste "5" bzw. "6" sind eben nicht signifikant schlechter als die Teste "13" bzw. "14". Die Ursache liegt in der Nachführungsmethode "3" begründet, bei der die Haftwasserschichtgrenzen und damit die Bodenfeuchte optimiert werden und die WMU-Technik diese Methode gegenüber den anderen unter diesen Bedingungen extrem hoch wichtet. Dieser Sachverhalt darf aber auch nicht überbewertet werden, weil die "aktive Wurzeltiefe" *Wz t* beim Ereignis E5 immer über dem Grundwasserspiegel *Dhgw(t)* bleibt. Dadurch ist der Einfluß von  $Dhgw(t_0) \equiv DHGW[0]$  in diesem Fall entsprechend gering. Künftige Testrechnungen sollten hier weitere wichtige Informationen liefern.

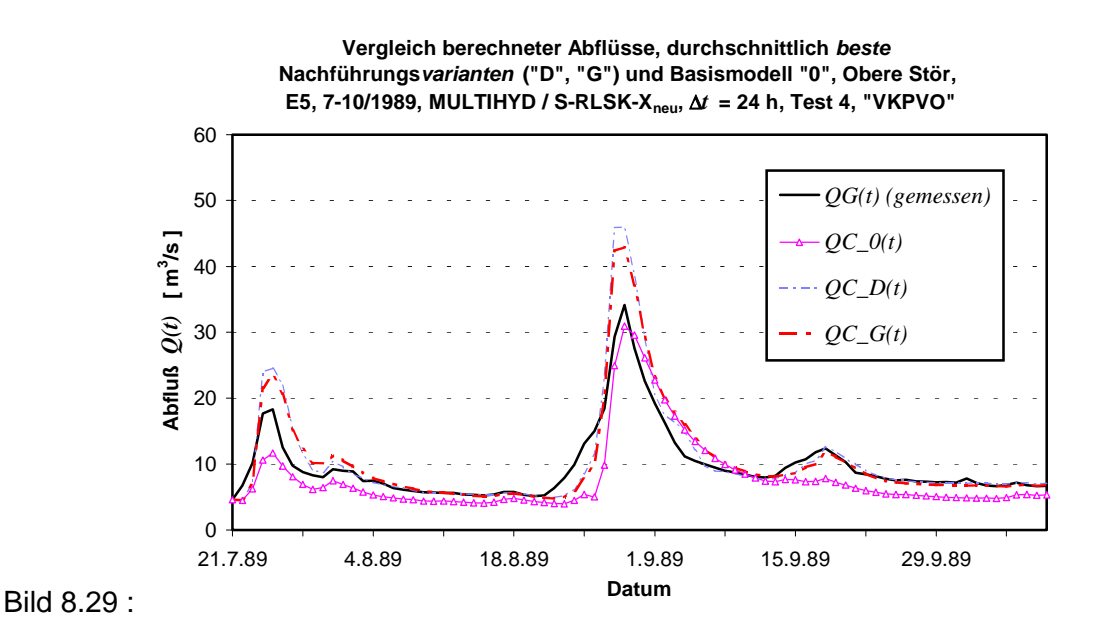

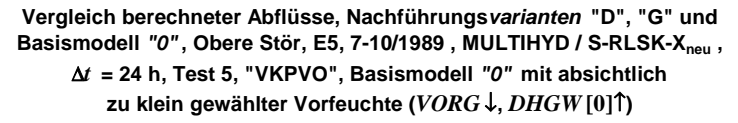

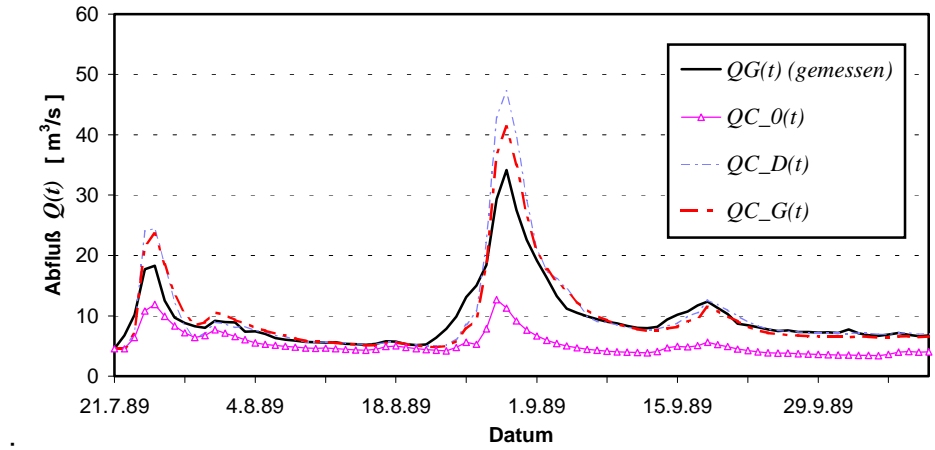

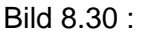

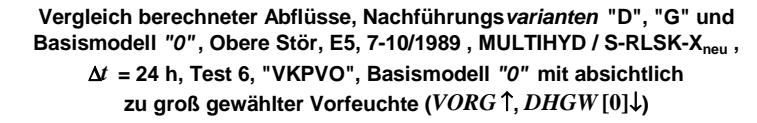

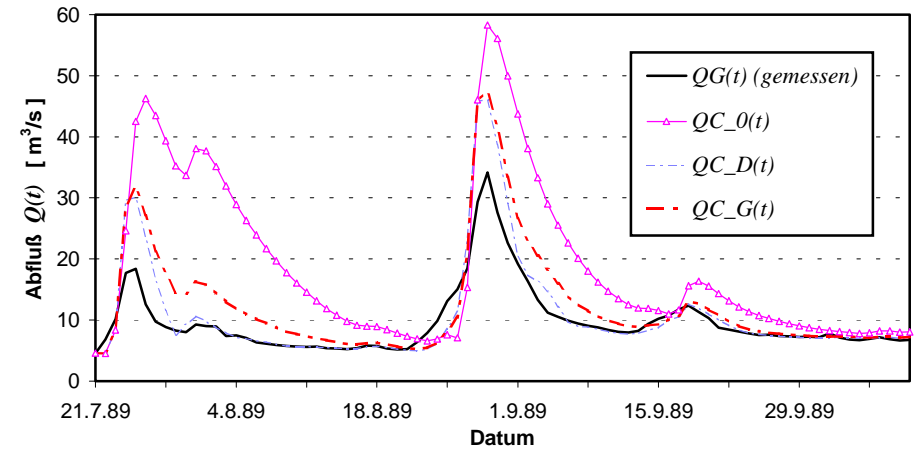

Bild 8.31 :

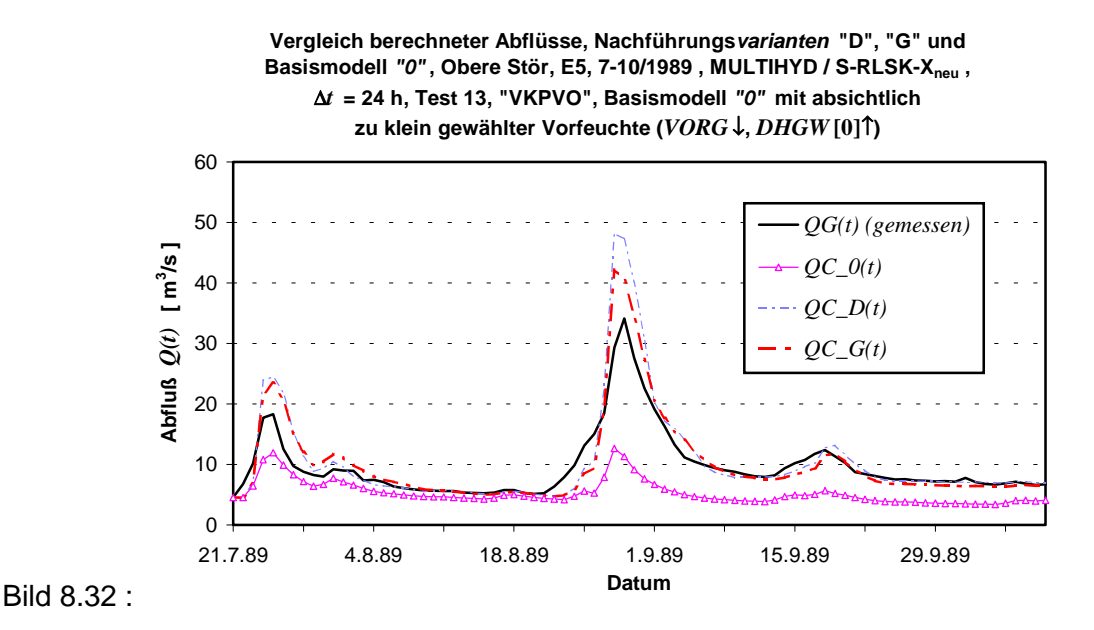

**Vergleich berechneter Abflüsse, Nachführungsvarianten "D", "G" und**  Basismodell "0", Obere Stör, E5, 7-10/1989, MULTIHYD / S-RLSK-X<sub>neu</sub>, ∆*t* **= 24 h, Test 14, "VKPVO", Basismodell "0" mit absichtlich zu groß gewählter Vorfeuchte (***VORG* ↑**,** *DHGW* **[0]**↓**)**

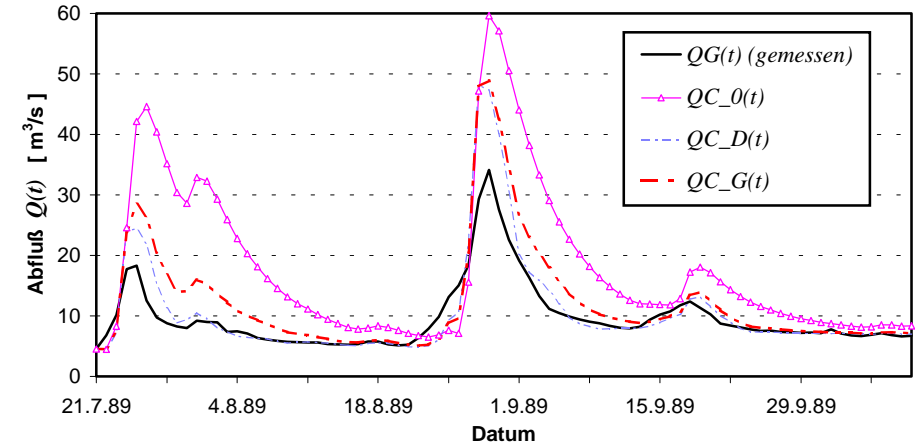

Bild 8.33 :

Die Ganglinien der jeweiligen Nachführungsvariante "D" der Teste "5", "6", "13" und "14" belegen, daß durch die Anwendung der WMU-Nachführungstechnik auch bei fehlerhafter Anfangsschätzung der Vorfeuchteparameter (*VORG* und *DHGW*[0]) eine praktisch nutzbare Genauigkeitsverbesserung der Abflußvorhersagen möglich ist. Die Güte der erzielten Abflußvorhersagen war dabei **nicht** signifikant schlechter als die Güte der Vorhersagen, die auf der Basis der empirischen Beziehungen  $f_V$  und  $f_D$  hinsichtlich der Parameter  $VORG$  und DHGW[0] (s. Kap. 5.3.1.3) ermittelt wurden. Zu berücksichtigen ist allerdings, daß die Teste "5", "6", "13" und "14" mit dem Ereignis E5, welches offensichtlich Gebietsmittelfehler des Niederschlages unmittelbar vor dem HW-Scheitel enthält, durchgeführt wurden. Hier standen jedoch die Rechenzeiten im Vordergrund. Ereignis E5 ist das kürzeste Ereignis im Gebiet der Oberen Stör. Andererseits liegt hier ein in der Praxis häufig vorkommendes Zusammenspiel unterschiedlicher Fehlerquellen vor. Dieser Sachverhalt ist sehr wichtig für den Nachweis der praktischen Nutzbarkeit der WMU-Technik im Hinblick auf ein breites Anwendungsspektrum.

Das verfälschte Basismodell "0" mit zu kleiner Vorfeuchte (s. Bild 8.32) bewirkt in Verbindung mit den Niederschlagsfehlern sogar eine Verbesserung der Nachführungsvariante "G" gegenüber der Variante "D". Variante "G" liefert hier dadurch auch bessere Ergebnisse als Variante "G" auf der Basis der unverfälschten Vorfeuchtewerte des Basismodells "0" (s. Bild 8.10). Beide Verbesserungen äußern sich auch im *Nash\_Sutcliffe*-Koeffizienten (s. Tab. 8.3).

Das verfälschte Basismodell "O" mit zu großer Vorfeuchte (s. Bild 8.33) bewirkt, wie zu erwarten war, eine Verschlechterung der Nachführungsvariante "G" gegenüber der Variante "D". Der *NSK* (s. Tab. 8.3) verringert sich von 0.637 (Testreihe "11"/Code "5!!") auf 0.129, während Variante "D" mit *NSK* = 0.543 ein akzeptables Resultat (das Modell ist noch prozeßadäquat) erzielt.

### **8.2.5. Test "9"**

Im Zusammenhang mit dem "VKPVA-Nachführungsalgorithmus" wurde festgestellt, daß der Parameter *GZH FAK* innerhalb der Kalibrierung von MULTIHYD (s. Kap. 5.3.1.1) zu groß gewählt wurde, allerdings dort zu keinen negativen Effekten führte, da der Grundwasserflurabstand beim Ereignisbeginn, *DHGW*[0], ausreichend groß war und der entsprechende Mechanismus der zusätzlichen hypodermischen Komponente *Gzh t* - im Prinzip nicht aktiviert wurde (bzw. nur unbedeutend). Deshalb wurde der Parameter *GZH FAK* bei Test "9" gleich null gesetzt. Aus diesem Grunde wurde von jenem Zeitpunkt an *GZH FAK* generell auf 0.0002 gesetzt. Für detaillierte Untersuchungen zur Bestimmung dieses Parameters fehlten die entsprechenden Daten spezieller grundwassernaher Einzugsgebiete.

Test "9" muß mit Testreihe "8"/Code "5\_@" (s. Tab. 8.2) verglichen werden, weil hier ebenfalls der "VKPVA-Algorithmus" angewendet wurde und *DHGW*[0] ebenso nicht optimiert wurde. Die Ergebnisse wurden in den Bild 8.34 und 8.35 dargestellt.

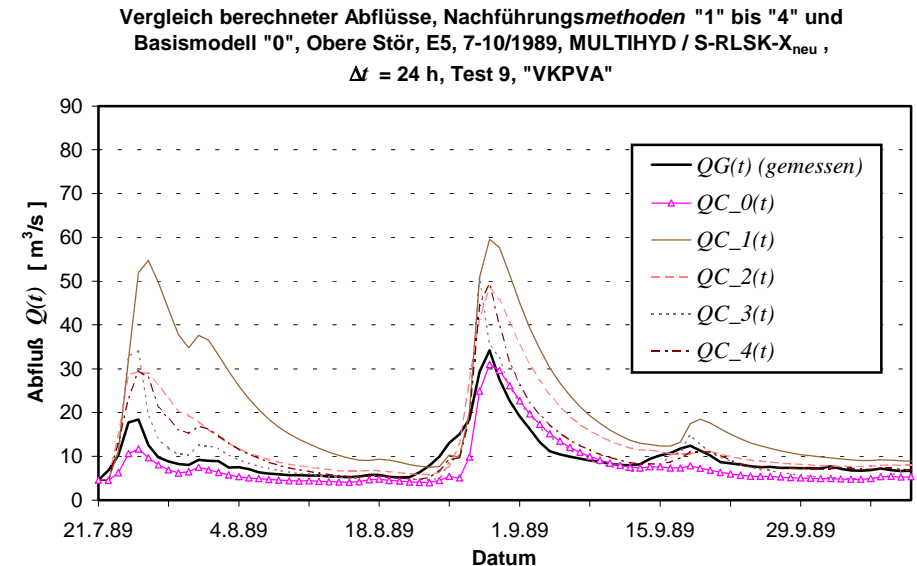

Bild 8.34 :

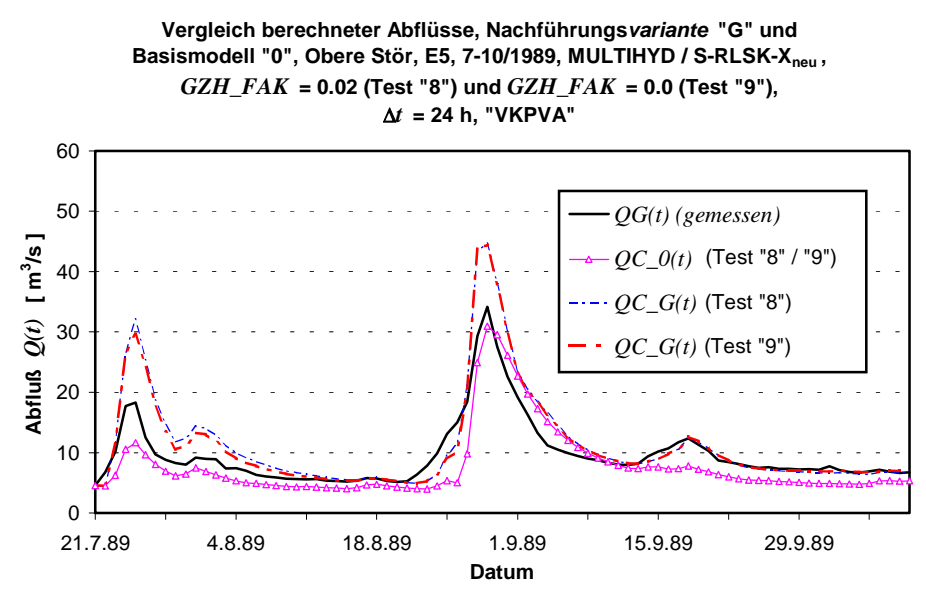

### Bild 8.35 :

Vergleicht man Bild 8.34 mit Bild 8.15 (mit jeweils gleicher Einteilung der Ordinatenachse), so stellt man zunächst fest, daß bei Test "9" mit dem geringeren *GZH FAK* die Nachführungsmethode "1" wesentlich weniger "versagt" als bei Testreihe "8"/Code "5\_@", weil die Kompo $m$ cande  $n$ ,  $n$  wesentlich weinger "versagt als t

Die Basismodelle "0" beider Teste im Bild 8.35 sind identisch, weil in ihnen  $Gzh(t)$  zu allen Zeitpunkten jeweils gleich null berechnet wurde. Erstaunlich ist dagegen, daß bei beiden Testen die Nachführungsvariante "G" nahezu identisch ist, obwohl die Nachführungsmethode "1" unterschiedlich "versagt" hatte. Methode "1" erhält in beiden Fällen einen kleinen Wichtungsfaktor von der WMU-Technik zugewiesen. Im NSK (s. Tab. 8.3) schneidet Test "9" mit 0.504 etwas besser ab als Test "8" mit 0.425. In beiden Fällen führte der verwendete einfachere "VKPVA-Algorithmus" dazu, daß die *NSK*-Werte der Testreihen "1" (*NSK* = 0.740) und "11"  $(NSK = 0.637)$  auf der Basis des "VKPVO-Algorithmus" nicht erreicht wurden.

### **8.2.6. Test ,,10"**

Dieser Test hatte einzig und allein den Zweck, den "VKPVA-Nachführungsalgorithmus" einmal zu Vergleichszwecken mit der alten MULTIHYD-Version "S"-RLSK-X (s. Kap. 4) anzuwenden. Vor allem der Einfluß von *GZH FAK* auf die Nachführungsmethode "1" sollte vergleichend untersucht werden.

Test "10" muß ebenfalls mit Testreihe "8"/Code "5<sup>og</sup>" (s. Tab. 8.2) verglichen werden, weil hier ebenfalls der "VKPVA-Algorithmus" angewendet wurde und *DHGW*[0] ebenso nicht optimiert wurde. Die Ergebnisse wurden in den Bild 8.36 und 8.37 dargestellt.

Vergleicht man Bild 8.36 mit den Bildern 8.15 und 8.34 (bei gleicher Einteilung der Ordinatenachse), jeweils in Verbindung mit den Tabellen 8.3 bis 8.5, so fällt auf, daß die Abflußganglinie, die jeweils mit der Nachführungsmethode "1" erzeugt wurde, beim Test "10" die besten Gütewerte hinsichtlich "*Nash\_Sutcliffe*-Koeffizient" und prozentualer Bilanz- bzw. Scheitelabweichung aufweist, obwohl die laut Theorie geringfügig unvollkommenere MULTIHYD-Vari-

ante "S"-RLSK-X (s. Kap. 4.5) verwendet wurde. Das liegt aber nicht direkt am Modell, denn beide Varianten sind ziemlich ähnlich, sondern allgemein an der Sensitivität der Nachführungsmethoden. Verwendet man nur eine von ihnen (Mono-Nachführungstechnik), wie das in den meisten nachgeführten hydrologischen Modellen der Fall ist, sind Ausreißer wie im Bild 8.15 immer möglich. Die Unterschiede hinsichtlich der resultierenden Nachführungsvarianten "G" (s. Bilder 8.35 und 8.37) sind ohnehin geringer und eine Untervorhersage des Abflußscheitels auf der Basis von Test "10" ist zudem im allgemeinen kritischer zu bewerten als eine entsprechende Übervorhersage (Teste "8" und "9").

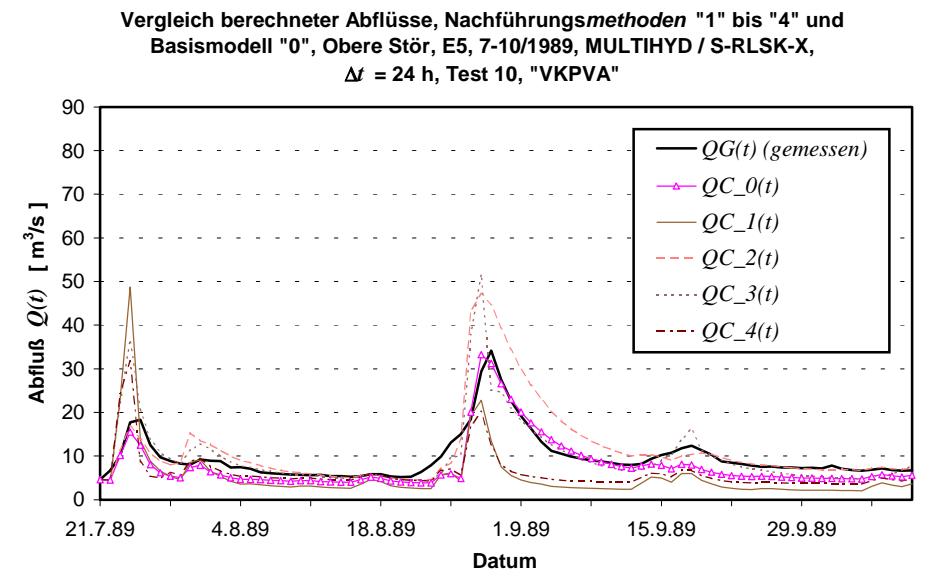

Bild 8.36 :

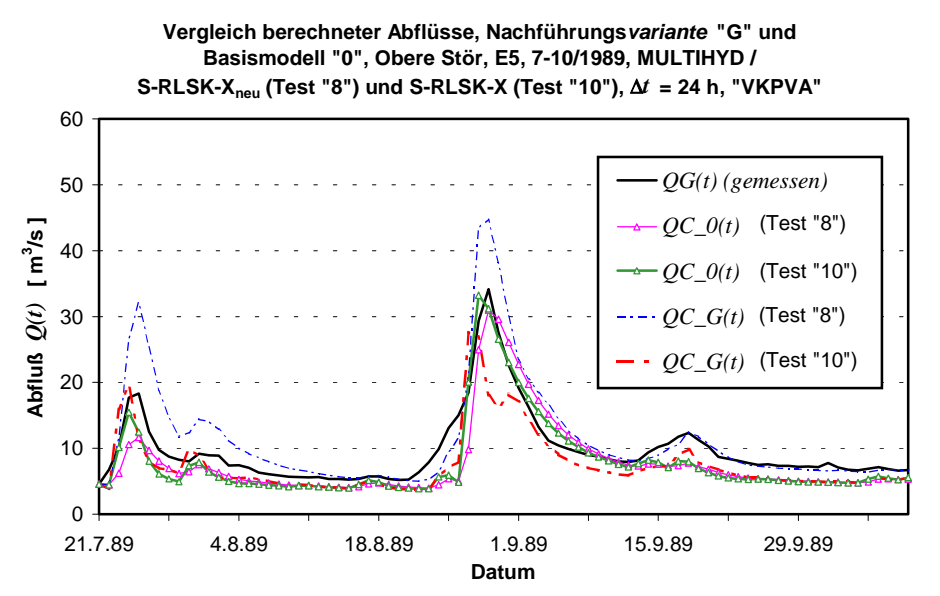

Bild 8.37 :

Bild 8.37 zeigt weiterhin, daß das Zusammenwirken der MULTIHYD-Variante "S"-RLSK-X und der WMU-Nachführungstechnik in Verbindung mit dem Gebietsmittelfehler des Niederschlages etwas anders funktioniert als mit Variante "S"-RLSK-X<sub>neu</sub>. Während die beiden Basismodelle "0", wie zu erwarten war, nahezu gleichwertige Ganglinien berechnen, kommt es bei der Nachführungsvariante "G" von Test "10" zu einer Schwingung im Bereich des Abflußscheitels. Nur durch die bessere Nachbildung des Vorscheitels erreicht Test "10" diesbezüglich einen etwas besseren *Nash\_Sutcliffe-*Koeffizienten von 0.579 gegenüber 0.425 der Testreihe "8"/ Code  $,5\_@$ " (s. Tab. 8.3).

### **8.2.7. Teste "15" und "16"**

Mit Hilfe der letzten beiden Teste sollte, wie oben bereits erwähnt, zu Vergleichszwecken die MULTIHYD-Variante "S"-RLSK-Y (s. Kap. 4.5) in Verbindung mit beiden Nachführungsalgorithmen ("VKPVA" (Test "15") und "VKPVO" (Test "16")) untersucht werden. In beiden Fällen wurden sowohl der Parameter *VORG* als auch der Grundwasserflurabstand beim Ereignisbeginn, *DHGW*[0], zur Optimierung in den ersten drei Zeitschritten freigegeben. Die Testergebnisse wurden in den Bildern 8.38 bis 8.43 dargestellt, wobei wieder die Reihenfolge "Nachführungsmethoden", "Nachführungsvarianten" und "durchschnittlich beste Nachführungsvarianten", jeweils mit Basismodell "0", gewählt wurde.

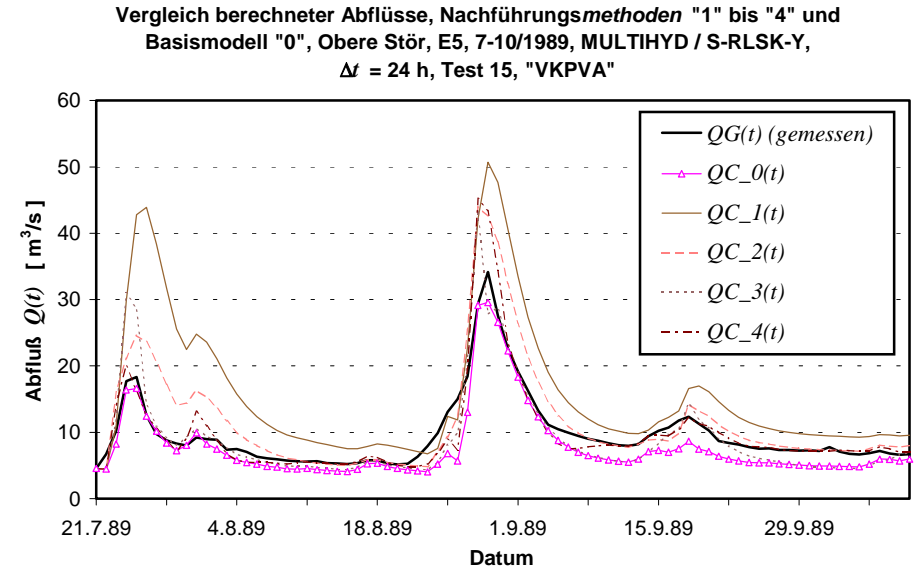

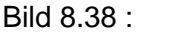

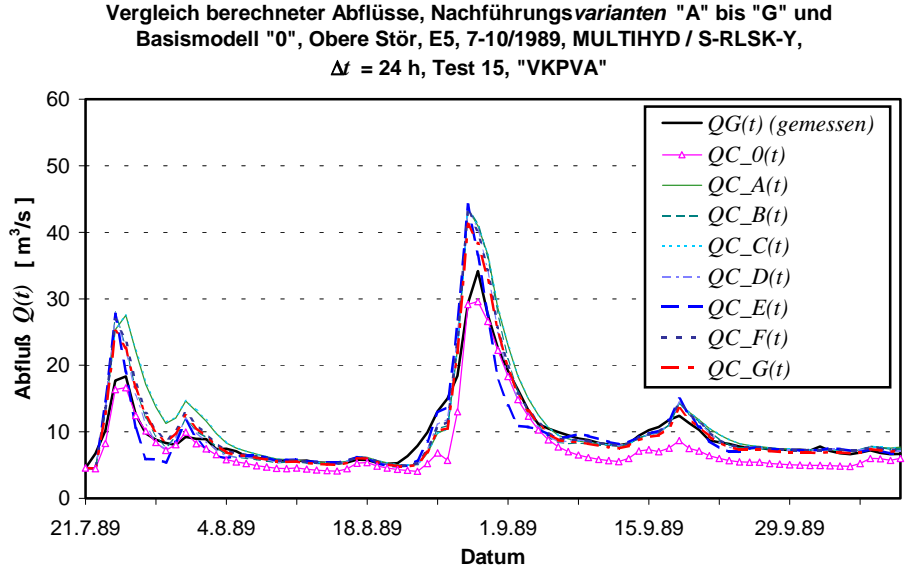

Bild 8.39 :

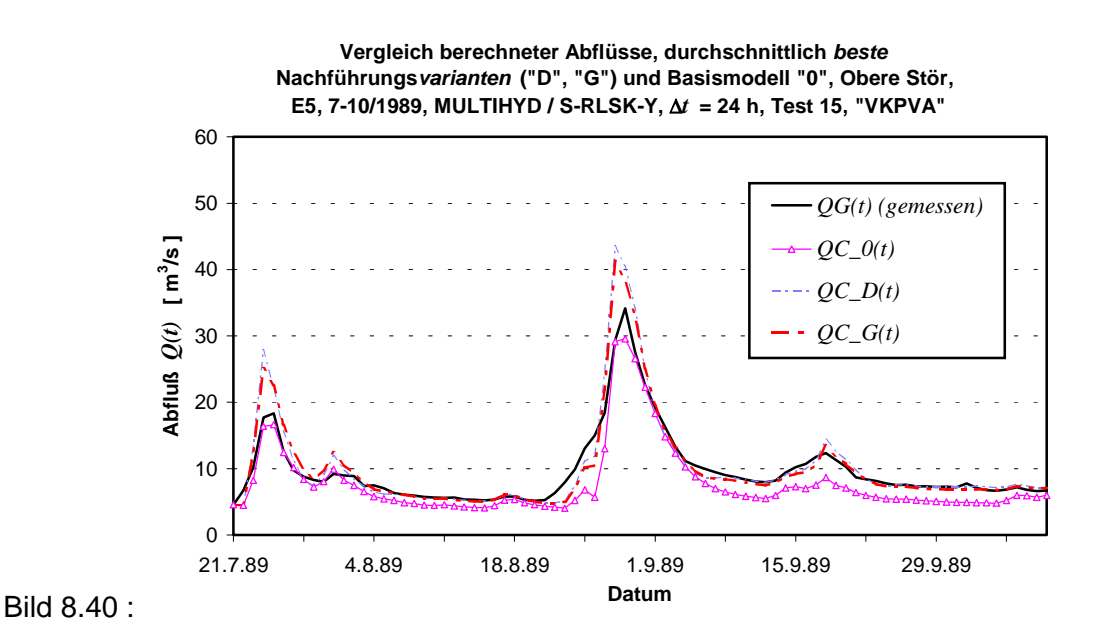

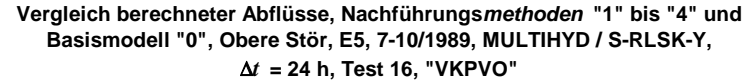

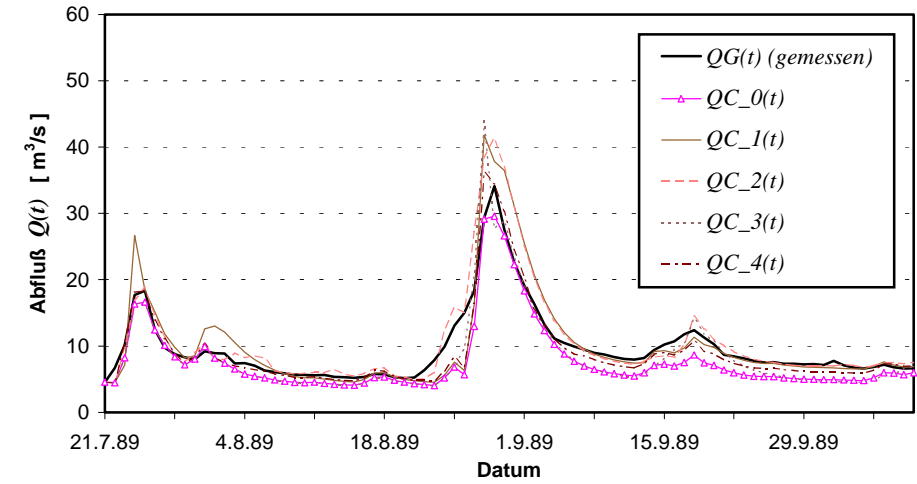

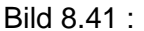

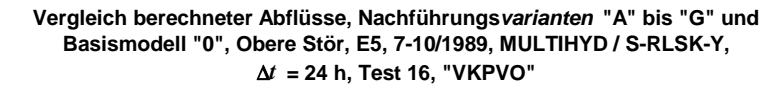

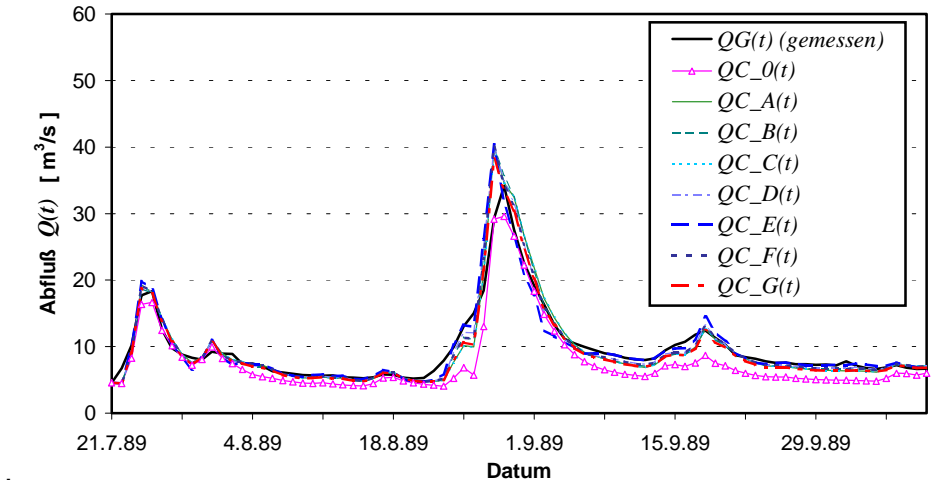

Bild 8.42 :

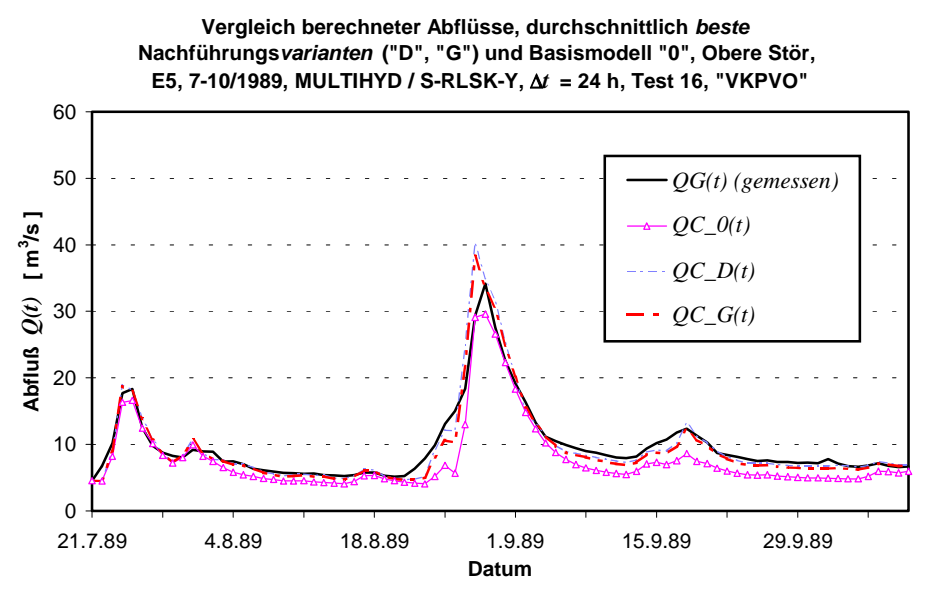

#### Bild 8.43 :

Es ist deutlich zu sehen, daß die MULTIHYD-Variante "S"-RLSK-Y in Verbindung mit der WMU-Technik eindeutig besser abschneidet, als die Varianten "S"-RLSK-X und "S"-RLSK-X<sub>neu</sub>, obwohl bei der normalen Niederschlag-Abfluß-Simulation (s. Kap. 5.3.1.1) nur eine unwesentliche Verbesserung erreicht wurde. Bei Test "16" "versagt" nicht einmal die Nachführungsmethode "1" (s. Bild 8.41). Sowohl Test "15" als auch Test "16" bewältigen das bereits mehrfach angesprochene Problem des Gebietsmittelfehlers des Niederschlages bei Ereignis E5 erstaunlich gut. Die Anpassungsgüte der Nachführungsvariante "G" beträgt für Test  $_{n}$ 15" *NSK* = 0.834 und für Test  $_{n}$ 16" sogar *NSK* = 0.917 (!).

Ein Vergleich der Teste "15" und "16" untereinander wird in Kapitel 9.6.2 gesondert behandelt. An dieser Stelle sollen die MULTIHYD-Varianten hinsichtlich ihres Zusammenspiels mit der WMU-Technik auch grafisch miteinander verglichen werden. Test "15" wird dabei mit Testreihe "12"/Code "5@@" und Test "10" verglichen (s. Bild 8.44), bei denen jeweils der "VKPVA-Algorithmus" zur Anwendung kam. Es sei allerdings daran erinnert, daß bei Test "10" (kursive Darstellung) der Parameter *DHGW*[0] nicht zur Optimierung in den ersten drei Zeitschritten freigegeben und für *GZH FAK* ein anderer Wert verwendet wurde (s. Tab. 8.2). Test "16" muß dagegen mit Testreihe "11"/Code "5!!" verglichen werden (s. Bild 8.45), bei denen jeweils der "VKPVO-Algorithmus" zur Anwendung kam.

In Verbindung mit den erzielten Gütekriterien (s. Tab. 8.3 bis 8.5) demonstrieren beide Darstellungen nachhaltig die bessere Eignung der MULTIHYD-Variante "S"-RLSK-Y. Inwieweit diese Aussage universelle Gültigkeit besitzt, kann nur durch künftige Testrechnungen überprüft werden.

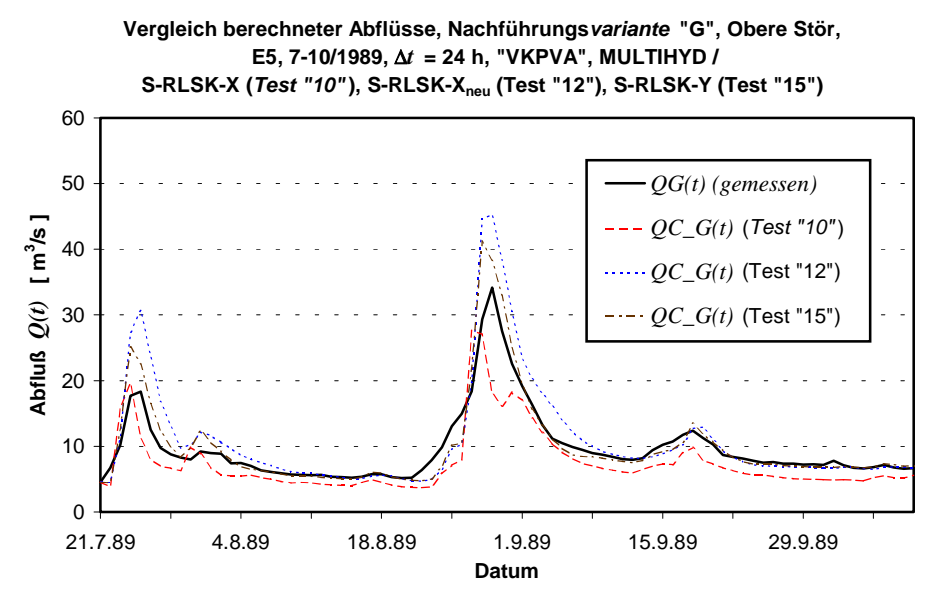

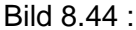

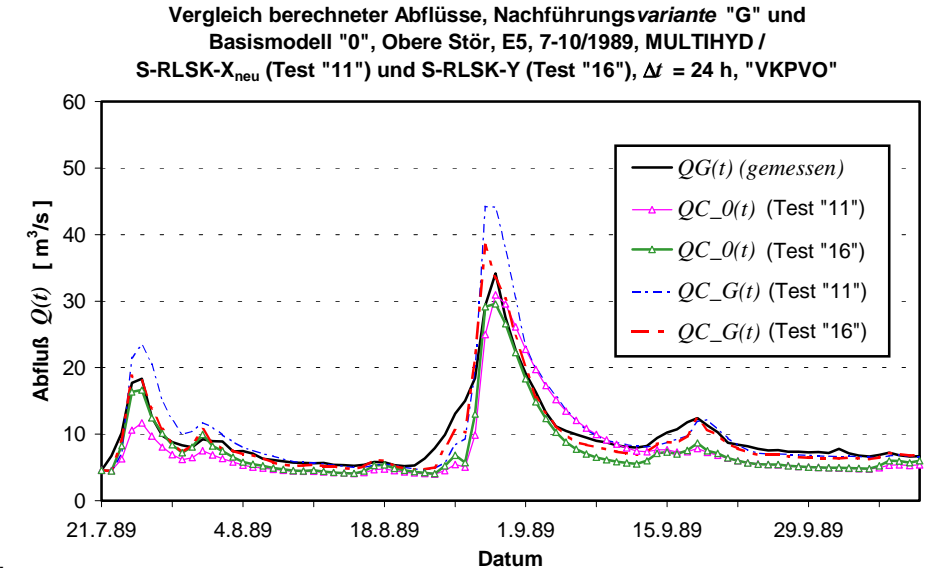

Bild 8.45 :

## **8.2.8. Sonstige Erkenntnisse aus den Ergebnissen der Testrechnungen und Zusammenfassung**

Die Ergebnisse zeigen eindeutig, daß die Kombination der Nachführungsmethoden über Nachführungsvarianten bzw. deren erneute Kombination bessere Vorhersagen hervorbringen. Die Wichtung bzw. die nachgeführte Wichtung von Nachführungsmethoden führt dabei ebenfalls zu besseren Ergebnissen als die trivialere Mittelung von Nachführungsmethoden. Die Idee der Technik der "gewichteten Mehrfach-Nachführung" (WMU) hat sich damit bewährt. Selbst wenn das Basismodell und die vier Nachführungsmethoden sämtlich schlechte Anpassungen lieferten oder einzeln teilweise sogar völlig "versagten", synthetisierte die WMU-Technik in Form der Nachführungsvarianten gute Abflußvorhersagen.

Der Erfolg der WMU-Technik ist nicht zuletzt darauf zurückzuführen, daß die gewählten Nachführungsmethoden relativ unabhängig voneinander sind und zu unterschiedlichen Zeit-

punkten "versagen" oder ihre Vorteile ausspielen. Das oft inverse Verhalten der Nachführungsmethoden untereinander ist sicherlich darauf zurückzuführen, daß die Fehlerursachen in der Natur ständig wechseln.

Trotz des Erfolges der WMU-Technik sollten die vier vorgestellten Nachführungsmethoden, die separat betrachtet, eher nicht so gute Anpassungsergebnisse lieferten, verbessert werden. Hinsichtlich der nachzuführenden und damit zu optimierenden Größen könnten dabei jeweils andere untere bzw. obere Grenzwerte ausprobiert werden. Die Ergebnisse der durchgeführten Teste deuten auf diese Möglichkeit hin. In der vorliegenden Arbeiten wurde bisher keiner dieser Grenzwerte verändert. Eigentlich stellt jeder gewählte Grenzwert nur einen Initialversuch dar.

Es zeigte sich, daß die WMU-Technik in der Lage ist, falsch eingeschätzte Vorfeuchtewerte, die sich im Basismodell "0" und bei den Nachführungsmethoden negativ auf die Abflußvorhersagen auswirken, in Form der besten Nachführungsvarianten auszufiltern, wobei berücksichtigt werden muß, daß bei der Nachführungsvariante "G" das Basismodell "0" zu ca. 17% in die Berechnung eingeht.

Aus der Sicht der derzeitigen Ergebnisse ist die Nachführungsvariante "G" wohl die beste und sicherste Art einer Modellnachführung der in dieser Arbeit untersuchten Verfahren. Es muß jedoch beachtet werden, daß die Vorfeuchtebedingungen bei einem diskontinuierlichen Einsatz des Modells falsch abgeschätzt werden könnten und demzufolge das Basismodell "0" und dadurch auch die Variante "G" schlechtere Vorhersagen liefern würden. Nach den Erfahrungen mit künstlich verfälschten Vorfeuchtebedingungen (s. Kap. 8.2.4) sollte im Echtzeitfall zunächst die Variante "D" als Vorhersage herausgegeben werden. Wenn sich nach den ersten Zeitschritten herausstellt, daß das Basismodell "0" einigermaßen genaue Werte liefert, sollte dann statt der Variante "D" die Variante "G" zur Herausgabe der Vorhersage verwendet werden. Ein in der aktuellen Vergangenheit gut angepaßtes Basismodell "0" sollte, zumindest qualitativ, immer mit zur Begutachtung der Vorhersage herangezogen und notfalls sogar bevorzugt werden. Beim Betrachten des Ereignisses E3 (s. Bild 8.4), für das die geschätzten Vorfeuchtebedingungen nicht künstlich verändert wurden, können diese Schlußfolgerungen überprüft und bestätigt werden.

Einzelne Nachführungsmethoden, die in ihrer Gesamtheit bekanntlich die konventionellen Nachführungsverfahren verkörpern, reagieren oft stark sensitiv auf die Veränderung bestimmter Bedingungen oder Größen, die Nachführungsvarianten dagegen sind bezüglich solcher Einflüsse viel unempfindlicher. Beispielsweise bewirkte der geringe Unterschied der MULTIHYD-Varianten S-RLSK-X und S-RLSK- $X_{\text{neu}}$  bei Testreihe "8"/Code "5\_@" eine extrem schlechte Anpassungsgüte mit *NSK* = −32.1 (!) (s. Tab. 8.3). Allerdings war "*GZH \_ FAK*" mit 0 02 . zu groß gewählt worden. Die Wiederholungsrechnung auf der Basis von Test "9"/Code "5 #" mit *GZH FAK* = 0.0002 war besser, aber immer noch schlecht (*NSK* = −6 58 . ). Die Nachführungsvariante "G" wies dagegen in beiden Fällen mit  $NSK = 0.425$  und  $0.504$  kaum Unterschiede auf. Da diese Unempfindlichkeit auch gegenüber falsch eingeschätzten Vorfeuchtebedingungen besteht, erhöht sich damit die Robustheit des gesamten Vorhersagesystems in Bezug auf Hochwasser.

Die Nachführungs*varianten* "B" und "D", bei denen die Wichtungsfaktoren *wf (t)* für die Nachführungsmethoden einen geringeren autokorrelativen Zusammenhang zum jeweiligen Vorwert besitzen und dadurch eine geringere Erhaltungsneigung sowie deutlich stärkere Schwingungen aufweisen, zeigen bessere Anpassungsergebnisse als die Varianten "A" und "C", zumindest in der Oberen Stör bei einem Zeitintervall von ∆*t* = 24 h.

Eine hohe Wichtung einer Nachführungsmethode bedeutet gleichzeitig, daß hier die dazugehörige Fehlerquelle am größten war. Durch eine entsprechende Auswertung der einzelnen Wichtungsfaktoren kann demzufolge auch eine für den Praktiker sehr wichtige Fehleranalyse der einzelnen Ein- und Ausgangsgrößen durchgeführt werden. Aus praktischer Sicht ist das gerade unter Echtzeitbedingungen besonders wichtig, wenn sich beispielsweise herausstellt, daß die Gebietsmittelwerte des Niederschlages fehlerhaft sind und aktuell entsprechende Entscheidungen getroffen werden müssen. Für den Theoretiker lassen sich weiterhin wichtige Rückschlüsse hinsichtlich des verwendeten hydrologischen N-A-Modells, in diesem Fall MULTIHYD, ziehen. Genau dann, wenn die Wichtungsfaktoren hinsichtlich nachgeführter interner Modellgrößen oder Parameter größer sind als die Werte von Ein- und Ausgangsgrößen, erhält man wichtige Informationen und Inspirationen für mögliche Modellverbesserungen. Somit offenbaren sich noch weitere Anwendungsmöglichkeiten der WMU-Technik im Rahmen künftiger Forschungen.

Die Zeitreihen der Fehlerkorrekturwerte aller vier Nachführungsmethoden erwecken optisch nicht den Eindruck eines, z. B. für die Anwendung der Kalman-Filtertechnik notwendigen, Hehr den Eindrach eines, z. B. für die Anwendung der Raiman Fileheemink Howendigen, der Nachfüh-<br>Gauß'schen weißen Rauschens. Am ehesten erreichten die ∆*QC*(*t*)-Werte der Nachführungsmethode "4" diese Anforderung. Systematische Fehler lassen sich zunächst auch nicht identifizieren. Eine stochastische Prüfung dieses Sachverhaltes erfolgte innerhalb der vorliegenden Arbeit jedoch nicht.

Aus praktischer Sicht erscheint es sicherer und sinnvoller, bei den Nachführungsmethoden auch den Parameter *DHGW*[0] neben der Vorgeschichte *VORG* in den ersten drei Zeitschritten zu optimieren. Die Anzahl der Zeitschritte (drei) entspricht dabei jeweils dem Parameter *OPTBREITE* ≡ d, der innerhalb der vorliegenden Arbeit nicht variiert wurde. Es deutet einiges darauf hin, vor allem bei der Nachführung der Gebietsniederschläge (Methode "2"), daß *d* > 3 gewählt werden müßte.

Bei künftigen Anwendungen der WMU-Technik sollte hinsichtlich des N-A-Modells nach dem jetzigen Erkenntnisstand die MULTIHYD-Variante "S"-RLSK-Y verwendet werden.

Einen speziellen Vergleich der im Rahmen der Nachführung verwendeten Algorithmen "VKPVA" und "VKPVO" enthält Kapitel 9.6.2, da es sich hierbei ausschließlich um ein Problem des verwendeten Optimierungsverfahrens (PEST98) handelt.

Viele der hier aufgestellten Thesen müssen durch weitere Anwendungsrechnungen der vorgestellten Verfahren bestätigt oder ggf. verworfen werden.

# **9. PARAMETERIDENTIFIKATIONSVERFAHREN UND DIE STRATEGIE IHRER ANWENDUNG**

## 9.1. ALLGEMEINES

Bei der Anpassung konzeptioneller hydrologischer Modelle an gemessene Ereignisse kommt der Parameteridentifikation große Bedeutung zu, weil Parameter wie die Anzahl der Speicher einer Speicherkaskade oder der Aufteilungsfaktor, der den infiltrierten Niederschlag dem hypodermischen bzw. dem Basisspeicher zuweist, schwerlich durch physikalische Überlegungen zu ermitteln sind. Es können aber auch physikalisch begründete Parameter wie die Interzeptionsspeicherkapazität innerhalb sinnvoller Grenzen optimiert werden, wenn darüber keine genauen Angaben vorliegen.

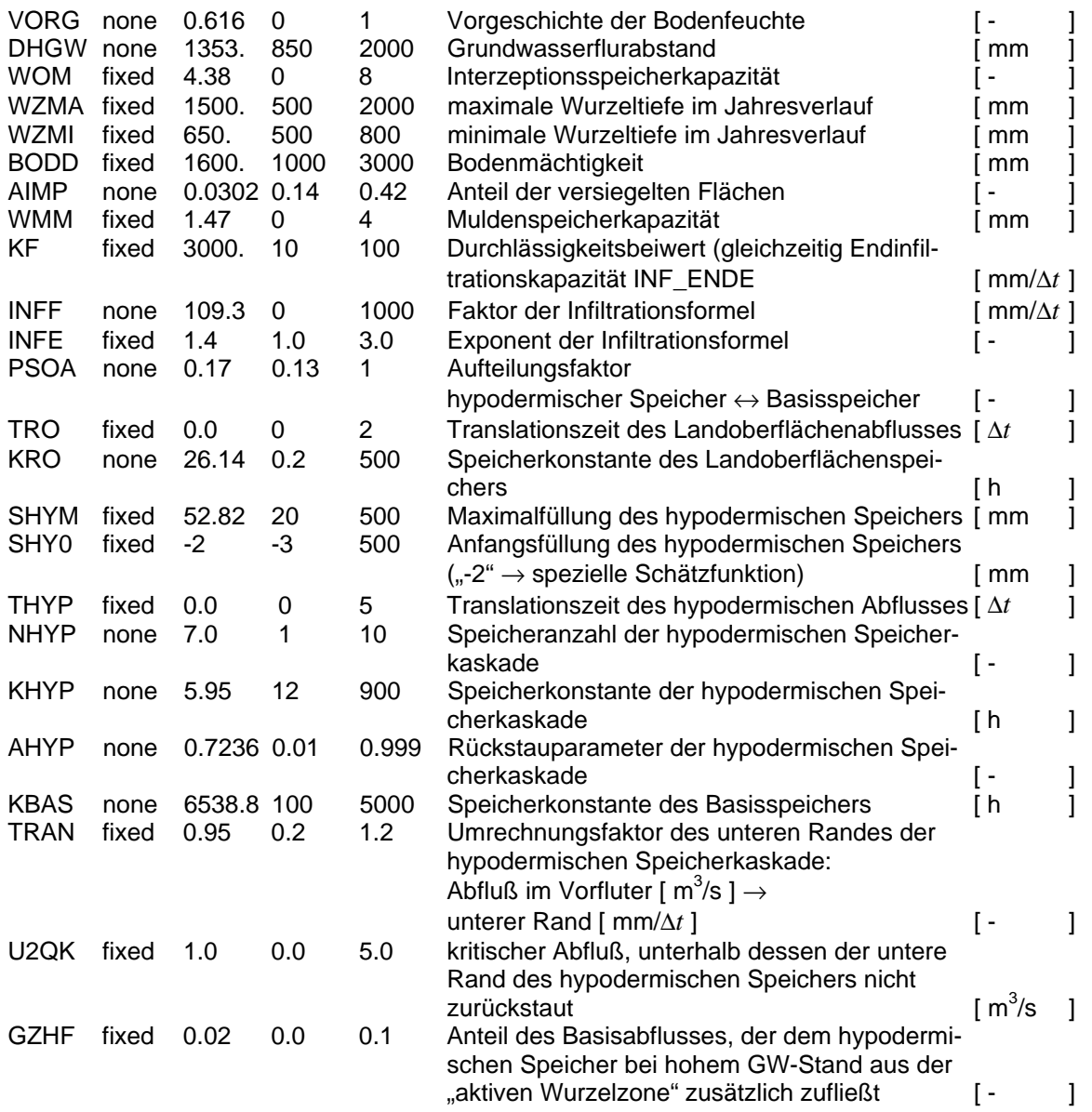

Tabelle 9.1: Auszug aus der Parametereingabe-Kontrolldatei des Optimierungsprogramms PEST98 in Verbindung mit dem N-A-Modell MULTIHYD

Die Tabelle 9.1 ist ein Auszug aus der Parametereingabe-Kontrolldatei des Optimierungsprogramms PEST98 (DOHERTY, 1994 und 1998), das bei der Parameteridentifikation eingesetzt wurde. Am Anfang jeder Zeile steht der Parametername (Kurzform), dann eine Boolesche Variable, die angibt, ob eine Variable fixiert oder frei (hier: "none") ist, dann folgt der Startwert der Variablen bei der Optimierung, die Unter- und Obergrenze sowie eine Erläuterung und die Maßeinheit. Die konkreten Zahlen der Tabelle 9.1 entstammen dabei einer Anpassung aus dem Einzugsgebiet der "Oberen Stör" mit  $\Delta t = 24$  h (Parametersatz "S1\_410" (s. Anl. H)).

Bei den routinemäßig zur Optimierung freigegebenen Parametern ist die Boolesche Variable in der Tabelle 9.1 "none" gesetzt. Nicht optimiert wurden der  $k_f$ -Wert, die minimale (*WZMI*) und maximale (*WZMA*) Wurzeltiefe und die Bodenmächtigkeit *BODD*. Die Translationszeiten

*TRO* und *THYP* wurden nur bei Bedarf auf von null verschiedene Werte gesetzt. Die übrigen Parameter wurden nur anfangs optimiert. Da ihre Sensitivität gering war, wurden sie später immer fixiert.

Bei der Optimierung wurde als Zielfunktion die gewichtete Summe der quadratischen Abweichungen von gemessenen und berechneten Abflüssen gewählt. Da das Modell zur Hochwasservorhersage dienen soll, wurden die Abweichungen bei den Hochwasserspitzen häufig mit dem Faktor 5.0 bzw. 10.0 gewichtet.

Es wurden zwei Optimierungsverfahren eingesetzt, das Gauß-Newton-Verfahren (DOHERTY, 1994 und 1998), das die ersten Ableitungen der Zielfunktion nach den Parametern benötigt, und die Evolutionsstrategie, ein ableitungsfreies Suchverfahren, das die Prinzipien der natürlichen Evolution kopiert (SCHÄFERMEYER, 1998).

Beide Verfahren werden in den Kapiteln 9.3 und 9.4 beschrieben und in Kapitel 9.5 miteinander verglichen. Für diesen Vergleich muß allerdings erst im folgenden Kapitel das Problem der Optimierung ganzzahliger Parameter behandelt werden, weil PEST98 nur mit reellen Zahlen arbeiten kann. Zu diesem Zweck wurden innerhalb dieser Arbeit spezielle Algorithmen erarbeitet, die in Kapitel 9.2 beschrieben werden.

Innerhalb der vorliegenden Arbeit erfolgte hinsichtlich des N-A-Modells MULTIHYD keine Sensitivitätsanalyse der Modellparameter. Es wurde lediglich geprüft, ob die bei der Anwendung der gewichteten Mehrfach-Nachführung (WMU) (s. Kap. 8) verwendeten Parameter und Größen einen bestimmten geforderten Einfluß auf den Systemausgang ausüben. An dieser Stelle soll deshalb auf zwei moderne statistische bzw. stochastische Methoden zur Schätzung der Parameterunsicherheiten, insbesondere für N-A-Modelle, verwiesen werden, die für eine Sensitivitätsanalyse bzw. natürlich auch für eine Parameteranpassung bei Bedarf verwendet werden könnten. Einmal wäre hier die bereits in Kapitel 6 erwähnte "GLUE-Prozedur" (Generalized Likelihood Uncertainty Estimation) von BEVEN, BINLEY, 1992, auf der Basis von Maximum-Likelihood-Funktionen zu nennen. Das zweite zu erwähnende Verfahren sind die "MCMC-Methoden" (Markov Chain Monte Carlo Methods), angewendet in CAMPBELL, FOX, BATES, 1999. Als einen Spezialfall der "MCMC-Methoden" sei noch der sog. "Metropolis algorithm" von KUCZERA, PARENT, 1998, erwähnt, der zur Schätzung der Parameterunsicherheiten speziell von komplexeren konzeptionellen Modellen verwendet wurde.

## 9.2. PROBLEMBEHANDLUNG DER OPTIMIERUNG GANZZAHLIGER PARAMETER INNERHALB BESTIMMTER SIMULATIONSMODELLE

### **9.2.1. Lineare Matrizeninterpolation (LMI)**

Die LMI-Methode wurde bei der gewöhnlichen linearen Speicherkaskade (LSKA) im hypodermischen Teilsystem des Einzugsgebietsmodells MULTIHYD bei unganzzahliger Speicheranzahl  $N_HYP$  ( $N_HYP \geq 1$ ) angewendet. Sie basiert auf einer linearen Interpolation zwischen den jeweiligen Matrizenelementen von  $\underline{\Phi}(\Delta t, n-1)$  und  $\underline{\Phi}(\Delta t, n)$  bzw.  $\underline{\Omega}(\Delta t, n-1)$  und  $\Omega(\Delta t, n)$  unter der Bedingung  $(n-1) < N$ <sub>−</sub> HYP ≤ *n* (*n* ∈ *N*, *n* ≥ 1) in der Form:

$$
\varphi_{i,j}(\Delta t) = (1 - (N_HYP - (n-1))) \cdot \varphi_{i,j}(\Delta t, n-1) + (N_HYP - (n-1)) \cdot \varphi_{i,j}(\Delta t, n)
$$
  
für:  $i = 1, 2, \dots, (n-1)$ ;  $j = 1, 2, \dots, (n-1)$ ; (9.1a)

$$
\varphi_{i,n}(\Delta t) = \varphi_{i,n}(\Delta t, n) \quad \text{für: } i = 1, 2, \cdots, n \quad ; \tag{9.1b}
$$

$$
\varphi_{n,j}(\Delta t) = \varphi_{n,j}(\Delta t, n) \quad \text{für: } j = 1, 2, \cdots, n \quad ; \tag{9.1c}
$$

bzw.

$$
\omega_{i,1}(\Delta t) = (1 - (N_{-}HYP - (n-1))) \cdot \omega_{i,1}(\Delta t, n-1) + (N_{-}HYP - (n-1)) \cdot \omega_{i,1}(\Delta t, n)
$$
  
für:  $i = 1, 2, \dots, (n-1)$ ; (9.2a)

$$
\omega_{n,1}(\Delta t) = \omega_{n,1}(\Delta t, n) \quad . \tag{9.2b}
$$

Die Sache hat natürlich einen kleinen "Haken", weil die Matrizen  $\underline{\Phi}(\Delta t)$  und  $\underline{\Phi}(\Delta t, n)$  jeweils ine Zeile und eine Spalte mehr haben als die Matrix  $\underline{\Phi}(\Delta t, n-1)$  und die Matrizen  $\underline{\Omega}(\Delta t)$  und Ω ∆ - *t n*, jeweils eine Zeile mehr besitzen als die Matrix Ω ∆ - *t n*, −1 . Das führt immer dann zu = `<br>einem Fehler, wenn *N\_HYP* relativ klein und *N\_HYP* ≈ (*n* − 1), aber etwas größer als (*n* − 1) ist, weil dann die Matrizenelemente  $\varphi_{i,n}(\Delta t, n)$ ,  $\varphi_{n,j}(\Delta t, n)$  und  $\omega_{n,1}(\Delta t, n)$ , jeweils für<br>  $i = 1, 2, \dots, n$  und  $j = 1, 2, \dots, n$ , eine untergeordnete Rolle spielen müßten, jedoch über die Gl. (9.1b), (9.1c) und (9.2b) die *n*. Zeile und Spalte von  $\underline{\Phi}(\Delta t)$  bzw. die *n*. Zeile von  $\underline{\Omega}(\Delta t)$ bestimmen. Erst für große *N HYP* bzw. *n* haben dann die benachbarten Matrizenelemente jeweils fast den gleichen Wert.

Erreicht *N HYP* jeweils den Wert *N HYP* = n, so erhöhen sich bei einer weiteren geringfüerreicht in Extern jouwille der Wert in Extern in, de erheiten der der einer weiteren gemigtatigen Vergrößerung von *N* \_ *HYP* sowohl *n* als auch die Zeilen- und Spaltenanzahl von  $\underline{\Phi}(\Delta t)$ **bische Finding**<br>
bzw. die Zeilenanzahl von <u>Ω</u>(∆*t*) schlagartig jeweils um eins. Das erzeugt dann in der Zielfunktion bei der Optimierung einen Sprung. Betrachtet man dabei die Zielfunktion über einen größeren Bereich von N\_HYP, so entsteht eine fallende oder steigende "Sägezahnfunktion" mit vielen lokalen Extremwerten und Sprüngen (Unstetigkeit, Undifferenzierbarkeit) bei den ganzzahligen *N HYP*-Werten.

### **9.2.2. Künstliche Korrektur der Berechnungswerte (KKDB)**

Diese Methode wurde in das zweistufige Flußlaufmodell RLSKCHAN, eine Parallelschaltung von zwei "Q"-RLSK, integriert, um für unganzzahlige *n* (einstufig) bzw.  $n_1$  und  $n_2$  (zweistufig) jeweils unterschiedliche Werte für die Systemausgangsgrößen zu erhalten. PEST98 würde sonst wegen scheinbarer Unsensitivität von *n* die Optimierung abbrechen. Im Gegensatz zur RLSK im Einzugsgebiet innerhalb des Modells MULTIHYD wurde *n* nicht auf einen konstanten Wert gesetzt, sondern größtenteils zur Optimierung freigegeben. Im Einzugsgebiet kam die KKDB-Methode deshalb nicht zum Einsatz, weil dieses in seiner Gesamtheit viel zu kompliziert bzw. komplex ist und das Problem kaum beherrschbar wäre.

Die KKDB-Methode beruht darauf, daß für unganzzahlige *n* der RLSK eine künstliche Zusatzfunktion erzeugt und zur Systemausgangsgröße superponiert wird (Regularisierung), um künstlich spezielle Gradienten in der Zielfunktion bezüglich der Systemausgangsgröße zu realisieren. Diese Methode soll nachfolgend erläutert werden. Das Flußlaufmodell auf der Basis der RLSK ist ein Operator  $\Im$ , für dessen Anwendung gilt:

Einstufenmodell:

$$
\underline{\mathbf{Y}}(t) = \mathfrak{S}_{E} \left\{ \underline{\mathbf{U}}(t), n, k, a, TL, \Delta t \right\} , \qquad (9.3a)
$$

Zweistufenmodell:

$$
\underline{\mathbf{Y}}(t) = \mathfrak{S}_{Z} \Big\{ \underline{\mathbf{U}}(t), n_{1}, k_{1}, a_{1}, n_{2}, k_{2}, a_{2}, Q_{Gr}, TL, \Delta t \Big\} =
$$
\n
$$
\mathfrak{S}_{Z_{1}} \Big\{ \underline{\mathbf{U}}_{1}(t), n_{1}, k_{1}, a_{1}, Q_{Gr}, TL, \Delta t \Big\} + \mathfrak{S}_{Z_{2}} \Big\{ \underline{\mathbf{U}}_{2}(t), n_{2}, k_{2}, a_{2}, Q_{Gr}, TL, \Delta t \Big\}
$$
\n(9.3b)

mit:  $Q_{G_r}$  - Grenzabfluß zur Trennung von Stufe 1 und 2 (z. B. bei Vorländern)  $\lceil m^3/s \rceil$ 

- 1  $-$  Index der 1. Flußbettstufe für  $Q(t) \le Q_{Gr}$
- 2  $-$  Index der 2. Flußbettstufe für  $Q(t)$  >  $Q_{Gr}$

$$
\underline{\mathbf{U}}(t) = \underline{\mathbf{U}}_1(t) + \underline{\mathbf{U}}_2(t) \text{ gemäß } Q_{Gr}
$$
 [m<sup>3</sup>/s]

$$
Q_o(t)
$$
 - Zufluß am oberen Rand [m<sup>3</sup>/s]

$$
Q_u(t)
$$
 - Abfluß am unteren Rand [m<sup>3</sup>/s]

$$
\underline{\mathbf{U}}(t) \quad \text{- Eingangsvektor mit } \underline{\mathbf{U}}(t) = \begin{pmatrix} Q_o(t) \\ Q_u(t) \end{pmatrix} = \underline{\mathbf{U}}_1(t) + \underline{\mathbf{U}}_2(t) = \begin{pmatrix} Q_{o_1}(t) \\ Q_{u_1}(t) \end{pmatrix} + \begin{pmatrix} Q_{o_2}(t) \\ Q_{u_2}(t) \end{pmatrix} \begin{bmatrix} \mathsf{m}^3/\mathsf{s} \end{bmatrix}
$$

*TL* - zusätzliche Translationszeit (Retardierung, Totzeit), (hier für beide Stu-  
\nfen gleich), (Anzahl 
$$
\Delta t
$$
)

\n[  $\Delta t$  ]

\n*n*, *k*, *a* - RLSK-Parameter

\n[ - ], [ h ], [ - ].

Ein Operator  $\Im$  transformiert vollständige Eingangsfunktionen  $\underline{\mathbf{U}}(t)$  in vollständige Ausgangs- $\frac{1}{2}$  funktionen  $\underline{Y}(t)$ . Die Ausgangs- und fallweise auch Zielfunktion des Modells ist in der Regel  $y_v(t)$  mit 1≤  $v$  ≤ *n*, eine Komponente von  $\underline{Y}(t)$ . Als Zielfunktion  $f_{Ziel}$  wird häufig die Summe der Abweichungsquadrate verwendet:

$$
f_{Ziel} = \sum_{i=1}^{n_{ZR}} (y_v(t_i) - y_g(t_i))^2
$$
\n(9.4)

mit:  $y_g(t)$  - gemessener Systemausgang

*n<sub>ZR</sub>* - Anzahl der jeweiligen Zeitreihenwerte

Der Modellausgang ergibt sich dann für ganzzahlige *n* bzw.  $n_1$  und  $n_2$  sowie TL zu:

Einstufenmodell:

$$
y_{v}(t) = \left\{ \underline{\mathbf{Y}}(t) \right\}_{v} = \left\{ \mathfrak{S}_{E} \left\{ \underline{\mathbf{U}}(t), n, k, a, TL, \Delta t \right\} \right\}_{v}, \tag{9.5a}
$$

Zweistufenmodell:

$$
y_{v}(t) = y_{v_{1}}(t) + y_{v_{2}}(t) = \left\{ \mathfrak{S}_{Z_{1}} \left\{ \underline{U}_{1}(t), n_{1}, k_{1}, a_{1}, Q_{Gr}, TL, \Delta t \right\} \right\}_{v_{1}} + \left\{ \mathfrak{S}_{Z_{2}} \left\{ \underline{U}_{2}(t), n_{2}, k_{2}, a_{2}, Q_{Gr}, TL, \Delta t \right\} \right\}_{v_{2}} \tag{9.5b}
$$

Hinsichtlich der Indizes  $v$  bzw.  $v_1$  und  $v_2$ , die jeweils die Zeilenzahl des Ausgangsvektors  $\underline{\mathbf{Y}}(t)$ der Ortskoordinate des Vorhersage- bzw. Simulationspegels zuordnen, muß gelten:

Einstufenmodell:

$$
\frac{v}{n+1} \approx \frac{\Delta L_{0,v}}{\Delta L_{0,n+1}} \quad , \tag{9.6a}
$$

Zweistufenmodell:

$$
\frac{v_l}{n_l + 1} \approx \frac{\Delta L_{0, v}}{\Delta L_{0, n+1}}
$$
 für:  $l = 1, 2$  (9.6b)

$$
\Delta L_{0,v}
$$
 - Entfernung zwischen oberem Rand und Simulationspegel [km]  $\Delta L_{0,n+1}$  - Entfernung zwischen oberem und unterem Rand [km].

Dementsprechend müssen die Werte für *v* bzw. *v*<sub>1</sub> und *v*<sub>2</sub> gewählt werden. Für unganzzahlige *n*,  $n_1$ ,  $n_2$  und *TL* mit  $n_u < n < n_o = n_u + 1$ ,  $n_{1_u} < n_1 < n_{1_o} = n_{1_u} + 1$ ,  $n_{2_u} < n_2 < n_{2_o} = n_{2_u} + 1$  und  $TL_u < TL < TL_o = TL_u + 1$  geht man nun folgendermaßen vor, indem man zunächst die unteren Schranken  $n_{u}, n_{u}$ ,  $n_{u}$  und  $TL_{u}$  auf den Modelloperator  $\Im$  anwendet und dann jeweils die Rechnung wiederholt. Dabei wird jedesmal **ein** Parameter auf den oberen ganzzahligen Wert *n<sub>o</sub>*,  $n_{1o}$ ,  $n_{2o}$  bzw.  $TL_o$  gesetzt. Man erhält anschließend für den Systemausgang  $y_v(t)$ :

Einstufenmodell:

$$
y_{v,0}(t) = \left\{ \mathfrak{S}_{\mathsf{E}} \left\{ \underline{\mathbf{U}}(t), n_u, k, a, T L_u, \Delta t \right\} \right\}_{v}, \tag{9.7a}
$$

$$
y_{v,n_0}(t) = \left\{ \mathfrak{I}_{\mathsf{E}} \left\{ \underline{\mathbf{U}}(t), n_o, k, a, TL_u, \Delta t \right\} \right\}_v \tag{9.8a}
$$

$$
y_{v,TL_o}(t) = \left\{ \mathfrak{S}_{E} \left\{ \underline{\mathbf{U}}(t), n_u, k, a, TL_o, \Delta t \right\} \right\}_{v} \tag{9.10a}
$$

Zweistufenmodell:

$$
y_{v,0}(t) = \left\{ \mathfrak{S}_{Z_1} \Big\{ \underline{\mathbf{U}}_1(t), n_{1u}, k_1, a_1, T L_u, \Delta t \Big\} \right\}_{v_1} + \left\{ \mathfrak{S}_{Z_2} \Big\{ \underline{\mathbf{U}}_2(t), n_{2u}, k_2, a_2, T L_u, \Delta t \Big\} \right\}_{v_2}, \quad (9.7b)
$$

$$
y_{v,n_{10}}(t) = \left\{ \mathfrak{S}_{Z_1} \left\{ \underline{\mathbf{U}}_1(t), n_{1_0}, k_1, a_1, T L_u, \Delta t \right\} \right\}_{v_1} + \left\{ \mathfrak{S}_{Z_2} \left\{ \underline{\mathbf{U}}_2(t), n_{2_0}, k_2, a_2, T L_u, \Delta t \right\} \right\}_{v_2}, \tag{9.8b}
$$

$$
y_{v,n_{2o}}(t) = \left\{ \mathfrak{S}_{z_1} \left\{ \underline{\mathbf{U}}_1(t), n_{1u}, k_1, a_1, TL_u, \Delta t \right\} \right\}_{v_1} + \left\{ \mathfrak{S}_{z_2} \left\{ \underline{\mathbf{U}}_2(t), n_{2o}, k_2, a_2, TL_u, \Delta t \right\} \right\}_{v_2}, (9.9b)
$$

$$
y_{v,TL_0}(t) = \left\{ \mathfrak{S}_{Z_1} \left\{ \underline{U}_1(t), n_{1_{tt}}, k_1, a_1, TL_o, \Delta t \right\} \right\}_{v_1} + \left\{ \mathfrak{S}_{Z_2} \left\{ \underline{U}_2(t), n_{2_{tt}}, k_2, a_2, TL_o, \Delta t \right\} \right\}_{v_2} \tag{9.10b}
$$

Daraus ergeben sich folgende Abweichungen  $\Delta y_{\rm v}(t)$  vom Meßwert  $y_{\rm g}(t)$ , dem gemessenen Systemausgang:

Einstufenmodell:

$$
\Delta y_{v,n_0}(t) = y_{v,n_0}(t) - y_g(t) \quad , \tag{9.12a}
$$

Zweistufenmodell:

$$
\Delta y_{v,n_{l_o}}(t) = y_{v,n_{l_o}}(t) - y_g(t) \quad \text{für: } l = 1, 2
$$
\n(9.12b)

beide Modelle:

$$
\Delta y_{v,0}(t) = y_{v,0}(t) - y_g(t) \quad \text{und} \tag{9.11}
$$

$$
\Delta y_{v,TL_0}(t) = y_{v,TL_0}(t) - y_g(t) \quad . \tag{9.13}
$$

Als Schätzwerte für die einzelnen Abweichungen des Systemausgangs des Modells  $\tilde{\Delta y}_v(t)$ mit den unganzzahligen Parametern erhält man durch lineare Kombination dann:

Einstufenmodell:

$$
\Delta \tilde{y}_{v,n}(t) = \Delta y_{v,0} \cdot (1 - (n - n_u)) + \Delta y_{v,n_0} \cdot (n - n_u) , \qquad (9.14a)
$$

Zweistufenmodell:

$$
\Delta \tilde{y}_{v,n_l}(t) = \Delta y_{v,0} \cdot \left(1 - \left(n_l - n_{l_u}\right)\right) + \Delta y_{v,n_{l_o}} \cdot \left(n_l - n_{l_u}\right) \quad \text{für: } l = 1, 2 \quad , \tag{9.14b}
$$

beide Modelle:

$$
\Delta \tilde{y}_{v,TL}(t) = \Delta y_{v,0} \cdot (1 - (TL - TL_u)) + \Delta y_{v,TL_0} \cdot (TL - TL_u) \quad . \tag{9.15}
$$

Daraus berechnet sich die eigentliche Modellabweichung  $\tilde{\Delta y}_v(t)$  gewichtet zu:

Einstufenmodell:

$$
\Delta \tilde{y}_{v}(t) = \Delta \tilde{y}_{v,n}(t) \cdot W i F a k_{n} + \Delta \tilde{y}_{v,TL}(t) \cdot W i F a k_{TL} \quad , \tag{9.16a}
$$

Zweistufenmodell:

$$
\tilde{\Delta y}_{\nu}(t) = \tilde{\Delta y}_{\nu, n_1}(t) \cdot W i F a k_{n_1} + \tilde{\Delta y}_{\nu, n_2}(t) \cdot W i F a k_{n_2} + \tilde{\Delta y}_{\nu, TL}(t) \cdot W i F a k_{TL} \quad . \tag{9.16b}
$$

Daraus folgt schließlich der berechnete Systemausgang (künstlich korrigiert für unganzzahlige Parameter):

Einstufenmodell:

$$
y_{v}(t) = \begin{cases} y_{g}(t) + \Delta \tilde{y}_{v}(t) & \text{für } n \text{ oder } TL unganzzahlig} \\ y_{v,0}(t) & \text{für } n \text{ und } TL & \text{ganzzahlig} \end{cases}
$$
 (9.17a)

Zweistufenmodell:

$$
y_{\nu}(t) = \begin{cases} y_g(t) + \Delta \tilde{y}_{\nu}(t) & \text{für } n_1, n_2 \text{ oder } TL unganzzahlig} \\ y_{\nu,0}(t) & \text{für } n_1, n_2 \text{ und } TL \text{ ganzzahlig} \end{cases}
$$
 (9.17b)

Zur Berechnung der Wichtungsfaktoren *WiFak* in Gl. (9.16), die deshalb wichtig sind, um alle Parameter hinsichtlich ihrer unterschiedlichen Sensitivität anteilmäßig zu erfassen, müssen zunächst die einzelnen Summen der Abweichungsquadrate *SQA* ermittelt werden:

Einstufenmodell:

$$
SQA_n = \sum_{i=1}^{n_{ZR}} (y_{v,n}(t_i) - y_g(t_i))^2
$$
 (9.19a)

Zweistufenmodell:

$$
SQA_{n_l} = \sum_{i=1}^{n_{ZR}} \left( y_{v,n_l}(t_i) - y_g(t_i) \right)^2 \quad \text{für: } l = 1, 2 \quad , \tag{9.19b}
$$

beide Modelle:

$$
SQA_0 = \sum_{i=1}^{n_{ZR}} \left( y_{\nu,0}(t_i) - y_g(t_i) \right)^2 \tag{9.18}
$$

$$
SQA_{TL} = \sum_{i=1}^{n_{ZR}} \left( y_{\nu,TL}(t_i) - y_g(t_i) \right)^2 \tag{9.20}
$$

Durch lineare Kombination erhält man dann gemäß der Entfernung der unganzzahligen Parameter von ihren jeweils benachbarten unteren ganzzahligen Werten die Größen *SQAL*:

Einstufenmodell:

$$
SQAL_n = SQA_0 \cdot (1 - (n - n_u)) + SQA_n \cdot (n - n_u) ,
$$
\n(9.21a)

Zweistufenmodell:

$$
SQAL_{n_l} = SQA_0 \cdot \left(1 - \left(n_l - n_{l_u}\right)\right) + SQA_{n_l} \cdot \left(n_l - n_{l_u}\right) \quad \text{für: } l = 1, 2 \quad , \tag{9.21b}
$$

beide Modelle:

$$
SQAL_{TL} = SQA_0 \cdot (1 - (TL - TL_u)) + SQA_{TL} \cdot (TL - TL_u) \quad . \tag{9.22}
$$

Um die Stärke der Wirkung der einzelnen Parameter auf die Systemausgangsfunktion  $y_v(t)$ zu beschreiben, werden die Hilfsgrößen *PowerPar* berechnet:

Einstufenmodell:

$$
PowerPar_n = \left| \sqrt{SQAL_n} - \sqrt{SQA_0} \right| \tag{9.23a}
$$

Zweistufenmodell:

$$
PowerPar_{n_l} = \left| \sqrt{SQAL_{n_l}} - \sqrt{SQA_0} \right| \quad \text{für: } l = 1, 2 \quad , \tag{9.23b}
$$

beide Modelle:

$$
PowerPar_{TL} = \left| \sqrt{SQAL_{TL}} - \sqrt{SQA_0} \right| \tag{9.24}
$$

Zur Normierung wird die Summe dieser Werte,  $PowerPar<sub>G</sub>$ , benötigt:

Einstufenmodell:

$$
PowerPar_G = PowerPar_n + PowerPar_{TL} \quad , \tag{9.25a}
$$

Zweistufenmodell:

$$
PowerPar_G = PowerPar_{n_1} + PowerPar_{n_2} + PowerPar_{TL}
$$
 (9.25b)

Daraus ergeben sich nun die einzelnen Wichtungsfaktoren *WiFak* zu:

Einstufenmodell:

$$
WiFak_n = \begin{cases} \frac{PowerPar_n}{PowerPar_G} & \text{für PowerPar}_G > 0\\ \frac{1}{2} & \text{für PowerPar}_G = 0 \end{cases} \qquad \text{und} \tag{9.26a}
$$
\n
$$
WiFak_{TL} = \begin{cases} \frac{PowerPar_{TL}}{PowerPar_G} & \text{für PowerPar}_G > 0\\ \frac{1}{2} & \text{für PowerPar}_G = 0 \end{cases} \tag{9.27a}
$$

Zweistufenmodell:

$$
Wirak_{n_l} = \begin{cases} \nPowerPar_{n_l} & \text{für PowerPar}_G > 0 \\ \nPowerPar_G & \text{für PowerPar}_G = 0 \\ \n\frac{1}{3} & \text{für PowerPar}_G = 0 \n\end{cases} \quad \text{für PowerPar}_G = 0
$$
 (9.26b)  
\n
$$
Wirak_{TL} = \begin{cases} \nPowerPar_{TL} & \text{für PowerPar}_G > 0 \\ \n\frac{1}{3} & \text{für PowerPar}_G = 0 \n\end{cases}
$$
 (9.27b)

Betrachtet man bei der KKDB-Methode die Zielfunktion *f Ziel* , so entstehen im Gegensatz zur LMI-Methode (s. Kap. 9.2.1) keine Unstetigkeiten mehr an den Stellen mit ganzzahligen Werten der betreffenden Parameter. Die Undifferenzierbarkeit an den Stellen mit ganzzahligem *n*,  $n_1$ ,  $n_2$  bzw. *TL* bleibt jedoch erhalten, weil dort sogenannte Knickpunkte entstehen. Zwischen zwei Knickpunkten sind zwar die Einzelabweichungen zu einem bestimmten Zeitpunkt  $t_x$  lineare Interpolationen der Systemausgangsfunktion  $y_y(t_x)$ , die Summe der quadratischen Abweichungen der gesamten Zeitreihe, die Zielfunktion *f Ziel* , ist aber nichtlinear in diesem Bereich. Trotzdem stellt die KKDB-Methode einen Fortschritt gegenüber der LMI-Methode dar.

## 9.3. GAUSS-NEWTON-VERFAHREN MIT LEVENBERG-MARQUARDT-REGULARISIERUNG

Das Gauß-Newton-Verfahren ist eine Variante des Newton-Verfahrens, die speziell für nichtlineare Ausgleichsprobleme entwickelt wurde. Die Zielfunktion  $f_{\rm Ziel}({\bf PA}(t))$  ist gegeben durch:

$$
f_{Ziel}(\underline{\mathbf{PA}}(t)) = \sum_{i=1}^{n_m} \left[ r_i(\underline{\mathbf{PA}}(t)) \right]^2 = \left\| \underline{r}(\underline{\mathbf{PA}}(t)) \right\|_2^2 = \underline{r}^{\mathrm{T}}(\underline{\mathbf{PA}}(t)) \cdot \underline{r}(\underline{\mathbf{PA}}(t)) \quad \text{für: } \underline{\mathbf{PA}}(t) \in \mathfrak{R}^{n_p} \tag{9.28}
$$

mit:  $\mathbf{PA}(t)$ *- Parametervektor (* $n_p$  *Elemente)* 

*np* - Anzahl der Parameter

*nm* - Anzahl der Meßwerte

- $r_i(\underline{\mathbf{PA}}(t))$  Differenz zwischen dem *i* ten gemessenen und mit  $\underline{\mathbf{PA}}(t)$  berechneten **Wert**
- $r(\underline{\mathbf{PA}}(t))$  Residuenvektor mit den Elementen  $r_{\vec{i}}(\underline{\mathbf{PA}}(t))$
- $\|\mathbf{r}\|_{2}$  euklidische Norm des Vektors <u>r</u>.

In der Regel liegen die für eine analytische Lösung des Minimierungsproblems

$$
f_{Ziel}(\underline{\mathbf{PA}}(t)) \Rightarrow \min \tag{9.29}
$$

benötigten analytischen Funktionen der ersten und zweiten Ableitungen der Zielfunktion nicht vor.

Zur Minimierung der Zielfunktion  $f_{\rm Ziel}({\bf PA}(t))$  können allgemein zwei Näherungsverfahren verwendet werden:

### a) Linearisierung der Zielfunktion:

Der Residuenvektor  $\underline{r}(\underline{\mathbf{PA}}(t))$  der zu minimierenden Zielfunktion  $f_{\mathrm{Ziel}}(\underline{\mathbf{PA}}(t))$  wird an der Stelle **PA**  $\frac{\widetilde{\textbf{A}}_k(t)}{t}$  - dieser Vektor entspricht der *k* -ten Näherung des gesuchten optimalen Parametervektors  $\overline{\mathbf{PA}}_{opt}(t)$ ;  $\tilde{\mathbf{PA}}$  $\widetilde{\tilde{\textbf{A}}}_{k+1}(t)$  ist die verbesserte Näherung des Vektors - durch eine Taylorsche Reihe 1. Ordnung ersetzt, auf die erneut die o. g. euklidische Norm angewendet wird:

$$
f_{Ziel}^*\left(\widetilde{\mathbf{PA}}_{k+1}(t)\right) = \left\| \underline{r}\left(\widetilde{\mathbf{PA}}_k(t)\right) + \underline{\mathbf{J}}_r\left(\widetilde{\mathbf{PA}}_k(t)\right) \cdot \left(\widetilde{\mathbf{PA}}_{k+1}(t) - \widetilde{\mathbf{PA}}_k(t)\right) \right\|_2^2 \quad \text{für: } k \in \mathbb{N} \tag{9.30}
$$

mit:  $f_{Ziel}^*(\underline{PA}(t))$  - Näherungsfunktion der Zielfunktion  $f_{Ziel}(\underline{PA}(t))$  $\frac{P\mathbf{A}}{P}$ <sub>*opt*</sub> $(t)$  - optimaler Parametervektor der minimierten Zielfunktion  $f_{Ziel}(\mathbf{PA}(t))$ **PA**  $\widetilde{\mathbf{P}}\mathbf{A}_k(t)$  -  $k$  -te Näherung des gesuchten optimalen Parametervektors  $\mathbf{P}\mathbf{A}_{opt}(t)$  $\mathbf{J}_{\mathbf{r}}\Big(\widetilde{\mathbf{PA}}_k(t)\Big)$ - *Jacobi-Matrix* des Residuenvektors  $r(\mathbf{PA}(t))$  an der Stelle  $\widetilde{\mathbf{PA}}$  $\tilde{\mathbf{A}}_k(t)$ .

Die Jacobi-Matrix enthält dabei die ersten Ableitungen des Residuenvektors nach den Parametern  $pa_1, \cdots, pa_{n_p}$ . Für  $k = 0$  erhält man dabei den Startparametervektor  $\tilde{\underline{\mathbf{PA}}}_0(t)$ .

Die Näherungsfunktion  $f \epsilon_{Ziel}^*(\underline{\mathbf{PA}}(t))$  besitzt ihr Minimum dort, wo ihr Gradient null ist:

$$
\text{grad}\left(f_{Ziel}^*\left(\mathbf{\underline{PA}}(t)\right)\right) = 0\tag{9.31}
$$

Die  $(k+1)$ -te Näherung  $\widetilde{\mathbf{PA}}$  $\widetilde{\tilde{\textbf{A}}}_{k+1}(t)$  ergibt sich dabei aus folgendem zu lösenden Gleichungssystem, das die Normalgleichungen für das zu Gl. (9.30) gehörige Ausgleichsproblem darstellt:

$$
\underline{\mathbf{J}}_{\underline{r}}^{\mathrm{T}} \Big( \underline{\widetilde{\mathbf{P}}}_{\underline{\mathbf{A}}_k}(t) \Big) \cdot \underline{\mathbf{J}}_{\underline{r}} \Big( \underline{\widetilde{\mathbf{P}}}_{\underline{\mathbf{A}}_k}(t) \Big) \cdot \Big( \underline{\widetilde{\mathbf{P}}}_{\underline{\mathbf{A}}_{k+1}}(t) - \underline{\widetilde{\mathbf{P}}}_{\underline{\mathbf{A}}_k}(t) \Big) = -\underline{\mathbf{J}}_{\underline{r}}^{\mathrm{T}} \Big( \underline{\widetilde{\mathbf{P}}}_{\underline{\mathbf{A}}_k}(t) \Big) \cdot \underline{r} \Big( \underline{\widetilde{\mathbf{P}}}_{\underline{\mathbf{A}}_k}(t) \Big) \quad \text{für: } k \in N \quad .
$$
\n(9.32)

Das Minimum wird demnach durch eine iterative Anwendung der Gl. (9.32) approximiert. Die rechte Seite der Gl. (9.32) verkörpert hierbei den negativen Gradienten der Näherungsfunktion  $f_{\text{Ziel}}^*\left(\widetilde{\textbf{PA}}_k(t)\right)$  an der Stelle  $\widetilde{\textbf{PA}}_k$  $\tilde{\mathbf{A}}_k(t)$ .

b) Approximation der Hesse-Matrix:

Die notwendige Bedingung für ein Minimum ist, daß der Gradient von  $f_{\rm Ziel}(\underline{\mathbf{PA}}(t))$  gleich null ist:

$$
\text{grad}\left(f_{\text{Ziel}}\left(\mathbf{PA}(t)\right)\right) = 0\tag{9.33}
$$

Dies ist ein nichtlineares Gleichungssystem, das mit dem Newton-Verfahren gelöst werden kann. Beim gewöhnlichen Newton-Verfahren wird die Hesse-Matrix  $\underline{\mathbf{HE}}_{f_{Ziel}}(\underline{\mathbf{PA}}(t))$  benötigt, die die zweiten Ableitungen der Zielfunktion  $f_{\rm Ziel}({\bf PA}(t))$  nach den Parametern enthält:

$$
\underline{\mathbf{HE}}_{f_{Ziel}}(\underline{\mathbf{PA}}(t)) = \nabla^2 f_{Ziel}(\underline{\mathbf{PA}}(t))
$$
\n(9.34)

mit:  $\nabla^2$  - Laplacescher Operator.

Das für jeden Iterationsschritt zu lösende Gleichungssystem besitzt bei der Anwendung des Newton-Verfahrens folgende Form:

$$
\underline{\mathbf{HE}}_{f_{Ziel}}\left(\underline{\widetilde{\mathbf{PA}}}_{k}(t)\right)\cdot\left(\underline{\widetilde{\mathbf{PA}}}_{k+1}(t)-\underline{\widetilde{\mathbf{PA}}}_{k}(t)\right)=-2\cdot\underline{\mathbf{J}}_{z}\left(\underline{\widetilde{\mathbf{PA}}}_{k}(t)\right)\cdot\underline{r}\left(\underline{\widetilde{\mathbf{PA}}}_{k}(t)\right)=
$$
\n
$$
=-\operatorname{grad}\left(f_{Ziel}\left(\underline{\widetilde{\mathbf{PA}}}_{k}(t)\right)\right) \qquad \text{für: } k \in N \quad .
$$
\n(9.35)

Die zweiten Ableitungen der Zielfunktion sind jedoch meist nicht analytisch gegeben und numerisch nur ungenau zu berechnen, da die Hesse-Matrix folgende Struktur aufweist:

$$
\underline{\mathbf{HE}}_{f_{Ziel}}(\underline{\mathbf{PA}}(t)) = 2 \cdot \underline{\mathbf{J}}_r^{\mathrm{T}}(\underline{\mathbf{PA}}(t)) \cdot \underline{\mathbf{J}}_r(\underline{\mathbf{PA}}(t)) + 2 \cdot \sum_{i=1}^{n_m} r_i(\underline{\mathbf{PA}}(t)) \cdot \nabla^2 r_i(\underline{\mathbf{PA}}(t)) .
$$
 (9.36)

Das Problem besteht dabei in der aufwendigen Berechnung der zweiten Ableitungen der Residuen nach den Parametern,  $\nabla^2 r_i(\underline{\mathbf{PA}}(t))$ . Wenn die Zielfunktion eine Summe quadratischer Funktionen ist und die Residuen  $r_i(\underline{PA}(t))$  "klein" sind, kann nach FLETCHER, 1980, die Hesse-Matrix durch das Weglassen des zweiten Summanden in Gl. (9.36) approximiert werden zu:

$$
\underline{\underline{\mathbf{HE}}}_{f_{Ziel}}(\underline{\underline{\mathbf{PA}}}(t)) \approx \underline{\underline{\widetilde{\mathbf{HE}}}}_{f_{Ziel}}(\underline{\underline{\mathbf{PA}}}(t)) = 2 \cdot \underline{\underline{\mathbf{J}}}_{r}^{T}(\underline{\underline{\mathbf{PA}}}(t)) \cdot \underline{\underline{\mathbf{J}}}_{r}(\underline{\underline{\mathbf{PA}}}(t)) \quad \text{bzw.}
$$
\n(9.37)

$$
\underline{\mathbf{HE}}_{f_{Ziel}}\left(\underline{\widetilde{\mathbf{PA}}}_{k}(t)\right) \approx \underline{\widetilde{\mathbf{HE}}}_{f_{Ziel}}\left(\underline{\widetilde{\mathbf{PA}}}_{k}(t)\right) = 2 \cdot \underline{\mathbf{J}}_{r}^{T}\left(\underline{\widetilde{\mathbf{PA}}}_{k}(t)\right) \cdot \underline{\mathbf{J}}_{r}\left(\underline{\widetilde{\mathbf{PA}}}_{k}(t)\right)
$$
 (9.38)

Diese Vorgehensweise ist der Linearisierung der Zielfunktion unter a) äquivalent, so daß durch die Kombination der Gl. (9.35) und (9.38) als zu lösendes Gleichungssystem wieder die Gl. (9.32) entsteht, die die verbesserte Schätzung des Parametervektors, **PA**  $\widetilde{\mathbf{A}}_{k+1}(t)$ , liefert.

Das Gauß-Newton-Verfahren hat unter diesen Voraussetzungen ("kleine" Residuen) eine große Konvergenzgeschwindigkeit. Liegt der Startpunkt,  $f_{\rm Ziel}^{\phantom{\dagger}}\bigl[\,\mathbf{\underline{PA}}_{0}(t)\bigr]$  $\left(\tilde{\underline{\mathbf{PA}}}_0(t)\right)$  bzw.  $f^*_{Ziel}\left(\tilde{\underline{\mathbf{PA}}}_0(t)\right)$  $\sum_{\text{Ziel}}^{*} \left( \widetilde{\textbf{PA}}_0(t) \right),$ 

jedoch fern vom Optimum, so sind die Residuen meist groß und das Verfahren kann versagen. LEVENBERG und MARQUARDT (zitiert in DOHERTY, 1994 und 1998) haben daher eine Modifikation des Gauß-Newton-Verfahrens vorgeschlagen, indem zur Hesse-Matrix  $\mathbf{H} \mathbf{E}_{f}$  |  $\underline{\mathbf{PA}}$ **iE**<sub>f<sub>Ziel</sub>  $\left(\frac{\tilde{\mathbf{PA}}_k(t)}{\tilde{\mathbf{PA}}_k(t)}\right)$  jeweils das *ν*-fache der Einheitsmatrix addiert wird (FLETCHER, 1980).</sub>

Diese Vorgehensweise wird auch Regularisierung genannt. Für große ν entspricht die so gefundene Suchrichtung der Richtung des steilsten Abstiegs, für  $v = 0$  ergibt sich das ursprüngliche Verfahren. Es ist daher sinnvoll, die Optimierung mit einem großen  $v$  zu starten, und dieses im Verlauf der Iteration möglichst weit zu reduzieren, um die große Konvergenzgeschwindigkeit des Gauß-Newton-Verfahrens zu erreichen. Zu große Werte für ν liefern allerdings nicht die exakten Minima der Zielfunktion, weil die eigentliche Lösung des Minimierungsproblems durch *v* verfälscht wird. Durch ein  $v > 0$  wird zusätzlich verhindert, daß die approximierte Hesse-Matrix singulär wird.

Das Programm PEST98 (DOHERTY, 1994 und 1998) realisiert den unter b) beschriebenen Algorithmus in Verbindung mit der oben erwähnten Regularisierung nach LEVENBERG und MARQUARDT. PEST98 wurde zur Parameteridentifikation von MULTIHYD (Einzugsgebietsmodell) und RLSKCHAN (Flußlaufmodell) eingesetzt. Die ersten Ableitungen an den Stellen der jeweils bekannten Näherungswerte werden dabei mit finiten Differenzen berechnet, wobei das Programm in der Nähe eines Minimums von einseitigen auf zentrale Differenzen umschaltet. Auch eine vorübergehende Verschlechterung des Zielfunktionswertes kann in Kauf genommen werden. In diesem Fall wird der Marquardt-Parameter ν mehrmals um einen bestimmten Faktor erhöht, bevor es zum Abbruch kommt.

## 9.4. EVOLUTIONSSTRATEGIE

Die Evolutionsstrategie ist ein Optimierungsverfahren, das Mitte der 60-er Jahre von RECHENBERG und SCHWEFEL (RECHENBERG, 1994) an der TU Berlin entwickelt wurde. Es benutzt keine Ableitungen der Zielfunktion, sondern vergleicht nur Funktionswerte und versucht sie nach den Regeln der natürlichen Evolution zu verbessern.

Ausgehend von einem Ensemble von  $\mu$  Punkten im Parameterraum, "Eltern" genannt, werden  $\kappa$  weitere Punkte, "Nachkommen" genannt, generiert, und zwar indem normalverteilte Zufallszahlen mit dem Mittelwert null zu den Komponenten des "Eltern"-Vektors addiert werden. Die Standardabweichung der Zufallszahlen ist von "Elter" zu "Elter" verschieden und wird als Schrittweitenparameter mit vererbt. Dieser Vorgang wird "Mutation" genannt. Ein weiterer Mechanismus zur Erzeugung neuer Punkte ist die "Rekombination", d. h. die Komponenten mehrerer zufällig ausgeloster "Eltern" werden zu einem "Nachkommen" zusammengesetzt. Hat man  $\kappa$  , Nachkommen" generiert, so werden die besten  $\mu$  zu den "Eltern" der nächsten Generation. Die Anzahl der "Nachkommen" sollte mindestens dreimal so groß wie die Anzahl der "Eltern" sein.

Die Evolutionsstrategie hat wie alle ableitungsfreien Suchverfahren eine geringere Konvergenzgeschwindigkeit als Verfahren, die auf ersten oder zweiten Ableitungen basieren, ist aber im Gegensatz zu diesen in der Lage, aus einem lokalen Minimum herauszukommen. Außerdem zeichnet sie sich durch eine größere Robustheit bei nichtdifferenzierbaren Zielfunktionen aus, was bei der Parameteridentifikation von hydrologischen Modellen eine große Rolle spielt, da Prozesse, die einen Schwellenwert besitzen, wie z. B. die Interzeption und die Infiltration, immer eine Undifferenzierbarkeit der Zielfunktion nach sich ziehen (HENDRICKSON, SOROOSHIAN, 1988). Außerdem besitzen hydrologische Parameter noch die Eigenschaft, in ihrer Sensitivität zeitvariant zu sein. Für die Evolutionsstrategie dürfte das im Gegensatz zu Gradientenverfahren kein Hindernis sein.

Näheres zur Evolutionsstrategie findet sich in RECHENBERG, 1994. Dort ist auch ein C-Programm abgedruckt, das von SCHÄFERMEIER, 1998 modifiziert und zur Parameteridentifikation von MULTIHYD eingesetzt wurde. Es wurden zwei Varianten implementiert: eine (1,10)- ES (ein "Elter", zehn "Nachkommen", nur Mutation) und eine (3/3,15)-ES (drei "Eltern", fünfzehn "Nachkommen", zur Rekombination werden immer alle "Eltern" herangezogen).

## 9.5. VERGLEICH DES GAUSS-NEWTON-VERFAHRENS MIT DER EVOLUTIONSSTRATEGIE

Bei einer Anpassung der Parameter von MULTIHYD an ein neues Ereignis wurden meist neun Parameter zur Optimierung freigegeben, und zwar

- die Vorgeschichte der Bodenfeuchte *VORG VORGESCHI* ≡
- der Grundwasserflurabstand  $DHGW[0] \equiv Dhgw(t_0)$
- der Anteil der versiegelten Flächen *AIMP*
- der Faktor in der Infiltrationsformel *INFF* ≡ *INF* FAKT
- der Aufteilungsfaktor hypodermischer Speicher $\leftrightarrow$ Basisspeicher *PSOA* = PSO\_AUF
- die Speicherkonstante des Landoberflächenspeichers *KRO* ≡ K RO
- die Speicherkonstante der hypodermischen Speicher *KHYP* ≡ K\_HYP
- die Speicherkonstante des Basisspeichers *KBAS* = K \_ BASISAB.

Im Falle der gewöhnlichen Speicherkaskade (LSKA) kam noch die Anzahl *N\_HYP* der Speicher hinzu, die unbedingt optimiert werden muß. Im Falle der rückgestauten Speicherkaskade (RLSK) kam der Rückstauparameter *A\_HYP* hinzu; die Anzahl der Speicher *N\_HYP* wurde dabei konstant auf sieben gesetzt, weil sich die Retentionswirkung der Kaskade allein durch die Speicherkonstante *K HYP* und den Rückstauparameter *A HYP* erklären läßt. Gegenüber dem Translations-Diffusions-Modell nach SZÖLLÖSI-NAGY, 1981a, bewirkt *N HYP* \_ eine zusätzliche numerische Diffusion, weil der Wert sieben natürlich relativ klein ist.

Es handelt sich um ein Optimierungsproblem ohne Nebenbedingungen, sieht man davon ab, daß die Variablen nach oben und unten beschränkt sind, was aber keine algorithmische Schwierigkeit darstellt. Die Größenordnung ist mit neun Variablen bei MULTIHYD bzw. maximal sieben Parametern beim zweistufigen Flußlaufmodell RLSKCHAN noch als gering zu bezeichnen. Einen Schwellenwert von den hier betrachteten Variablen hat nur der Infiltrationsparameter *INF FAKT*, weil erst bei einem bestimmten Wert Landoberflächenabfluß entsteht, wobei dafür jedoch mehr hypodermischer Abfluß den Systemausgang erreicht. Allerdings sind die Anzahl der Speicherelemente der Kaskaden *N\_HYP* (MULTIHYD) bzw. *n*, *n*<sub>1</sub> und *n*<sub>2</sub> (RLSKCHAN) ganzzahlige Variablen, da bei der Zustandsraumdarstellung eines Systems in der Regel mit ganzzahligen Spalten- und Zeilenzahlen hinsichtlich der Matrizen gerechnet wird (es gibt bereits neue mathematische Theorien mit unganzzahligen Zeilen- und Spaltenzahlen), d. h. die Zielfunktion ist in bezug auf diesen Parameter nicht differenzierbar. Die jeweilige zusätzliche Translationszeit (Retardierung, Totzeit) *TL* ist in der Regel auch ein ganzzahliges Vielfache der Taktzeit ∆*t*. Aus diesem Grunde wurden zwei verschiedene Ansätze entwickelt, um das Problem der ganzzahligen Optimierung in den Griff zu bekommen. Es handelt sich dabei um die LMI- und die KKDB-Methode, die bereits in Kapitel 9.2 vorgestellt wurden.

Für die Evolutionsstrategie stellten beide Verfahren (LMI und KKDB) mit unganzzahligem *N\_HYP* bzw. *n*, *n*<sub>1</sub> und *n*<sub>2</sub> sowie *TL* ebenfalls kein Hindernis dar, für PEST98 war dagegen diese "Nuß" in der Regel nicht zu "knacken". In der Zustandsraumdarstellung in Verbindung mit der Anwendung der Kaskaden auf den hypodermischen Abfluß im Einzugsgebiet mit nur ganzzahligem *N\_HYP* läßt sich deshalb die RLSK innerhalb des Modells MULTIHYD hinsichtlich ihrer Parameter besser anpassen als die LSKA. Da bei der Optimierung der Flußlaufparameter innerhalb des Modells RLSKCHAN die Evolutionsstrategie noch nicht zur Anwendung kam, müssen die Optimierungsergebnisse für die Zwickauer Mulde hinsichtlich der ganzzahligen Parameter trotz guter Gesamtanpassungen der Hochwasserereignisse eher als zufällig und auf der Basis lokaler Optima angesehen werden. Da in der Zwickauer Mulde im Prinzip kaum Rückstau auftritt, gibt es ohnehin viele gleichwertige lokale Optima der Zielfunktion für unterschiedliche Parametertupel.

Startet man die Optimierung, ohne eine Vorstellung über die Größenordnung der Parameter zu haben, so zeigt sich, daß PEST98 auch mit großem Marquardt-Parameter ν manchmal schon nach ein paar Iterationen stecken bleibt. Die (3/3,15)-ES ist demgegenüber in der Lage, auch über eine größere Zahl von Iterationen eine Verschlechterung des Zielfunktionswertes hinzunehmen und oft (nicht immer) den Weg zu einem neuen Minimum zu finden.

In der Nähe eines Minimums spielt das Gauß-Newton-Verfahren seine Überlegenheit aus. Es ist in der Lage, das Minimum in wenigen Iterationen mit einer großen Genauigkeit zu lokalisieren. Die (3/3,15)-ES oszilliert um das Minimum, weil nicht nur der beste, sondern noch zwei andere, nicht so gute "Nachkommen" mitgeschleppt werden müssen.

Diese Erfahrungen decken sich auch mit denen anderer Autoren (HENDRICKSON, SOROOSHIAN, 1988; DUAN, SOROOSHIAN, GUPTA, 1992).

Die (1,10)-ES liegt vom Konvergenzverhalten her zwischen diesen Algorithmen. Fernab von einem Optimum weist sie ein ähnliches Verhalten wie das Gauß-Newton-Verfahren auf. In der Nähe eines Optimums hat sie zwar ein schlechteres Konvergenzverhalten als das Gauß-Newton-Verfahren, ist aber sehr wohl imstande, mit ausreichender Genauigkeit das Minimum zu erreichen.

Was die Anzahl der Funktionsauswertungen angeht, wenn alle Verfahren konvergierten, so benötigten die (3/3,15)-ES und PEST98 etwa gleich viele (in der Größenordnung von 200 bis 300 ), da das Gauß-Newton-Verfahren eine geringere Anzahl von Iterationen mit einem größeren Aufwand pro Iteration erkauft (numerische Bestimmung des Gradienten, erneuter Aufruf der Zielfunktion nach Veränderung des Marquardt-Parameters). Dagegen kam die (1,10)-ES im Erfolgsfall mit ca. einem Viertel weniger Funktionsauswertungen aus.

Waren nur wenige (bis zu vier) Parameter zu identifizieren, so erwies sich PEST98 den Evolutionsstrategien größtenteils als deutlich überlegen. Es kam aber auch vor, daß sich PEST98 in einem lokalen Optimum verfing. Ein räumlich detailliertes Einzugsgebietsmodell, bei dem sehr viele Parameter gleichzeitig optimiert werden sollen, kann im Prinzip mit PEST98 nicht angepaßt werden, wenn man auf die Sinnfälligkeit der Parameter Wert legt.

Bei der Optimierung hat sich folgende Vorgehensweise bewährt: zu Beginn Einsatz der (3,15)-ES; wenn die Fortschrittsgeschwindigkeit nachläßt, umschalten auf PEST98; nach dem Erreichen des Abbruchkriteriums Überprüfung des erreichten Minimums mit einer Evolutionsstrategie.

Am Schluß stand die Plausibilitätskontrolle der Ganglinien durch Augenschein. So konnte mancher unsinnige Parametersatz entfernt werden, bei dem z. B. der Basisabfluß schneller als der hypodermische reagierte. In einigen Fällen gelang sogar eine bessere Anpassung durch Abänderung einzelner Parameter von Hand. Optimierung ohne Expertenwissen ist eben nur die halbe Wahrheit.

Auch in GAUME, VILLENEUVE, DESBORDES, 1998, und KUCZERA, MROCZKOWSKI, 1998, wird von einer magischen Grenze von vier bis fünf Modellparametern, mit denen parallel das hydrologische Modell angepaßt werden soll, gesprochen. Als Ursachen hierfür sehen GAUME, VILLENEUVE und DESBORDES, die allerdings keine konkrete kritische Parameteranzahl angeben, die allgemeinen Fehler hydrologischer Daten und das Fehlen einer ausreichenden Datenmenge. KUCZERA und MROCZKOWSKI empfehlen bei der Parameteranpassung und zur Einschätzung von Parameterunsicherheiten die Kovarianzmatrix der Modellparameter zu Rate zu ziehen und statt nur mit dem Abfluß auch mit anderen, sog. multiplen Systemausgängen wie beispielsweise dem Grundwasserstand oder Konzentrationen von Wasserinhaltsstoffen, sofern diese Größen gemessen werden, zu arbeiten. Umgekehrt würde sicherlich die in dieser Arbeit angewendete Evolutionsstrategie auch den o. g. Autoren wertvolle Dienste leisten und einen weiteren Erkenntnisgewinn bringen.

# 9.6. ERKENNTNISSE AUS DER ANWENDUNG DES OPTIMIERUNGSPROGRAMMES PEST98 IN VERBINDUNG MIT DER TECHNIK DER "GEWICHTETEN MEHRFACH-NACHFÜHRUNG"

### **9.6.1. Darstellung der Problematik und allgemeine Erkenntnisse**

Wie bereits in Kapitel 8.1 erwähnt, wurde die simulierte Echtzeitanwendung des Niederschlag-Abfluß-Modells MULTIHYD auf der Basis der Technik der "gewichteten Mehrfach-Nachführung" in Verbindung mit dem Optimierungsprogramm PEST98 durchgeführt, weil die Abarbeitungszeit pro Zeitschritt einigermaßen kalkulierbar ist. Die Evolutionsstrategie eignet sich nicht zur Anwendung bei Nachführungsrechnungen, weil die Rechenzeiten schlecht kalkulierbar sind.

Bezüglich PEST98 muß man nun aber auch neben dessen Vorteil, der hohen Konvergenzgeschwindigkeit, dessen Nachteile in Kauf nehmen. Diese bestehen darin, daß PEST98 unterschiedliche Optima liefern kann in Abhängigkeit von den Startwerten der Parameter. Um dies zu umgehen, wurde zunächst die Anzahl der zu optimierenden Parameter auf maximal vier festgesetzt (Nachführungsmethode "3" hat vier Parameter, s. Kapitel 8.1.5). Des weiteren wurden die Parameterbereiche auf physikalisch sinnvolle Werte begrenzt und gegebenenfalls (bei Methode "3") die Parameterkombinationen für die Variationstechnik des Nachführungsalgorithmus (s. u.) auf physikalisch sinnvolle Tupel begrenzt. Weiterhin wurden Vorbedingungen, bestehend aus den letzten Systemzuständen, in die Zielfunktion (sogenannte "prior information's") aufgenommen. Damit wurden zugleich mögliche Schwingungen gedämpft und zu große Sprünge des Systems verhindert.

Weil die Nachteile von PEST98 bekannt waren, wurde der Optimierung das Parametervariationsprogramm SENSAN (DOHERTY, 1994 und 1998) vorgeschaltet, welches die Parameterkombinationen *PA<sub>Min</sub>*, *PA<sub>Mittel</sub>*, *PA<sub>Max</sub>* in allen möglichen Varianten, abgelegt in einer Parametervariationsdatei, mit dem Modell MULTIHYD pro Zeitschritt und pro Modell durchrechnet (bei drei Parametern also 27 Kombinationen). Für jede Parameterkombination wurde dabei statt des Modells MULTIHYD jedesmal das Optimierungsprogramm PEST98 selbst gestartet. Diese Vorgehensweise soll im folgenden mit dem Begriff "*vorgeschaltete kombinatorische* Parameter-Variations-Optimierung" (VKPVO) (s. Bild 9.1) bezeichnet werden. Sie ist eine mögliche Form des Nachführungsalgorithmus. Im Anschluß wird dann jeweils die Parameterkombination mit dem besten Optimierungsergebnis ausgewählt.

Diese Vorgehensweise konnte selbstverständlich nur in der simulierten Echtzeitberechnung herangezogen werden. Im Falle einer realen Echtzeitanwendung müßte entweder gänzlich auf die der Optimierung vorgeschalteten Parametervariation verzichtet oder innerhalb des Parametervariationsprogrammes SENSAN müßte jedesmal direkt das eigentliche Modell (MULTIHYD) gestartet werden in der Annahme, die beste Parameterkombination deckt bei der Verwendung als Startwertesatz für die Optimierung mit PEST98 den optimalen Parameterraum ab. Dieser Nachführungsalgorithmus soll mit dem Begriff "vorgeschaltete kombinatorische Parameter-Variation" (VKPVA) (s. Bild 9.2) bezeichnet werden. Man muß allerdings hinzufügen, daß die Rechentechnik jedes Jahr schneller wird und sich so einige Probleme von selbst lösen werden. Das Gesamtsystem der Nachführungstechnik, bestehend aus Nachführungsmethoden und -varianten, dem Optimierungsprogramm und dem Vorhersagemodell, soll mit denselben Begriffen betitelt werden wie der Nachführungsalgorithmus, also "VKPVA" bzw. "VKPVO".
**Bild 9.1** Bild 9.1 : Funktionsweise der "vorgeschalteten kombinatorischen Parameter-Variations-Opti- $\ddotsc$ technikFunktionsweise der "vorgeschalteten kombinatorischen Parameter-Variations-Optimierung" (VKPVO) als eine mögliche Form des Gesamtsystems der Nachführungsmierung" (VKPVO) als eine mögliche Form des Gesamtsystems der Nachführungs-

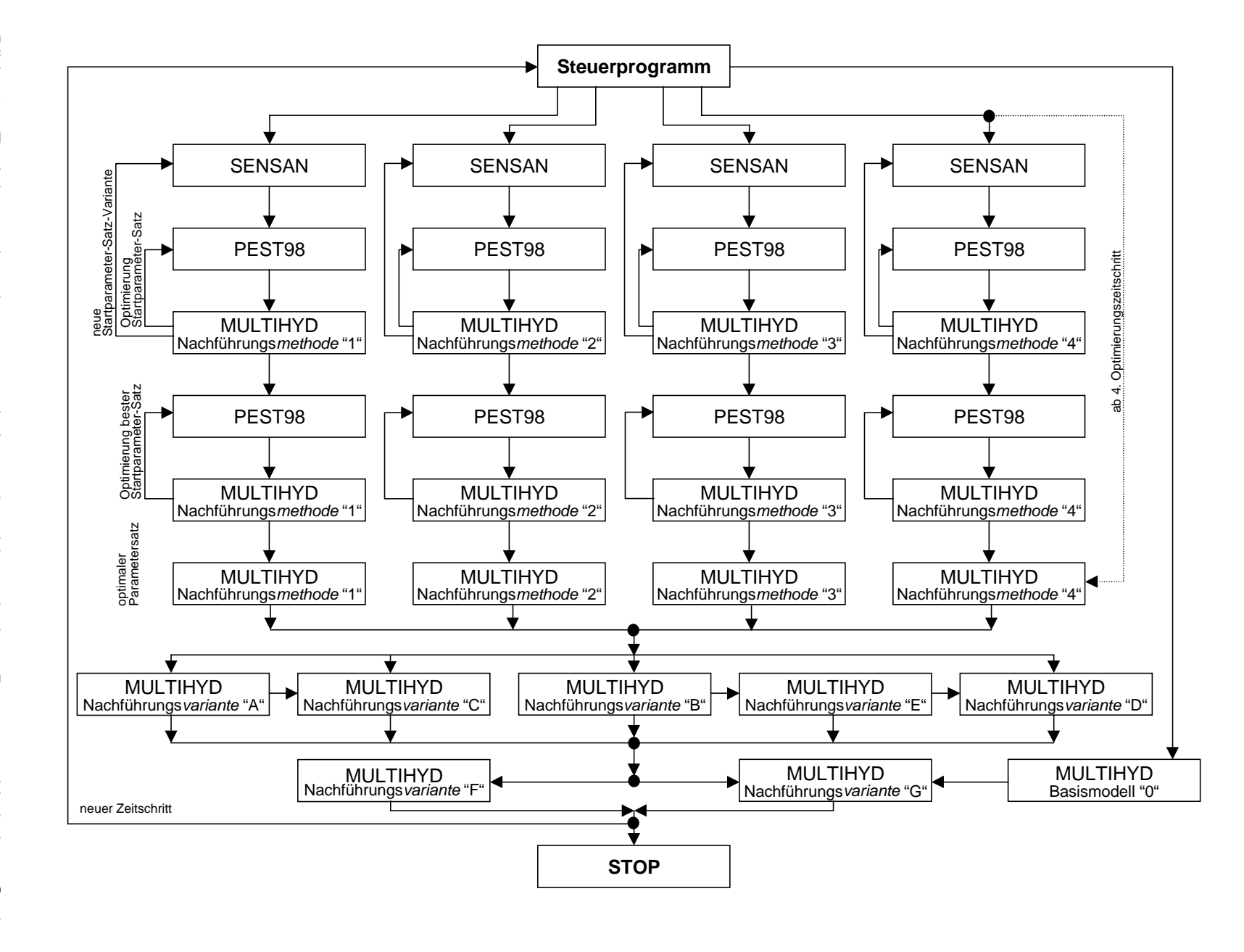

230 9. PARAMETERIDENTIFIKATIONSVERFAHREN UND DIE STRATEGIE IHRER ANWENDUNG 230  $\infty$ PARAMETERIDENTIFIKATIONSVERFAHREN UND DIE **STRATEGIE IHRER ANNENDUNG** 

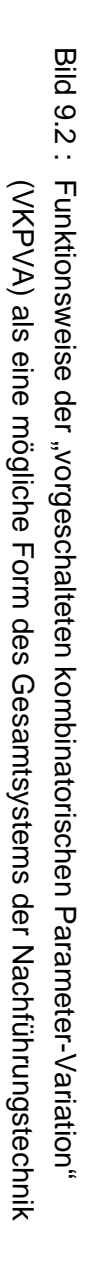

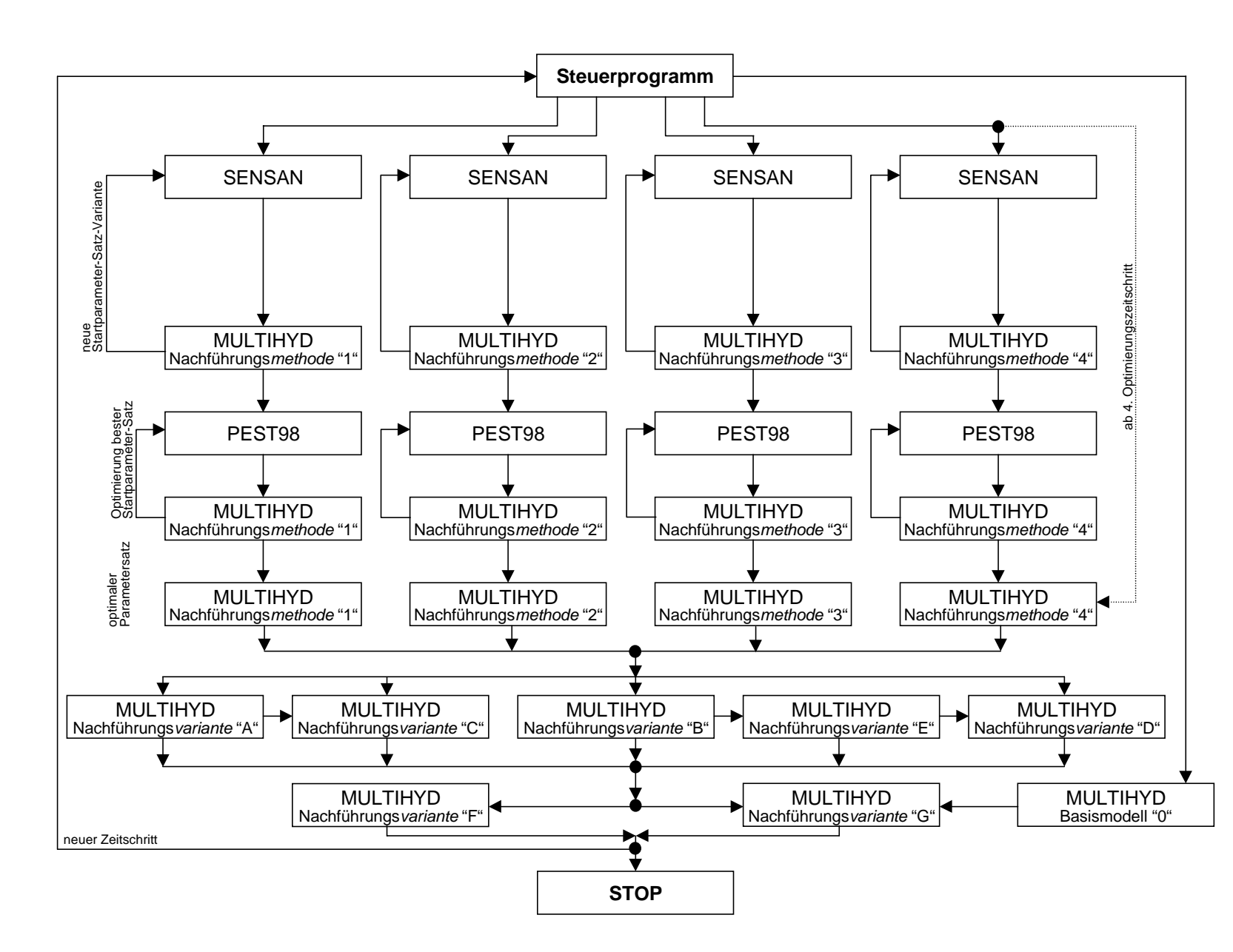

Zur Verdeutlichung des Rechenaufwandes in der Phase der simulierten Echtzeitanwendung mit dem "VKPVO-Algorithmus" sei folgende kombinatorische Überlegung erlaubt: Bei den vier Nachführungsmethoden wurde durch das Weglassen unsinniger Varianten (z. B. bei den Werten der Haftwasserschichten des oberen Bodens) im Schnitt pro Zeitschritt 37mal  $(1+27+9+0)$  das Programm PEST98 aufgerufen (bei der Nachführungsmethode "4" erfolgt nur in den ersten drei Zeitschritten eine Vorfeuchteoptimierung (*VORG* und *DHGW*[0]); bei der Nachführungsmethode "3" wird in Zeitschritt zwei und drei auf diese Vorfeuchteoptimierung verzichtet, da nicht gleichzeitig Haftwasserschichten und der Grundwasserflurabstand optimiert werden können). Wenn man annimmt, daß PEST98 zur Optimierung seinerseits das Modell MULTIHYD ca. 30mal aufruft und die Zeitreihen aus ca. 200 Werten bestehen, wird das Modell MULTIHYD für ein Hochwasserereignis also  $222000$  mal  $(200 \cdot 37 \cdot 30)$  aufgerufen (!!). Die jeweils 200 Aufrufe für das Basismodell "0" bzw. die Nachführungsvarianten "A" bis "G" fallen dabei gar nicht ins Gewicht. Für die Echtzeitsimulation eines Hochwasserereignisses entstanden auf diese Art und Weise auf einem Pentium-PC mit 166 MHz Taktfrequenz Rechenzeiten von bis zu fünf Tagen (!!). Im Echtzeitfall würden pro Zeitschritt mit dem "VKPVO-Algorithmus" ca. 30 Minuten, mit dem "VKPVA-Algorithmus" höchstens einige Minuten vergehen. Die Ergebnisse der Anwendung beider Verfahren sollen im folgenden Teilkapitel verglichen werden.

### **9.6.2. Vergleich der Algorithmen**

### **"vorgeschaltete kombinatorische Parameter-Variations-Optimierung" (VKPVO) und "vorgeschaltete kombinatorische Parameter-Variation" (VKPVA)**

Die Ergebnisse der Anwendung der Technik der "gewichteten Mehrfach-Nachführung" (WMU) wurden aus der Sicht der Hydrologie in Kapitel 8 umfassend dargestellt. Da die Unterschiede zwischen den verwendeten Algorithmen VKPVO und VKPVA ausschließlich aus der internen Struktur des Optimierungsprogramms PEST98 herrühren, soll eine entsprechende Analyse an dieser Stelle der vorliegenden Arbeit erfolgen.

Die den in Kapitel 8 vorgestellten Ergebnissen der Nachführungsrechnungen zugrunde liegenden Teste wurden zunächst ausschließlich auf der Basis des oberhalb beschriebenen "VKPVO-Algorithmus" gewonnen. Die Analyse der beschriebenen Verschachtelung von PEST98 ergab nun, daß PEST98 in ca. 30% der Fälle bei unterschiedlichen Startparametersätzen zu unterschiedlichen Optimierungsergebnissen kommt, d. h. in lokalen Optima "hängenbleibt", und dieses trotz des intensiven Studiums des Programmechanismus einschließlich der effektiven Einstellung der Steuervariablen von PEST98.

Die zunächst verwendete umfangreichere Technik des "VKPVO-Algorithmus" wählte natürlich immer das beste Optimierungsergebnis pro Methode und Zeitschritt aus. Da die Gefahr bestand, daß die Ergebnisse schlechter werden würden, wenn man statt der kombinatorischen Anwendung von PEST98 nur den "VKPVA-Algorithmus" verwenden würde, reifte der Entschluß, die simulierte Echtzeitberechnung mit dieser vereinfachten Methode für alle vier Ereignisse (E3 bis E6) der Oberen Stör zu wiederholen.

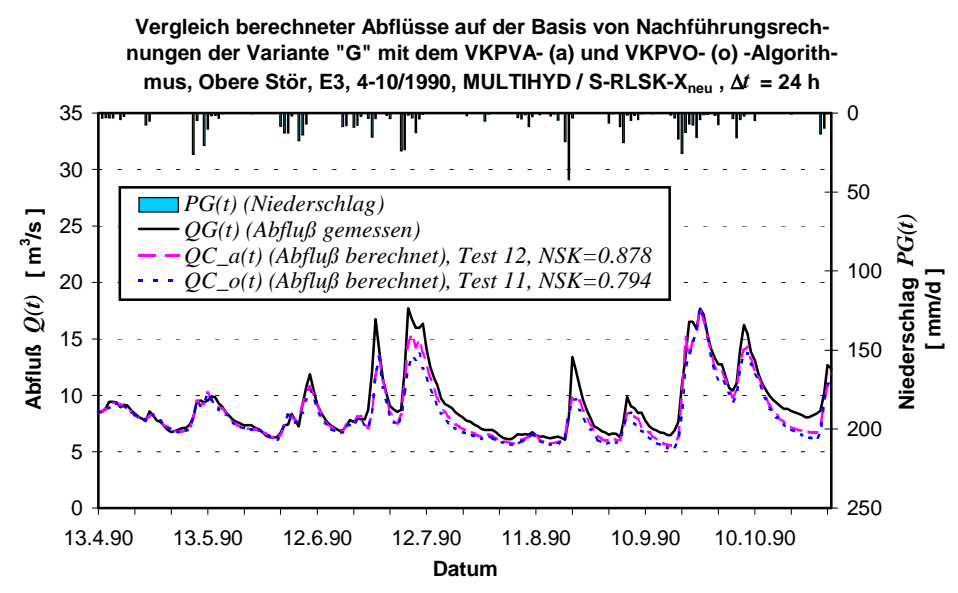

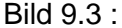

**Vergleich berechneter Abflüsse auf der Basis von Nachführungsrechnungen der Variante "G" mit dem VKPVA- (a) und VKPVO- (o) -Algorithmus, Obere Stör, E4, 4-10/1989, MULTIHYD / S-RLSK-Xneu ,** ∆*t* **= 24 h**

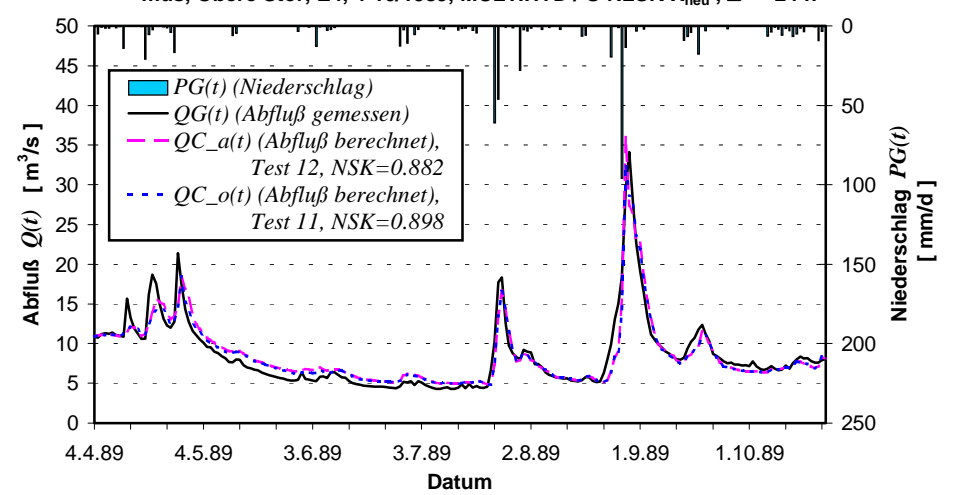

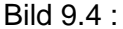

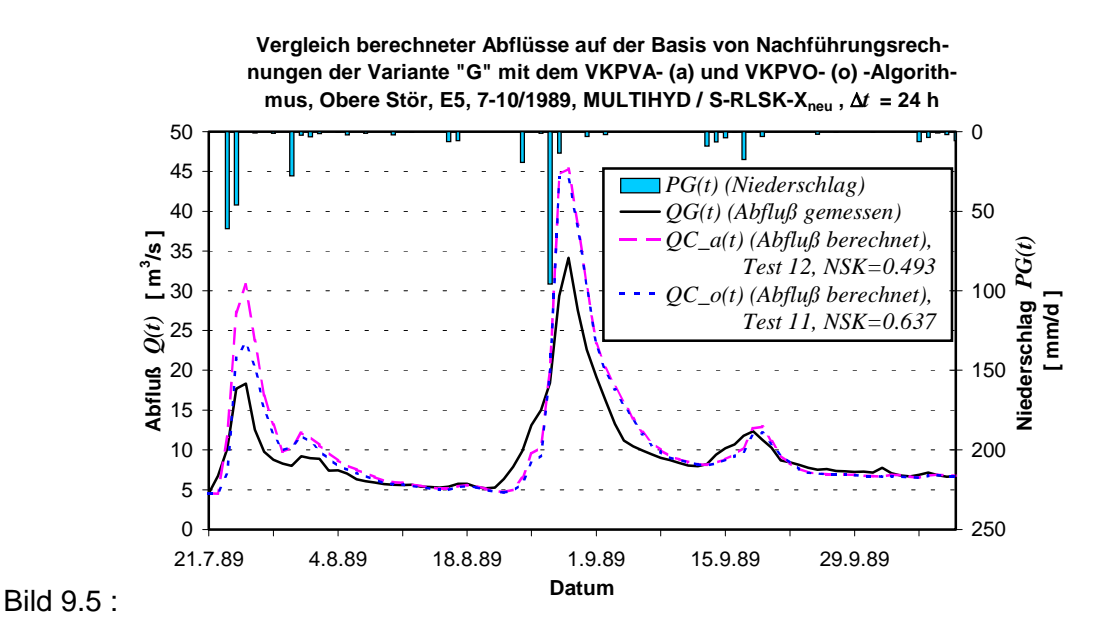

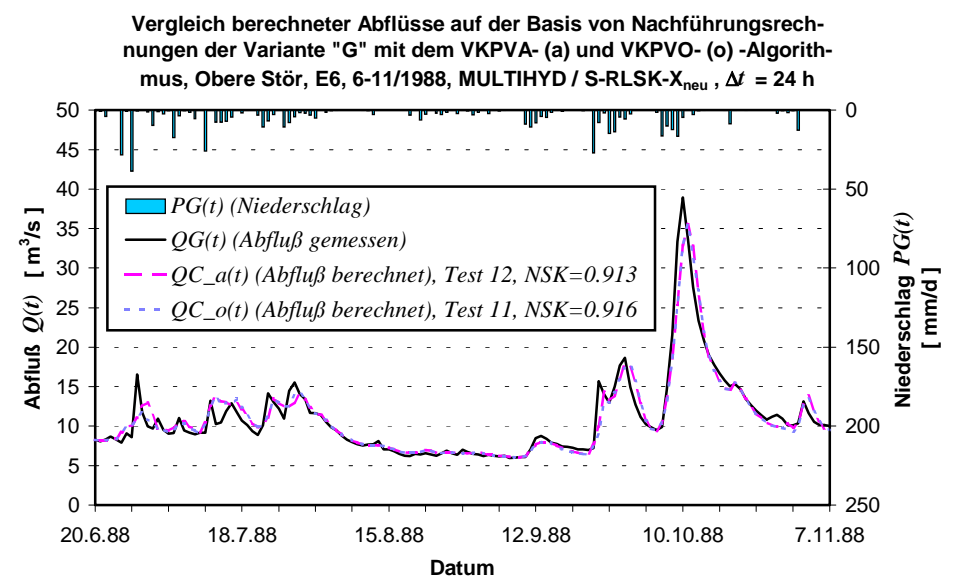

#### Bild 9.6 :

Die Ergebnisse des Vergleiches zwischen dem "VKPVA-" und dem "VKPVO-Algorithmus", jeweils in Verbindung mit der MULTIHYD-Variante "S"-RLSK-X<sub>neu</sub>, können den Bildern 9.3 bis 9.6 entnommen werden. Dabei wurde auf die Testreihen "11" und "12" zurückgegriffen, weil hier realitätsnah beide Vorfeuchteparameter (*VORG* und *DHGW*[0]) jeweils in den ersten drei Zeitschritten optimiert und damit keine das Testergebnis verzerrenden Informationen aus Langzeitsimulationen verwendet wurden. Dargestellt ist jeweils die Nachführungsvariante "G", die im Durchschnitt am erfolgreichsten war (s. Kap. 8).

Trotz der oben erwähnten, immer wieder auftretenden Abweichungen der optimierten Parameter bei der Anwendung der Algorithmen "VKPVO" und "VKPVA" tritt bei drei Ereignissen praktisch kein Unterschied bei den Ganglinien der 1-∆*t*-Abflußvorhersagen auf, wie man sowohl optisch als auch an den *Nash\_Sutcliffe*-Koeffizienten (*NSK*) feststellen kann. Bei einem Ereignis, E5 (s. Bild 9.5), gibt es allerdings Unterschiede. Der "VKPVO-Algorithmus" schneidet mit  $NSK = 0.637$  zu  $0.493$  gegenüber dem "VKPVA-Algorithmus" doch deutlich besser ab. Während beide Algorithmen den zweiten Abflußscheitel etwa gleich schlecht vorhersagen, was sicherlich die Folge eines fehlerhaften Niederschlags-Gebietsmittelwertes ist, überschätzt der "VKPVO-Algorithmus" den ersten Abflußscheitel nur etwa halb soviel wie der "VKPVA-Algorithmus". Im Durchschnitt über alle vier Ereignisse gibt es hinsichtlich des *NSK* kaum Unterschiede, nämlich 0.811 zu 0.792 zugunsten des "VKPVO-Algorithmus" (s. Tab. 8.3).

Da sowohl der "VKPVA-Algorithmus" als auch der "VKPVO-Algorithmus" mit Ereignis E5 ihre Schwierigkeiten hatten, wurden die Nachführungsrechnungen für dieses Ereignis mit der MULTIHYD-Variante "S"-RLSK-Y wiederholt (s. auch Kap. 8.2.7). Ein entsprechender Vergleich der genannten Algorithmen ist in Bild 9.7 dargestellt. Beide Vorhersageganglinien sind dabei in der Anpassungsgüte um einiges besser als die entsprechenden Werte der MULTIHYD-Variante "S"-RLSK-Xneu (vergl. Bild 9.5). Die erreichten *Nash\_Sutcliffe*-Koeffizienten mit 0.834 und 0.917 bestätigen diesen Sachverhalt. Jedoch schneidet auch hier der "VKPVO-Algorithmus" besser ab. Das liegt vor allem an der besseren Nachbildung sowohl des Vor- als auch des Hauptabflußscheitels. Der oben erwähnte fehlerhafte Niederschlags-Gebietsmittelwert des Ereignisses E5 wird hier vom "VKPVO-Algorithmus" (Test "16") nahezu herausgerechnet.

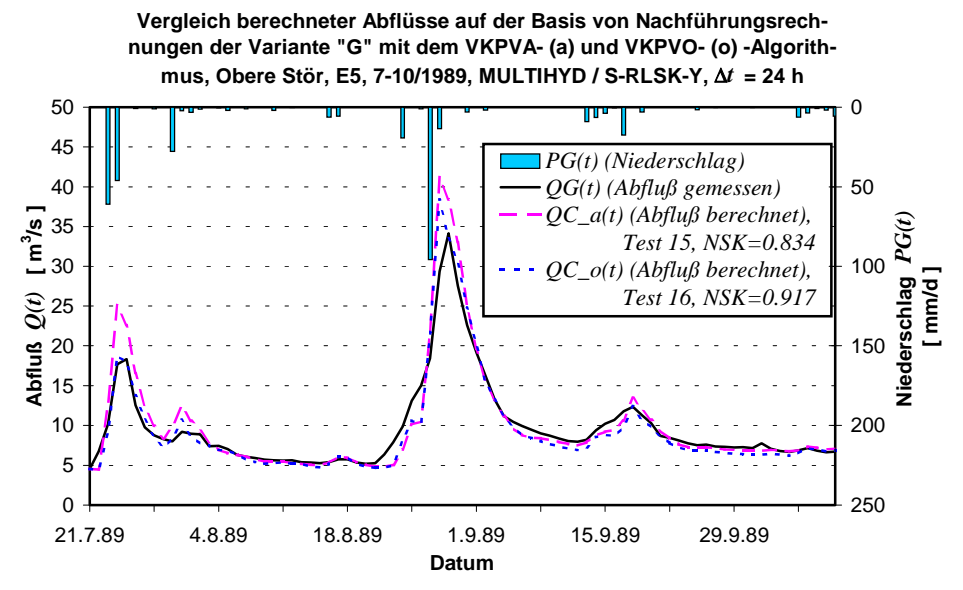

Bild 9.7 :

Resümierend lassen sich die folgenden Aussagen treffen. Während bei den einzelnen Nachführungsmethoden und -varianten doch merkliche Unterschiede zwischen dem "VKPVO-" und dem "VKPVA-Algorithmus" auftreten (s. Tab. 8.3 bis 8.5), scheinen sich die Unterschiede bei der Nachführungsvariante "G", die den größten Komplexitätsgrad aufweist, offensichtlich zu relativieren und auszugleichen. Nach dem jetzigen Erkenntnisstand rechtfertigt der um den Faktor 20 bis 30 höhere rechentechnische Aufwand des "VKPVO-" gegenüber dem "VKPVA-Algorithmus" nicht die unbedingte Anwendung des "VKPVO-Algorithmus", da der Nutzen in keinem Verhältnis zum Aufwand steht. Allerdings zeigen die Resultate der beiden verwendeten MULTIHYD-Varianten in Verbindung mit Ereignis E5 jedoch, daß es Fälle geben kann, bei denen der "VKPVO-Algorithmus" bessere Vorhersagen liefern würde. Die derzeitigen Rechengeschwindigkeiten der PC-Technik würden einer Echtzeitanwendung des "VKPVO-Algorithmus" im Moment ohnehin noch im Wege stehen. Da sich aber auch die Optimierungstechniken künftig verbessern werden, brauchen an dieser Stelle keine weiteren Empfehlungen abgeleitet zu werden. Entscheidend ist vielmehr die erfolgreiche Anwendung der WMU-Nachführungstechnik insgesamt.

### **10. ZUSAMMENFASSUNG**

Rückkopplungen und Rückwirkungen werden in der hydrologischen Modellierung oft vernachlässigt, weil sie schwierig zu handhaben und die entsprechenden Modelle teilweise schwer zu kalibrieren sind. Für die Echtzeitanwendung fehlen allzu häufig geeignete analytische Lösungen. Die Vernachlässigung räumlicher Rückkopplungen hat in Gebirgseinzugsgebieten bei vielen Teilprozessen nur unbedeutende Folgen. Im Flachland kann diese Vorgehensweise zu einer erheblichen Drift der Modellparameter führen. Zeitliche Rückwirkungen in Form von Nachführungsrechnungen (updating) bei Echtzeitmodellen werden fast ausschließlich "singularisch" angewendet, d.h., alle Fehlerquellen werden jeweils nur einer bzw. wenigen physikalischen Größen oder bestimmten Modellparametern zugeordnet. Hier besteht aus der Sicht des Autors sowohl Systematisierungs- als auch Innovationsbedarf.

### "Rückgestaute lineare Speicherkaskade" (RLSK)

In der vorliegenden Arbeit wird zunächst ein neues systemtheoretisches Modell, die "rückgestaute lineare Speicherkaskade" (RLSK) in Verbindung mit analytischen Lösungsdarstellungen entwickelt. Im Hinblick auf Flußlaufmodelle stellt die RLSK das Verbindungsglied zwischen konzeptionellen linearen Speicherkaskaden- (systemtheoretischen) und linearen Translations-Diffusions- (physikalischen bzw. vereinfachten physikalischen) -Modellen dar. Die RLSK wird dabei auch in die Zustandsraumdarstellung transformiert, die für Steuerungsprozesse im Echtzeitbetrieb benötigt wird. Mit Hilfe verschiedener Varianten der RLSK wurden mehrere Hochwasserereignisse in verschiedenen deutschen Flußläufen erfolgreich simuliert und teilweise mit einem hydrodynamischen Modell verglichen.

### Niederschlag-Abfluß-Modell MULTIHYD

Vor allem zur Anwendung in Flachlandeinzugsgebieten wurde das konzeptionelle Niederschlag-Abfluß-Modell MULTIHYD entwickelt. Die RLSK dient dabei zur Nachbildung der rückgestauten hypodermischen Abflußkomponente, mit der näherungsweise auch die sog. "Uferspeicherung" im Vorfluter nachgebildet werden kann. Für MULTIHYD wurde ein mehrteiliger Haftwasserspeicher entwickelt, der es gestattet, den Infiltrationsprozeß rückgekoppelt zu modellieren. Des weiteren wurde ein Modul zur Beschreibung des Kapillarwasseraufstiegs aus dem Grundwasser- in den Haftwasserspeicher, einer Rückkopplung, die dem Prozeß der Perkolation, in einem größeren Zeitmaßstab betrachtet, entgegenwirkt, in inverser analytischer Lösungsdarstellung entwickelt. Dazu war es weiterhin erforderlich, einen mittleren Grundwasserstand in jedem Zeitintervall zu berechnen. Es entstand ein sog. "hydrologisches" Grundwasserstandsmodell auf der Basis von Wasserbilanzen. Für grundwassernahe Gebiete wird innerhalb von MULTIHYD eine zusätzliche laterale Abflußkomponente berechnet. Weiterhin kann in Trockenzeiten der Vorfluter über negative Basisabflüsse im Bedarfsfall den Basisspeicher speisen. MULTIHYD gestattet eine vollständige Wasserbilanzkontrolle und erlaubt die Nachführung hydrologischer Größen und Modellparameter im Echtzeitbetrieb, allerdings in Verbindung mit externen Optimierungsprogrammen. Eine Modellanwendung erfolgte für eine Vielzahl von Hochwasserereignissen in drei Flachlandeinzugsgebieten Schleswig-Holsteins mit stark variierender Gebietsgröße. Dabei zeigte sich, daß die Einbeziehung des Kapillarwasseraufstiegs auch bei der Hochwasservorhersage bessere Berechnungsergebnisse liefert.

### Schätzung der Vorfeuchtebedingungen

Eine Methode zur Schätzung der beiden Vorfeuchteparameter von MULTIHYD aus dem Anfangsabfluß vor Hochwasserbeginn wurde im größten der drei Einzugsgebiete, der Oberen Stör, mit Erfolg angewendet. In den kleineren Gebieten ließen sich derartige Zusammenhänge nicht nachweisen. Die sicherste Methode zur Schätzung der Vorfeuchte ist und bleibt jedoch die kontinuierliche Modellanwendung auch in hochwasserfreien Perioden.

### Modellnachführung - "Gewichtete Mehrfach-Nachführung" (WMU-Technik)

Weiterhin wird der Versuch unternommen, die verschiedenen Arten systemtheoretischer Nachführungsprozeduren in hydrologischen Vorhersagemodellen in Verbindung mit den sonstigen Verfahren zur Datenkorrektur bzw. -prüfung zu systematisieren und durch neue Techniken zu erweitern. Es entstanden zunächst vier Methoden zur Nachführung unterschiedlicher hydrologischer Größen und Parameter. Der eigentliche Durchbruch gelang mit der Kombination und Wichtung der einzelnen Nachführungsmethoden durch die hier entwickelte sog. "gewichtete Mehrfach-Nachführung" (WMU-Technik). Diese Technik wurde mit Erfolg auf vier Hochwasserereignisse im Gebiet der Oberen Stör angewendet. Dabei waren die Resultate der kombinierten (multiplen) Nachführungsvarianten stets besser als alle verwendeten ursprünglichen "singularischen" Nachführungsmethoden sowie deren arithmetische Mittelung. Auf der Basis der Ergebnisse konnten Schlußfolgerungen für die praktische Anwendung abgeleitet werden.

### Modellkalibrierung und Optimierungsrechnungen im Rahmen der Modellnachführung

Die Kalibrierung des Niederschlag-Abfluß-Modells MULTIHYD erfolgte durch die kombinierte Anwendung eines Gauß-Newton-Verfahrens mit Levenberg-Marquardt-Regularisierung und einer Evolutionsstrategie. Die Kombination beider Verfahren lieferte dabei bessere Ergebnisse als ihre separate Anwendung. Die Nachführungsprozeduren bei der Anwendung der WMU-Technik im simulierten Echtzeitbetrieb in Form von Optimierungsrechnungen wurden auf der Basis desselben Gauß-Newton-Verfahrens durch eine entsprechend modifizierte Struktur realisiert. Das verwendete Gauß-Newton-Verfahren ist leider oft abhängig von den gewählten Startwerten der zu optimierenden Größen und Parameter. Aus diesem Grunde wurden entsprechende Algorithmen zur kombinatorischen Anwendung des Verfahrens mit jeweils unterschiedlichen Startwerten für die zu optimierenden Modellparameter bzw. physikalischen Größen entwickelt. Sowohl hinsichtlich der Modellkalibrierung als auch hinsichtlich der Modellnachführung wurden Strategien für die allgemeine Anwendung von Optimierungstechniken bei hydrologischen Modellen abgeleitet.

### **10. SUMMARY**

### **(**"Feedback Effects in Hydrological Modelling with applications to Continuous Rainfall-**Runoff Simulations and Flood Forecasts")**

Feedback effects are often neglected in hydrological modelling, because they are difficult to handle and models taking these effects into account are difficult to calibrate. For real-time forecasting appropriate analytical solutions are needed which are rarely available. The neglection of spatial feedbacks has little consequence to many sub-processes in mountainous regions, whereas in flatland catchments it can lead to a severe drift of model parameters. Temporal feedbacks as applied in updating procedures for real time forecasting models often attribute model errors only to one or a few physical variables or parameters. Here the author sees a need for systematization and innovation.

### "Cascade of linear reservoirs with backwater" (RLSK)

In the present work a new system–theoretical hydrological model, the "Cascade of linear reservoirs with backwater" (RLSK), is developed and analytical solutions for this dynamical system are presented. With regard to flood routing models the RLSK represents the link between conceptual (linear reservoir cascades) and simplified physical models (linear translation-diffusion models). The RLSK is transformed into the state-space formulation, which is needed for real-time forecasting and control procedures. Several flood events in German rivers were successfully simulated with different variants of the RLSK. Comparisons to a hydrodynamic model were also carried out.

### Rainfall-runoff model MULTIHYD

The conceptual rainfall-runoff model MULTIHYD was developed mainly for the application in flatland catchments. Here the RLSK is used to model backwater effects in interflow and also the stream-aquifer interaction during flood events. The unsaturated zone is represented by a reservoir of several parts, which makes it possible to model the infiltration process with feedback. There is also a module included, which describes the capillary rise of water from the groundwater, a feedback process, which is opposed to percolation on a larger time scale. The module is based on an inverse analytical solution. This module led to the development of a "hydrological" groundwater model, where in each time step a new groundwater level is calculated based on water balance. For regions with high groundwater level an additional lateral flow component is calculated. In dry periods the seepage through the river bottom can be modelled by a negative base flow component. MULTIHYD performs a complete check of the water balance in the system. It can be operated in an on-line mode, allowing the update of model parameters and hydrological variables by external optimization programs. The model was applied to a number of flood events in three flatland catchments in Schleswig-Holstein varying greatly in size. It turned out that the inclusion of the capillary rise mechanism improved the model performance even for periods of flooding.

### Estimation of antecedent soil moisture conditions

A method of estimating MULTIHYD's two antecedent soil moisture parameters from streamflow records was tested with good results in the largest of the three catchments, the Upper Stör. In the smaller catchments this relationship could not be validated. The best method to estimate soil moisture conditions prior to flood events however remains the continuous long-term simulation of the water balance.

### Model updating - "Weighted multiple updating" (WMU- technique)

An attempt is made to systematize the existing updating techniques for hydrological forecasting models and to introduce new ones in connection with other methods of data checking and correction. At first four different methods of updating model parameters and certain hydrological variables were tested. A breakthrough in model performance was achieved by the combination of methods, the "Weighted multiple updating" (WMU) technique. This technique was successfully applied to four flood events in the Upper Stör catchment. The combined (multiple) methods were always better than the four individual ones as well as their arithmetical mean. From these results conclusions for the practical use of real-time forecasting models could be drawn.

### Off-line model calibration and optimization runs during updating

The calibration of the rainfall-runoff model MULTIHYD was done by the joint application of a Gauss-Newton method with Levenberg-Marquardt regularization and an evolution strategy. The combination of both methods performed better than any of the two methods alone. The updating procedures for the simulated on-line operation mode were based on the Gauss-Newton algorithm with a modified structure. With this method the quality of the results often depends on the starting values for the parameters. Therefore, an algorithm was conceived, which is based on the combinatorial use of the Gauss-Newton method for the starting values of the model parameters and physical variables to be optimized. General guidelines for the use of optimization programs for off-line and on-line calibration of hydrological models were developed.

### **11. SCHLUSSFOLGERUNGEN UND AUSBLICK**

Die innerhalb dieser Arbeit entwickelten neuen Verfahren und Methoden haben durch ihre jeweilige erfolgreiche Anwendung die Ideen, die zu ihrer Entstehung führten, nachhaltig bestätigt. Gleichzeitig werfen diese jedoch eine Fülle von Fragen auf, die künftig gelöst werden müssen. Im folgenden sollen die wichtigsten offenen Probleme und die damit verbundenen Forschungsziele, nach Themenkomplexen getrennt, aufgelistet werden.

### "Rückgestaute lineare Speicherkaskade" (RLSK)

Die Berechnungen in Verbindung mit der RLSK wurden im Hinblick auf die Zahlengenauigkeit allgemein mit 6-byte-Worten durchgeführt. Das ist mehr als ausreichend (mindestens zwölf aligement mit 5 byte worten darengefahlt. Bas ist mehr als adsteienend (inlindestens zwolf<br>Ziffern). Anders verhält es sich bei der Berechnung der Matrizen  $\underline{\Phi}(\Delta t)$  und  $\underline{\Omega}(\Delta t)$  der Vorhersagegleichung im nullten Zeitschritt. Um ungewollte numerische Effekte auszuschließen, wurde hier bereits mit 10-byte-Worten gearbeitet (ca. 19 Ziffern). Neue Rechnergenerationen gestatten noch größere Zahlengenauigkeiten. Deshalb sollten weitere Untersuchungen zur Parameterdrift und numerischen Diffusion in Abhängigkeit von der Zahlengenauigkeit durchgeführt werden, falls "exotischere" Parameterkombinationen untersucht werden sollen, was bei den bisherigen Modellanwendungen jedoch nicht erforderlich war.

Die in Kapitel 2.9 vorgeschlagenen Erweiterungsmöglichkeiten der RLSK, die in der vorliegenden Arbeit nur teilweise (s. Kap. 2.9.1 und 2.9.2) ausgeführt wurden, gestatten eine ganze Reihe von Anwendungen und verkörpern die Grundlage weiterer spezifischer Arbeiten. Wie in Kapitel 2.9.3 bereits angedeutet, könnte die RLSK mit einem Kalman-Filter gekoppelt werden, um entsprechende Nachführungsrechnungen durchführen zu können. Für die etwas kompliziertere "S"-RLSK bzw. "W"-RLSK wurden hier einige Grundlagen erarbeitet (s. Anl. D).

Weitere Anwendungen ergeben sich aus der hier mathematisch abgeleiteten (s. Kap. 2.9.4), aber bisher nicht getesteten "Q"-RLSK mit seitlichen Randfunktionen. Eine Anwendung würde sich im Flußlauf beim Vorhandensein von Nebenflüssen und/oder diffusen seitlichen Zuflüssen ergeben, sog. Zwischengebietszuflüssen, die aber schätzbar sein müssen oder gerade durch die "Q"-RLSK mit seitlichen Zuflüssen identifiziert werden könnten ("Eingangssignalentdeckung").

Im Einzugsgebiet könnte die "Q"-RLSK mit seitlichen Zuflüssen zur Transformation der unterirdischen Abflußkomponenten genutzt werden, wobei die Infiltrations- oder Versickerungswerte als seitliche Zuflüsse der RLSK interpretiert werden könnten. Damit wäre dem räumlichen Abflußprozeß mehr Rechnung getragen als bisher. In diesem Fall müßte der mehrteilige Haftwasserspeicher in seiner Struktur jedoch modifiziert werden.

### Flußlaufmodellierung

Zunächst sollten die Anpassungsrechnungen im Flußbettbereich, insbesondere mit der "W"-RLSK, unter Einbeziehung hydrodynamischer Modelle fortgesetzt werden, um allgemeingültige Erfahrungen bei der Anwendung der RLSK zu sammeln. In jedem Fall ist dabei ein Flußabschnitt zu wählen, in dem stärkerer Rückstau auftritt als in der Oder zwischen Eisenhüttenstadt und Kietz, beispielsweise im Mündungsbereich eines Flusses. Nach Möglichkeit sollten sowohl gemessene Wasserstände als auch gemessene Abflüsse für den oberen und unteren Rand zur Verfügung stehen, um sowohl die "W"-RLSK als auch die "Q"-RLSK testen und beide gegeneinander vergleichen zu können. Die "W"-RLSK arbeitet sicherlich genauer, aber der Anwendung steht der Aufwand der Aufbereitung der Querschnittsprofildaten entgegen. Es wird empfohlen, bei der Nutzung der "W"-RLSK die in Kapitel 3.3 vorgestellte Methode zur künstlichen Korrektur der Querschnittsprofildaten anzuwenden.

Mit Bedacht wurden die Anpassungsrechnungen in der Oder nach der "trial-and-error-Methode" durchgeführt. Dennoch wäre es denkbar, zu Vergleichszwecken ein Optimierungsverfahren anzuwenden sowohl ohne als auch mit Einbeziehung von Querschnittsprofildaten des Flußbettes als Quasi-Parameter bei der "W"-RLSK.

### Niederschlag-Abfluß-Modell MULTIHYD

Das Modell MULTIHYD bietet noch eine Fülle von Verbesserungsmöglichkeiten, die jeweils bereits in den einzelnen Kapiteln angedeutet wurden. Die wichtigsten davon sollen an dieser Stelle noch einmal genannt werden. Schwerpunktmäßig sollten künftige Untersuchungen im Flachland durchgeführt werden, wobei ein Vergleich mit gebirgigen Einzugsgebieten sicherlich interessante Ergebnisse liefern würde.

Wie in Kapitel 5.3.3.2 bereits angedeutet wurde, können mit Hilfe der RLSK negative hypodermische Abflüsse erzeugt werden. Das bewirkt einen Rückstau im hypodermischen Teilsystem, gestattet aber auch eine mögliche Interpretation als sog. "Uferspeicherung" beim Durchgang einer Hochwasserwelle im Vorfluter. Hier müssen weitere Testrechnungen im Flachlandbereich mit sehr kleinem Gebietsgefälle erfolgen, um die Vorteile der RLSK weiter nutzen zu können. Außerdem muß geklärt werden, welche Drift die übrigen Modellparameter von MULTIHYD erhalten und wie sich diese auf das Systemverhalten auswirkt, wenn statt der RLSK die konventionelle LSKA im hypodermischen Teilsystem verwendet wird. In Verbindung mit diesen Testrechnungen könnte man den Versuch unternehmen, die Parameter A\_HYP, *N\_HYP* und *K\_HYP* der "S"-RLSK innerhalb von MULTIHYD aus hydraulischen Überlegungen zur Beschreibung der "Uferspeicherung" abzuleiten.

Es muß weiterhin geklärt werden, ob das in Kapitel 5.3.1.2 beschriebene "hydrologische Sommerloch" ursächlich durch die Erfassung des Kapillarwasseraufstiegs modelltechnisch erfaßt werden kann oder ob seine scheinbare Existenz auch die Folge konzeptioneller hydrologischer Blockmodellierung sein könnte. Für beide Interpretationen gibt es Indizien.

In Kapitel 4.2.3.1 wurde für die sog. "aktive Wurzeltiefe" eine spezielle Kosinusfunktion definiert (s. Gl. (4.20)). Hier müssen mit neuesten Erkenntnissen aus der Bodenkunde bessere Ansätze entwickelt werde, wobei der Einfluß in konzeptionellen Blockmodellen möglicherweise geringer ist als in räumlich gegliederten Einzugsgebietsmodellen.

Praktische Erfahrungen führten zur Modellierung der zusätzlichen Abflußkomponente  $Gzh(t)$ für grundwassernahe Einzugsgebietsflächen. Die Abschätzung des dazugehörigen Parameters *GZH FAK* erwies sich als notwendig, aber schwierig, weil die vorhandenen Niederschlag-Abfluß-Ereignisse nicht ausreichten. Um hier genauere Werte zu erhalten, müssen in mehreren grundwassernahen Einzugsgebieten in Verbindung mit ausreichend langen Zeitreihen entsprechende Kalibrierungsrechnungen durchgeführt werden.

Der sicherlich am wenigsten physikalische Parameter des Modells MULTIHYD, *PSO \_AUF*, (s. Kap. 4.2.4) zur Aufteilung des Gravitationswasserüberschusses im Haftwasserspeicher auf den lateralen Zufluß zum hypodermischen Speicher und die vertikale Tiefenversickerung zum Basisspeicher ist derzeit ein zu kalibrierender konstanter Wert. Es müßte gelingen, diesen Parameter aus anderen Kennwerten zu berechnen und ggf. auch zeitvariant zu gestalten:

$$
PSO\_AUF(t) = f(t, x_1(t), x_2(t), \cdots, x_n(t)) ,
$$
\n(11.1)

wobei einzelne  $x_i(t)$  natürlich auch zeitinvariant sein können ( $x_i(t)$  =  $x_i$ ), wie z. B. das mittlere Geländegefälle oder irgendeine Eigenschaft einer bestimmten Bodenart.

Der Parameter *AIMP* (relativer Anteil versiegelter Flächen, s. Kap. 4.1.2) ist derzeit ebenfalls ein zu kalibrierender zeitinvarianter Parameter. Da sich im Laufe eines Hochwasserereignisses im Einzugsgebiet Sättigungsflächen *ASAET* (t) bilden, die im Prinzip wie versiegelte Flächen wirken, könnte man diese zu den versiegelten Flächen addieren und einen zeitvarianten  $($ "Pseudo"-) Versiegelungsgrad  $AIMP(t)$  einführen, der ebenfalls aus anderen Größen  $x_i(t)$  zu berechnen wäre, beispielsweise in der Form:

$$
AIMP(t) = AIMP + ASAET(t) = AIMP + f(t, x_1(t), x_2(t), \cdots, x_m(t))
$$
\n(11.2)

Die Gl. (4.10) enthält die Endinfiltrationskapazität *INF \_ENDE*. In allen in Kapitel 5 vorgestellten Simulationsrechnungen mit MULTIHYD wurde dieser Parameter generell gleich der gesättigten hydraulischen Leitfähigkeit *k <sup>f</sup>* gesetzt. Bedingt durch eine verschlämmte Bodenschicht nahe der Erdoberfläche kann *INF ENDE* aber auch kleiner  $k_f$  sein. Andererseits können Makroporen in den oberen Bodenschichten bewirken, daß *INF \_ ENDE* größer als  $k_f$  anzusetzen ist. Entsprechende Testrechnungen sollten künftig bezüglich dieses Problems Klarheit schaffen.

MULTIHYD wurde für den mesoskaligen Anwendungsbereich entwickelt. Durch Simulationsrechnungen in weiteren unterschiedlich großen Einzugsgebieten sollte eine optimale Gebietsfläche für den Einsatz von MULTIHYD ermittelt werden. Insbesondere müßte eine untere bzw. obere Flächengröße ermittelt werden, jenseits derer Modellanpassungen nicht mehr durchgeführt werden dürfen, wenn eine gewisse Adäquatheit des Modells gewährleistet werden soll.

Das Abflußbildungsmodell von MULTIHYD könnte auch in räumlich gegliederten Einzugsgebietsmodellen für die einzelnen Teilflächen eingesetzt werden.

### Schätzung der Vorfeuchtebedingungen

Die in Kapitel 5.3.1.3 abgeleiteten Funktionen  $f^D$  und  $f^V$  zur Bestimmung der Vorfeuchteparameter von MULTIHYD, VORG und DHGW[0], aus dem Anfangsbasisabfluß beim Ereignisbeginn,  $QB[0] \approx QQ(t_0)$ , besaßen nur im Gebiet der Oberen Stör Gültigkeit. An neuen Ereignissen und in anderen Einzugsgebieten (auch grundwasserferne Gebiete) müßte geklärt werden, unter welchen Bedingungen derartige Funktionen abgeleitet werden können. Wenn entsprechende Messungen vorliegen würden, könnte auch erwogen werden, eine Kombination der o. g. Funktionen mit einem Verfahren zur Interpolation der Bodenfeuchte, beschrieben in BÁRDOSSY, 1994, zu entwickeln.

### Modellnachführung - "Gewichtete Mehrfach-Nachführung" (WMU-Technik)

Die in Kapitel 8.1 vorgestellten Nachführungsmethoden "1" bis "4" lieferten, separat betrachtet, eher nicht so gute Anpassungsergebnisse. Gerade in Verbindung hiermit zeigte sich die Leistungsfähigkeit der "gewichteten Mehrfach-Nachführung", für die die Fehler der o. g. Methoden eher einen günstigen Testfall darstellten. Nichtsdestoweniger sollten alle vier verwendeten Nachführungsmethoden verbessert werden. Hinsichtlich der zu optimierenden Größen könnten dabei jeweils andere untere bzw. obere Grenzwerte ausprobiert werden. In der vorliegenden Arbeiten wurde bisher keiner dieser Grenzwerte verändert. Eigentlich stellt jeder gewählte Grenzwert nur einen Initialversuch dar. Die verwendete zeitliche Breite der Nachführungsoptimierung, *OPTBREITE*  $\equiv d$ , betrug  $d = 3$ , d. h. ein Gegenwartswert und zwei Vergangenheitswerte. Es deutet einiges darauf hin, vor allem bei der Nachführung der Gebietsniederschläge (Methode "2"), daß  $d > 3$  gewählt werden müßte.

Statt der Anwendung eines Optimierungsprogramms zur Modellnachführung würde sich für alle vier Methoden jeweils auch eine Kopplung mit einem Kalman-Filter gemäß der in WOOD, O'CONNELL, 1985, vorgestellten Technik anbieten. Diese vier modifizierten Nachführungsmethoden könnten dann genauso die Basis für die hier abgeleitete Technik der "gewichteten Mehrfach-Nachführung" verkörpern. Allerdings muß festgestellt werden, daß die Zeitreihen der Fehlerkorrekturwerte aller vier Nachführungsmethoden optisch nicht den Eindruck eines für die Kalman-Filtertechnik notwendigen Gauß'schen weißen Rauschens erwecken. Am ehesten erreichten die ∆*QC*(*t*)-Werte der Nachführungsmethode "4" diese Anforderung. Eine stochastische Prüfung dieses Sachverhaltes erfolgte innerhalb der vorliegenden Arbeit jedoch nicht, sollte aber bei ausreichendem Datenmaterial künftig durchgeführt werden. Vielleicht könnte gerade die WMU-Technik in Verbindung mit der Kalman-Filtertechnik wieder entsprechende Reserven freisetzen, auch wenn bestimmte Voraussetzungen nicht erfüllt sind. Zudem sollte dabei erwogen werden, statt der Annahme des Gauß'schen weißen Rauschens auch farbiges Rauschen (analog LEE, WANG, 1998) bezüglich der Fehlerkorrekturwerte vorauszusetzen und die Verfahren entsprechend zu modifizieren.

Hinsichtlich der WMU-Technik sollte aus jetziger Sicht künftig lediglich der folgende Sachverhalt geklärt werden. Die mit Wichtungsfaktoren  $wf(t)$  behafteten Nachführungsvarianten "B" und "D" waren gemäß den Ausführungen in Kapitel 8.2 besser als ihre Schwestervarianten "A" und "C". Die zeitlich aufeinanderfolgenden *wf (t)* der Varianten "B" und "D" weisen dabei eine geringere Autokorrelation auf als die der beiden anderen Varianten und reagieren dadurch schneller. Das hatte offensichtlich Vorteile gegenüber einer Schwingungsdämpfung der *wf t* mit Hilfe der Autokorrelation der Werte. Es müßte nun in weiteren Forschungsetappen geklärt werden, ob dieser beschriebene Sachverhalt sich immer so zeigt oder ob er etwa abhängig ist

vom gewählten Einzugsgebiet, von der Einzugsgebietsgröße  $A_F$ , vom betrachteten Zeitschritt ∆*t*, von den verwendeten Nachführungsmethoden oder von einer Kombination all dieser Elemente.

Durch die Auswertung der berechneten Zeitreihen der Wichtungsfaktoren der einzelnen Nachführungsmethoden lassen sich im Rahmen künftiger Untersuchungen wichtige Erkenntnisse über die Fehler von Ein- und Ausgangsgrößen ableiten, aber auch Rückschlüsse für Verbesserungen des verwendeten Niederschlag-Abfluß-Modells ziehen.

Neben der dargestellten kombinierten Anwendung von unterschiedlichen Nachführungsmethoden können zur Vorhersage verschiedene Modelle gleichzeitig angewendet werden, wobei ihr Anteil ebenfalls gewichtet werden kann. Das könnte beispielsweise die parallele Anwendung eines deterministischen und eines stochastischen Modells sein. Interessante Experimente in dieser Hinsicht einschließlich der Ausarbeitung einer Technik zur Berechnung der Modell-Wichtungsfaktoren wurden in McLEOD et al., 1987, durchgeführt (Grundlage für die Nachführungsvariante "A" (s. Kap. 7.2)). SHAMSELDIN, O'CONNOR, 1996, stellen fest, daß kein Modell zu allen Zeiten immer am besten funktionieren wird und man deshalb stets einen Satz von Modellen für das gleiche Gebiet anwenden muß. Sie empfehlen dabei eine gewichtete Kombination der jeweils besten Modelle. Modellnachführungen und Modellkombinationen könnten auch verschachtelt verwendet werden.

Innerhalb eines hydrologischen Vorhersagesystems sollten auch die Möglichkeiten regionaler Vergleiche bestehen, z. B. die Untersuchung der Abflußentwicklung zweier benachbarter Einzugsgebiete, um für Nachbargebiete Schlußfolgerungen zu ziehen, weitere Fehlerquellen der hydrologischen Daten zu entdecken, Datenaußenseiter zu identifizieren und fehlende Daten sinnvoll zu ergänzen bzw. zu schätzen.

### Modellkalibrierung und Optimierungsrechnungen im Rahmen der Modellnachführung

Hinsichtlich der Modellkalibrierung mit der Evolutionsstrategie könnten durch Variation der Evolutionsparameter  $\mu$ ,  $\kappa$  und  $\xi$  weitere, günstigstenfalls erfolgreichere Suchstrategien ermittelt werden. Darüber hinaus wären eine Anwendung der sog. "Multipopulations-Evolutionsstrategie" und der sog. "genetischen Algorithmen" denkbar (s. RECHENBERG, 1994).

Das verwendete Gauß-Newton-Verfahren zeigte unabhängig vom Verwendungszweck Schwächen, wenn folgende Fälle vorlagen: eine kritische Anzahl von Modellgrößen (ca. vier bis fünf) wurde überschritten, Auftreten sog. Schwellenwertparameter, Auftreten zeitvarianter Parameter (nur bei Kalibrierung, da bei der Nachführung die Zeitvarianz die Ursache der Anwendung ist), Auftreten ganzzahliger Parameter, Vorhandensein vieler lokaler Optima bei der Zielfunktion. Hier kann eigentlich nur auf leistungsfähigere Optimierungsverfahren gewartet werden, unabhängig davon, um welche Verfahren es sich dabei handelt. In Abhängigkeit vom Leistungsvermögen künftiger Optimierungsverfahren muß entschieden werden, ob es zweckmäßig ist, bei der Modellnachführung den in Kapitel 9.6.1 vorgestellten, etwas ungenaueren "VKPVA-Algorithmus" oder den etwas genaueren und sicheren, dafür aber rechenzeitintensiveren "VKPVO-Algorithmus" zu nutzen.

### **QUELLENVERZEICHNIS**

- ABBOTT, M.B.; BATHURST, J.C.; CUNGE, J.A.; O'CONNELL, P.E.; RASMUSSEN, J. (1986a): An introduction to the European Hydrological System - Système Hydrologique Européen, 'SHE', 1: History and philosophy of a physically based distributed modelling system. Journal of Hydrology, 87, p. 45-59.
- ABBOTT, M.B.; BATHURST, J.C.; CUNGE, J.A.; O'CONNELL, P.E.; RASMUSSEN, J. (1986b): An introduction to the European Hydrological System - Système Hydrologique Européen, 'SHE', 2: Structure of a physically based distributed modelling system. Journal of Hydrology, 87, p. 61-77.
- AG Boden der Geologischen Landesämter (1994): Bodenkundliche Kartieranleitung, 4. Auflage. Schweizer Bartsche Verlagsbuchhandlung, Stuttgart.
- AMBRUS, S.Z.; SZÖLLÖSI-NAGY, A.; ROZSA, P. (1987): On The Convergence Of The Diffusion Wave Analogy. In: Proc. IAHR, Lausanne.
- BAE, D.-H.; GEORGAKAKOS, K.P.; NANDA, S.K. (1995): Operational Forecasting with Real-Time Databasis. Journal of hydraulic engineering, Jan., p. 45-60.
- BÁRDOSSY, A. (1994): Regionalisierung von hydrologischen Kenngrößen und Modellen. In: 18. Fortbildungslehrgang Hydrologie "Niederschlag-Abfluß-Modelle für kleine Einzugsgebiete und ihre Anwendung", 19.-23. Sept., Karlsruhe (DVWK Fortbildung).
- BASHA, H.A. (1999): Multidimensional linearized nonsteady infiltration with prescribed boundary conditions at the soil surface. In: Water Resources Research, 35(1999)1, p. 75-83.
- BEASLEY, D.B.; HUGGINS, L.F.; MONKE, E.J. (1980): ANSWERS a model for watershed planning. Trans. Am. Soc. Agric. Eng. 23(1980) p. 938-944.
- BECKER, A.; BRAUN, P.; KADEN, S. (1989): Generalized Components for River Basins. IAHS, Baltimore.
- BECKER, A.; GLOS, E. (1969): Grundlagen der Systemhydrologie. In: Mitteilungen des Institutes für Wasserwirtschaft, Heft 32, Verlag für Bauwesen, Berlin.
- BECKER, A.; GLOS, E. (1970): Stufenmodell zu Hochwasserwellenberechnung in ausufernden Wasserläufen. Wasserwirtschaft - Wassertechnik, Berlin 20(1970)1, S. 10-14.
- BECKER, A.; LAHMER, W. (1996): Klimawandel und seine Auswirkungen auf den Wasserhaushalt. gwf-Wasser Special, 14/96.
- BECKER, A.; MELCHER, M.; KOSE, G. (1982): Up-dating of discharge rating curves by means of mathematical models. In: Hydrometry (Proceedings of the Exeter Symposium -July 1982), IAHS Publ. no. 134, S. 37-48.
- BECKER, A.; MESSAL, H. (1989): Rechnergestützte Prozeßanalysen und -vorhersagen in Flußgebieten. messen steuern regeln. - Berlin 32(1989)7.
- BEVEN, K.J.; BINLEY, A.M. (1993): The future of distributed models: model calibration and uncertainty prediction. In: Beven, K.J. and Moore, I.D. (ed.): Terrain Analysis and Distributed Modelling in Hydrology, p. 227-246, Wiley, Chichester.
- BEVEN, K.J. et al. (1994): . TOPMODEL and GRIDTAB: A users guide to the distribution versions (94.01). Tech. Rep. TR/10/94, Cent. for Res. on Environ. Syst. and Stat., Lancaster Univ., Lancaster, England.
- BINLEY, A.M.; BEVEN, K.J. (1993): Three Dimensional Modelling of Hillslope Hydrology. In: Beven, K.J. and Moore, I.D. (ed.): Terrain Analysis and Distributed Modelling in Hydrology, p. 107-119, Wiley, Chichester.
- BLACKIE, J.R.; EELES, C.W. (1985): Lumped Catchment Models. In: Hydrological Forecasting, edited by M.G. Anderson and T.P. Burt, p. 311-345, John Wiley, New York.
- BLÖSCHL, G. (1996): Scale and Scaling in Hydrology. Wiener Mitteilungen, Wasser Abwasser Gewässer, 132(1996), Technische Universität Wien, Institut für Hydraulik, Gewässerkunde und Wasserwirtschaft.
- BOX, G.E.P.; JENKINS, G.M. (1976): Time Series Analysis: Forecasting and Control. Holden-Day Inc., Oakland, CA.
- BRAUN, P.; MOLNÁR, T.; KLEEBERG, H.-B. (1996): Das Skalenproblem bei der rasterorientierten Modellierung hydrologischer Prozesse. Deutsche Gewässerkundliche Mitteilungen, DGM 40(1996)2, S. 83-90.
- BRUTSAERT, W. (1982): Evaporation into the atmosphere. Reidel, Dordrecht.
- CAMPBELL, E.P.; FOX, D.R.; BATES, B.C. (1999): A Bayesian approach to parameter estimation and pooling in nonlinear flood event models. In: Water Resources Research, 35(1999)1, p. 211-220.
- CARSEL, R.F.; PARRISH, R.S. (1988): Developing joint probability distributions of soil water retention characteristics. Water Resources Research 24(1988)5, p. 755-769.
- CHIU, C.L.; YU, W.; CHRISSMAN, R.D. (1993): River-flow Forecasting Under Uncertainties by Simple System Models and Kalman Filtering. In: XXV. Congress of IAHR, 30. August - 3. September, 1993, Tokyo, Japan, Vol. 1; Special Lectures / Technical Session A / Flood and Drought, p. 233 ff.
- CHIEW, F.H.S.; PITMAN, A.J.; McMAHON, T.A. (1996): Conceptual catchment scale rainfallrunoff models and AGCM land-surface parameterisation schemes. Journal of Hydrology, 175(1996), p. 137-157.
- CONNOLLY, R.D.; SILBURN, D.M. (1995): Distributed parameter hydrology model (ANSWERS) applied to a range of catchment scales using rainfall simulator data. ΙΙ: Application spatially uniform catchments. Journal of Hydrology, 172(1995), p. 105-125.
- DEUTSCHES GEWÄSSERKUNDLICHES JAHRBUCH 1980 (1983): Unteres Elbegebiet. Freie und Hansestadt Hamburg.
- DI GIAMMARCO, P.; TODINI, E.; LAMBERTI, P. (1996): A conservative finite elements approach to overland flow: the control volume finite element formulation. Journal of Hydrology, 175(1996), p. 267-291.
- DISKIN, M.H.; NAZIMOV, N. (1995): Linear reservoir with feedback regulated inlet as a model for the infiltration process. Journal of Hydrology, 172(1995), p. 313-330.
- DOHERTY, J. (1994): PEST-Model-independent Parameter Estimation. Watermark Computing.
- DOHERTY, J. (1998): PEST98. description in files (e-mail), Watermark Computing.
- DUAN, Q.; SOROOSHIAN, S.; GUPTA, V. (1992): Effective and efficient global optimization for conceptual rainfall-runoff models. Water Resources Research 28(1992)4, p. 1015- 1031.
- DVWK (1996): Ermittlung der Verdunstung von Land- und Wasserflächen. Merkblatt 238.
- DYCK, S. (1978): Angewandte Hydrologie, Teil 2. Verlag für Bauwesen, Berlin.
- DYCK, S. (1980): Angewandte Hydrologie, Teil 1, 2. Auflage. Verlag für Bauwesen, Berlin.
- DYCK, S; PESCHKE, G. (1989): Grundlagen der Hydrologie. Verlag für Bauwesen, Berlin.
- FERRARESI, M.; TODINI, E.; VIGNOLI, R. (1996): A solution to the inverse problem in groundwater hydrology based on Kalman filtering. Journal of Hydrology 175(1996). p. 567-581.
- FLETCHER, R. (1980): Practical methods of optimization. Vol. 1., Wiley, Chichester.
- FONTAINE, T.A. (1995): Rainfall-Runoff Model Accuracy for an Extreme Flood. Journal of hydraulic engineering, Apr., p. 365-374.
- FREAD, D.L. (1993): Flow routing. In: Maidment, D.R. (ed), Handbook of hydrology, McGraw-Hill, 10.1-10.36.
- GAN, T.Y.; DLAMINI, E.M.; BIFTU, G.F. (1997): Effects of model complexity and structure, data quality, and objective functions on hydrologic modelling. Journal of Hydrology 192(1997) p. 81-103.
- GANTMACHER, F.R. (1967): Matrizentheorie. Verlag "Nauka", Moskau, (russ.).
- GARDNER, W.R. (1958): Some steady-state solutions of the unsaturated moisture flow equation with application to evaporation from a water table. Soil Science 85(1958), p. 228-232.
- GAUME, E.; VILLENEUVE, J.-P.; DESBORDES, M. (1998): Uncertainty assessment and analysis of the calibrated parameter values of an urban storm quality model. Journal of Hydrology 210(1998), Sept., p. 38-50.
- GEORGAKAKOS, K.P. (1991): Real Time Coupling of Hydrological and Meteorological Models for Flood Forecasting. In: D.S. Bowles and P.E. O'Connell (eds.), Recent Advances in the Modelling of Hydrologic Systems, 169-184, Kluwer Academic Publishers.
- GEORGAKAKOS, A.P.; GEORGAKAKOS, K.P.; BALTAS, E.A. (1990): A State-Space Model for Hydrologic River Routing. Water Resources Research, Vol. 26, No. 5, p. 827-838.
- GIAMMARCO, P.D.; TODINI, E., LAMBERTI, P. (1996): A conservative finite elements approach to overland flow: the control volume finite element formulation. Journal of Hydrology 175(1996), p. 267-291.
- GIESEL, W.; RENGER, M.; STREBEL, O. (1972): Berechnung des kapillaren Aufstiegs aus dem Grundwasser in den Wurzelraum unter stationären Bedingungen. Zeitschrift für Pflanzenernährung und Bodenkunde 132(1972), S. 17-29.
- HANSEL, N.; OPPERMANN, R.; STRAUBE, B. (1983): Vorhersage von Wasserstand und Durchfluß für die Elbe mit Hilfe einer unscharfen Modellierung. Wasserwirtschaft - Wassertechnik, Berlin, 33(1983)2, S.18ff.
- HELLOCO, F.; VIDAL, J.-J.; CHEZE, J.-L. (1998): GISELE: a new capability for flash flood early warning over Garonne River sub-basins. In: International IDNDR-Conference on Early Warning Systems for the Reduction of Natural Disasters (EWC'98) - Second Circular, Potsdam, 7.-11.9.1998.
- HENDRICKSON, J.D., SOROOSHIAN, S. (1988): Comparison of Newton-type and direct search algorithms for calibration of conceptual rainfall-runoff models. Water Resources Research 24(1988)5, p. 691-700.
- HOLTAN, H.N. (1961): A concept for infiltration estimates in watershed engineering. US Dep. Agric. Res. Serv. Bull. 41-51, 25pp.
- HOOS, A.B.; KOUSSIS, A.D.; BEALE, G.O. (1989): A Channel Dynamics Model for Real-Time Flood Forecasting. Water Resources Research, Vol. 25, No. 4, p. 691-705.
- HOYNINGEN-HUENE, J.v. (1983): Die Interzeption des Niederschlags in landwirtschaftlichen Pflanzenbeständen, Schriftenreihe des DVWK, 57, 1-53.
- JENSEN, K.H.; MANTOGLOU, A. (1993): Future of Distributed Modelling. In: Beven, K.J. and Moore, I.D. (ed.): Terrain Analysis and Distributed Modelling in Hydrology, p. 203-212, Wiley, Chichester.
- IHRINGER, J. (1994): Anforderungen an Niederschlag-Abfluß-Modelle für Hochwasserberechnungen. In: 18. Fortbildungslehrgang Hydrologie "Niederschlag-Abfluß-Modelle für kleine Einzugsgebiete und ihre Anwendung", 19.-23. Sept., Karlsruhe (DVWK Fortbildung).
- JIN, M.; FREAD, D.C. (1993): A Kalman-Filter Enhanced Real-Time Dynamic Flood Routing Model. In: XXV. Congress of IAHR, 30. August - 3. September, 1993, Tokyo, Japan, Vol. 1; Special Lectures / Technical Session A / Flood and Drought, p. 265 ff.
- KACHROO, R.K. (1992): River flow forecasting, Part 5, Applications of a conceptual model. Journal of Hydrology, 133(1992), p. 141-178.
- KALMAN, R.E. (1960): A new approach to linear filtering and prediction problems. Trans. ASME Jnl. of Basic Engineering, 82(2), p. 35-45.
- KALMAN, R.E. (1963): Mathematical description of linear dynamical systems. J. Soc. Indust. Appl. Math. Ser. A, On Control, Vol. 1, No. 2(1963), p. 152-192.
- KALMAN, R.E.; HO, Y.C.; NARENDRA, K.S. (1963): Controllability of linear dynamical systems, Contributions to Differential Equations, Vol. 1, No 2, Research Institute for Advanced Studies, New York, John Wiley & Sons, p. 189-213.
- KUCHMENT, L.S.; DEMIDOV, V.N.; NADEN, P.S.; COOPER, D.M., BROADHURST, P. (1996): Rainfall-runoff modelling of the Ouse basin, North Yorkshire: an application of a physically based distributed model. Journal of Hydrology 181(1996), p. 323-342.
- KUCZERA, G.; MROCZKOWSKI, M. (1998): Assessment of hydrologic parameter uncertainty and the worth of multiresponse data. Water Resources Research, Vol. 34, No. 6, p. 1481-1489.
- KUCZERA, G.; PARENT, E. (1998): Monte Carlo assessment of parameter uncertainty in conceptual models: the Metropolis algorithm. Journal of Hydrology 211(1998), Nov., p. 69-85.
- LEE, R.-H.; WANG, R.-Y. (1998): Parameter estimation with colored noise effect for differential hydrological grey model. Journal of Hydrology 208(1998), p. 1-15.
- LINIGER, W.; WILLOUGHBY, R.A. (1979): Efficient integration methods for stiff systems of ordinary differential equations. SIAM J. Numer. Anal. Vol. 7, No. 1(1970), p. 47-66.
- MARTINKA, K.; MINARIK, B. (1985): Real-time identification of Water-Resources Systems. In: Proc. 3-rd Symp. Water Resource Systems. - Hradec Kralove, April 23-24.
- McLEOD, A.I.; NOAKES, D.J.; HIPEL, K.W.; THOMPSTONE, R.M. (1987): Combining hydrologic forecasts. Journal of the Water Resources Planning and Management Division, America Society of Civil Engineers 113, 1, 29-41.
- MERZ, B. (1996): Modellierung des Niederschlag-Abfluß-Vorgangs in kleinen Einzugsgebieten unter Berücksichtigung der natürlichen Variabilität. Dissertation, IHW, Heft 56, Universität Karlsruhe.
- MESSAL, H. (1982): Das konzeptionelle Modell der rückgestauten linearen Speicherkaskade (RLSK). Teilbericht zum F/E-Thema (G4) "Eingangsgrößensimulation von Flußgebieten" / IfW - Berlin.
- MESSAL, H.; BECKER, A.; SZÖLLÖSI-NAGY, A. (1984): Lineares Speicherkaskadenmodell mit Erfassung von Rückstaueffekten und verallgemeinerte Lösungsdarstellung. In: Konferenz der Donauländer über hydrologische Vorhersagen, Nr. 2-27., Bratislava.
- MILLER, C.T.; WILLIAMS, G.A.; KELLEY, C.T.; TOCCI, M.D. (1998): Robust solution of Richards' equation for non-uniform porous media. Water Resources Research, Vol. 34, No. 10, p. 2599-2610.
- MOORE, R.J.; CARRINGTON, D.S.; JONES, D.A.; STEWART, E.J. (1994): The UK Hyrex Project. Ann. Geophys, 12(Suppl. II): C402.
- MÜNCH, A. (1993): AKWA-M Programmdokumentation. Institut für Hydrologie und Meteorologie, TU Dresden.
- NAGEL, M.; FLEISCHER, W.; HENSCHKE, K. (1988): Explorative Datenanalyse. Wissenschaft und Fortschritt.- Berlin 38(1988)11, S. 299.
- NEMEC, J. (1986): Hydrological Forecasting. Dordrecht.
- O'CONNELL, P.E.; TODINI, E. (1996): Modelling of rainfall, flow and mass transport in hydrological systems: an overview. Journal of Hydrology 175(1996), p. 3-16.
- OBLED, CH.; WENDLING, J.; BEVEN, K. (1994): The sensitivity of hydrological models to spatial rainfall patterns: an evaluation using observed data. Journal of Hydrology 159(1994), p. 305-333.
- OPPERMANN, R. (1989): Eindimensionale Simulation allmählich veränderlicher instationärer Fließvorgänge in Gewässernetzen. In: Mitteilungen des Institutes für Wasserwirtschaft, Verlag für Bauwesen, Berlin (1989)50.
- PECK, E.L.; JOHNSON, E.R.; KRAUSE, K.M.; CARROLL, T.R.; SCHAAKE, J.C. Jr. (1980): Hydrological Update Techniques Used by the US-National Weather Service. In: Proceedings of the Oxford Symposium, IAHS Publ. no. 129.
- PFÜTZNER, B.; BECKER, A. (1995): ARC/EGMO GIS-gestützte hydrologische Modellierung. Programmdokumentation, unveröff., liegt vor im "Büro für Angewandte Hydrologie Berlin" (BAH).
- PLATE, E.J. (1994): Entwicklungstendenzen für die Niederschlag-Abfluß-Modellierung. In: 18. Fortbildungslehrgang Hydrologie "Niederschlag-Abfluß-Modelle für kleine Einzugsgebiete und ihre Anwendung", 19.-23. Sept., Karlsruhe (DVWK Fortbildung).
- PUENTE, C.E.; BRAS, R.L. (1987): Application of Nonlinear Filtering in the Real Time Forecasting of River Flows. Water Resources Research, Vol. 23, No. 4, p. 675-682.
- QUASCHNING, V. (1995): Simulation der Abschattungsverluste bei solarelektrischen Systemen. Verlag Dr. Köster, Berlin.
- REINISCH, R. (1974): Kybernetische Grundlagen und Beschreibung kontinuierlicher Systeme. Verlag Technik, Berlin.
- RAJARAM, H.; GEORGAKAKOS, K.P. (1989): Recursive Parameter Estimation of Hydrologic Models. Water Resources Research, Vol. 25, No. 2, p. 281-294.
- RECHENBERG, I. (1994): Evolutionsstrategie 94. Frommann-Holzboog, Stuttgart.
- RICHTER, K. (1985): Vergleich des Modells der rückgestauten linearen Speicherkaskade mit dem Modell GRABEN und Feststellung der Anwendungsmöglichkeiten, Rentabilität und Genauigkeit des neuen Modells. Dresden, Technische Universität, Sektion Wasserwesen, Praktikumsarbeit, (unveröff.).
- ROZSA, P. (1974): Lineáris algebra és alkalmazásai. (ungarisch), Gesamtwerk liegt nicht vor, aber Kopien der entsprechend zitierten Seiten.
- SCHÄFERMEYER, J.P. (1998): Parameteridentifikation eines komplexen Niederschlag-Abfluß-Modelles zur Hochwasservorhersage für verschiedene Einzugsgebiete im Flachland. Diplomarbeit, Institut für Bauingenieurwesen, TU Berlin.
- SCHÄFERMEYER, J.P. (1999): persönliche Information.
- SCHILLING, W.; HARMS, R.W. (1983): Räumliche Variabilität von Niederschlag und Abflußbildung - Auswirkungen auf den Abflußprozeß. Deutsche Gewässerkundliche Mitteilungen (DGM), Koblenz 27(1983)2.
- SCHULDT, C. (1998): Mathematische und numerische Untersuchungen zum systemtheoretischen hydrologischen Modell der rückgestauten linearen Speicherkaskade. Diplomarbeit, TU Berlin, Fachbereich Mathematik.
- SCHULLA, J. (1997): Hydrologische Modellierung von Flußgebieten zur Abschätzung der Folgen von Klimaänderungen. Züricher Geographische Schriften, Heft 69, ETH Zürich, Geographisches Institut.
- SCHWARZE, R. (1985): Gegliederte Analyse und Synthese des Niederschlag-Abfluß-Prozesses von Einzugsgebieten. Dissertation A, TU Dresden, Fakultät für Bau-, Wasser- und Forstwesen.
- SHAH, S.M.S.; O'CONNELL, P.E.; HOSKING, J.R.M. (1996a): Modelling the effects of spatial variability in rainfall on catchment response. 1: Formulation and calibration of a stochastic rainfall field model. Journal of Hydrology, 175(1996), p. 67-88.
- SHAH, S.M.S.; O'CONNELL, P.E.; HOSKING, J.R.M. (1996b): Modelling the effects of spatial variability in rainfall on catchment response. 2: Experiments with distributed and lumped models. Journal of Hydrology, 175(1996), p. 89-111.
- SHAMSELDIN, A.Y.; O'CONNOR, K.M. (1996): A nearest neighbour linear perturbation model for river flow forecasting. Journal of Hydrology, 179(1996), p. 353-375.
- SILBURN, D.M.; CONNOLLY, R.D. (1995): Distributed parameter hydrology model (ANSWERS) applied to a range of catchment scales using rainfall simulator data. Ι: Infiltration modelling and parameter measurement. Journal of Hydrology, 172(1995), p. 87-104.
- SZÖLLÖSI-NAGY, A. (1981a): State Space Models of the Nash-Cascade Kinematic and Diffusion Waves. In: Research Report, Tulea 1981: 14, Serie A No 68. - University of Lulea.
- SZÖLLÖSI-NAGY, A. (1981b): On the Discretization of the Continuous Nash-Cascade. In: Research Report, Tulea 1981: 17, Serie A No 71, University of Lulea.
- SZÖLLÖSI-NAGY, A.; AMBRUS, S.Z. (1983): Computation of Dam-Break Wave Propagation By The Impulse Response Functions of the Linear Diffusion Equation. In: XXth Congress of the International Association for Hydraulic Research, Sept. 1983.
- THIELE, W.; BÜTTNER, M. (1998): Zur Anwendung des Prinzips der Eingangssignalentdeckung bei der Bewirtschaftung des Oberflächenwassers in Flußgebieten. Acta Hydrophysica. - Berlin 32(1988)1.
- TODINI, E. (1996): The ARNO rainfall-runoff model. Journal of Hydrology, 175(1996), p. 339- 382.
- VAN GENUCHTEN, M.T. (1980): A closed-form equation for predicting the hydraulic conductivity of unsaturated soils. Soil Sci. Soc. Am. Jour. 44(1980), p. 892-898.
- WALTHER, J.; HÖHNE, U.; WALTHER, P. (1998): Grundlagen, Entwicklungsstand und Einsatz eines Hochwasservorhersagemodells für den sächsischen Teil der Spree. Deutsche Gewässerkundliche Mitteilungen (DGM), 42(1998)2.
- WARRICK, A.W. (1988): Additional solutions for steady-state evaporation from a shallow water table. Soil Science 146(1988), p. 63-66.
- WERNSTEDT, J. (1989): Experimentelle Prozeßanalyse. VEB Verlag Technik, Berlin.
- WILLIAMS, B.J.; FIELD, W.G. (1985): Real Time Flood-Forecasting Using Non-Linear Conceptual Rainfall-Runoff Models.  $21<sup>st</sup>$  Congress of IAHR, 19.-23. August, Vol. 3, Melbourne.
- WOOD, E.F.; O'CONNELL, P.E. (1985): Real-time forecasting. In: Hydrological Forecasting, edited by M.G. Anderson and T.P. Burt, p. 505-558, John Wiley, New York.
- YAKOWITZ, S. (1987): Nearest neighbour methods for time series analysis. J. Time Ser. Anal., 8(2), p. 235-247.

### **ANHANG**

# **Anlage A Blatt 1**

# $M$ ATRIZEN  $\underline{\mathbf{A}}, \ \underline{\mathbf{B}}, \ \underline{\mathbf{G}}, \ \underline{\mathbf{H}}(t), \ \underline{\Phi}(\Delta t), \ \underline{\Omega}(\Delta t)$  und ausgangsvektor  $\underline{\mathbf{Y}}(t)$ **DER RLSK**

(jeweils für "S"- und "Q"-RLSK mit und ohne seitliche Zuflüsse;

 $\mathbf{G}$ ,  $\mathbf{H}(t)$  und  $\Omega(\Delta t)$  nur für RLSK ohne seitliche Zuflüsse)

$$
\underline{A} := \begin{pmatrix}\n-\frac{a+1}{k} & \frac{a}{k} & 0 & \cdots & 0 & 0 & 0 \\
\frac{1}{k} & -\frac{a+1}{k} & \frac{a}{k} & 0 & 0 & 0 \\
0 & \frac{1}{k} & -\frac{a+1}{k} & 0 & 0 & 0 \\
\vdots & \vdots & \ddots & \ddots & \ddots & \vdots \\
0 & 0 & 0 & -\frac{a+1}{k} & \frac{a}{k} & 0 \\
0 & 0 & 0 & \frac{1}{k} & -\frac{a+1}{k} & \frac{a}{k} \\
0 & 0 & 0 & \cdots & 0 & \frac{1}{k} & -\frac{a+1}{k}\n\end{pmatrix}_{n,n}
$$

(tridiagonal, asymmetrisch)

$$
\underline{\underline{\Phi}}(\Delta t) := \begin{pmatrix} \varphi_{1,1}(\Delta t) & \cdots & \varphi_{1,j}(\Delta t) & \cdots & \varphi_{1,n}(\Delta t) \\ \vdots & \vdots & & \vdots \\ \varphi_{i,1}(\Delta t) & \cdots & \varphi_{i,j}(\Delta t) & \cdots & \varphi_{i,n}(\Delta t) \\ \vdots & & \vdots & & \vdots \\ \varphi_{n,1}(\Delta t) & \cdots & \varphi_{n,j}(\Delta t) & \cdots & \varphi_{n,n}(\Delta t) \end{pmatrix}_{n,n} \qquad \underline{\underline{\mathbf{Y}}}(t) := \begin{pmatrix} q_1(t) \\ \vdots \\ q_i(t) \\ \vdots \\ q_n(t) \end{pmatrix}_{n,1}
$$

# **Anlage A Blatt 2**

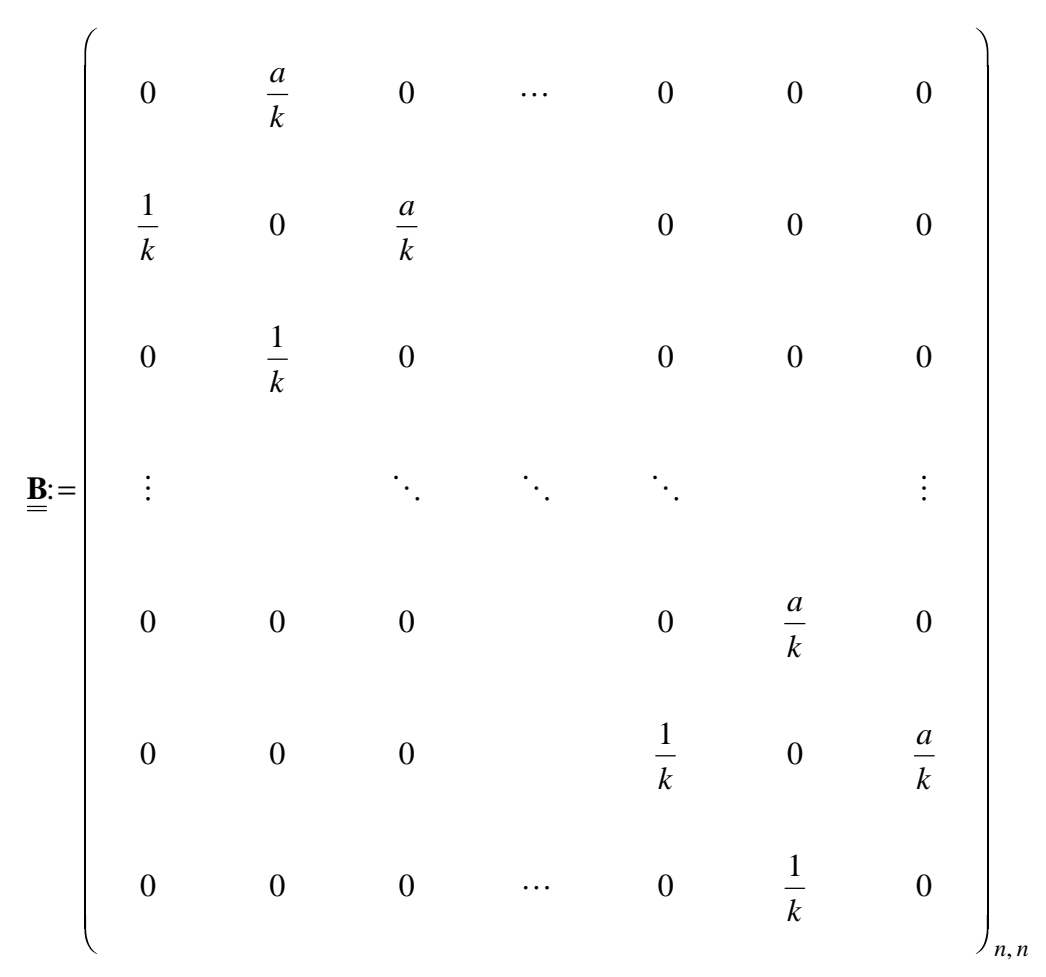

(bidiagonal, asymmetrisch)

$$
\underline{\underline{\mathbf{H}}}(t) := \begin{pmatrix} h_{1,1}(t) & h_{1,2}(t) \\ \vdots & \vdots \\ h_{i,1}(t) & h_{i,2}(t) \\ \vdots & \vdots \\ h_{n,1}(t) & h_{n,2}(t) \end{pmatrix}_{n,2} \qquad \underline{\underline{\Omega}}(\Delta t) := \begin{pmatrix} \omega_{1,1}(\Delta t) & \omega_{1,2}(\Delta t) \\ \vdots & \vdots \\ \omega_{i,1}(\Delta t) & \omega_{i,2}(\Delta t) \\ \vdots & \vdots \\ \omega_{n,1}(\Delta t) & \omega_{n,2}(\Delta t) \end{pmatrix}_{n,2} \qquad \underline{\underline{\mathbf{G}}} := \begin{pmatrix} \frac{1}{k} & 0 \\ 0 & 0 \\ \vdots & \vdots \\ 0 & 0 \\ 0 & 0 \\ 0 & \frac{a}{k} \end{pmatrix}_{n,2}
$$

### **Anlage B**

**Blatt 1**

### SONSTIGE VEKTOREN UND MATRIZEN DER "S"- UND "Q"-RLSK

(ohne seitliche Zuflüsse)

", Q"-RLSK "S"-RLSK "S"-RLSK"

$$
\underline{\mathbf{X}}(t) \equiv \underline{\mathbf{Q}}(t) \mathpunct{:}=\begin{pmatrix} q_1(t) \\ \vdots \\ q_i(t) \\ \vdots \\ q_n(t) \end{pmatrix}_{n, 1}
$$
\n
$$
\underline{\mathbf{X}}(t) \equiv \underline{\mathbf{S}}(t) \mathpunct{:}=\begin{pmatrix} s_1(t) \\ \vdots \\ s_i(t) \\ \vdots \\ s_n(t) \end{pmatrix}_{n, 1}
$$

$$
\underline{\mathbf{U}}(t) := \begin{pmatrix} q_0(t) \\ q_{n+1}(t) \end{pmatrix}_{2,1} \qquad \qquad \underline{\mathbf{U}}(t) := \begin{pmatrix} s_0(t) \\ s_{n+1}(t) \end{pmatrix}_{2,1}
$$

$$
\underline{\mathbf{D}} \equiv \underline{\mathbf{N}} := \begin{pmatrix} 0 & 0 \\ 0 & 0 \\ \vdots & \vdots \\ 0 & 0 \\ 0 & 0 \end{pmatrix}_{n, 2}
$$

(Nullmatrix)

$$
\underline{\mathbf{D}} := \begin{pmatrix} 0 & 0 \\ 0 & 0 \\ \vdots & \vdots \\ 0 & 0 \\ 0 & -\frac{a}{k} \end{pmatrix}_{n,2}
$$

,

### **Anlage B Blatt 2**

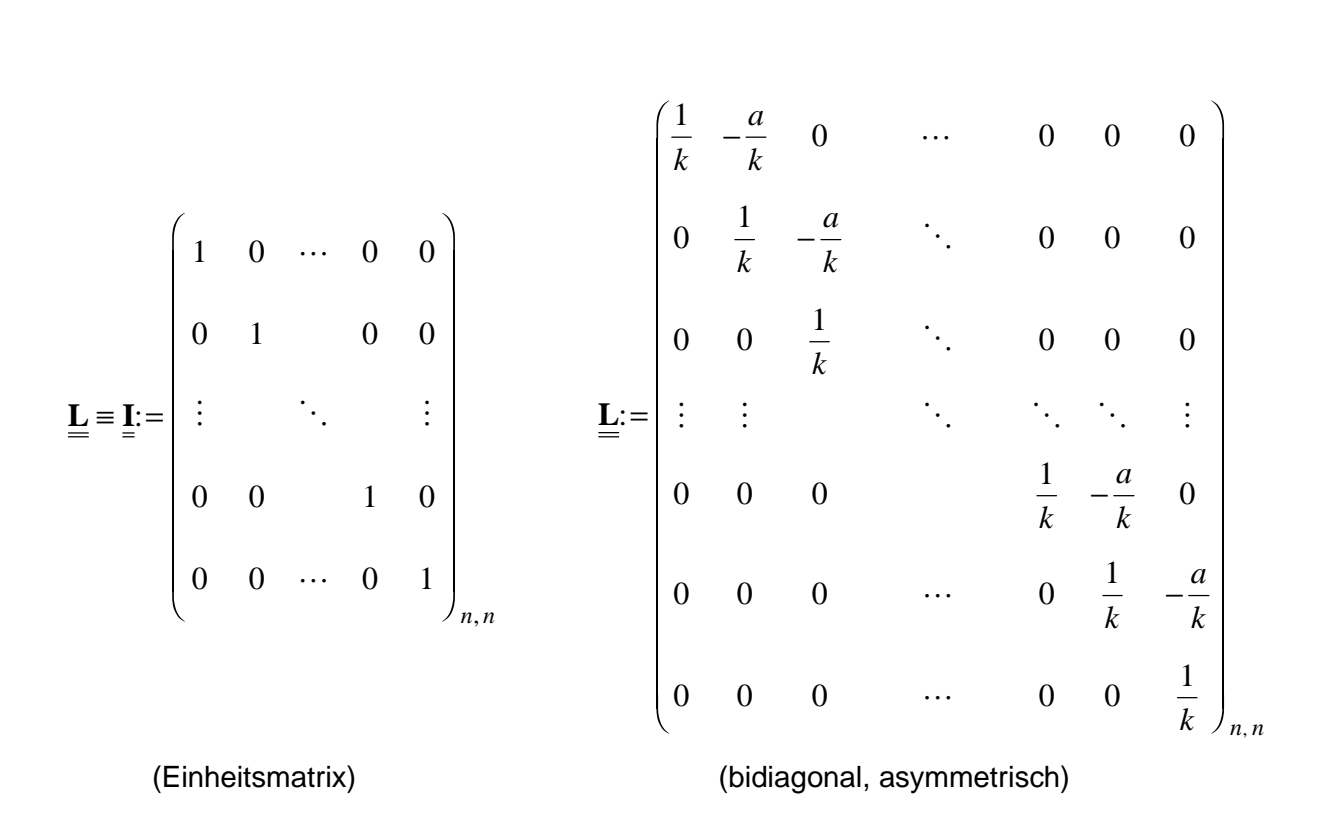

",Q"-RLSK "S"-RLSK",

# **Anlage C Blatt 1**

### VEKTOREN UND MATRIZEN DER "Q"-RLSK MIT SEITLICHEN ZUFLÜSSEN

(Die Matrizen <u>A</u>, **B** und Φ(Δt) entsprechen denen der RLSK ohne seitliche Zuflüsse;

$$
\underline{\mathbf{X}}(t) \equiv \underline{\mathbf{Q}}(t) := \begin{pmatrix} q_1(t) \\ \vdots \\ q_i(t) \\ \vdots \\ q_n(t) \end{pmatrix}_{n, 1}
$$
\n
$$
\underline{\mathbf{U}}(t) := \begin{pmatrix} q_0(t) \\ qz_1(t) \\ qz_2(t) \\ \vdots \\ qz_n(t) \\ qz_{n+1}(t) \\ q_{n+1}(t) \\ q_{n+1}(t) \end{pmatrix}_{(n+3), 1}
$$

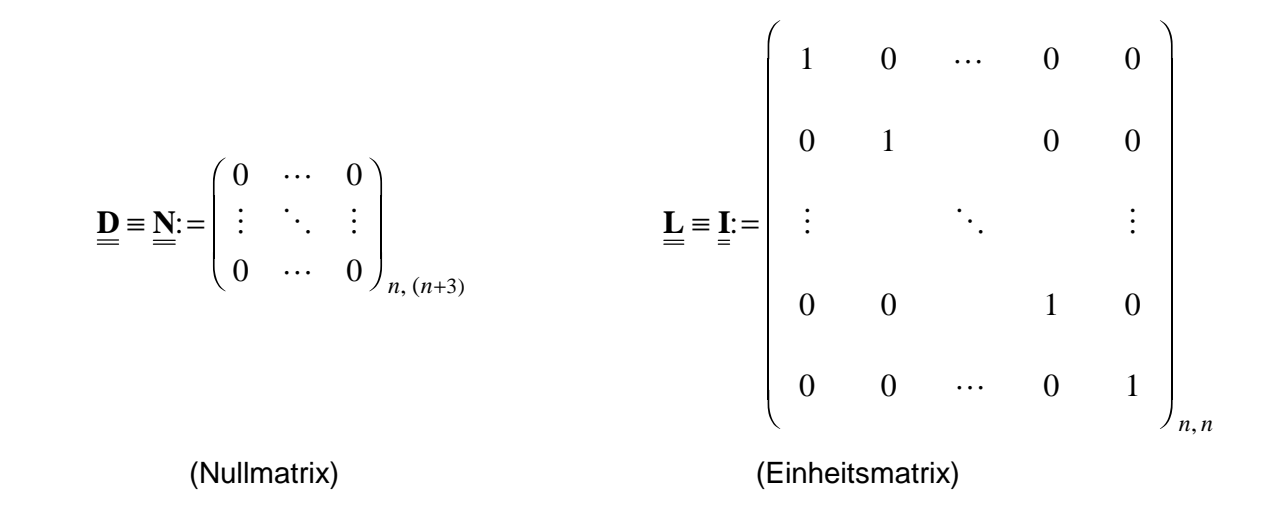

$$
\underline{\underline{\Gamma}}(\Delta t) = \begin{pmatrix} \gamma_{1,1}(\Delta t) & \cdots & \gamma_{1,j}(\Delta t) & \cdots & \gamma_{1,n}(\Delta t) \\ \vdots & & \vdots & & \vdots \\ \gamma_{i,1}(\Delta t) & \cdots & \gamma_{i,j}(\Delta t) & \cdots & \gamma_{i,n}(\Delta t) \\ \vdots & & \vdots & & \vdots \\ \gamma_{n,1}(\Delta t) & \cdots & \gamma_{n,j}(\Delta t) & \cdots & \gamma_{n,n}(\Delta t) \end{pmatrix}_{n,n}
$$

# **Anlage C Blatt 2**

**G**: ,( ) = − − − − + 1 1 00 00000 0 0 <sup>1</sup> 0 00000 00000 0 <sup>1</sup> 0 0 00000 00 <sup>1</sup> 3 *k k a k k a k k a k k a k a k n n* - -- -- - **H** *t* : *ht ht h t ht ht h t ht ht h t j j j n i i i n <sup>n</sup> <sup>n</sup> n n n n* , , ,( ) , , ,( ) , , ,( ) ,( ) = + + <sup>+</sup> <sup>+</sup> 1 1 1 1 3 1 3 <sup>1</sup> <sup>3</sup> <sup>3</sup> --- --- Ω ∆ *t* : = ∆∆ ∆ ∆∆ ∆ *tt t j i i i n* , , ,( ) ω ωω 1 3 *tt t j n* , , ,( ) + + ω ωω 1 1 1 1 3 ---

$$
\underline{\mathcal{A}}(\Delta t) := \begin{bmatrix} \omega_{i,1}(\Delta t) & \cdots & \omega_{i,j}(\Delta t) & \cdots & \omega_{i,(n+3)}(\Delta t) \\ \vdots & \vdots & \ddots & \vdots \\ \omega_{n,1}(\Delta t) & \cdots & \omega_{n,j}(\Delta t) & \cdots & \omega_{n,(n+3)}(\Delta t) \end{bmatrix}_{n,(n+3)}
$$

# **Anlage D Blatt 1**

# LINEARES KALMAN-FILTER FÜR DIE "S"-RLSK MIT  $\underline{D} \neq \underline{N}$

### **Ausgangspunkt:**

- Vorhersagegleichung Zustandsvektor:

$$
\hat{\underline{\mathbf{X}}}(t+\Delta t) = \underline{\underline{\Phi}}(\Delta t) \cdot \underline{\underline{\mathbf{X}}}(t) + \underline{\underline{\Omega}}(\Delta t) \cdot \left(\vartheta \cdot \underline{\underline{\mathbf{U}}}(t) + (1-\vartheta) \cdot \underline{\underline{\dot{\mathbf{U}}}}(t+\Delta t)\right) + \underline{\underline{\mathbf{V1}}}(t) \quad \text{mit: } 0 \le \vartheta \le 1
$$

- Vorhersagegleichung Ausgangsvektor:

$$
\mathbf{\hat{\underline{Y}}} (t + \Delta t) = \mathbf{\underline{L}} \cdot \mathbf{\hat{\underline{X}}} (t + \Delta t) + \mathbf{\underline{D}} \cdot \mathbf{\hat{\underline{U}}} (t + \Delta t) + \mathbf{\underline{V2}} (t + \Delta t)
$$

<u>geg.</u>:  $\underline{\mathbf{X}}(t_0), \ \underline{\mathbf{Y}}(t_0), \ \underline{\mathbf{U}}(t_0), \ \underline{\mathbf{U}}(t_0 + \Delta t), \ \vartheta, \ \underline{\underline{\Phi}}(\Delta t), \ \underline{\underline{\Omega}}(\Delta t), \ \underline{\underline{\mathbf{L}}}, \ \underline{\underline{\mathbf{D}}}$  (lineares zeitinvariantes System)

#### **Startwerte:**

$$
\hat{\mathbf{P}}(t_0 | (t_0 - \Delta t)) = \mathbf{E}\left\{ \left( \mathbf{\underline{X}}(t) - \tilde{\mathbf{\underline{X}}}(t | (t - \Delta t)) \right) \cdot \left( \mathbf{\underline{X}}(t) - \tilde{\mathbf{\underline{X}}}(t | (t - \Delta t)) \right)^T \right\}
$$
\n
$$
\mathbf{\underline{KX}}(t_0) = \mathbf{E}\left\{ \mathbf{\underline{V1}}(t) \cdot \mathbf{\underline{V1}}(t)^T \right\}
$$
\n
$$
\mathbf{\underline{KY}}(t_0) = \mathbf{E}\left\{ \mathbf{\underline{V2}}(t) \cdot \mathbf{\underline{V2}}(t)^T \right\}
$$
\n
$$
\mathbf{\underline{\underline{X}}}(t_0 | t_0 - \Delta t) = \mathbf{\underline{X}}(t_0)
$$

### **Zyklus:**

1. Berechnung der Korrekturmatrix

$$
\underline{\mathbf{KM}}(t) = \underline{\overset{\wedge}{\mathbf{P}}}(t|(t-\Delta t)) \cdot \underline{\mathbf{L}}^{\mathrm{T}} \cdot \left( \underline{\mathbf{L}} \cdot \underline{\overset{\wedge}{\mathbf{P}}}(t|(t-\Delta t)) \cdot \underline{\mathbf{L}}^{\mathrm{T}} + \underline{\mathbf{KY}}(t) \right)^{-1}
$$

2. Schätzung von  $\underline{Y}(t)$  aus der Aktualisierung von  $\underline{X}(t)$  bei inzwischen bekanntem  $\underline{U}(t)$ 

$$
\underline{\widetilde{\mathbf{Y}}}(t|(t-\Delta t)) = \underline{\mathbf{L}} \cdot \underline{\widetilde{\mathbf{X}}}(t|(t-\Delta t)) + \underline{\mathbf{D}} \cdot \underline{\mathbf{U}}(t)
$$

3. Nachführung des Zustandsvektors

$$
\widetilde{\underline{\mathbf{X}}}(t|t) = \widetilde{\underline{\mathbf{X}}}(t|(t-\Delta t)) + \underline{\underline{\mathbf{K}}}\underline{\mathbf{M}}(t) \cdot \left(\underline{\mathbf{Y}}(t) - \widetilde{\underline{\mathbf{Y}}}(t|(t-\Delta t))\right)
$$

# **Anlage D Blatt 2**

4. Nachführung der Kovarianzmatrix des Extrapolationsfehlers der Zustandsgrößen

$$
\widetilde{\underline{\underline{\mathbf{P}}}}(t|t) = \underline{\underline{\mathbf{P}}}(t|(t-\Delta t)) - \underline{\underline{\mathbf{K}}}\underline{\underline{\mathbf{M}}}(t) \cdot \underline{\underline{\mathbf{L}}} \cdot \underline{\underline{\mathbf{P}}}(t|(t-\Delta t))
$$

5. Vorhersage des Zustandsvektors mit vorhergesagten Eingängen  $\mathop{\dot{\mathbf U}}\limits^\wedge(t + \Delta t)$ 

$$
\hat{\underline{\mathbf{X}}}((t+\Delta t)|t) = \underline{\underline{\Phi}}(\Delta t) \cdot \tilde{\underline{\mathbf{X}}}(t|t) + \underline{\underline{\Omega}}(\Delta t) \cdot \left(\vartheta \cdot \underline{\mathbf{U}}(t) + (1-\vartheta) \cdot \underline{\hat{\mathbf{U}}}(t+\Delta t)\right)
$$

6. Vorhersage des Systemausgangs mit vorhergesagten Eingängen

$$
\hat{\underline{\mathbf{Y}}}((t+\Delta t)|t) = \underline{\underline{\mathbf{L}}} \cdot \hat{\underline{\mathbf{X}}}((t+\Delta t)|t) + \underline{\underline{\mathbf{D}}} \cdot \hat{\underline{\mathbf{U}}}(t+\Delta t)
$$

7. Vorhersage der Kovarianzmatrix des Extrapolationsfehlers der Zustandsgrößen

$$
\mathbf{P}_{\mathbf{m}}(t+\Delta t)|t) = \mathbf{Q}(\Delta t) \cdot \mathbf{P}_{\mathbf{m}}(t|t) \cdot (\mathbf{Q}(\Delta t))^\mathrm{T} + \mathbf{K} \mathbf{X}(t)
$$

8. Verschiebung des Zeitfenster

$$
t:=t+\Delta t
$$

9. Aktualisierung des Zustandsvektors  $\mathbf{X}(t)$  mit inzwischen bekanntem Eingangsvektor  $\mathbf{U}(t)$ 

$$
\underline{\tilde{\mathbf{X}}}(t|(t-\Delta t)) = \underline{\Phi}(\Delta t) \cdot \underline{\tilde{\mathbf{X}}}((t-\Delta t)|(t-\Delta t)) + \underline{\Omega}(\Delta t) \cdot (\vartheta \cdot \underline{\mathbf{U}}(t-\Delta t) + (1-\vartheta) \cdot \underline{\mathbf{U}}(t))
$$

### **Legende:**

- $\hat{v}$  Wichtungsfaktor des Einflusses des vorhergesagten Eingangsvektors  $\mathbf{\hat{U}}(t + \Delta t)$ 
	- $KM(t)$  Korrekturmatrix
- **KX** *<sup>t</sup>* Kovarianzmatrix der Störungen auf die Zustandsgrößen
- **KY** *<sup>t</sup>* Kovarianzmatrix der Ausgangsstörung
- **P**(*t*) Kovarianzmatrix des Extrapolationsfehlers der Zustandsgrößen
- **V1** *<sup>t</sup>* Modellfehlervektor (Zustandsstörung)
- $V2(*t*)$  Meßfehlervektor (Ausgangsstörung)</u>
- $\sim$  Vorhersagewerte der entsprechenden Größen ( $\mathbf{P}(t)$ ,  $\mathbf{U}(t)$ ,  $\mathbf{X}(t)$ ,  $\mathbf{Y}(t)$ )
- ~ mit bekannten Eingängen aktualisierte, ursprünglich vorhergesagte Größen  $(\underline{\mathbf{X}}(t), \underline{\mathbf{Y}}(t))$
- $\approx$  nachgeführte Größen ( $P(t)$ ,  $\underline{X}(t)$ )

# **Anlage E Blatt 1**

# $\texttt{BERECHNUNG DER ELEMENTE} \ \varphi_{i,j}(t) \ \texttt{DER ÜBERGANGSMATRIX} \ \underline{\Phi}(t)$

Ausgangspunkt:

I.  $\underline{\mathbf{A}} \cdot t = -\frac{a+1}{i} \cdot \underline{\mathbf{I}} \cdot t + \underline{\mathbf{B}} \cdot$ *k*  $\frac{1}{r} \cdot \mathbf{I} \cdot t + \mathbf{B} \cdot t$  (**I** - Einheitsmatrix)

II.  $\underline{\Phi}(t) = e^{\underline{\mathbf{A}} \cdot t} = e^{-\frac{a+1}{k} \cdot t} \cdot e^{\underline{\mathbf{B}}^*(t)}$  mit:  $\underline{\mathbf{B}}^*(t) = \underline{\mathbf{B}} \cdot t$ 1 (Beweis s. Blatt 3)

⇒ Die Berechnung von  $e^{\underline{\mathbf{B}}^{*}(t)}$  ist das eigentliche Problem.

Es wird definiert:

III. 
$$
p = \frac{1}{k}
$$
;  $q = \frac{a}{k}$ ;  $p^* = p \cdot t$ ;  $q^* = q \cdot t$ .

Voraussetzungen (s. SCHULDT, 1998; ROZSA, 1974, S. 564):

IV. 
$$
\sqrt{p^* \cdot q^*} \cdot \underline{\underline{\mathbf{K}}} = \underline{\underline{\mathbf{T}}} \cdot \underline{\underline{\mathbf{B}}}^*(t) \cdot \underline{\underline{\mathbf{T}}}^{-1}
$$
 mit:

$$
\underline{\mathbf{T}} := \begin{pmatrix}\n1 & 0 & \cdots & 0 \\
0 & \left(\sqrt{\frac{q^*}{p^*}}\right)^1 & \ddots & \vdots \\
\vdots & \ddots & \ddots & 0 \\
0 & \cdots & 0 & \left(\sqrt{\frac{q^*}{p^*}}\right)^{n-1}\n\end{pmatrix}_{n,n} \qquad \underline{\mathbf{K}} := \begin{pmatrix}\n0 & 1 & 0 & \cdots & 0 & 0 & 0 \\
1 & 0 & 1 & 0 & 0 & 0 & 0 \\
\vdots & \vdots & \ddots & \ddots & \ddots & \vdots \\
0 & 0 & 0 & \cdots & 0 & 1 & 0 \\
0 & 0 & 0 & \cdots & 0 & 1 & 0\n\end{pmatrix}_{n,n}
$$

und außerdem

V. 
$$
\underline{\mathbf{K}} = \underline{\mathbf{R}} \cdot \underline{\Lambda} \cdot \underline{\mathbf{R}}^{\mathrm{T}} \text{ mit: } \lambda_{i,j} = \lambda_i = 2 \cdot \cos\left(\frac{i \cdot \pi}{n+1}\right) \text{ für: } i = j \text{ und } i = j = 1, 2, \dots, n
$$

(eindeutige Abbildung; **K** ist symmetrisch bidiagonal);

Berechnung:

$$
r_{i,j} = \sqrt{\frac{2}{n+1}} \cdot \sin\left(\frac{i \cdot j \cdot \pi}{n+1}\right) \quad \text{für: } i = 1, 2, \dots, n; \quad j = 1, 2, \dots, n; \quad \text{(ROZSA, 1974, S. 257)}
$$

# **Anlage E Blatt 2**

 $\mathbf{R}^{\mathrm{T}} = \mathbf{R}^{-1}$ , da orthogonal ( $\Lambda$  - Eigenwertediagonalmatrix; **R** - Eigenvektormatrix )

nach IV folgt:  $\underline{\mathbf{T}} \cdot \underline{\mathbf{B}}^*(t) \cdot \underline{\mathbf{T}}^{-1} = \sqrt{p \cdot q} \cdot t \cdot \underline{\mathbf{R}} \cdot \underline{\mathbf{A}} \cdot \underline{\mathbf{R}}^{-1}$ 

$$
\underline{\underline{\mathbf{B}}}^{**} = \frac{\underline{\underline{\mathbf{B}}}^{*}(t)}{\sqrt{p \cdot q} \cdot t} = \underline{\underline{\underline{\mathbf{T}}}^{-1} \cdot \underline{\underline{\mathbf{R}}} \cdot \underline{\underline{\mathbf{A}}} \cdot \underline{\underline{\mathbf{R}}}^{-1} \cdot \underline{\underline{\mathbf{T}}} \qquad , \text{ wegen } \left(\underline{\underline{\mathbf{C}}}_{1} \cdot \underline{\underline{\mathbf{C}}}_{2}\right)^{-1} = \underline{\underline{\mathbf{C}}}^{-1} \cdot \underline{\underline{\mathbf{C}}}^{-1}
$$

allg.:  $f(\underline{\mathbf{B}}^{**}) = \underline{\mathbf{M}} \cdot f(\underline{\Lambda}) \cdot \underline{\mathbf{M}}^{-1}$  (Gesetz, s. REINISCH, 1974; *f* - beliebige Funktion) spez.:  $\left(\underline{\mathbf{B}}^{**}\right)^m = \underline{\mathbf{M}} \cdot \left(\underline{\Lambda}\right)^m \cdot \underline{\mathbf{M}}^{-1}$  (*m* ∈ *N*)  $\Rightarrow (\underline{\underline{\mathbf{B}}} \cdot t)^m = (\sqrt{p \cdot q} \cdot t)^m \cdot \underline{\underline{\mathbf{M}}} \cdot (\underline{\Delta})^m \cdot \underline{\underline{\mathbf{M}}}^{-1}$ 

vollständige Induktion  $(m \rightarrow m+1)$  (gilt dann für alle natürlichen Zahlen):

$$
\left(\underline{\underline{\mathbf{B}}}^{**}\right)^{m+1} = \left(\underline{\underline{\mathbf{B}}}^{**}\right)^m \cdot \underline{\underline{\mathbf{B}}}^{**} = \underline{\underline{\mathbf{T}}}^{-1} \cdot \underline{\underline{\mathbf{R}}} \cdot \underline{\underline{\mathbf{\Delta}}}^m \cdot \underline{\underline{\mathbf{R}}}^{-1} \cdot \underline{\underline{\mathbf{T}}} \cdot \underline{\underline{\mathbf{T}}} \cdot \underline{\underline{\mathbf{T}}} \cdot \underline{\underline{\mathbf{R}}} \cdot \underline{\underline{\mathbf{\Delta}}} \cdot \underline{\underline{\mathbf{R}}}^{-1} \cdot \underline{\underline{\mathbf{T}}}
$$
\n
$$
\left(\underline{\underline{\mathbf{B}}}^{**}\right)^{m+1} = \underline{\underline{\mathbf{T}}}^{-1} \cdot \underline{\underline{\mathbf{R}}} \cdot \underline{\underline{\mathbf{\Delta}}}^{m+1} \cdot \underline{\underline{\mathbf{R}}}^{-1} \cdot \underline{\underline{\mathbf{T}}} = \underline{\underline{\mathbf{M}}} \cdot \underline{\underline{\mathbf{\Delta}}}^{m+1} \cdot \underline{\underline{\mathbf{M}}}^{-1}
$$
\n
$$
\left(\underline{\underline{\mathbf{B}}} \cdot t\right)^{m+1} = \left(\sqrt{p \cdot q} \cdot t\right)^{m+1} \cdot \underline{\underline{\mathbf{M}}} \cdot \underline{\underline{\mathbf{\Delta}}}^{m+1} \cdot \underline{\underline{\mathbf{M}}}^{-1}
$$
\n
$$
\Rightarrow \quad \sum_{i=0}^{\infty} \left(\frac{\left(\underline{\underline{\mathbf{B}}} \cdot t\right)^i}{i!}\right) = \sum_{i=0}^{\infty} \left(\frac{\underline{\underline{\mathbf{M}}} \cdot \left(\sqrt{p \cdot q} \cdot t\right)^i \cdot \underline{\underline{\mathbf{\Delta}}}^i \cdot \underline{\underline{\mathbf{M}}}^{-1}}{i!}\right) = \underline{\underline{\mathbf{M}}} \cdot \sum_{i=0}^{\infty} \left(\frac{\left(\sqrt{p \cdot q} \cdot t\right)^i}{i!}\right) = \underline{\underline{\mathbf{M}}} \cdot \sum_{i=0}^{\infty} \left(\frac{\left(\sqrt{p \cdot q} \cdot t\right)^i}{i!}\right) \cdot \underline{\underline{\mathbf{M}}}^{-1}
$$
\n
$$
\Rightarrow e^{\underline{\underline{\mathbf{B}}} \cdot t} = \underline{\underline{\mathbf{T}}}^{-1} \cdot \underline{\underline{\mathbf{R}}} \cdot e^{\underline{\underline{\mathbf{\Delta}}}^*(t)} \cdot \underline{\underline
$$

Gesetz:

$$
e^{\underline{\Lambda}^{*}(t)} = \begin{pmatrix} \lambda_{1}^{*}(t) & 0 & \cdots & 0 & 0 \\ 0 & \lambda_{2}^{*}(t) & 0 & 0 & 0 \\ \vdots & \ddots & \ddots & \vdots & \vdots \\ 0 & 0 & \cdots & \lambda_{n-1}^{*}(t) & 0 \\ 0 & 0 & \cdots & 0 & \lambda_{n}^{*}(t) \end{pmatrix}_{n,n}
$$
 mit:  $\lambda_{i}^{*}(t) = \sqrt{p \cdot q} \cdot t \cdot \lambda_{i}$ ;  $i = 1, 2, \cdots, n$ 

**Für die Elemente von**  $e^{\underline{\mathbf{B}} \cdot t}$  **ergibt sich dadurch nach dem Einsetzen von <b>T**, **R**, und Λ:

# **Anlage E Blatt 3**

$$
\left\{e^{\underline{\mathbf{B}}\cdot t}\right\}_{i,j} = \sum_{l=1}^n \left( \left(\sqrt{\frac{p}{q}}\right)^{i-1} \cdot r_{i,l} \cdot e^{\sqrt{pq} \cdot t \cdot \lambda_l} \cdot r_{j,l} \cdot \left(\sqrt{\frac{q}{p}}\right)^{j-1} \right)
$$

Nach Einsetzung der konkreten  $r_{i,j}^{\phantom{\dag}}$  und  $\lambda_i^{\phantom{\dag}}$  aus V wird erhalten:

$$
\left\{e^{\underline{\mathbf{B}}\cdot t}\right\}_{i,j} = \left(\sqrt{\frac{p}{q}}\right)^{i-j} \cdot \frac{2}{n+1} \cdot \sum_{l=1}^{n} \left(\sin\left(\frac{i \cdot l \cdot \pi}{n+1}\right) \cdot \sin\left(\frac{j \cdot l \cdot \pi}{n+1}\right) \cdot e^{\left(\sqrt{p \cdot q} \cdot 2 \cdot \cos\left(\frac{l \cdot \pi}{n+1}\right)\right) \cdot t}\right)
$$

Nach ΙΙ und ΙΙΙ folgt für die Elemente der Übertragungs- (Übergangs-) -Matrix  $\underline{\Phi}(t)$ :

$$
\varphi_{i,j}(t) = \left\{ \underline{\underline{\Phi}}(t) \right\}_{i,j} = \left\{ e^{\underline{\underline{\underline{A}}}t} \right\}_{i,j} =
$$
\n
$$
= \frac{2}{\left( \sqrt{a} \right)^{i-j} \cdot (n+1)} \cdot e^{-\left( \frac{a+1}{k} \right) \cdot t} \cdot \sum_{l=1}^{n} \left( \sin \left( \frac{i \cdot l \cdot \pi}{n+1} \right) \cdot \sin \left( \frac{j \cdot l \cdot \pi}{n+1} \right) \cdot e^{\left( \frac{2 \cdot \sqrt{a}}{k} \cdot \cos \left( \frac{l \cdot \pi}{n+1} \right) \right) \cdot t} \right) \text{ für } a > 0
$$

<u>Beweis der Behauptung</u>:  $e^{\underline{A} \cdot t} = e^{-(k-j)^2} \cdot e^{i\theta}$  $\underline{\mathbf{A}}^{\cdot t} = e^{-\left(\frac{a+1}{k}\right) \cdot t} \cdot e^{\underline{\mathbf{B}} \cdot t}$  $\overline{1}$ l  $\left(\frac{a+1}{k}\right)$  $\overline{a}$ Mit  $h = -\frac{a+1}{k}$  folgt aus I:  $e^{\underline{\mathbf{A}} \cdot t} = e^{(h \cdot \underline{\mathbf{I}} + \underline{\mathbf{B}})t} = e^{h \cdot \underline{\mathbf{I}} \cdot t} \cdot e^{\underline{\mathbf{B}} \cdot t}$ , wobei zu zeigen ist, daß  $e^{h \cdot t \cdot \underline{\mathbf{I}}}= e^{h \cdot t} \cdot \underline{\mathbf{I}}$ .

\_\_\_\_\_\_\_\_\_\_\_\_\_\_\_\_\_\_\_\_\_\_\_\_\_\_\_\_\_\_\_\_\_\_\_\_\_\_\_\_\_\_\_\_\_\_\_\_\_\_\_\_\_\_\_\_\_\_\_\_\_\_\_\_\_\_\_\_\_\_\_\_\_\_\_

Für Einheitsmatrizen **I** gilt:

*h t l h t l h t l l l l n n* ⋅ ⋅ <sup>=</sup> ⋅ ⋅ **<sup>I</sup>** ! ! ! , -- 0 0 woraus dann direkt folgt:

$$
e^{h \cdot t} \mathbf{I} = \sum_{l=0}^{\infty} \frac{\left(h \cdot t \cdot \mathbf{I}\right)^l}{l!} = \begin{pmatrix} \sum_{l=0}^{\infty} \frac{\left(h \cdot t\right)^l}{l!} & \cdots & 0 \\ \vdots & \ddots & \vdots \\ 0 & \cdots & \sum_{l=0}^{\infty} \frac{\left(h \cdot t\right)^l}{l!} \end{pmatrix}_{n,n} = \begin{pmatrix} e^{h \cdot t} & \cdots & 0 \\ \vdots & \ddots & \vdots \\ 0 & \cdots & e^{h \cdot t} \end{pmatrix}_{n,n} = e^{h \cdot t} \cdot \mathbf{I}.
$$

### **Modellparameterdatei EGMOPAIN.DAT**

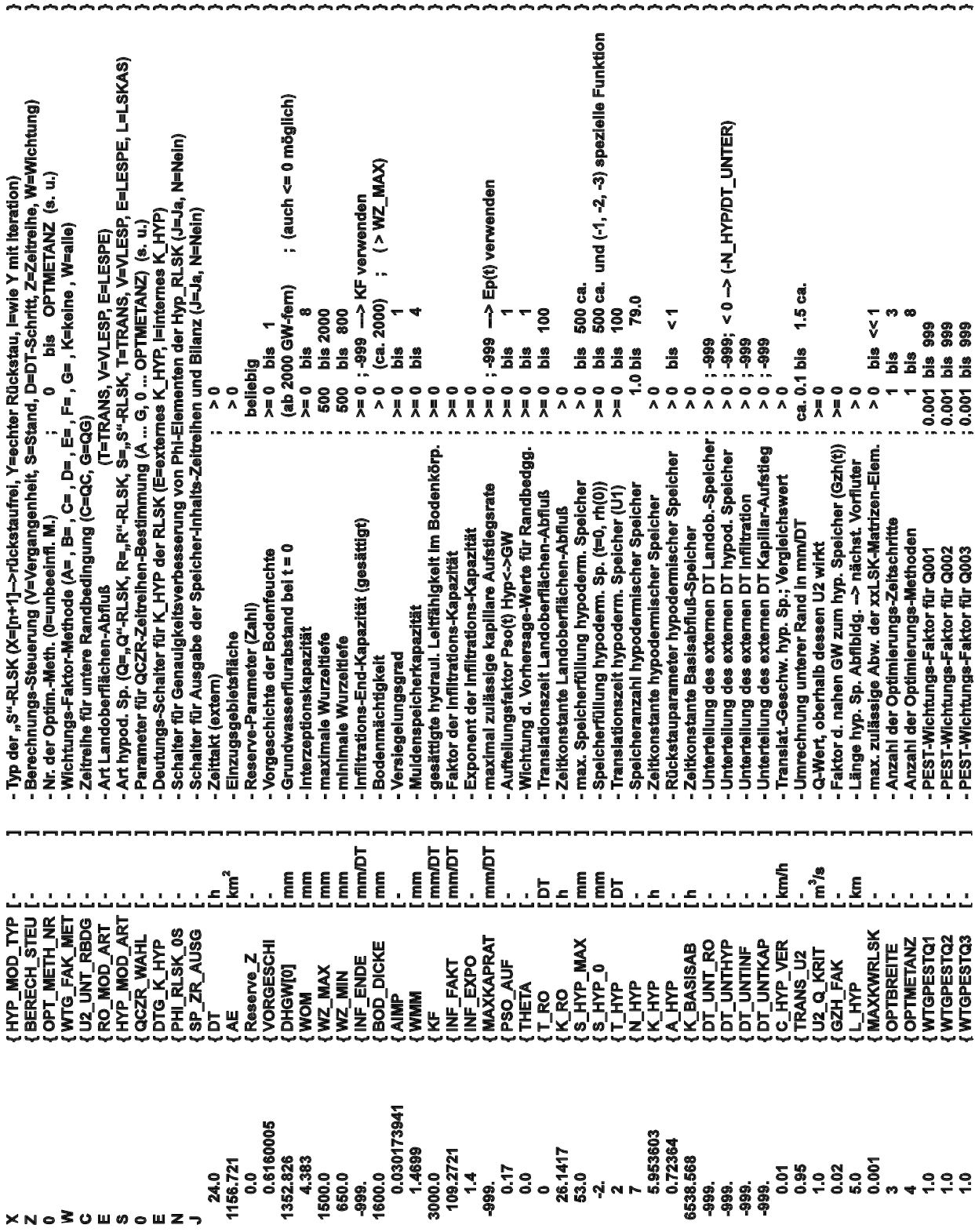

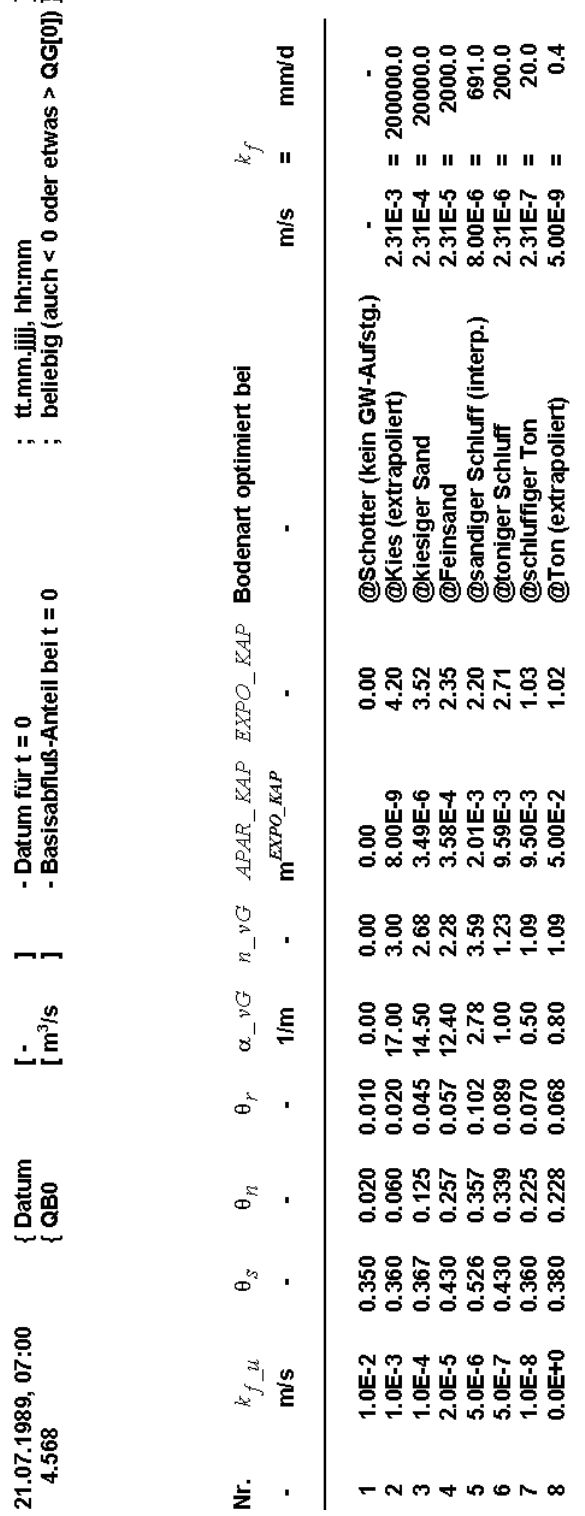

**Blatt 2**

### **Anlage G**

# **EREIGNISSPEZIFISCHE PARAMETERSÄTZE DES MODELLS MULTIHYD FÜR DAS EINZUGSGEBIET DER OBEREN STÖR**

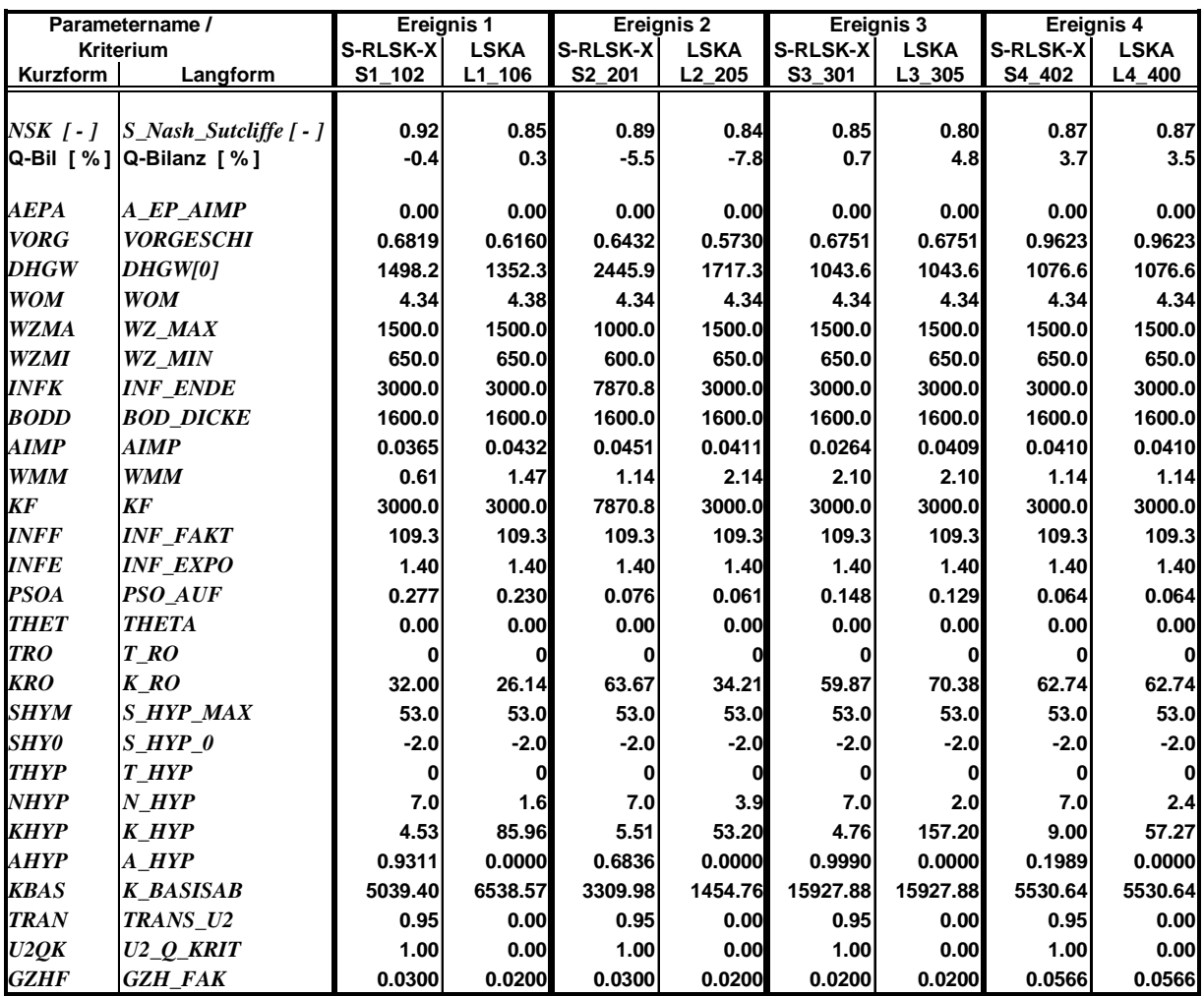
## **Blatt 1**

# **MITTLERE PARAMETERSÄTZE DES MODELLS MULTIHYD FÜR DAS EINZUGSGEBIET DER OBEREN STÖR**

a) Ereignisse E1 (E6) und E2 (E5)

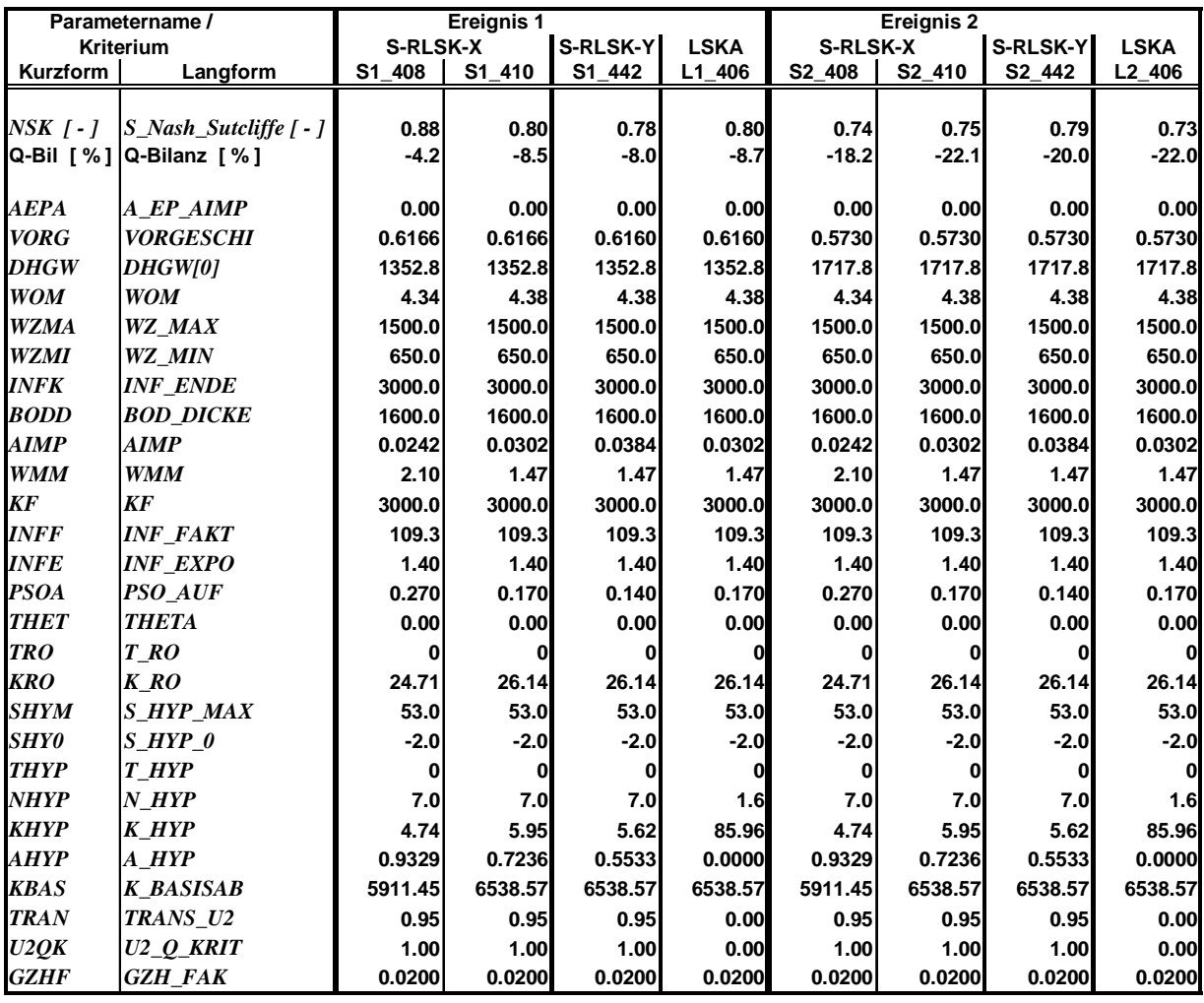

# **Anlage H**

**Blatt 2**

## b) Ereignisse E3 und E4

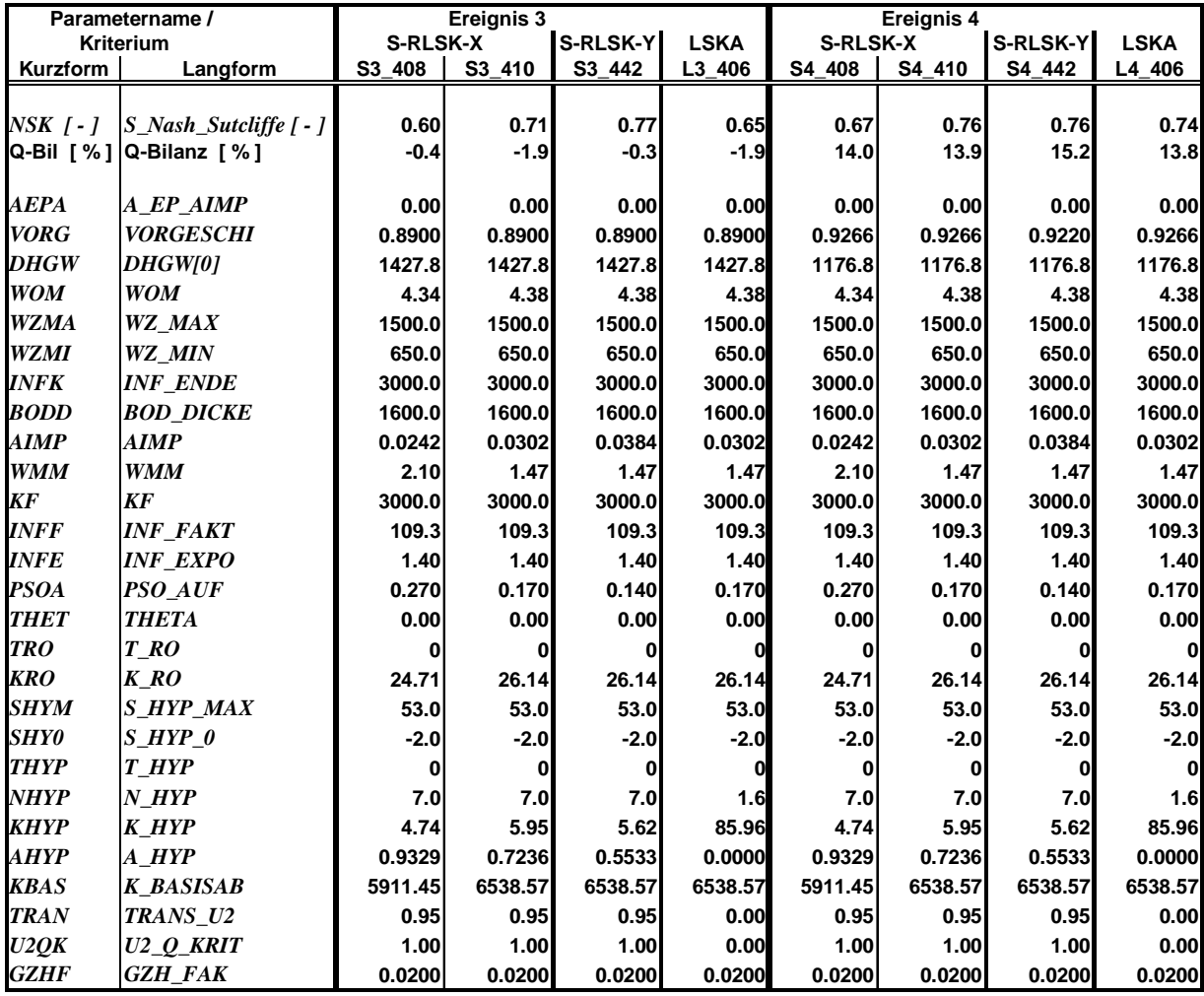

# **PARAMETERSÄTZE DES MODELLS MULTIHYD FÜR DIE EINZUGSGEBIETE SCHWALE UND DOSENBEK**

a) Schwale ( SSx\_102 und SLx\_105 werden jeweils als mittlere Sätze betrachtet )

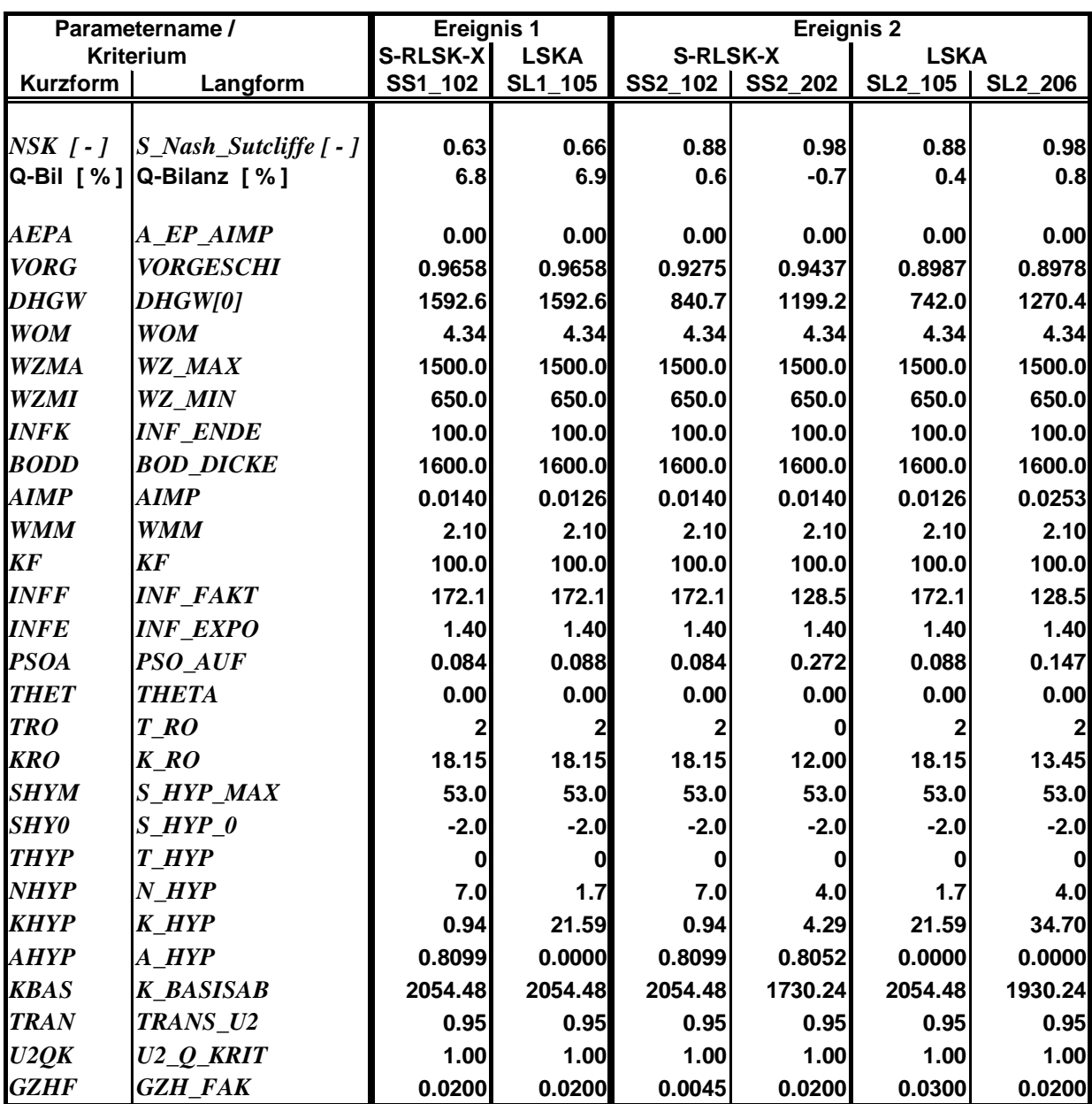

# **Anlage I**

# **Blatt 2**

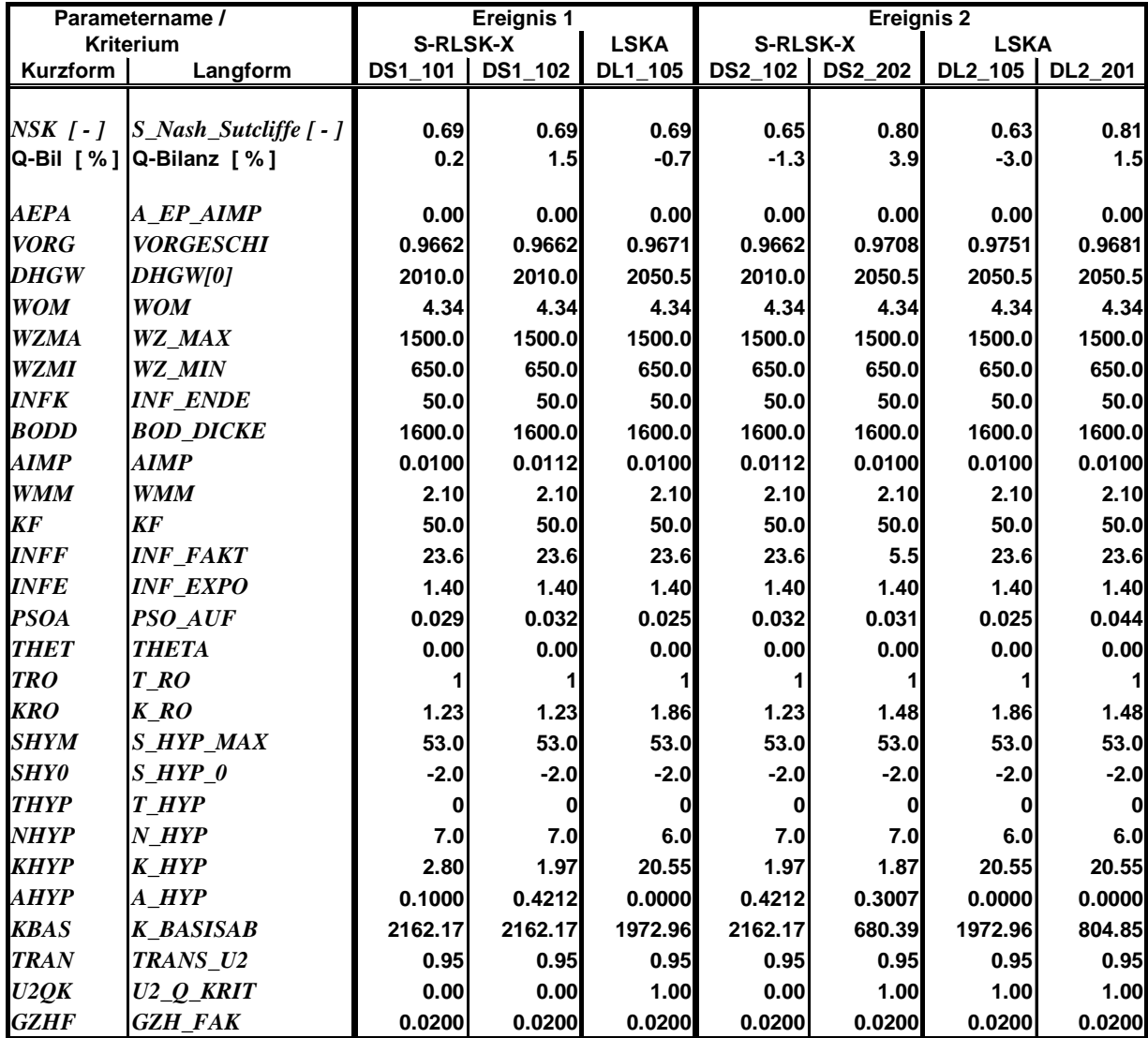

b) Dosenbek ( DSx\_102 und DLx\_105 werden jeweils als mittlere Sätze betrachtet )

### **Anlage J**

## **Blatt 1**

## **BILANZ-KONTROLLDATEI DES MODELLS MULTIHYD (BEISPIEL)**

Bilanz:

 Ereignis-Nr. 1 vom 15.06.1988, 07:00 Uhr: Zeitschrittanzahl: 145

Summen der Komponenten-Zeitreihen:

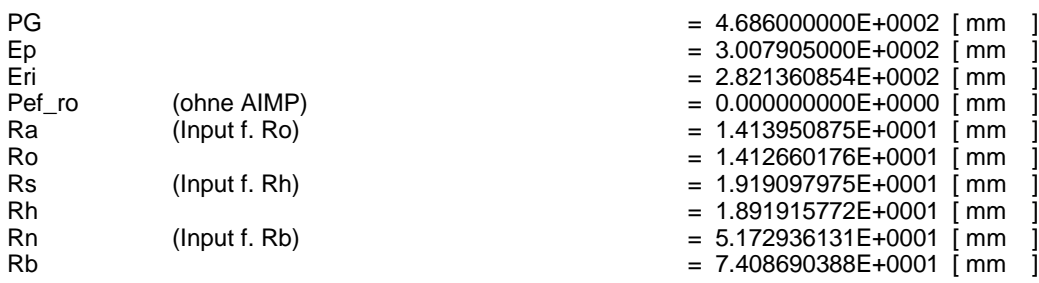

Mengen-Bilanzierung des Hydrotops (einschl. Vegetation und aktiver GW-Zone):

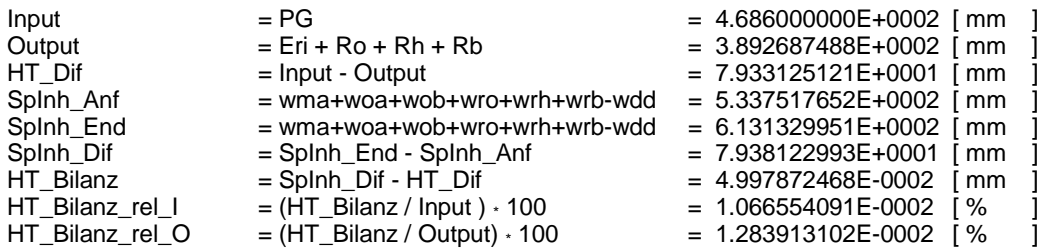

Mengen-Bilanzierung des Landoberflächenspeichers:

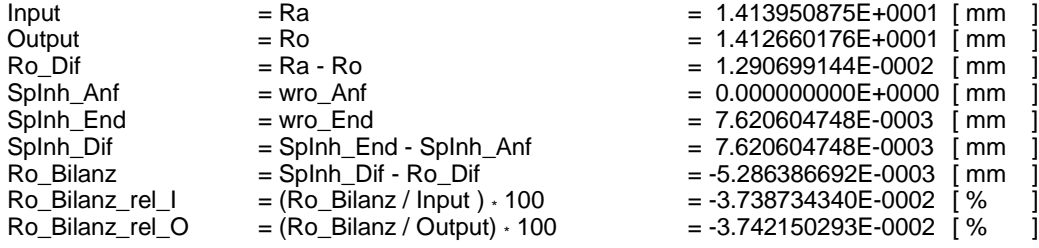

Mengen-Bilanzierung des oberen Bodenkörpers (Abi; m. Mulden- u. Interz.-Sp.):

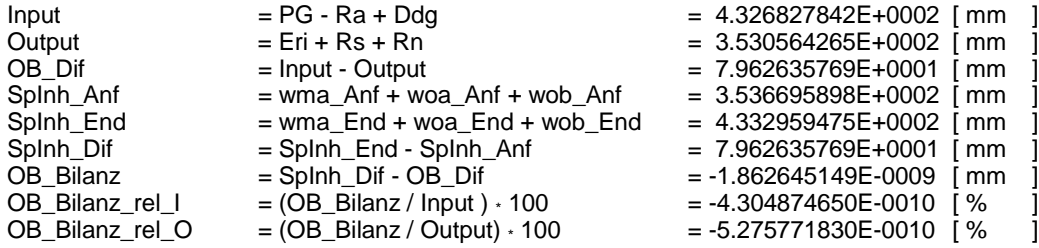

# **Anlage J Blatt 2**

Mengen-Bilanzierung des hypodermischen Bodenspeichers:

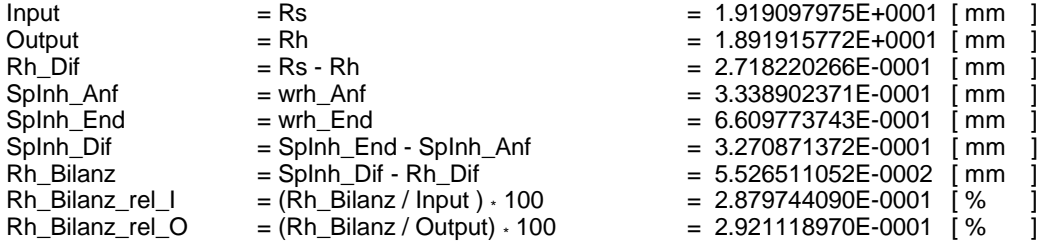

Korrespondierende TraDif-(S.N.)-Parameter des hypodermischen Bodenspeichers:

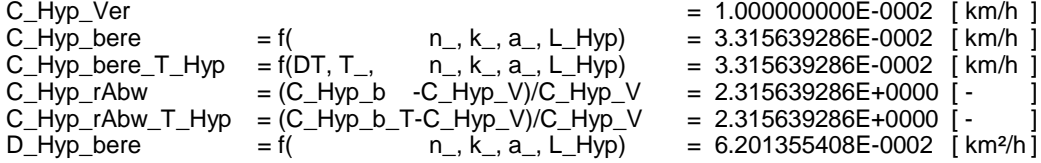

Mengen-Bilanzierung der aktiven GW-Zone (Basisabfluß-Speicher):

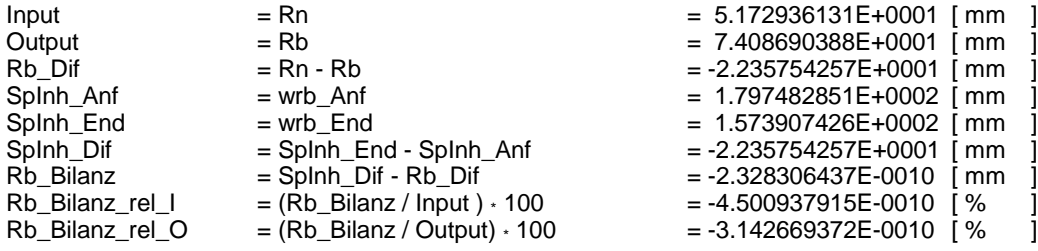

Durchfluß-Bilanzierung:

.

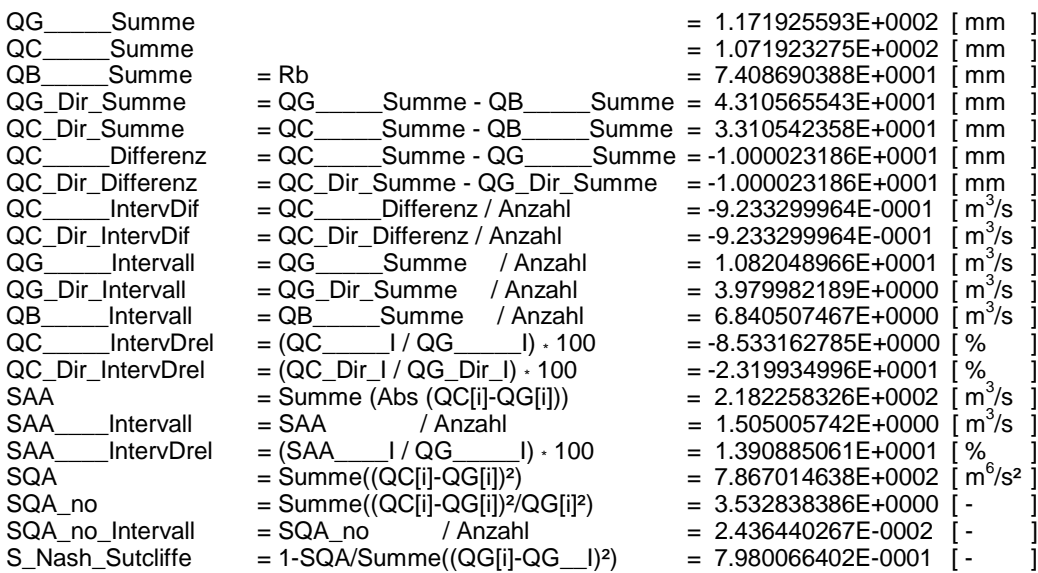

### **STICHWORTVERZEICHNIS**

**A**

Abflachung siehe Dispersion, allgemein Abfluß -, allgemein VI-XV, LV, LVI, 4, 5, 8, 12-14, 23, 24, 30, 33, 36, 39, 43, 48, 51, 53, 55, 58, 80, 84, 92, 94-97, 99, 103, 110, 113, 114, 116, 117, 123, **127ff**, **143ff**, **148ff**, 154, 156, 159, 160, 163, 164, 172, 180-184, 192-194, 213, 216, 226, 227, 239, 240 -, Anfangs- siehe Anfangsabfluß -, Grenz- **25**, 216 -, Korrektur- XIII -, Scheitel- 38, 40, 186 -bilanz siehe Bilanz, Abflußbilanz -bildung 51, 55, **59ff**, 127 -bildungsmodell 24, 51, 53, **59ff**, 241 -bildungsprozeß 56 -entwicklung 243 -fehler 113 -ganglinie siehe Abflußzeitreihe -komponenten IX, X, 14, 30, 65, 68, 83, 127, 152, 183, 235, 239, 240 -konzentration 5, 51, 56, **92**, **93** -korrektur **154**, 159, 193 -RLSK (Q-RLSK) LV, 5, **8** -scheitel 134, 151, 192, 233 --abweichung XVI, 183, 185, 186, 205 -vorhersage LIV, 3, 194, 201, 203, 210, 211, 214, 233, 236 -zeitreihe XVI, 38, 40, 55, 69, 123, **127ff**, **143ff**, **148ff**, 183-186, 193, 196, 205 Abklingphase siehe Abklingverhalten Abklingverhalten 17, 60 ableitungsfreies Suchverfahren 214, 225 Abweichungsquadrate, Summe der 216, 219 aktive Grundwasserzone 98, 100 aktive Wurzeltiefe 65, **66**, 72, 108, 201, 240

aktive Wurzelzone IX, XI, 51, 57, 60-63, **65**, 66-70, 72, 75, 76, 83, 98, 102, 103, 108, 109, 114, 136, 141, 144, 177, 180, 213 Aktualisierungsrechnung 154, 160, G, H Albedo 124 Anfangs -abfluß X, 3, 22, 23, 58, 60, 111, 138, 172, 200, 236 -basisabfluß 111, 112, 144, 150, 187, 241 -speicherfüllung **22**, **109ff** -wert, allgemein **22**, 23, 60, 68, **108ff**, 138, 143, 171, 213 Anpassung siehe Parameterkalibrierung Antisingularitätswert **167** Approximation 223 ARC/EGMO LIV, 54 ARMA-Modell LIV, 15 asymmetrische Matrix A, B, D aufnehmbare Wassermenge 101 Ausgangsstörung H Ausgangsvektor **7**, 16, 17, 36, 72, 80, 97, 98, 106, 113, 116, 153, 156, 158, 162, 174, 176, 178, 180, 181, 183, 216, 217, 220, 221, A, G Ausgleichsgerade 139 Autokorrelation 36, 194, 212, 242

### **B**

Basisabfluß siehe Grundwasserabflußspeicher Basisabflußspeicher siehe Grundwasserabflußspeicher Basismodell XI-XV, 161, 165, 170, 172, **173**, 175, 181, 183, 187, 197, 199-201, 204-207, 210, 211, 231 Basisspeicher siehe Grundwasserabflußspeicher Beobachtbarkeit 16 Beobachtungsmatrix **7** Beta-Funktion 85 Bidiagonalmatrix 9, B, D, I Bilanz -, Abflußbilanz 98, 152, 193 -, allgemein 52, 58, 72, 102, 107, **113ff**, 136, 186, 205, 235 -, Zuflußbilanz 100

-abweichung XVI, 12, 33, 72, 80, 98, 99, 106, **113**, 115, 132, 183, 185-187 -Kontrolldatei 58, 107, **113ff**, S -kontrolle 235 -korrekturfaktor 33 Blattflächenindex 54 Blockmodell 51-53, 55, 60, 84, 128, 136, 150, 240 Bodenfeuchte -, allgemein 2, 52-57, 60, **63ff**, 87, 100, 102, 105, 109, 114, 136, 154, 163, 177, 193, 201, 213, 225, 242 -, Anfangs- siehe Anfangsbodenfeuchte -austauschprozeß 51, 81 -bilanzierung 53, **S** -defizit 51, **61** -defizitfunktion **60** -gehalt **60**, 67, **68**, 70-72, 86, 87, 102, 113-115, 136, 140 --, Feldkapazität 57, **67**, 68, 69, 72, 87, 101 --, Feldkapazität, nutzbare **67** --, Restfeuchte 57, 61, **67**, 69, 86 --, Sättigung 61, **67**, 86 -haushalt siehe -modell -modell 3, 24, 52, **63ff** -verteilung VIII, 53, 63, **64**, **65**, 74 -zustände **67**, 192 Bodenkarte VIII, 120 Bodenparameterdatei **M** bodenphysikalisches Dreieck 89 Bodenwasserhaushalt siehe Bodenfeuchtemodell

**D**

**Datenkorrektur** -, allgemein 2, **153ff**, 236 -modell 153, **157**, 181 -operator siehe -modell Datenprüfung 3, **153ff** Dekodierung 157, 176 Detaillierungsgrad siehe Skalenproblem Differenzenganglinie siehe Differenzenzeitreihe Differenzenreihe siehe Residuen Differenzenvektor 158 Differenzenzeitreihe 42

Diffusion(s) -, allgemein 15, 19, 21, 31 -, molekulare 18 -, numerische 14, 18, 225, 239 -eigenschaften 49 -koeffizient **16**, 18, 19, 21 -konstante siehe -koeffizient -parameter 14, **18** -wellenansatz 14 Dirac-Impuls 18, 19 Diskretisierungsfehler 14, 17 Diskretisierungsparameter 15 **Dispersion** -, allgemein 14, **18**, **19**, 20, 38 -, Reibungs- 14 -, Rückstau- 14 -, Wellen- 14, 18 Dosenbek VIII, XI, **121ff**, 132, **148ff**, Q, R Durchfluß -, allgemein siehe Abfluß, allgemein -, Anfangs- siehe Anfangsabfluß -, Korrektur- siehe Abfluß, Korrekturabfluß -bilanz siehe Bilanz, Abflußbilanz -differenz siehe Abflußdifferenz -entwicklung siehe Abflußentwicklung -fehler siehe Abflußfehler -ganglinie siehe Abflußzeitreihe -korrektur siehe Abflußkorrektur -RLSK siehe Abfluß-RLSK (Q-RLSK) Durchgangsmatrix **7**, 15, 28, 29

**Echtzeit** -, allgemein LIV, 2-4, 60, 84, 104, 111, 135, **153ff**, **171**, **172**, **184**, **194**, **211**, **212**, 227, 228, 231, 234-236 -, Optimierung(s) --ziel **171** -identifikation 163 -modell LIV, 160, 228, 231 -simulation 231 -vorhersage LIV, 1-3, 51, 53, 55, 96, 113, **153ff**, 171 Effektivniederschlag siehe Niederschlag, Effektivniederschlag Eigenvektormatrix J Eigenwertediagonalmatrix J

**E**

Eingangssignalentdeckung **154**, 159, 239 Eingangsvektor LVI, 1, 5, **7**, 8- 11, 14, 16, 18, 19, 23, 25, 26, 28, 29, 31, 36, 38, 39, 68, 74, 80, 81, 90, 93, 95, 103, 105- 107, 113, 116, 117, 153, 156- 159, 216, 239, H Einheitsmatrix 9, 224, D, E, I, K Einschichtmodell 54, 56 Einschwingphase 22, 23 Einzugsgebiet VIII, LVI, 2, 3, 5, 15, 23, 24, 30, 47, 51, 54, 57, 61, 83, 93, 97, 113, **119-122**, 124, 131, 143, 150, 151, 159, 180, 204, 214, 216, 226, 236, 239, 241, 243, N, O, Q Einzugsgebietsfläche 92, 96, 111, 112 Einzugsgebietsmodell LIV, 33, **51ff**, 136, 159, 160, 163, 173, 215, 224, 227, 240, 241 Elbe VI, 16, **34**, 119 Elementarflächenmodell 51, 53, 60, 93, 94 Eltern **224**, **225** Energiegleichung **7**, 103 Energietransport 18 Evaporation siehe Verdunstung Evapotranspiration siehe Verdunstung Evolutionsstrategie LIV, 3, 214, **224ff**, 236, 243 explorative Datenanalyse 153, **155** Extrapolationsfehler H extraterrestrische Strahlung 124

### **F**

Faltungsintegral siehe Faltungsoperation Faltungsoperation 8, **10**, 12 Fehlerkorrekturwert 212, 242 Feinsand VIII, 89, 119, 123 Feldkapazität siehe Bodenfeuchtegehalt, Feldkapazität Feldkapazität, nutzbare siehe Bodenfeuchtegehalt, Feldkapazität, nutzbare Feuchte... siehe Bodenfeuchte... bzw. Haftwasser... Feuchteschicht siehe Haftwasserschicht, Feuchteschicht Fließzeitverhalten 13 Flußbettbereich 97, 159, 239 Flußbettstufe 216 Flußgebietsmodell 55

Flußlaufmodell

- -, allgemein VI, LIV, 3, **4**, 18, **24ff**, **31ff**, 156, 160, 216, 224, 235
- -, einstufig VI, VII, LVI, **25ff**, **31ff**, **34ff**, **39ff**, 216-220
- -, RLSKCHAN LV, **25**, **31ff**, 216, 224, 226
- -, WRLSKRIV LVI, **25ff**, **39ff**
- -, zweistufig VI, LV, **31ff**, 216- 221, 226

### **G**

Gauß'sches weißes Rauschen 160, 212, 242 Gauß-Newton-Verfahren 214, **221ff**, 224-227, 236, 243 Geoinformationssystem (GIS) LIV, 174 gewichtete Mehrfach-Nachführung (WMU) XVI, LIV, LVI, 3, 51, **163ff**, 171, 172, 182, 184- 187, 193, 200, 201, 203, 205, 206, 209-212, 214, 227, 228, 231, 234, 236, 238, 242 GIS siehe Geoinformationssystem (GIS) GMN siehe gewichtete Mehrfach-Nachführung (WMU) Gradient 157, 222, 223 Gradientenverfahren LV, 3, **225** Gravitationswasser XI, **68**, 72, 73, 75, 78, 80, 81, 83, 94, 95, 98, 102, 103, 141, 241 Grenzabfluß siehe Abfluß, Grenzabfluß Grenzdurchfluß siehe Abfluß, Grenzabfluß Grenzwertbetrachtung **20** Grundwasser -, allgemein LIV, 2, 51, 52, 56, **62**, 64-68, 73-75, 79-82, **83**, **84ff**, **98ff**, **100ff**, **112**, 113, 115, 128, 136, 180, 235 -, grundwasserfern VIII, 56, 63, 64, 66, 69, 72, 74, 77, 82, 104, 108, 114, 115, 242 -, grundwassernah VIII, 56, 64-69, 72, 73, 75, 82, 84, 100, 104, 108, 137, 204, 235, 240 -, oberflächennahe Grundwasserschicht 104 -abfluß X, 2, 24, 51, 83, 92, **98ff**, 146, 149, 227 --, Anfangs- siehe Anfangsbasisabfluß

-abflußspeicher 3, 52, 67, 68, 72-74, 77, 80-84, **98ff**, 102, **112**, 113, 115, 136, 138, 140, 176, 213, 225, 235, 241 -abstandsschicht VIII, 56, **64**, 82 -aufstieg siehe Kapillarwasseraufstieg -dynamik **100**, 102 -flurabstand VIII, X, 57, 59, 60, **64**, **65**, 66, 72, 74, 77, 82, 88, **98-102**, 109, 113- 115, 138, 140, 172, 177, 180, 183, 201, 204, 207, 213, 225, 231 -horizont 98 -leiter 100 -modell 2, 24, 52 -neubildung 52, 56, 68, 72, 78, **83ff**, 94, 98, 103 -spiegel siehe -stand bzw. -flurabstand -stand 3, 52, 62, **64**, **65**, 72, 78, 83, **98-102**, 136, 143, 144, 201, 213, 227, 235 -standsmodell 3, 52, 57, 61, 62, 66, 74-78, 82, **100ff**, 113, 115, 235 -strömung 3, 100 -überstau VIII, 56, 59, 61, 62, **64**, **65**, 77, 78, 80, 82, 101, 180

### **H**

**Haftwasser** -, abgebbare Wassermenge **101** -, allgemein XVI, LIV, 3, 51, **63ff**, 87, 101, 113, 115 -modell 51 -schicht XVI, LIV, 51, **64**, **65**, **67ff**, **72ff**, 87, 108, 109, 136, 172, 179, 180, 231 --, Feuchteschicht VIII, LIV, 57, **64**, **65**, 66, **67ff**, **72ff**, 82, 101, 143 --, Trockenschicht LVI, **64**, **65**, 66, **67ff**, **72ff** --grenze XIII, **64**, **65**, 101, 176-179, 193, 197, 201 -speicher VIII, LIV-LVI, 51, 57, 60, 62-66, **67ff**, **72**, **73ff**, 83, 84, 86-89, 94, 95, 98, 100, 102, 104, **108**, **109**, 113-115, 136, 138, 235, 239, 241 --Austauschmengen 68, 69, 72, **73ff** --grenze 115

Hesse-Matrix 223, 224 Hochwasser -beginn 145 -ereignis LIV, 31, 35, 38, 40, 47, 55, 112, 123, 132, 138, 143, 149, 226, 231, 235, 236 -scheitel 53, 136, 141, 203 -volumen 53 Höhen-Breiten-Wertepaar siehe Wasserstands-Fließbreiten-Funktion Höhenmodell VIII, **119**, **121**, **122** HYDRA VI, VII, LV, 39, 40, 42 hydrodynamisches Modell LV, 5 hydrologische Vorgeschichte 193 hydrologisches Sommerloch **136**, 240 Hydrotop 51, 53, 113, 115, 131, 134 hypodermischer Abfluß 2, 3, 24, 25, 51, 57, 62, 92, **94ff**, 103, 104, **110ff**, 114, 127, 141, 143, 146, 148, 150, **151ff**, 183, 204, 213, 226, 227, 235, 240 hypodermischer Speicher XI, XVI, LV, LVI, 3, 51, 72, 73, 83, 84, **94ff**, 98, 102-104, 106, 107, **110ff**, 113, 115, 116, 133, 143, 144, 148, **151ff**, 176, 213, 215, 225, 240, 241 Hysterese 14, 36, 128

Impulsantwort 19 Impulsantwortfunktion 9, 10, 29 Impulsantwortmatrix **8**, 9 Infiltration(s) -, allgemein 5, 54-56, **59ff**, 72, 76, 90, 107, 114, 225, 235 -, Anfangsinfiltrationskapazität 51 -, Durchlässigkeitsbeiwert 213 -, Endinfiltrationskapazität 56, **61**, 103, 123, 241 -ansatz siehe -formel -berechnung siehe -formel -exponent **61** -faktor **61**

**I**

- -formel 51, **61**, 68, 160, 213, 225
- -intensität 51
- -kapazität siehe -vermögen
- -menge 136
- -parameter 226
- -überschuß **62**, 93

-vermögen 60, **61**, 74, 104, 105 Input-Daten siehe Eingangsvektor Inputentdeckung siehe Eingangssignalentdeckung Interpolationsfunktion siehe SPLINE-Funktion Interzeption 56, **59**, 108, 113, 213, 225 Iteration 135, 224, 226, 227

**J**

**K**

## Jacobi-Matrix 222

Kalibrierung siehe Parameterkalibrierung Kalman-Filter **28**, 154, 159, 160, 212, 239, 242, **G** Kapillaraufstiegsraten-Saugspannungs-Kurven **89ff** Kapillarwasseraufstieg VIII-X, 2, 3, 51, 52, 55-57, 65, 66, 68, 72, 75-82, **84ff**, 100, 105-107, 114, 136, 137, 235, 240 KKDB siehe künstliche Korrektur der Berechnungswerte (KKDB) Klimaänderungsprognosen 53 Koaxialdiagramm 143, 200 Komplexitätsgrad 1, 234 konfirmatorische Datenanalyse 153, 155, 156 Kontinuitätsbedingung **7**, 29 Konvergenzgeschwindigkeit 224, 225, 228 Konvergenzverhalten 226 Korrekturabfluß siehe Abfluß, Korrekturabfluß Korrekturdurchfluß siehe Abfluß, Korrekturabfluß Korrekturmatrix **G**, H Korrelationskoeffizient 139 Kovarianzmatrix 227, **H** künstliche Korrektur der Berechnungswerte (KKDB) LV, **216**, 221, 226 Kurzfristvorhersage 158

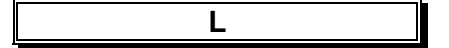

Landnutzung VIII, **120-122** Landoberflächenabfluß 24, 51, 54, 62, 63, 92, **93**, 94, 107, **109**, **110**, 115, 136, 143, 149, 176, 213, 225, 226

Landoberflächen-Parameterisierungs-Tabellen 52 Langzeitsimulation X, 127, 139, 140, 173 LESPE siehe linearer Einzelspeicher (LESPE) Levenberg-Marquardt-Regularisierung **221**, 236 lineare Matrizeninterpolation (LMI) LV, 95, **215**, 221, 226 lineare Speicherkaskade (LSKA) VI, VII, LV, 2, 4, 6, 11-15, 19, 20, 22, 24, 48, 51, 56, 94, 95, 103, 105-107, 110, 115, 127, 133, 143, 144, 148, 152, 215, 225, 226, 240 linearer Einzelspeicher (LESPE) LV, LVI, 51, 56, 93, 94, 99, 105-107, 109, 110, 115, 149 LMI siehe lineare Matrizeninterpolation (LMI) LSKA siehe lineare Speicherkaskade (LSKA)

### **M**

Makroporen 61, 94, 103, 110, 241 Marquardt-Parameter **224**, 226, 227 Massetransport 18 Maßstabsgrößen siehe Skalenproblem Maximum-Likelihood-Funktion LIV, 159, 214 Mehrschichtmodell 56, 57 mesoskalig 55, 57, 94, 100, 241 Mittelwasserbett 26 Modell -anpassung siehe Parameterkalibrierung -dispersion siehe Dispersion, allgemein -kalibrierung siehe Parameterkalibrierung -nachführung siehe Nachführung, allgemein -parameter siehe Parameter, allgemein -Tensor **162** -validierung siehe Parametervalidierung -verifikation siehe Parametervalidierung -Wichtungsfaktor siehe Wichtungsfaktor Momentenmethode 18, 19 Muldenrückhalt siehe Muldenspeicher Muldenspeicher **59ff**, 93, 108

MULTIHYD VII, IX-XVI, LV, LVI, 1, 3, 13, 15, 23, 24, **51ff**, **119ff**, 171-175, 177, 183, 192, 199, 200, 201, 204-207, 209, 211-216, 224-228, 231, 233- 238, 240, 241, **L-T** Mutation **224**, 225

### **N**

Nachführung(s) -, allgemein XV, LIV, LVI, 4, **153ff**, **163ff**, **171ff**, **227ff**, 235, 236, 239, 242, 243, G, H -, gewichtete Mehrfach- siehe gewichtete Mehrfach-Nachführung (WMU) -algorithmus XVI, LIV, **163**, 171, 179, 200, 207, **227ff** -art 163 -methode XI-XIV, LV, LVI, 3, 154, 161, 163-167, 169, **171ff**, 183, 187, 192-194, 196, 197, 200, 201, 205, 207, 209-212, 228, 231, 234, 236, 242, 243 -modell siehe Nachführung(s):-operator -operator **158**, 163, 174, 176, 179 -prozedur, allgemein 2, 52, 58, 60, 113, 161, 236 -technik --, allgemein XV, 3, 123, 159, 163, 172, 187, 192, 199, 228-230 --, Mono- 2, 172, 187, 206, 235, 236 -variante XI-XV, 2, 161, 162,- **163ff**, 171-173, 183, 187, 192-194, 196, 199-201, 203-207, 209-212, 231, 233, 234, 236, 242, 243 Näherungsverfahren 16, 36, 48, 105, 222 N-A-Modell siehe Niederschlag-Abfluß-Modell Nash-Kaskade siehe lineare Speicherkaskade (LSKA) Nash-Sutcliffe-Koeffizient (NSK) XVI, LV, 113, 127, 128, 130- 134, 145, 148, 149, 152, **183**, **184**, 187, 194, 204, 205, 207, 209, 211, 233 neuronale Netze 194 Newton-Raphson-Verfahren (NRV) LV, 88 Newton-Verfahren 57, 88, 92, 116, 117, 221, 223, 224, 226, 236

Nichtdifferenzierbarkeit 225 Niederschlag(s) -, allgemein VII-IX, XI, LIV-LVI, 1, 3, 47, 51-53, 55-60, 68, 103, 125-127, 136, 137, 143, 148, 159, 160, 163, 171-176, 179, 181, 192, 193, 200, 209, 213, 227, 235, 236, 240, 243 -, Effektiv- 62, 78 -, Gebietsniederschlag XIII, 59, 113, 123, 124, 160, 172, 175, 192, 197, 212, 242 -Abfluß --Modell ---, allgemein VII, XI, XVI, LIV-LVI, 1, 3, 51- 56, 58, 83, 84, 100, 113, 119, 136, 159, 171-173, 212-214, 227, 235, 236, 240, 243 ---, MULTIHYD siehe MULTIHYD --Prozeß 55, 137 --Simulation **127ff**, **143ff**, **148ff**, 200, 209 --Transformation 54 -fehler siehe Niederschlags-Gebietsmittelfehler -Gebietsmittelfehler 53, 141, 174, 192, 203, 206, 209 -gebietsmittelung 53 -Gebietsmittelwert 233 Niedrigwasserabfluß **136ff** Niedrigwasserereignis 113, **136** NRV siehe Newton-Raphson-Verfahren (NRV) NSK siehe Nash-Sutcliffe-Koeffizient (NSK) Nullmatrix 28, C, E

### **O**

Obere Stör VIII-XV, **119ff**, 123, 124, **127ff**, 144, 148, 149, 171, 187, 203, 212, 214, 231, 236, 238, 241, N, O Oberflächenwasserwelle 18 Oder VI, VII, 25, 37, **39ff**, **47ff**, 239, 240 Optimierung(s) -, allgemein XV, LV, LVI, 15, 31, 98, 127, 145, 152, 154, **171**, 172, 174-178, 180, 182, 183, 186, 207, 209, **213ff**, 236, 243 -, Echtzeit- siehe Echtzeitoptimierung -, ganzzahlige 226 -, Quasi- 199

-programm --, allgemein XVI, 31, 36, 39, 127, 163, 171, 174, 176, 179, 180, 186, 201, 213, 214, 227, 228, 231, 235, 242 --, PEST98 VI, XVI, LIV-LVI, 25, 31, 39, 89, 171, 175, 180, 186, 212-214, 216, **221-224**, 226-228, 231 -ziel siehe Echtzeit, Optimierungsziel Ortsdiskretisierung 17, 20 Ortsgitter siehe Ortsdiskretisierung Output-Daten siehe Ausgangsvektor

**P**

Parameter

-, allgemein XI, XIII, XV, LV, LVI, 2, 4, 7, 12, **13ff**, **15ff**, **18ff**, **20ff**, 22, 23, 25, 29, 31, 34, 36-38, 40, 43, 48, 52, 54, 55, 57, 58, 60, 63, 65, 67, 72, 79, 82, 83, 85, 88, 89, 96, 98, 100, 102- 105, 107-109, 112, 113, 115, 117, 123, 124, **127ff**, **143ff**, **148ff**, 152-154, 156- 160, 163, 171-174, 180, 182, 183, 186, 187, 196, 200, 203, 204, 207, 209, 212, **213ff**, 235, 236, 240, 241, 243 -, Diskretisierungs- siehe Diskretisierungsparameter -, Flußlaufmodell 226 -, Infiltrations- siehe Infiltrationsparameter -, Marquardt- siehe Marquardt-Parameter

- -, Quasi- 240
- -, Rückstau- siehe Rückstauparameter
- -, Schrittweiten- siehe Schrittweitenparameter
- -, Schwellenwert- siehe Schwellenwertparameter
- -, Start- --kombinationen XVI, **179** --satz **179**, **227ff**
- -, Translations- siehe Translationsparameter
- -, VAN-GENUCHTEN- siehe VAN-GENUCHTEN-Parameter
- -, Vorfeuchte- siehe Vorfeuchteparameter

-anpassung siehe -kalibrierung -äquivalenz 19 -bereich 228 -beziehungen **15** -drift 34, 113, 135, 199, 200, 239 -eingabedatei (MULTIHYD) 107, **L** -eingabe-Kontrolldatei (PEST98) XVI, **213**, 214 -identifikation siehe -kalibrierung -kalibrierung VI, 2, **13**, **15**, 31, 33, 37-39, 52, 57, 63, 88, 89, 97, 99, 100, 104, 108, 113, 123, 127, 131-133, 135, 136, 143-145, 148, 149, 152, 159, 183, 187, 194, 204, 211, 212, **213ff**, 235, 236, 239, 240, 242, 243 -kombination 12, 31, 49, 228, 239 -optimierung siehe -kalibrierung -optimierungsprogramm siehe Optimierungsprogramm, PEST98 -raum 224, 228 -satz VIII-XI, 31, 34, 35, 40, 48, 89, 90, 113, 127, 131, 133, 135, 143, 145, 148, 149, 152, 159, 173, 183, 214, 227, **L-R** -schwankung siehe -drift -sensitivität 200 -störung **20ff** -streuung siehe -drift -unsicherheit 214, 227 -validierung 129, 132, 143, 148, 149 -variation(s) --, allgemein 178, **228** --algorithmen siehe Nachführungsalgorithmus --datei 179, 180, **228** --programm (SENSAN) LVI, 228-230 -vektor 158, 221-223 -verifikation siehe -validierung PdM siehe Prozeß der Modellbildung (PdM) Pedotransferfunktion 87, 89 PENMAN-Formel **124** Perkolation siehe Tiefenversickerung Persistenz 154, 163, 164 PEST98 siehe Optimierungsprogramm, PEST98 Plausibilitätskontrolle 227 Polynomzerlegung 105

Porositätswerte 5 Potentialmodell 100 Prozeß der Modellbildung (PdM) XI, LV, **155**, 156, 157, 159

## **Q**

Q-RLSK siehe Abfluß-RLSK (Q-RLSK) Quasi-Optimierung siehe Optimierung, Quasi-Quasi-Parameter siehe Parameter, Quasi-Querschnittsfläche 26, 27 Querschnittsprofildaten VI, 5, 25, **37ff**, 97, 240

### **R**

Randbedingung siehe Eingangsvektor Randfunktion siehe Eingangsvektor Referenzganglinie siehe Referenzzeitreihe Referenzzeitreihe 50 Regressionsgerade 139 Regularisierung 216, 224 Rekombination **224**, 225 Residualwassergehalt siehe Bodenfeuchtegehalt, Restfeuchte Residuen **156**, 157, 159, 223, 224 Residuenvektor **221**, 222 Restfehlerreihe siehe Residuen Restfeuchte siehe Bodenfeuchtegehalt, Restfeuchte Retardierung siehe Translationszeit, zusätzliche Retention 93, 94, 225 Richards-Gleichung 84 RLSK siehe rückgestaute lineare Speicherkaskade (RLSK) RLSKCHAN siehe Flußlaufmodell, RLSKCHAN rückgestaute lineare Speicherkaskade (RLSK) VI, VII, XIII, XIV, XVI, LV, LVI, 3, **4ff**, 31ff, 51, 56, 57, 92, 94-98, 100, 103, 105-107, 110-112, 115-117, 119, 127, 133, 135, 143, 144, 148, 149, 152, 183, 192, 199, 200, 205-207, 209, 211, 212, 216, 225, 226, 233, 235, 237, 239, 240, **A-H** Rückhaltekapazität 57 Rückkopplung 1-5, 15, 51, 52, 55, 57, 60, 68, 84, 95, 99, 104, 105, 235

Rückstau -, allgemein 2, **4ff**, 31ff, 96, 97, 116, 127, 133, 144, 148, 151, 226, 239, 240 -effekte **47**, 97, 127 -modell siehe rückgestaute lineare Speicherkaskade (RLSK) -parameter 4, **7**, 14, 29, 103, 106, 111, 151, 152, 213, 225 -verhältnisse siehe -effekte -wirkung siehe -effekte Rückwirkungsfreiheit 5

**S**

Sägezahnfunktion 215 Saint-Venant-Gleichungen 55 Sättigungs-Bodenfeuchtegehalt siehe Bodenfeuchtegehalt, Sättigung Sättigungsdampfdruckkurve 124 Sättigungsflächenabfluß 57, 152, 174, 241 Saugspannung VIII, **85**, **86**, 89 Scheitelabfluß siehe Abfluß, Scheitelabfluß Scheiteldurchfluß siehe Abfluß, Scheitelabfluß Schichtenzusammenlegung 177 schluffiger Ton VIII, 89 Schlüsselkurve siehe W-Q-Beziehung Schotter 90 Schrittweitenparameter 224 Schwale VIII, X, XI, **121ff**, 123, **124ff**, 131, **143ff**, 149, Q Schwellenwertparameter 12, 243 Schwerpunktlaufzeit 14 Schwingungsanpassung 113 seitliche Zuflüsse siehe Zwischengebietseinfluß semigegliedert 53 SENSAN siehe Parametervariationsprogramm (SENSAN) Sensitivitätsanalyse 214 simples Modell **183**, 184 Simulationsmodell 215 singularisch siehe Nachführungstechnik, Mono-Singularität 12, 86, 165, 167 Skalenproblem 54, 155 Sohlgefälle 13 Sommerloch siehe hydrologisches Sommerloch Sonnenbahndiagramm VIII, **125** Speicheranzahl **6**, **7**, 26, 95, 96, 107, 116, 213, 215

Speicherinhalts-RLSK (S-RLSK) IX-XV, LV, LVI, **5**, **8**, 211 Speicherkonstante **5**, **7**, **29**, **93**, **95**, **96**, **99**, **103**, **106**, **111**, **112**, 149, 213, 225 spektrale Dekomposition 9 SPLINE-Funktion LVI, 26 S-RLSK siehe Speicherinhalts-RLSK (S-RLSK) Stabilität **16**, **17** Starkregenereignis 104 Startparameter... siehe Parameter, Startparameter Stauwurzel 31, 48 Stefan-Boltzmann-Konstante 124 Steifheit **16**, **17** Steifheitsrate 17 Steuerbarkeit **16**, 27 Steuermatrix **7**, 10, 11, 16, 29 Stör siehe Obere Stör Störung -, allgemein 14, 19, **20ff**, 23, 156, 160, H -, Ausgangs- siehe Ausgangsstörung -, Parameter- siehe Parameterstörung -, Zustands- siehe Zustandsstörung Stufenfunktion 10, 11 Subimpuls siehe Zeitschrittsteuerung Subintervall siehe **Zeitschrittsteuerung** Subzeitintervall siehe Zeitschrittsteuerung Symmetrisierung 9 System -ausgangsfunktion siehe Ausgangsvektor -ausgangsgröße siehe Ausgangsvektor -ausgangsvektor siehe Ausgangsvektor -eingangsgröße siehe Eingangsvektor -größen-Tensor **157**, 161, 162, 176, 178 -inputgröße siehe Eingangsvektor -matrix **7**, 20, 29 -zustandsgröße siehe Zustandsvektor

### **T**

Taktzeit **10**, 11, 39, 143, 148, 226

Tiefenversickerung 2, 56, **75ff**, 83, 84, 98, 114, 156, 235, 241

toniger Schluff VIII, 89 Totzeit siehe Translationszeit, zusätzliche TraDif siehe Translations-Diffusions-Modell, lineares (TraDif) TRANS siehe Translationsglied, lineares (TRANS) Transformationsmatrix **10**, 30 Translation(s) -, allgemein 15, 31 -Diffusions-Modell, lineares --, allgemein LVI, 11, 14, 15, 18-20, 31, 36, 113, 225 --, TraDif LVI, 14, 18, 19, 31 -Diffusions-System, allgemein 18, 94 -eigenschaften 11 -geschwindigkeit 14, **16**, 18, 19, 21, 36, 40 -glied, lineares (TRANS) LVI, 20, 93, 94, 99, 110 -parameter 18 -zeit 11, 15, 18, 39, 43, 213, 214 --, zusätzliche **10**, 11, 15, 18, 31, 93, 95, 113, 216, 226 Transpiration siehe Verdunstung Trapezmethode 111 trial-and-error-Methode 13, 39, 43, 49, 240 Tridiagonalmatrix 9, 12, 29, **A** Trockenschicht siehe Haftwasserschicht, Trockenschicht Trockenwetterperiode 152

### **U**

Übergangsmatrix **8-11**, 29, 36, **I-K** Überstau siehe Grundwasserüberstau Übertragungsmatrix siehe Übergangsmatrix Übervorhersage 42, 162, 206 Uferspeicherung **2**, **51**, 127, 151, 152, 235, 240 Undifferenzierbarkeit 215, 221, 225 Unstetigkeit 215, 221 Untervorhersage 42, 43, 162, 206

Validierung siehe Parametervalidierung

**V**

VAN-GENUCHTEN-Parameter **86**, 87, 89, 123 Variationstupel 179 Vektordifferentialgleichung 7, 8, 16, 29 Ventilations-Feuchte-Term 124 Verdunstung(s) -, allgemein VIII, IX, 56-59, 63, 68, **69-71**, 72, 73, 76, 88, 89, 97, 114, 123, **124- 126**, 128, 136, 153, 156 -äquivalent 124 -reduktion **69-71**, 79 vereinfachter linearer Einzelspeicher (VLESP) LVI, 51, 56, 93, 94, **99**, 110, 149 Verifikation siehe Parametervalidierung Versickerung siehe Tiefenversickerung Versiegelungsgrad **59**, **63**, 88, 241 VKPVA siehe vorgeschaltete kombinatorische Parameter-Variation (VKPVA) VKPVO siehe vorgeschaltete kombinatorische Parameter-Variations-Optimierung (VKPVO) VLESP siehe vereinfachter linearer Einzelspeicher (VLESP) Vorfeuchte -, allgemein XIII, XIV, 53-55, 57, 104, **138ff**, **172ff**, 177, 182, 200, 204, 236 -bedingungen X, 3, 53, 127, 138, 142, 193, 211, 236, 241 -bestimmung **138ff** -optimierung **171ff**, 180, 186, 199, 201, 231 -parameter 109, 110, 144, 150, **173**, 177, 187, 200, 201, 203, 204, 211, 233, 236, 241 -werte siehe -parameter Vorfluter 2, 24, 52, 83, 92, 96- 98, 100, 111, 116, 117, 138, 148, 151, 152, 213, 235, 240 Vorfluterrückstau 116, 127

vorgeschaltete kombinatorische Parameter-Variation (VKPVA) XII, XIV-XVI, LVI, 163, 171, 179, 182, 183, 186, 193, 204, 205, 207, 209, 212, 228, 229, **230**, 231, 233, 234, 243 vorgeschaltete kombinatorische Parameter-Variations-Optimierung (VKPVO) XI-XVI, LVI, 163, 171, 179, 182, 183, 186, 205, 207, 209, 212, 228, **229**, 231, 233, 234, 243 Vorgeschichte siehe hydrologische Vorgeschichte Vorhersagegleichung **11**, 239, G Vorländer 26 Vorregenindex 200

### **W**

Wassergehalt siehe Bodenfeuchtegehalt Wasserlaufmodell siehe Flußlaufmodell, allgemein Wasserleitfähigkeitsfunktion **85**, 89, 123 Wasserspannungsbeziehung **86** Wasserspiegelgradient 151 Wasserstand(s) -, allgemein VI, VII, 5, 13, 14, 24, **25ff**, **38ff**, 52, 97, 100, 148, 156, 240 -Abfluß-Beziehung siehe W-Q-Beziehung -differenz VII, 42, 48 -Durchfluß-Beziehung siehe W-Q-Beziehung -Fließbreiten-Funktion LIV, **25**, 48, 49 -ganglinie siehe Wasserstandszeitreihe -RLSK (W-RLSK) LVI, **25ff**, 38 -zeitreihe **38ff**, 43, 48 Welkepunkt LV Wellenabflachung siehe Dispersion, Wellendispersion Wellendispersion siehe Dispersion, Wellendispersion

Wichtung(s)

- -, allgemein LIV, 118, 158, 160, **163ff**, 171, 194, 201, 210, 212, 236
- -faktor XII, XIII, 10, 93, 95, 107, 154, 162, **163ff**, 187, 193, 194, 196, 205, 212,
- 219, 220, 242, 243, H -faktormatrix 158, 160, 162, **163ff**
- WMU siehe gewichtete Mehrfach-Nachführung (WMU)
- WMU-Nachführungstechnik siehe gewichtete Mehrfach-Nachführung (WMU)
- WMU-Technik siehe gewichtete Mehrfach-Nachführung (WMU)
- W-Q-Beziehung LVI, 36, 153 W-RLSK siehe Wasserstands-
- RLSK (W-RLSK) WRLSKRIV siehe
- Flußlaufmodell, WRLSKRIV

**Z**

zeitdiskret **10**, **11**, 93, 95, 104 Zeitinvarianz 7, **10**, 88, 241, G Zeitschrittsteuerung XVI, 61, 76, 78, 81, 89, 93, 95, 97, 99, 104, **105ff**, 116, 127 Zeitunterteilungsfaktor siehe Zeitschrittsteuerung Zielfunktion 31, 35, 36, 49, 98, 214-216, **221**, **222**, 223-228, 243 Zielfunktionswert 224, 226

- Zustandsraumdarstellung **10**, 27, 29, 55, 93, 95, 106, 226, 235
- zustandssteuerbar 17
- Zustandsstörung **H**
- Zustandsvektor **7**, **10**, 11, 17, 158, 159, 161, 172, 176, 178, G, H
- Zwickauer Mulde VI, 25, **31ff**, 226
- Zwischengebietseinfluß LIV, 8, **28ff**, 33, 34, 36, 43, 153, 239, **E, F**
- Zwischengebietsmodell **29**, 34

 $\mathcal{A}^{\mathcal{A}}$  and  $\mathcal{A}^{\mathcal{A}}$